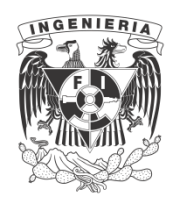

**UNIVERSIDAD NACIONAL AUTÓNOMA DE MÉXICO**

# **FACULTAD DE INGENIERÍA**

# **MOVIMIENTO DE TIERRAS**

# **TOMO I**

**ING. FERNANDO FAVELA LOZO.**

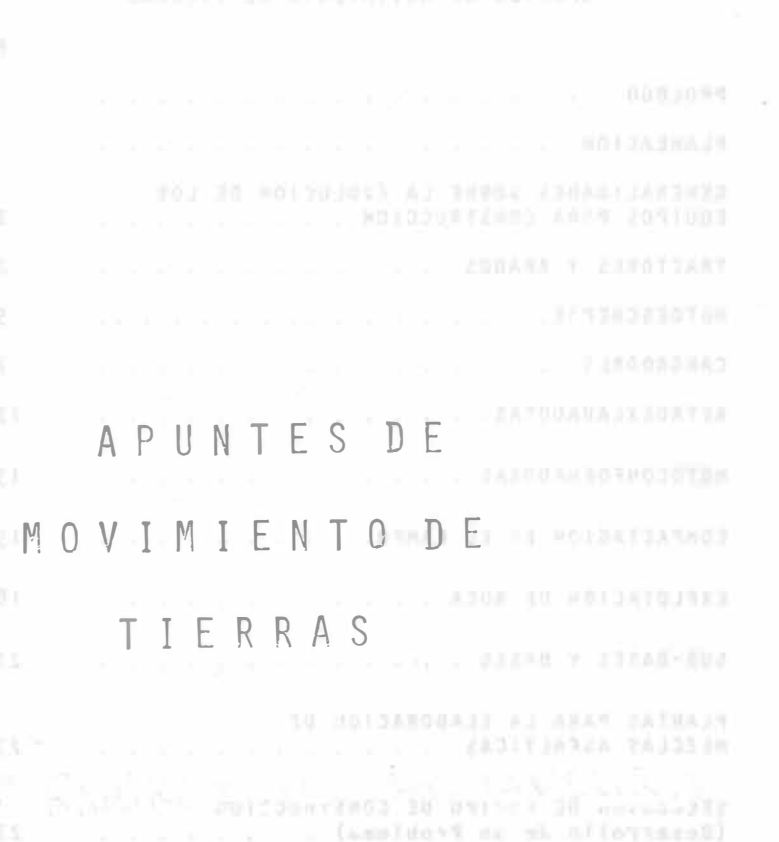

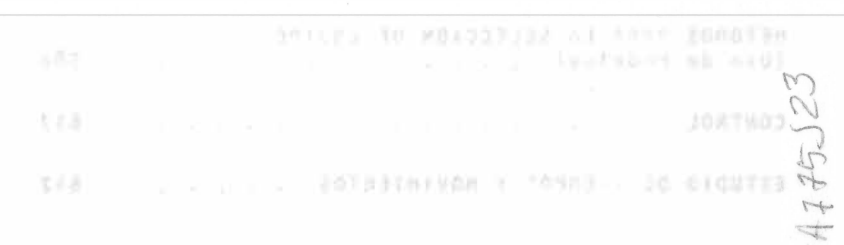

 $\frac{1}{2}$  masses

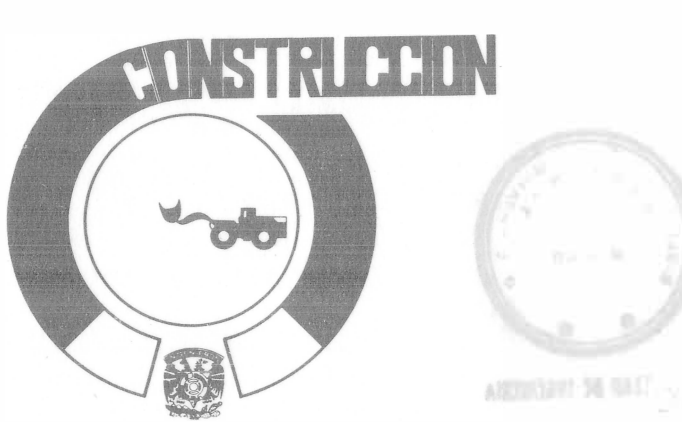

 $\mathcal{R}=\{1, \ldots, n\}$ 

### 

# APUNTES DE MOVIMIENTO DE TIERRAS

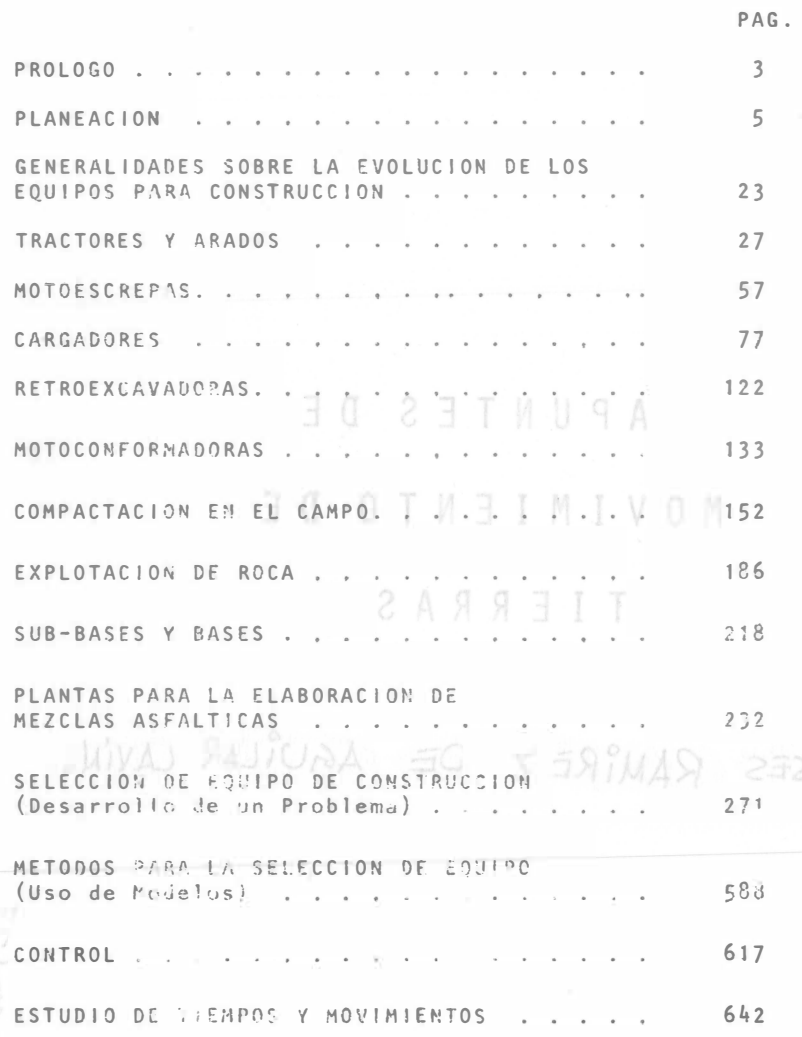

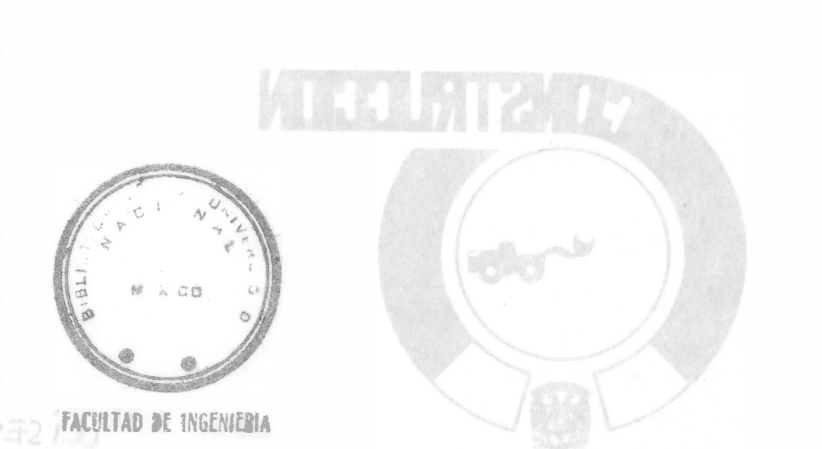

 $\sim$ 

 $\sim$ 

#### PROLOGO

La importancia de los trabajos de Movimiento de Tierras se ha incrementado en forma paralela a la evolución natural de las obras de ingeniería.

Tomemos por caso la construcción de caminos. En un principio se requirieron únicamente para el tránsito de personas y bestias de carga, posteriormente fueron utilizados para la circulación de vehículos ligeros como carruajes. En la actualidad se construyen para soportar un tránsito cada vez mayor tanto en intensidad como en mag nitud.

Esto ha traido como resultado, entre otros; que el constructo: de un proyecto determinado planee, programe, organice y controle -mejor todos los recursos que se requieran aplicar.

Asimismo ha surgido la necesidad de utilizar equipos cada vez más potentes y modernos para la excavación, transporte, trituración, mezclado, colocación y compactado de los materiales que se utilizan para la construcción de caminos, aeropuertos, canales, presas, etc.

Por otra parte, la rapidez con que se generan nuevos procedi mientos constructivos ocasiona que el ingeniero se aleje con frecuen cia del avance de las nuevas técnicas desarrolladas.

Finalmente, considerando que el ingeniero civil está ligado -con las diferentes esferas del desarrollo de nuestro país y que por

tanto requiere estar actualizado en sus conocimientos, se recopilaron estos apuntes con la finalidad de que no solamente sirvan a los alume nos durante sus estudios de licenciatura, sino que constituyan una -quía cuando se enfrenten durante su vida profesional a los problemas relacionados con el Movimiento de Tierras.

#### DEPARTAMENTO DE CONSTRUCCION

 $6/2576$ 

**APUNTE** 168

FACULTAD DE INGENIERIA UNAM.

G.- 612576

#### INTROOU C CION

standmings andO representation OSSOORS on

# CONSTRUCCION<br>**CONSTRUCCION** AND AND BOARD OBSOUTE TO ASUTE STATO ROMANDIO STROO

Dentro de los campos en la profesión del Ingeniero Civil ocupa unlugar preponderante la construcción .. En la realización de una obra, este campo sigue inmediatamente al diseño y precede a los de operación y man tenimiento de obras. Consiste la construcción en la realización de una $\overline{-}$ obra combinando materiales, obra de mano y maquinaria con objeto de producir dicha obra de tal manera que satisfaga una necesidad normalmen  $te$  colectiva, y que cumpla con las condiciones planteadas por el diseña  $$ dar, entre las que se cuenta con primordial importancia la seguridad.

La constru�ci6n puede definirse como uno o varios procesos de pro

ducción en el o los que se combinan en alguna forma recursos (materia- $\overline{z}$ les, obra de mano y maquinaria) para lograr el producto terminado. Se trata pués de un típico proceso industrial, que solo difiere del clásico enque las obras normalmente son diferentes y se requiere estudiar un proce so que será diferente para cada obra; en cambio el proceso típico indus-se la llama Control Administrativo. A la revisión de la retitivo de la control de la control de la control de<br>en bodes sus partes a fin de que realmente fista sea la disañada se la cono mina Control de Calidad, Estos controles consisten en toman musicas a lo hango del processo y compararlas con los entigações de Tierras de Malvon.<br>neholón: en realidad constituyen en sí un proceso capaz también de ser pla Entre estos procesos es muy común encontrar el movimiento de tie rras, que puede ser parte del proceso total o todo el proceso. Consiste -

el Movimiento de Tierras en combinar maquinaria, materiales y obra demano, a fin de obtener la obra o parte de la obra de acuerdo con lo plan teado en el diseño.

El problema de selección de equipo trata de determinar que tipo, modelo y tamaño de máquinas deberá usar el ingeniero para realizar su proceso dentro de las restricciones impuestas por el proyecto. Al definir esto el ingeniero estará planeando el proceso constructivo, o dicho en otra forma definirá en todos sus puntos el procedimiento de construcción  $a -$ usarse.

# PROCESOS<br>Abanimana TandO American Descortes Contra Contra Contra Contra Contra Contra Contra Contra Contra Contra Contr

Podemos pues presentar la construcción (válido para el movimiento je tierras) como uno o varios procesos de transformaci6� con una entraja, los recursos y una salida, la obra terminada. Original os nou

#### I. COMORRO DE LA PLASMA - I

These to the tos copet two organizactorialist with situation de pot to a cas, procedimientos y métodos diseñados para lograr estes deleti vos, En términos de la habilidad que está implicada. La toma de decisiones, incluyendo la creatividad, juega un papel troportante -

P L A N E A C I O N

ING. FE��ANDO FAVELA LOZOYA.

### S

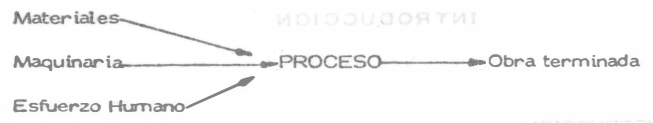

6

Como hab(amos dicho antes el proceso puede ser uno o varios, pero también podremos dividirlo en subprocesos, cada uno de los cuales produ cirán una parte de la obra, estos pueden ser simultáneos o en cadena, y= es usual que estos subprocesos se anal icen por separado para definir losprocedimientos de construcci6n que producirán la obra que deseamos.

#### CONTROLES and current and conditions and one of the context and CONTROLES

dor, entre las que se cuenta con primerdial importancia la segur A lo largo de la ejecución deberemos revisar que nuestro esfuerzonos vaya llevando a la obra terminada t� y como lo concebimos. Es fácil comprender que no conviene esperar al fin de la obra para revisar si ésta coincide con la diseñada, y si nuestra planeación se cumplió; esto es, silas cantidades y calidades que calcularnos usar de nuestros recursos real mente fueron las utilizadas. Si algo falla; lo planeado no coincidirá con lo ejecutado. A la revisión del uso de los recursos a lo largo de la ejecución se le llama Control Administrativo. A la revisi6n de la calidad de la obra en todas sus partes a fin de que realmente 6sta sea la diseñada se le deno mina Control de Calidad. Estos controles consisten en tomar muestras a lo largo del proceso y compararlas con los estándares tomados de la planeaci6n; en realidad constituyen en sf un proceso capaz también de ser pla neado. Este tipo de procesos se denominan de Control o Retroelimentación. Si en estos procesos se encuentran desviaciones significativas conel estarldar actúan sobre los procedimientos de construcci6n par<> corre gir' las desviaciones y acercar el producto al estandar.

Puede pues representarse la construcción y sus controles con el siguiente esquema. imadob eb stant ogiupa eb noticoales eb amaldong IB sato na origito o covidounder Control Administrativo a ses originadas la otra – a nårssundande ab odnamni bet<br>**Mater ial es** forma definirá en todos sus puntos en pr

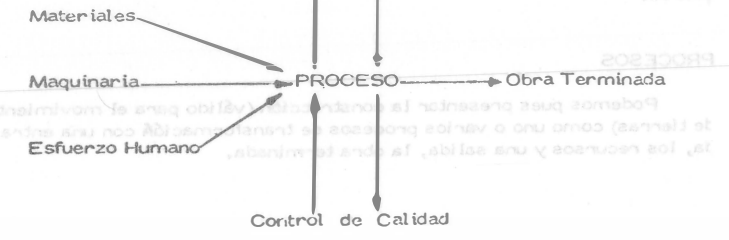

#### 1. CONCEPTO DE LA PLANEAC!ON

#### LA PLANEACION

Visto como una función, el proceso de planeaci6n incluye la ldenti ficación de los objetivos organizacionales y la selección de pol $\mathbf{t}$ i = cas, procedimientos y mélooos diseñados para lograr estos objetl vos. En términos de la habilidad que está implicada, la toma de decisiones, incluyendo la creatividad, juega un papel importante para determina.· el éxito de la planeación.

Discutinemos la función de la planeación y el papel que el proceso de la toma de decisiones tiene en ésta funci6n.

LA PLANEACION AND THE RESERVE THE RESERVE THE RESERVE THE RESERVE THE RESERVE THAT A RESERVE THE RESERVE THAT A RESERVE THE RESERVE THAT A RESERVE THAT A RESERVE THAT A RESERVE THAT A RESERVE THAT A RESERVE THAT A RESERVE

 $\overline{7}$ 

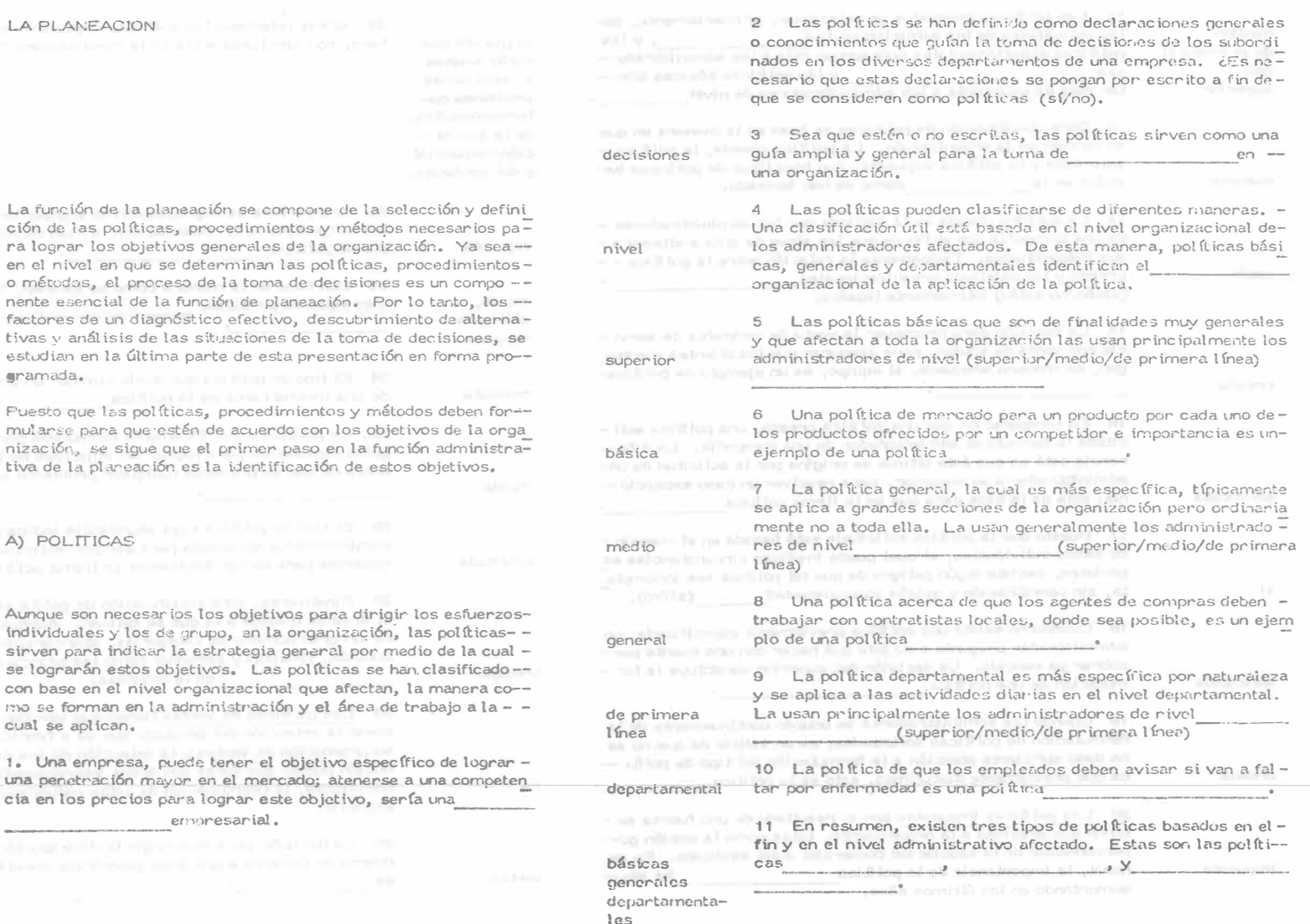

ción de las políticas, procedimientos y métodos necesarios pa ra lograr los objetivos generales de la organización. Ya sea en el nivel en que se determinan las políticas, procedimiento o métodos, el proceso de la toma de decisiones es un compo nente esencial de la función de planeación. Por lo tanto, los factores de un diagnóstico efectivo, descubrimiento de altern tivas y análisis de las situaciones de la toma de decisiones, estudian en la última parte de esta presentación en forma pro 

Puesto que las políticas, procedimientos y métodos deben for mularse para que estén de acuerdo con los objetivos de la org nización, se sigue que el primer paso en la función administr tiva de la planeación es la identificación de estos objetivos.

A) POLITICAS

Aunque son necesarios los objetivos para dirigir los esfuerzo individuales y los de grupo, en la organización, las políticassirven para indicar la estrategia general por medio de la cual se lograrán estos objetivos. Las políticas se han clasificado con base en el nivel organizacional que afectan, la manera como se forman en la administración y el área de trabajo a la cual se aplican.

política

1. Una empresa, puede tener el objetivo específico de lograr una penetración mayor en el mercado; atenerse a una compete cia en los precios para lograr este objetivo, sería una ennoresarial.

objectively in the experimental site information and the

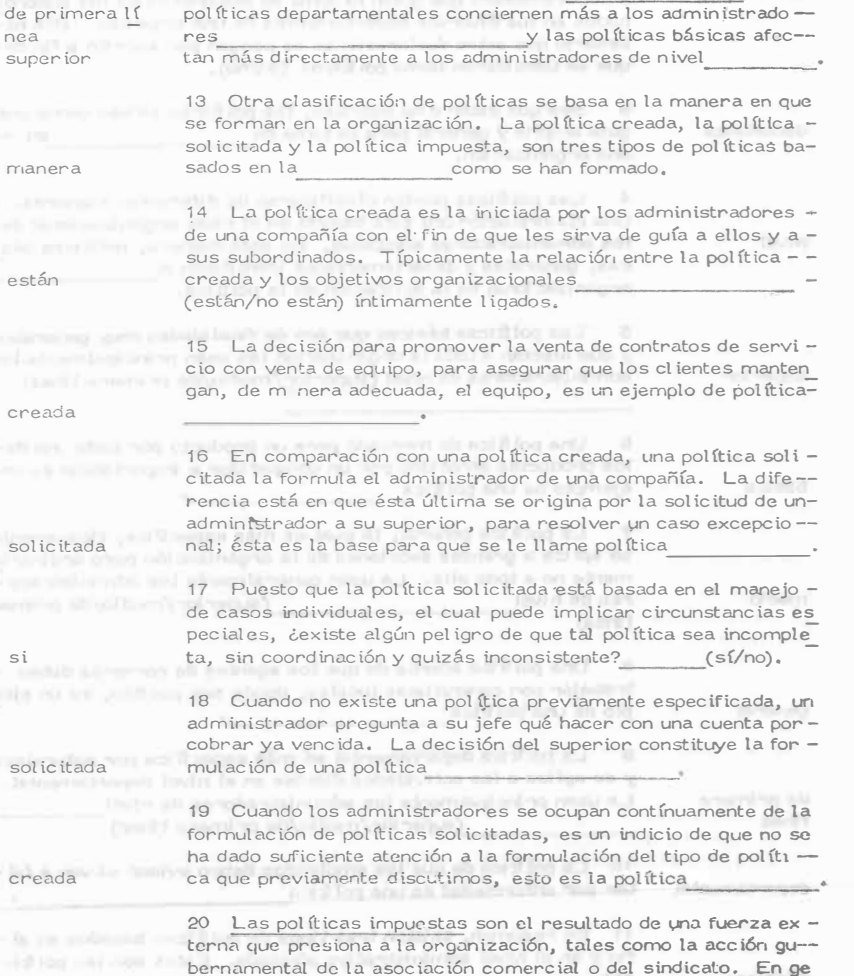

neral, la importancia de la política ha ido--

aumentando en los últimos años.

<sup>12</sup>Las polÍticas generales se relacionan, primariamente, con las actividades de los administradores , y las

med ios

 $\rho$ 

si

imp<sup>u</sup>est<sup>a</sup>

si (puesto que 21 *L*Creé usted que las políticas impuestas en la General Mo tors, son similares a las de la Ford Motors Co. ? \_\_\_\_\_\_(s{/no).

cst5n sujetas a las mismas presiones gubernamentales, de la asocia<sup>c</sup>ión comercial y del sindicato. '.rnpuesta <sup>p</sup>lo de po<sup>l</sup> <sup>í</sup>ti<sup>c</sup>a'------------ · :reada, ;ol ic1tada tr·es tipos de pol lticas: --------- ' mpuesta il gel all'accent il ab menitolica sua dei abial devia convita<br>una versione del convicto del convicto del convicto mpuesta de una misma rama es la política :reada :ool icitada trabajo en la empresa. es <sup>d</sup>eci<sup>s</sup> <sup>i</sup>ones, la coor'dinación de estos esfuerzos ( es/no es)- 22 Una política de depreciación de equipo formulada debido alas exigencias de un contrato con la Fuerza Aérea, es un ejem-23 Con base en la manera como se forman, hemos discutido -24 El tipo de política que sería similar en diversas empresas de una misma rama es la política 25 La política específicamente formulada para establecer -guías necesarias para lograr los objetivos de la organización  $\sim$ antes de que se presente cualquier problema se llama política -26 El tipo de política cuva abundancia indica una flata de alención administrativa apropiada para dar por anticipado las guías ne  $$ cesarias para tomar ·decisiones se llama política 27 Finalmente, otra clasificación de políticas tiene como base el área de trabajo a la que se aplican. Aunque se podría discutir un gran número de categorías, abarcaremos: ventas, pro -ducción, finanzas y personal como las principales áreas de ---28 Las políticas de ventas tienen que ver con decisiones tales como la selección del producto que va a fabricarse, su precio, su promoción de ventas y la selección de los canales de distri bución puesto que éstas son áreas interdependientes de toma de esencial.

29 La decisión para restringir la distribución de una cierta -marca de cerveza a una área geográfica constituye una política de

ventas

<sup>30</sup>Las poi íticas de producción incluyen decisiones tales como 39 Los administradores de nivel superior en una empresa dela de fabricar o comprar un componente, la elección del sitio ciden concentrar sus esfuerzos comerciales en el campo del -de producción, la compra del equipo de producción y los invenequipo clectrónico. Esto puede describir-se corno una política tarios que deben mantenerse. Pueden formularse las políticas básica y de  $\qquad \qquad \overline{\qquad \qquad }$ de producción sin tener en cuenta las políticas de ventas? -creada  $(s)/no)$ . no ventas \_\_\_\_\_ 31 La decisión para ubicar nuevas plantas a una cierta distan-40 Debido a las exigencias el contrato sindical con la empresa, cia de un mercado importante constituye una política de ----los supervisores deben usar solamente ciertos métodos de estu producción dio de tiempos para determinar los estándars de producción. = :lepartamental Esto puede describirse como una política 32 Las políticas financieras tienen que ver con la obtención impuesta ------------�y de de capital, métodos de depreciación y el uso de los fondos disproducción ponibles. Como tales, estas políticas (podrían/no podrían) --\_afectar directamente todas las otras áreas de --<br>a políticas podrfan formulación de políticas. B) PROCEDIMIENTOS Y METODOS 33 La decisión de alquilar en vez de comprar todo el espaciofinanciera necesario para almacenes, es un ejemplo de política Una declaración de procedimiento es más específica que una de sport in the most interest with an advance of contract to claración de política en que enumera la secuencia cronológica = de pasos que deben tornarse para lograr un objetivo. Por otra-34 Las políticas de personal tienen que ver con la selección parte, un método- especifica cómo va a realizarse un paso del del personal, desar·rollo, compensación, desarrollo de una mo proced imiento. ral y <sup>c</sup>on las relaciones sindicales. Es i<sup>m</sup>portante que estas po s{ líticas sean uniformes en toda la compañía? \_\_\_\_ (sí/no) \_\_\_\_ 41 Una descripción de cómo debe realizarse una serie de tareas, cuándo y por' quién, normalmente se considera un <sup>35</sup>La decisión de que los sol <sup>i</sup><sup>c</sup> itantes de empleo se inicien coprocedimiento mo aprendices, con base en las pruebas de habilidad, es un  $$ ejemplo de una política de personal 42 Las instrucciones específicas para atender órdenes de elaboración, que pueden incluír actividades en los departamentos-<sup>36</sup>Los cuatro tipos de política basados en el área de trabajo - -attoric recoque se han discut\do <sup>s</sup>o<sup>n</sup> : \_\_\_\_\_ \_ de ventas, contabilidad y producción, son un ejemplo de un --- ventas procedimiento específicado. producción  $Y_{\rm NR}$  of nato reset notage  $\mathbb{R}$ finanzas 43 Haga referencia a la figura 3.1 para un ejemplo de un propersonal <sup>c</sup>ontrata<sup>c</sup>i6<sup>n</sup> cedimiento. En este caso está implicado un-proceso de 37 Obviamente, cualquier política dada puede descibirse en --10 En which involvement, who envelope an expected términos de cualquiera de los tres sis emas principales de claplenning the relevance rise, lowerhoods one has sificación que se han discutido: El nivel , la administrativo como se formó la política, y el área de ------Figura 3.1 ESQUEMA DE UN PROCEDIMIENTO TIPICO DE manera CONTRATACION. trabajo -- - afectada. 1 Entrevista preliminar (discriminación de datos) 38 El jefe de personal de una empresa ha informado a su supe 2 Solicitud rior que es incapaz de contratar cierto personal té<sup>c</sup>nico en la = comunidad local, y como resultado de esto el jefe de relaciones industriales decide que éste personal debe ser reclutado en una 3 Verificación de referencias cornunidad distante. Desde el punto de vista del nivel administrativo ésta es una política , desde el puntogeneral and the sense of the sense of the sense of the sense of the sense of the sense of the sense of the sense of the sense of the sense of the sense of the sense of the sense of the sense of the sense of the sense of th 4 Prueba de aptitud solicitada de vista de la manera como se formó es una política y desde el punto de vista del área de trabajo es

personal

una política de

\_\_\_ \_\_\_\_\_\_ \_

9

# $10<sup>°</sup>$

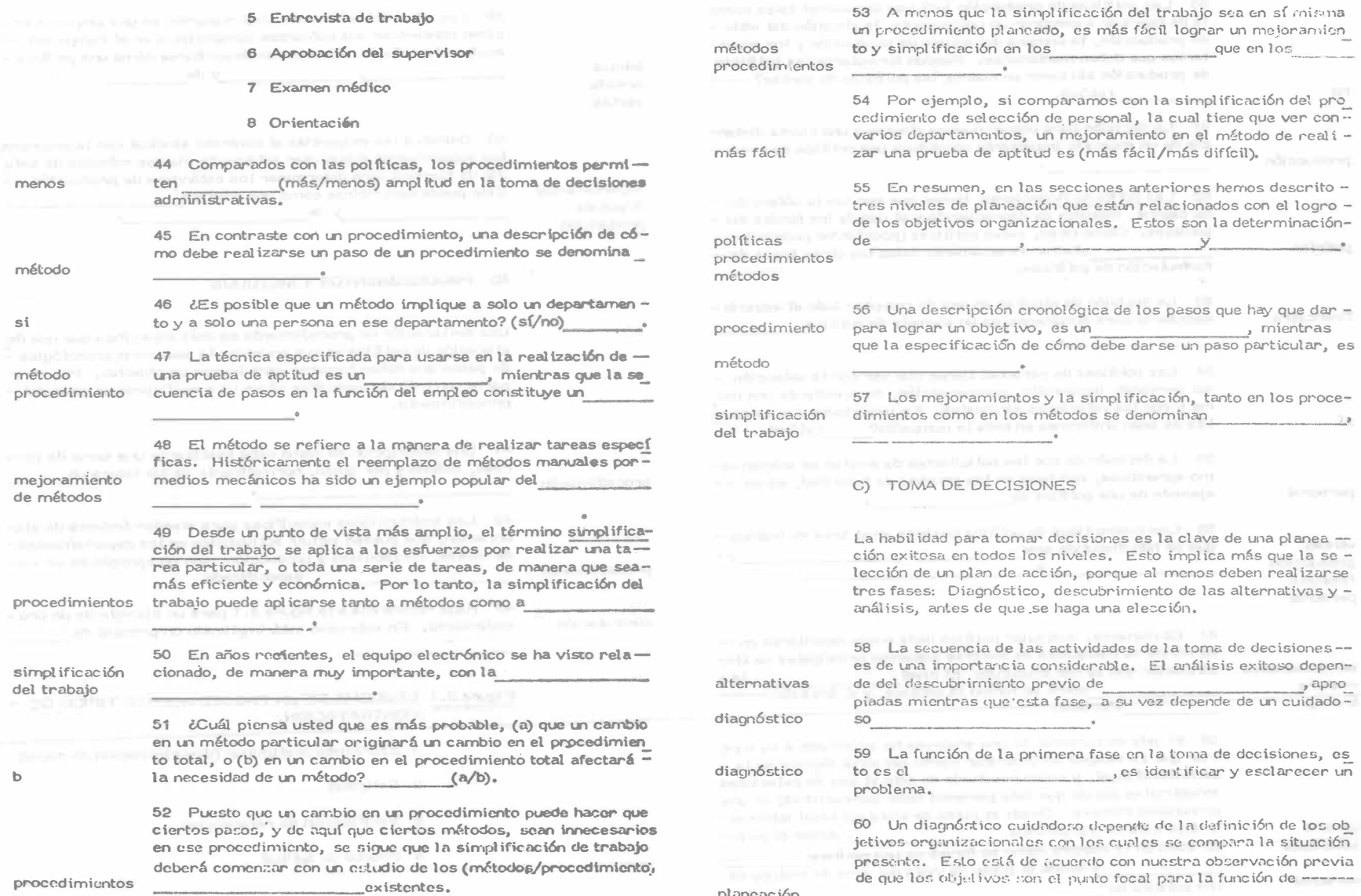

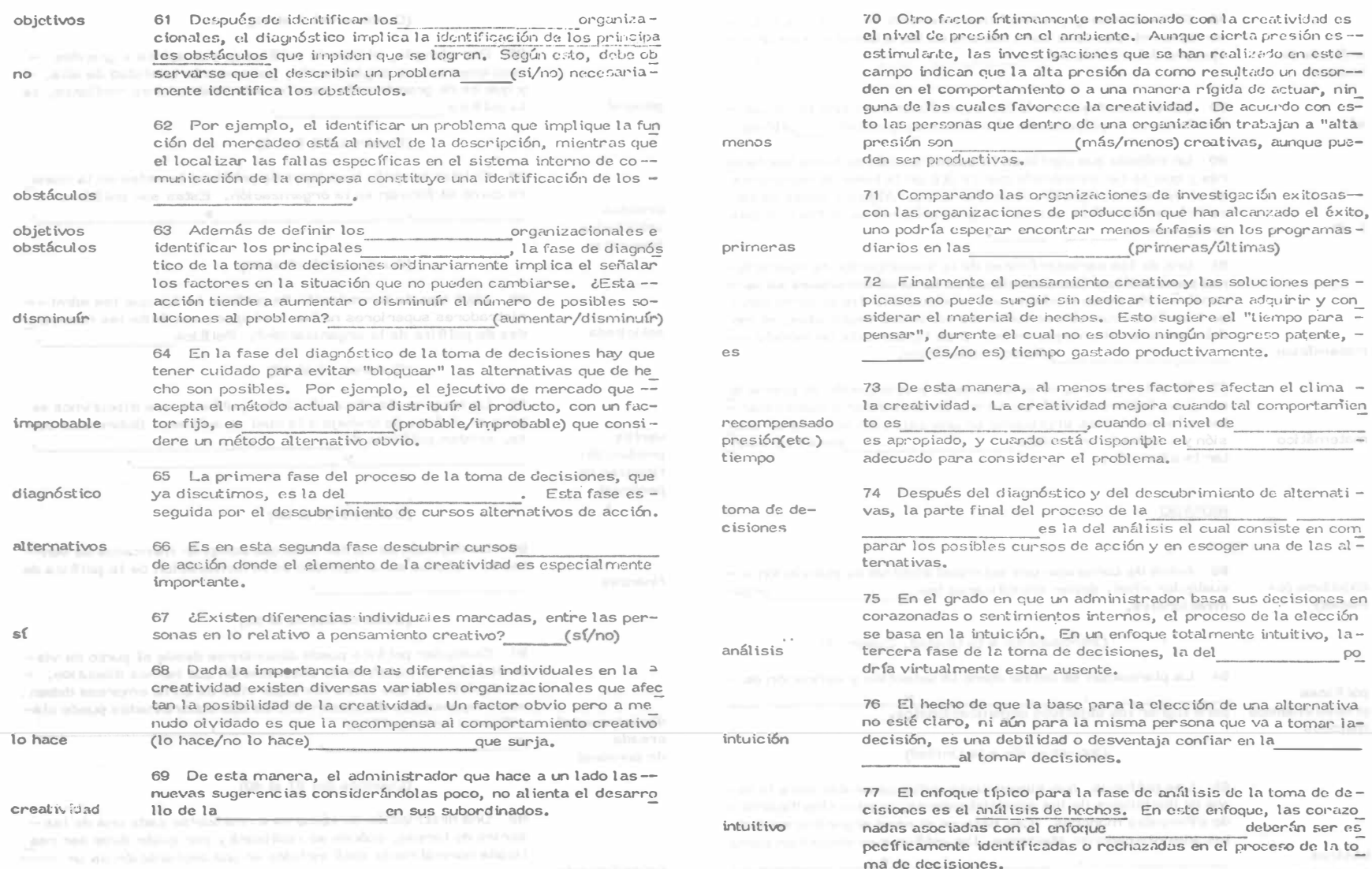

 $\mathcal{L}^{\text{max}}$ 

 $1\,$ 

128 El identificar y posiblemente enumerar las vantajas y des-- ventajas relacionadas con cada una de las alternativas es un -análisis de l'ejemplo del método del

hechos); in disalfation familiate information the ef-

79 ¿Crée usted que scría útil cuantificar a menudo los diver-

 $s$ <sup>1</sup> ( $s$ /no) sos factores implicados en el análisis de hechos? ( $s$ /no) 80 Un método que confía en la cuantificación de todos los facto

nes y que se ha encontrado que es útil en la toma de decisiones es el de la investigación de operaciones. Algunas veces se ha ce hefenencia a éste usando las primeras letras de las dos pala IO bras, esto es la companya de la companya de la companya de la companya de la companya de la companya de la companya de la companya de la companya de la companya de la companya de la companya de la companya de la company Anamout D'Ambround set 2

81 Una de las características de la investigación de operacio-The mess para analizar las situaciones de toma de decisiones es la reconocidade en modelo para la situación. De acuerdo consubstitution of the substitution in the set of the state of the state of the state of the state of the state of the state of the state of the state of the state of the state of the state of the state of the state of the st delo usado en el enfoque de la I O es típicamente un modelo ---

1999 - 1999 - 1999 - 1999 - 1999 - 1999 - 1999 - 1999 - 1999 - 1999 - 1999 - 1999 - 1999 - 1999 - 1999 - 1999 - 1999 - 1999 - 1999 - 1999 - 1999 - 1999 - 1999 - 1999 - 1999 - 1999 - 1999 - 1999 - 1999 - 1999 - 1999 - 1999 a d'un constituent de la participat de la importancia de identificar y cuantificar todas las variables implicadas en una situación de toma de deci-

sión y construír un modelo **de la construcción de para represen** matemático tar la situación.

14 December and discrete that there is the device in electronic six entered in

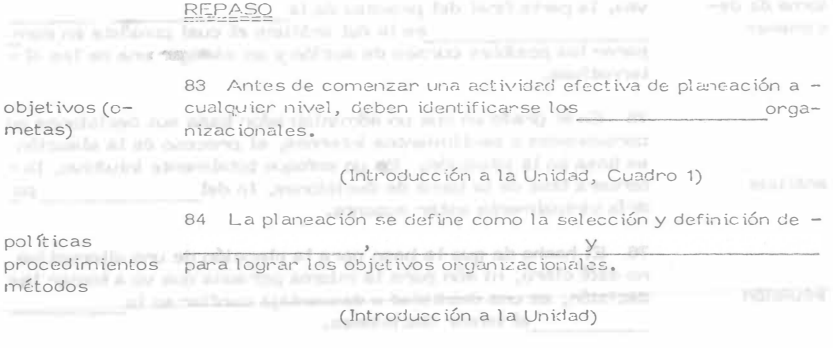

básicas generales

departamentales

85 Las políticas, que sirven como guías generales para la toma de decisiones de los administradores, pueden clasificanse de diferentes maneras. Con base en el nivel organizacional de los administradores afectados, las políticas se describen como

 $\Omega$ 

All in a Principle in a late type and is department of the original 86 Por ejemplo, el tipo de política que se aplica a grandes - $\sim$  secciones de una organización, pero no a la totalidad de ella,  $\sim$ y que es de gran interés para los administradores medianos, es la política general In chairman and in (Cuadros del 7 al 8) 87 Existen también tres tipos de políticas basadas en la mane ra como se forman en la organización. Estas son políticas --creadas line but the battery als relevants to the solicitadas impuestas (Cuadros del 13 al 23)  $\frac{1}{2}$  88  $\frac{1}{6}$  and  $\frac{1}{2}$  and  $\frac{1}{2}$  and  $\frac{1}{2}$  are the set of the set of the set of the set of the set of the set of the set of the set of the set of the set of the set of the set of the set of the set o nistradores superiores no han anticipado con éxito las necesida solicitada des de política de la organización?. Política The first time that dispersions du la terminate decisional margins (Cuadros 16 al 26) 89 La tercera clasificación de las políticas que discutimos se basa en el área de trabajo a la cual se aplican. Sobre esta baventes se, existen políticas de media dogumento des producción finanzas de personal Cuadros 27 al 36 90 La decisión de rentar más que comprar mercados de ven-tas al menudeo es un ejemplo de la formulación de la política de  $finanzas$ (Cuadros del 32 al 33) Toylinness musclessarion it by Ohine al 16 anoid 91 Cualquier política puede describirse desde el punto de vista de los tres sistemas de clasificación que hemos discutido. -La decisión de que todos los supervisores en la empresa deben ser responsables del desarrollo de sus subordinados puede cla-de personal everyoned rate of the analysis of the basic business (Cuadros del 37 al 40) 92 Una descripción de cómo va a realizarse cada una de lasseries de tarcas, cuándo se realizará y por quién debe ser rea lizada normalmente está incluída en una declaración de un --

(Cuadros del 2 al 12)

procedimiento

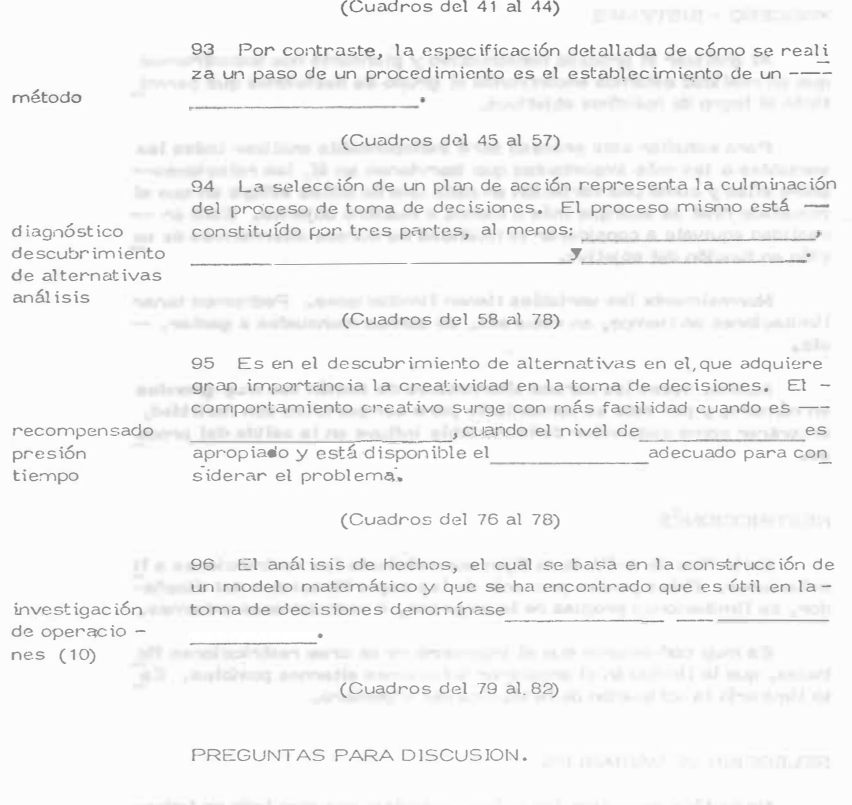

1 Al contestar a una pregunta, el presidente de una compañía dice "Mi único objetivo es obtener utilidades". Comente la respuesta. El proporcione de la proporcionale de la proporcionale de la proporcionale de la proporcionale de la proporcionale de la proporcionale de la proporcionale de la proporcionale de la proporcionale de la

2 ¿De qué manera la planeación efectiva en el nivel departa mental en una organización depende de acontecimientos en los niveles superiores de la organización?.

3 Las políticas se han clasificado de vanias manenas. Ponqué no se utiliza un sistema de clasificación más simple?.

4 Considere la diferencia que existe entre el mejoramiento en los métodos y la simplificación del trabajo. ¿Por qué debe preferirse en la mayoría de los casos el segundo?.

5 & Qué papel juega la creatividad en la planeación?.

# **DECISIONES**

Car and such a content of the first service of the content of the content of the content of

#### TOMA DE DECISIONES

El ingeniero que se ocupa del movimiento de tierras tiene que pla near anticipadamente el equipo a utilizarse en el proceso. Esto lo hace seleccionando varios tipos de máquinas en ciertas combinaciones que él sabe le producirán la obra de acuerdo con el diseño. Se le presentan, -pues, varias alternativas, una de las cuales escogerá para realizar las -obras. Esto constituye la toma de una decisión. Una decisión es simplemente una selección entre dos o más cursos de acción. Podemos decir pues que la selección del equipo en movimiento de tierras es un caso de la toma de decisiones.

in a stocking another owner in the state to a right converter of about a strong on La toma de decisiones puede realizarse intuitiva o analíticamente. -Si se aplica la intuición normalmente se usa lo que ha sucedido en el pasa do y aplicado este conocimiento se estima lo que puede suceder en el futu ro, con cada una de las vías de acción, y en función de esta apreciación se toma la decisión. La decisión tomada analíticamente consiste en un estudio sistemático y evaluación cuantitativa de el pasado y el futuro, y en -función de este estudio se selecciona la vía de acción más adecuada. Am bos métodos se usan comunmente en el problema de selección de equipo.

**OBJETIVOS** 

Si queremos hacer la selección de un camino entre varios que se -presentan y que solucionarán el problema, tendremos en alguna forma -que companan las posibles soluciones. Se presenta el problema de cómocompararlas, en función de qué, cómo valuarlas. El ingeniero deberá, -consecuentemente, determinar un objetivo u objetivos que le servirán para valuar dichas vías de acción o caminos alternativos.

La labor del ingeniero está orientada por la economía, es decir, tie ne como objetivo fundamental adecuar el costo con la satisfacción de una necesidad. Aún cuando no es nano que en su labor el ingeniero se enfrente a problemas con objetivos contradictorios, en el caso de la selección de equipo sus decisiones están orientadas por el criterio económico.

La valuación de las alternativas será entonces una valuación de tipo económico. habrá que determinar el costo de las entradas a lo largo del tiempo y el beneficio que proporcion irá la salida, también a lo largo del tiempo, para cada alternativa, De la comparación de estos costos-beneficios saldrá una manera de comparan las alternativas en que se basará el ingeniero para tomar su decisión. El ingeniero deberá, por lo tanto, tener un conocimiento profundo de los costos, y debená poder definir loscostos físicamente generados por el uso de su alternativa, así como los -

### 13

La selección dependerá, pues, del criterio económico. La evalua ción de las alternativas podría tomar la forma de :

 $E$ ficiencia =  $Salida$  = Ingreso Entrada Costo También puede decirse que lo que busca el ingeniero es hacer máxi mas las utilidades, a la proporcione de la proporcional de la proporcional PROCEDIMIENTO PARA TOMAR DECISIONES Definido el problema deberá hacerse un análisis del mismo, en esta

fase se recaba toda la información que nos de un conocimiento profundo y completo del problema, con el objeto de poder definir y valuar el mismo, lo que traerá como consecuencia una selección más depurada de las distin tas alternativas-solución que se formulará en la siguiente etapa de la toma de decisión. Esta definición y valuación del problema se hará tomando en cuenta el objetivo.

En la siguiente fase se toman todas las alternativas posibles o cur sos alternativos de acción. En este caso es muy importante para escoger las alternativas posibles la preparación técnica del ingeniero.

Bank and the said and technical contribution and provide a contribution better made

La tercera fase consiste en comparar estos posibles cursos de ac ción en función del objetivo y al final de esta fase prodremos tomar ya una decisión que vaya quiada al objetivo propuesto.

Por último se considera una última fase de especificación e imple-mentación, en la cual se hace una descripción completa de la solución ele gida y su funcionamiento. En el patrimo estado a constituidade a la constitución

#### CURTEZA - RIESGO - INCERTIDUMBRE

Se dice que una decisión se toma bajo certeza cuando el ingeniero-conocelly consider a todals las alternativas posibles y conoce todos los esta dos futuros de la situación consecuencia de fontar dichas alternativas, y a cada alternativa corresponde un solo cistado futuro.

Se dice eta tina decisión se tonia bajo niesgo si a cada una de las altempativas connest onden divensos estados feturos, pero el ingeniero cono ce la probabilistad de que se presente cada uno de ellos. Internacional en la constitución de la constitución

Sa dice que la decisión se toma bajo incentificative si el ingeniero no conoce las ceracioni ticas probabilistas de las variaties. In the contractor

#### PROCESO - SISTEMAS

Al analizar el proceso constructivo y planearlo nos encontramos que en realidad estamos encontrando el grupo de decisiones que permi tinán el logro de nuestros objetivos.

Para estudiar este proceso será indispensable analizar todas las variables o las más importantes que itervienen en él. las relacionesentre ellas y como una variación en cada una de elllas influye en que el resultado final se acerque más o menos a nuestro objetivo. Esto en -realidad equivale a considerar la totalidad de cursos alternativos de ac ción en función del objetivo.

Normalmente las variables tienen limitaciones. Podremos tener limitaciones en tiempo, en recursos, en sumas mensuales a gastar,  $etc.$ 

Muchas veces los cursos alternativos de acción son muy grandes en número, y por esto es conveniente para compararlos con facilidad. encontrar como cada valor de la variable influve en la salida del proce 

#### **RESTRICCIONES**

En la fase de análisis se fijan normalmente las restricciones o li mitaciones. Estas pueden provenir de las especificaciones del diseñador, de limitaciones propias de la empresa, o restricciones externas,

Es muy conveniente que el ingeniero no se crea restricciones fic ticias, que le limitarán el encontrar soluciones alternas posibles. Es to limitarfa la aplicación de la técnica del ingeniero.

SELECCION DE VARIABLES

No es fácil encontrar todas las variables; por otro lado no todasinfluirán importantemente en el proceso, es pues conveniente definir-las variables significativas, esto es las que modifiquen importante ner te la salida valuada en función del objetivo. Las variables pueden ser:

a) Controlables, aquellas que podremos variar a nuestro antono,

b) Las que no pueden ser controladas o mar puladas en el proce-Su, he o que influyen en la salida.

Fodernos pues definir nuestro método de conisión esando la siquierte notación:

**DADOS** 

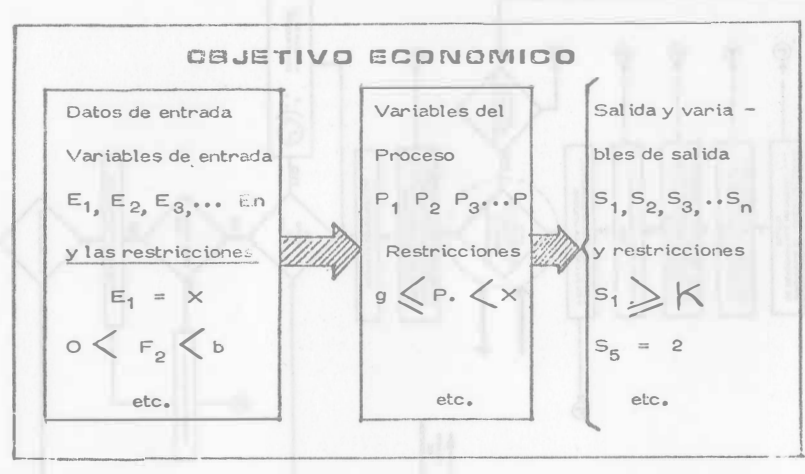

#### ENCONTRAR

El conjunto de valores de las variables controlables que hagan óp timo el criterio económico y que satisfagan las limitaciones y restricciones.

#### DECISION MINIMIZANDO COSTO DIRECTO

Este es un método comunmente usado en la obra para definir el equipo a decuado y en general tomar la decisión de qué procedimiento debe usanse en una obra determinada. Tiene la ventaja de su simplici dad, pero considera como sistema la actividad específica a analizar yno considera la relación de las diferentes actividades o subsistemas de la obra entre si.

Es costimbre relacionar posterieri iss actividades similares para buscar una option racion in ter or Por ejempio todas las actividades que se refliciten a ou nous luite

#### DECISION CONSIDERANDO GASTOS INDIRECTOS

Puede considerarse el sistema obra competo, lo cual es complicado, pero más comuninante se consideran algunas variables significa tivas que tienen que ver con gastos generales y se controlan como tales. Por ejemplo considerar el Costo del Almacén, Costo del Financiamien to, etc.

#### FLUJO DE INSTORMACION

Se adjunta flujo de actividades para evaluar una alternativa, este flujo es de carácter general y tendrá las modificaciones que el tipo especial de obra indique. La decisión del tipo de equipo puede hacerse repitiendo la evaluación alternativa por alternativa seleccionando la -más conveniente desde el punto de vista económico. Es común este -sistema.

#### DECISIONES A NIVEL GERENCIA

Las decisiones a nivel gerencia se tomarán considerando el siste ma-empresa. En este sistema las obras son subsistemas.

is común que una decisión a nivel genencia modifique una deci--Sión aparentemente óptima considerando el sistema obra. Esto si no es explicado adecuadamente puede ocasionar problemas ser ios entre -las relaciones ejecutor-genente; pues apanece como contradictorio elheche de que se proponga una solución a nivel de obra, que ha sido con Venientemente analizada y la decisión sea diferente y en apariencias ... menos convenientes.

Es difficil aplicar un método cuantitativo que torne en cuenta todas las variables significativas. Sin embargo, se consideran aigunas quesen de especial relevancia, por ejemplo, los aspectos financieros.

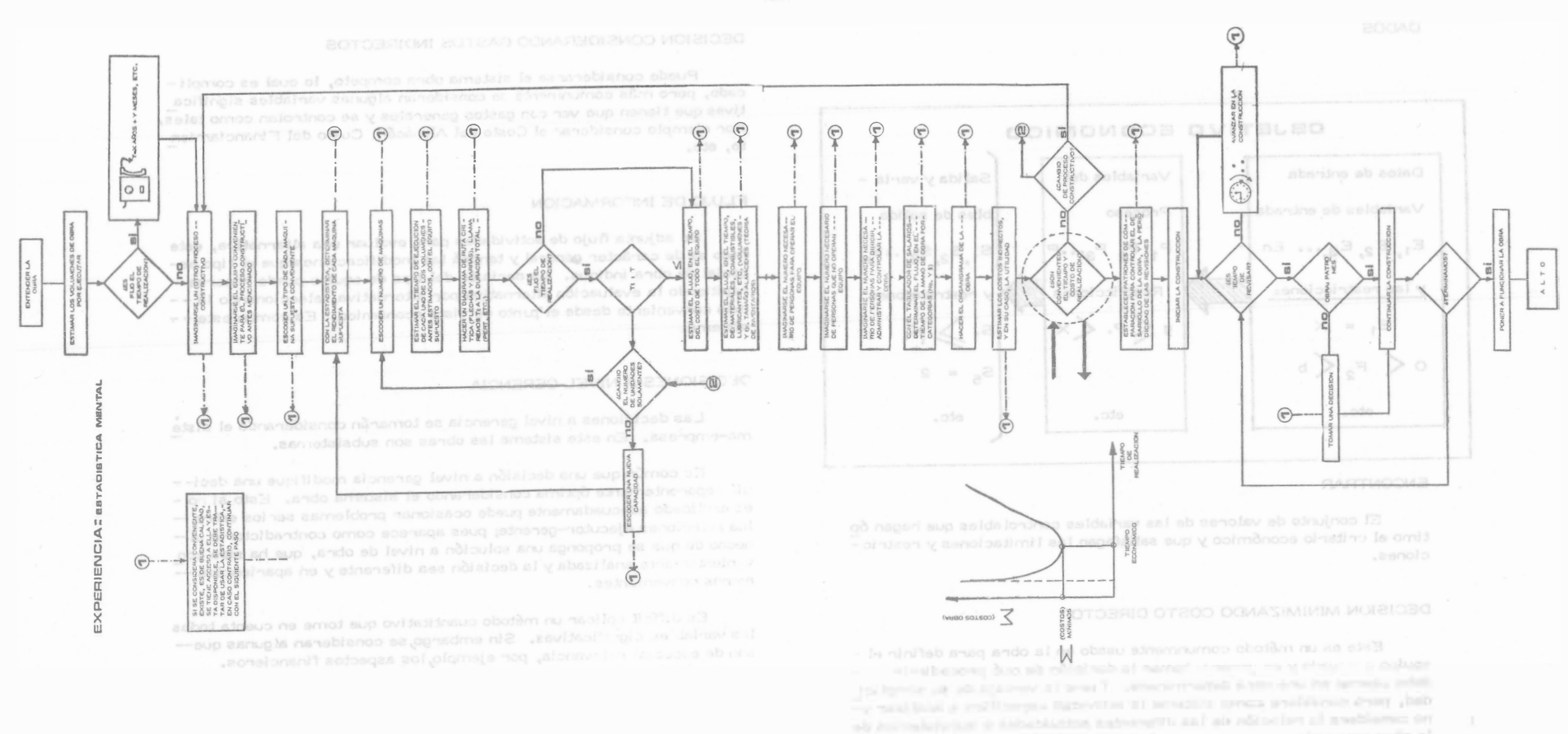

Lie parecenda al

 $16\,$ 

#### PROCEDIMIENTO PRACTICO

#### PROGRAMA GENERAL

Por ser muy difícil planear de conjunto todo el proceso, es co-i mún que el ingeniero divida este proceso en subprocesos y optimtce es tos subprocesos por separado. Posteriormente podrá anal izar estos = subprocesos integrados en el proceso total para una segunda etapa de optimizaci6n.

Es muy frecuente que esta división en subprocesos o "actividades" lo haga a través del programa general.

Esto le permite, al mismo tiempo que subdivide, tener un esque ma en el que todas las actividades están ligadas por su relación de - : tiempos de ejecución, cosa muy conveniente para no perder de vista el proce so total.

Para realizar el Programa General se presentan las siguientes etapas que se enlistan a continuaci6n:

> a) Estudiar la Cbra. b) Desglosar Activid<sup>a</sup>de<sup>s</sup> e) Definir Procedimientos d) Determinar <sup>T</sup>iempo<sup>s</sup> e) Ordenar Actividades

Estudiar la obra y el desglose del proceso en subprocesos o acti vidades ya se habfan comentado, y solo es conveniente decir que las ac tividades erán tanto más importantes cuanto menor sea el detalle del programa.

Al definir los procedimientos constructivos lo haremos en esta primera etapa de una manera general, sin un estudio muy profundo.

En seguida determinamos tiempos de duraci6n de las actividades y ordenamos las mismas de acuerdo con su posición temporal, es decir colocándolas de tal manera que qu3den ordenadas respecto al tiempo de su real izaci6n.

Esto puede hacerse fácilmente mediante redes de actividades,

El orden puede modificarse, y hacer nuestra red de actividadesprevia a la fijación de tiempo.

Una vez revisado el tiempo total de realización del proyecto y  $$ después de varios intentos quedará fijo el programa general tentativo.

EJEMPLO DE FROGRAMACION DE EXCAVACIONES Y TERRACERIAS

Es usual para la planeación de Excavaciones y Terracerías sepa $\underline{\ }$ rar éstos del programa general y plancarlos de conjunto.

Por esto es usual seguir las siguientes fases:

- a) Mancan Actividades b) Plantear Programas c) Programas Z onales d) Programas Totales e) Retroalimentación
- $f$  Estudio Económico
- g) Definir Procedimientos

Se rnarcan primero aquellas actividades del programa general-que tengan que ver con las excavaciones especificamente (fig. # 2).

En seguida y con los datos del programa total se colocan en un  $$ prognama generalmente de barras, teniendo cuidado de marcar holguras (fig.  $# 3$ ).

Estos programas se hacen en las diferentes zonas geográficas de la obra, definiendo volúmenes totales a ejecutar por zona, y pasando-estos programas de volúmenes por ejecutar a gráficas (fig.  $# 4$ ).

En seguida se agrupan si se ve conveniente estos programas zonales en un programa total ..

Después se procura una retroal imentación de estos datos al programa parcial y al general de manera que se modifique el programa de producción a fin de uniformizarlo buscando ahorros en insumos!

Esta uniformización se busca primero usando las holguras. Enla fig. # 5 se ve el resultado de una uniformización utilizando este pro cedimiento. La fig. # 6 muestra la fráfica de producción correspondien te al programa modificado. Se ve que el máximo de producción se ha disminuido con respecto al de la gráfica 4, a que se hizo referencia -previa.

Si es necesario para uniformizar la producción se puede revisar el programa general haciendo las correcciones necesarias.

En seguida con las producciones de la zona uniforme hasta donde sea posible se pasa a realizar un estudio económico donde se define -comparando las diferentes alternativas para realizar el trabajo desdeel punto de vista económico.

De las alternativas elegidas se derivan los procedimientos de -construcción detallados que se pasan a especificar y luego a implemen tar.

#### IMPLEMENTACION

Al implementar la plannación hay que estan concientes de dos fac tores muy importantes.

El primero es que es indispensable planear también los mecanis mos de control que permitan revisar continuamente si lo ejecutado esigual o sensiblemente igual a lo planeado.

Como consecuencia de variaciones detectadas por el control, setiene que modificar la planeación, y de aquí resulta el siguiente factor que consiste en que la planeación es una actividad contínua a lo largo de la obra. Estado por el proporcional de la obra.

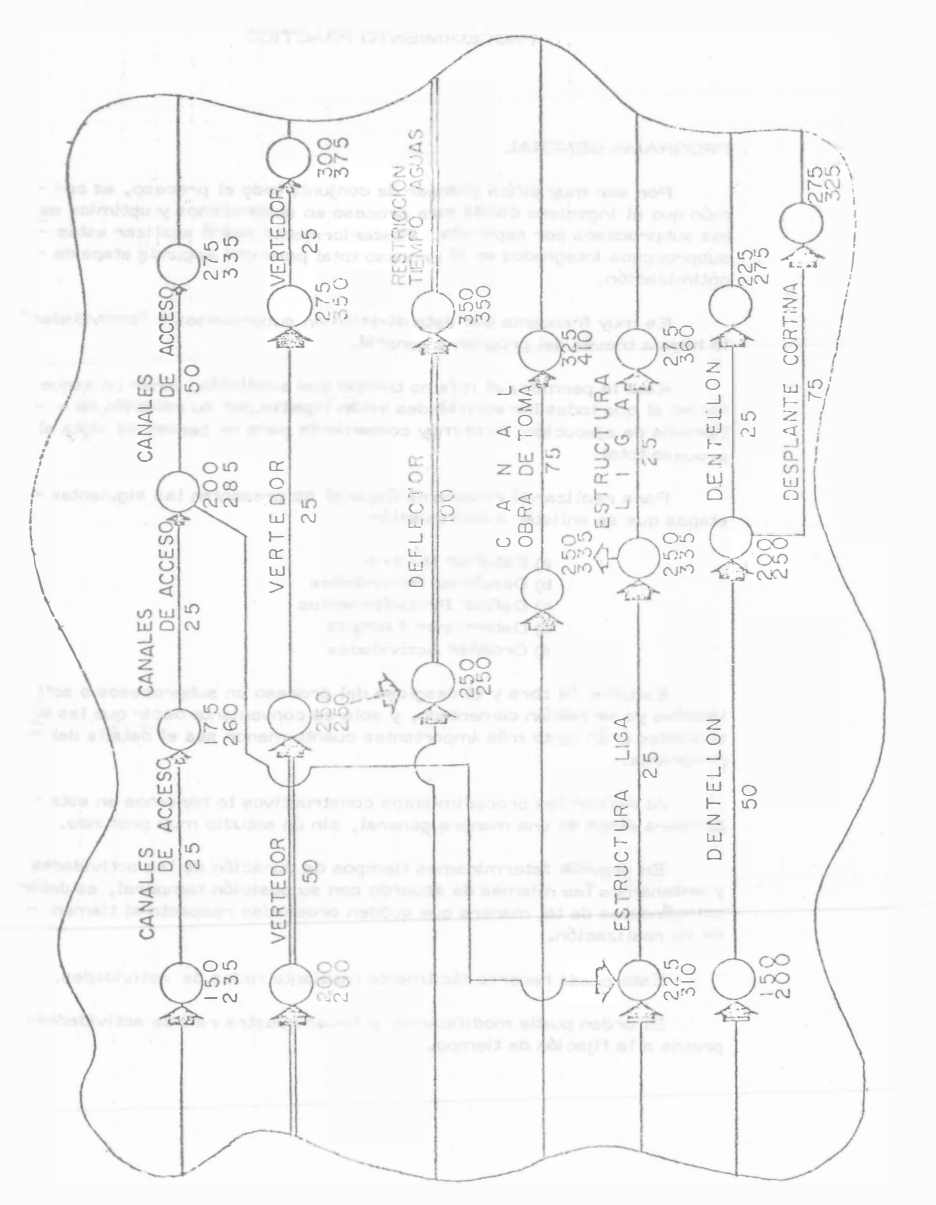

 $F$ io  $#3$ 

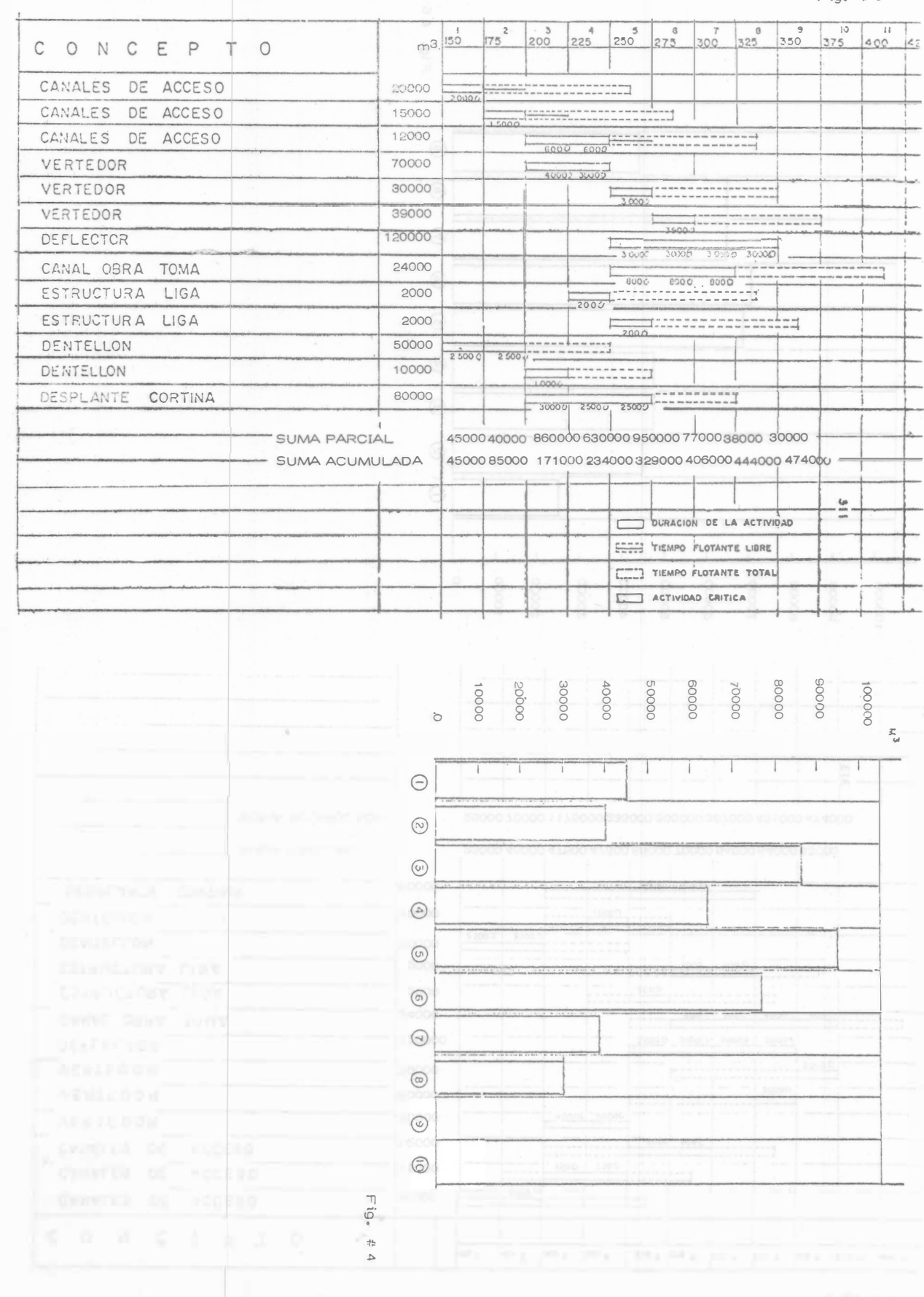

**INSORNIANA DE REPRODUCIÓN DE LA CONTESTITUITE** 

 $\overline{6}$ 

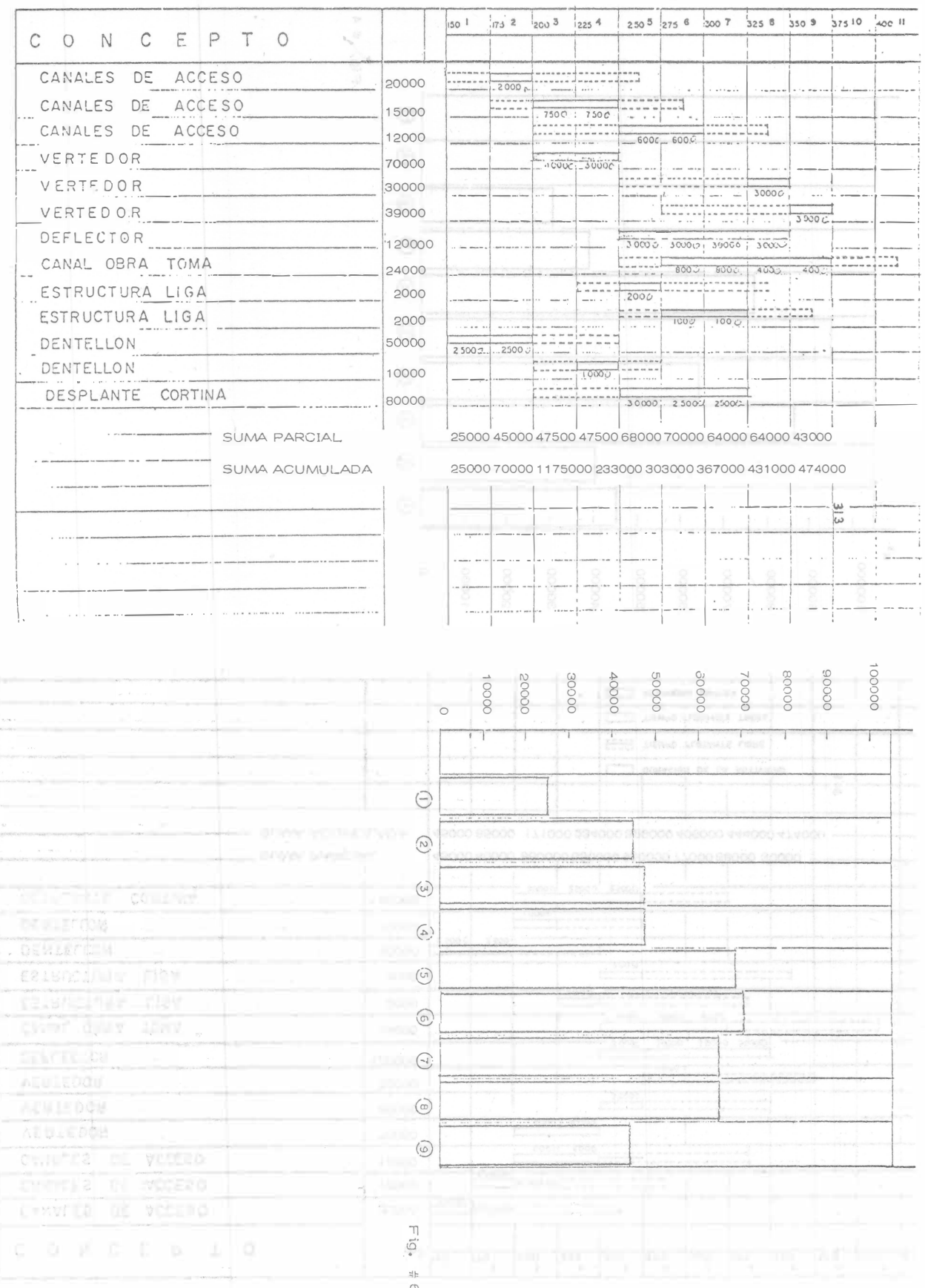

20

#### SOLUCION **SOLUCION**

### ESPECIFICACION DE UNA SOLUCION

Una vez elegida la solución en la toma de decisiones inmediata mente se deberá proceder a especificar los atributos físicos y las ca-racterísticas de funcionamiento de la misma con tanto detalle como se requiera para que las personas que van a participar en su implementación conozcan hasta el detalle necesario. Principalmente cuando el -que planea es una persona diferente del que ejecuta, es preciso elaborar cuidadosamente documentación de tal manera completa, que pueda co $$ municar a otros la solución.

Normalmente se hace mensión de la necesidad de la solución pro puesta, se especifica la solución, mediante dibujos y especificaciones y se justifican sus canacter isticas y funcionamiento.

Muchas veces se hace necesario acompañar todo esto con un re $$ sumen del proceso decisorio, y de los argumentos empleados para seleccionar la vía de acción, de tal manera que si se hace necesario en algún rnomento révisar la solución esto pueda hacerse fácil y rápida-mente. ACEPTACION DE LA SOLUCJON

Se ha demostrado con experimentos que una solución derivada de un análisis cuantitativo normalmente tiene poca aceptación. Es fre $$ cuente que las personas a las que se propone se inclinen por aceptar más fácilmente una solución derivada de la experiencia que una que  $$ tenga bases cuantitativas, pero que sea deducida.

Para tener mayores probabilidades de éx;to en la aceptaci6n de la solución a la persona o personas que se van a dedicar posteriormente a la implementaci6n.

Esto es común hacerlo formando un equipo con la persona que pla nea y la o las que posterionmente van a encargarse de la implantacióndel plan. Desafortunadamente esto no es posible a veces o la planea-ción en Movimiento de Tierras muchas veces se hace antes de iniciarlos trabajos; por ejemplo si se concursa para definir el valor probable de los trabajos. Esto hace difícil lograr que se facilite al planeador el que se acepte su plan a priori.

Por otra parte es común que se tenga que cambiar al encargadode los trabajos y que el nuevo encargado no acepte las soluciones contenidas en el plan que se estaba siguiendo.

and her dependence of the boundary company and the Es pues muy conveniente que se presente gran atonción a la forma en que se va a presentar el pl·m que contiene las decisiones deduci das anal fricamente, pues si. el ejecutor no piensa que las decisiones son correctas es bastante probable que la solución sea un fracaso.

Un sistema que se ha sequido con éxito es reunir a todos los encar-qados de las obras para prepararlos en las técnicas de la decisión. Aprovechar para que entre todos planeen el sistema de información-de cisión que servirá para planear las obras, de modo que tengan confian za en el método y crean en él. Sin embaroo cualquier sistema tiene sus fallas que tendramos que estar prontos a corregir cualquier proble ma que se presente en la implementación proveniente de que el encarga do "duda" de la solución propuesta.

#### IMPLANTACION.

Es muy frecuente que al implantar la solución se presenten condi e iones no previstas que obliguen a modificar en poco o en mucho la soluci6n especificada. Por otro lado puede también suceder que la real i dad no conteste completamente a lo previsto en el análisis. En ambos casos es muy conveniente que en estas modificaciones necesarias inter venga la persona que se encargó de seleccionar la vía de acción más conveniente desde el punto de vista del objetivo.

Esto se obvia organizandb reuniones entre los encargaoos de pla neación y los de la implantación del plan, que muchas veces conduce a modificaciones que mejoran inclusive la soluci6n.

#### CONTROL

Cuando se trata de una cadena de decisiones o el proceso se real.za en tiempos largos es indispensable al planear la soluci6n, planear también las herramientas de control, con objeto de poder supervisar-fácilmente si la realidad se comporta de acuerdo con lo previsto.

Posteriormente se ampliará el concepto de control, pero conviene recordar que el control es una herramienta indispensable para lo-grar resultados satisfactorios. OPORTUNIDAD DE LAS DECISIONES

Toda decisión tomada por el ingeniero debe cumplir entre otras

#### condiciones la de ser adecuada y oportuna.

La segunda de las características mencionadas. La oportunidad en las decisiones, es tan importante como la primera, No basta que la decisión que se toma sea adecuada, es necesario que también sea opor tuna para que ejerza la funci6n para la cual se requiere. -

Si la decisión es adecuada y oportuna, se logrará el resultado de seado. Si s61o se satisface una de las dos condiciones anteriores, no= se obtendrán los resultados apetecidos.

Si se define el costo de la decisión atrasada como la diferencia entre el costo en el ciempo t menos el costo en el tiempo cero, consi derando que el tiempo cero es aquel en que se debe tomar la decisión. se puede describir la forma te6rica general que el costo de la decisi6n atrasada tiene, independientemente del tipo de decisión de que se trate, a través de la gráfica siguiente :

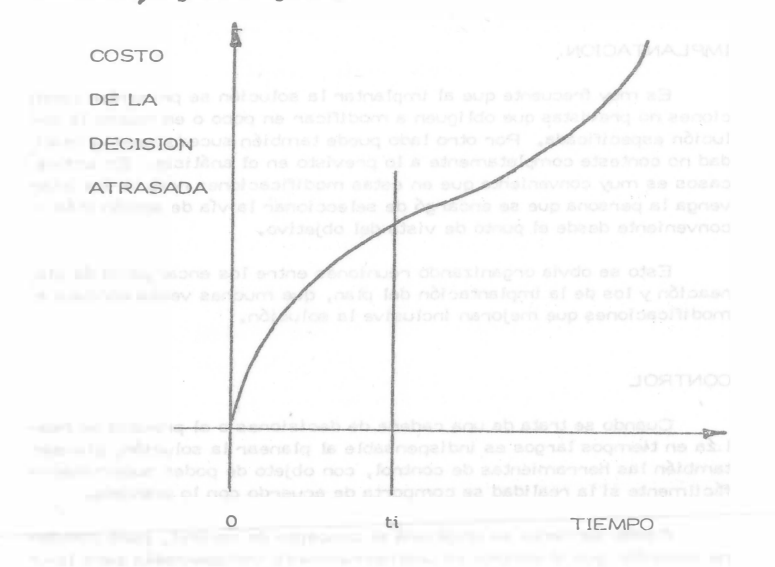

Si la decisión se toma en el momento justo (tiempo cero) el costo de la decisión atrasada será cero; a medida que pasa el tiempo el -costo de la decisión atrasada aumenta con una cierta rapidez de crecimiento hasta llegar a un tiempo ti después del cual ésta rapidez se in crementa notablemente. Así, para toda decisión se pueden distinguirdos regiones: la primera de 0 a ti, donde el costo de la decisión atra sada no es muy importante, y de ti en adelante, donde el costo de la  $\frac{1}{r}$ dec isión atrasada puede resultar tan alto, que puede afectar seriamente la actividad de que se trate, o tal vez el proyecto completo desde el punto de vista económico. Sin embargo, aunque se conoce la forma de la curva, es muy diffcil definirla cuantitativamente para una decisión cualquiera. Las escalas, como es lógico suponer, son diferentes para cada caso; tanto en lo que se refiere a los costos como a los tiempos.

El costo de la decisi6n atras�da es tanto mé.s d1ffcil de cuantificar <sup>c</sup>uanto m&.s complejo sea el s<sup>i</sup>stema en el c<sup>u</sup>a<sup>l</sup>se hace la decis<sup>i</sup>6<sup>n</sup>, ·ya<sup>q</sup>ue un atraso en una decisión no suele afecta<sup>r</sup>exclusivamente a una ac tividad, sino a un conjunto de actividades directa o indirectamente co = nectadas a ella.

#### DECJSIONES CORRECTIVAS

A lo largo del tiempo de ejecución del proyecto y mediante los -mecanismos de control podemos detectar desviaciones significativas-entre IQ planeado y lo. real Estas desviaciones deberán corregirse to mando una serie de decisiones que tiendan a colocar el p<sup>r</sup>oyecto en su= ejecución correcta. Esta serie de decisiones correctivas pueden origi nar una modificación completa de la planeación o sea una replaneación del proceso. En el caso de estas decisiones es particularmente importante que sean oportunas, p�es en caso de dilaciones el costo de la d<sup>e</sup> <sup>=</sup> cisi6n atrasada se eleva muy rápidamente con el tiempo, puesto que el proyecto est� en marcha.

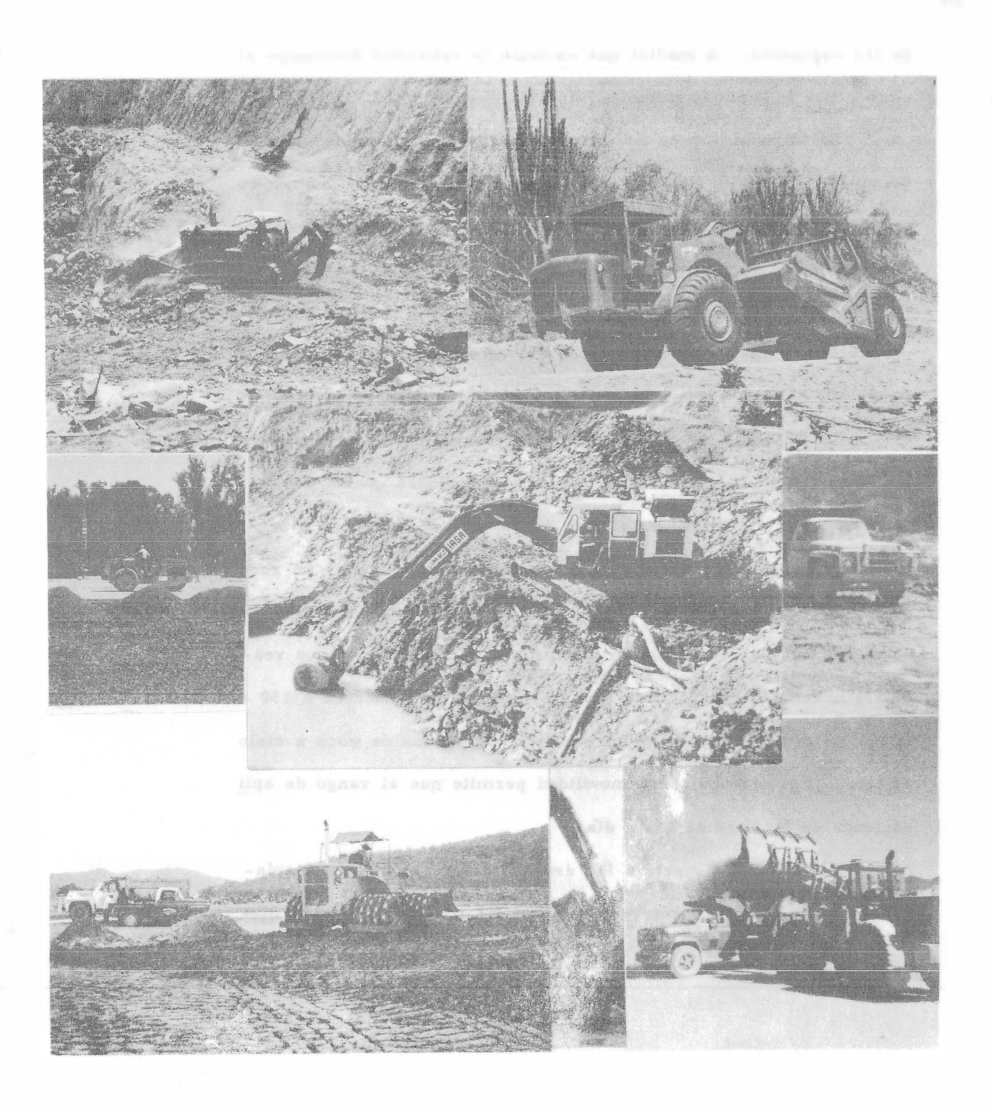

GENERALIDADES SOBRE LA EVOLUCION DE LOS EQUIPOS PARA CONSTRUCCION Ing. Carlos M. Chávarri Maldonado

Existen muchos equipos para realizar trabajo, pero posiblemente ninguno tan versátil como el tractor, especialmente el de carriles equipado con su hoja y arado. La hoja o dozer, se encuentra montada en un marco que se acopla al tractor y se controla hoy en día por sistemas hidráulicos, a diferencia de los antiguos modelos con sistema de cables que, aunque más sencillos en cuanto a su mantenimiento no permitÍan aolicar mayor fuerza que los primeros. Anterior mente se objetaba el s istema hidráulico debido al alto costo de las reparaciones derivadas de usar mal dicho sistema, aspecto completamen te superado en la actualidad.

En cuanto al arado o desgarrador, que se empezó a utilizar ciesde 1930 ha evolucionado rápidamente, ya que desde entonces a la fecha ha cambiado su estructura al integrarlo al tractor, además de otros cambios como son: nuevas aleaciones, mayor potencia en los -tractores, introducción de un mecanismo hidráulico en paralelogramo que permite al arado controlar mejor la fuerza y profundidad de hincado etc.

Las motoescrepas que utilizamos en trabajos de terracerías -con mediana longitud de acarreo, están formadas fundamentalmente de dos partes: una que da tracción a la máquina y otra que es en sí la escrepa formada por una caja metálica integrada con piezas diversas para rigidizarla y que puede subir o bajar ya sea hidráulicamente, por cables o bien por electricidad. Durante mucho tiempo se utilizó la motoescrepa con mecanismo de cables y se consideró de mayor eficiencia en vista de que los sistemas hidráulicos no estaban bien desarrollados. Hay que recordar que el sistema hidráulico trabaja con elevadas presiones, lo que puede provocar algunos problemaa, pero como ya se mencionó para los tractores, existen actualmente motoescrepas perfectamente desarrolladas con mecanismo hidrá�li�o. También se emplean los sistemas eléctricos a base de motores inde pendientes, aolo que el polvo origma grandes fallas a peaar de laa protecciones que se le den, además de que' el manejo del sistema

en sí, es complicado.

Una evolución más en las motoescrepas es au tamano, ya que las podemos ver desde 8 m<sup>3</sup> hasta 50 m<sup>3</sup>.

Por otra parte la potencia de tractor ha aumentado, con lo

cual, evidentemente se reducen los costos de operación, siempre que el tamaño de la obra permita su uso.

Otra ventaja que se ha originado con los últimos avances, tanto en el tractor como en la escrepa, es la alta velocidad a la cual se pueden de splazar en los caminos, invadiendo así el campo

24

de las vagonetas. A medida que aumenta la velocidad disminuye el ciclo y por lo tanto la capacidad horaria, es mayor.

La introducción de dos motores permite utilizar las moto escrepas en caminos de fuerte pendiente y disminuyen el tiempo de carga. Hay ocasiones, cuando el material es suave, en que se car gan solas, sin ayuda del tractor empujador.

Existe un nuevo sistema de trabajo, que le ha dado mayor versatilidad a las motoescrepas con dos motores, conocido como -Push-Puli el cual elimina el uso del tractor empujador.

En lo referente a cargadores, estos han mejorado tanto sus sistemas como sus capacidades y las restricciones que se tenían respecto a la posibilidad en el tipo de ataque han cambiado a tal grado que tienden a desplazar a las palas aún en el ataque en roca, pues con solo proteger adecuadamente los neumáticos se pueden reducir sus costos de operación. Esto ha dado lugar a que los veamos alimentando trituradoras cuando el banco se encuentra a 150 ó 200 m de distancia, o cargando material en bancos de roca a cielo abierto. Por otra parte su movilidad permite que el rango de apli caciones se incremente día a día.

Por lo que respecta a las dragas, éstas van siendo desplazadas poco a poco por retroexcavadoras las cuales han venido mejorando en su diseño y capacidad, actualmente las encontramos --

desde  $3/8$  hasta  $3/2$  yd<sup>3</sup> de capacidad además de haber aumentado su alcance, profundidad y productividad, lo cual nos permite nuevas aplicaciones que sólo eran destinadas a las dragas y palas.

Por lo que se refiere al equipo de compactac<sup>i</sup>ón tenemos una serie de modificaciones muy amplias como son: mejores sistemas hidráulicos, sensores electrónicos, mayor versatilidad en su uso, etc., que se han traducido en más alta productividad. Así, tene mos que, el equipo pata de cabra que consistía en un rodillo que era jalado por un tractor ha cambiado de tal manera que, ahora es autopropulsado, con cuatro rodillos y una cuchilla que le permite acomodar el material; obteniendo así una versatilidad tal que produ <sup>c</sup>e mayores rend<sup>i</sup>miento<sup>s</sup> .

El rodillo liso vibratorio jalado por tractor ha evolucionado en tal forma que hoy lo tenemos auto propulsado, con mayores ran gos de vibración que nos permiten tener menor número de ciclos y de pasadas, pudiéndose aplicar inclusive en la compactación de carpetas asfálticas con magníficos resultados.

El seleccionar correctamente un equipo de trituración es uno de los aspectos que influyen para dar buenos resultados de costo y <sup>p</sup>roducc<sup>i</sup>ó<sup>n</sup> .

Anteriormente se utilizaban equipos de muy poca producci6n además de un tamaño inadecuado para su transportación a las obras y que requerían mucho tiempo para su instalación. Es por ello, -

que actualmente las plantas móviles nos permiten una más rápida instalación y en consecuencia se reduce el tiempo para iniciar la producción. Las modificaciones a sus mecanismos y tamaños nos permiten poder obtener mejores costos y programas más ambiciosos además de control más adecuado en el tamaño de los agregados obtenidos. Los molinos han sido desplazados por la trituradora de conos que es la máquina idÓnea para integrar grupos móviles secundarios y terciarios que permiten procesar cualquier tipo de roca.

El mezclar o revolver materiales pétreos, con asfaltos o agua es muy común en la elaboración de mezclas asfálticas o ba-, ses hidráulicas respectivamente.

Existen equipos que nos permiten ahorrar horas motoconformadora en el mezclado de bases hidráulicas, al realizar dicha mezcla antes de su colocación obteniendo mayor producción en su tendido y una reducción considerable en el número de pipas y motoconformadoras.

Las mezclas asfálticas se realizan en plantas, que pueden ser del tipo continuo o discontinuo. En nuestro país se está incre mentando el número de plantas continuas pues el mito que se tenía con relación en su dificultad para calibrarlas va desaparecien do rápidamente al mejorarse sus sistemas de operación, que han cambiado de mecánicos a electrónicos. Así mismo una mejor clasificación de materiales nos permite en las plantas modernas

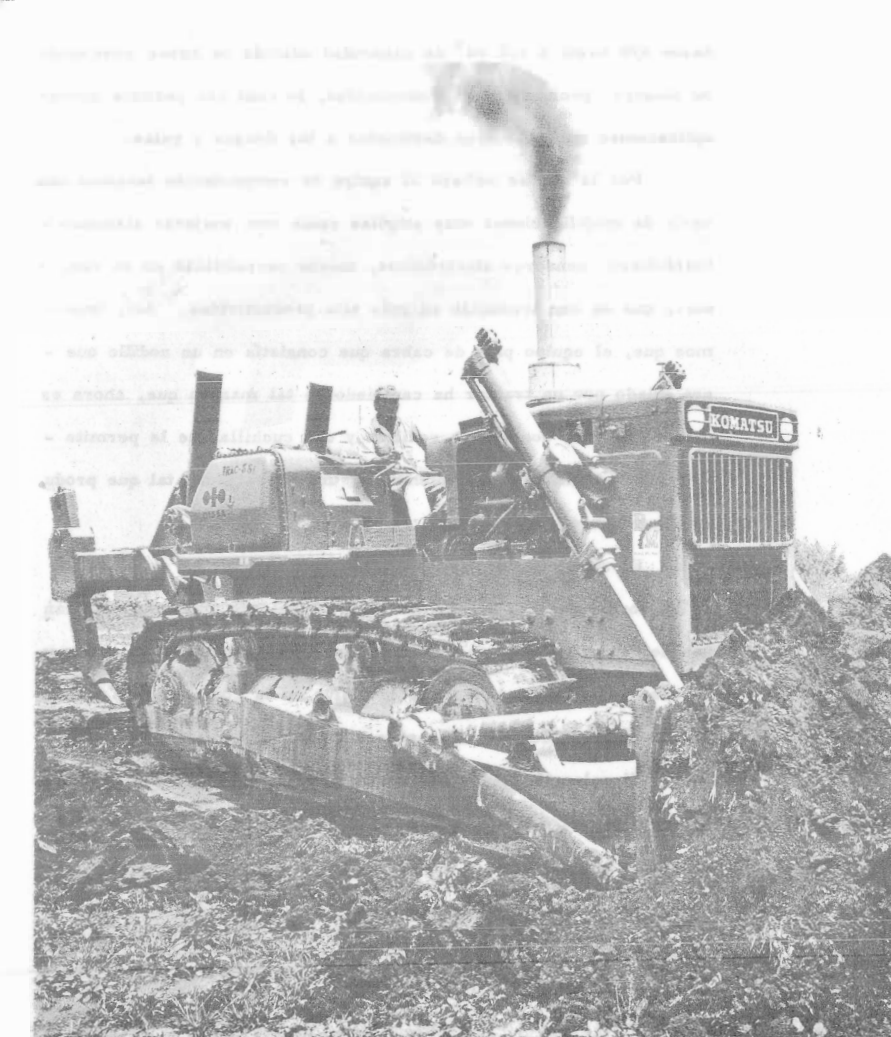

reducir el recribado y obtener costos horarios más bajos así como mayores producciones.

En lo referente a colocación de material de sello, se tienen actualmente equipos autopropulsados que han permitido aumentar de una manera considerable la producción.

En el presente tomo, se hace una breve descripción de las innovaciones en el equipo para construcción, como preámbulo a - los temas que se desarrollan más adelante.

## TRACTORES Y ARADOS

1 ng. .Jorge Cabezut Boa 11 En la industria de la construcción y principalmente en las actividades de exca vociór. podemos considerar que el tractor es una máquina que casi siempre estará presente en este tipo de traba jos por su versatilidad. Poro el constructor res�lta in dispensable conocer bien este equipo para lograr su mejor aprovechamiento al mínimo costo . Pensemos en cualquier proyecto y observaremos que con frecuencia aparece la

silueta tan conocida de un tractor, especialmente el de carriles, equipado con accesorios inseparables como son la hoja o dozer y posiblemente el arado o desga rrodor .

La ingeniería moderna exige realización de los obras en plazos mínimos de -acuerdo con programas elaborados atendiendo a la técnica y o lo economía, pero siempre resultan trabajos en los cuales deben aportarse suficientes recursos y apro vecharlos al máximo, es decir, lograr la mayor eficiencia.

El ingenio del hombre está transformando continuamente la cara de nuestra tie rro e inclusive en ocasiones modifico lo ecología, todo con lo intención de buscar uno mejor formo de vjda atendiendo o las crecientes y continuos necesidades que debemos satisfacer para nuestra explosiva población.

El constructor atendiendo o vn proyecto determinado, planeó, programo, argoniza, ejecuta, controlo, aporta móquinos, materiales, personal y todo la experiencia que se requiere para coordinar esta suma de agregados para lugrar un producto

final que puede ser desde una mínima obra que sirve a un individuo hasta un prò yecto que beneficie una zona, región o noción atendiendo necesidades. colectivos.

Existen muchas máquinas paro realizar trabajo, pero posiblemente ninguno ton conocido como el tractor y resulta que siendo un equipo costoso, en muchos ocasiones los que manejan este equipo delegan en gente irresponsable su <mark>operación, –</mark> cosi siempre por desconocimiento o apatía. Una simple analogía sería la de un ca rro en la cual el dueño lo opera, montiene y vigila que esté limpio, lubricado y hasta la exageración de que no tenga ruidos. Sabe como usarlo en distintas super ficies de rodamiento y pendientes, qué velocidades son convenientes, como hacer el mantenimiento adecuado; de modo que cuando lo reemplaza obtiene cosi siempre un buen valor de rescate. Un carro cuesta del orden de \$110,000.00 y se usa rá en promedio unos 150hrs/mes cuando mucho. Un tractor tipo D-8 o similar, que es un e lemento de producción y se utiliza más horas al mes, se cotiza actual mente en \$5 000,000.00 al contado y si se compra a crédito hobrá que sumar gos tos de apertura de crédito e intereses. Esto quiere decir que hoy una relación de 45 a· I entre el valor de esas máquinas y cabe reflexionar si la atención durante· su vida útil es proporcional.

Cuando se compra una máquina de la categoría de un tractor de inmediato debe estar produciendo pues el capital invertido es de tal magnitud que la inacti vidad le causa pérdidas al dueño, es peor que tener el dinero quardado en la casa sin beneficio alguno. Al contrario, una máquina o grupo de máquinas adqui ridas y manejadas con eficiencia pueden permitir al dueño no solo obtener benericios que compensen la inversión sino también tener utilidades que aceleren el • progreso de lo empresa,

El movimiento de tierras se realiza a través de tres actividades principales, como son: excavar, acarrear y colocar Jos materiales que han sido atacados en su estado natural. lo que más le interesa al constructor es obtener máximo producción al mínimo costo y esto dependerá de la modalidad de la obra. El tractor equipado con hoja o dozer llamado comunmente bulldozer y con un arado o desgarrador pue de realizar esa triple actividad en forma muy efectiva dentro de determinadas condi e iones .

DESCRIPCION.- Existen dos tipos de tractores: los de ruedos. los de orugas o carriles.

Ambos son muy utilizados en construcción, sin embargo para excavar, el de carriles es más conveniente en termines generales. Desde luego para seleccionar el tractor que debe usarse es necesario tomar en cuenta el tipo de obra por ejecutar, superficie de rodamiento y pendientes, dureza de los materiales por excavar, distancias de acarreo, difícultades de ataque, cantidades de obra por ejecutar, y -otra serie de factores, pero cuando se requieren tractores para excavar podemos atrevernos a decir que el de arugas es el más utilizado;

El tractor de carriles consta principalmente de un motor diesel, apoyado en ur chasis, un sistema de transmisión de diseño planetario para enviar la potencia generada por el motor mediante mandos finales al sistema de tránsito.  $\sim$  El motor es de combustión interna, de cuatro tiempos, seis cilindros. La poten cio neta en el volante está indicada bajo determinadas características de temperatu

ro, presión barométrica y revoluciones por minuto.

El sistema de tránsito consta de cadenas formadas por pernos y eslabones a las euoles se atornillan las zapatas de apoyo. Estas cadenas se deslizan sobre rodillos conocidos como "roles". En el extremo posterior de la cadena se encuentra la ca tarina que es un engrane propulsor que transmite la fuerza tractiva. En las tablas de las páginas siguientes se indican los especificaciones de los tractores de carriles marca Caterpillar, En estos tablas tenemos señalados los potencias de algunas máquinas, sus dimensiones geométricas, su peso y caracteristi cos de los motores.

Los tractores de oruga tienen diversos aditamentos, siendo el principal la hoja empujadora o dozer cuyos funciones pueden ser la de ex<sup>c</sup>avar, desmontar y empujar otras máquinas.

El tractor de oruga tiene la gran ventaja de que construye sus propios caminos de acceso paro llegar a los sitios de trabajo, puede operar en zonas montañosos y de fuerte pendiente, tiene mejor tracción al tener mayor adherencia con la super ficie de apoyo que los tractores de llanta.

# TRACTORES DE CARRILES. - ESPECIFICACIONES

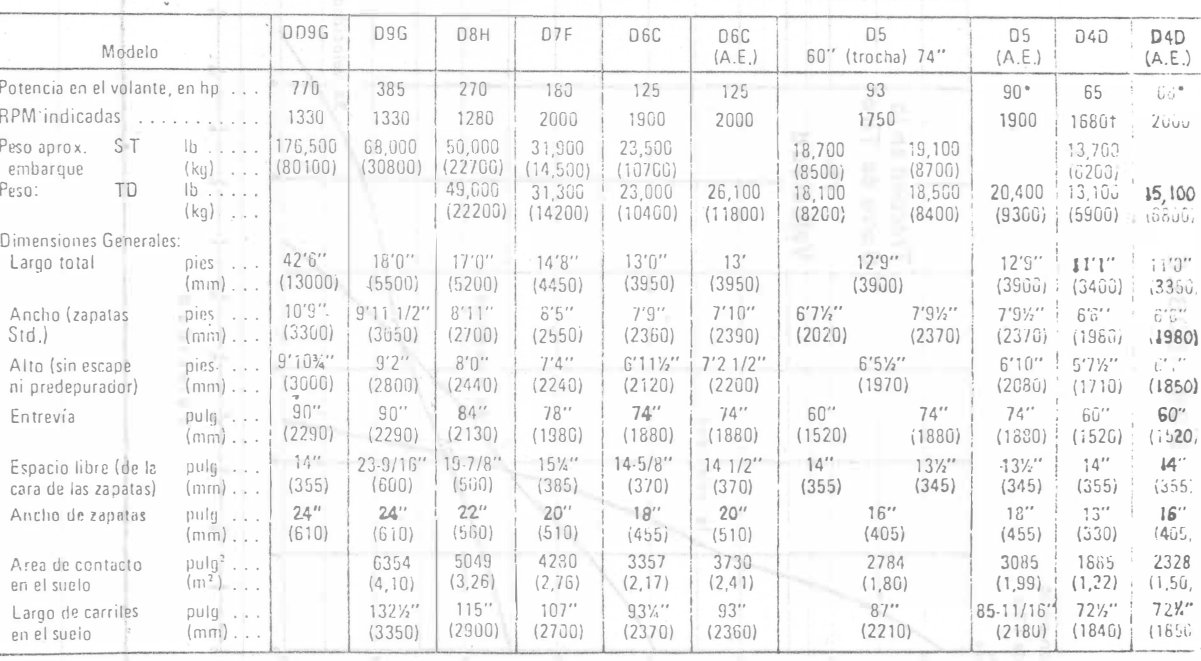

\* hp en la Barra de Tiro, no en el volante.<br>S-T = Servo-Transmisión<br>TD = Transmisión Directa

†La velocidad indicada del motor del D4D con S-T es de 2000 RPM.<br>Para la pérdida de hp a causa de la altitud vea la última página de la Sección<br>de Movimiento de Tierra.

29

TRACTORES DE CARRILES. - ESPECIFICACIONES

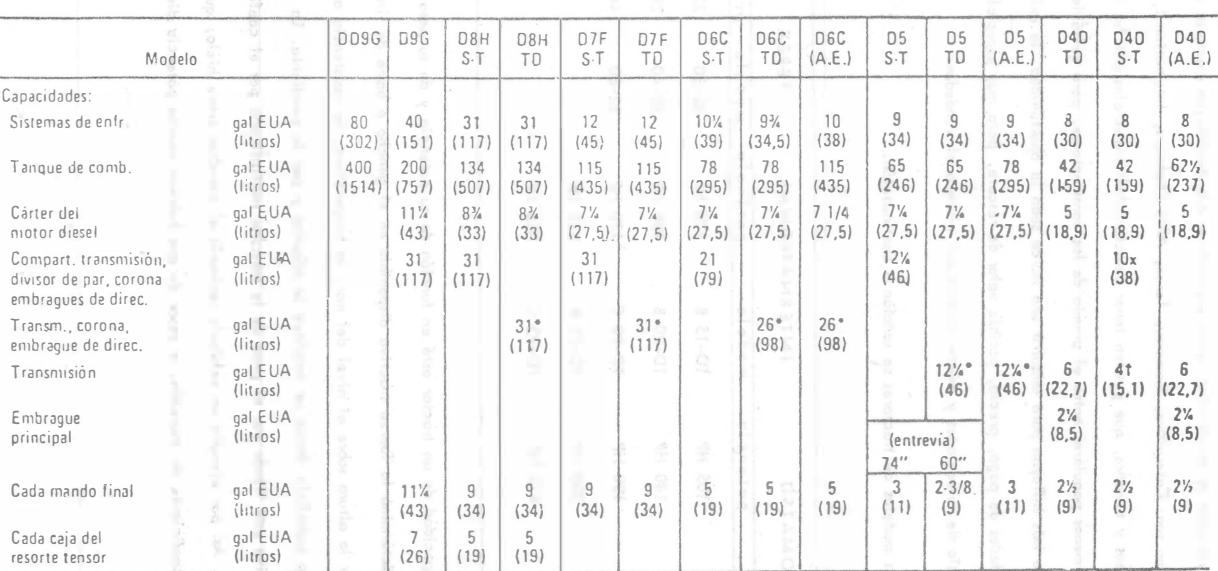

\*Incluye también el Embrague Principal t Compart. de la Corona.

TD = Transmisión Directa<br>S-T = Servo-Transmisión

xCompart, de la Transm, y del Convertidor de par

En el mercado se encuentran varios proveedores que distribuyen tractores de carriles como son: Caterpillar, Komatsu, Terex, Allis Chalmers, International, de distintos tipos y tamaños, que pueden tener carocterísticos especiales que los hacen más o menos populares entre el gremio de los constructores, pero quizá los factores que más influyan para adquirir una marca sean la oportunidad, la existen cia, facilidades de pago, precio, posible valor de rescate, pero muy especialmen te el servicio de refacciones y mantenimiento que ofrezca el vendedor.

Algunos modelos de tractores se señalan a continuación:

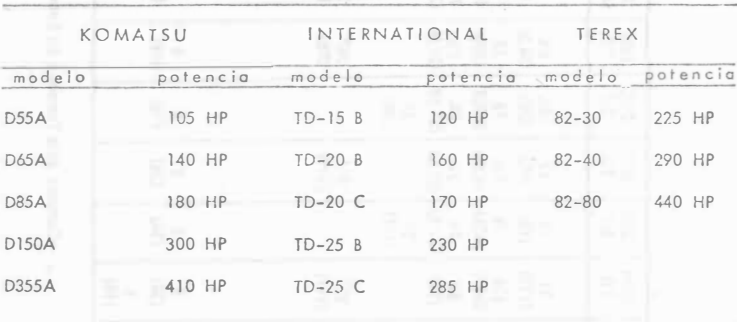

la capocidod de un tractor está en función de su potencia y de su peso. La potencia nos determina la fuerza tractiva disponible en el gancho o borra de tiro y está afectada por la altura sobre el nivel del mar, la temperatura, la resistencia al rodamiento de la superficie donde se desplaza lo móquina y por la pendiente. Lo máxima fuerzo tractivo está fijado por el peso de lo máq<sup>u</sup>ina multiplicado por el coeficiente de tracción. Asi por ejemplo un vehículo patinaría al transitar sobre hielo, que tiene un mínimo co<sup>e</sup>fici<sup>e</sup>nte de tracción, o pesar de que hubiera mucho potencia disponible.

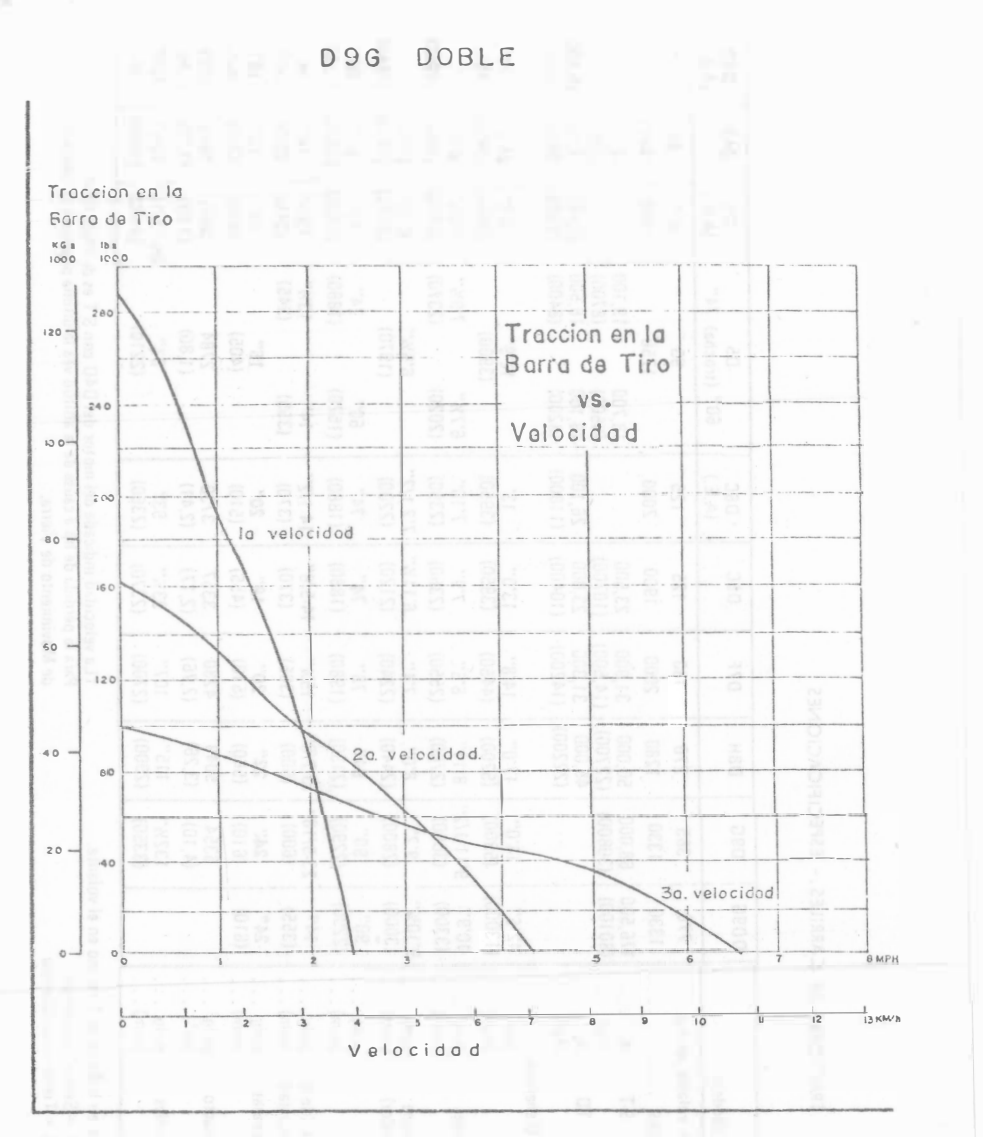

Las hojas de especificaciones que ofrecen los distribuidares derguipo dan las características de los distintos modelos y desde luego el tamaño del tractor es proporcional a su potencia en el volante a determinadas R.P.M., la que se transmite mediante meconismos y determinan la tracción en la barra de tiro utilizable a dis tintas velocidades, la cual está afectada como se indicó anteriormente por las -condiciones del suelo, pendiente, altura sobre el nivel del mar. Este último aspec to superado en las máquinas modernas por la linstalación de turbo cargadores y -enfriadores de aire.

La relación entre velocidades de avance y tracción en las barras de tiro en tractores Caterpillar equipados con servo transmisión se muestran en las = = = == siguientes páginas también se muestre esta misma relación para los modelos D8H y D7F con transmisión directa.

 $\epsilon$ 

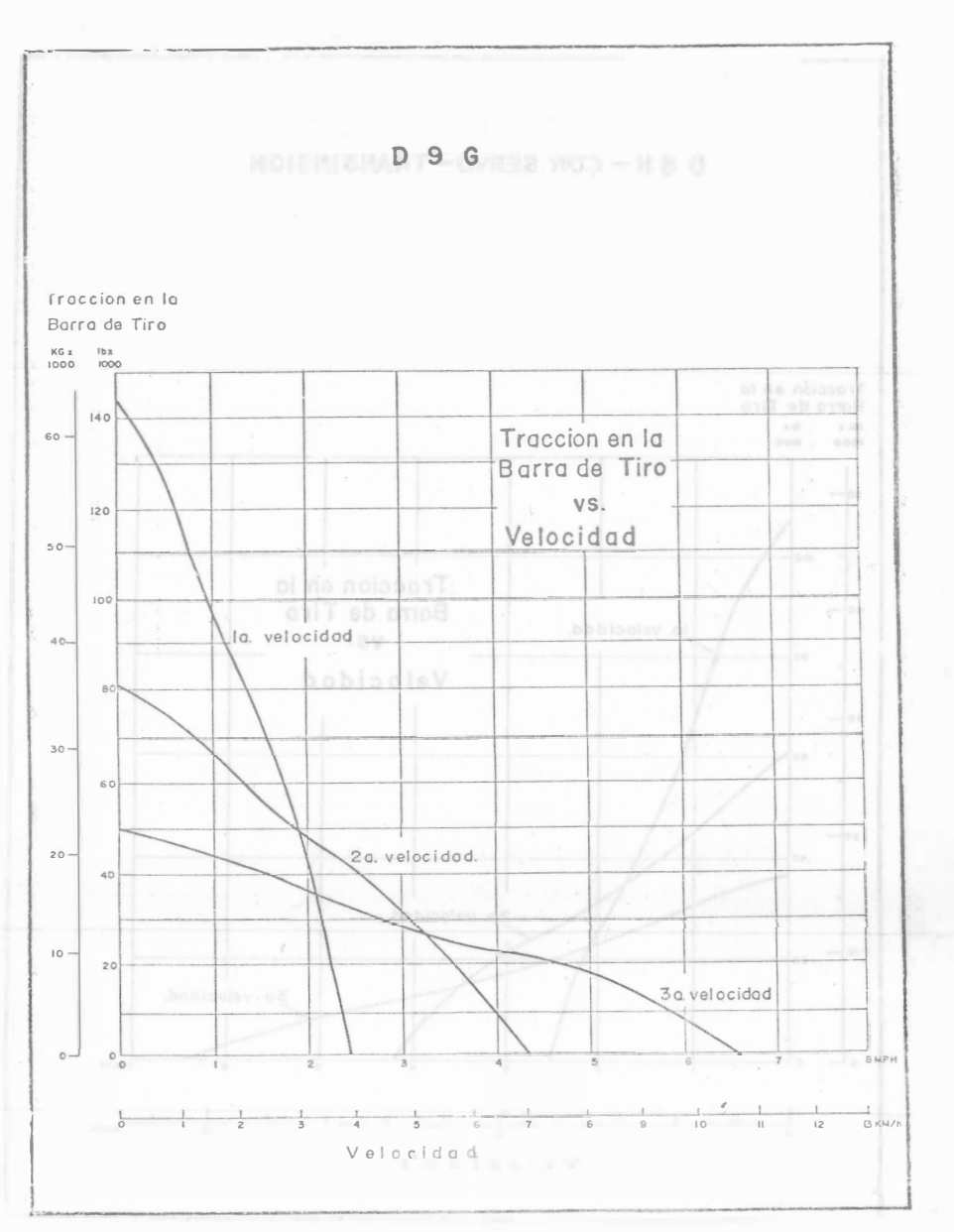

 $31$ 

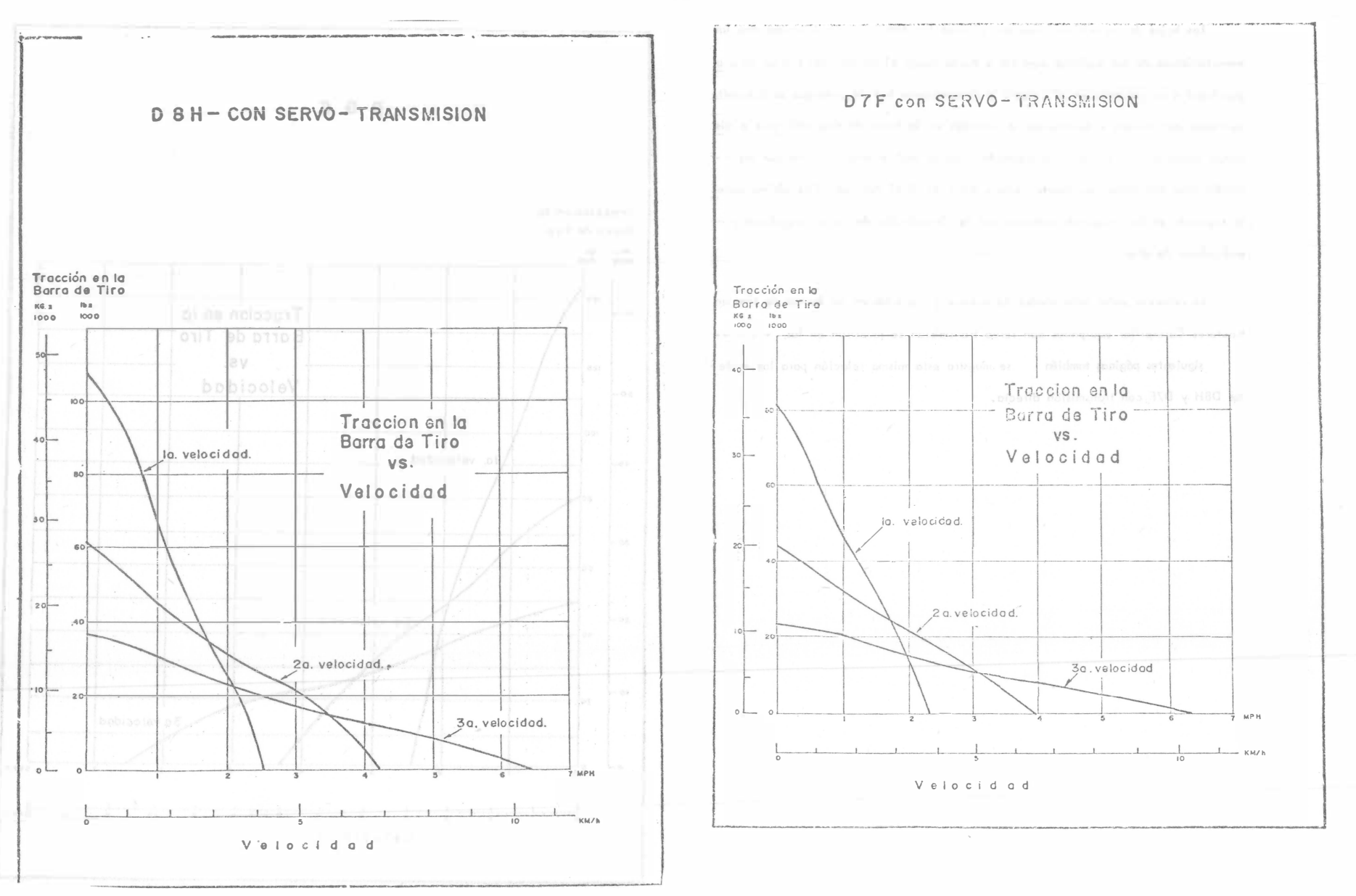

# D8H y D7F con TRANSMISION DIRECTA

## TRANSMISION DEL D8H Y DEL D7F:

De engrané constante, con engranajes helicoidales y cambio rápido de sentido de marcha. Lubricación a presión, con aceite filtrado y enfriado. Construcción en unidades desmontables.

## VELOCIDADES Y TRACCION EN LA BARRA DE TIRO DEL DSH:

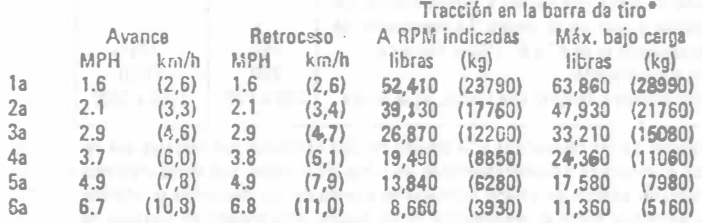

# VELOCIDADES Y TRACCION DEL D7F:

## Trausmisión Standard

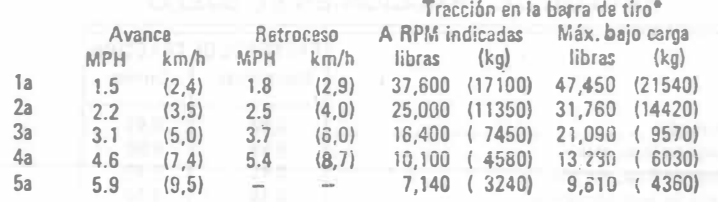

#### RENDIMIENTO.-

Potencia es la capacidad de realizar un trobajo por unidod de ticmpo, por lo que las unidades son Pies Libras por Minuto o Kilográmetros por Minuto. General mente se expresa en unidadas dal sistemo inglés en H. P. o cobolles de pofencia. Un H.P. corresponde a 33,000 Pies Libras por Minuto y equivale a 746 watts.

Lo altura sobre el nivel del mar <sup>a</sup> fect<sup>a</sup>lo potencia util de los motores orriba de los 1000 metros del orden del 1% por cada 100 metros de altura, así una rrácuina trabajando a 3000 metros tendría una pérdida del 20%, que con la insta loción de turbocargadores y enfriadores de aire de admisión se tiende a compensar esto disminución en lo polencia.

La fuerza tractiva en la barra de un tractor está expresada en la siguiente -�cuoción:

F.T. = 375 X H.P. X 0.80

V

en donde:

 $H.F. =$  Potencia nominal.

Los especificaciones de las máquinas muestran la relación entre velocidad y tracción en la barra de tiro.

La resistencia al rodomiento es la fuerza que se opone al movimiento de ura móquine sobre un camino a velocidad uniforme. Se caicula en iunción del peso del vehículo multiplicado por el coeficiente de Resistencia al Rodamiento.

h.l. = Truerza tractiva en libras.

V = Velocidad en millos por hora.

### R.R. = Peso de la móquina x coeficiente 'de R.R.

La resistendia a la pendiente es la componente del peso de la móguina paralela al plano inclinado. Su valor está en función del peso del vehículo y de la pendiente.

#### $R.P. =$  Pe! del vehículo x % de pendiente 100

Las resistencias al rodamiento y a la pendiente se restan a la fuerza tractiva .en el gancho y se obtiene la fuerzo tractiva disponible paro realizar trabajo, sin olvidar que lá máxima está definida por:

F. T mx. = Peso del tracror x coeficiente de tracción.

Las tablas de la hoja siguiente nos muestran coeficientes de resistencia al -

rodamiento y de tracción.

à.

# Resistencia al Rodado y Tracción

# Tablas

# LA RESISTENCIA AL RODADO EN CONDICIONES TIP!CAS

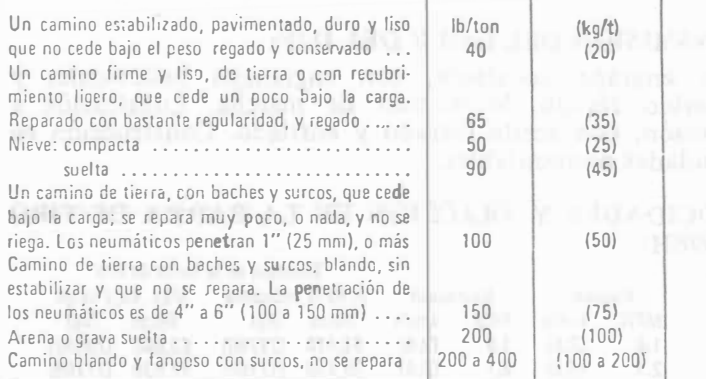

El tamaño de los neumáticos y la presión del aire utilizados son factores que reducen o aumentan considerablemente las cifras de la tabla. Los datos indicados son bastante exactos para hacer estimaciones cuando no hay disponible la información específica sobre el rendimiento de un equipo determinado en terrenos de ciertas condiciones. Para información adicional, vea la Seccion de Datos sobre Movimiento de Tierra.

# COEFICIENTES APROXIMADOS D FACTOR DE TRACCION EN EL SUELO

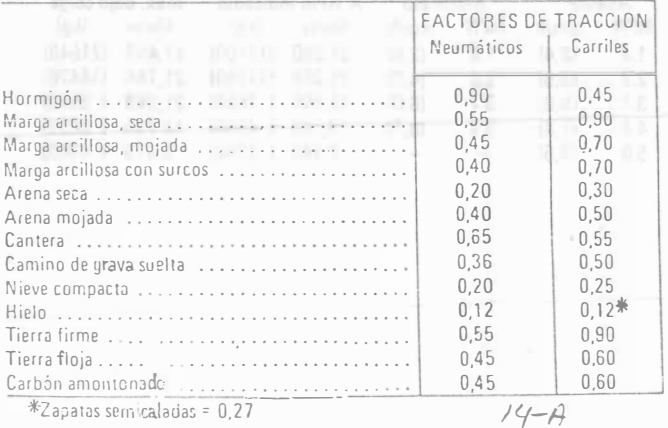

1 ...

Con los datos anteriores se puede calcular la producción de un tractor. La fuerza troctivo disponible determino lo velocidad de marcho que o su vez nos - permite calcular el tiempo del cilco; este se integra con tiempos fijos y tiempos variobles, Los tiempos fijos son del orden de 0.15 - 0.25 min.

El rendimiento está e ·presado por:

R = E x Capacidad de la máquina en M3 sueltos. Tiempo del .iclo en minutos

 $R = M3$  sueltos/hora.

 $E =$  Minutos por hora de trabajo generalmente de 45 a 50 minutos.

Para obtener volúmen compacto habría que dividir el resultado entre el coeficiente de abundamiento, después de aplicar los factores de corrección correspondientes al tipo de trabajo que se realiza.

la producción de una máquina también puede obtenerse por observación directa, midiendo el volúmen excavado en un tiempo determinado.

El tractor excavando con una hoja del tipo recto o angulable puede dar distintas producciones dependiendo de las condiciones del trabajo que esté realizando y del tipo de material que esté moviendo.

En pendientes positivas tendrá meno: rendimiento que si trabaja cuesta abajo. En zanjas su producción será mayor pues el material excavado no puede escurrirse por los lodos . En acarreos largos habrá tendencia a perder volúmen excavado en el trayecto. En lo tabla de le página siguiente se muestran los pendientes en los - cuales pueden trabajar los tractores de carriles.

# UPERACION EN LACERAS DE LOS TRACTORES DE CARRILES CATERPILLAR

La tabla siguiente da la pendiente máxima a la cual cada tractor opera bien con la debida lubricación.

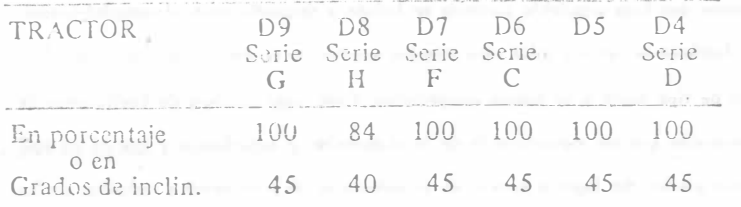

Deben considerarse los siguientes puntos importantes:

- Velocidad de viaje A velocidades altas, las fuerzas de inercia tienden a disminuir la estabilidad del tractor.
- Desigualdades del terreno o superficie. Debe aplicarse una considerable tolerancia cuando el terreno o la superficie es desiguaL
- Accesorios instalados. Los bulldozers, aguilones laterales, malacates, y cualquier otro equipo montado, alteran el equilibrio de la máquina.
- Tipo de suelo. Los rellenos de tierra nuevos pueden ceder bajo el peso del tractor. Los suelos rocosos suelen ocasionar el deslizamiento de las máquinas.
- Deslizamiento de los carriles debido a cargas excesivas. A causa de esto, los carriles a nivel inferior podrían excavar el suelo y aumentar la inclinación del tractor.
- Implementos instalados en la barra de tiro (arcos para tirar de troncos, vagones de dos ruedas, etc.) podrían reducir el peso en el carrii más elevado.
- Altura del enganche en el tractor. Cuando se utili ra una barra de enganche alta, el tractor es menos estable que si tiene una de altura standard.
- Ancho de las zapatas. Las zapatas anchas tienden a reducir la acción de excavación, o sea que el tractor es más estable.
- Equipo operado. Debe considerarse con cuidado la estabilidad y otros distintivos del equipo operado por el tractor.

36

La calidad y granulometría del material que se excava influyen en la producción horaria, pues no es lo mismo manejar arena suelta o tierra vecetal que una roca bien o mal tronada.

El proyecto desde luego tiene una influencia definitiva en los resultados. Un troctor con hoja anguicble cortando en balcón y desperdiciando el material tendrá probablemente ventaja sobre otra máquina excavando el mismo material en secciones de tipo mixto o en tramos compensados. Cada caso requiere de coeficientes de corrección que son consecuencia de la observación y experiencia y que de no apli carse pueden dar lugar a errores en el cálculo de la producción y redundan en los costos analizados a priori.

Al manejar cantidades de obra debe aclararse si se trata de volumenes en -banco, sueltos o compactos y oplicar los factores de conversión volumétrica correspondientes.

Operar con eficiencia un tractor nos dará máximo rendimiento y mínimo costo por lo que es fundamental que el trabajo de la máquina esté respaldado por una -organización adecuada que aporte servicios de combustibles, lubricantes, mantenimiento, reparaciones y personal en forma oportuna. La máquina no puede trobajar por si misma, necesita forzosamente atención como todos los bienes de producción en instalaciones fijas.

#### APLICACIONES. -

Los tractores tienen diversos aplicaciones y aditamentos específicos para coda coso, entre los principales están:

- Aditamento frontal llamado hoja o dozer.

- Arado o desgarrador adaptado en la parte posterior del tractor.

El tractor puede utilizar varios tipos de hojas topadoras y en este caso se le conoce con el nombre de bulldozer:

1.- Recta, que se utiliza para excavar acarreando el material hacia adelante.

2.- Angulable, que puede inclinarse en relación al avance del tractor.

3. - En "U", que tiene una mayor capacidad puesto que los lados forman una caja para evitar que el material se escurra.

4.- Amortiguada, para empujar y resistir los impactos.

5.- Desgarradora, que permite una mayor penetración en el terreno.

Cada hoja tiene una función específica, sin embargo las más frecuentes son: la recta y la angulable. Esta última muy popular pues tiene una gama más amplia de aplicaciones. Todas vienen equipadas con piezas de desgaste como son la cuchi ila en la parte inferior y las puntas de extremo o "gavilanes". Estas piezas son las que inician el afloje de la excavación y pueden cambiarse cada vez que s requiera, en esta forma se protege la hoja que es un elemento caro.

La hoja se monta en un marco que está acoplado al tractor y puede controlar se mediante cables o sistemas hidráulicos. El control de cable, es más sencillo en su montenimiento, pero el control hidráulico resulta superior pues permite aplicar -
37

 $\sqrt{2}$ 

de<br>al<br>ta el control hidráulico podría ser el costo de reparaciones por una mala operación<br>I encontrar el tractor dificultades en la excavación. Los fabricantes de tractore<br>ambién lo son de sus propias hoias. ¡¡; ontrar el tractor dificultades en la excavación. Los fabricantes de tractores-<br>1 lo son de sus propias hojas.<br>En las siguientes páginas se muestran las características de las hojas topadont<br>:on<br>:n ntro<br>|<br>|-<br>|n | rar l hi<br>ar e<br>: soi<br>las idr<br>el<br><sub>>n</sub> ة<br>d le sus ulico po<br>ractor di ick<br>ctd<br>en tor<br>us<br>ntes p<br>Pl<br>Pl dificultad<br>ropias ho dr<br>ifi<br>opi dría ser el costo de reparaciones por una mala operación –<br>ificultades en la excavación. Los fabricantes de tractores–<br>- . . . . . :ul<br>as<br>in ta:<br>h:<br>as e1<br>.<br>m cc<br>en<br>nu os<br>1 |<br>Je stc<br>.<br>.<br>. de<br>ex:<br>an ora<br>; ¡ó:<br>; fak<br>:as un<br>bri<br>; d ic<br>de la<br>;<br>h rac<br>rac<br>to: una mayor fuerza de penetración con una fácil manejabilidad. La única desventaja

ras para tractores Caterpillar modelos D-9, D-8 y D-7.

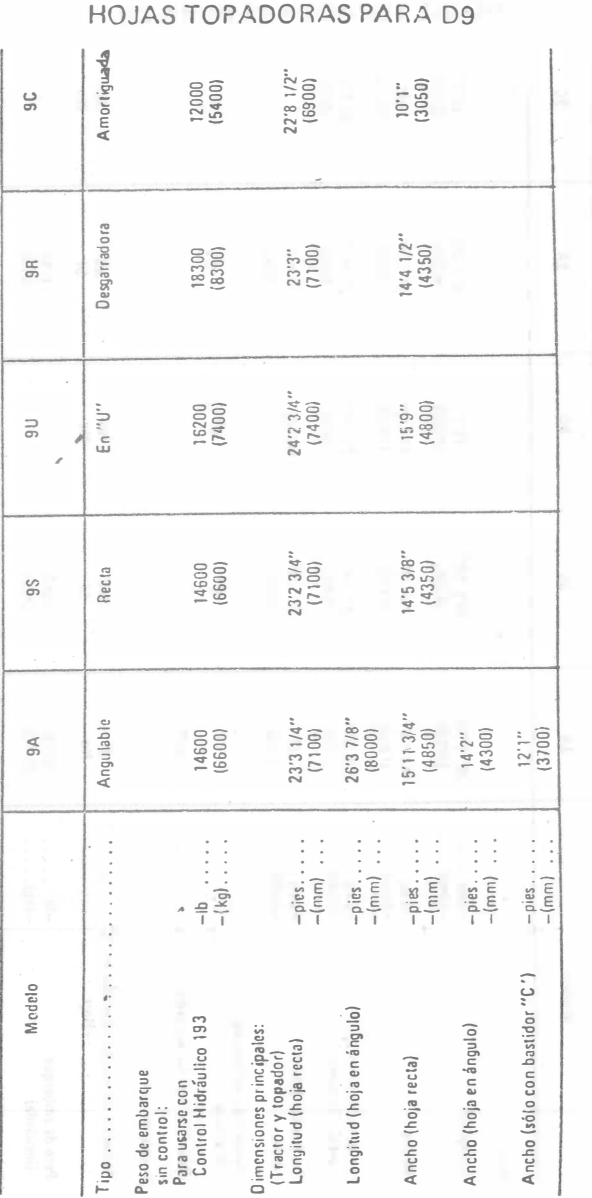

... ...

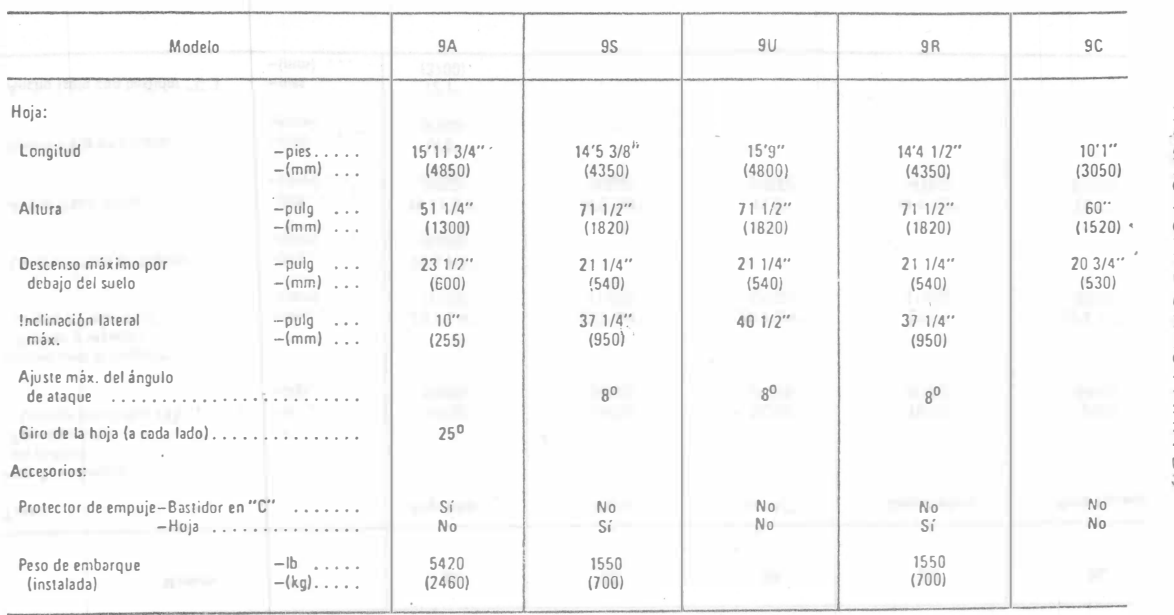

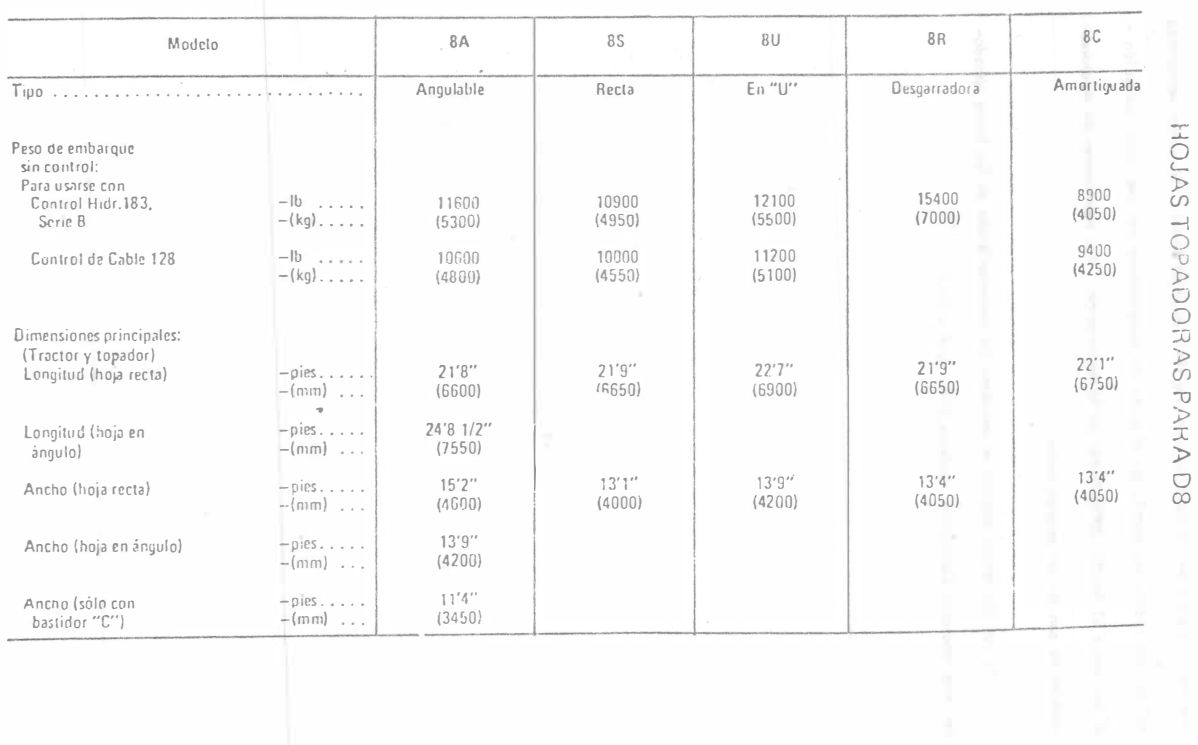

-'- 0 '- )> (/) -i o '1J )> o o :JJ )> (/) '1J )> ;.u )> o

 $38$ 

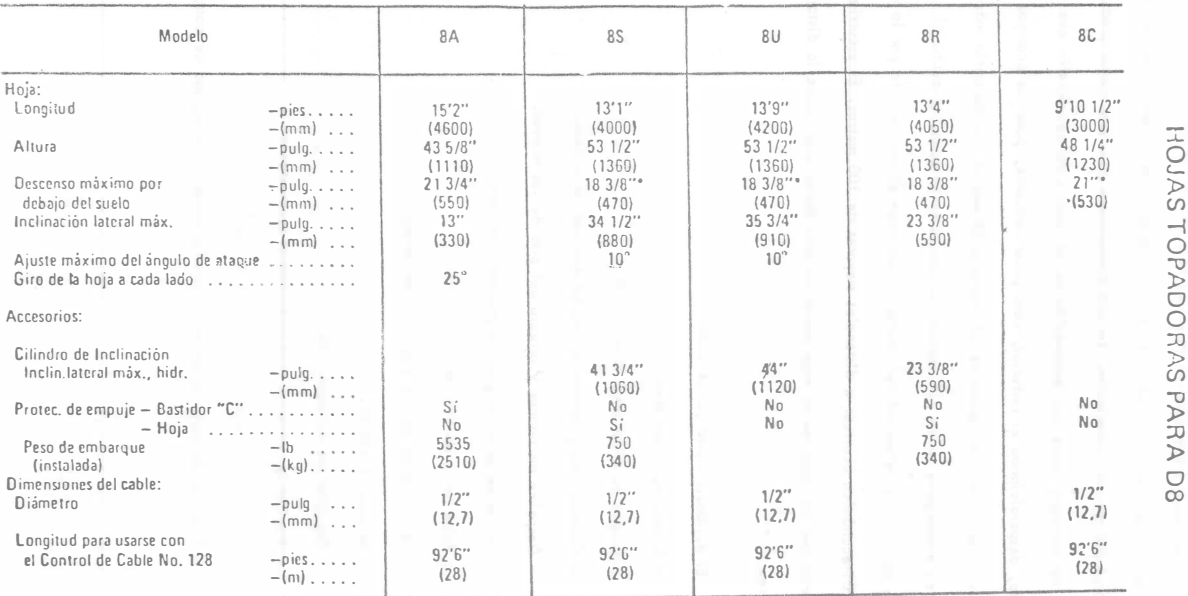

'No hay limite en las unidades de Control de Cable.

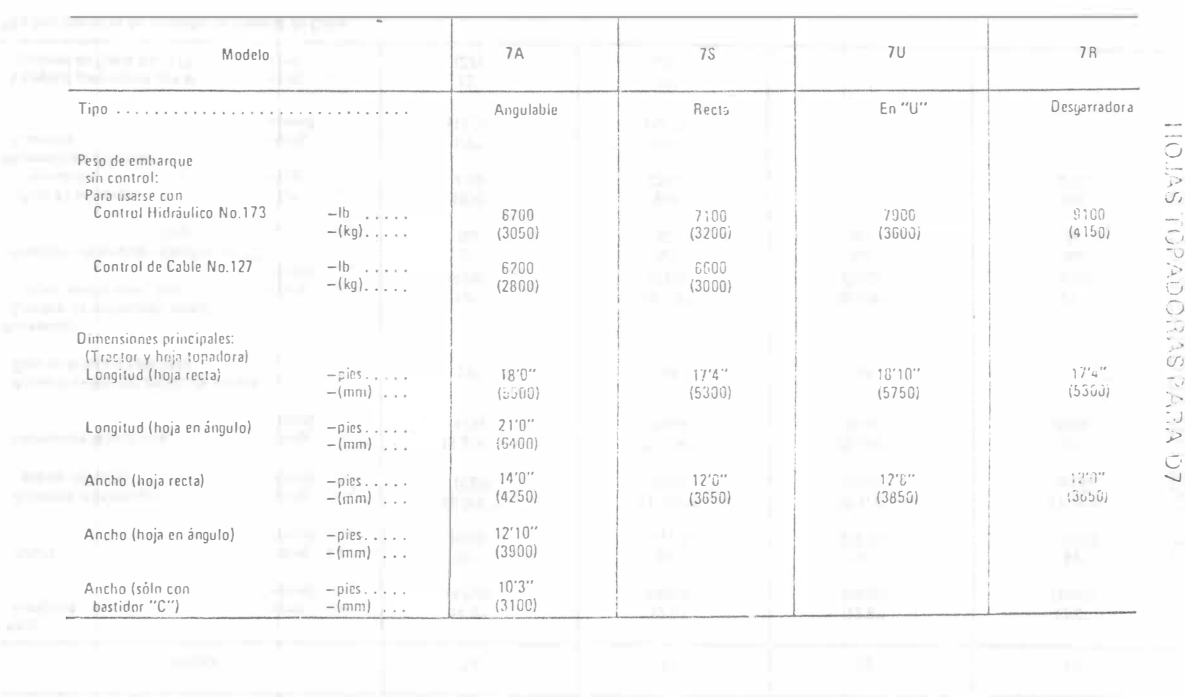

I o '-

AS PAS PAR

 $\mathcal{P}$ 

o J' u,  $\tilde{\tilde{\phantom{a}}}\hspace{0.1cm}$ :�·  $\cup$  $\bigcirc$ (f) -, .  $\ddot{\phantom{1}}$ 

w �

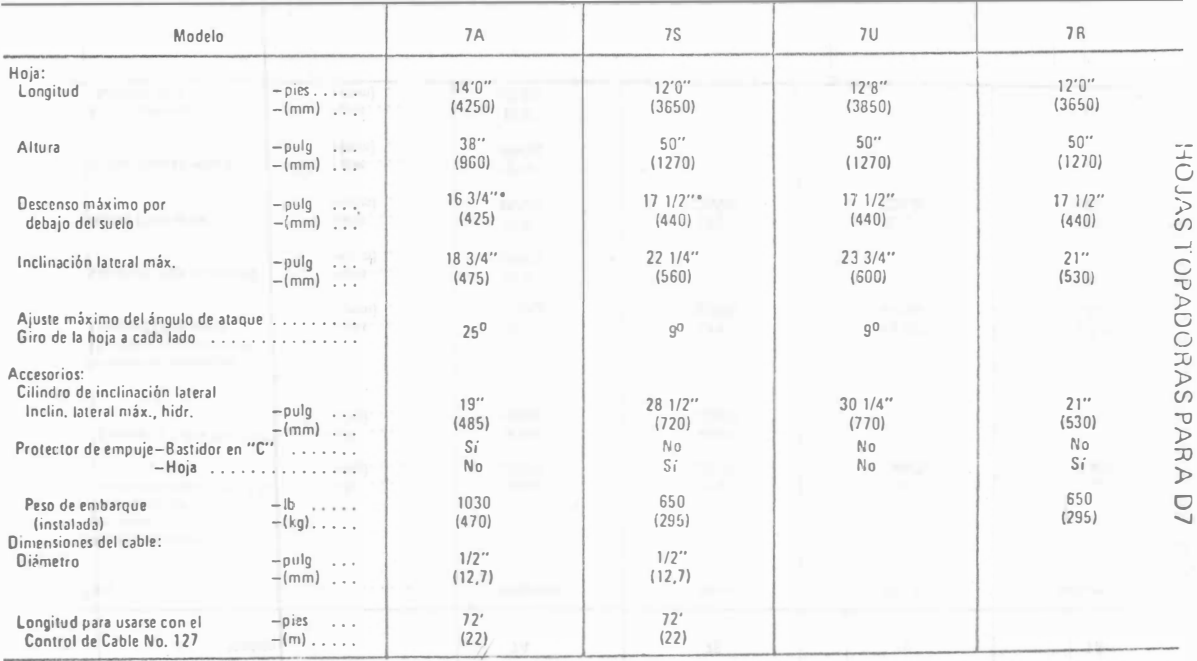

'No hay lí mite en las unidades de Control de Cable.

acarreo.  $\overline{p}$ ,  $\overline{p}$ ,  $\overline{p}$ moterial por los lados de la hoja puede ser atro factor que limite la distancia del de un bulldozer soa<br>acarrec aconsejable<br>ciclo por la baja<br>ta anif-económico ¡;· <sup>n</sup>.. 0.. nivel del<br>fa r. • o.c.<br>era, despe El bulldozer "" .. Tiene ciertas  $\overline{a}$   $\overline{a}$ piso de exca<br>r**ear,** como<br>ridiciando el n del orden de 30<br>e es de 100 meiros.<br>velocidad del tracto<br>acarrear a distanci. lene diver  $\frac{1}{2}$ a. o imitaciones, espectal eveción<br>uno ex  $\frac{1}{2}$ ón, Lo más conv<br>**excavación en ur**<br>erial, caso poco as oplicociones y es una máquina muy eficiente paro ¡;· . metros<br>s. En es<br>ios rocy<br>ios rocy<br>ele ser �  $\overline{a}$   $\overline{a}$   $\overline{a}$ 'l. <sup>o</sup>; ¡; � o s· n <.n  $\tilde{z}$   $\tilde{a}$ snte en la nien:<br>aam<br>frecu O metros<br>caso se o<br>vye el r.<br>de-100<br>· factor <sub>'</sub>  $\overline{a}$   $\overline{b}$ **D**  $\begin{bmatrix} 5 & 2 & 4 \\ 6 & 2 & 4 \\ 2 & 6 & 2 \end{bmatrix}$ , La distan<br>endimiento<br>metros. El<br>ave limite .. o e-: -o una ma<br>**penetra**<br>penetra  $\phi$  expects chcia de acarreo y en oyor p:od<br>ación **que**<br>s ocarreos cia máxima de --<br>cho el tiempo del<br>por lo que resul-<br>escurrimiento del -<br>la distancia del á" , � ¡, � n .. o. . �: TO

n..

 $\mathbf i$ 

- $\,$   $\,$ Desmonte, desenrate.
- Limpia de sitios para construcción

 $\sim$   $\sim$ 

 $\sim$ 

 $\mathbf{1}$  .

- $\mathbb{I}$ m m m m m m m m m m m m m m m m m m X X e " o "' � o 3 �  $\frac{1}{2}$   $\frac{1}{2}$   $\frac{1}{2}$   $\frac{1}{2}$   $\frac{1}{2}$   $\frac{1}{3}$   $\frac{1}{2}$   $\frac{1}{3}$   $\frac{1}{2}$   $\frac{1}{6}$   $\frac{1}{2}$   $\frac{1}{3}$   $\frac{1}{2}$   $\frac{1}{3}$   $\frac{1}{2}$   $\frac{1}{3}$   $\frac{1}{4}$   $\frac{1}{5}$ , <sup>o</sup>-ii· .. -¡¡· ¡;· o < , � 2 9: n §' o. o �- � <sup>o</sup><sup>n</sup>Q � 0.. 3 a. �b " o: f,;- g· " " e'. " � '< a. 2' .. N " a. o. - ñ-' o � 3 � � "' � u· '< g " � � ª cr o re  $\frac{1}{2}$  ,  $\frac{1}{2}$  ,  $\frac{1$ <sup>&</sup>lt;� <sup>o</sup>n\_ " o Q � ... e g � ¡;· ;;; r; " <.>. ·o " o " ¿  $\circ$  .  $\circ$  .  $\circ$  .  $\circ$  .  $\circ$  .  $\circ$  .  $\circ$  .  $\circ$ o" 2 no : 2 no : 2 no : 2 no : 2 no : 2 no : 2 no : 2 no : 2 no : 2 no : 2 no : 2 no : 2 no : 2 no : 2 no : 2 n 't,1 <sup>o</sup>� �-· � o e � " � � "  $\begin{matrix} 0 & 0 & \frac{1}{2} & \frac{1}{2} & \$ .. o r.. " Q <O " , <sup>2</sup>. '" ¡; o �- <sup>o</sup>o <sup>0</sup>  $\overline{a}$  or  $\overline{a}$  or  $\overline{a}$  or  $\overline{a}$  $\begin{array}{ccc} \n\text{A} & \text{B} & \text{C} & \text{A} & \text{A} & \text{B} & \text{B} & \$  $\begin{array}{ccc} 1 & 0 & 0 \\ 0 & 0 & 0 \\ 0 & 0 & 0 \end{array}$ ;; o o :< ª- $\overline{a}$  a.e.  $\overline{a}$  a.e.  $\overline{a}$  a.e.  $\overline{a}$
- $\frac{3}{2}$   $\frac{3}{2}$   $\frac{3}{2}$   $\frac{5}{2}$   $\frac{5}{2}$   $\frac{1}{2}$   $\frac{3}{2}$   $\frac{5}{2}$   $\frac{1}{2}$   $\frac{3}{2}$   $\frac{1}{2}$   $\frac{5}{2}$   $\frac{1}{2}$   $\frac{3}{2}$   $\frac{1}{2}$   $\frac{3}{2}$   $\frac{1}{2}$   $\frac{1}{2}$   $\overline{p}$  ,  $\overline{q}$  ,  $\overline{q}$  ,
- $\overline{1}$  $\frac{1}{2}$   $\frac{1}{2}$   $\frac{1}{2}$
- $\mathbf{r}$ - Afloje de maierial para corgadores frontales.<br>- Afine 20sco de taludes.<br>- Formación de bardos cor préstamo laieral.<br>- Relleno de xanjas.<br>- Empúpior de motoascrepos. o. � " a. o o. O• <sup>o</sup>� a. 3 ,, �
	- $\,$   $\,$
	-
	-
- ción<br>Gle
- Excaveción y acerreo hasta 100 metros.

equipo de compactación

.¡:, o

 $\overline{\phantom{a}}$ 

La actividad más frecuente es la de excavar y ocarrear en distancias cortas, pero de cualquier modo en los grandes proyectos de Ingeniería Civil, casi siempre la vanguardia de la maguinaria la forman los bulldozers y a la vez es la última máquina en dejar la obra pues realizon la limpia final y la conformación de los terrenos atacados. Existen otros aditamentos para los tractores con los quales tienen mós aplic.ociones, como son los desgarradores para afloje de excavaciones, los plumas laterales para construcción de ductos, los cucharones para carga de materiales, remolcador de cscrepas y otros, pero en estos cosos su función no es de bulldozer.

La copacidad de la hoja topadora es de:

"

- $V = L h 2$  $2$  ig  $x$
- $V =$  Capacidad de la hoja.
- $l. =$  Longitud de la hojo.
- 
- h' = Altura de le hoja.
- $X =$  Angulo de reposo del material.

Si el talud del moteriol es 2:1, tg  $x = 1/2$ 

 $yV = Lh<sup>2</sup>$ 

Cuando se trabaja cuesta arriba el volúmen disminuye 4% por cada 1% de pen diente. Al ir cuesta obojo es di contrario. En distancias mayores de 30 metros el -rendimiento disminuye 5% por cada 30 metros odicionales.

# PRODUCCION CON HOJAS TOPADORAS CALCULO SEGUN FORMULAS Y REGLAS

Se puede obtener la producción estimada de una hoja topadora utilizando las gráficas de producción de las siguientes páginas, como también los factores de corrección aplicables. Debe usarse la siguiente fórmula:

Producción (m<sup>3</sup> sueltos/hr) = Producción ináxima x<br>(yd<sup>3</sup> sueltas/hr) = Factores de corrección

Las curvas de producción de las hojas topadoras dan los rendimientos máximos no corregidos para hojas rectas y universales, y se basan en las siguientes condiciones:

l. 100% de eficiencia (60 minutos/nora).

- 2. Tiempos fijos de 0,05 minutos en máquinas con Servo-Transmisión.
- 3. La máquina excava por 50 pies  $(15 \text{ m})$ , y luego empuja la carga para arrojarla desde el borde de una escarpa.
- 4. Densidad de la tierra: 2300 lb/yd3 mater. suelto (1370  $kg/m<sup>3</sup>$  mater. suelto), y 3000 lb/yd<sup>3</sup> en banco (1790 kg/m<sup>3</sup> en banco). El material se expande 30% (factor volumét. de conversión es 0,7ó9).
- 5. Coeficiente de tracción:
	- a. Máquinas de carriles 0,5 ó más.
	- b. Máquinas de ruedas  $-$  0,4 ó más\*
- 6. Se utilizan hojas de control hidráulico.

Para estimar la producción en yd<sup>3</sup> en banco, debe aplicarse el adecuado factor volumétrico de conversión (sección de Tablas) a ia producción corregida, la cual se obtiene como se ha indicado.

Producción (m<sup>3</sup> en banco/hr) \_ (m<sup>3</sup> sueltos/hr) . Factor  $(yd^3$  en banco/hr)<sup>( $yd^3$ </sup> sueltas/hr)<sup> $\lambda$ </sup> volumét.

•se supone que el coeficiente de tracción es por lo menos 0,4. Aunque las malas condiciones del suelo afectan tanto a los vehículos de carriles como a los de ruedas - lo cual obliga a empujar cargas más pequeñas a fin de compensar la pérdida de tracción en el suelo - los efectos en ios de ruedas son mucho mayores, y su producción disminuye en mayor grado. Aunque no hay reglas exactas para anticipar dicha reducción, una regla empírica indica que los topadores de ruedas tienen 4% de pérdida per cada centésimo de disminución, cuando el coeficiente de tracción baja de 0,40. Por ejemplo, si éste es de 0.30, la diferencia es 10 centésimos  $(0,10)$ , y la producción sería del 60% (10 X 4% = 40% de disminución).

#### Hojas Topadoras Producción

# FACTORES DE CORRECCION

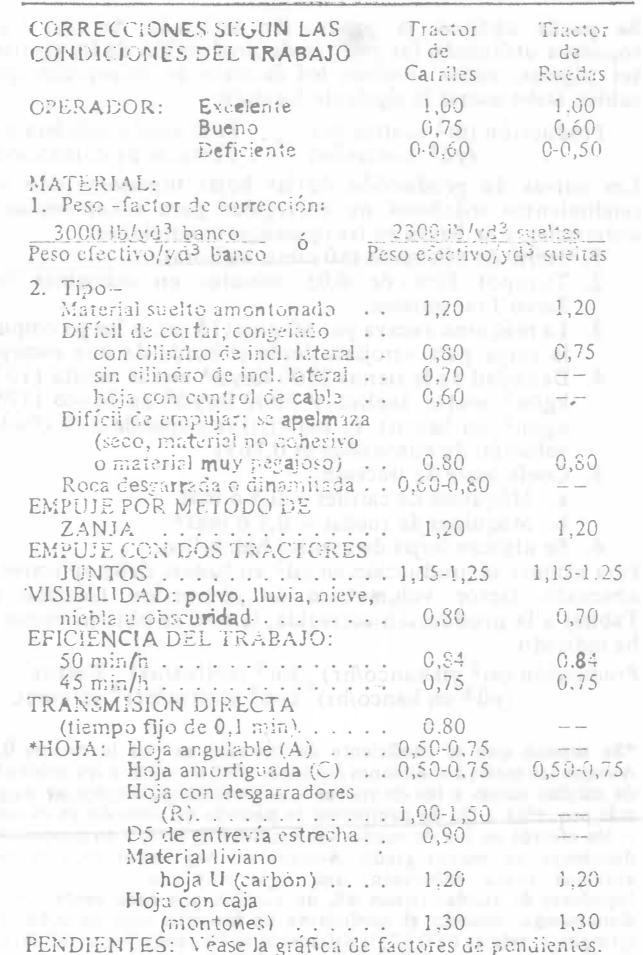

\*NOTA: Las hojas angulables y las amortiquadas no se consideran implementos de producción. Según sean del socializante del trabajo. La hoja A y la C rinden<br>del 50 al 75% de las hojas rectas. Still objeto de las hojas con desparadores es elevaria<br>producción con materiales duros y aumentar la<br>adptabilidad de un tractor topador. En ciertas<br>aplicaciones y condiciones de trabajo, la hoja R iguala o supera el rendimiento de la recta.

Un buen operador procura acarrear el material entre montones formados previa mente a los lados para evitar pérdida de material por escurrimiento, trabajar cuesta abajo cuando sea posible y trabajar en las velocidades adecuadas para no dañar lamáquina.

Para calcular la producción de las hojas topadoras pueden utilizarse los datos contenidos en las páginas siguientes. También se muestra el factor de corrección -por trabajo en pendientes.

Un aspecto que no debe descuidarse nunca es el mantenimiento y la buena lui bricación de la máquina. Cambios de aceite y filtros a tiempo, engrase y limpieza diaria, mantenimiento preventivo y operativo oportuno aumentan la vida de la máqui na, disminuyen los costos de operación y reparación y benefician la producción. No es necesario conocerlo todo, recurrir al distribuidos para que haga el servicio y capacite al personal es una política correcta. Una máquina en buenas condiciones -puede trabajar un 50% al 100% más de horas efectivas al año que una máquina cuyas condiciones de mantenimiento sean ineficaces. El costo horario de una máquina bien vigilada es menor al de una máquina mal cuidada e indudablemente dará ma yor rendimiento.

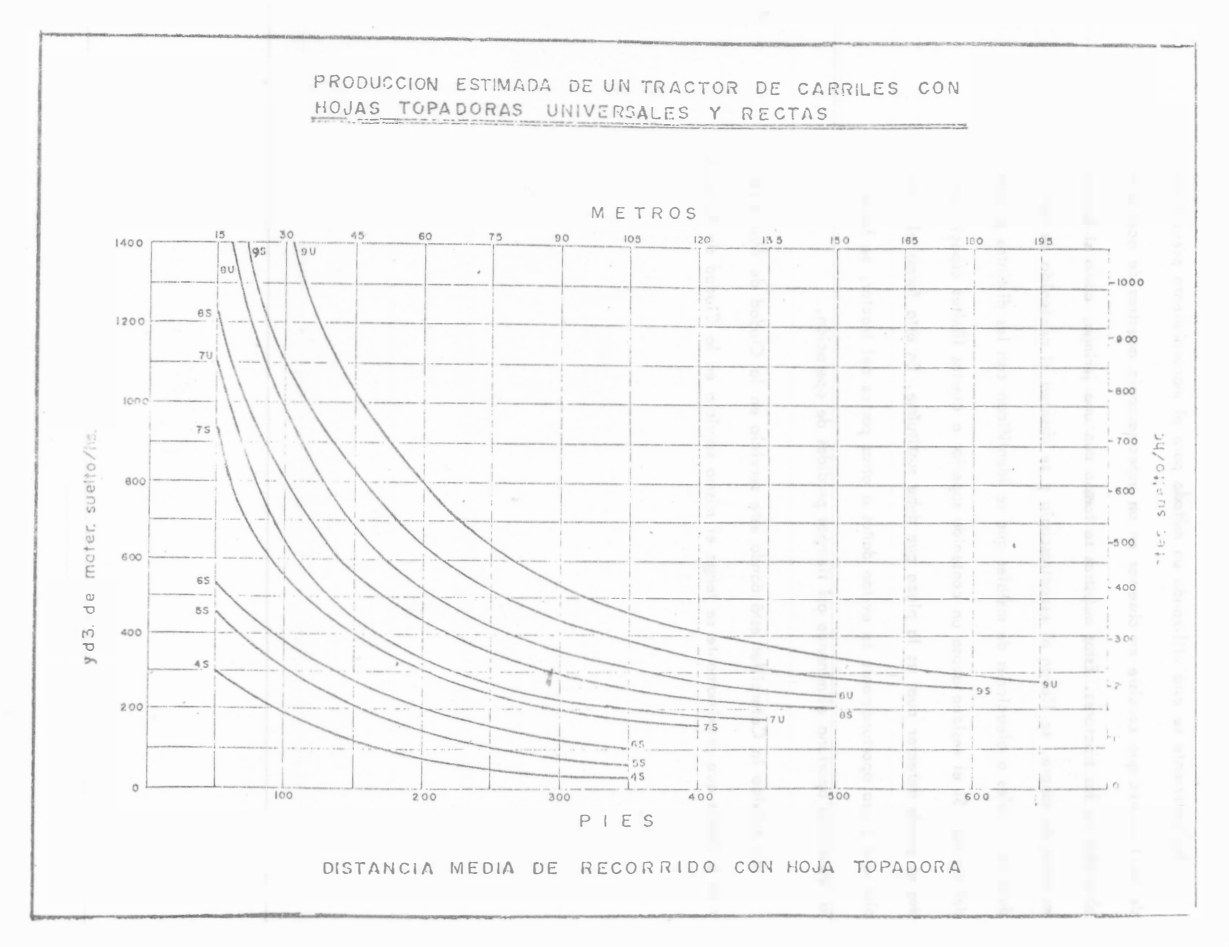

 $\lambda$ 

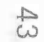

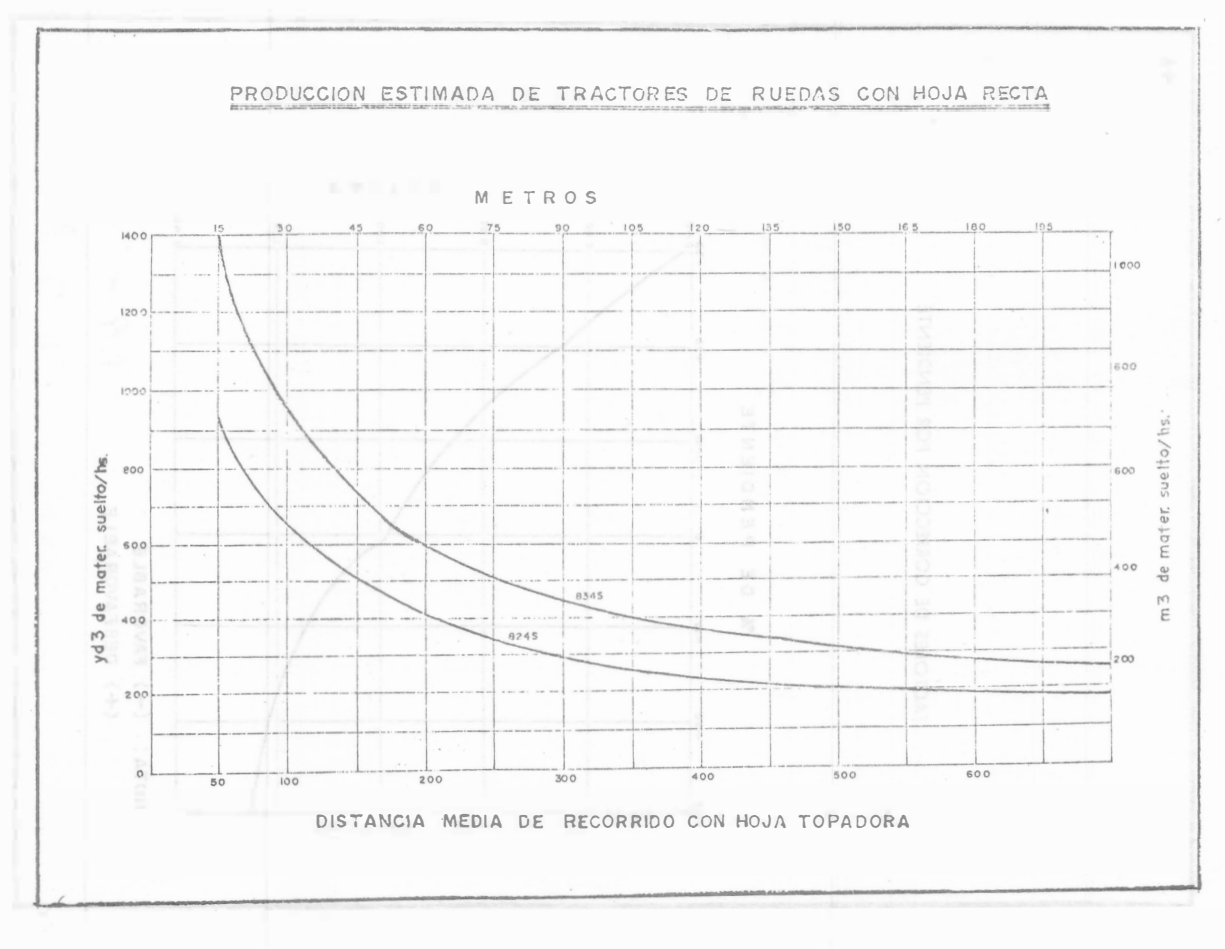

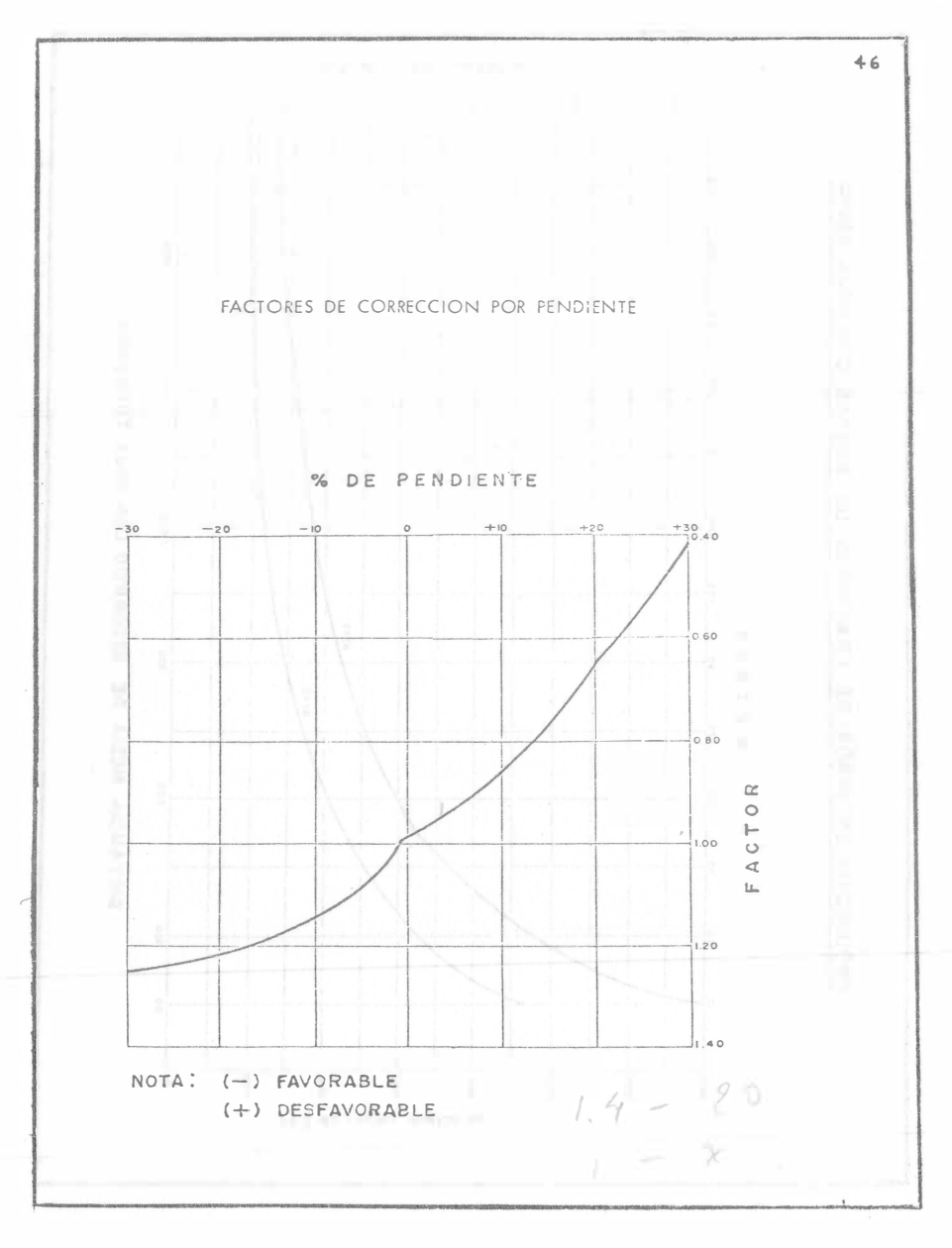

Recientemente se está utilizando un método para el mantenimiento preventivo de los tractores que consiste en observar en un espectroscopio muestros de aceite obtenidos de los tractores. Estas muestras se toman con una jeringa, como si fueron muestras de sangre, se llevan al espectroscopio y se observa el contenido de residuos de metales o aleaciones de metales que se identifican con las distintas piezas del troctor. Si el residuo ocusa un contenido superior a ciertos límites especificados se puede detectar cual es la pieza que debe sustituirse. En esta forma al cambiar una pieza oportunamente se evitan daños a otras partes del tractor, se hace la reposición oportuna eliminando esí tiempos perdidos de operación.

En México la Caterpillar está dando este servicio en la Ciudad de Monterrey y es probable que proximamente se tenga el mismo servicio en la Ciudad de México.

# $44$

45

Ejemplo:

Un DSH con una hoja recta SS excava un material a rcilloso muy empacado y acarrea a una distancia de 90 mts., en una pendiente positiva del 4%. -El peso volumétrico suelto es de 1650 kg/m<sup>3</sup> y se trabajan horas de 50 mi nutos con un operador mediano. Calcular la producci6n horaria.

De la gráfica de la producción ideal es de 230 m<sup>3</sup> suelto / hora.

## Factores de correcci6n

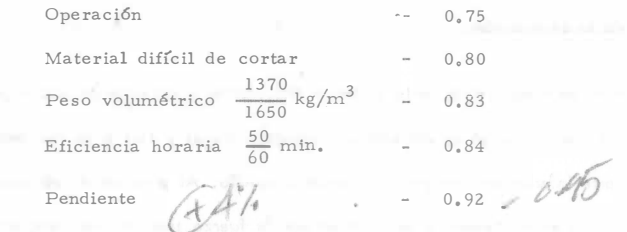

Producci6n real

 $P = 230 \times 0.75 \times 0.80 \times 0.83 \times 0.84 \times 0.92 = 88.51 \frac{m_s^3 - \text{sublos}}{\text{hora}}$ 

Cuando sea posible, debe procurarse siempre que las máquinas no trabajen cargadas cuesta arriba.

Se puede verificar el problema anterior mediante la f6rmula general:

$$
P = \frac{C \times E}{T_C}
$$

Cálculo del ciclo

Considerando un coeficiente de resistencia al rodamiento de O. 04. Capacidad de la hoja; tomados del catálogo del fabricante.

Longitud = 4.00 m.  
\nAltura = 1.36 m.  
\nCapacidad = 
$$
L_h^2 = 4.00 \times (1.36)^2 = 7.39 \text{ m}^3
$$
 sueltos, ésto considerando un talud de reposo del material de 2:1.

Peso del material excavado:

 $7.39 \text{ m}^3$  x 1 650 kg/m<sup>3</sup> = 12,193 kg.

Resistencia total del tractor y la carga:

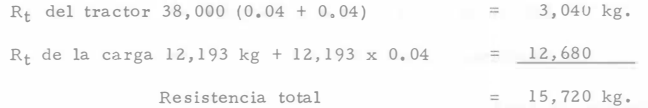

Para calcular la velocidad de ida:

$$
V = \frac{375 \times 270 \text{ H.P.} \times 0.8}{15,720 \text{ kg} \times 2.2} = 2,34 \text{ mph}
$$
  

$$
V = \frac{2.34 \text{ mph} \times 1.6 \frac{\text{km}}{\text{milla}}}{} = 3.74 \text{ kph}
$$

Velocidad media =  $3.74 \times 0.8 = 2.992$  kph

Puede regresar a la velocidad máxima al bajar sin carga á. raz6n de 13 kph. Los fabricantes recomiendan que en reversa el tractor opere en segunda ve locidad a 8.4 kph para no dañar el tránsito, por lo que se considera ésta como velocidad media.

## Tiempo del ciclo,

De Ida =  $\frac{90 \text{ m}}{2,992 \text{ m}}$  x 60 min.

1.80 min,

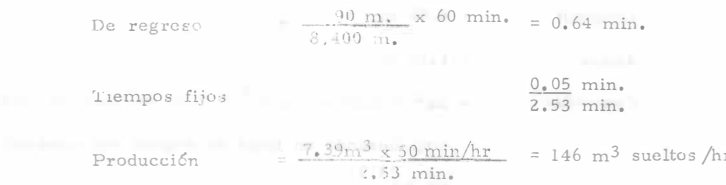

#### Factores de corrección

- Operación  $0.75$ Material diffeil de cortar  $0.80$ Peso volumétrico (va considerado) ++
- 
- Eficiencia heraria (ya son-iderada) r-
- Pendiente (ya considerada) en la segunda de la

## Producción final

 $P = 146$  m<sup>3</sup>/hr.  $\times 0.75$  x  $0.80 = 87.6$  m<sup>3</sup> sueltos/hr.

Resultado similar al anteriol. Debe verificarse la máxima fuerza tractiva, usando el coeficiente de tracción de la tabla.

Max. F.T. 38,000 kg. x 0.9 = 34,200 kg.

Valor superior a la resistencia botal de 15,720 kg. En el caso de que el ejemplo fuera con tractores de tratsmisión directa, los tiempos fijos son de 1,1 min.

# DESGARRADORES

Otro oditamento muy útil de los tractores es el arado o descarrador que en los últimos años ha venido a revolucionar la excavación en roca o de los materiales denominados como "C" ó "III", que normalmente requieren barrenación y = uso de explosivos para su afloje pero que en muchos cosos pueden atacarse con el uso del arado. Este es un implemento auxiliar pues de las tres actividades principales del movimiento de tierras que son: excavar, acarrear y colocar, solo realiza el afloie de la excavación.

El arado se ocopia a la parte posterior del tractor y consiste en una viga horizontal la cual tiene en su extremo un vástago vertical y éste a su vez termi na en su parte inferior en una punta Hamada cosquillo. Al penetrar el vástado -con su cosquillo en el retreno y ser jalados por la fuerza tractiva van rompiendo la estructura del material que se pretende excavar y llegrando con esto el afloje requerido para que pueda cargarse mediante excavadoras frontales o motoescrepas o acarrearse con bulldezer, segun el procedimiento de construcción que se hayo planendo de acuerdo con el proyecto.

El credo es un implemento muy antiquo que se utilizó principalmente para labores dericolas, tirado por animales. Su aplicación en la industria de la construcción se inicia durante el presente siglo utilizando el tipo de control de cables, tiro i por un tractor y que penetra en el térreno como consecuencia del peso propiù est niado. El arado a base de controles hidráulicos, de más reciente diseño, - permite que la penetración esté provocada por el sistema hidráulico y por el pe so del tractor.

Con el armodo de tractores de mayor peso y potencia la acción de los -desgarradores es más efectiva, pues el rendimiento depende fundamentalmente de esos dos factores.

Los desgarradores se fabrican de dos tipas: de bisagra y de paralelogramo, con uno o tres vástagos. Ambos tienen sus funciones especiticas, pero en términos generales resulta más atractivo para los constructores el de paralelogramo equipado con un diente.

El de bisagra que puede ser de uno a tres dientes, tiene la desventaja de que al penetrar el vástago en el terreno modifica su anaulo de inclinación. El de paralelocramo penetra conservando siempre el mismo angulo lo cual ofrece una ma yor efectividod en el rompimiento del terreno. Este tipo de desgarrador puede rea lizar excavaciones a mayor profundidad y la distancia entre el vástago y el tractor aumenta, lo que permite desgarrar fragmentos de roca de mayor tamaño.

Anteriormente cuando el constructor se encontraba con el problema de excavar en roca, forzosamente tenía que recurrir al uso de equipo de barrenación y -explosivos, en combio actualmente con stos arados, rocas con ciertas características geológicas puede a atacarse en forma más económica, pues aparte del costo comparativo, se facilita su utilización al evitar una serie de recursos adicionales que requieren el uso de explosivos como llevar compresares y perforadoras con todo su equipo auxiliar, el personal, los riesgos y trámites correspondientes.

Antes de fomor la decisión del equipo por utilizar debe hacerso un cuitadeso análisis con objeto de ver qual resulta más converiente, puro sobre todo tener alguna seguridad de que el material por excavar queda desponsas. En -algunos casos en donde la geología del proyecto lo exige tendrán que inotan e ambos procedimientos.

El grado tiene la ventaja de que acoplándose a un tractor. Este puede tener otros usos, como bulldozer o empujando móquinos.

Es fundamental conocer el tipo de material que se pretende excavar para decidir sobre el uso del arado. En términos generales la decisión no solo se apoya en la dureza de la roca sino en sus condiciones geológicas, pueden argrse si presenta las siguientes características:

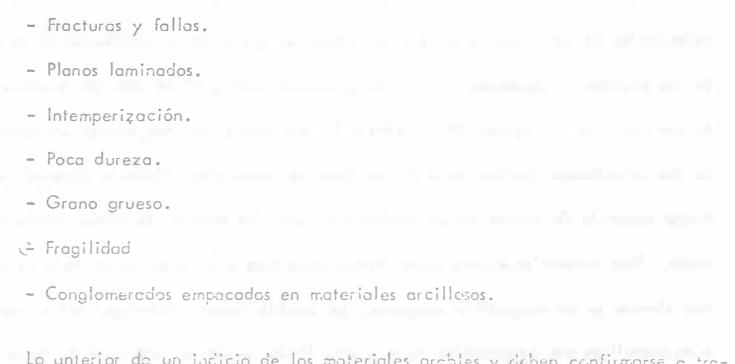

vés de exploraciones geológicas, muestras obtenidas mediante sondeas o la observación directa.

Ultimamente se oplica el sistema de refiacción sismográfica, muy conveniente cuando se tiene bien definido el proyecto y localizados los sitios que pretenden explotarse. Se basa en que la velocidad de una onda sonora a través de un material compacto es mayor que a través de materiales suaves, de modo que los distin tas velocidades sísmicas, definen ciertos límites dentro de los cuales los materiales son susceptibles a desgarrarse. Frequentemente este sistema se complementa con -perforociones y observación directa, sin embargo, de aplicarse la refracción sismo gráfica debenanclizarse con cuidado los resultados pora evitar deducciones equivocados o inciertas.

Se utiliza un aparato llamado geófono que consiste principalmente en un mar tillo que golpea una placa a diferentes distancias de un receptor, el qual mediante circuitos electrónicos señola el tiempo transcurrido, con lo que se obtienen las velocidades de las ondas sismicas y se deduce el grado de consolidación de la roca. En las páginas siguientes se presentan unas gráficas con los rendimientos de los tractores Caterpillar D9G, D8H y D7 equipados con desgarrador en función de las velocidades sismicas en distintos tipos de materiales. Como se observa, a -mayor potencia de tractor mayor rendimiento para los efectos de afioje mediante arado. Para materiales suaves como tierras vegetales y las arcillas de baja velocidad sismica es un desperdicio desgarrar, en cambio rocas volcánicas, sedimentarias o metamorficas son desgarrobles hasta cierto límite según la velocidad de la onda sísmisa y esto puede redundar en menores costos de producción.

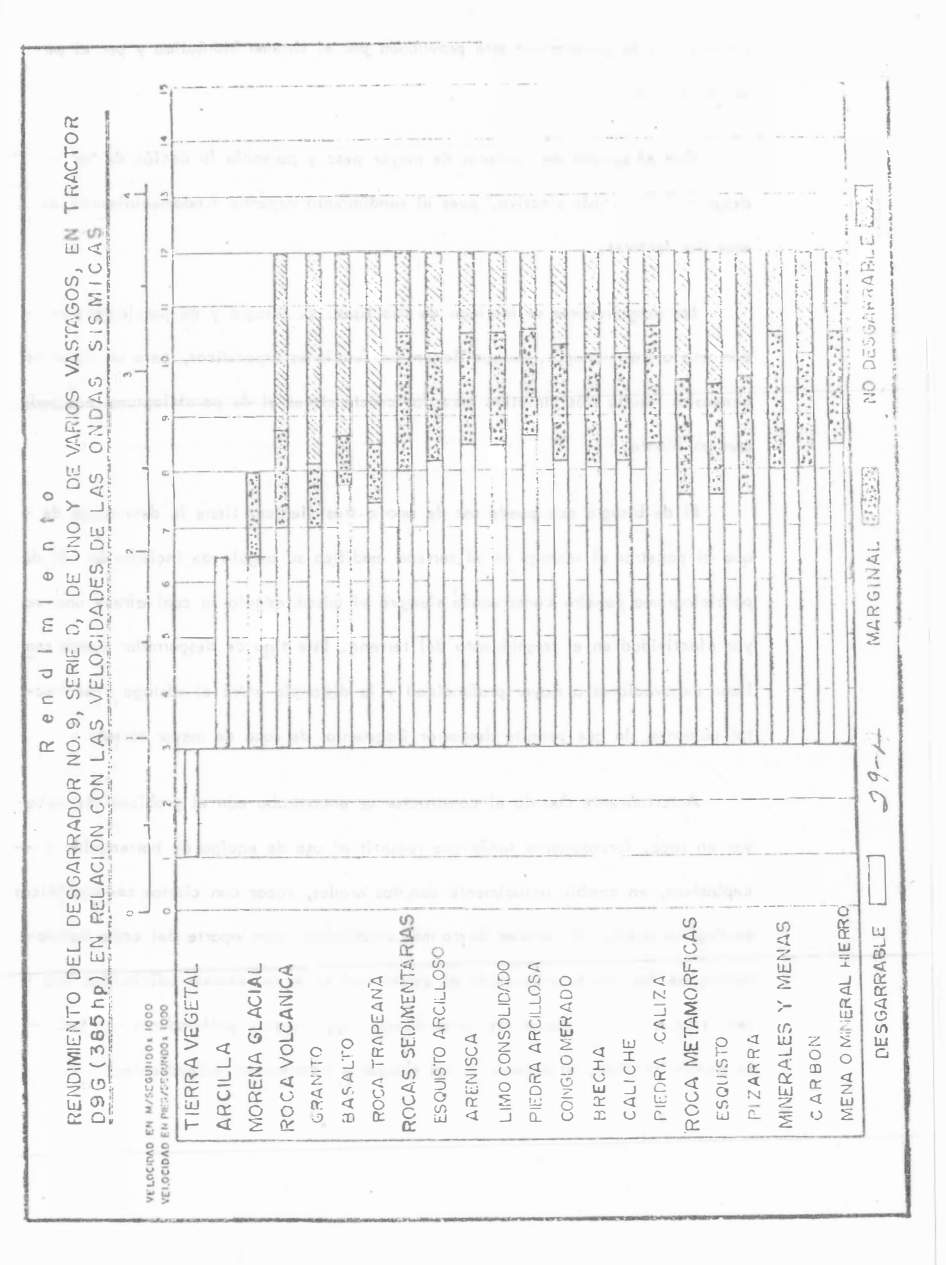

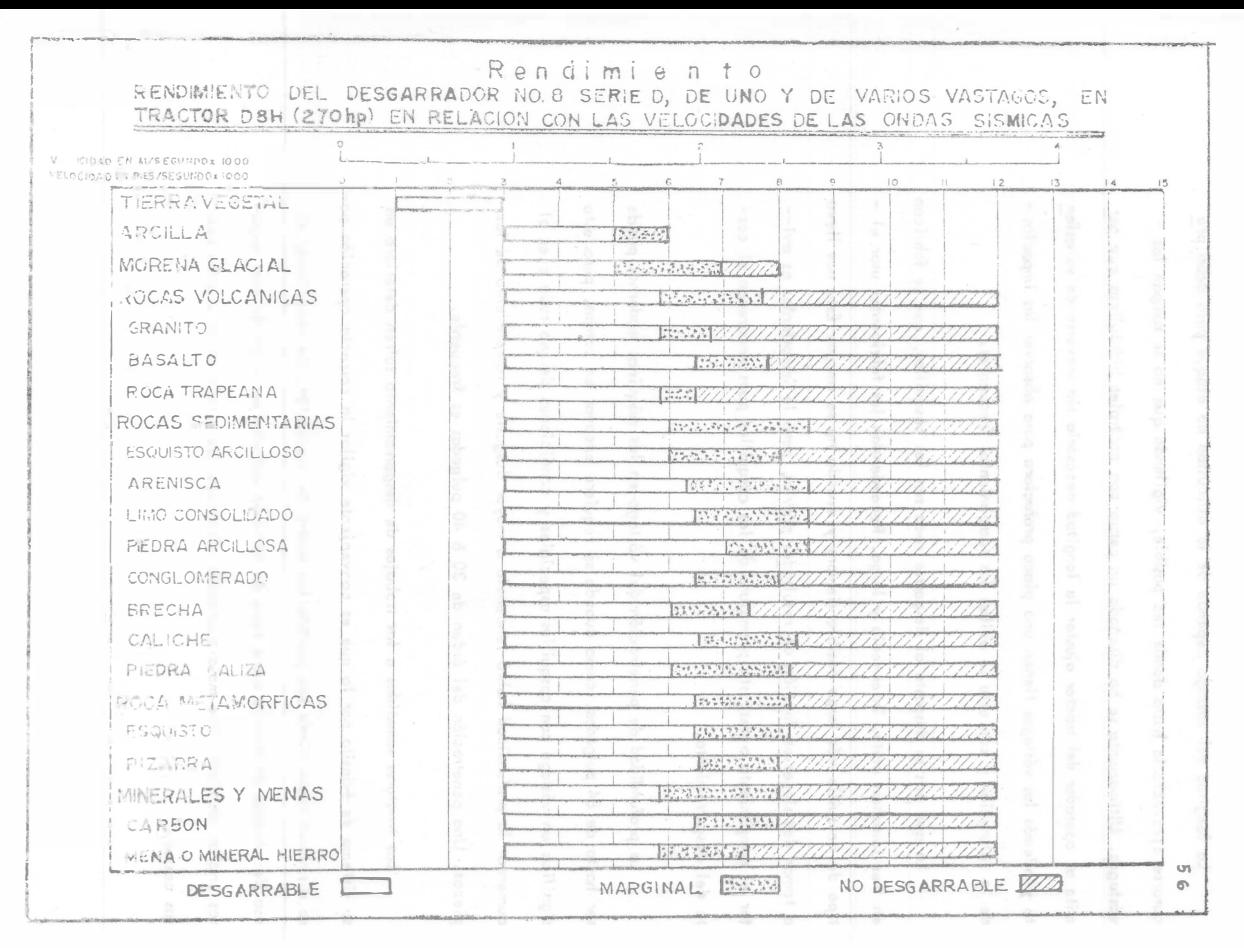

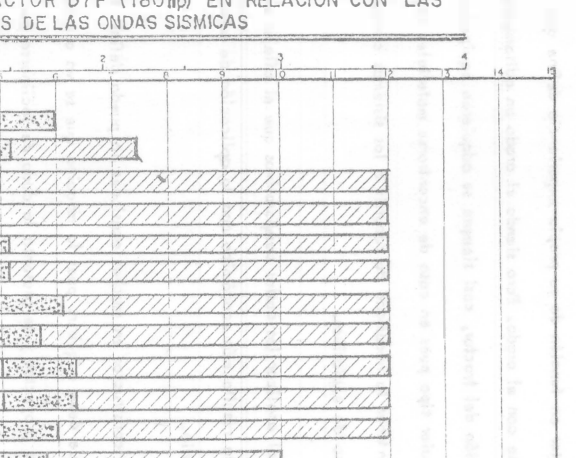

 $\sim$   $\sim$   $\sim$   $\sim$ 

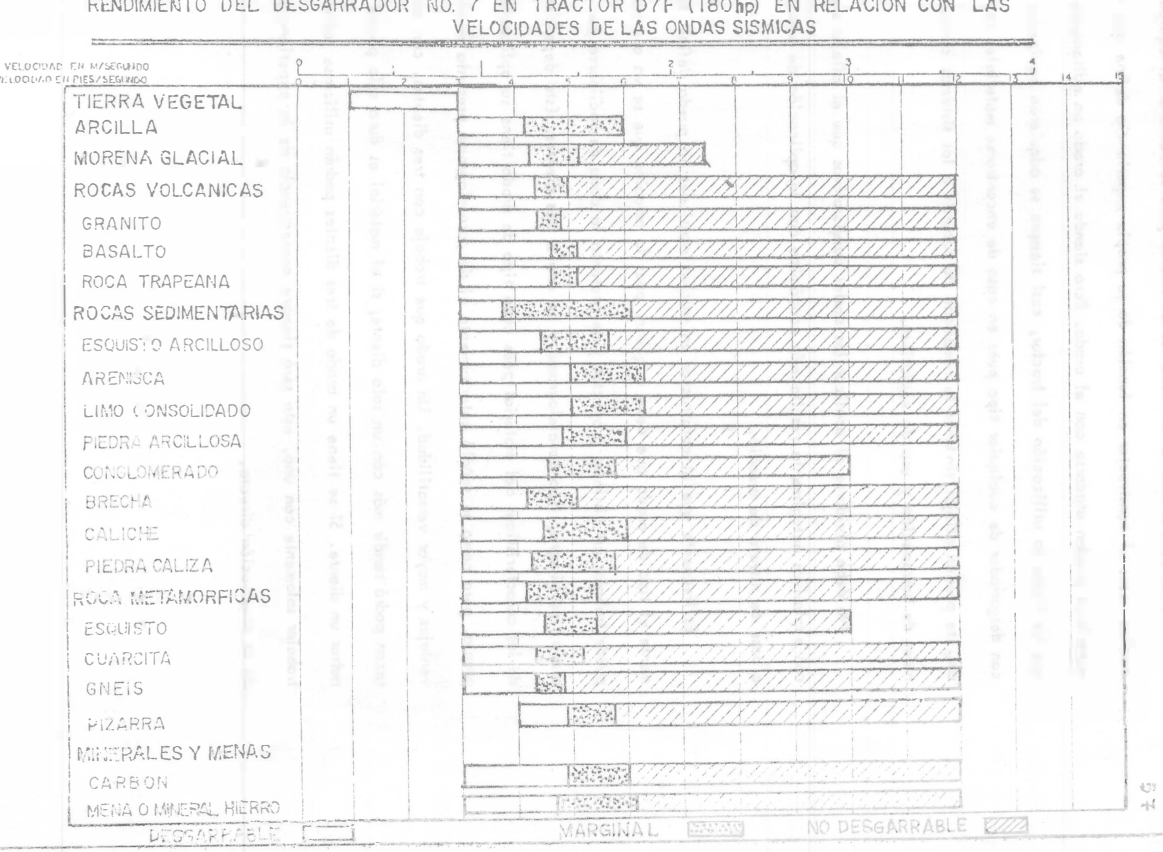

Rendimiento

 $67$ 

De no aplicarse sistemas como los anteriores pura sefeccionar el equipo muchas veces el constructor en función de su propia experiencia define que -materiales pueden atacarse con el arado, Pero siendo el arado un aditamento que no limita la utilización del tractor, così siempre se adquieren equipados con desgarrador de cualquier tipo pues en caso de encontrarse materiales adecua dos, se pueden aflajar sintener la necesidad de recurrir a los sistemas convencio noles de borrenación y uso de explosivos.

No debe alvidarse al analizar los costos comporativos que el aflojar roca con explosivos actualmente resulta más económica con la aplicación de productos a base de nitrato de amanio.

Es frecuente que el constructor en muchas ocasiones no pueda definir fácilmente el tipo de arado que debe adquirir, pues la móquina que se va a utilizar puede trabajar en distintos proyectos y se presenta lo duda de inclinarse por un arcdo tipo bisagra, tipo paratelogramo y de uno o tres dientes. Esta dependerá de las características del material pues coda tipo de arado tiene su aplicación propia, pero como se señaló enteriormente el de paralelogramo presenta muchas ventojas y mayor versatilidad. Un arado que trabajo con tres dientes, con mayor razon podrá rendir más con un solo diente; si el material es duro solo puede penetrar un diente. Si se tiene un arodo de tres dientes podrán utilizarse todos a trobajar solamente con uno, esto será siempre consecuencia de la experiencia y de la chservación directa.

La longitud del vástago depende de la dificultad de ataque pero debe pro curarse aprovecharla hasta donde sea posible, vigilando que no se rompan los vástagos. Ultimamente se ha diseñado un perno con controles hidráulicos que per mita al poetodor del tractor giustar la longitud necesoria sin incverse de su gsien to y además los vástagos tienen una placa protectora para absorver los impactos de la raturación y con esto se evitan los rompimientos frequentes.

Lo que más se despasta al desgarrar roca son los cosquillos, que se fabrican en tres tainaños: corto, intermedio y largo. Recomiendan los fabricantes usar el tipo de casquillo más largo posible siempre y cuando no se rompo. Esto nos lleva a temar decisiones en función de resultados previos, pero lo importantes es evi-tor el rompimiento o desgaste prematuro de los casquillos pues encarecen el costo del descarramiento.

La profundidad de penetración del vástago en las múquinas modernos puede ser hasta de 84 pulgadas, como cuando se requiere excavor en zanjos, pero esto significa un vástago con cosquillos especiales y condiciones de uso rudo pues al aumentar la profundidad habrá tendencia a mayor desacste y rompimiento de las piezas. Una penetroción del órden de 30 6 40 pulgadas es frecuente.

Los tractores sometidos a los trabajos de desagrramiento sufren deterioro en su sistema de tránsito por lo que es conveniente vigilar la carrecta operación para disminuir hesta dénde sea posible los costas de reporación. Se recomienda el uso de zapatas de trabajo sobre roca de servicio extremo en lugar de usor zapates enchas standard. Una mala eperación disminuye los rendimientos y encorece los costos.

La velocidad de marcha al estar usando el arado es de 2 a 3 Km/hr., especialmente un el caso de encontrarse con materiales muy duros. De preferencia debe trabajarse questa chajo, sin embargo en ocasiones conviene trabajar questa arriba para que el peso del tractor permita una mayor penetración.

La distancia entre pasos del arado dependerá de las características de la roca y del sistema de carga del material. Si se usan motoescrepas es convenien te obtener tamaños adecuedos para facilitar la carga. En coso de utilizar carga deres frontales o palas metónica, esto permite tamaños mayores. Si el inderial aflojado se acarrea con bulldozer pueden modificarse aun más las distancias entre pasos. La realidad es que la separación entre cada paso del arado y la penetración del diente debe determinarse mediante tanteos sucesivos.

En la misma situación se encuentra la aplicación de uno o tres dientes, pues lo que busco el constructor es el máximo rendimiento, sin embargo la aplicoción de un solo diente es más frecuente.

Les tractores que a su vez desgarren con el arado y empujen motoescrepas que están cargando el material, deben trabajar siempre en el mismo sentido para que puedan fócilmente ejercer ambas funciones.

Otras recomendaciones que señalch los fabricantes es la de aflojar en el sentido en que la estratificación del material facilite el desgorramiento y evitor que el diente penetre cuando el tractor está girando.

Cuando se encuentran materiales que oponen mucho resistencia al despoire y previo análisis cuidadoso, pueden utilizarse dos tractores en tandem, el que va adelante equipado con el arado y el que va utras empujando al primero y -aplicando el peso de su haja tapadora sobre el propio arado. En caso de aplicar este procedimiento los arados vienen equipados con un adoptador que recibe la carga horizontal y vertical del tractor empujador.

En las páginas 48, 49 y 50 se presentan los especificaciones de los desparra dores Caterpillar que se acopian a tractores de carriles modelos D8 y D9. Existen otras marcas de arados que pueden adquirirse en el mercado y el propio fabricante del itractor lo es de este aditamento.

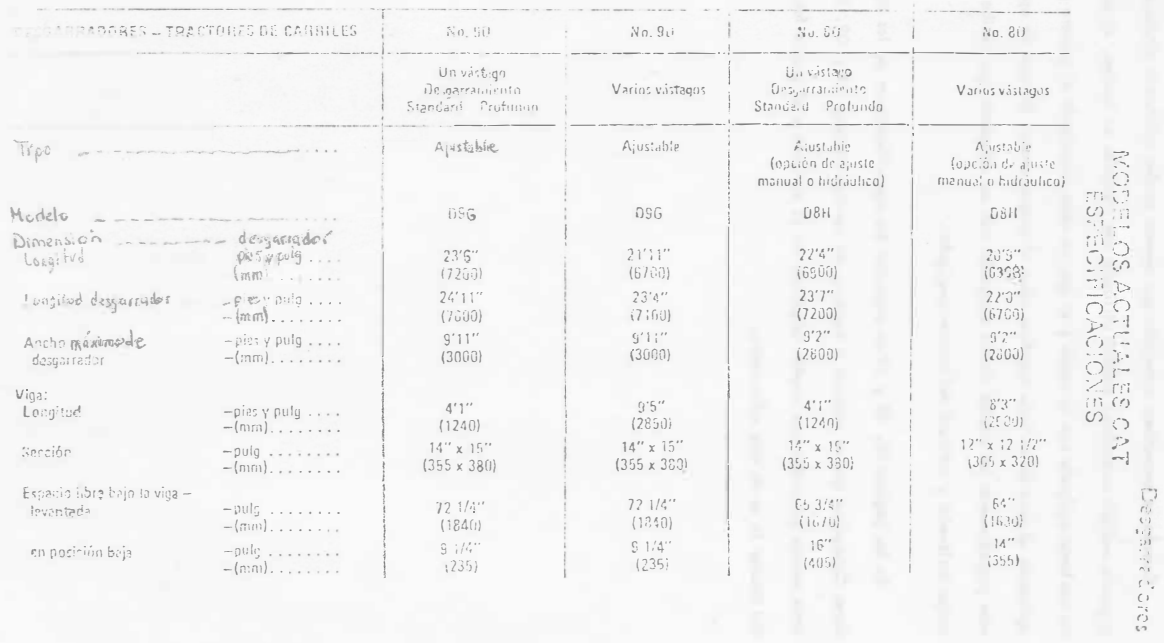

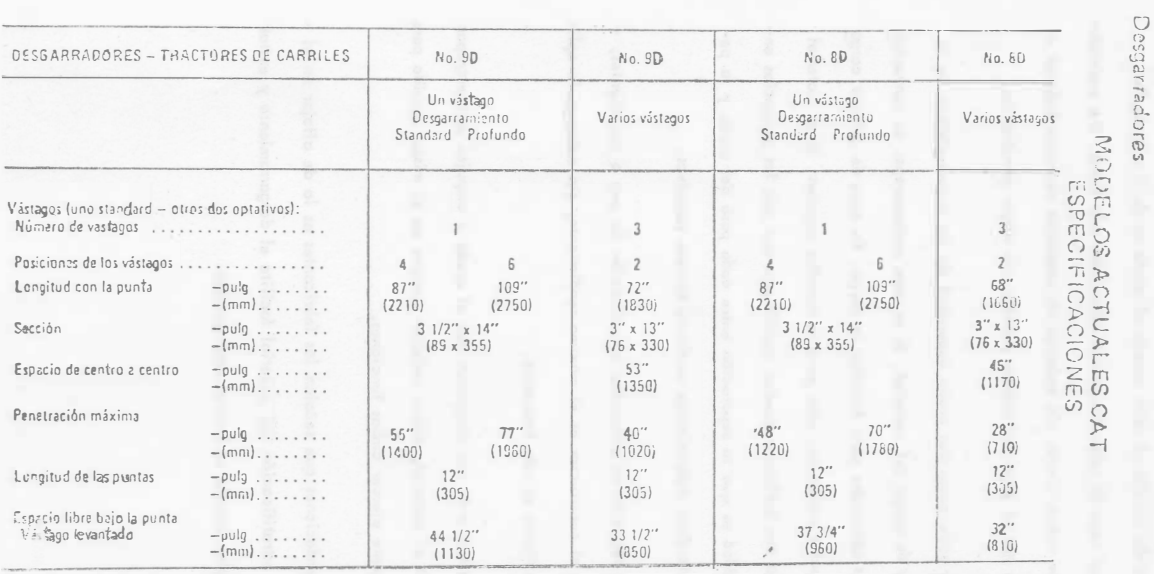

 $\frac{52}{2}$ 

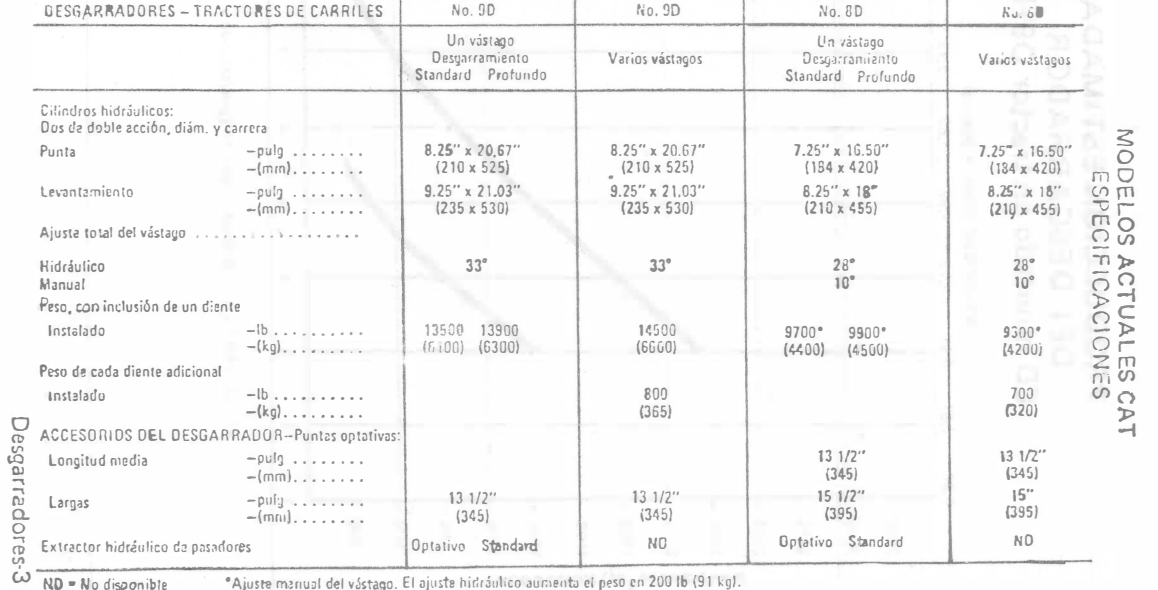

 $ND = No$  disponible \*Ajuste manual del vástago. El ajuste hidráulico aumenta el peso en 200 lb (91 kg).

curva de menor producción y aplicar factores de corrección.

6 000 pies/segundo debe reducirse la producción en un 25°6, Es preferible usar ia

 $\bar{1}$ 

 $\widetilde{\Omega}$ cuidadosamente no exagerarla, pues puede dañar seriamente la máquina. móquina. Influye la velocidad de marcha pero como ya se indicó debe vigiors EGS trabajan con una eficiencia de 100% y para velocidoces sisnicas trabajo que se está realizando. Se considera en estas gráficas que las máquinas par lo que su aplicación debe manejarse con cuidado y adactándose al tipo de separoción entre los posos, profundidod del véstago y de la potencia de la montando en tractores Caterpillar D9G y D8H. Representan condiciones ideales - f, lactor de carrección que se determina por observación directa según el<br>lipo de material de que se trate. - n, el número de posos requeridos poro aflojar el moteriol.  $\overline{\phantom{a}}$ - h, la penetración del vóstago en metros. - o, la separación entre pasos en metros.  $\begin{array}{c} \end{array}$ La producción de un tractor aflojando material con un arado de pendusó de ΓJ Para determinar la producción se puede oplicar la siguiente formula: **RENDIMIENTO.**  $v$ , la velocidad en metros/hora. (Se toma del orden de 1500 m/hora) P, es la producción en M3/hr. las póginas  $P = 0 \times h \times v$  $^{\circ}$  819  $^{\circ}$ se presentan las producciones estimados de desgorrado  $\overline{a}$ moyores de - -

Desgarradores

53

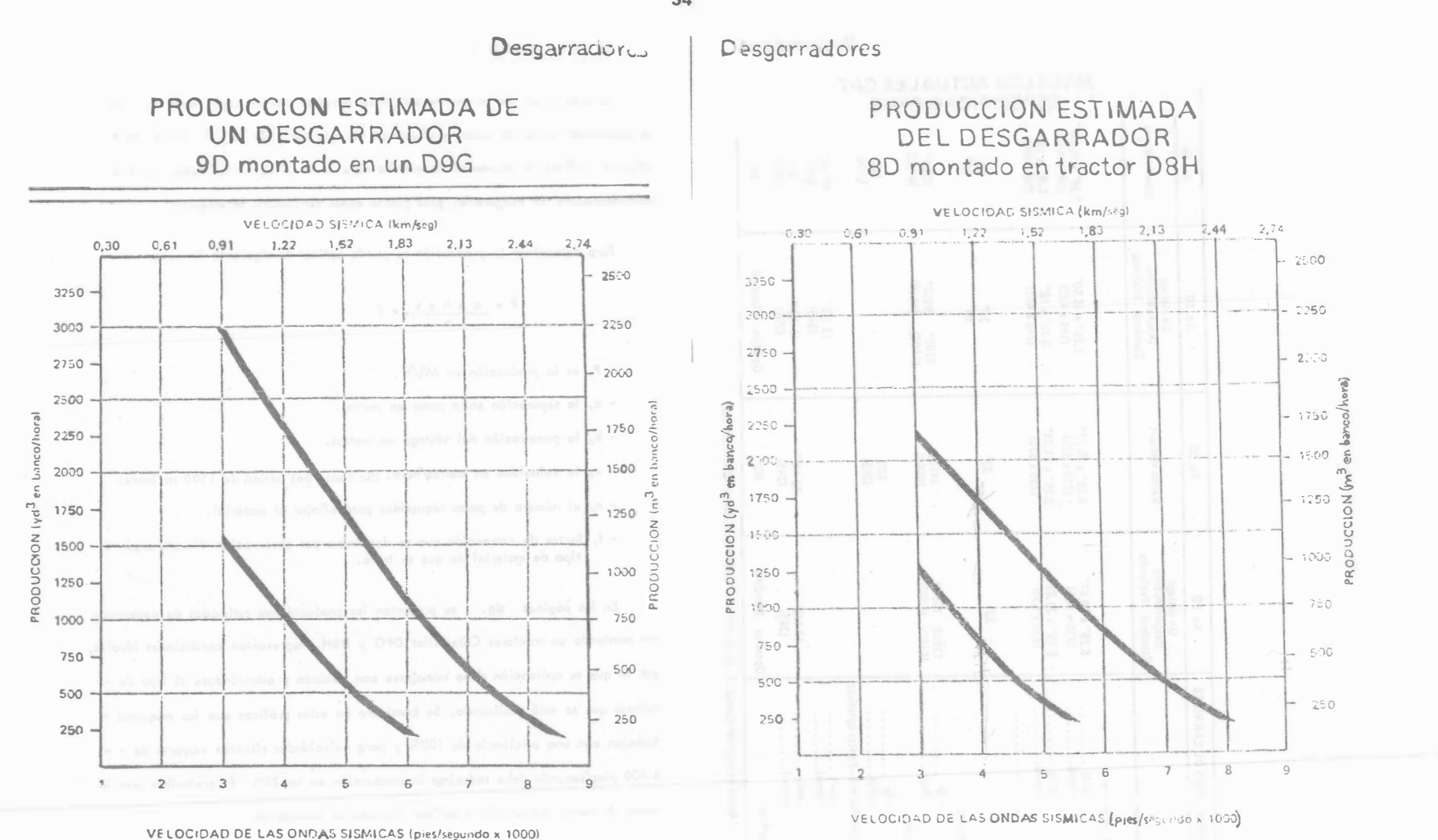

Ejemplo:

Un tractor D8H equipado con arado 8D tipo paralelogramo de un solo diente, debe desgarrar roca con velocidad sísmica de 4,000 ft/seg. Penetración 0.60 m. Distancia entre pasadas sucesivas 0.90 m.

De la gráfica:

Rendimiento = 550  $\text{M}^3$ /hora

Prod. Real =  $550 \text{ M}^3$  x  $50 \text{ min/h}$  $\frac{650 \text{ M}^3 \times 50 \text{ min/h}}{h \text{ or } x \text{ 60 min/h}} = 458 \text{ M}^3$  en banco/h

Otra forma de calcular el problema, sería considerar una distancia de lOO mts, en donde el tractor desgarra de ida y vuelta.

> + Tiempo de recorrido =  $\frac{100 \text{ M}}{1500 \text{ M}}$ .  $\frac{60 \text{ min}}{\text{hora}}$  = 4.00 min. Tiempos fijos para dar vuelta

 $\frac{0.25}{4.25}$  min.

Número de ciclos en una hora:

50 min/hora  $\frac{30 \text{ min/hora}}{4.25 \text{ min/ciclos}}$  = 11.7 ciclos/hora

Volumen desgarrado/ciclo = 100 x 0.9 x 0.6 = 54  $M^3$ 

Prod./hora =  $\frac{54 \text{ M}^3}{\text{ciclo}} \times 11.7 \frac{\text{ciclos}}{\text{hora}} = 632 \frac{\text{M}^3}{\text{hora}} \frac{\text{banco}}{\text{hora}}$ 

Finalmente se puede aplicar la f6rmula suponiendo n<sup>= 1</sup>

 $P = \frac{V \times a \times h}{n} \times f$ 

 $p = 1,500 \frac{m}{2} \times 0.90 \times 0.60 \times f = 810 \times f \frac{M}{2}$ <br>hora hora

El factor f es del orden de  $0.5$  a  $0.7$  dependiendo de las condiciones del trabajo, por lo que

 $P = 810 \times 0.6 = 486 M<sup>3</sup>$  banco/hora

Como se observa en los tres casos de soluci6n al problema se obtienen resultados diferentes que confirman la incertidumbre del rendimiento de un desgarrador,

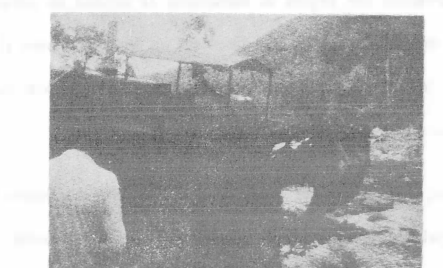

En caso de determinar el rendimiento de un desgarrador en el campo puede hacerse midiendo el volumen aflojado en un tiempo determinado. El volumen pue de calcularse mediante secciones transversales o mediante viajes de motoescrepa o camión según el case y aplicando los coeficientes de corrección volumétrica.

No existe un método preciso para cuantificar el rendimiento de un arado desgarrador, conviene llevar registros de las distintas obras para determinar las producciones con ma, or precisión.

Los costos de operac i6n de tractores trabajando con orados se incrementan en el renglón relativo a reparaciones pues las máquinas están sufriendo mayor desgaste. Aflojar el material mediante el uso de desgarradores puede resultar una -

operación económica, pero no es el procedimiento que debe utilizarse siempre, cada caso deberá revistarse con objeto de establecer la bondad de aplicar desga rradores con uno o tres vástagos, utilizar tractores en tandem o bien si las con diciones de la roca lo �xigen recurrir al procedimiento convencional de barrenación y explosivos.

La experiencia, como en todos los casos nos debe orientar hacia la decisi6n correcta, que principalmente será de utilizar sistemas combinados. Como ejemplo reciente, podríamos citar la excavación de lo cimentación de la Planto Nuclear en Laguna Verde, Ver., que se realizó en basaltos de tipo fracturado y vesicular.

En el primer caso la aplicación de arados tipos paralelogramo con un solo dier �e fue el procedimiento m6s económico de aflojar el material y cuando se encontraron los basaltos vesiculares, más homogéneos, no penetraba el diente del arado por lo que fue necesario recurrir a perforar y aflojar mediante nitrato de amonio activado con dinamita y primacord, lográndose en esto formo un procedímiento mixto que resultó el más adecuado.

- Los gráficas y tablas que se presentan fueron tomadas de la 11Guía sobre rendimientos Caterpillar".-

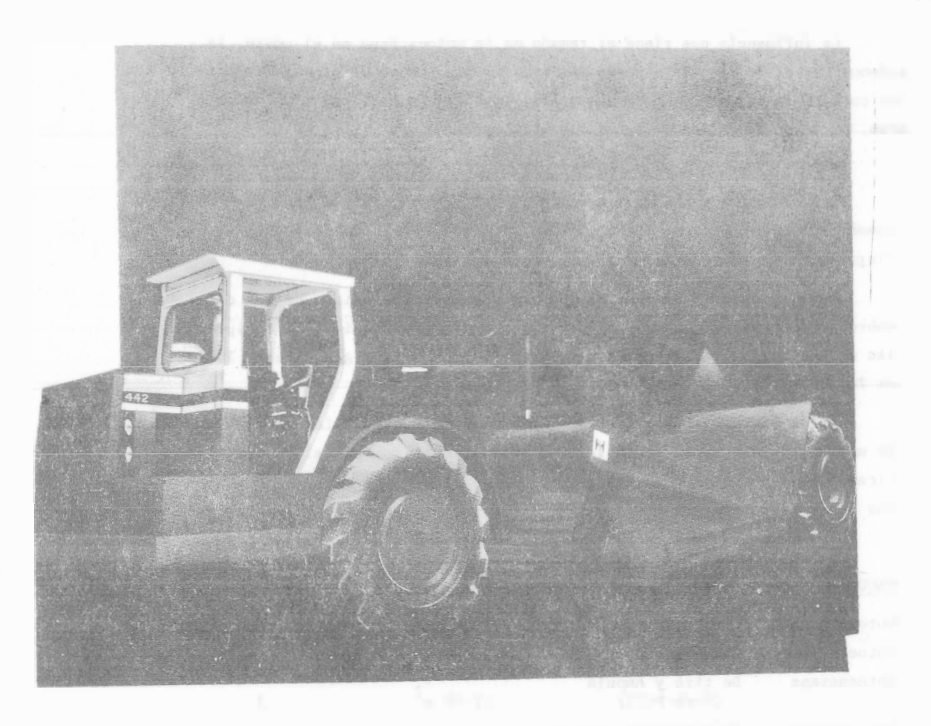

## MOTOESCREPAS

#### Ing. Julio César Aceves Serrano

En las obras de construcción de nuestros días los movimientos de tie rra sun cada vez tás grandes tanto en carreteras, como aeropuertes y pre- $525.$ 

Pera efectuar dichos movimientos existen varios tipos de ráquinas, siendo las nota screpas las que rayor demanda han tenido últimamente so bre todo en aquellos tipos de obras, donde se requiere acarrear las terra cerías a distrucias que oscilan entre 200 a 3000 mts. debido a que compiten en costo con los sisteras tradicionales de cargador y camión o tam -bién cargador - vagoneta, independientemente de otras ventajas de carác ter técnico tales como la colocación del material en capas a espesores controlables que permiten un mejor control en la calidad de la construc ción de terraplenes, un mejor control en los acabados en cortes, etc.

Esta máquina consta fundamentalmente de dos partes.

Una caja metálica reforzada soportada por un eje con 2 ruedas neumáticas en la parte trasera, una compuerta curva que puede subir o bajar me diante un mecanismo de cables, eléctrico o hidráulico, una cuchilla de ma terial resistente en la parte inferior de la caja que sirve para cortar el maierial, una placa metálica móvil en la parte interior, la cual al desplaçarse hacia adelante permite desalojar el material contenido en la  $c$ aja.

Todo este conjunto es jalado mediante un tractor de ruedas neumáticas que pueden ser de uno o dos ejes, Los controles de operación se encuentran en dicho tractor. En la figura 1 podemos ver en forma esquemática el proceso de targa acarreo y descarga, para una escrepa remolcada por tractor de orugas.

En la la. se observa como baja la caja presentando la cuchilla con tra el terreno para realizar el corte, en algunos casos la penetración llega a ser hasta de 30 cms. en motoescrepas de 11 a 20 m<sup>3</sup> y del orden de 50 cms. en la de mayor tamaño. De acuerdo con la profundidad del corte y el ancho de la cuchilla será la longitud de corte para el llenado total de la caja. Una vez llena la caja se levanta, se cierra la compuerta delantera y se ejecuta el acarreo.

Llegada al sitio de descarga la operación consiste en bajar la ca ja. levantar la compuerta delantera y expulsar el material mediante la acción de la placa trasera hacia edelante. Esta actividad se mealiza en movimiento y se irá extendiendo el material en una longitud y con un espesor de acuerdo con la abertura de descarga.

Existen y han existido una gran variedad de tipos de esta máqui na desde la escrepa de mano, escrepa de arrestre, escrepa de tambor giratorio, etc. hasta llegar a la motoescrepa, las cuales a su vez han tenido una gran evolución debido a los avances en la tecnología.

Los principales adelantos han sido aplicados en los sistemas de operación, desde el sistema por cables, sistema eléctrico, hasta el sistema hidráulico el cual predomina en la actualidad. Las desventa jas más importantes que se presentaban en las 2 primeras eran básica pente.

En el de cables el complicado y lento sistema de operación, así como su alto costo de mantenimiento.

Thel eléctrico el polvo, que originaba grandes fallas en los motores y generadores a pesar de todas las protecciones y aditamentos que les fueran adaptados, independientemente también de lo complicado delsistema de manejo.

En el sistema hidráulico se superarón las desventajas iniciales que se tuvieron y que eran básicamente las fugas del líquido por roturas de mangueras y en las conexiones. Al mismo tiempo se obtuvo una gran ventaja que consiste en aprovechar la presión hidráulica en la pe netración de la cuchilla en el terreno para la ejecución del corte.

Otra evelución que han tenido las motoescrepas es en relación con el tamaño de las mismas. Podemos ver motoescretas desde 8 m<sup>3</sup> de capacidad hasta 50  $\mathrm{m}^3$ .

Por ejemplo, tenemos la motoescrepa L-90 Le Tourneau, constituída por un conjunto de 32 mts, de longitud, 3.60 mts. de ancho y una altura al topoe de la cabina de 4,20 mts. Todas sus funciones son operadas -eléctricamente por medio de 3 motores diesel de 475 H.P. c/u acoplados a 3 generadores de corriente contínua conectados a 12 motores para las - ruedas y mecanismos. Esta motoescrepa carga en 40 segundos sin empujador 50  $m^3$  de material 4 500  $m^3$ /hora.

mino, etc. se puede decir que es representativa.

En la gráfica vemos como aumenta el costo a medida que disminuye eltamaño de la motoescrepa tomando como 100% de costo la de 54 yd3 hasta llegar a la de 18  $yd^3$  con un incretento de un 20%.

En el caso particular de México por las características de las obras sobre todo en carreteras y por los criterios de utilización del equivo las motoescrepas predominantes son las de 14, 18 y en algunos casos las de 24  $vd^3$ .

Una de las clasificaciones más actualizadas de los diferentes tipos de motoescrepas y capacidades la tiene la Caterpillar la cual consiste bá sicamente de 4 grupos con 16 modelos todos operados por medio de siste -mas hidráulicos.

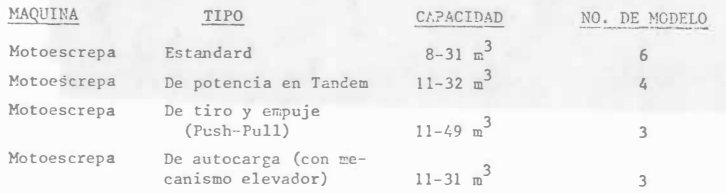

Todos estos modelos estan diseñados para mover todo tipo de materiales con excepción de roca. Para el caso de que quiera usarse para roca existe una caja reforzada especialmente y es usada en las motoescrepas es tandard ó de potencia en Tandem. La roca deberá ser muy bien tronada o trambién para materiales no muy duros que requieran ser arados.

Las Metoescrepas Fstandard Hiepen un solo autor en el tractor que puede ser de uno o 2 ejes con randas neunáticas; para ser cargados re-quieren de la ayuda de un tractor de orugas que se utiliza ocho cipuia $dor.$ 

Estas unidades se utilizan tanto en distancias interredias o lar gas con bajas pendientes y caminos de acarreos en buenas condiciones. -Trabajan generalmente en grupo de 2, 3 6 4 unidades en combinación conel tractor empujador de acuerdo con las necesidades de la obra.

Las Motonscrevas de 2 Motores se utilizan al igual que las motoescrepas estandard en distancias interrecias o larcas pero debido a su ma yor potencia se adaptan para fuertes pendientes y disminuyen el tiempo' de la carga siendo recomendable de todos modos el uso del tractor empujador. Sinembargo en materiales suaves se pueden cargar solas.

Las Motoescrepas de tiro y empuje (Fush-Pull) Este nuevo concepto ha agregado varsatilidad a las escrepas de 2 motores, abarcando la ex tensión de su aplicación a los denás tipos de motoescrepas. Sus ventajas se apoyan principalmente en lo siguiente:

- Se elimina el tractor empujador.
- Se elimina el problema de desproporción pesible entre el número deescrepas convencionales y el espujador.
- No se carga al costo el tiempo perdido del empujador.
- Debido a que estas máquinas trabajan en parejas no tienen que esperar por el empujador, no se tiene amontonamiento de máquinas como en las convencionales. Es un equipo balanceado con menor inversión.
- El costo por el arreglo consistente en un refuerzo especial en los bastidores y el cuello de ganso más el sistema de enganche rapresen ta tan solo de un 6 a un 7% de la inversión de una motoescrepa de -2 motores.

Las Motoescrepas Autocarrables

Con mecanismo elevador.- Funcionan mediante un sistema de paletas clevadorss las cuales van cargando el material dentro de la caja. Este tipo de máquinas no requieren del tractor empujador, se usan para mate riales suaves. Son muy útiles para excavar en arenas donde el materiales difícil de cargarse con los derás tipos de noto screpas su utilización está limitada para acarreos cortos y con pendientes nuy suaves.

Nos queda ahora responder a la siguientes preguntas dado un trabajo de terminado: que tipo y que tamaño de Motoescrepa debenos seleccioner?. Su poniendo que se trata por supvesto de un trabajo para Motoescrepas, lo mini mo que debemos conocer es:

# 1.- La evaluación de la Obra

2.- Les costos de las máquinas

- 3.- Les rendimientos y características mis importantes de las miquinas (Pi mansiones, peso, avances técnicos en sus componentes, etc.)
- 1.- Entendemos en este caso por evaluación de la obra las cantidades de vo l'unenes a nover, las distancias a que hay que nover dichos volúmenes, e<sup>1</sup> fino de material (arena, lino, arcilla, tepetate, roce etc.), su configuración topográfica y todos aquellos datos de la observación directa que permitan escoger la estrategia más conveniente para la reali zación del trabajo partiendo de la base de ejecutarlo con el mínimo es fuerzo.
- 2.- Los costos de las máquinas que generalmente se refieren a la unidad ho raria y que dependen de muchos factores (vida económica la máquina que depende a su vez del criterio de cada empresario, del lugar donde su utilice, sobre el nivel del mar o en zonas altas, en zonas deserticas o lluviosas, etc.) pero que basicamente se integran en tres conceptes:

## 1.- Cargos Fijos

- a) .- Depreciación anual b).- Intereses seguros impuestos c) .- Reparaciones mayores y menores
- d) .- Talleres
- e).- Almacenaje

II.- Cargos por consemos

 $a$ ). – Corbustibles

b) .- Lubricantes

c).- Llantas

d) .- Eléctricos

 $e$ ). - Otros

III.- Cargos por Operación

a).- Salarios de Operadores, Ayudantes, etc. La suma de los 3 cargos nos dará el costo por hora de operación de la máquina.

Los rendimientos son los volúmenos movidos durante la unidad horaria y que pueden ser obtenidas mediante:

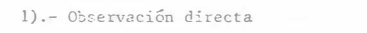

2) .- For medio de reglas y fórmulas

3).- For medio de datos del Fabricante

Dado el tema a tratar nos concretaremos a estudiar el aspecto de se lección de Motoescrepas analizando los rendimientos y suponiendo sin anali zar una determinada obra y los costos de las máquinas.

A continuación presentamos ejemplo de datos de rendimientos obtenidos por observación directa (promedio de 3 observaciones tomadas con cronómetro) de un conjunto de 3 unidades con un empujador en un trabajo de terracerías en material suave y con un acarreo total de 800 mts. en camino sin revestir. Tomando el ciclo de una de las Motoescrepas como observación.

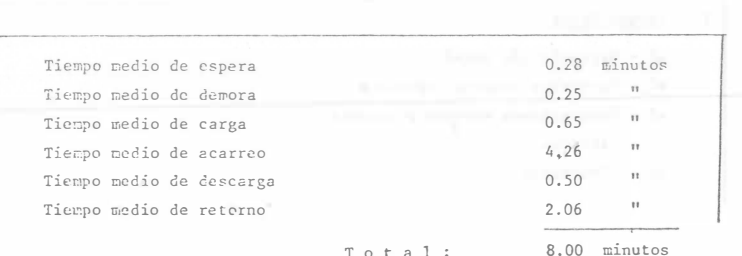

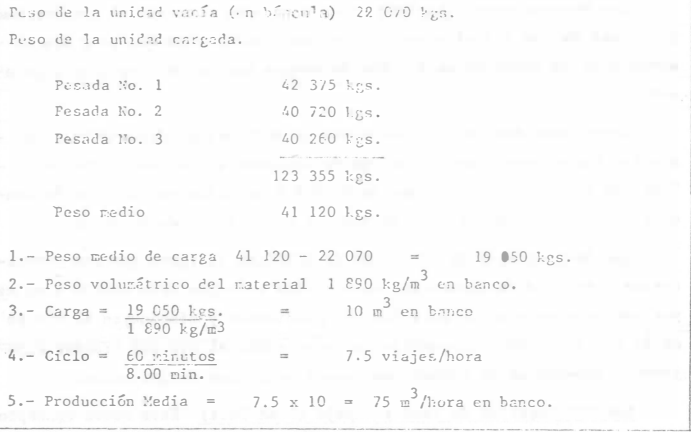

Este sistema es muy útil cuando ya se tienen las máquinas; por medio de manima poservaciones se corrigen las falles y se llega a obtener el mé ximo de eficiencia en los trabajos.

Por medio de Reglas y Fórmulas:

En general el ciclo de una motoescrepa esta formado por los tiemposdurante los cuales la máquina carga, acarrea, descarga y regresa al lugar de carga.

- a) La carga.- se realizará en el tiempo necesario cuando ayudada o nopor el tractor empujador force el material con la cuchilla de la motoescrepa hacia adentro de la caja y quede completamente llena.
- b) La descarga.- comprende el tiempo que necesita la máquina para que una vez en el lugar de depósito con la tapa semilevantada, la caja ligeramente inclinada y en movimiento tire todo el material en capas del espesor necesario.
- c) Las maniobras.- Son los tiempos que requiere la máquina en las vuel tas que ejecute a la entrada de la carga y a la salida de la descarga.
- d) Las aceleraciones. Son los tiempos que se requieren para ejecutar el cambio de velocidad de la caja de transmisión directa. En la actuali dad las máquinas con cambios automáticos y de potencia permiten disminuir bastante estos tidapes.
- e) El acarreo.- Es el tiempo que requiere la máquina en transportar el material de la salida del sitio de carga al inicio en el sitio de des carea.
- f) El regreso o retorno.- Es el tiempo que requiere la máquina vacía de la salida del sitio de descarga al inicio en el sitio de carga.

Los tiemnos anteriores han sido agrupados en 2 tiempos básicos: Tiempos fijos y Tiempos variables. En la tabla siguiente tenemos su divi-sión y sus dependencias.

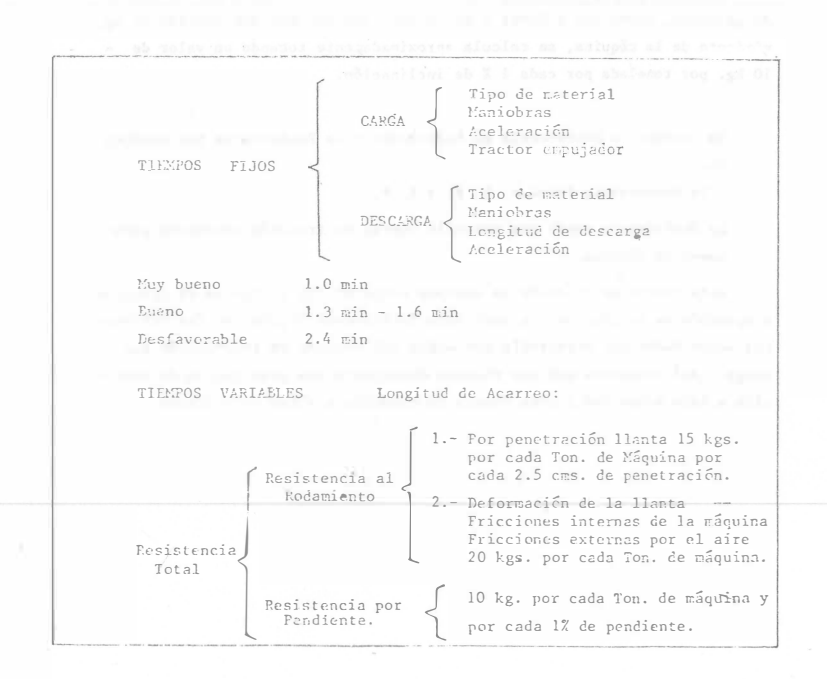

Del material que va a ser movido es necesario conocer las siguientes características: PESO VOLUMETRICO, EXPANSION VOLUMEIRICA Y COMPRESIBILI-DAD.

El peso del material afecta la carga de la Motoescrepa y las velocidades de la misma durante el acarreo, no es lo mismo carear y transportar escoria por ejerplo a transportar arcilla mojada, a mayor peso se requiere mayor potencia.

La Expansión Volumétrica es muy importante conocerla dado que la mavoría de las formas de pago al contratista es referida al volúmen del material natural en el banco. Cuando el material es movido de su estado na tural su volúmen aumenta; por ejemplo un m<sup>3</sup> de arcilla en estado natural es igual a 1.4  $\frac{3}{m}$  en estado suelto. Si se transporta arcilla en una motoescrepa de 20  $n^3$  de capacidad colmada realmente estaros transportando --20 = 14.3 m<sup>3</sup> de material en banco el cual es el que se multiplicará - $\overline{1.4}$ por el precio de paga y no los 20 m<sup>3</sup> abundades.

Para obtener los Pesos Volumétricos así como para los coeficientes de expansión volumétrica, que es la relación de volúmen abundido a colú men en banco, existen tablas para los distintos tipes de materiales predo

La compresibilidad es el estado del material después de aumentar artificialmente su peso volumétrico por medios mecánicos (compactado) median te la reducción del percentaje de vacíos al lograr que las partículas encuentren un mayor acomodo. La relación entre el volúmen compactado y el volúmen en banco obtenida de los datos de trabajo nos dará el coeficiente de compresibilidad.

Veames un ejemplo de aplicación de los conceptos anteriores.

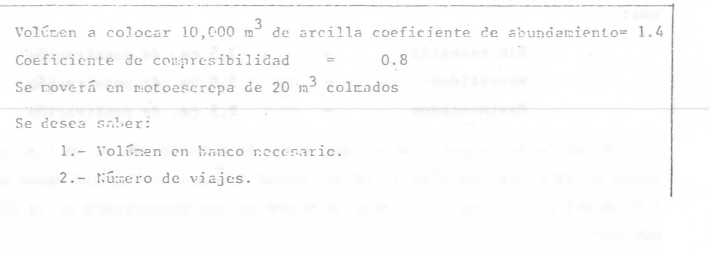

minantes.

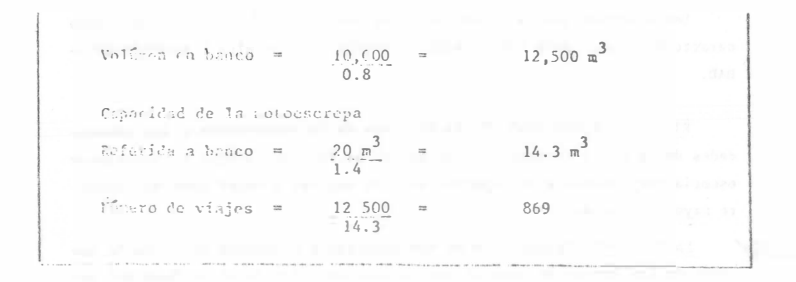

Las miniobras y aceleraciones dependen básicamente de la habilidad del operador.

El ebjetivo que estamos persiguiendo es el de realizar un trabajo a la payor velocidad posible para obtener el máximo de volúren movido en el tiempo mínimo posible y por supuesto al menor costo factible.

Fara lograr esto necesitaros conocer la potencia necesaria de la máquina para realizar el trabajo. Las potencias disponibles de las máqui nas existentes en el mercado y por último la potencia utilizable que es la potencia disponible limitada por las condiciones del trabajo.

Los factores que debemos considerar son:

Resistencia al Rodamiento que es una medida de la fuerza requerida para enpujar o halar y hacer rodar las ruedas en el suelo. Depende de las condiciones del terreno y del peso de la máquina vacía o cargada. -Mientras más se hundan las ruedas en el terreno mayor es la resistencia.

La experiencia da como dato.- 15 kgs. por cada tonelada de carga y por ceda 2.5 cms. de penetración Se puede considerar aproximada para cami  $n$ es:

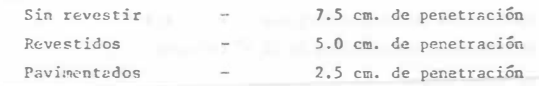

Otros factores que intervienen son: la deformación de la llanta, el ancho de la misma, el dibujo, la velocidad (a mayor velocidad mayor resis tencia del sire). las fricciones internas de las componentes de la máquina, etc.

En una máquina que este funcionando normalmente se consideran los factores anteriores constantes e igual a una resistencia de 20 kgs. por cada Tonelada de máquina cargada o descargada según sea el caso.

## Del ejemplo de observación.

Una motoescrepa cuyo peso total es 41 120 kgs. en un camino revestido de penetración de llanta de 7.5 cms. éq. Resistencia al Rodamiento será:

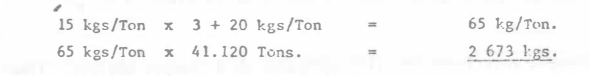

Resistencia por Pendiente: Esta resistencia es causada por la fuerza de gravedad, puede ser a favor o en contra, dependiendo del sentido de mo vicionto de la máquina, se calcula aproximadamente tomando un valor de -10 kg, por tonelada por cada 1 % de inclinación.

Ya tenemos la Resistencia al Fodamiento y la Resistencia por pendien te.

La Resistencia Total = R. R. + R. P.

La Resistencia total nos marca la fuerza de tracción necesaria paramover la máquina.

Esta fuerza de tracción la debemos comparar con la fuerza de Tracción disponible de la ráquina, la cual esta intinamente ligada con las diferentes velocidades que desarrolla por medio del sistema de transmisión que tenga. Así tendremos que una máquina desarrolla una gran fuerza de trac ción a baja velocidad y poca fuerza de tracción a altas velocidades.

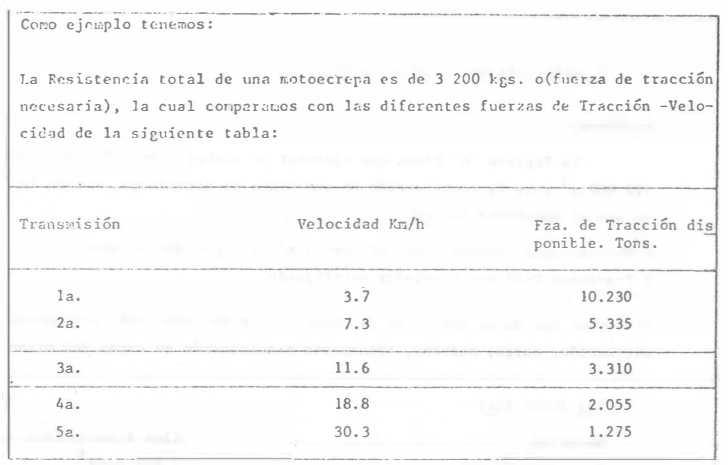

La Motoescrepa debe ser operado en 3a. velocidad con una fueron de tracción 3 310 kcs. y una velocidad de 11.6 km/hora. Podríanos operarla en la. 6 2a. pero lo único que conseguiríanos es desperdiciar potencia y en conse cuancia ir a menos velocidad. No podemos usar la 4a. ó 5a. porque la máquina no se movería.

La Potencia dispenible no siempre es la potencia utilizable, está limitada por dos factores.

Coeficiente de Tracción.- que es la relación que existe entre la fuerza de tracción de las ruedas motrices y la fuerza que puede desarrollar contra el terreno. Es decir si una máquina trabaja en una superficie resbalcsa esmuy probable que la fuerza que desarrolla con el terreno sea inferior a la fuerza de tracción disponible y entonces las llantas patinarán. Se tienen tablas donde se dan los datos de coeficiente de tracción para diferentes terrenos; por ejemplo en tierra firme el coeficiente de tracción es de 0.50 y en tierra suelta es de 0.40; la fuerza de tracción utilizable se obtiene aultiplicando el coeficiente de tracción por el peso sobre la ruedas motri - $CES.$ 

Eiemplo:

Que fuerza de tracción utilizable en las ruedas puede ejercer una Motocscrepa cuyo peso en las ruadas propulsadas es de 23 600 ligs.

En tierra firme:  $0.50 \times 23600 =$ 11 800 kgs. En tierra suelta:  $0.40 \times 23600 =$ 9 440 kgs.

El coeficiente de tracción depende del peso sobre las ruedas motrices y de las condiciones del suelo. Siempre podrá corregirse esto mejorando el terreno donde opere la máquina.

Altitud: La altitud es otra limitación a la potencia disponible de la máguina. A medida que aumenta la altura sobre el nivel del mar la eficien cia de los motores disminuye. En la actualidad algunas ráquinas con motor turio oficentade solo pierden potencia a partir de los 3000 m. sobre el ni vel del mar. La mayoría de las máquinas se discñan para funcionar hasta -1 500 m. sin pérdida de potencia y se considera un porcentaje del 1% de pérdida de potencia para cada 100 m. de altitud después de los 1 500 m. -Ceda fabricante proporciona tablas para corregir la potencia disponible por altitud.

En resúmen estas son las secuencias para calcular la velocidad de tra bajo de una máguina.

#### SECUENCIAS PARA CALCULAR LA VELOCIDAD DE IRABAJO DE UNA MAQUINA

lo.- Determinese la Fuerza de tracción necesaria que es la suma de la Re sistencia al Rodamiento más la Resistencia por Pendiente. 20.- Compárese la Fuerza de Tracción necesaria con la Fuerza de Tracción Velocidad disponible de las especificaciones de la máquina.

63

- 30.- De la comparación anterior selecciónese la más alta velocidad que sea aconseiable usar.
- 40.- En caso necesario considérese la tracción que ofrece el terreno y deterrinese la Fuerza de Tracción Utilizable - Velocidad.
- 50.- Si el trabajo se lleva a cabo a una altitud mayor de 1 500 mts. calcú lese la pérdida de potencia y revísese la nueva velecidad más aconsejable.

Una vez conocida la velocidad adecuada para la máquina en los diferen tres tramos del camino de acarreo, estamos en posibilidad de calcular la velocidad media. Los fabricantes aconsejan que se multiplique la velocidad méxima por 0.65, suponiendo que la méquina parte del reposo. Si se supone que parte de una velocidad inicial el factor se modificará.

Li coneral a lo largo de un camino podemos suponer que un procentan diferentes pendientes, diferentes resistencias al rodamiento y que no son factibles o convenientes de modificarse, en este caso las relaciones de trans misión de la máquina en movimiento, serán variables, es decir se requieran varios cambios de Transmisión. Para calcular la velocidad media se acostumbra en estos casos dividir el camino en los diferentes tramos y hacer el aná lisis de cada uno de ellos, calculando su velocidad media.

Una vez conocida la velocidad media y la longitud de recorrido estamos en posibilidad de calcular el tiempo o los tiempos en los diferentes tramos con solo dividir dicha longitud entre la velocidad media.

La suma de los tiempos de ida y vuelta rás les tiempos fijos nos dará el Tiempo Total del Ciclo de Operación de la máguina.

Con este tiempo podemos calcular la producción horaria de la máquina y el costo por m<sup>3</sup> de material movido en Banco.

Ejemplo para ver el proceso de cálculo:

Problema:

La Empresa "A" tiene que ejecutar un trabajo consistente en mover - $800000$  m<sup>3</sup> para la construcción de una pista de aterrizaje, cuenta la Empre sa con el siguiente Equipo.

6 Motoescrepas. Caterpillar 621 de 15  $m^3$  de capacidad colmada. 2 Tractores D-8H con empujador amortiguado.

Se supone que no se ejecutará la compactación del material, unicamente la extracción, carga, acarreo, transporte y colocación en capas del mismo.

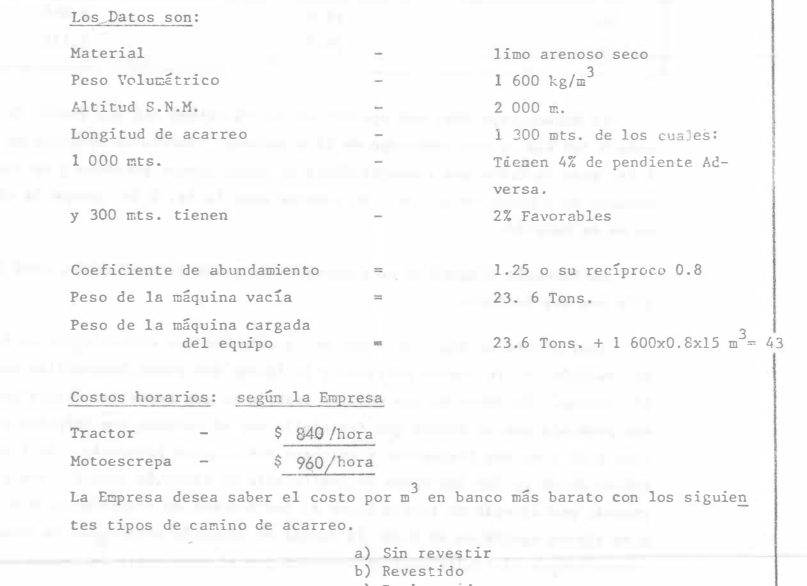

c) Pavimentado.

I.- Suposición de los tiempos fijos:

Dada la experiencia que tiene la Empresa de acuerdo con su caujpo, toda como tiempos fijos (carga y descarga) =  $1.3$  minutos.

## II .- Cálculo de los tiempos variables:

A).- Resistencia al Eodamiento - 15 kg/por cada Ton. de máquina por cada 2.5 cm. de penetración. 7.5 cm. en camino sin revestir  $=$  45 kg/ton. M.

 $=$  30 kg/ton. M. 5.0 cm. en camino revestido 2.5 cm. en camino pavimentado  $=$  15 kg/ton. M.

A estas cantidades habrá que sumarle 20 kg/ton. M. por deformación de llanta, fricciones internas, etc.

B).- Resistencia por Pendiente: 10 kg/Ton. M. por cada 1 %.

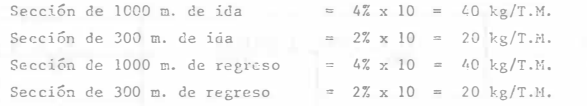

RESUMIENDO

#### DE IDA (CARGADA)

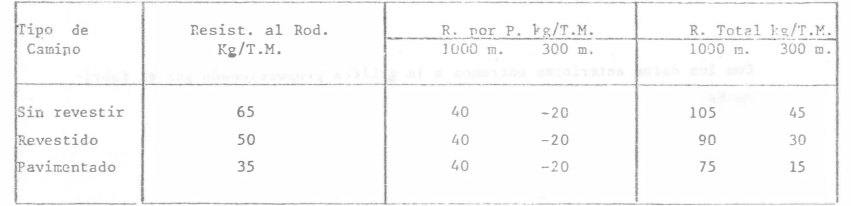

## DE REGRISO (VACIA)

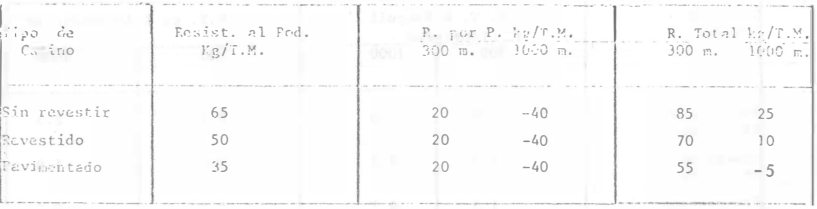

Cálculo de la R. Total o Rimpull de la máquina. Resistencia Total x Paso de la máquina cargada.

Resistencia total x Peso de la máquina vacía.

También la Resistencia Total puede hacerse equivalente a la pendiente de un camino ficticio es decir si tenemos que la resistencia por pendiente es igual a 10 kg. por cada Ton. de Máquina y por cada 1% de pendiente bastará dividir la resistencia total entre 10 para obtener el % de pendiente equivalente. Esto se hace en virtud de que las gráficas de algunos fabricantes las presen tan como Rimpull o en % de pendiente o ambos.

# PESO MOTOESCREPA CARGADA = 43 TONS. DE IDA

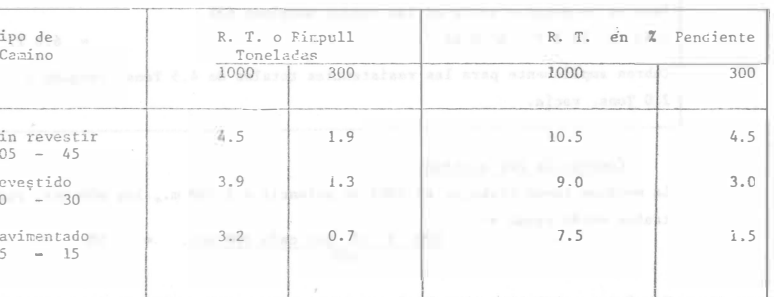

PESO MOTOESCREPA VACIA = 23.6 TON. DE REGRESO

| fiipo de<br>Camino                    | R. T. o Rimpull<br>toneladas                           | R.T. en % de Pendiente |        |
|---------------------------------------|--------------------------------------------------------|------------------------|--------|
|                                       | $300$ $1000$                                           | 300                    | 1000   |
| Sin revestir<br>$85 - 25$             | 63-<br>2.0<br>0.6                                      | 8.5                    | 2.5    |
| Revestido<br>$\overline{\phantom{a}}$ | 0.2<br>1.7                                             | 7.0                    | 1.0    |
| Pavimentado<br>$55 - (-15)$           | $-0.1$<br>1.3<br>www.st at Mogsk a land at al at Modis | 5.5                    | $-0.5$ |

Cuando se obtiene el Rimpull o el % de pendiente negativo quiere decir que la máquina puede acelerarse más alla de su velocidad máxima permisible, sinerbargo las ráquinas actuales tienen un retardador que impide que esto suceda, evitando el uso excesivo de los frenos.

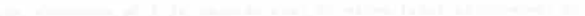

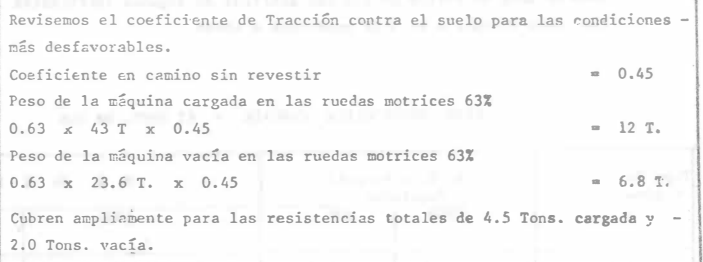

## Corrección por altitud.

La máquina puede trabajar al 100% de potencia a 1 500 m., los 500 mts. res tantes serán igual a:

 $\frac{500 \times 17 \text{ por cada } 100 \text{ mts}}{100}$ .  $\equiv$  5%

Habrá que multiplicar las Resistencias Totales o Rimpull de los cuadros ante riores por 1.05.

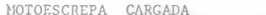

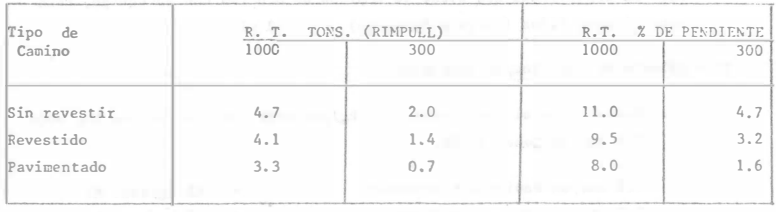

MOTOESCREPA VACIA

|              | HALL CREATED AND CLARATED RESIDENCE.       |        |                             |      |  |
|--------------|--------------------------------------------|--------|-----------------------------|------|--|
| Tipo de      | R. T. TONS. (RIMPULL) R. T. % DE PENDIENTE |        |                             |      |  |
| Capino       |                                            |        |                             | 1000 |  |
|              | 100 - 01 - 70 - 1                          |        | Secretõs de 1000 st zemanas |      |  |
| Sin revestir | 2.1                                        | 0.6    | 9.0                         |      |  |
| Revestido    | 1.8                                        |        | 7.5                         |      |  |
| Pavimentado  |                                            | $-0-1$ | 6.0                         |      |  |
|              |                                            |        |                             |      |  |

Con los datos anteriores entramos a la gráfica proporcionada por el fabricante.

Se puede entrar con al Rimpull o con el % de pendiente por ejemplo para 4.7 de Rimpull o 11% de pendiente, se procede de la siguiente forma: En dénde dice Fuerza de Tracción o Rimpull de la escala vertical del lado iz quierdo, buscamos 4.7 Tons, seguimos en una línea horizontal hasta interceptar la curva correspondiente a la 4a, velocidad, de este punto bajamos verti calmente y encontramos en la escala horizontal la velocidad de 15 Km/h.

Si procedemos con la pandiente, buscamos del lado derecho en la escalaaproximadamente el 11% de pendiente descendemos en una línea paralela a lasdemás líneas marcadas y dónde cruce con la línea punteada vertical de cargade 21 800 kgs. trazamos una horizontal hacia la izquierda hasta encontrar el mismo punto de cruce con la curva correspondiente a la 4a, velocidad, después procedemos igual que en el caso anterior, bajamos verticalmente y encontramos la misma velocidad de 15 Km. /hora.

Procediendo de la misma forma para todos los casos obtenemos los siguien tes resultados:

#### VELOCIDADES DE LA MOTOESCREPA CARGADA

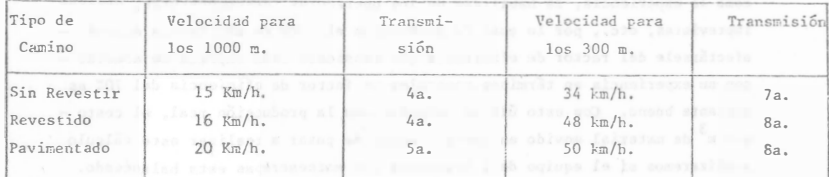

VELOCIDADES DE LA MOTOESCREPA VACIA

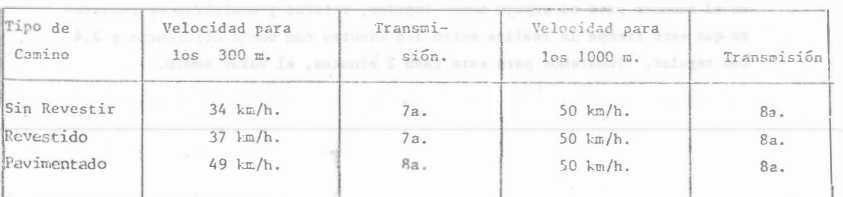

Las tablas anteriores son muy importantes ya que físicamente en el camino se pueden marcar en un cuadro, cemo las señales de velocidad de los caminos, la velocidad a la que debe transitar la Motoescrepa.

Por ejemplo si se escogiera el tipo de camino pavimentado:

A la salida del corte se marcaría 20 km/h, y a los 1000 mts, otra señal que indicará 50 km/h en el sentido de ida. Y de regreso, prácticamente desde la salida del tiro hasta la entrada del corte 50 km/h.

Las velocidades anteriores son las velocidades máximus, debemos multiplicarlas por 0.65 para obtener las velocidades medias que consideran las acele-raciones y desaceleraciones.

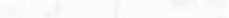

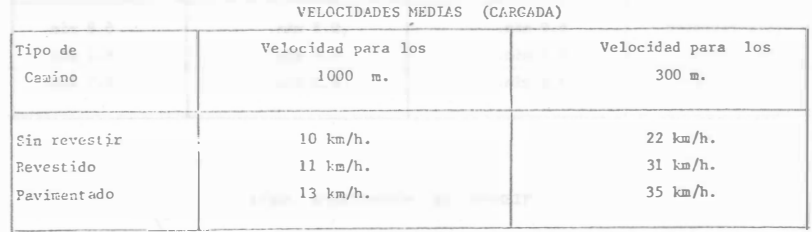

## VELOCTIMOES MEDIAS (VACIA)

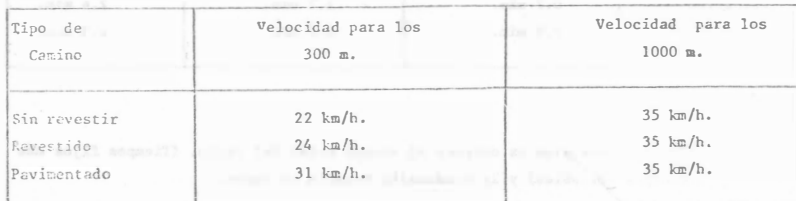

Con las velocidades medias y las longitudes podemos calcular los tiempos; bastará dividir la longitud por 60 minutos entre la velocidad en metros rez hera.

## $t = L \times 60$  = tiempo en minutos  $V(m/h)$ .

TIEMPOS DE MOTOESCREPA CARGADA

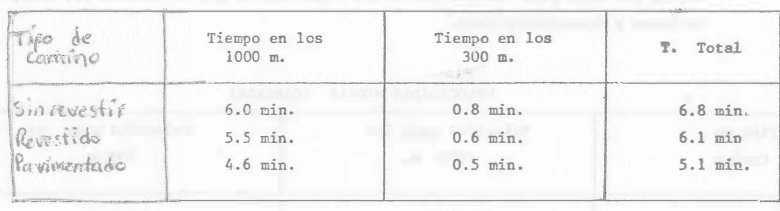

TIEMPOS DE MOTOESCREPA VACIA

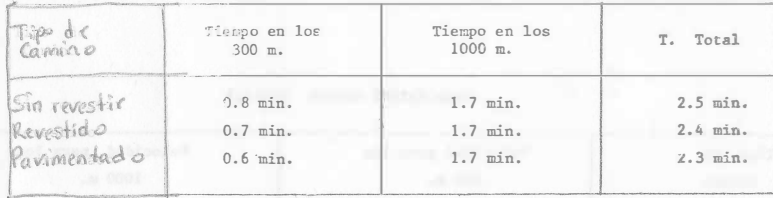

siguiente paso es obtener el tiempo total del ciclo. (Tiempos fijos más los variables) y la producción horaria en banco.

# TIMPO TOTAL DEL CICLO EN MINUTOS Y  $M^3/H$ . EN BANCO.

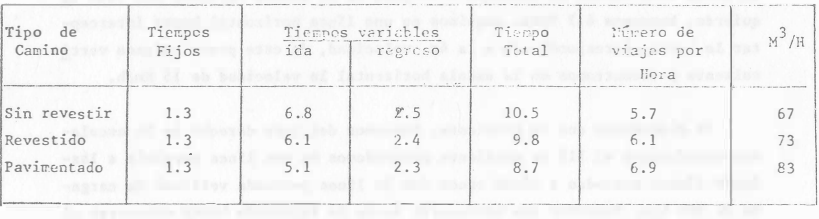

COEFICIENTE DE ABUNDAMIENTO  $=$  1.25 6 0.8 por el P. CAPACIDAD COLMADA DE LA MOYOESCREPA  $=$  15 m<sup>3</sup>

CAPACIDAD DE LA MOTOESCREPA EN BANCO = 15 x 0.8 = 12 m<sup>3</sup>

Esta producción esta considerada para horas de 60 minutos, es 16 gico pensar que esto es poco real en virtud de que intervienen factores tales como la experiencia, la habilidad de los operadores, descomposturas, demoras imprevistas, etc., por lo cual la producción al 100% de eficiencia deberá afectársele del factor de eficiencia que considere cada empresa de acuerdo con su experiencia en términos generales un factor de eficiencia del 70% es bastante bueno. Con esto último calcularemos la producción real, el costo por m<sup>3</sup> de material movido en banco. Antes de pasar a realizar este cálculo analizaremos si el equipo de 2 tractores y 6 motoescrepas esta balanceado.

Las maniobras que realiza el empujador considerando que tiene pla ca amortiguadora hasta para una velocidad de 8 km/h y que no tiene pérdida en el acomodo para el empuje son: Impulso, retorno y maniobras se considera que este tiempo lo realiza entre 1.6 minutos con mucha eficiencia y 2.4 con regular. Tomaremos para este caso 2 minutos, el valor medio.

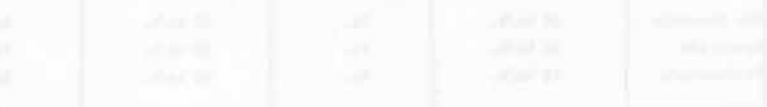

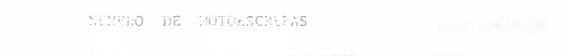

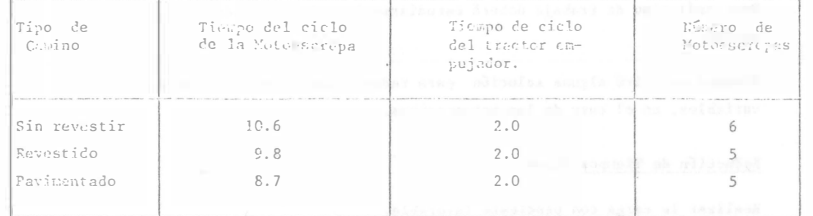

De este cuadro se observa que en el peor de los casos se requiere unicamen te l tractor empujador y 6 motoescrepas.

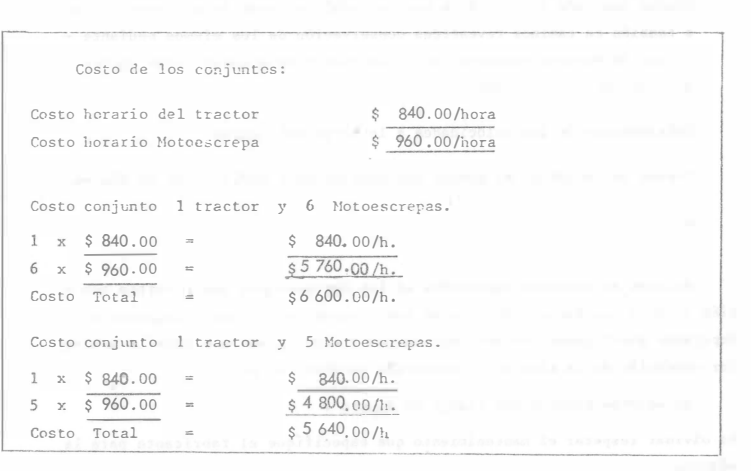

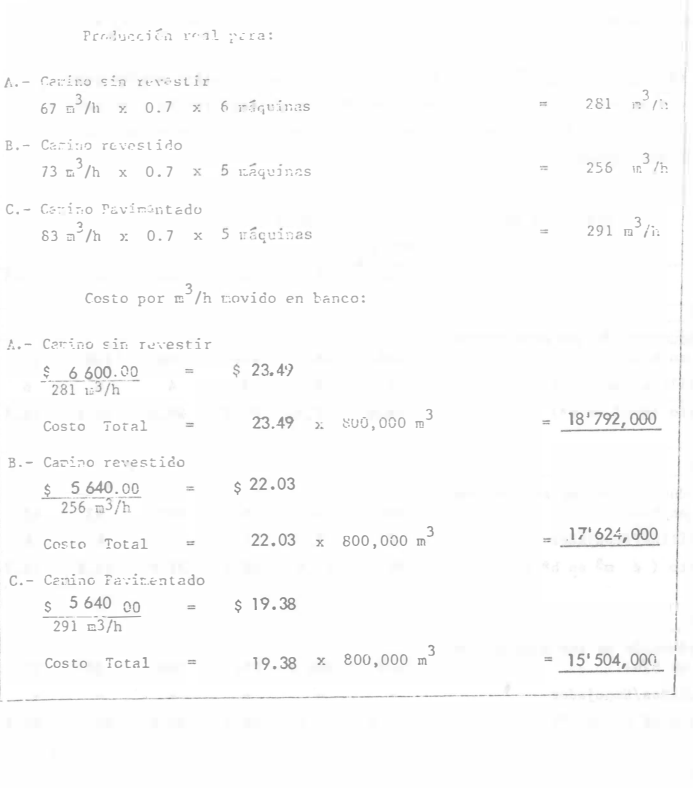

 $\sim$ 

For último:

Obtención de Bendimientos por medio de datos proporcionados por el fabric.mte:

En el siguiente ejemplo vanos los diferentes rendimientos y costos para un calino con una resistencia determinada. La Caterpillar ha estudiado un aran núvero de combinaciones con la qual facilita bastante la selec ción del equipo.

## DISTANCIA DE ACARREO EN METROS (MEDIO CICLO)  $CANTNO$  DE 100 kg/T

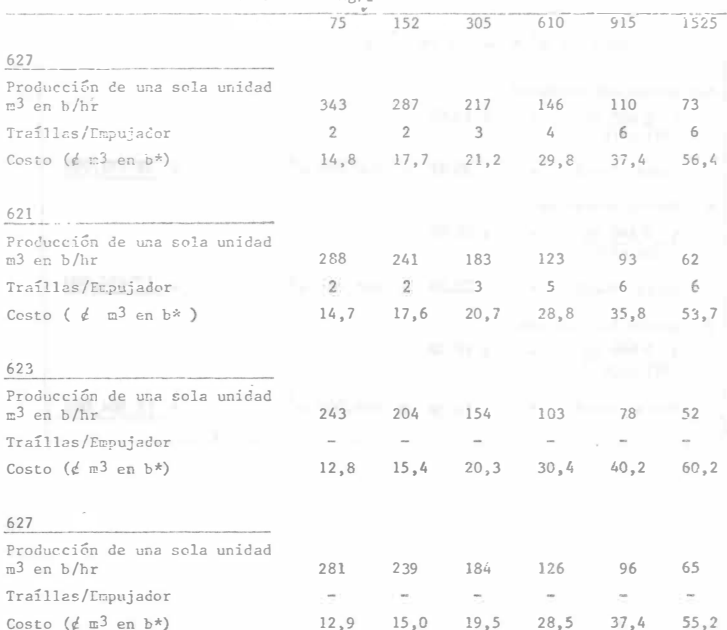

623

627 de 627 de 627 de 621

TYE TYE TYE

621

\*Utilizando los porcentajes de la eficiencia

La unidad más económica

de la flotilla y de la disponibilidad de la traílla.

## Conclusiones:

Para cada tipo de trabajo deberá estudiarse la selección adecuada de equipo.

Siempre existira alguna solución para reducir los tiempos fijos y variables, en el caso de las motoescrepas.

# Reducción de Tiempos fijos.-

Realizar la carga con pendiente favorable. Escoger el empujador más adecuado. Educación del Operador. etc.

# Reducción de Tiempos variables.-

Camino adecuado (revestido o pavimentado), en caso de acarreos cortos o también en caminos revestidos conservación de los mismos mediante uso de Motoconformadora, riago de egua y en algunos casos equipo auxiliar de compactación.

Señalamiento de las velocidades a lo largo del camino.

Tratar de localizar el camino sin pendientes ó modificarlo al máximo.

 $ete.$ 

Existen aditamentos especiales en las Motoescrepas que permiten tam bién obtener una buena reducción en los tiempos tales como: Enganche o -Empujador amortiguado, Asiento del operador amortiguado que permite una me jor operación de la máquina, transmisión automática, etc.

Recuerdese siempre que tiempo es dinero

No olvidar respetar el mantenimiento que especifíque el fabricante para la máquina.

PROBLEMA:

Una compañía tiene por realizar un movimiento de tierras consistente en excavar y acarrerar a una distancia de 300 m. un material limo arenoso, con un peso volumétrico de 1 500  $\text{kg/m}^3$  en banco y un coeficiente de abundamiento de 1.2

Las máquinas posibles de usarse son: "A" 621(1 motor), "B" 627 T. y  $E_{\ast}$ , "C" 637 (2 motores), "D" 637 T. y E. (2 motores).

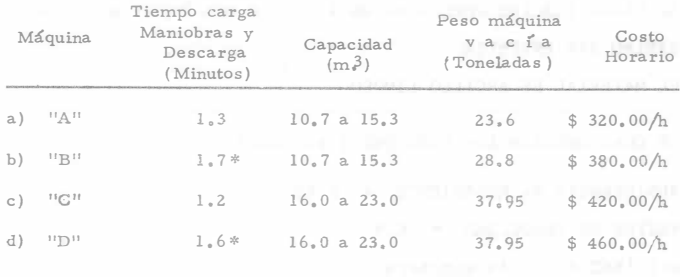

Las 621 son ayudadas a cargar con un Tractor D-8 serie H.  $a)$ 

 $\in$  ) Las 637 son ayudadas a cargar con un Tractor D-9 serie G. El lugar de la obra se encuentra a 2 800 m. sobre el nivel del mar.

La resistencia total al rodamiento es de 100 kg/ton. La longitud total de acarreo (cargada y vacía) = 600 m. Se necesita determinar el grupo de máquinas que de el costo más bajo por metro cúbico movido en banco.

Los tiempos y costos de los Tractores son:

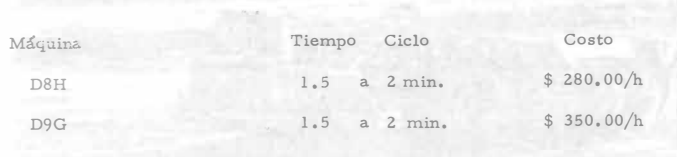

\* Para las dos motoescrepas

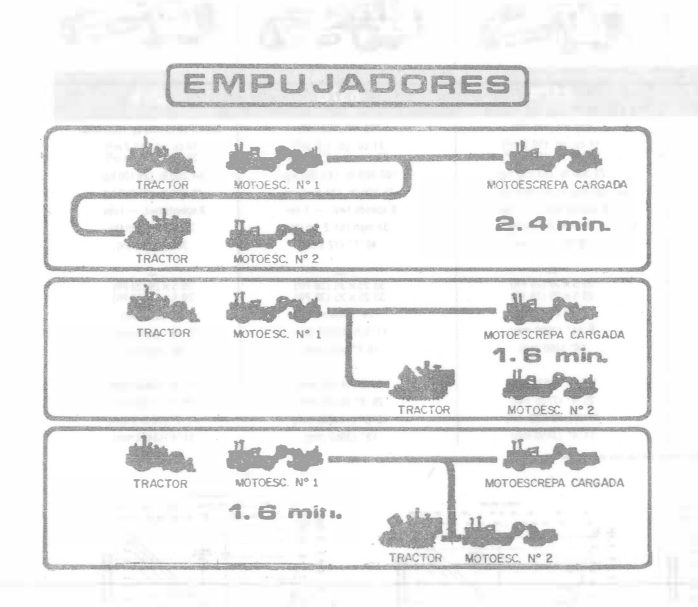

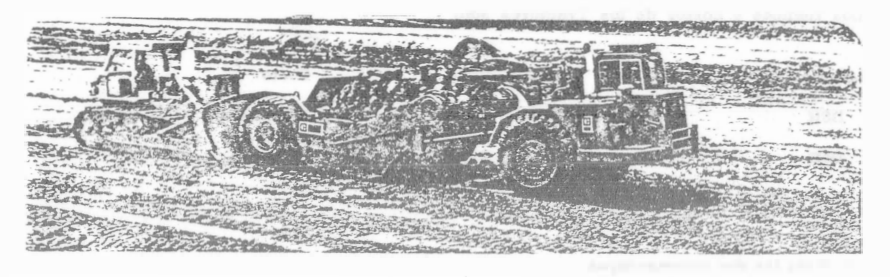

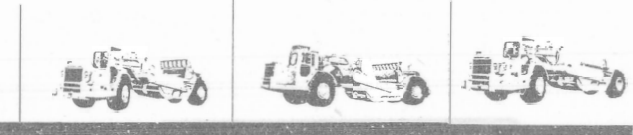

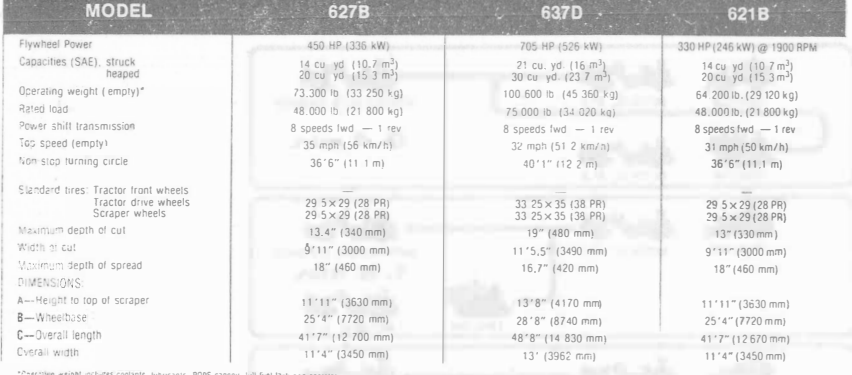

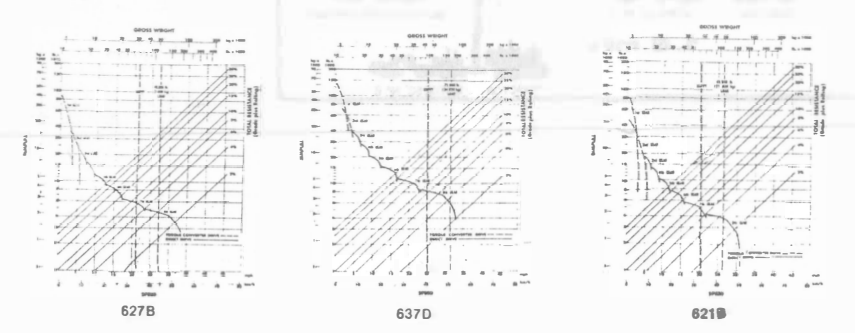

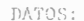

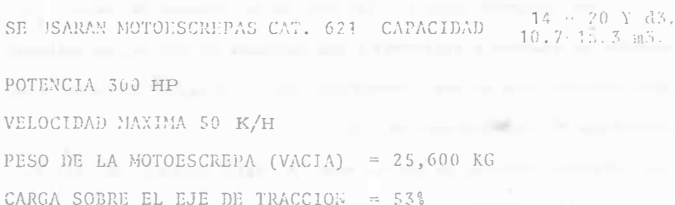

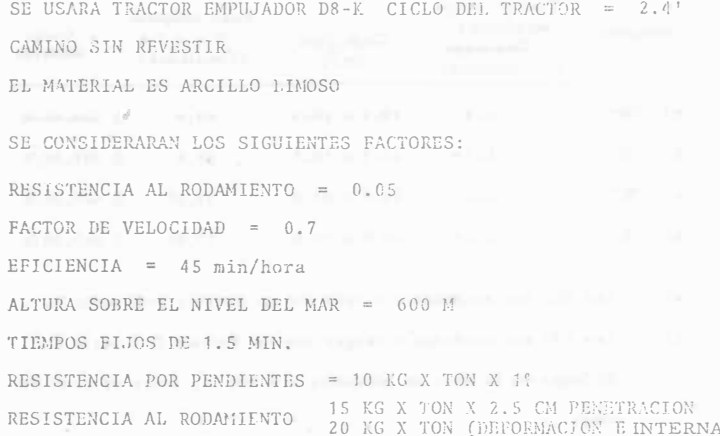

# PREGUNTAS:

- 1. TIEMPO DEL CICLO
- 2. RENDIMIENTO DE UNA MOTOESCREPA POR HORA
- 3. LOUIPO REQUERIDO PARA REALIZAR ESTE TRABAJO EN 7 DIAS HABI-LES CON TURNOS DE 8 HORAS
- 4. DETERMINAR EL COSTO UNITARIO DIRECTO DE M3 DE MATERIAL EXCAVADO

72
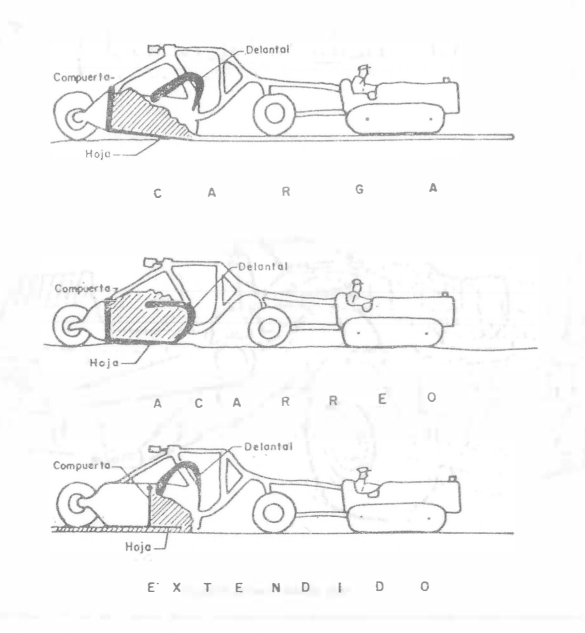

FIGURA 1

INFLUENCIA DEL TAMAÑO EN EL COSTO

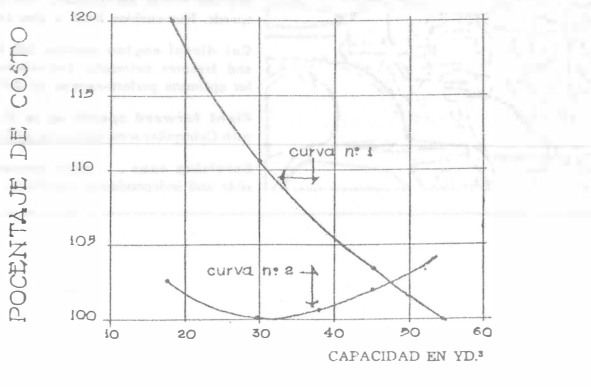

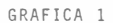

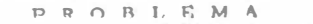

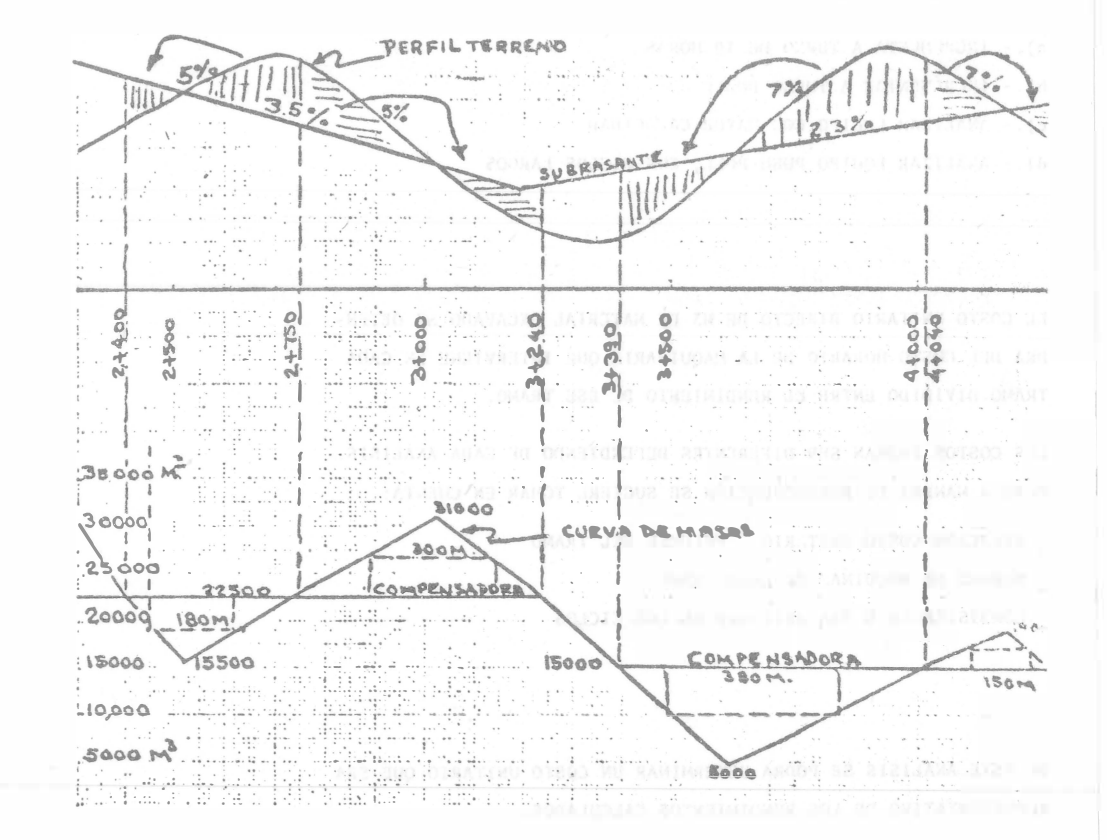

MATERIAL ARCILLO LIMOSO

PESO VOLUMETRICO SUELTO - 890 KG/M3 PHSO VOLUMETRICO EN BANCO = 1150 KG/M3 LOS FRESTAMOS LATERALES ESTAR ARCTAINGIDOS A UNA TAANJA PF 40 A 60 N. MEDIDA TRANSVERSALMENTE DESDE EL EJE DEL CAMINO. LOS DEPOSITOS PARA MATERIAL A DESPERDICIO ESTAN LOCALIZADOS A -760 M. A LA DERECHA DEL KM 2-600.

 $255.8$ 

TOUTED REQUERIED FARA REALIZAR LS: A TRASAIO LT / PLAS-

SE DEFERA ARALIZAR DE ACUERDO CON LOS RELEVIBRIOS CALCULA-BOS: DELLENDOSE CONSIDERAR COMO ALVERNATIVAS:

- a) .- INGREMENTA A TURNO DE 10 HORAS
- b) .- IRCRESTAINE A TURGO DOBIT
- c). ANALIZAR LOJIPO CON NAYOR CASACIDAD
- d) .- AVALIZAR EQUIPO PUSH-PULL, CON CICLOS LARGOS

EL COSTO UNITARIO DIRECTO DE M3 DE MATERIAL EXCAVADO SI ORTEN-DRA DEL COSTO HORARIO DE LA MAQUINARIA QUE INTERVIERE LE CADA TRAMO-DIVIDIDO ENTRE EL RENDIMIENTO DE ESE TRAMO.

LOS COSTOS PODRAN SER DIFERENTES DEPENDIENDO DE CADA ANALISIS PERO A MANERA DE RECOMENDACION SE SUGIERL TOMAR EN CUERTA:

- RELACION COSTO UNITARIO VOLUMEN DEL TRAMO
- NUMERO DE MAQUINAS DE CADA TRAMO
- CONSISTENCIA O VARIABILIDAD DE LOS CICLOS

DE ESTE ANALISIS SE PODRA DETERMINAR UN COSTO UNITARIO QUE SHA REPRESENTATIVO DE LOS RENDIMIENTOS CALCULADOS.

DOMESTIC: A CONSULTANT ROLL OF A

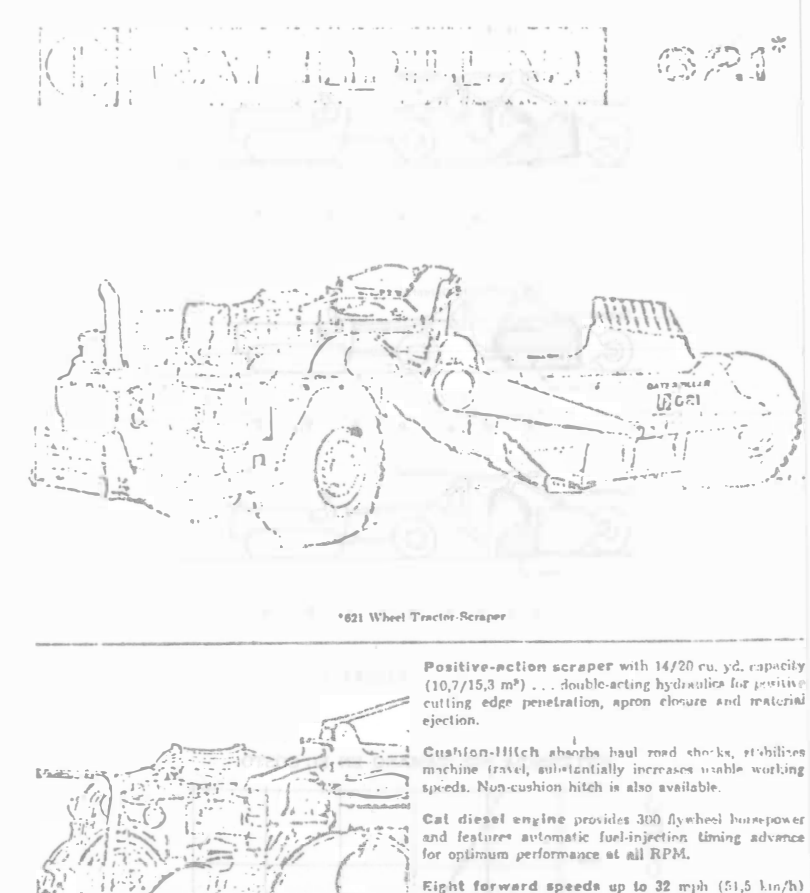

with Caterpillar semi-automatic power shift transmission.

Servicing ease . . . major components readily arcessible and independently removable.

 $\frac{1}{2} - \frac{1}{12} + \frac{12}{14}$ **Washelm** ENGINES

Hot spoker (fivale de 45.2000 spos- $7001$ For any text part of the sphere and the sphere of the sphere part of the sphere sphere and the figure sphere and the sphere of the sphere sphere sphere and the sphere of the sphere of the sphere of the sphere (156 for the

eded flywlood here power up to 5,000 feet (1500 in) **BAR** 

# USA thenble hemoproses

der ign Delss

Case pullbar 2 at<br>reds, with an  $\kappa$  Model D336 M type with eight  $x$  <br>streke with  $\kappa$  and  $\kappa$  are  $\kappa$  . Then<br> $\kappa$  is the  $\kappa$  and<br> $\kappa$  is  $\kappa$  and  $\kappa$  is the<br> $\kappa$  and  $\kappa$  is the  $\kappa$  <br>of  $\kappa$  in the pla

jestion valves and preconduction changes designs<br>(1) is the cross used by  $2$  Final Oil (ASTM Specification<br>(1)<br>(6) the called No. 2 former as barner and with a naturality chosen radical<br>car be coord by the rate coupled

24 volt classic electric starting system. Glow plugs for pre-

### TRANSPIE 10NL

Fraction 2. The read seem reformation power shall. First record the constant of the formation of the constant of the constant constant of the constant constant of the constant constant of the constant of the constant of th the pear supresent us too contract peer as rest operator must<br>reaginal when cruzaged, prevents automatic shifting up or<br>drown. Hever, giral and seguid are mar unlly solected.

### DIFFY NINTIALS

The replacement of the control of the completed by feet pedal, positively records of<br>the replacement of the distribution and the penning free<br>in reser faction conditions. Allows normal dulcrential<br>notations when not engage

### FIRAL DRIVEL

Consident through people and full doubling axlog, removed by the of which instant and full doubling axlog, removed by the distribution of the distribution of the distribution of the state of the state of the state of the s

### **STEERING**

tion, toghte acting hydraulic exlinders with hydraulic foll seup for er han her herheten al follow-up inkage un.<br>pro corbine bitch, Poistive, constant speed. procedering both Positive, constant speed.<br>Weither grand for non trup birn (e.g. 32.10" (10,0 m)<br>Weither grand for non-stap birn with<br>Holl (ter Protective Structure<sup>s</sup>) = 42.6" (12,9 m) at the property of the belt reduced by roll over protective

### $m<sub>b</sub> = 0.5$ :

 $80$   $\sim$   $180$   $\alpha$  and  $\alpha$  parallel expanding show type (wordstpace orient of the action of the straiger field  $\gamma$  ) before through the brooks between the state and the straight straight straight straight straight str

### THES (Teleplonate)

excess (value<br>grand  $1$  and  $\alpha$  and<br> $\alpha$  and  $\alpha$  and  $\alpha$  <br>and  $\alpha$  and  $\alpha$  and  $\alpha$  <br>and  $\alpha$  and  $\alpha$  and  $\alpha$  <br>and  $\alpha$  and  $\alpha$  and  $\alpha$  <br>and  $\alpha$  and  $\alpha$  and  $\alpha$  <br>and  $\alpha$  and  $\alpha$  and  $\alpha$  <br>and  $\alpha$  and  $\alpha$  ar

 $\begin{array}{l} \text{Standard for } \text{Cudion} \to \text{Fid} \text{, for } \text{ and } \\ \text{a 1 for } \text{Cudion} \to \text{Cud} \to \text{Cud} \text{, for } \text{ and } \\ \text{27. P1 (of 3)} \\ \text{38. odd of 30} \\ \text{39. odd of 30} \\ \text{40. odd of 31 of 32.} \\ \text{50. odd of 32 of 33.} \\ \text{71. P1 (of 3)} \\ \text{81. odd of 33.} \\ \text{82. B1 (of 3)} \\ \text{93. B1 (of 3)} \\ \text{10$ 

 $\frac{1219.0 \text{ m} \cdot \text{m} \cdot \text{m}}{29.5.29}$  The<br>ball line Cerd time,  $\frac{320.7 \text{MHz}}{100 \text{ m} \cdot \text{m}} \cdot \frac{1219.0 \text{ m} \cdot \text{m} \cdot \text{m}}{400 \text{ m} \cdot \text{m}}$ 

\*Approximate rating  $G$  100° and it temperature the  $x\rightarrow 0$ 

### **NITCH:**

But with  $\mathbb{C}^2$  is then the three convertions  $\mathbb{R}^{d+1}$ . But<br>it can be the convertible to negative proposed to the space of the<br>spatial condition of the space of the space space is also be space to<br>self-space and

### CUSHION-HITCH OPERATIONS

Parallelogram type linkings converts two piece hitch. Vertreaty consider a parameter event<br>of the Caver-Probability considers a second consideration of the Caver-Probability considers<br> $\alpha_1$  and the consideration of the consideration of<br>probability consideration of the continua

STRVICE REFILE CAPACITIES: US Gel du

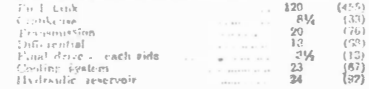

# WEIGHTS ON WHEELS:

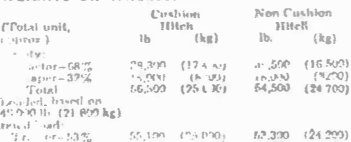

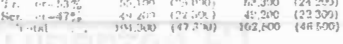

# ST: DARD EQUIPMENT:

s in grave masser massers and the problem and the set of the set of the set of the set of the set of the set of the set of the set of the set of the set of the set of the set of the set of the set of the set of the set of **BANDARY** 

### OPTIONAL EQUIPMENTS

Chainer of customs in<br>the form  $\alpha$  restriction fields, combination become<br>projection procedure of the component of the state of the state of the<br>distribution of the component of the component of the component of<br>the prop mercurity reputations), a capa femicis (quidiana la traite regulations), parking brake, " dahield wiper, muffler.

compr Scraper

### CAHACITIES:

Rated Lod<br>Hrisped, SAE rating<br>Strock, SAE sisting 48,000 lb. (21 F00 kg)<br>25 cu yd. (15,2 m<sup>3)</sup><br>- 13 cu yd. (10,7 m<sup>3</sup>)

### SCRAPES DESIGNS

Law and extra sube accepter hand in special<br>to by high-special contribution activity of the special contribution<br>and the special contribution of the special contribution and the special<br>special contribution is the special

### OPERATING UATAL

Maximum depth of cut.<br>Width of ent (outside router bits) ........ 9' 11" (3000 mm)<br>Cutting Edge Dimensions:

# 

Optional: Center section ... ..... .....  $\frac{116^{\circ} \times 56\%}{(29 \times 405 \times 1430 \text{ mm})}$ 

Each and acction .........

# ...  $1'' \times 13'' \times 29\frac{1}{3}''$ <br> $(23 \times 330 \times 750 \text{ mm})$

Musimum available hisdraulis<br>peretration force () cutting<br>odge (approx) 28,400 lb (12 900 kg)

 $\mathbb{A}_{\text{prim-period}} = \text{bwd } 6^{\circ} \text{ (150 mm)}$  off  $\mathbb{B}_{\text{total}}$  devel L. Man Digital most

Apron clesure force with rutting edge<br>- fully raised and apron epined<br>- 12" (390 nm), approx.

24.000 h (10.966 kg)

### NYOUAULIC OPERATIONS

However, and elector individually controlled (Combination) and elector individually controlled (Combination) and power down position. Quick drop best can calculate for maximum parally controlled and lower basis (parally c

ROWL sees two, 60" (152 mm) here x 32.0" (810 rain) stroke, double acting cylinders. Carey check valves statistic critical from bord in "bold" position.

APRON uses one 7.25" (If4 mm) liore and 23.50" (GOC At the state and the state of the final state of the state of the controlling force and the proof. Controlling the region of controlling the region of the region of the regulated by relief with nucleus proof. Currently, an

EJECTOR is powered by one 0.50" (165 inm) hors and 61" (1550 mm) stroke, double acting cylinder.

HYDRAULIC CIRCUIT is filtered, closed system and HT ORN OF HE WAS THE RESERVED ON THE BOOTH OF THE CONDITION OF THE CONDITION OF THE CONDITION OF THE CONDITION OF THE CONDITION OF THE CONDITION OF THE CONDITION OF THE CONDITION OF THE CONDITION OF THE CONDITION OF THE CO

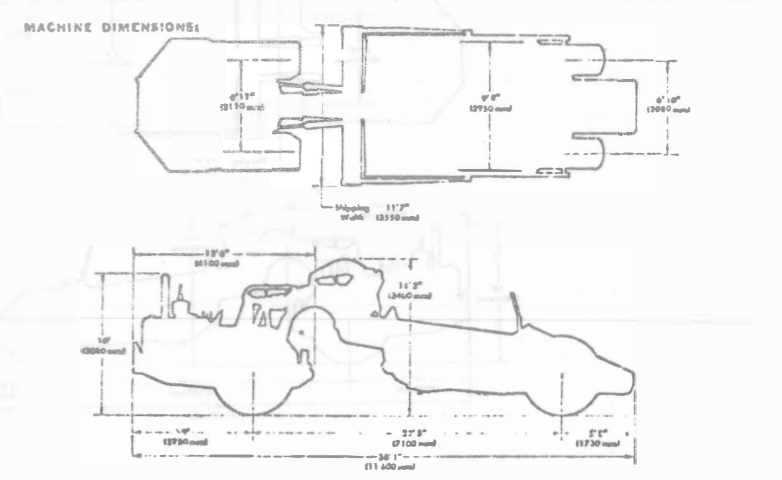

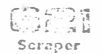

### CAPACITIES:

Rated Lod.  $.48,000$  in. (21  $500$  kg) Heaped, SAE rating.<br>Struck, SAE rating...  $\begin{array}{c} 20 \text{ cu. yd.} (15.3 \text{ m}^3) \\ 14 \text{ cu. yd.} (10.7 \text{ m}^3) \end{array}$ 

### SCRAPER DESIGN:

Some that the state series band is operated by high-speed hydraulics. Cutting edge in accrete of bood for minimum naticrial travel. Power closing, "true radius" approa, Hydraulic distribution of the conditional control of

### OPERATING DATA:

MACHINE DIMENSIONS:

 $\sim$   $\sim$ 

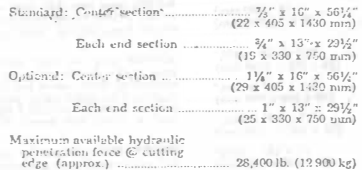

Apron (peaing = bowl  $6''$  (150 mm)<br>off-ground level .....  $5'8''$  (1750 mm)

### HYDRAULIC OPERATION:

Bowl, appear and ejector individually controlled. (Combination based appear busin radio and power business had a hold and power clear positions. Quick drop bead care in both care and become point of the power based by the

80WL uses two, 6.0" (152 mm) bore x 32.0" (810 rarr) stroke, double-acting cylinders. Carry check valves isolate circuit from load in "hold" position.

APRON uses one 7.25" (184 mm) hore and 23.50" (500 mm) streke, duble-acting cylinder with multiplier 15...<br>are controlling force, speed and bonth of travel. Closens forces regulated by redictional<br>controlling force, speed

EJECTOR is powered by one 6.50" (165 mm) bore and<br>61" (1550 mm) stroke, double-acting cylinder.

HYDRAULIC CIRCUIT is filtered, closed system and  $\mu$  and  $\mu$  and type pump:<br>  $\mu$  GM (300 lit/min)<br>  $\mu$  Output @ 2000 RPM  $\frac{2000 \text{ RPM}}{1000 \text{ Hz}}$  and  $\frac{2000 \text{ RPM}}{1000 \text{ Hz}}$  and  $\frac{2000 \text{ RPM}}{1000 \text{ Hz}}$ 

 $-22$ 

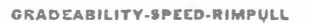

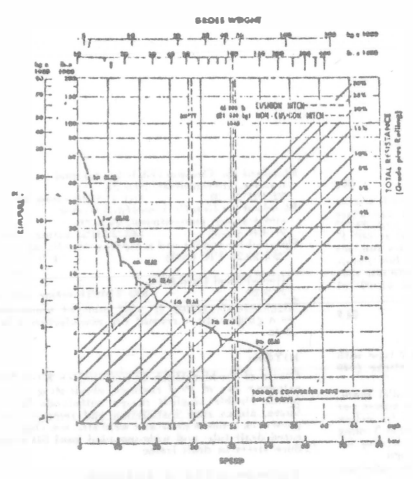

weight down to the '5 of total resistance. (Total resistance<br>equals actual % grade plus 1% for each 20 lb/ton (10 kg/t) of rolling resistance). Fix a this weight-resistance point, read heri-sontally to the curve with the highest chiatmahe speed range, then down to maximum speed. Useble rivayell depends upon traction available and weight on drive whoels.

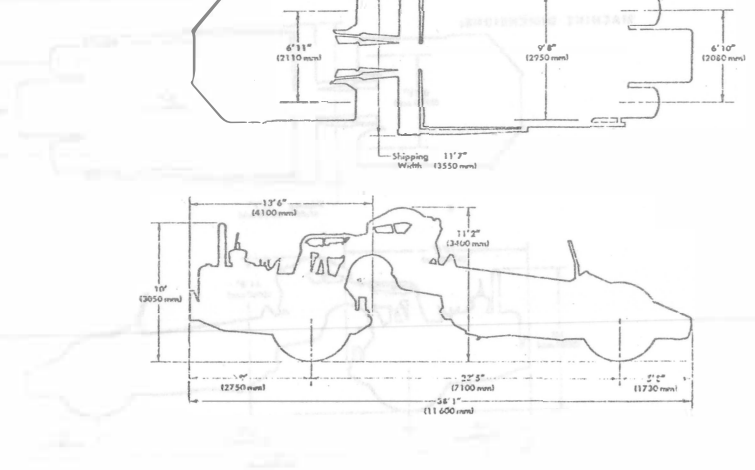

 $B$ a Sand-distallate affordabilidade o CATERPILLAR constitution and in

 $\sim$ 

To determine gradeablity performance: Read from gross

### CARGADORES

# Ing. Carlos M. Chavarri Maldonado

La evolución de tractores potentes para el movimiento de tierras y el manejo de otros materiales pesados se ha producido con tal rapidez que es imposible generalizar acerca de las mejoras adiquinales que aún puedan conseguirse en este tipo de máguinas. En los pocos años transcurridos desde la segunda guerra mundial, el desarrollo de nuevos tipos de neumáticos, grupos motopropulsores, convertidores de par, transmisiones automáticas, reducciones por planetarios en las ruedas, materiales estructurales y diseño general del tractor han hecho una realidad tanto de los tractores de ruedas como de orugas que son en la actualidad adecuados virtualmente para todo tipo de trabajo intensivo realizable con tractor.

 $113$ ORIGEN DE

LOS. CARGADORES

Originalmente los tractores cargadores sólo tenían movimiento de giro del bote y vertical a lo largo de un marco que le servía de quia al bote, que se colocaba en la parte delantera del tractor. Cuando el bote estaba a nivel de piso, el tractor avanzaba hacia adelante y'el bote se introducía en el material para cargar; después se subía el bote a base de cables y poléas accionadas por una toma de fuerza del motor del tractor, y con el bote en esta posición, el tractor se movía hasta colocarse con el bote en la parte superior del vehículo, que se deseaba cargar y se delaba que el bote girara por el peso del material, y del bote mismo, aflojando uno de los cables de control. De este tipo de equipo quedan muy ogcos trabajando pero fueron el origen de los actuales. Estas máguinas tenían embraque de fricción y ejas de tipo usado en automoción, apenas si podían realizar trabajos de carga de materiales sueltos.

El trabajo pesado, incluyendo la excavación de material en su estado natural, estaba reservado casi por entero a las excavadoras giratorias montadas sobre orugas.

Los tractores cargadores de hoy en día nacieron principalmente de las necesidades económicas de la vida. El constructor de carreteras, por ejemplo, se enfrentó con el uso de maquinaria que no se adaptaba al ritmo de aumento del costo de los trabajos. Acudió pues, a los fabricantes de maquinaria para la construcción, la necesidad inmediata era conseguir una máquina que excavara y cargara, es decir, un tractor cargador que proporcionase:

- c) Mayor movilidad
- d) Más facilidad de servicio

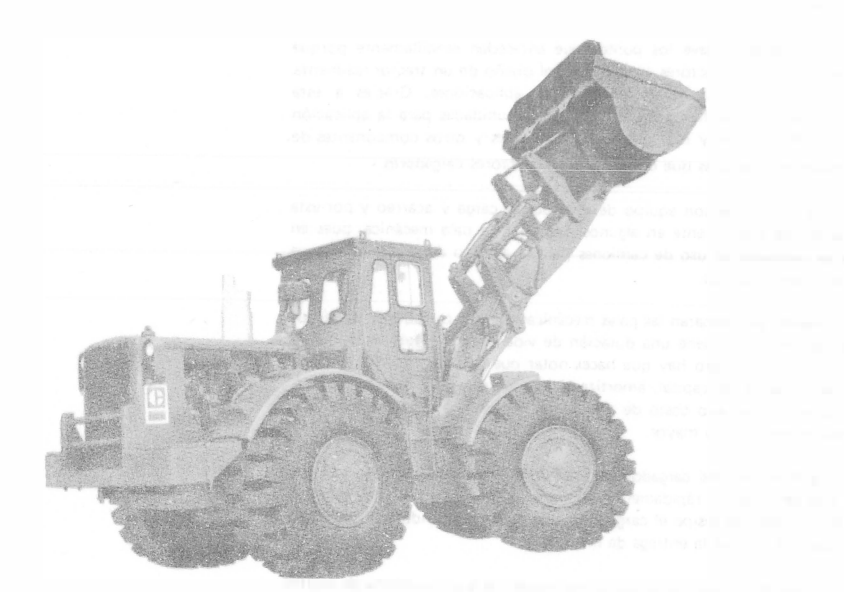

77

a) Mayor producción

b) Menor costo de funcionamiento

lizara esto fue necesario desarrollar, motores más potuntes, inclures transmisiones, componentes hidráulicos más eficilcas, en el caso de cargadores con llantas éstas deberían de ser más grandes y con base más ancha, diseñadas para suministrar la tracción y flotación inecesaria.

Todo el concepto de mover una amplia variedad de materiales, en mayores cantidades, a menor coste gracias a la velocidad, potencia y movilidad, operando eficazmente, y con una sola máquina, pasó de ser un proyecto para convertirse en un hecho tan pronto como los ingenieros desarrollaron los nuevos componentes.

El campo de aplicación de los tractores sobre ruedas se ha popularizado al resolverse paulatinamente el problema histórico de obtener en la barra de arrastre la potencia adecuada en las más variadas condiciones, problema que ha señalado durante mucho tiempo la división entre tractores de oruga y sobre neumáticos.

En el año de 1954, Clark Equipment Company, lanzó al mercado su primer tractor Michigan con tracción en las cuatro ruedas, convertidor de par, transmisión automática y reducciones planetarias en las ruedas, bajo la denominación de carasdor modelo 75-A, el papel del tractor de ruedas en las tareas de movimientos de tierras y manejos de otros materiales pasados, se hallaba estrechamente limitado.

Al principio, en la línea de tractores carcadores, resultaba evidante que el eslabón más débil eran los organismos de transmisión de la fuerza motriz desde el motor hasta las ruedas. De hecho, para fabricar una línea de tractores cargadores que pudiese resistir las cargas de una ardua excavación y al mismo tiempo proporcionar otras características deseables, se hizo preciso proyectar piezas diseñadas exclusivamente para este tipo de máquina

El convertidor de par remplazó al embradue convencional. Para excavar y cargar materiales compactos el convertidor suministra un par de torsión que varía en forma continua. A diferencia del embrague de fricción corriente, el convertidor de par tiene la capacidad de multiplicar la porción. El par de torsión suministrado se adapta automáticamente a la demanda de carga. Para aprovechar plenamente la potencia que se desarrolla mediante el conjunto motoconvertidor de par, se instaló un cambio automático de cuatro velocidades. Todos los ejes se montaron sobre rodamientos de bola y rodiflos, de farca duración y funcionamiento suave. Los entranajes de toda la cama de velocidades hacia adelante y hacia atrás encranan en toma constante. Los empresues hidráulicos de acción rápida que controlan el par suministrado al árbol principal de trañsmisión se accionan con facilidad y precisión mediante la palenca de control situadas en la columna de dirección.

Los ejes militores, tanto el de dirección como el de carsa y sus carcasas hubieron de fabricarse con acaros de la más alta resistencia, para que pudieran soportar las durísimas condiciones de trabajo inherentes a la utilización de las ináquinas en los terrenos más accidentados

En el eje motor de dirección la fuerza de accionamiento es transinitida por el árbol del eje al piñón planetario a través de una junta **Loi** Areal

Ponemos de relieve los puntos que anteceden sencillamente porque fueron, y aún son, factores asenciales en el diseño de un tractor realmente funcional y adecuado para infinidad de aplicaciones, Gracias a esta tecnología avanzada han surgido nuevas oportunidades para la solicación de motores mayoris y más potantes, neumáticos y otros componentes de las eficientes máquinas que constituven los tractores carcadores.

Los cargadores son equipo de excatación, carga y acarreo y por esta causa es más conveniente en algunos casos que la cala mecánica, pues en ésta es necesario el uso de camiones para el acorreo del material aunque sea a distancias cortas.

Cuando se comparan las palas mecánicas con los cargadores, se ve que una pala mecánica tiene una duración de vida de dos a tres veces mayor que un carasdor, pero hay que hacer notar que la paía mecânica imponeun gasto mayor de capital, amortización e intereses del capital invertido. Por otra parte el alto costo de transportación de esta maquinaria de una obra a otra es mucho mayor.

La movilidad del cargador es superior, pues éste puede moverse fuera del área de voladura rápidamente y con seguridadi y antes de que el polvo de la explosión se disipe el cargador puede estar recogiendo la roca regada y preparándose para la entrega de material.

El uso de cargadores da soluciones modernas a un problema de acarreo y carga de materiales, con la finalidad de reducir los costos y elevar la producción

El objeto principal de este trabajo es evaluar el cargador frontal de hoy en día con relación al trabajo que realiza para la construcción.

# 79

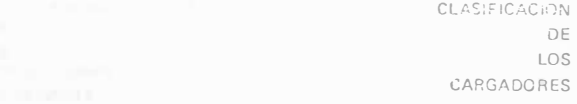

Por conveniencia podemos clasificar a los cargadores desde dos puntos de vista; en cuanto a su forma de descarga y en cuanto al tipo de rodamiento. Il province della contrarea della contrarea della contrarea della

A) Por la forma de efectuar la descarga se clasifican en:

- a) Descarga Frontal
- b) Descarga Lateral
- c) Descarga Tresera

### Descarga Frontal

Los cargadores con descarga frontal son los más usuales de todos. Estos voltean el 'oucharón o bote hacia la parte delantera del tractor, accionándolo por medio de gatos hidráulicos

Su acción es a base de desplazamientos cortos y se usa para excavaciones en sótanos, a cielo abierto, para la manipulación de materiales suaves o fracturados, en los bancos de arena, grava, arcilla, etc. También se usa con frecuencia en rellenos de zanjas y en alimentación de agregados a plantas dosificadoras o trituradoras.

Una derivación de este tipo de descarga, es cuando se usa el cucharón tipo concha de almeja al que también se le llama bote de uso múltiple. Este se puede abrir en dos para cargar o descargar, además de que se puede usar como bote de descarga frontal

El objeto de que el bote se abra es que, cuando el labio superior que es el que forma la caja del bote se separa de la parte vertical y ésta queda como cuchilla topadora, y se puede usar como tal, además de que cuando está cargando se pueden forzar ciertos materiales a entrar dentro de él al cerrar las dos parties del bote. En la parte trasera del cucharón, un par de cilindros hidráulicos de doble acción hacen que éste se abra o se cierre.

### Descarga Lateral

Los de descarga lateral tienen un cato adicional que acciona al bote volteándolo hacia uno de los costados del carcador. Esto tiene como ventaja que el cargador no necesita hacer tantos movimientos, para colocarse en posición de cargar al camión o vehículo que se dese, sino que basta que se cologue al véhículo paralelo.

Desde luego este tipo es més caro que el de descarga frontal, y sólo se justifica su uso en condiciones especiales de trabajo, por ejemplo, en sitios donde no hay muchos espacios para maniobras, como en recaga de túneles de gran sección, o en cortes largos de camino, ferrocarriles o canales

Descarga Trasera

Los equipos de descarga trasera se diseñaron con la intención de evitar maniobras del cargador. En éstos el cucharón ya cargado pasa sobre la cabeza del operador y descarga hacia atrás directamente al camión o a bandas transportadoras o a tolvas, etc.

Estos equipos resultan sumamente peligrosos y causan muchos accidentes, porque los brazos del equipo y bote cargado pasan muy cerca del operador.

Algunos de estos equipos han sido diseñados con una cabina especial de protección, pero ésto resta eficiencia a la máquina porque reduce la visibilidad, además de que añade peso al cargador.

En realidad han sido desechados para excavaciones a cielo abierto y sólo se usa en la rezaga de túneles, cuya sección no es suficientemente amplia, para usar otro tipo de carcador.

A este equipo de descarga trasera diseñado especialmente para excavaciones de túneles, se les llama rezagadoras y hay algunas fábricas que se han dedicado especialmente a perfeccionarlos por lo que en muchas ocasiones resulta ser el equipo adecuado para cargar el producto de la excavación dentro de túneles. Vienen montados generalmente sobre orugas, aunque algunos pequeños vienen sobre ruedas metálicas que ruedan sobre una vía previamente instalada dentro del túnel. Es muy raro encontrar este equipo montado sobre llantas.

B) Clasificación por la forma de Rodamiento: a) De Carriles (orugas)

b) De Hantas (neumáticos)

Las orugas son de calibre ancho para mejorar la estabilidad contra el volcamiento lateral cuando acarrean caroas pesadas.

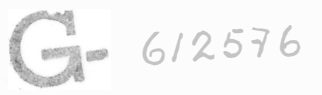

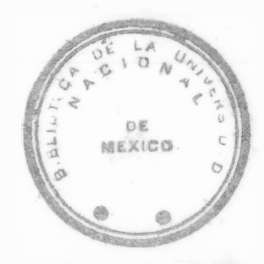

**FACULTAD DE INGENIERIA** 

Los cargadores montados sobre llantas pueden ser de dos o cuatro ruedas motrices. Generalmente se utilizan l'antas muy grandes. Estas sirven para proporcionar una excelente flotación que les permite trabajar en la mayor ía de los terrenos.

En el siguiente capítulo, se tratará con detalle los diferentes trabajos que pueden desarrollar tanto los cargadores montados sobre orugas, como los de llantas.

DESCRIPCION DE LOS CARGADORES FRONTALES

### CARGADORES FRONTALES MONTADOS SOBRE NEUMATICOS

Los cargadores frontales montados sobre neumáticos, son equipos de excavación, carga y acarreo que tienen un cucharón o bote para estos fines y que se adaptan en la parte delantera de los tractores

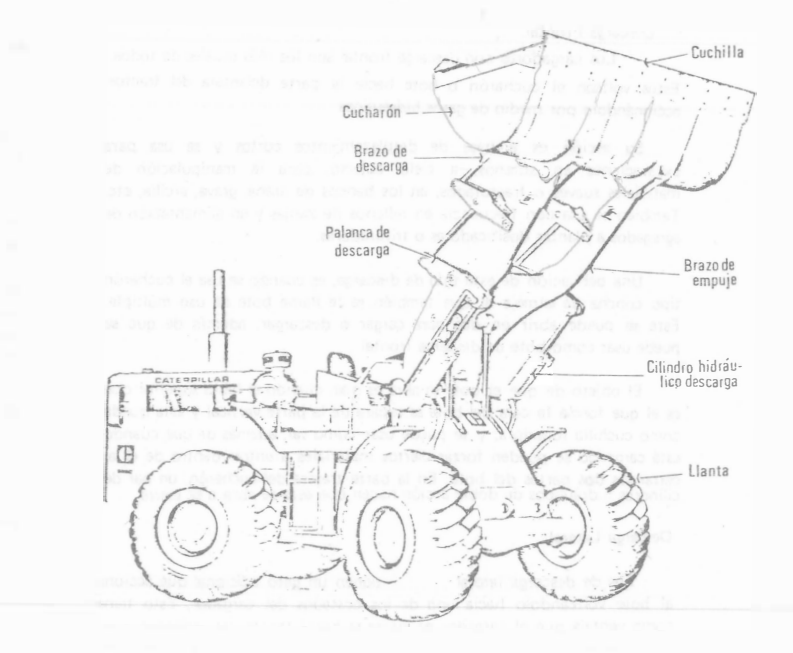

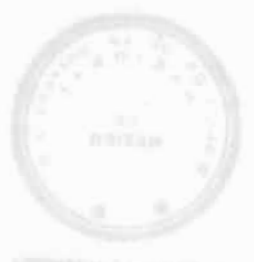

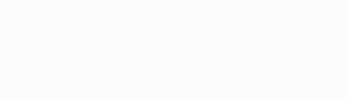

Mediante la salerción del convertidor de par bombas mutores adecuados, ejas de transmisión, diferuncial y reducciones planetarias perfectamente conjuntados para suministrar la máxima potencia utilizable con pérdides por rozamientos mínimos, se pueden realizar las siguientes funciones:

1. Transmitir fuerza suficiente a las ruedas para proporcionar una acción de empuie adecuado al peso de la máquina.

2. Suministrar fuerza al sistema hidráulico que excavará, levantará y volcará las cargas adecuadas por anticipado.

Estas máquinas por tanto no son simples tractores equipados con componentes adecuados para la excavación y carga, sino que son máquinas básicamente proyectadas para excavar, elevar y cargar, cada uno de ellas formada por componentes estructurales, inotrices y mecánicos, plenamente integrados y concebidos para trabajar conjuntamente.

### NEUMATICOS

Si los motores y trenes de transmisión han experimentado cambios lo suficientemente amplios para hacer posible la consecusión del moderno cargador, para trabajos intensivos. Los neúmáticos también han evolucionado. Los de base estrecha inflados a alta presión han sido sustituidos por neumáticos de amplia base, alto índice de tracción, gran flotación y larga vida en sercicio.

Quizás el resultado más significativo de las investigaciones sobre neumáticos. Ilevadas a cabo por fabricantes, es el desarrollo de neumáticos de gran base, sin cámara, especiales para el movimiento de tierra y para actuar sobre roca. Las presiones de inflado más bajas y las bases más amplias, han impulsado a una reconsideración de los conceptos de resistencia a la rodadura.

Otro resultado de la investigación llevada a cabo con neumáticos de base ancha es el referente a la presión por pulcada cuadrada ejercida sobre el suelo por el neumático, que es aproximadamente igual a la presión de

### inflado del neumático.

Se ha conseguido aún otra mejora que relaciona la duración de los neumáticos con la cantidad de lonas utilizadas en su fabricación según las diversas condiciones de trabajo. Se ha demostrado mediante una gran cantidad de estudios efectuados sobre el terreno que, por ejemplo, un neumático del tipo que se utiliza en las máquinas para el movimiento de tierra, equipado con pocas lonas, suministra un área de apoyo superior.

En contra de la creencia popular de que los neumáticos de los cargadores se deterioran bajo condiciones de trabajo intensivo en proporción similar, e incluso superior a los de los neumáticos de las motoescrepas, la experiencia nos demuestra lo contrario. El armazón básico del neumático montado en un cargador se desgasta mucho más despacio, debido a que la cantidad de calor generada en el neumático es menor a la que se procuce en el mismo neumático cuando este es utilizado en una motoescrepa. Esto es debido principalmente por que tanto la velocidad y distancia de acarreo de los cargadòres, son menores que los de la motoescrepa.

El tractor básico del cargador se ha diseñado para permitir modificaciones en la distribución del peso, ya sea mediante el inflado de los neumáticos con agua o adición de contrapesos, por lo que se puede adaptar con mayor precisión a las diversas condiciones de trabajo.

Existe una gran variedad de tamaños de neumáticos, número de lonas y diseño de cubiertas adecuadas para su utilización en los cargadores, por lo que por considerarlo interesante anexamos la tabla que a continuación se muestra.

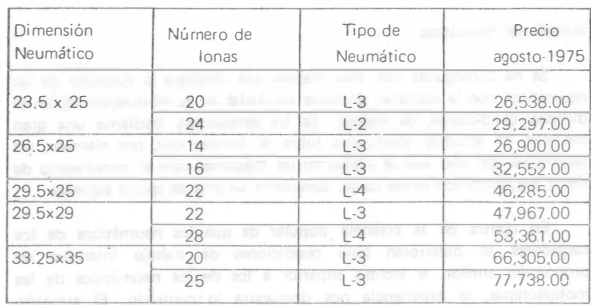

L-2 Tipo de Tracción L- 3 Para Roca L-4 Para Roca (hueila profunda)

A los neumáticos se les designan, generalmente por tres números visibles en la cara lateral por ejemplo, 23.5 x 25·20 indican: el primero la anchura nominal exterior en pulgadas, el segundo, el diámetro de la llanta en pulgadas y el tercero el número de lonas.

Protección de los Neumáticos

Para aumentar la duración de las costosas llantas, se debe recomendar a los operadores que no acomoden las cargas mediante arrancones y frenajes bruscos. pues esta pésima costumbre. se traducé en severos impactos y frecuentemente causan la rotura del tejido de las lonas de los neumáticos.

La presión de aire<sup>4</sup> apropiado, es base para la duración y el buen funcionamiento de estos equipos.

Cuando la superficie de rodamiento está compuesta de materiales

abrasivos y fragmentos de roca que puedan dañar a los neumáticos .. es práctica recomendable proteger a éstos, por medio de accesorios que constan de zapatas y eslabones de acero (Fig. 7).

. . . .  $\mathcal{C}$  $i \rightarrow \infty$ 

 $L_{\rm F}$ 

 $0.01$ Fig. 7. Cargador Frontal con Cadenas amortiguadas.

Para resolver el problema de las cortaduras y daños por calentámiento de los neumáticos, en los cargadores de gran producción, se usa una llanta sin ceja (beadless), que consiste en un cinturón de montaje reemplázable,

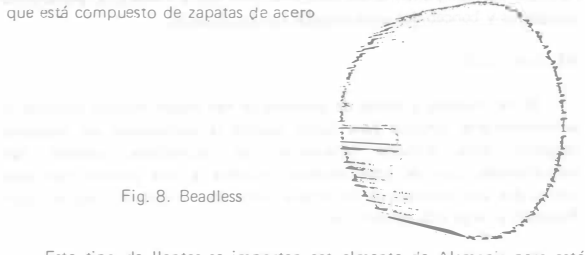

Este tipo de llantas se importan actualmente de Alemania pero está en proyecto fabricarlas en México. Las ventajas principales que se obtienen al utilizar estas llantas son: su más larga duración y su más bajo costo de operación, para los usuarios.

### MANDOS FINALES

Los cargadores montados sobre neumáticos pueden ser de dos o cuatro ruedes motrices.

Los cargadores con tracción en las cuatro ruedas puesto que aprovechan un mayor porcentaje de peso en la máquina comparado con los de tracción en un solo eje, realizan la acción de excavado y acarreo mucho mejor.

La mayoría de los cargadores de cuatro ruedas motrices se dirigen con las ruedas traseras. Sin embargo, los hay con dirección frontal e inclusive en las quatro ruedas.

Algunos cargadores utilizan un mecanismo de dirección que hacen girar la mitad delantera del tractor. incluyendo el sistema articulado del tractor y el cucharón, alrededor de un pivote central (Fig. 9). Esto ofrece las mismas ventajas que los de dirección en las ruedas traseras, manteniendo el peso del cargador directamente detrás del cucharón y haciendo que todas las ruedas sigan el rastro del trayecto del cucharón. Además, permite que el cucharón gire antes de que vire el tractor, aumentando la facilidad de la colocación, tanto en el banco como sobre el camión, reduciendo de esta manera el tiempo consumido en la distancia de recorrido entre banco y el camión.

 $\epsilon$ ,

 $\Lambda$ 

 $\frac{1}{\sqrt{2}}$ 

Fig. 9. Dirección de Bastidon \_ \_\_\_\_\_\_\_\_\_ \_\_j

La fuerza de empuje describe la capacidad que tiene una máquina para hacer penetrar la cuchara en el material que se excave. La fuerza de tracción útil disponible y las condiciones del terreno determinan la fuerza de empuje disponible. �i el operario de la máquina permite que patmen las ruedas. ello significa que se ha alcanzado la fuerza de empuje máximo y nada se consigue sino reducir la duración de los neumáticos. Puesto que el debido ajuste entre la unidad motriz y la máquina permite que el cargador haga patinar las r�edas en velocidad baja, cuanto mejores sean las condiciones del terreno, mayor esfuerzo tractor puede ser desarrollado para incrementar la acción de empuje.

El eje delantero del cargador es el que soporta los mayores esfuerzos resultantes de la excavación y el transporte de la carga.

El eje oscilante trasero se ha perfeccionado mediante el uso del sistema de dirección de doble émbolo accionado hidráulicamente, lo que proporciona al operario un manejo eficaz de la dirección con un mínimo esfuerzo. Ello permite la obtención de máxima maniobrabilidad y perfecto control del vehículo. El eje oscilante es especialmente valioso en terrenos accidentados, debido a que asegura la permanencia de las cuatro ruedas sobre el suelo con objeto de proporcionar el máximo esfuerzo de tracción.

### SISTEMA DE FRENOS

Los cargadores cuentan con frenos de servicio y para estacionamiento. Los primeros son hidráulicos, con circuitos independientes para los ejes delantero y trasero; y están dotados de un sistema de alarma con objeto de que cuando se produzca algún fallo en cualquiera de los circuitos, entre en función el freno de emergencia de modo automático y se detenga la máquina. Los segundos, son de disco y se aplican manual mente.

Es importante hacer notar las ventajas que representa una adecuada conservación del sistema de frenos ya que el costo tan elevado del equipo, nos obliga a ser muy cuidadosos en este renglón y si a eso aunamos la seguridad que representa para el personal que de alguna forma esté laborando cerca de la zona de maniobras de las máquinas, la buena conservación del sistema nos garantiza un manejo seguro y eficaz, tanto para el eqUipo como para el elemento humano.

# 84

CUCHARONES

Toca ahora hablar de los elementos básicos de carga, es decir, de los cucharones. Para ello, mencionaremos los diferentes tipos existentes en el mercado, concretáridonos a continuación, a hacer una breve descripción de los mismos.

### a) Bote Ligero

- b) Bote Reforzado
- e) Bote Super Reforzado con Dientes
- d) Bote para Demolición
- e) Bote Eyector de Roca
- f) Bote de Rejilla.
	-

a) Bote Ligero

Los equipos que únicamente van a cargar materiales sueltos y poco abrasivos tienen un bote ligero y en la parte extrema del labio inferior están reforzados por una cuchilla que es la que primero entra en el material que se va a mover (Fig. 10)

Fig. 10 Bote Ligero

b) Bote Reforzado

Luando se necesita excavar además de cargar entonces el bote es un poco más fuerte que el anterior y viene equipado con una serie de puntas o dientes repartidos en el mismo sitio en que e! anterior lleva cuchilla. Los dientes tienen por objeto facilitar la penetración del cucharón dentro del

material (Fig 11)

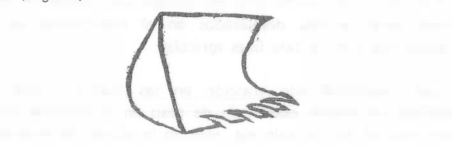

Hig. 11 Bote de Dientes para Excavar y Cargar.

Estos dientes están cubiertos por un castillo de acero especial, resistente a la abrasión y cuando sufren desgaste corsiderable se cambian

por nuevos con objeto de proteger a los dientes y al bote mismo.

e) Bote Super Reforzado con Dientes

Cuando el material que se va a cargar es roca fragmentada o lajar entonces se debe usar un bote especial, super reforzado, que es igual al bote de excavaciones pero más fuerte (Fig. 12). Algunos• botes para roca tienen su borde inferior en forma de t'V" y no llevan dientes sino cuchitla (Fig. 13). .r----

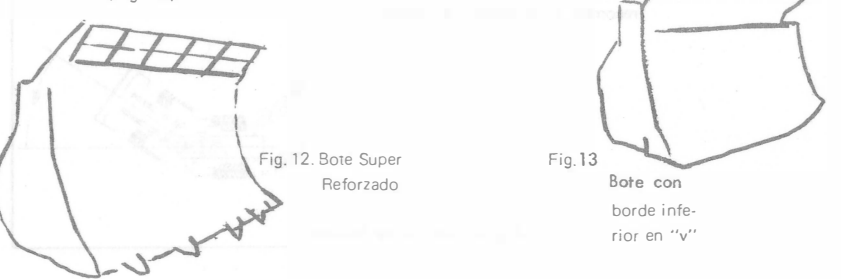

d) Bote para Demolición

Este tipo sirve para cargar desechos y escombros de forma irregular, para esto cuenta con una mandíbula con fuerza hidráulica cuyos bordes son dentados (Fig. 14). Las planchas laterales son desmontables para inejor agarre de materiales grandes.

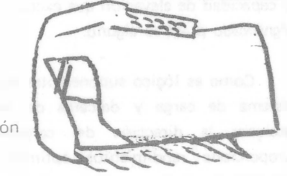

Fig. 14. Bote para Demolición

e) Bote Evector de Rocas

El eyector es utilizado para descargar el material que se encuentra en el bote, va que éste avanza hasta el extremo delantero, por esta causa es posible regular la eyección del material à fin de situar bien la carga y

minimizar los choques en la caja del camión. La cuchilla en "V" truncada facilita la penetración y la carga (Fig 15). Fig. 15. Bote Eyector de Roca

f) Bote de Rejilla

Se utiliza para el manejo de roca suelta. Las aberturas del fondo permiten que el material indeseable caiga a través de éstas (Fig. 16).

Fig. 16. Bote de Rejilla

os fabricantes además de estos tipos hacen otros según las necesidades del cliente.

Capacidades

La resistencia mećanica de toda la máquina y en particular de los componentes de los brazos y la cuchara, ha de ser suficiente para soportar las tremendas fuerzas que se desarrollan durante esta parte del ciclo de trabajo del cargador. Probablemente de ninguna otra parte del diseño básico del cargador, tienen los fabricantes tantas opiniones diferentes, como en el método de construir las piezas que componen el conjunto de brazos-cuchara, para mejor resistir las cargas de choque de excavación, elevación, acarreo y volteo. Cuanto menor sea el número de puntos articulados, palancas acodadas y elementos de conexión, mayor será el período de tiempo que puede esperarse que el mecanismo brazo-cuchara funcione sin fallas estructurales.

Intimamente ligado a lo anterior esta la capacidad de los botes los cuales varían con la potencia del tractor, el uso al que se destine y también debe relacionarse al tamaño de las unidades de transporte. Por lo que si se desea adaptar uno de estos equipos a un tractor, es conveniente consultar los catálogos correspondientes, porque cada equipo ha sido diseñado, para un tractor determinado, y lo anterior por lo general no será posible, ya que estos equipos vienen adaptados al tractor que correspondedesde la fábrica; pero vale la pena tenerlo en cuenta, pues una mala adaptación puede costar mucho dinero y ser infructuosa.

Las capacidades más usuales de los botes varía de 1/2 a 5 yd<sup>3</sup> aunque actualmente hay fábricas que están haciendo equipos más grandes. que pueden dar magníficos resultados en determinados trabajos, de los que más adelante se hablará.

# 86

### SISTEMA HIDRAULICO

El conjunto brazo·cuchara de los cargadores, se acciona por medio de un sistema hidráulico, que está formado por una bomba que recibe movimiento del motor del tractor, un depósito general de aceite, una red de circulación cerrada del fluido, los correspondientes pistones y los controles instalados al alcance del operador en el puesto de mandos en el .propio tractor.

Casi en todos los cargadores son dos pares de gatos los que se accionan, sirviendo uno de los pares para subir y bajar el equipo, mientras que el otro para accionar el cucharón en sus<br>movimientos de excavación y volteo.

 $\mathbb{R}$ 

Fig. 17. Sistema Hidráulico<br>El tamaño de los cilindros, la presión hidráulica y la longitud de ius brazos de palanca mediante los �uales se transmite la fuerza hidráulica, nos determina la fuerza de ruptura que puede ser desarrollada en' el borde de ataque de la cuchara.

Los cilindros de elevación proporcionan la fuerza suficiente para elevar una carga capaz<sup>o</sup> de hacer bascular la máquina sobre su eje delantero, cuando la cuchara se encuentra situada en su posición de máximo alcance hacia adelante. Esta carga se define como carga de vuelco.

El mismo efecto se puede conseguir sujetando el borde de ataque de

la cuchara, mediante algún objeto fijo haciendo que la máquina bascúle sobre su eje delantero, aplicando la fuerza de ruptura disponible. Puesto que no se puede realizar prácticamente ningún trabajo con la máquina, cuando uno de los ejes está levantado sobre el suelo, la fuerza de ruptura o capacidad de elevación que exceda del punto de carga de vuelco no tiene significado práctico alguno.

Como es lógico suponer otra bomba hidráulica independiente a la del sistema de carga y descarga de material, permite en todo momento accionar la dirección del cargador. Este sistema de dos bombas proporciona rendimientos óptimos cuando la máquina se encuentra debidamente conjuntada con el convertidor de par y con la adecuada selección de marchas.

CONTROLES AUTOMATICOS

Algunos cargadores tienen el mecanismo de descarga dispuesto de tal

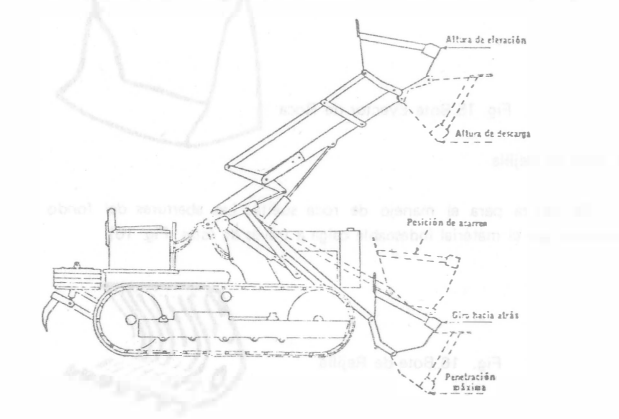

Si no se desea esta inclinacjón hacia atrás, el operador puede usar el control de descarga para contrarrestarla. Además algunos tipos o marcas de cargadores están dotados de unos interuptores especiales automáticos, que se accionan con el pie, para detener la elevación a la altura máxima o en algún otro punto elegido y para regresar el cucharón al ángulo de excavación después de la descarga, teniendo como ventaja estos dispositivos que permiten al operador utilizar ambas manos sobre los controles del cargador '1 is a serie in mientras maniobra.

**MOTOR** 

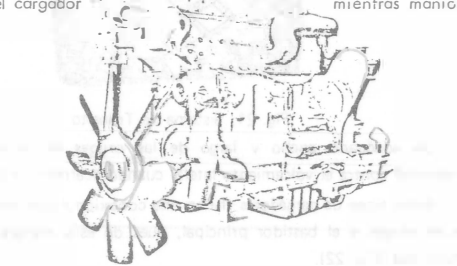

Fig. 19.Motor Caterpillar de Diesel D343 (988)

El puesto del operario por lo general se encuentra en la parte delanters del cargador pues ésto permite una visibi:idad máxima de la zona de trabajo y mejor distribución del peso, debido al efecto contra-pesante del motor. Se dispone igualmente de mejor accesibilidad para el servicio, puesto que el motor se encuentra alejado de los mecanismos de carga.

El motor de los cargadores por lo general es de diesel, con potencias que varían de 80 a 570 H.P de cuatro ciempos y de cuatro a ocho cilindros, todo esto dependiendo de las características de cada cargador.

Las marcas de los motores que se usan con más frecuencia son :aterpillar, Cummins y General Motors.

Una de las funciones del motor de un carg ador, es proporcionar la potencia necesaria para generar fuerza hidráulica para el movimiento del oote y la dirección. Hasta el 35 � de la potencia del motor en H.P. es recomendable para satisfacer a ésta. La otra función es transmitir fuerza suficiente a las ruedas para proporcionar una acción de empuje adecuado, pará que se cumpla, nunca se debe hallar en la barra de tiro, menos del 65 � restante, deducida la fuerza de arrastre del veh ícu/0; siendo ésta la fuerza requerida para mover el vehículo durante el transcurso de la prueba con la transm(sión en punto muerto, expresándose en libras e incluye como variables ' mecánicas los rozamientos en los cojinetes de las ruedas, en , el engranaje diferencial y otras fricciones, el esfuerzo requerido para "flexionar".los neumáticos, para compactar o desplazar el material sobre el que avanza la máquina· iy la tracción necesaria para remontar las , irregular idades de la supercie.

# CARGADORES FRONTALES MONTADOS SOBRE ORUGAS

Al conjunto formado por el tractor de orugas y el equipo se le llama cargador frontal, tractor pala y más comúnmente traxcavo, que es la degeneración del nombre de un modelo de una marca determinada, pero que en México se ha generalizado y se le nombra así a la de todas las marcas (Fig . 20) ..

### En cuanto al sistema hidráulico, controles automáticos, cucharones y

87

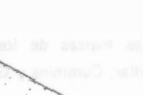

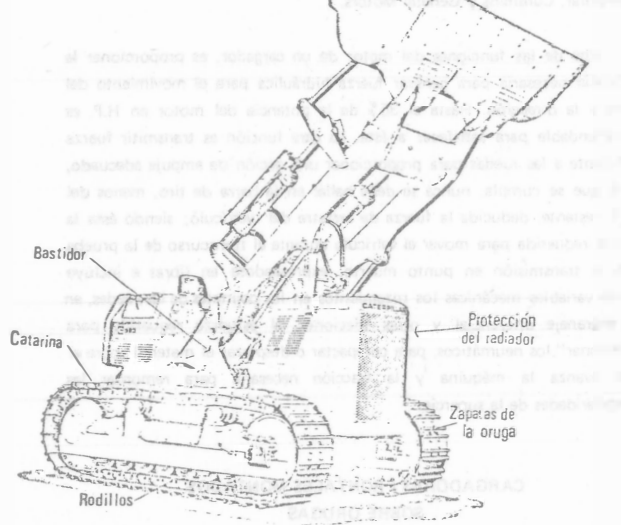

### Fig. 20. Cargador Frontal sobre Orugas

motor, se rigen en forma general bajo el mismo principio que los cargadores montados sobre neumáticos ya descritos anteriormente. Por esa razón en adelante se describirán solamente las diferencias más significativas.

### ORUGAS.

El sistema de tránsito de estos cargadores consta de cadenas formadas por pernos y eslabones, a las cuales se atornillan las zapatas de apoyo. Estas cadenas se deslizan sobre rodillos, conocidos comúnmente como roles. En el extremo posterior de la cadena se encuentra la catarina que es un engranaje propulsor que trasmite la fuerza tractiva (Fig. 21).

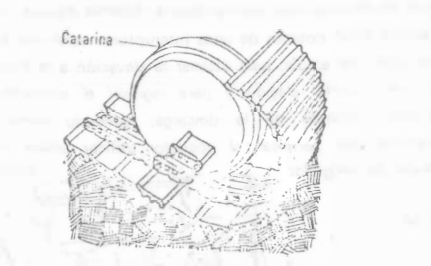

### Fig. 21. Sistema de Tránsito

Un adecuado ancho y largo de las orugas es necesario para la estabilidad contra el volcamiento lateral cuando acarrean cargas pesadas.

Estos tipos de cargadores tienen una conexión rígida entre el bastidor de las orugas y el bastidor principal, pues de esta manera se mejora la estabilidad (Fig. 22).

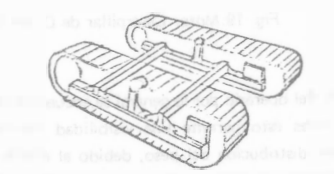

Fig. 22. Conexión Rígida entre Sastidores. El tipo de zapatas de las orugas utilizadas, tienen una influencia considerable en la técnica de excavación.

En ocasiones se utiliza la zapata lisa para no deteriorar la superficie de trabajo, pero ésta tiene el inconveniente de que patinan bastante sobre muchos suelos e impide que toda la potencia de la máquina se aplique al trabajo.

Cuando por condiciones de trabajo se necesita que el cargador gire muy frequentemente, se usan zapatas con garra pequaña de 1/2" a 3/4" aproximadamente. Este tipo de zapata proporcionan mejor tracción que las lisas pero aún patinarán con facilidad en condicionas resbalosas.

A medida que la zapata con semigarra se despasta, las cabazas de los pernos de sujeción quedan expuestas y se desgastan y las orillas de las zapatas se debilitan de manera que pueden doblarse. Su vida puede<br>prolongarse soldarido una tira de aleación a lo largo de la barra central. Un carcador soldado de esta manera podrá tener buena tracción, pero puede producir una marcha molesta sobre terrenos duros.

Las zapatas lisas o de semigarra no son adecuados para trabajar en terrenos lodosos, ya que se hacen tan resbalesos que proporcionan poca tracción y no sujetan tablones u otros objetos colocados debajo de ellas para ayudar a salir de los agujeros. También permiten que la máquina se deslice cuesta abajo cuando trabaja sobre un talud lateral,

La garra grande da muy buena tracción pero presenta dificultad en el pivoteo o giro. También hacen a la máquina muy susceptible a dar tirones y somete a ésta y al cucharón a impactos y sobrecargas que pueden acortar la vida del cucharón.

Para condiciones especiales pueden sujetarse garras sobre las zapatas regulares. Las garras pueden colocarse en sólo seis u ocho zapatas de las orugas uniformemente espaciadas de cada lado para el trabajo en lodo.

### **DIRECCION**

La dirección de los cargadores montados sobre orugas se maneja por medio de un sistema de tres pedales (Fig. 23).

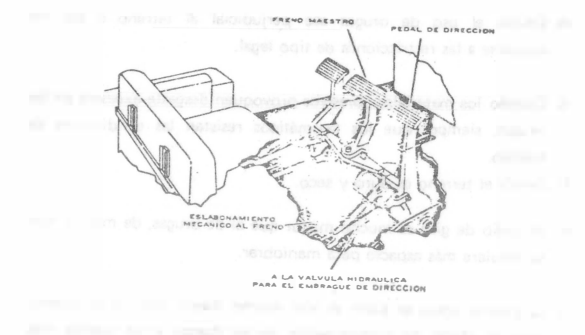

Fig. 23. Sistema de Dirección

Mediante éstos se hacen todos los giros y paradas. Para soltar el embrague de la dirección, a fin de hacer un giro lento, se oprime hasta la mitad el pedal de la derecha o de la izquierda. Cuando se requiere un giro más cerrado, se oprime el pedal hasta el fondo. El pedal del centro frena también ambos carriles, pero no suelta los embragues y puede fijarse como freno de estacionamiento. Los embragues de la dirección se enfrian con aceite y tienen varios discos para servicio pesado.

### VENTAJAS Y DESVENTAJAS DE LOS DOS TIPOS DE CARGADORES

Los cargadores frontales montados sobre neumáticos, se puede utilizar con ventajas en los siguientes casos:

a) Cuando sea importante el acarreo de material en tramos cortos.

b) Cuando los puntos de trabajo están diseminados.

c) Cuando los materiales están sueltos y pueden atacarse fácilmente con el cucharón

- d) Donde el uso de orugas sea perjudicial al terreno o por no ajustarse a las restricciones de tipo legal.
- a) Cuando los materiales abrasivos provoquen desgaste excesivo en las orugas. siempre que los neumáticos resistan las condiciones de trabajo.
- f) Donde el terreno es duro y seco.
- h) El radio de giro es mucho mayor que el de orugas. de manera que se requiere más espacio para maniobrar.
- i) La presión sobre el suelo es aún mucho mayor que los de orugas. pero el efecto de compactación de las Hantas y las vueltas más graduales le hacen posible trabajar fácilmente en suelos arenosos que se partirían bajo las orugas, causando un excesivo desgaste a
- j) En superficies, resbalosas pueden ocasionar la pérdida, tanto de la tracción como de la precisión de la dirección.

estas.<br>Listos estas.

Una de las características de <sup>e</sup>stos tipos de cargadores, es que da un<sup>a</sup> mayor facilidad de desplazamiento y por ésto, se obtiene mayor rendimiento a distancias considerables de acarreo, en comparación con los de orugas.

"Los cargadores frontales montados sobre oruges se pueden utilizar con ventajas en los siguientes casos:

a) En terrenos flojos donde el área de apoyo de las orugas aseguran un <sup>m</sup> <sup>o</sup>vimiento adecuado y una estabilidad correcta.

- b) Cuando las condiciones del terreno o las pendientes exijan buena tracción y amplia superficie de apoyo.
- c) Donde no hay necesidad de hacer movimientos frequentes y rápidos.
- d) Cuando los materiales son duros y no pueden excavarse fácilmente.
- e) En donde los fragmentos de roca pueden dañar los neumáticos.
- g) En trabajos que requieren volúmenes pequeños.

Por· su diseño los cargadores sobre orugas, pueden salvar las irregularidades del terreno y su característica principal es su buena tracción, su baja velocidad y su limitación a distancias cortas de acarreo.

### TIPOS TIENE I NE L'INTERNATIONALE L'ENTRE L'ANNE EN L'ANNE EN L'ANNE EN L'ANNE EN L'ANNE EN L'ANNE EN L'ANNE E

DE **CARGADORES** EN EL MERCADO ACTUAL FABRICADOS EN MEXICO

91

En el mercado se encuentran varios provedores que distribuyen cargadores tanto de carriles como de neumáticos, de distintos tipos y tamaños, que pueden tener características especiales que los hacen más o manos populares entre el gremio de constructores, pero quizá los factores que más influyan para adquirir una determinada marca, sea la oportunidad, la existencia, facilidad de pago, precio, posible valor de rescate, pero muy especialmente el servicio de refacciones y mantenimiento que ofrezca la casa vendedora.

El gobierno ha esiablecido una sene de medidas. estímulos y facilidades tendientes a procurar que parte de los bienes intermedios y de capital que actuaimente se importan, sean sustituidos por productos fabricados en el país. Algunos de estos productos se fabrican en México pero no en las cantidades suficientes, para poder conciderar que un determinado cargador sea conciderado 100% de fabricación nacional.

A fin de proteger a la Industria Nacional productora de maquinaria, compro:netidas ante el Gobierno a programas de fabricación. las importaciones de bienes de capital (maquinaria, refacciones, piezas etc.) están controladas por los Comités' Consultivos para la importación de la Secretaría de Industria y Comercio, integrada por representantes gubernamentales y de la iniciativa privada.

Los principales productos que hace la Industria Nacional para el ensamblaje de un cargador entre otros, son: filtros, mangueras, sellos, bandas, balatas, carcasas, motores y baleros.

Para que un cargador sea considerado de fabricación Nacional, deberá de contener cuando menos el 51% de conjuntos básicos. Estos conjuntos son los siguientes:

talian a

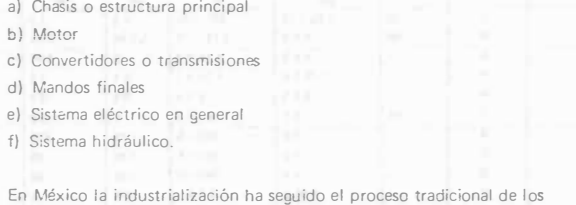

paises de menor desarrollo. Esto se puede constatar en las tablas que <sup>a</sup> continuación presentamos de algunos modelos de cargadores frontales. que existen en el mercado actual en el mundo. en la cual. una minoría son de fabricación Nacional.

# CARGADORES DE RUEDA (TRACCION EN LAS 4 RUEDAS)

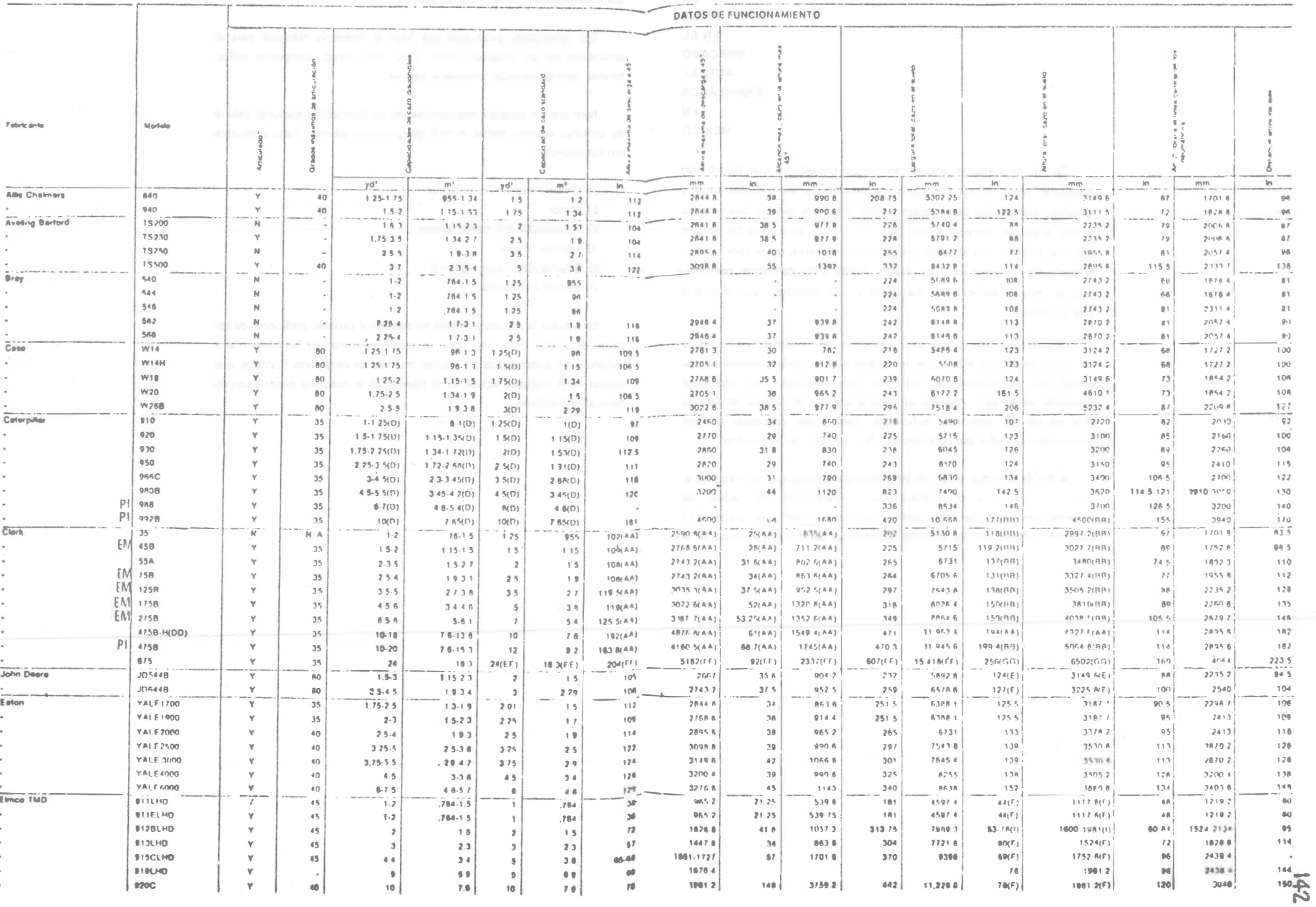

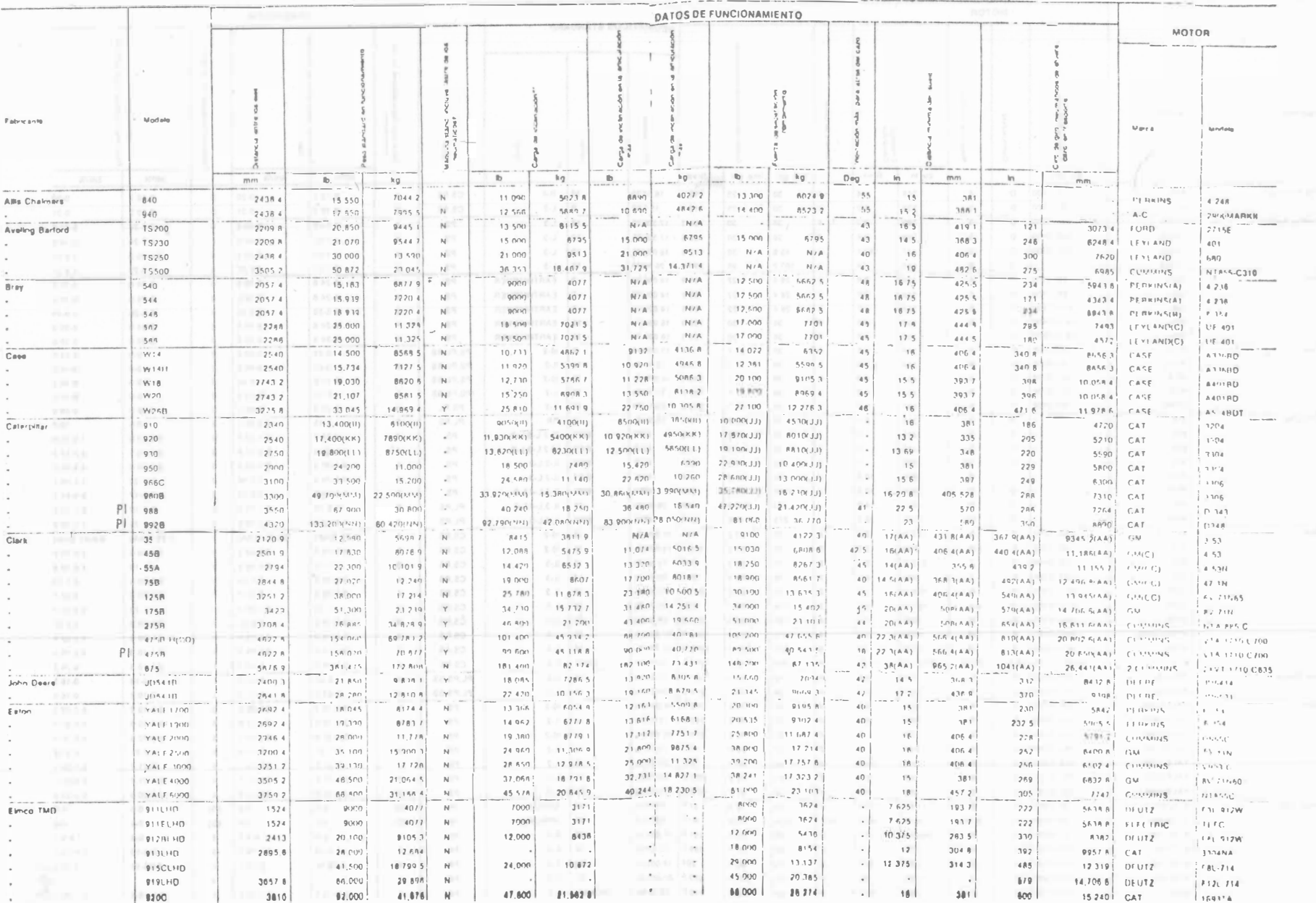

CARGADORES DE RUEDA (TRACCION EN LAS 4 RUEDAS)

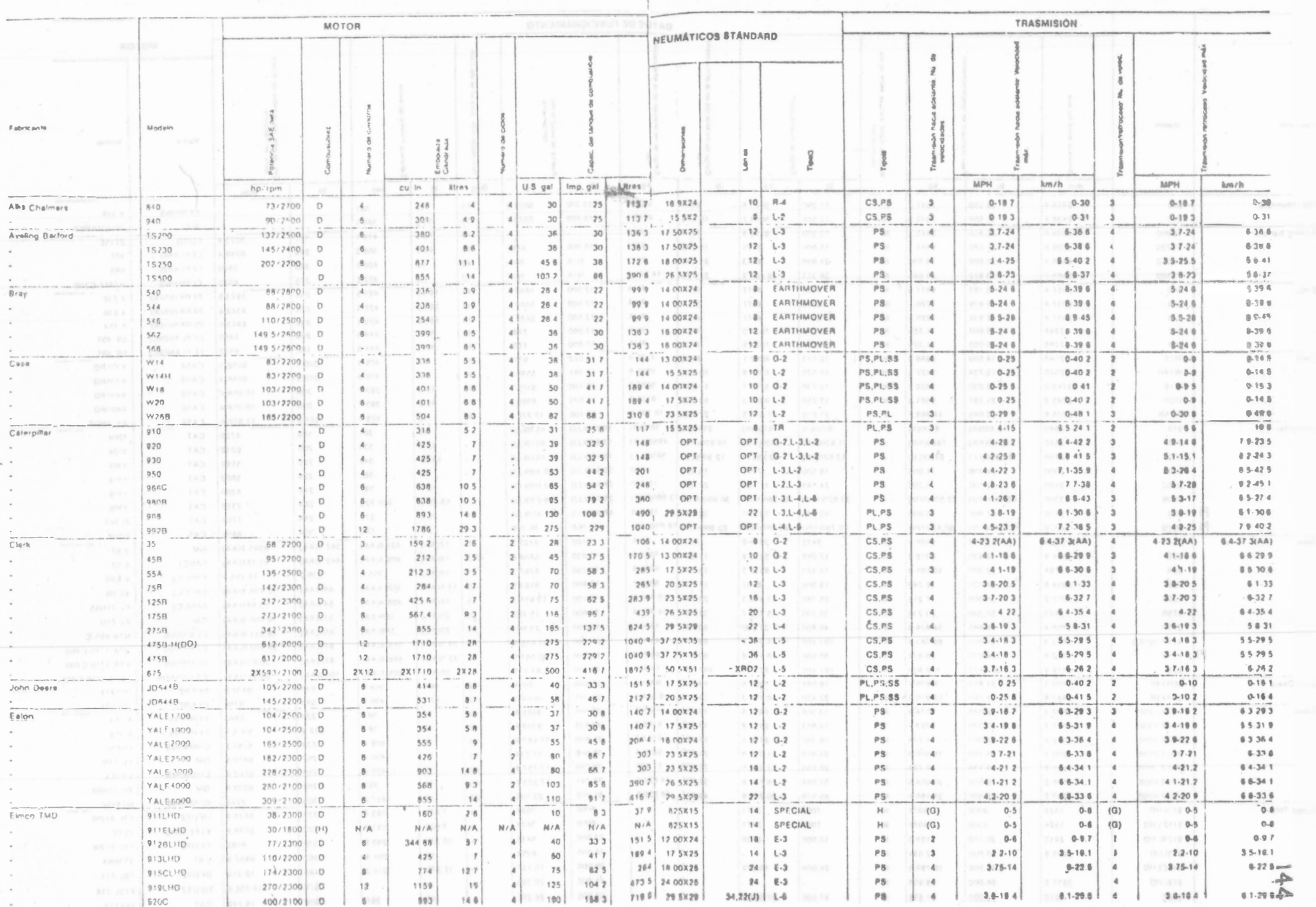

# CARGADORES DE RUEDA (TRACCIÓN EN LAS 4 RUEDAS)

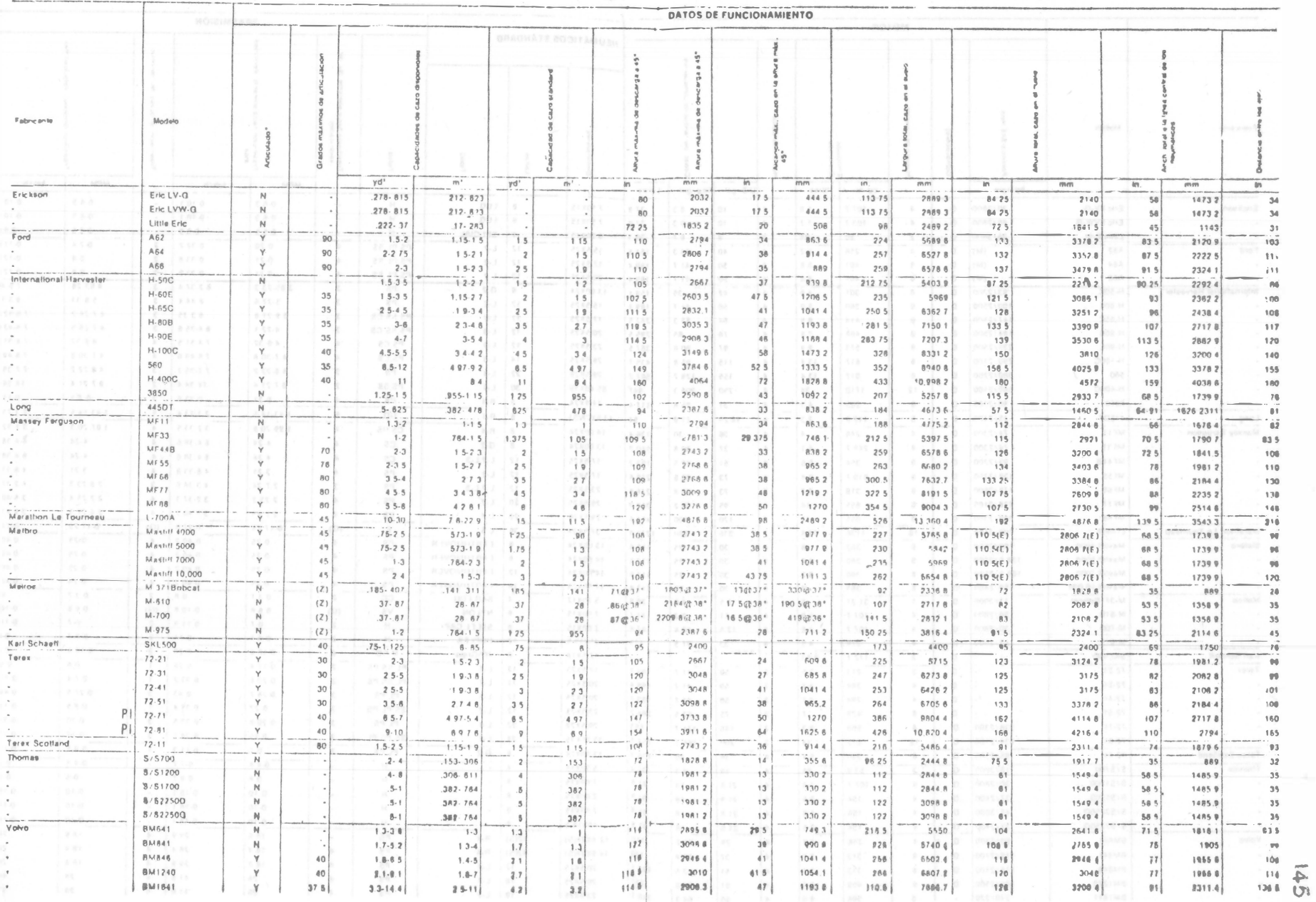

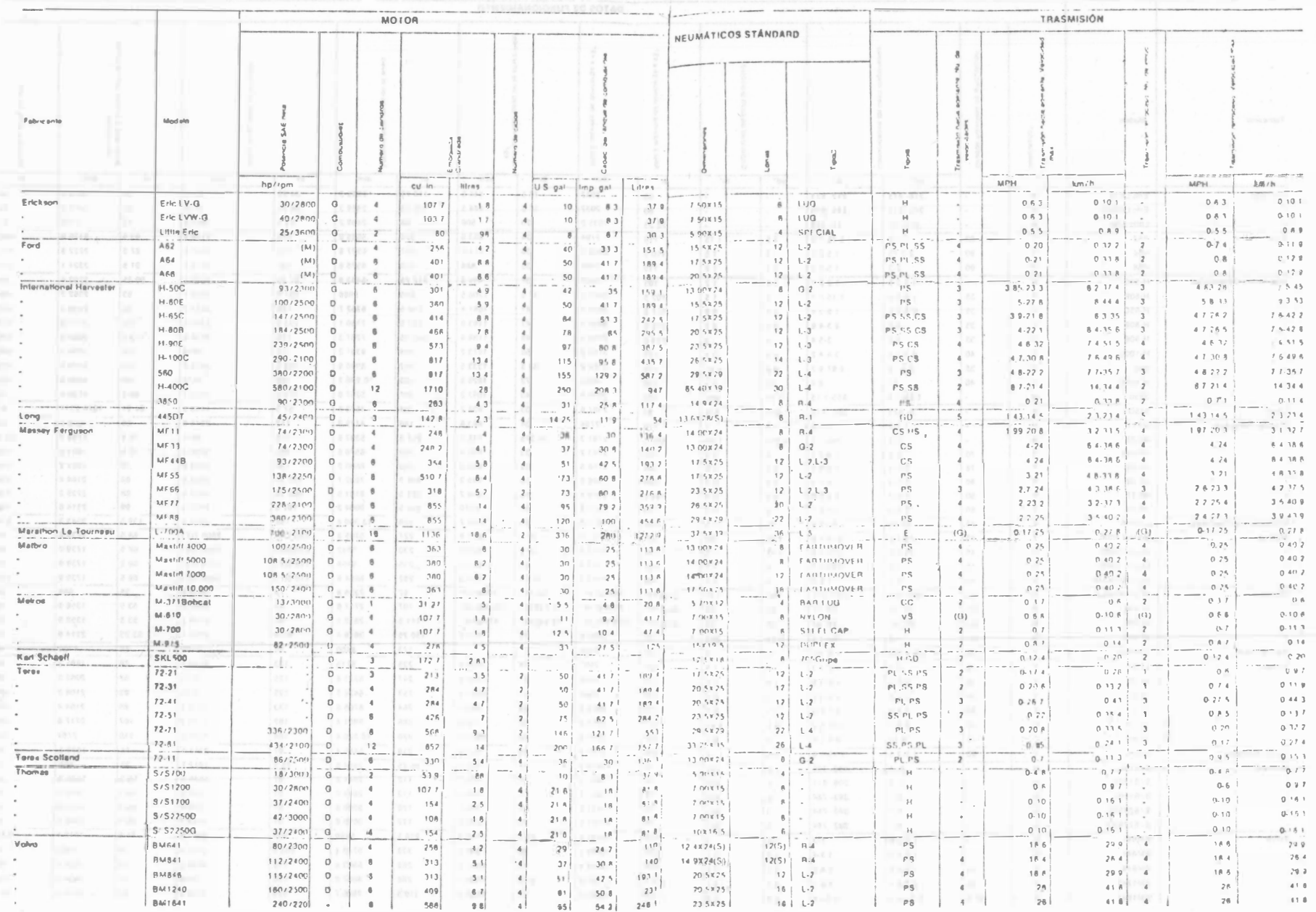

CARGADORES DE RUEDA (TRACCION EN LAS 4 RUEDAS)

# CARGADORES DE RUEDA (TRACCION EN LAS 4 RUEDAS)

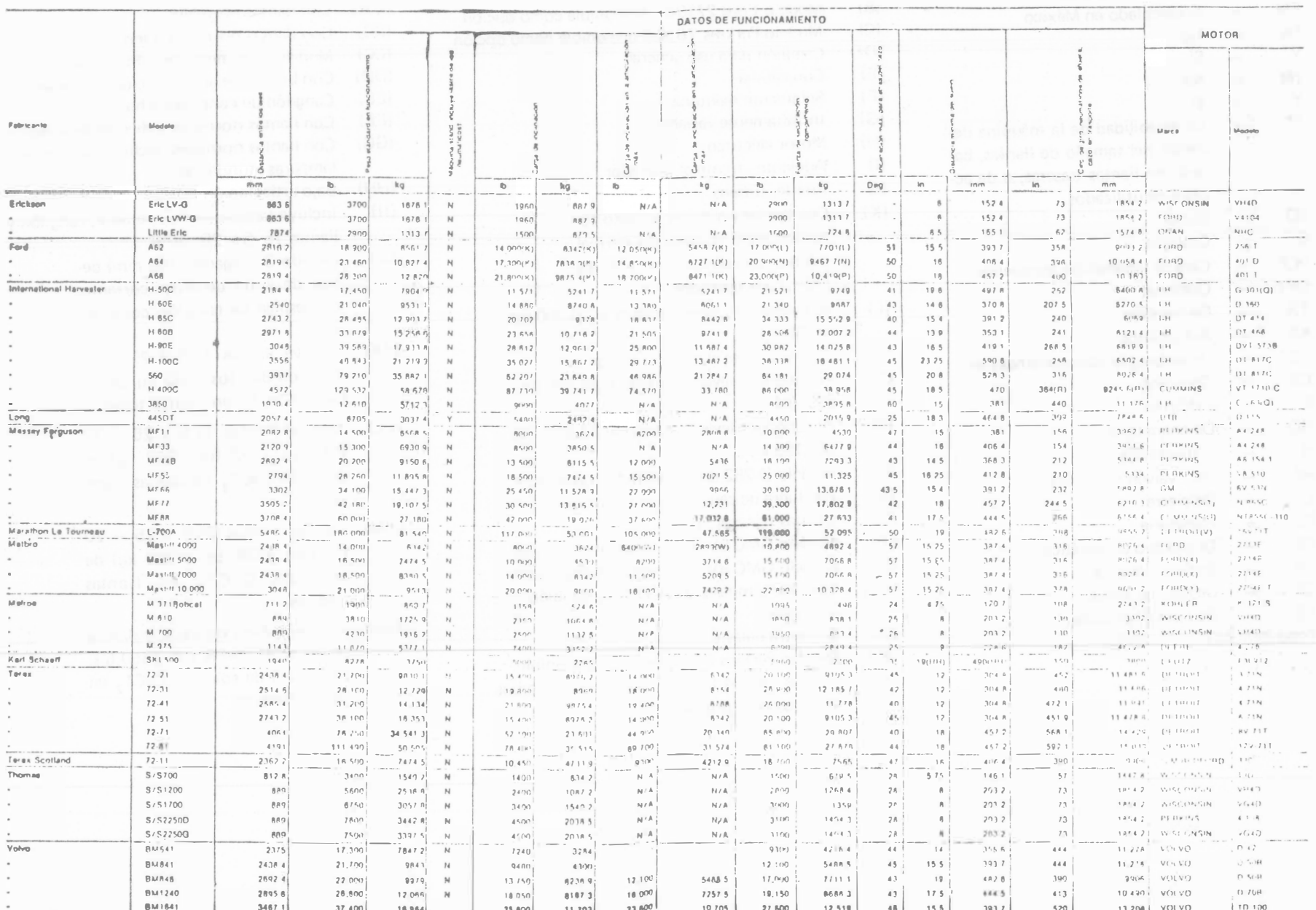

 $|47$ 

# 98

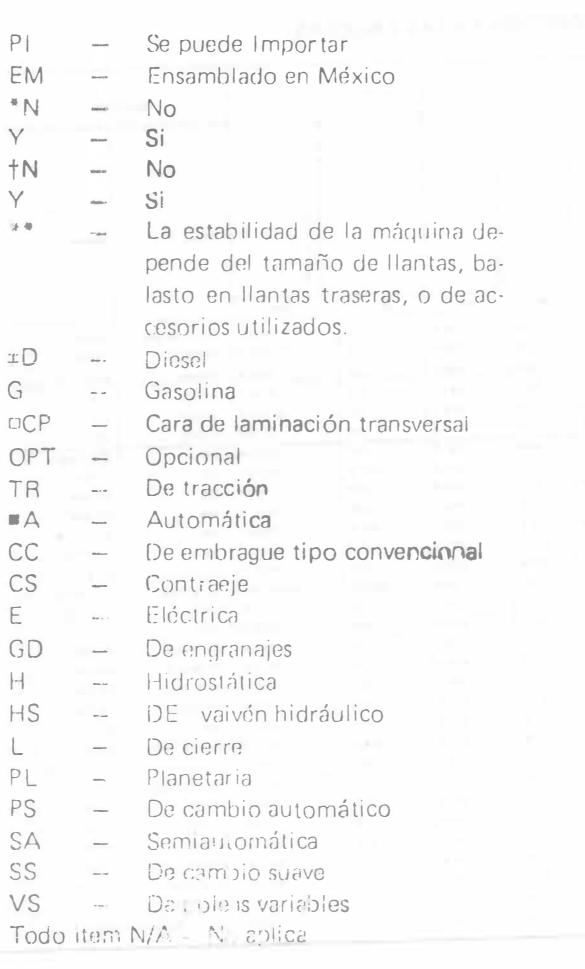

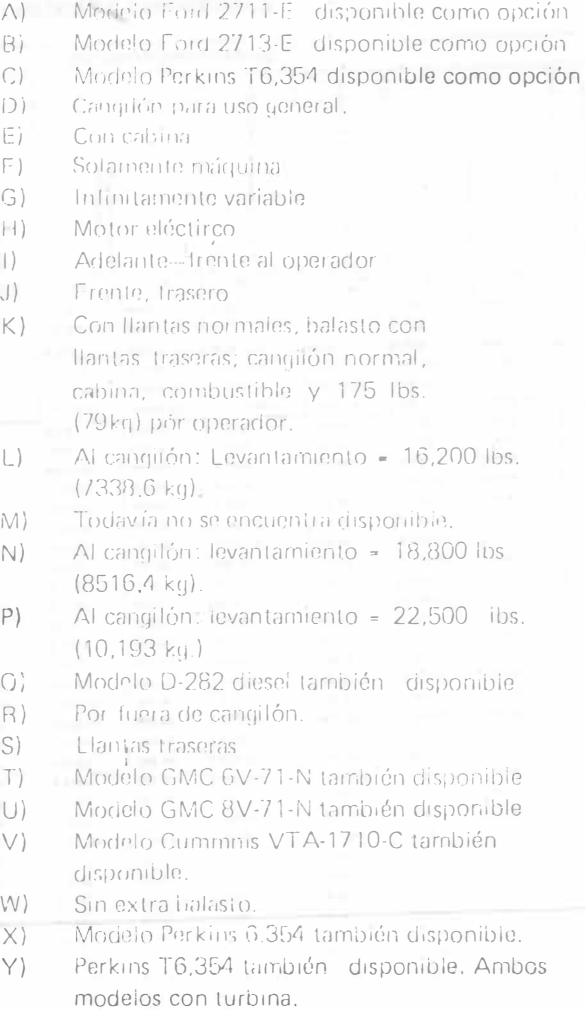

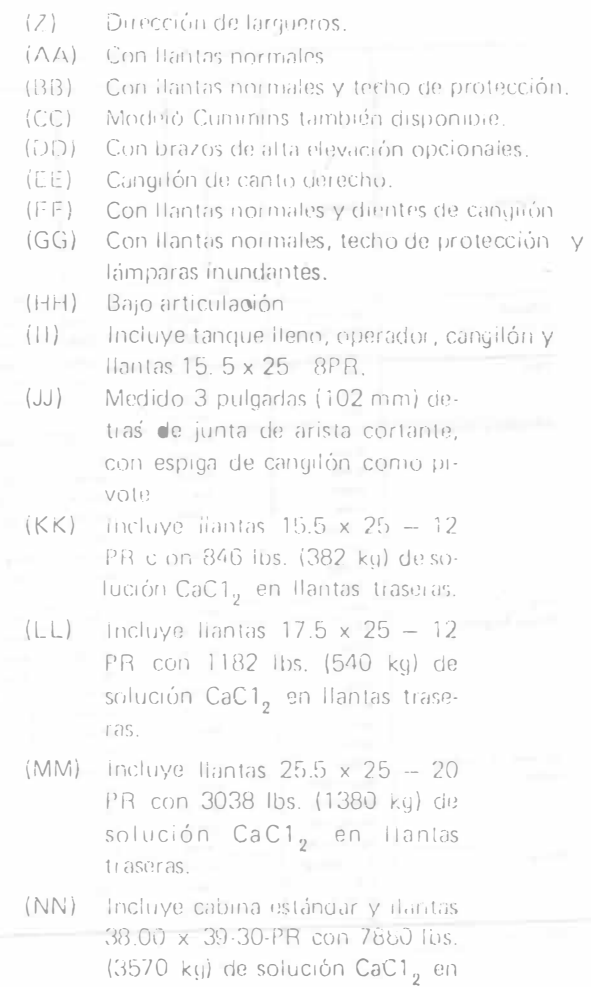

Ilantas traseras.

 $\sim$ 

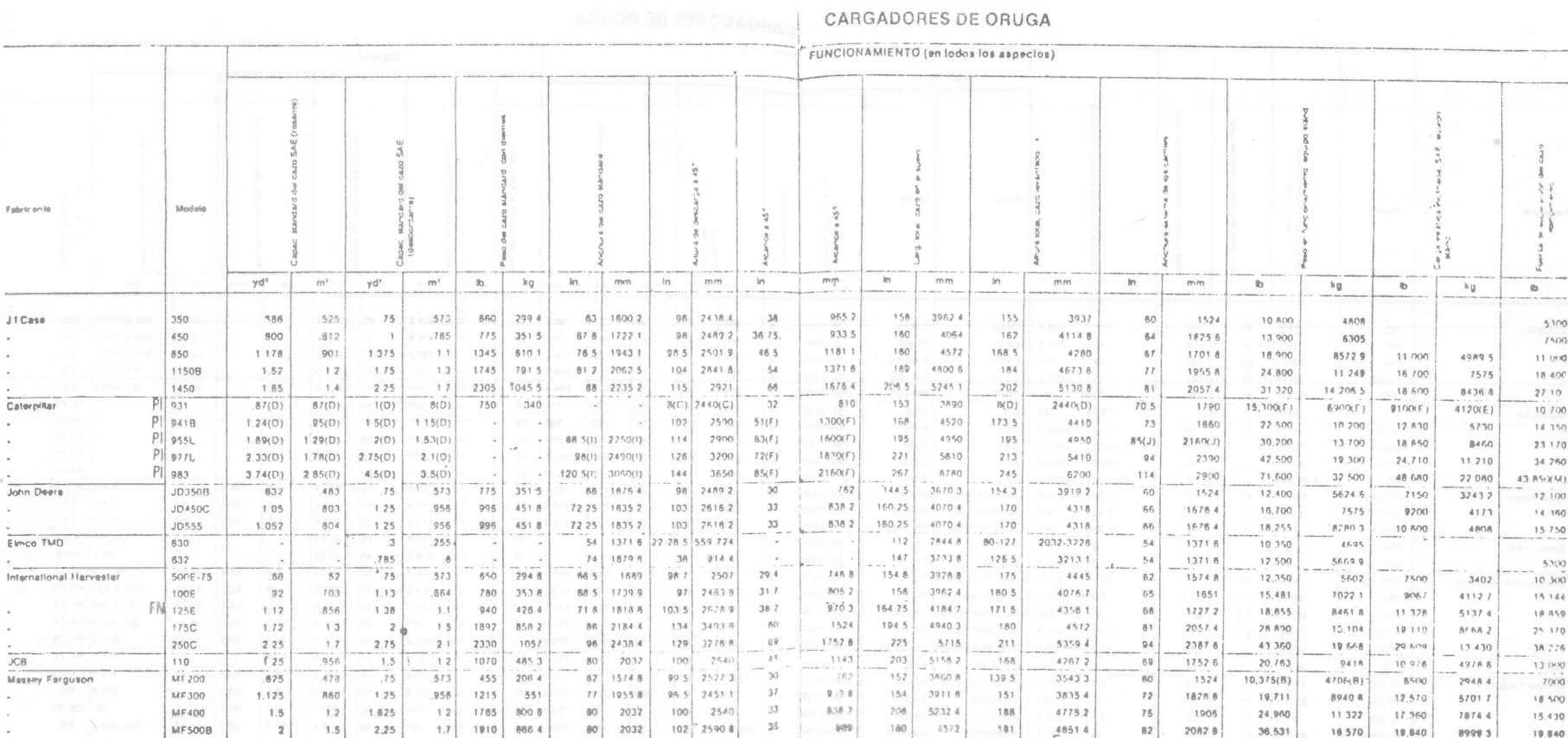

 $rac{1}{\text{Cat}}$ 

 $\frac{1}{20h}$  $\sim$ 

CARGADORES DE ORUGA

 $\pm$ 

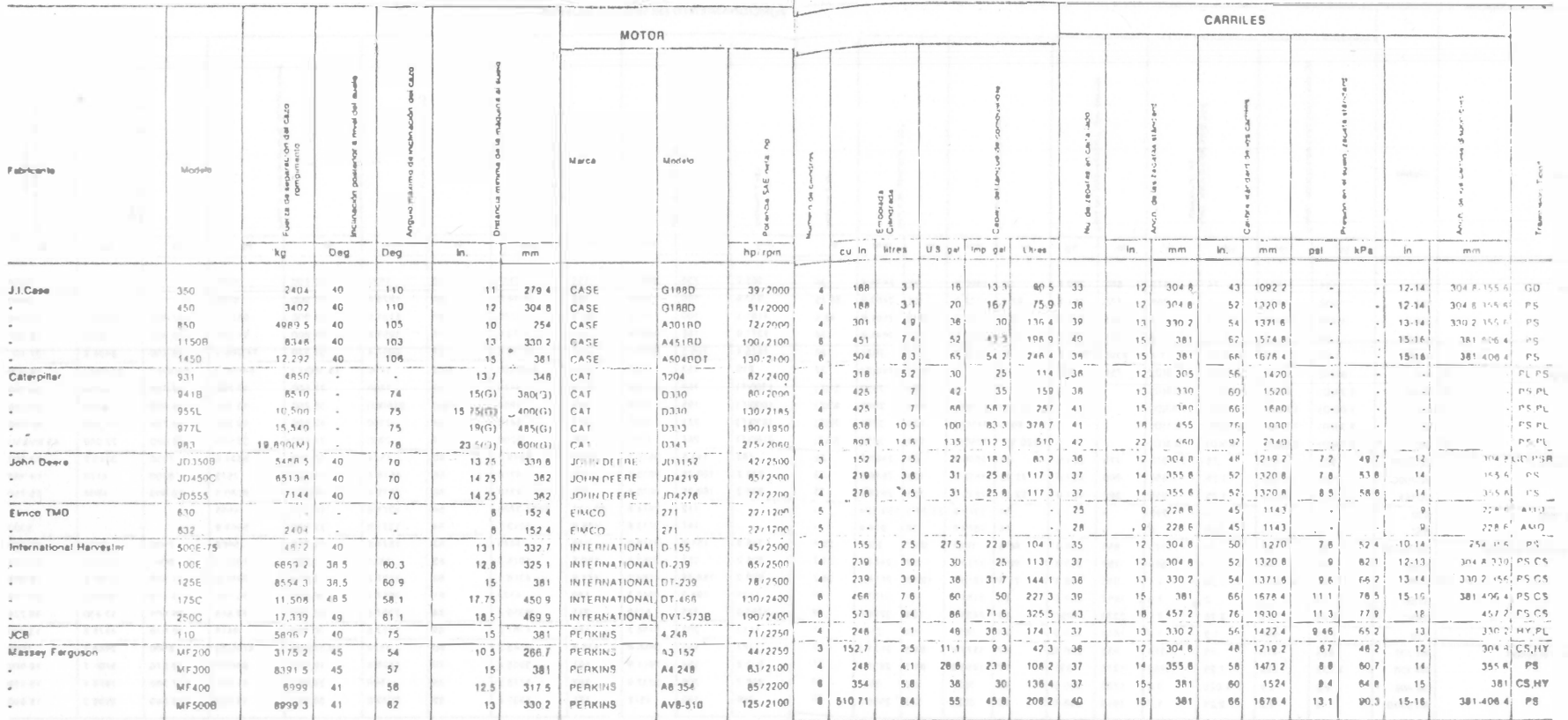

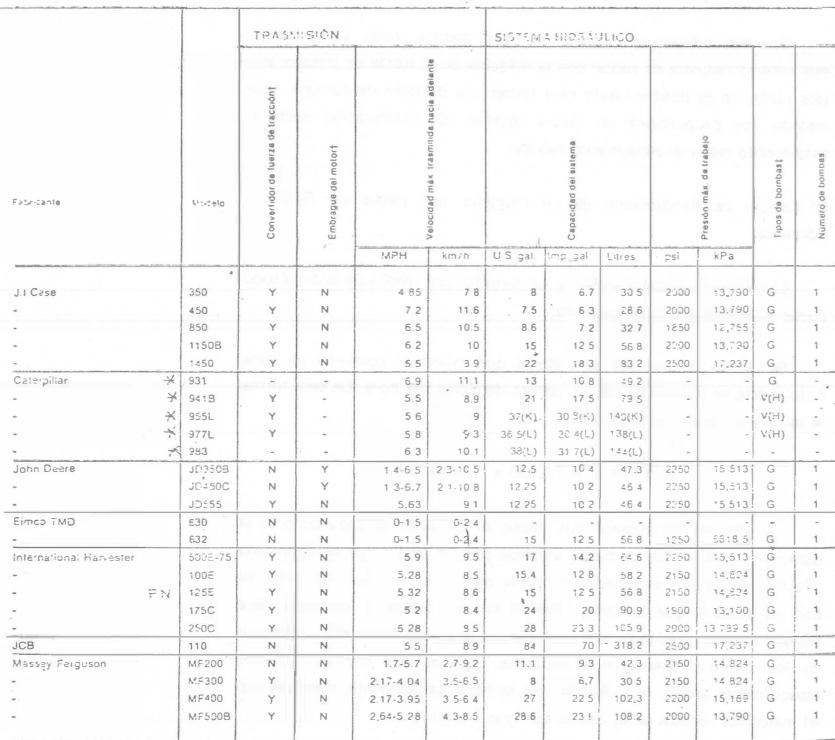

CARGADORES DE ORUGA 151

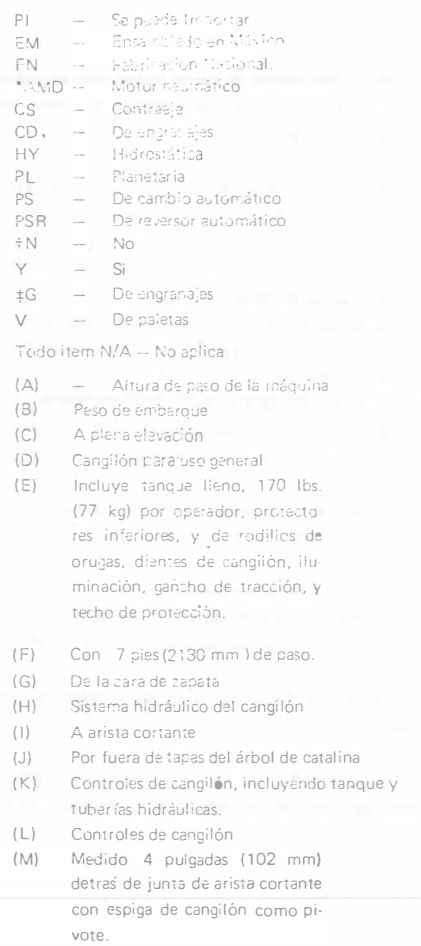

### 102

### RENDIMIENTO

En el movimiento de tierras lo que más nos interesa es minimizar los costos de producción, es decir obtener el costo más bajo posible por unidad de material movido.

Se entenderá por rend:miento ál volumen de material movido durante la unidad de tiempo. Este depende de numerosos factores como son:

a) Capacidad del cucharón y su posib ilidad de llenado

b) Tipo de material

e) AlTUra del terreno a excavar y ia altura de descarga

d) La rotación necesaria entre la posición de excavación y descarga

e) La habilidad del conductor

f) La rapidez de evacuación de los materiales

g) Características de la organización de la empresa

h) Capacidad del vehículo o recipiente que se cargue

El rendimiento aproximado de un cargador se puede valorar de las siguientes formas:

A) Por observación directa

B) Por medio de reglas y fórmulas (teórico)

C) Por medio de tablas proporcionadas por el fabricante

A) Cálculo del Rendimiento de un Cargador por medio de Observación Directa.

La obtención de los rendimientos por observación directa es la medición física de los volúmenes de materiales movidos por el cargador, durante la unidad horaria de trabajo, cronómetro en mano.

Con este método se obtienen los rendimientos reales, sin embargo, este sistema requiere de contar con la máquina en el frente de trabajo, por esta 1azón no es posible usarlo para tomar una decisión de compra. Este método nos proporciona un medio objetivo de comparación entre el rendimiento real y el rendimiento teórico.

B) Cálculo de Rendimiento de un Cargador por medio de Reglas <sup>v</sup> Fórmulas.

El rendimiento aproximado de un cargador por medio Ce este método puede estimarse del modo siguiente:

Se calcula la cantidad de material que mueve el cucharón en cada ciclo y ésta se multiplica por el número de ciclos por hora. De esta forma se obtiene el rendimiento horario.

### $m^3$ /Hora =  $m^3$ /Ciclo x Ciclos/Hora

La cantidad de material que mueve el cucharón en cado ciclo es la capacidad nominal del cucharón afectada por un factor que se denomina "Factor de Carga", expresado en forma de porcentaje, que depende del tipo de material que se cargue. Este factor de llenado o de carga debe tomarse muy en cuenta pues el cucharón no se puede llenar al ras más que en los terrenos ligeros en condiciones óptimas. En terrenos pesados especialmente arcilla, el cucharón sólo se llena parcialmente, mientras que en materiales rocosos el llenado es aún más imperfecto.

m<sup>3</sup>/Ciclo \_ Capacidad nominal del Cucharón x Factor de Carga

El factor de carga se puede determinar empíricamente para cada caso en particular o sea por medio de mediciones físicas, o tomarse de los manuales de fabricantes, por ejemplo, tenemos los siguientes valores, tomados de un fabricante:

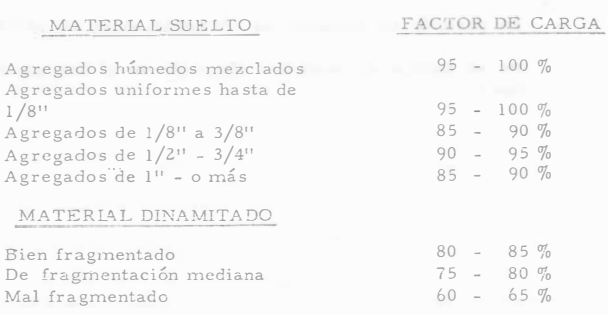

Para determinar el número de ciclos/Hora en la operación de un cargador, se debe determinar la eficiencia de la operación o sea los minutos efectivos de trabajo en una hora y éste dividido entre el tiempo en minutos del ciclo total.

### Ciclos/Hora \_ Minutos Efectivos por Hora

Tiempo total de un Ciclo (minutos)

La eficiencia de la operación o sea los minutos efectivos de trabajo en una hora, depende de las condiciones del sitio de trabajo y las características de la organización de la empresa. Se puede estimar de la forma siguiente:

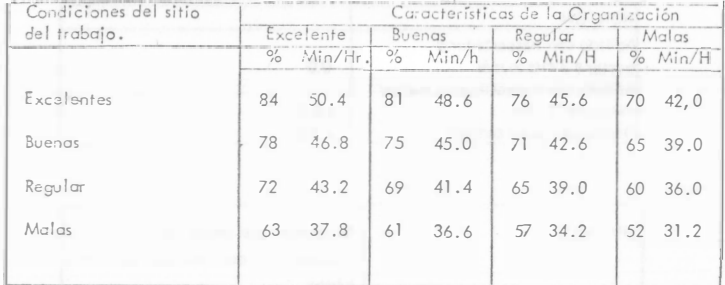

El tiempo total de un ciclo está compuesto por el tiempo del ciclo básico más el tiempo del ciclo de acarreos.

El tiempo del ciclo básico incluye, el tiempo de carga, descarga, cambios de valocidades, el ciclo completo del cucharón y el recorrido mínimo.

El ciclo básico lo podemos tomar en forma teórica de estadísticas de varias obras o de recomendaciones de fabricantes, Estos nos dicen que el tiempo del ciclo básico es del ordan de 20 a 25 segundos y que se ve afectado por diversos factores que se han estimado aproximadamente como sigue:

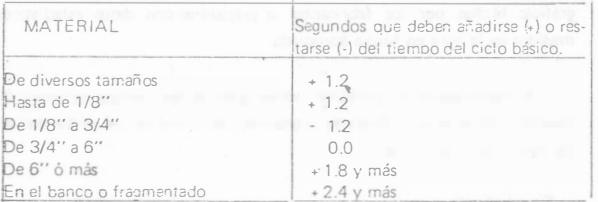

103

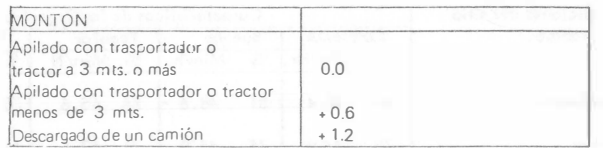

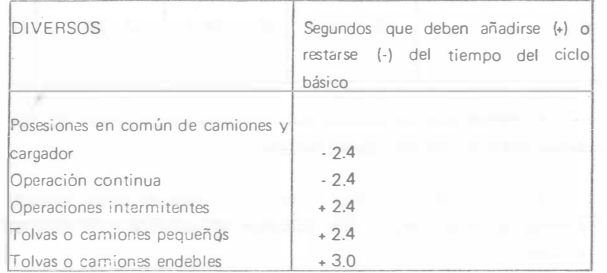

El ciclo de acarreo. es el tiempo que requiere la máquina en transportar el material de la salida del sitio de carga, al lugar de descarga y regresar vacío al lugar del abastecimiento.

El tiempo de este ciclo de acarreo, si se desconoce, puede tomarse de gráficas hechas por los fabricantes o prepararse con datos estadísticos medidos en la obra en iorma apropiada.

A continuación se presentan varias gráficas del tiempo estimado de acarreo o retorno para diversos cargadores, las cuales se han preparado en las siguientes condiciones:

- Sin pendiente

- Las velocidades son prácticamente las mismas con carga o sin ella.
- Se considera el tiempo de aceleración en el tiempo de manía bras.
- La posición de cucharón es constante en el recorrido.
- No se incluye el recorrido efectuado en el tiempo de maniobras.

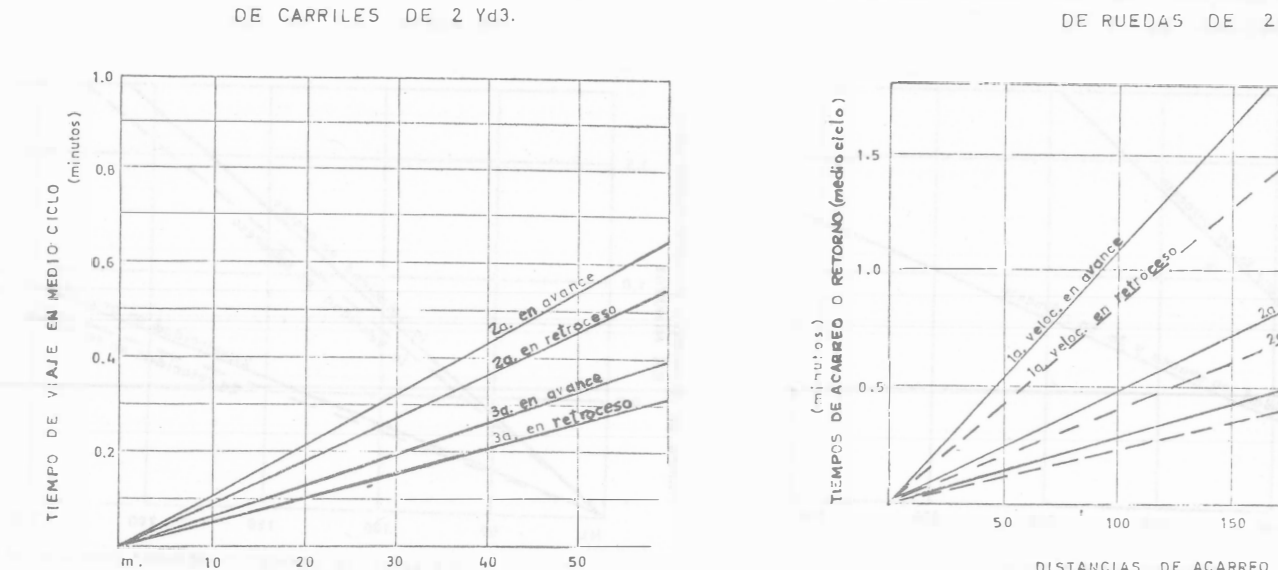

TIEMPO ESTIMADO DE ACARREO O RETORNO PARA UN CARGADOR DE RUEDAS DE 2 Yd3.

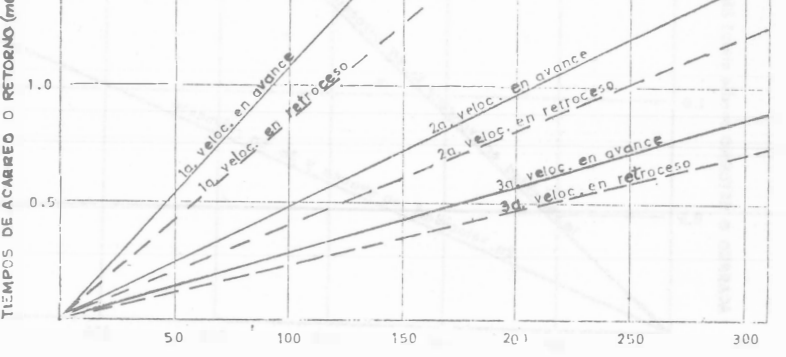

DISTANCIAS DE ACARREO O RETORNO (medio riclo)

105

DISTANCIA DE VIAJE EN MEDIO CICLO

 $\sim$ 

TIEMPO ESTIMADO DE VIAJE PARA UN CARGADOR

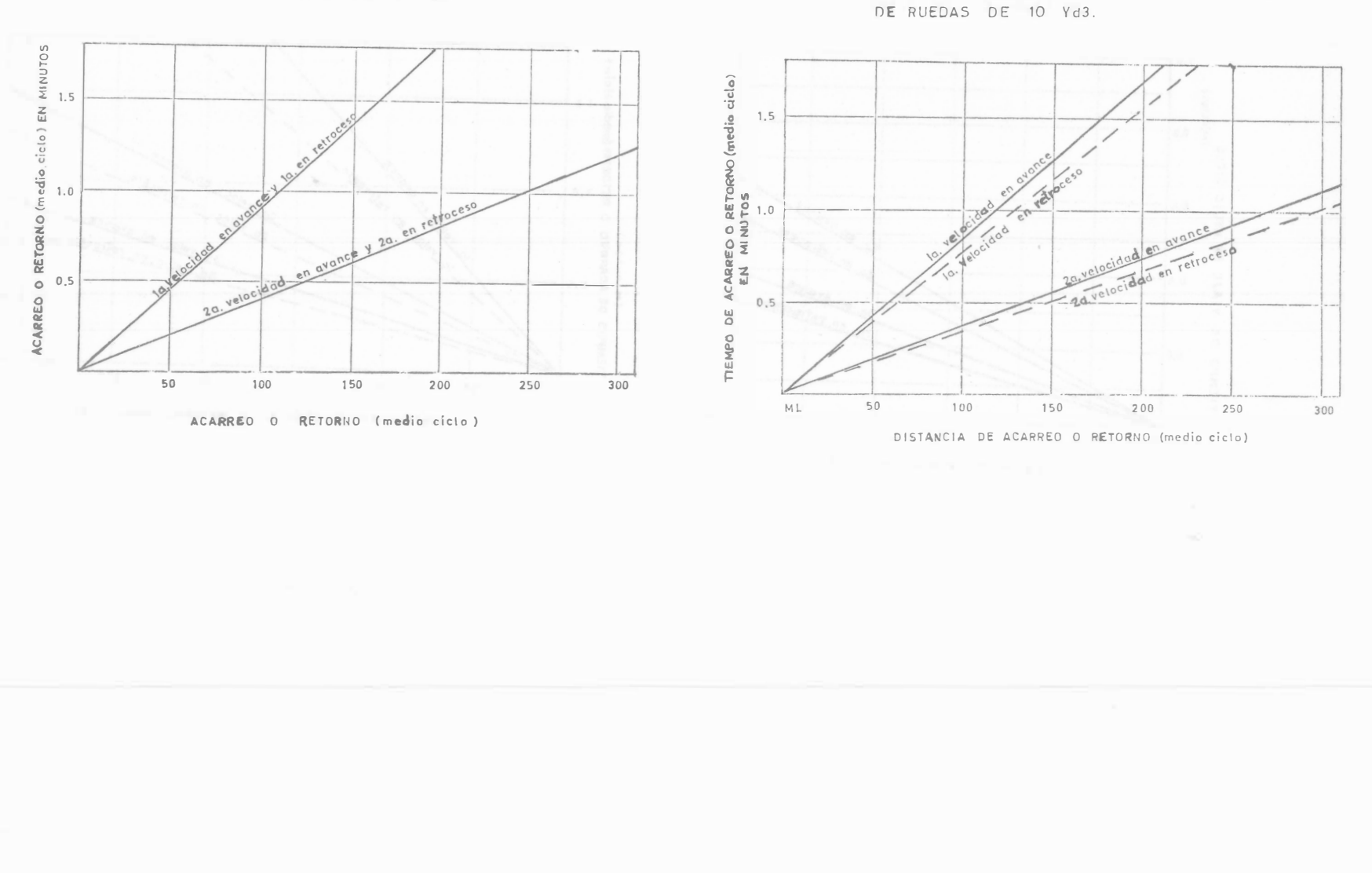

TIEMPO ESTIMADO DE ACARREO O RETORNO PARA UN CARGADOR DE RUEDAS DE 6 Yd3.

106

TIEMPO ESTIMADO DE ACARREO O RETORNO PARA UN CARGADOR

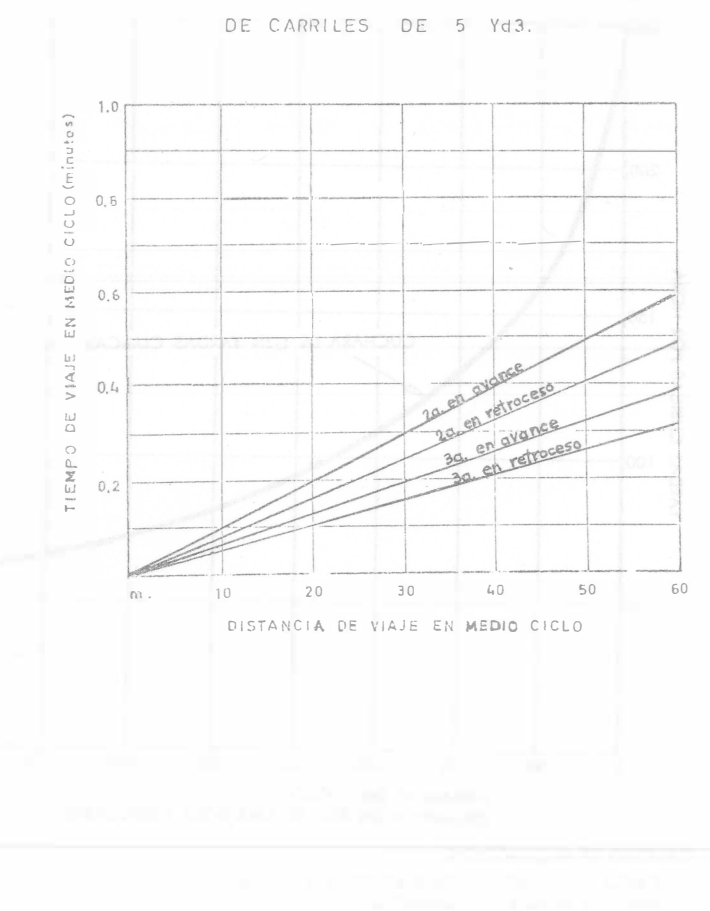

- TIEMPO ESTIMADO DE VIAJE PARA UN CARGADOR
- C) Cálculo del Rendimiento por medio de Tabias proporcionadas por el Fabricante.

Los fabricantes de equipos cuentan con manuales donde se justifican los rendimientos teóricos de las máquinas que producen para determinadas condiciones de trabajo. Los datos se basan en pruebas de campo, análisis en computadora. investigaciones en el laboratorio, experiencia, etc. Tomando en cuenta las medidas necesarias para conseguir exactitud.

Debe tomarse en cuenta, sin embrarge, que todos los datos se basan en un 100% de eficiencia, algo que no es posible conseguir ni aún en condiciones óptimas. Esto significa, que al utilizar los datos de eficiencia y producción, es necesario rectificar los resultados que se dan en las tablas, mediante factores adecuados a fin de compensar el menor grado de eficiencia alcanzada, ya sea por las características del material, la habilidad del operador, la altitud y otros sinúmero de factores que puedieran reducir la producción en un determinado trabajo.

Por lo anterior mencionado se puede concluir que antes de uti lizar cualquier información, sobre rendimientos contenido en determinado manual, es esencial conocer detalladamente las condiciones que pueden afectar el trabajo de la máquina. Luego, el manual de rendimientos es tan solo una ayuda que si no se compara con la experiencia y el conocimiento de las condiciones donde se desarro lla el trabajo, los rendimientos obtenidos de esta manera resultan falsos.

107

De las investigaciones y pruebas llevadas a cabo por los fabri cantes del cargador marca Michigan, sobre el terreno, se obtuvie ron gráficas de producción como las siguientes:

PRODUCCION EN YARDAS CUBICAS POR HORA CARGADOR MODELO 75A, SERIE III 25C

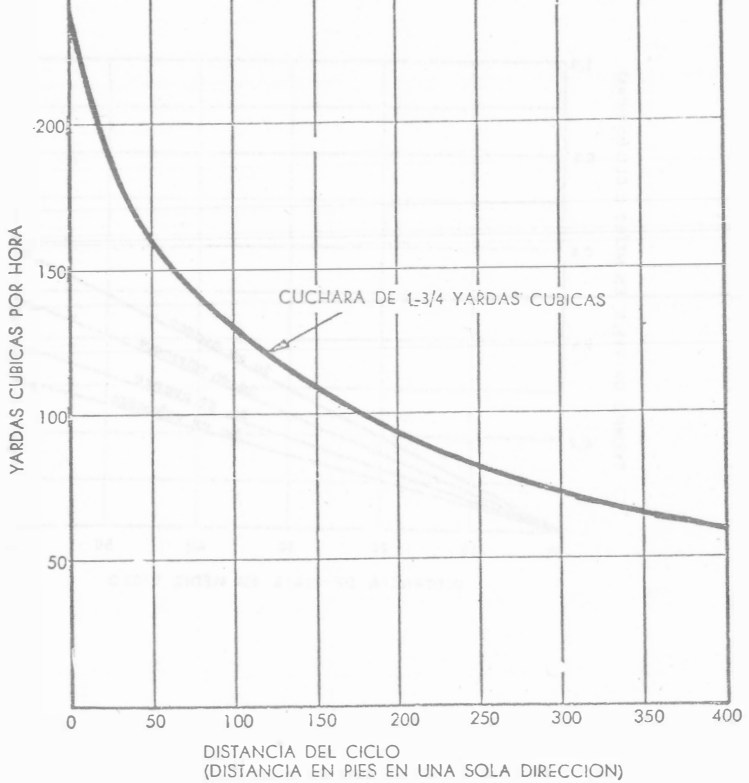

SUPUESTO DE PRODUCCION:

CARGA DE MONTON - TERRENO FIRME Y LLANO HORA DE TRABAJO - 60 MINUTOS PESO DEL MATERIAL - 2.800 LBS. POR YARDA CUBICA

PARA PENDIENTES ADVERSAS DE MAS DEL 5%; REDUZCASE LA PRODUCCION EN UN 2% POR CADA 1% ADICIONAL.
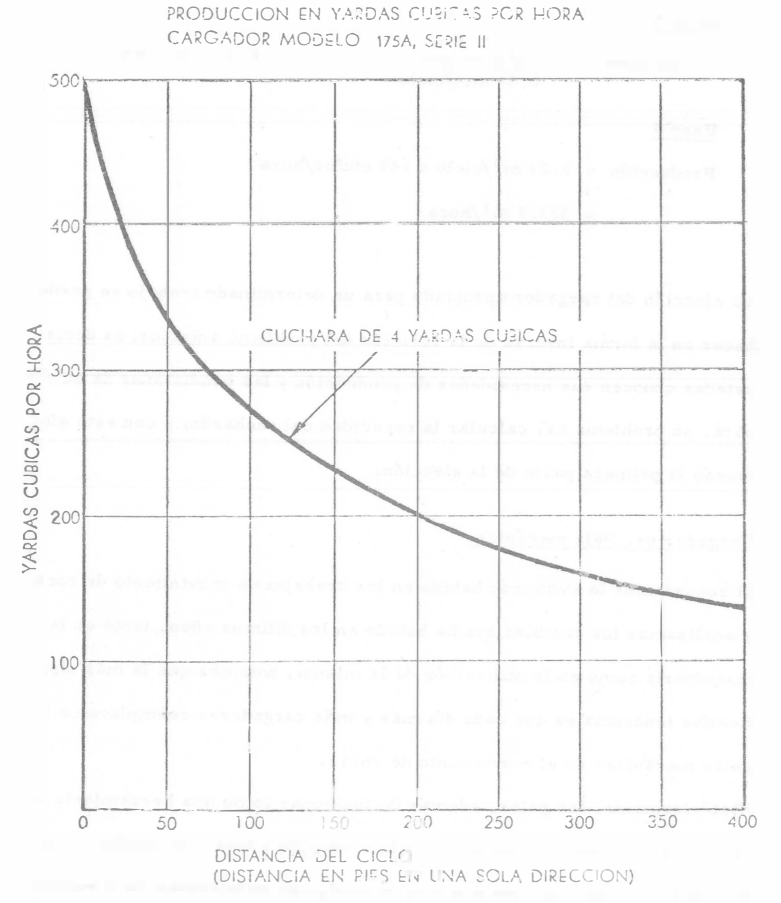

SUPLIESTO DE PRODUCCION.

CARGA DE MONTON - TERRENO FIRME Y LLANO HORA DE TRABAJO - 60 MINUTOS PESO DEL MATERIAL - 2.800 LPS. POR YARDA CUBICA

PARA PENDIENTES ADVERSAS DE MAS DEL 5%, REDUZCASE LA PRODUCCION EN UN 2% POR CADA 1% ADICIONAL.

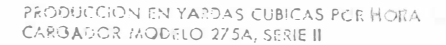

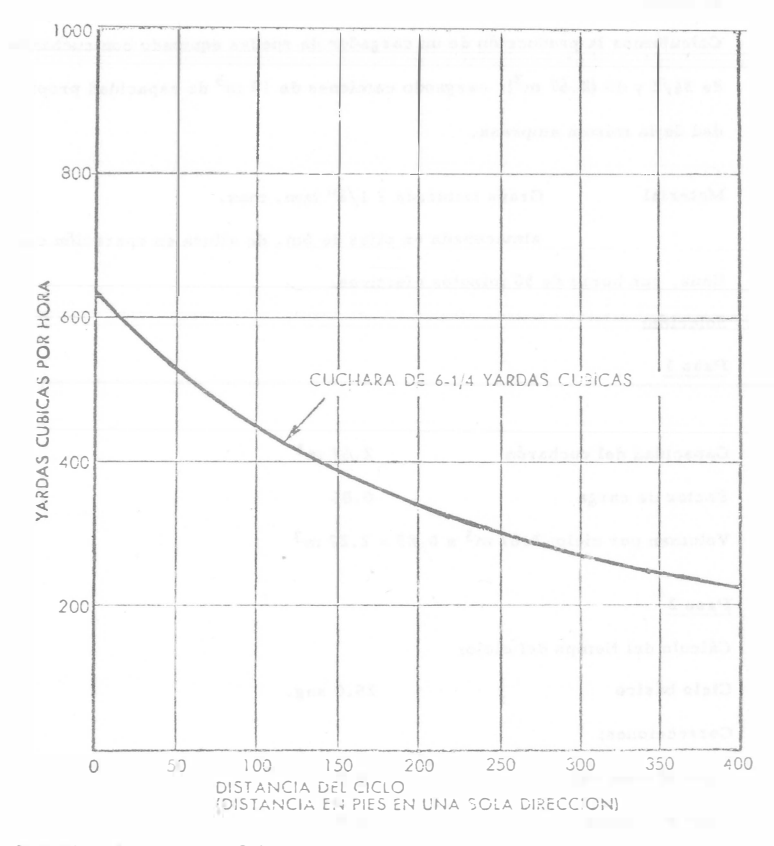

SUPUESTO LE PRODUCCION:

 $\sim$ 

-<br>CARGA DE MONTON - TERRENO FIRME Y LLANO<br>HORA DE TRABAJO - 60 MINUTOS PESO DEL MATERIAL - 2.800 LBS. POR YARDA CUBICA

PARA PENDIENTES ADVERSAS DE MAS DEL 5%, REDUZCASE LA PRODUCCION EN UN 2% POR CADA 1% ADICIONAL.

PROBLEMA

a) Dat<sup>o</sup> <sup>s</sup>

Calculemos la producción de un cargador de ruedas equipado con cucharón de 31/2 y d3 (2.67 m<sup>3</sup>), cargando camiones de 10 m<sup>3</sup> de capacidad propiedad de la misma empres<sup>a</sup> .

Material Grava triturada 1 1/2" tam. max.

almacenada en pilas de 6m. de altura en <sup>o</sup>peración continua, con horas de 50 minutos efectivos.

Solución:

Paso 1

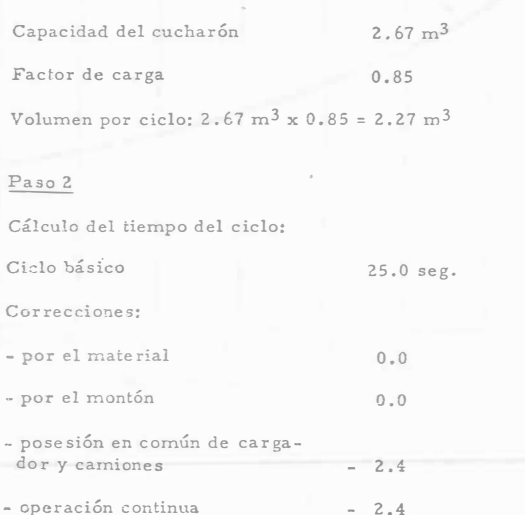

 $-2.4$ 20.2 seg.

 $20.2$  seg.  $= 0.34$  min. 60.0 seg.

Paso 3  $Ciclos-hora = 50 min/hora = 147 ciclos/hora$ 0.34 min/ciclo Paso 4 Producción =  $2.27 \text{ m}^3/\text{ciclo} \times 147 \text{ ciclos/hora}$  $= 333.7 \text{ m}^3/h$ ora

La elección del cargador apropiado para un determinado trabajo se puede hacer en la forma inversa de la solución del problema anterior; es decir, ustedes conocen sus necesidades de producción y las condiciones de su obra, su problema es, calcular la capacidad del cucharón; y con esto efec tuarán la primera parte de la elección.

#### Gargador vs. Pala mecánica

Si recordamos la evolución habida en los trabajos de movimiento de roca <sup>y</sup>analizamos los cambies que ha habido en los Últimos años, tanto en la maquinaria como en la utilización de la misma, notamos que la más signi ficativa tendencia es que cada día más y más cargadores reemplazan a las palas mecánicas en el movimiento de rocas.

Histéricamente, las palas, además de funcionar como una herramienta de carga, terminaban el trabajo que la barrenación y voladura habían iniciado. Sin embargo, con los avances tecnológicos en barrenación y explosi vos, r:uchas de las necesidades que existían han sido eliminadas; y la uti lización de cargadores en los bancos dé roca se ha multiplicado rápida··tr.:v�nte.

Es decir, las desventajas de las palas (alta inversión, poca movilidad, altos costos de transportacion, etc. Y un.,cas a ios avances tecnólógicos

en explotación de bancos de roca, han provocado la declinación de su uso. Pero esto no es todo; el desenvolvimiento de este nuevo método de movimien to de rocas lo provoca ron dos causas muy poderosas para nosotros: Producción y Costo.

Un cargador de 6 yd<sup>3</sup> ha probado que puede, por lo menos, igualar la produc tividad de palas de más de 5 yd<sup>3</sup> de capacidad; y que además puede cargar material a un costo comparable al de palas de 4 y hasta 5  $yd^3$  de capacidad. Veamos un ejemplo comparativo entre un cargador de 10 yd $^3$  y una pala de –  $6$  yd<sup>3</sup>, en la carga de roca caliza de una cantera, a camiones.

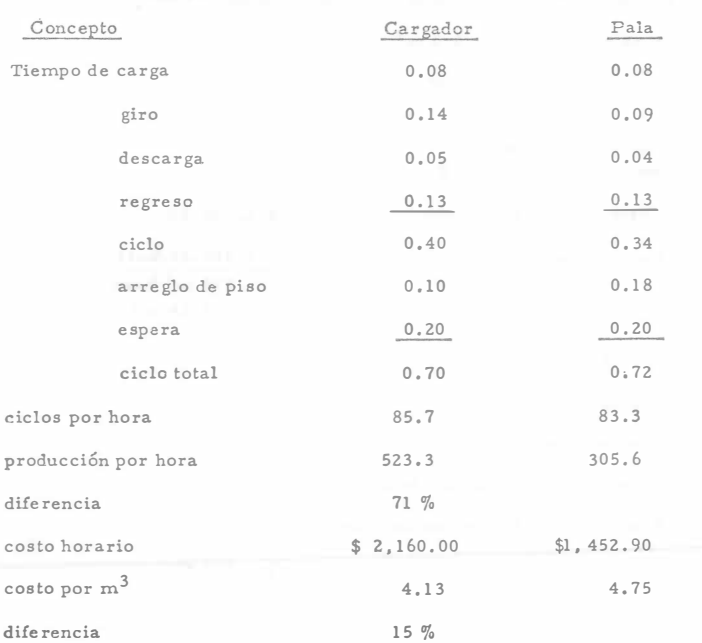

Además, el cargador ofrece otras ventajas sobre la pala:

Movilidad. - Un cargador puede moverse fuera del área de voladura rápidarnente y con seguridad; y antes que el polvo de la explosión se disipe el carga dor puede estar recogiendo la roca regada y preparándose para la entrega de material.

'\l

Podemos mover también el cargador hacia el taller para hacerle manteni -miento y reparaciones. Comparen esto con el tener que llevar herramienta y equipo para reparar una pala.

Versatilidad. - El cargador puede mover rápidamente de un lugar a otro el material que se requiera. Es decir, puede realizar la operación de carga y acarreo de roca. en cie rt�s condiciones, que mis adelante discutiremos con de talle.

Sin embargo, les cargadores no están exentos de desventajas.

El problema número uno de los cargadores que trabajan en roca, es el des gaste y rotura de los neumáticos, que ha sido solucionado con el empleo de mallas metálicas y cadenas amortiguadas que protegen la llanta y alargan su vida útil, con el consiguiente a batimiento del costo de operación de la máquina.

Carga y acarreo con cargadores de llantas vs. carga con cargador a camiones volteo

Si un cargador realiza la carga y el acarreo del material del banco hasta la tolva de una planta que lo procesará y elimina el uso de unidades de aca rreo tradicionales, se puede obtener, en ocasiones un ahorro de costo con si de rable.

Este trabajo se puede efectuar con cargadores chicos y grandes, dependien do de las condiciones del trabajo y requerimientos de producción, con limi

taciones económicas, or el costo unitario del material movido.

Es en esta operacion donde destacan, sin lugar a dudas, las ventajas del empleo de cargadores de gran capacidad, pues es precisamente su gran producción lo que abate los costos del movimiento de tierras.

Veamos un ejemplo ilustrativo de lo que hasta aquí hemos tratado.

### EJEMPLO:

Movamos un volumen de material de un banco un lugar situado a 200 m. de aquel (condición muy asual en operaciones de tilturación). Nuestro pro blema es elegir el equipo que nos dé un costo mais bajo por m<sup>3</sup> de material movido. El volumen a mover es de un material de 3/4" a 6" apilado con tractor en montones de más de 3m, de altura.

#### El trabajo se puede hacer con:

1.- Cargador y camiones propiedad de la empresa

2. - Cargador propio y camiones de fleteros locales

3.- Cargador de gran producción (propiedad de la empresa), en una operación de carga y acarreo,

Analicemos el costo unitario de cada una de estas tres alternativas:

#### ALTERNATIVA 1

Operación de carga a camiones

#### Equipo propio:

1 cargador sobre llantas de 2  $1/2$  yd<sup>3</sup> (1.91 m<sup>3</sup>)

2 camiones de 6.0 m<sup>3</sup>

 $$616.75$ Costo horario cargador:

242.35 Costo horario camión:

Cálculo de la producción:

 $0.90$ Factor de carga:

 $1.91 \text{ m}^3 \times 0.90$ Volumen por ciclo:

 $1.72 \text{ m}^3/\text{ciclo}$ 

Tiempo del ciclo (ciclo básico) 25.0 seg. = 0.42 min. Para cargar un camión de 6.0 m<sup>3</sup> son necesarios 4 ciclos de operación del cargador; es decir, son necesarios 0.42 min x 4 = 1.68 min. para cargar 6.0 m<sup>3</sup>.

$$
\frac{6.0 \text{ m}^3}{1.72 \text{ m}^3} = 3.49 \text{ ciclos}
$$

En una hora de 50.0 min., tenemos una producción de 179 m<sup>3</sup>.

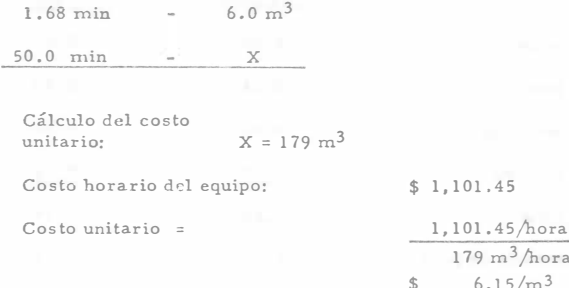

#### ALTERNATIVA 2

Operación de carga a camiones

Camiones de fleteros locales

Equipo: 1 cargador sobre llantas de 2  $1/2$  yd<sup>3</sup>(1.91 m<sup>3</sup>)

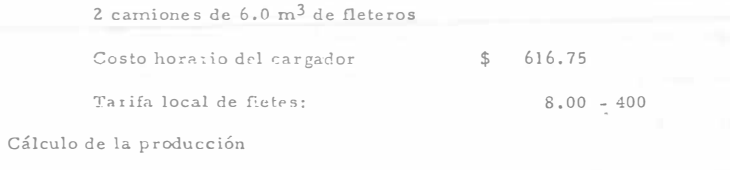

En este caso, la producción es la misma que en alternativa l

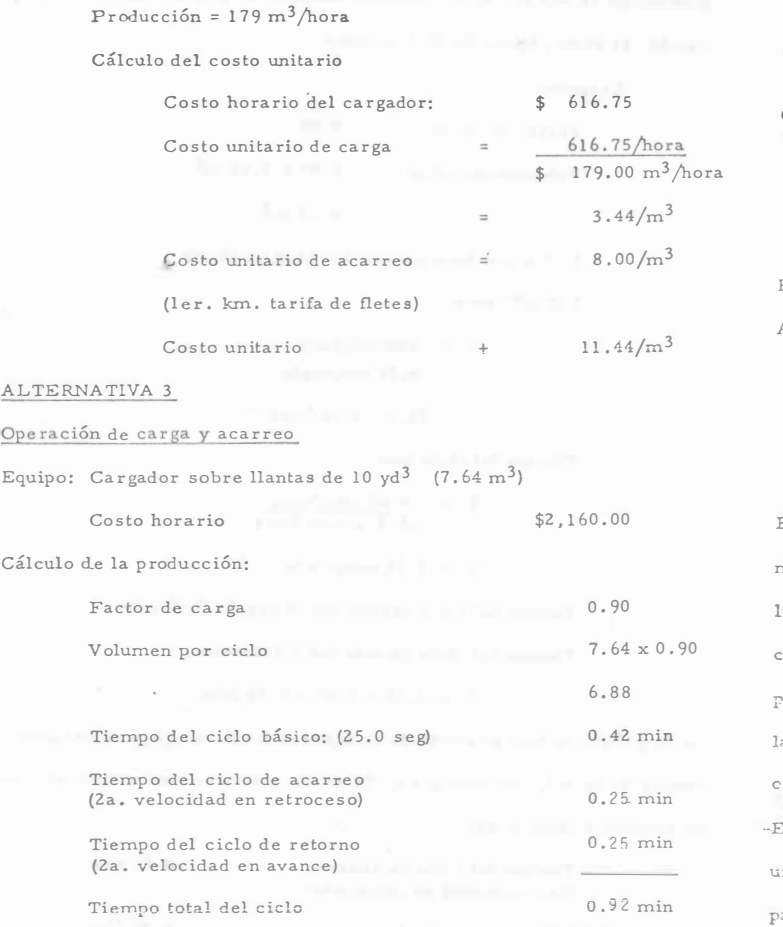

 $Ciclos por hora = 50.0 min/hora$ O. 92 min/ciclo

 $= 54.3$ 

Producción· 54.3 ciclos/hora  $6.88 \text{ m}^3/\text{ciclo}$  $374 \text{ m}^3/h$ ora Cálculo del costo unitario. Costo unitario  $$2,160.00/hora$  $374 \text{ m}^3/h$ ora  $5.77/m<sup>3</sup>$ RESUMEN Alternativa Costo unitario  $\mathbf{I}$  $$ 6.15/m3$ 2 11.44/m3 3  $5.77/m<sup>3</sup>$ 

Es decir, la alternativa 3 es la que nos dá un costo más bajo por m3 de material. Hasta aquí, la elección a nivel de obra queda hecha; falta ana lizar, a nivel gerencia, la aceptabilidad de esta decisión, pues podría su eder que la empresa tuviera disponible un cargador de  $21/4$  yd3 al que pcdría dársele utilización en esta obra; o si no, revisar si la inversión de la compra de un cargador de 10 yd3 podría amortizarse en ésta u ctras chras donde pudiera seguir utilizando esta máquina.

En fin, son éstos y muchos otros los factores que afectan la elección de in cargador para efectuar un determinado trabajo. Los principios básicos para el cálculo de la producción de este equipo y para el cálculo del costo unitario de movimic ilo de materiales con él, los hemos revisado en esta orasión; y han oído las razonas del uso de cargadores de gran producción en el movimiento de tierra y roca, y la forma cómo se utilizan en operaciones de carga y acarreo. Estos eran los objetivos de esta conferencia.

Analicemos el siguiente blema: Una empresa adquirió una planta de trituración para procesar fuertes volúme nes de material en tiempos relativamente cortos. La gerencia decició va. que un cargador sobre llantas es el equipo adecuado para alimentar del banco a la planta la roca que se ti "prará. Se requiere decidir en la obra, el cargador de capacidad adecuada y elegir entre dos discribles.

Cargador 1

Capacidad  $10 \text{ vd}^3$ Costo horario  $$2.160.00$ 

Cargador 2

Trituradora

Operación

Capacidad  $6 \text{ yd}^3$ 

Costo horario \$1,992.13

Preducción:  $140 \text{ m}^3$ /hora

 $$4.703.35$ Costo horario

- carga y acarreo de roca bien fragmentara

- costo aproximado de un cambio de instalación de la planta trituradora dentro del banco:  $$350,000.00$ 

- Producción requerida en cada banco  $200.000.00 m<sup>3</sup>$ 

Frente del banco  $80.0$  m. de ascho

12.5 m. de aliara

Solución:

Dado que el costo horario de la trituradora es de \$4,703.35 es el equipo que

debe operar en todo lierapo al 100% de eficiencia.

Cálculo de la máxima distancia de acarreo para cada cargador, para una -

producción de 140 m<sup>3</sup>/hora. Consideramos un 83% de eficiencia de la operación, es decir, horas de 50,0 minutos.

> Cargador 1  $0.80$ Factor de carga;  $0.80 \times 7.65$  m<sup>3</sup> Volumen por ciclo  $6.12 m<sup>3</sup>$ Ciclos por hora necesarios para producir  $140 \text{ m}^3/\text{hora}$

 $C = 140 \text{ m}^3/h$ ora  $6.12 \text{ m}^3/\text{ciclo}$ 

 $C = 22.9$  ciclos/hora

Tiempo del ciclo total

 $T = \frac{50.00 \text{ min/ho} \pm 3}{22.9 \text{ ciclos/hora}}$ 

 $T = 2.18 min/ciclo$ 

Tiempo del ciclo básico: (25.0 seg.) 0.42 min

Tiempo del ciclo de acarreo y retornos

 $T = 2.18 - 0.42 = 1.76$  min.

De la gráfica de tiempo estimado de acarreo o retorno para un cargador de

ruedas de 10 yd<sup>3</sup>, tenemos que a 255 m. de acarreo, los tiempos del ciclo

de acarreo y retorno son:

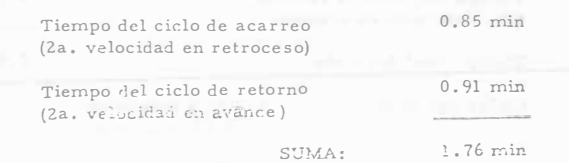

Es decir, el cargador de 10 yd<sup>3</sup> puede acarrear a 255 m., 140 m<sup>3</sup>/hora de

roca bien fragmentada. Costo unitario  $=$   $\frac{100}{2}$  \$ 2,160.00/hora <sup>1</sup>40 rn3 /hora  $15.43/m<sup>3</sup>$ Sin necesidad de hacer cambios de instalación de la planta trituradora dentro del banco. Cargador 2 Factor de carga : 0.80 Volumen por ciclo  $\therefore$  0.80 x 4.58 m<sup>3</sup> 3.66m3 Ciclos por hora necesarios para producir  $140 \text{ m}^3/\text{hora}$  $C = 140. m<sup>3</sup>/hora$  $3.66 \frac{m3}{c}$ iclo  $C = 38.2$  ciclos/hora Tiempo de ciclo total  $T = 50.0$  min/hora 38.2 ciclos/hora  $T = 1.31$  min/ciclo Tiempo del ciclo básico: (25,0 seg.) 0.42 min Tiempo de ciclo de acarreo y retorno  $T = 1.31 - 0.42 = 0.89$  min !Je la gráfica de tiempo estimado de acarreo o retorno para un cargador de ruedas de 6 yd<sup>3</sup>, para un tiempo de ciclo de acarreo y retorno de 0.89 min., tenemos que la distancia de acarreo es de 105 m. (2a. velocidad en avance y 2a. velocidad en retroceso). Es decir, si instalamos la planta a 30m. de distancia del frente inicial -- (para protegerla de las voladuras), cada 75 m. debemos hacer un cambio de la planta dentro del banco. Dadas las características del banco (80m. de ancho x 12.5 de altura) cada metro de avance en el banco produce 1.000 m<sup>3</sup> de roca. Así, son necesarios 2 cambios de instalación dentro del banco para producir los 200,000  $m^3$  requeridos. Costo unitario por carga Costo unitario por cambi<sup>o</sup> de instalación dentro del banco Costo unitario \$ 1,992.13 140 m<sup>3</sup>/hora  $$14.23/m<sup>3</sup>$ <sup>2</sup>cambios x 350,000m3/camhio  $200,000 \text{ m}^3$  $$3.50/m<sup>3</sup>$  $17.73/m<sup>3</sup>$ Esto sin considerar el costo de los tiempos perdidos en los cambios de instalación dentro del banco. En resumen, la elección del cargador de 10  $yd^3$  es la que proporciona una operación más económica.

Máquina: CARGADOR CONSTRUCTORA Hoja No: Modelo: TEREX 72-81 Calculó: CAM Datos Adic: 10 yd<sup>3</sup> Revis6: C CH M Fecha: 17-1-80 OBRA: **DATOS GENERALES** Fecha cotización: 10-1-80  $$10'238,717.52$ Precio adquisición: Equipo adicional  $-$ Vida económica(Ve): años 616,509.28 Horas por año (Ha): 2000<br>Motores Diesel de 434 4 Ilantas  $hr/a\bar{p}$  $33.25 \times 35 - 26$ HP.  $0.75$  $9.617, 208.24$ Factor operación: Valor inicial (Va): Potencia operación: 325.5 Valor rescate (Vr):  $\frac{20}{96} = 1923,441.65$ HP. op. Coeficiente almacenaje (K): 0.01 Tasa interés (i) : 18 %<br>Prima seguros (s): 2 % Factor mantenimiento  $(Q)$ :  $0.90$ I. CARGOS FIJOS.  $D = \frac{\sqrt{a} - \sqrt{r}}{\sqrt{e}} = \frac{9'617,208.24 - 1'923,441.65}{12,000}$  $=$  \$641.15 a) Depreciación:  $I = \frac{\sqrt{a} + \sqrt{r}}{1}$  =  $\frac{9\cdot 617}{208.24 + 1.923}{441.65}$  0.18 = 519.33 b) Inversión :  $2 Ha$  $2 \times 2000$  $S = \frac{\sqrt{a} + \sqrt{r}}{2Ha} s =$  $9'617, 208.24+1'923, 441.65$  0.02 57.70 c) Seguros:  $2 \times 2000$  $0.01 \times 641.15$  $6.41$ d) Almacenaje:  $A = KD$  $0.9x641.15$  $= 577.04$  $M = OD$ e) Mantenimiento:  $$1801.63$ Suma Cargos Fijos por Hora

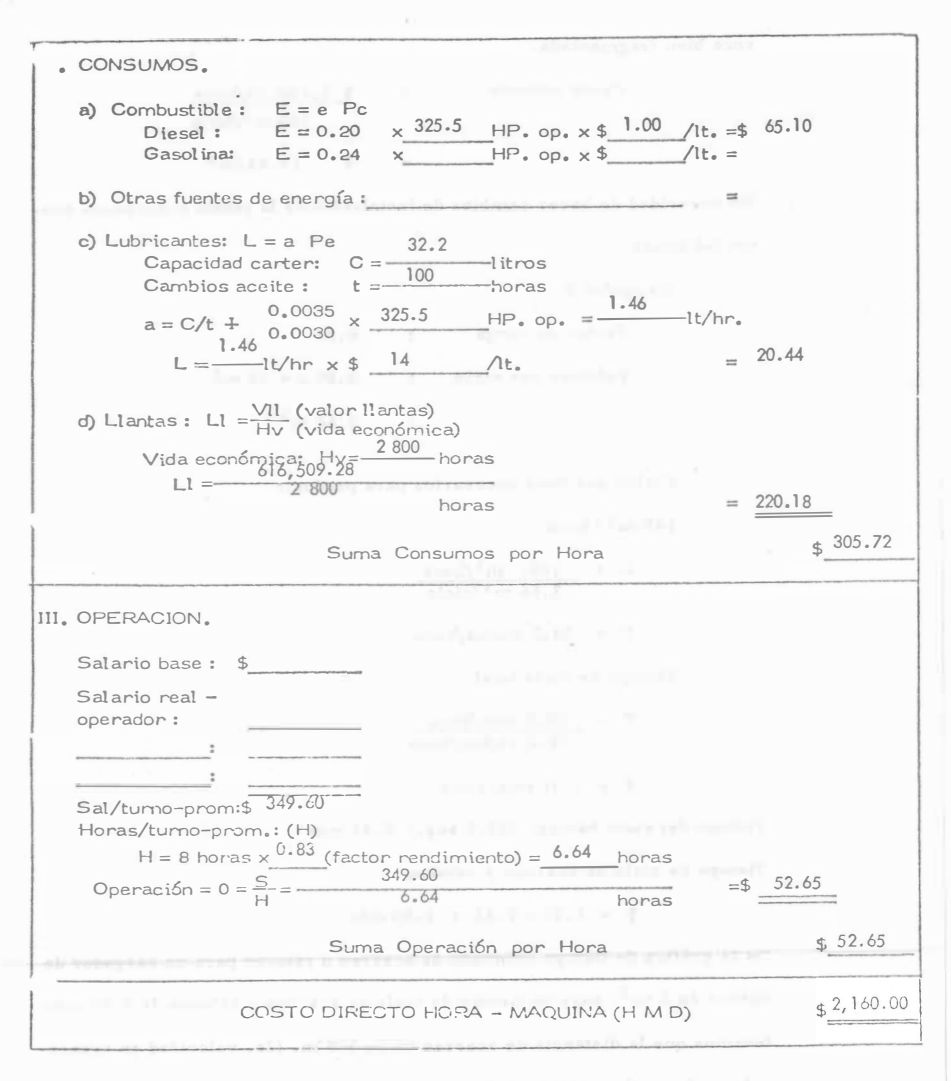

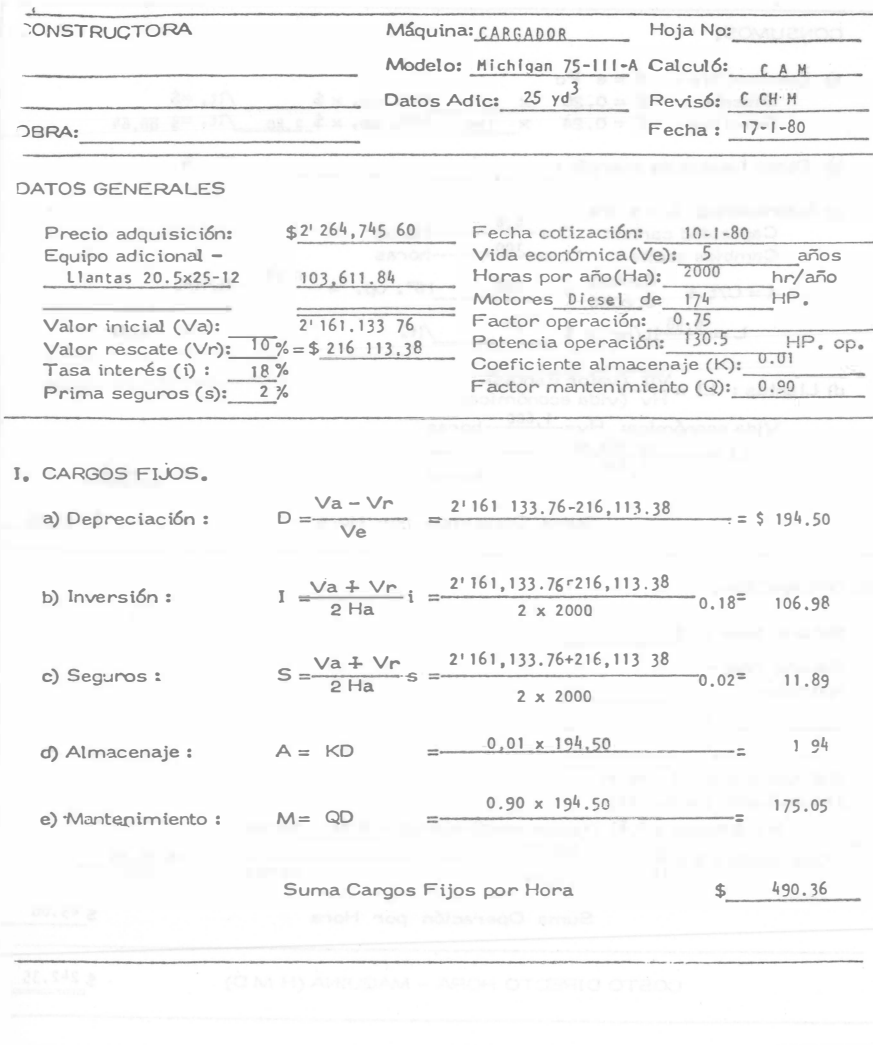

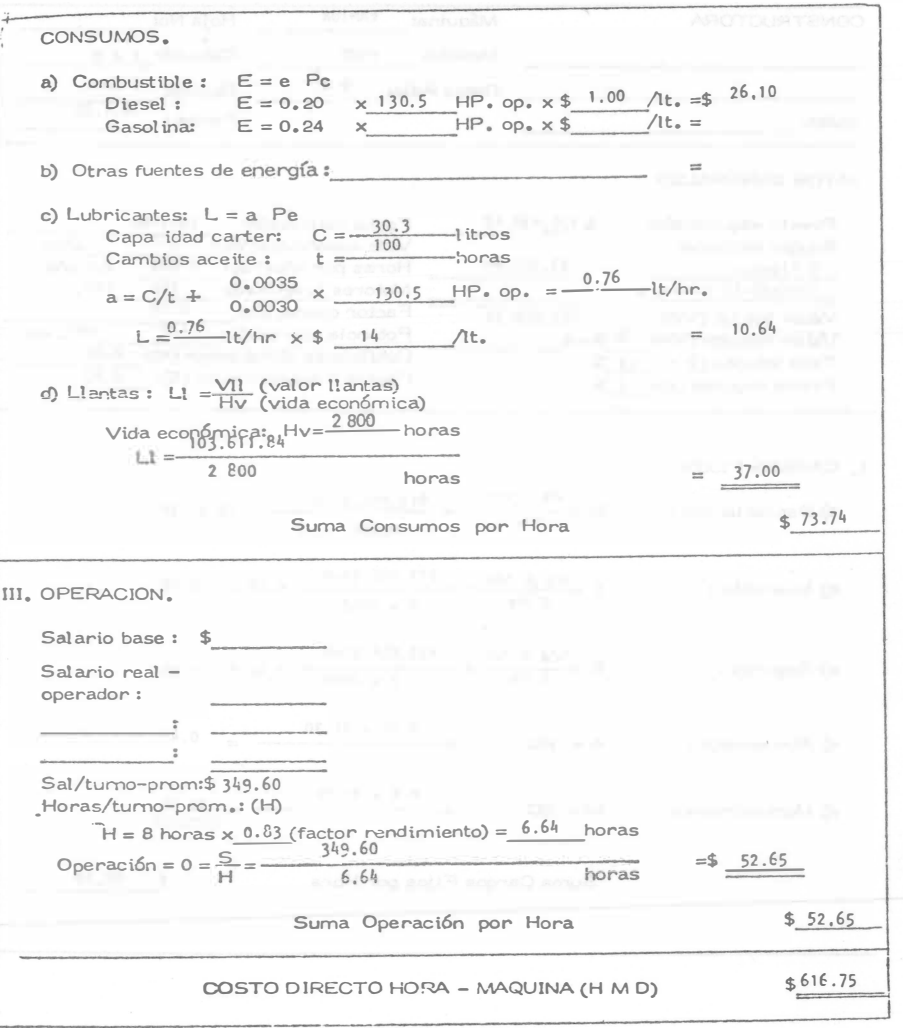

117

ℸ

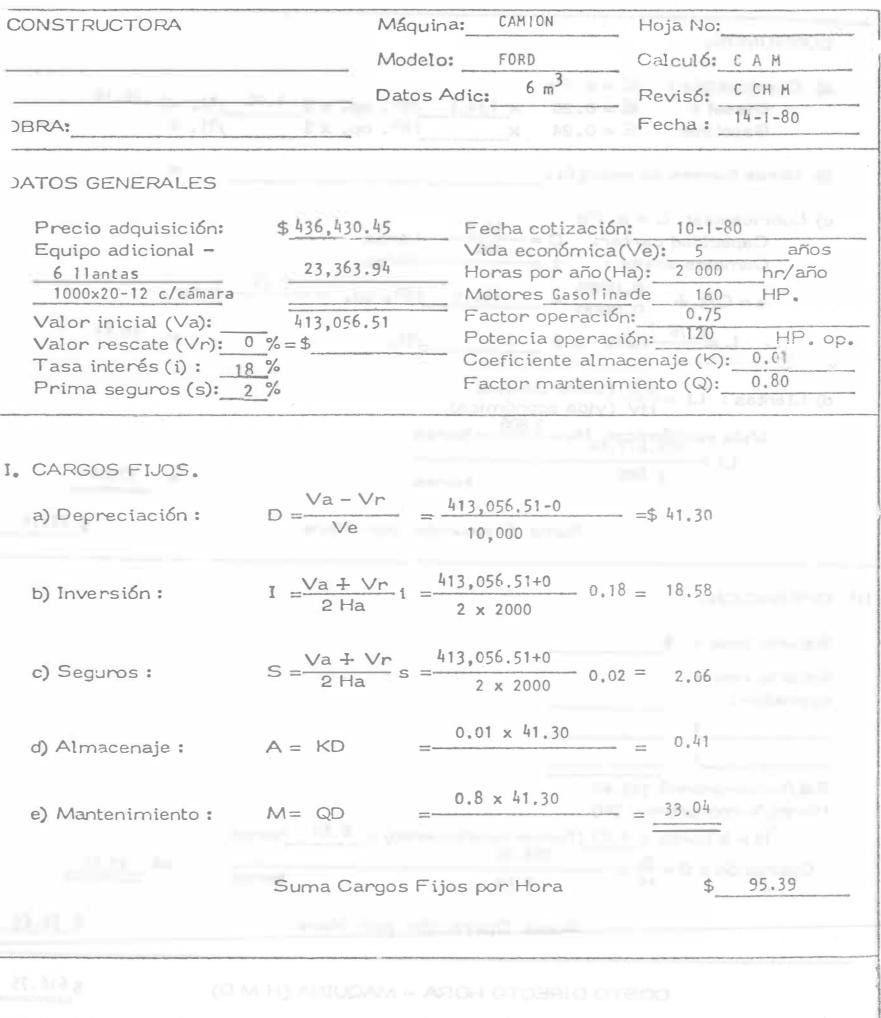

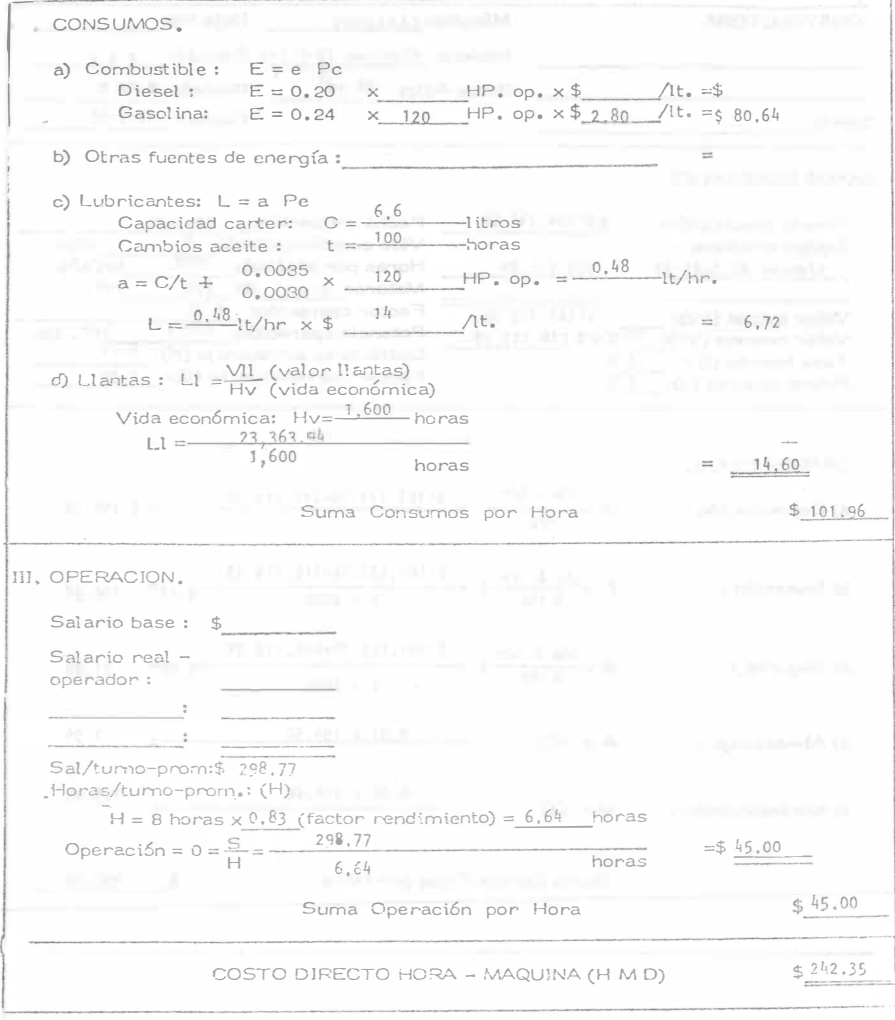

118

 $\bar{\nu}$  .

Pr<sup>o</sup>blema

Se requiere cargar 1 000,000  $m^3$  de roca para la construcción de una cortina. El material es producto dinamitado bien íragmentado en pilas mayores de 3 m. hechas por un tractor y se cargarán a camiones de 35 ton. de capacidad. Equipo disponible:

> Car gador  $\beta$  yd<sup>3</sup> cat 988 costo - horario \$ 1, 992.13 Cargador  $10 \text{ yd}^3$  Terex 72-81 costo-horario \$ 2,160.00 Tractor D8K Cat costo-horario \$1,104.86 Tiempo de realización 15 meses

Solución:

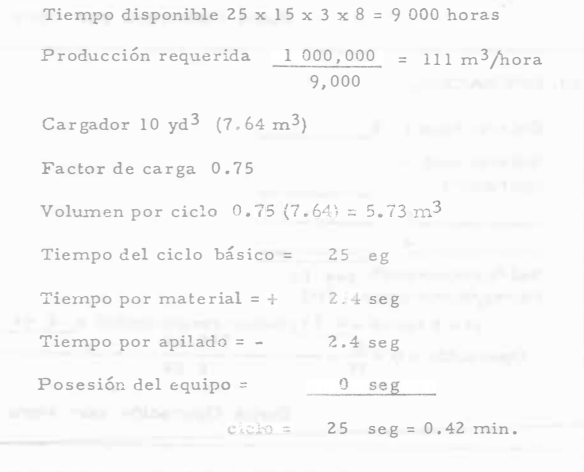

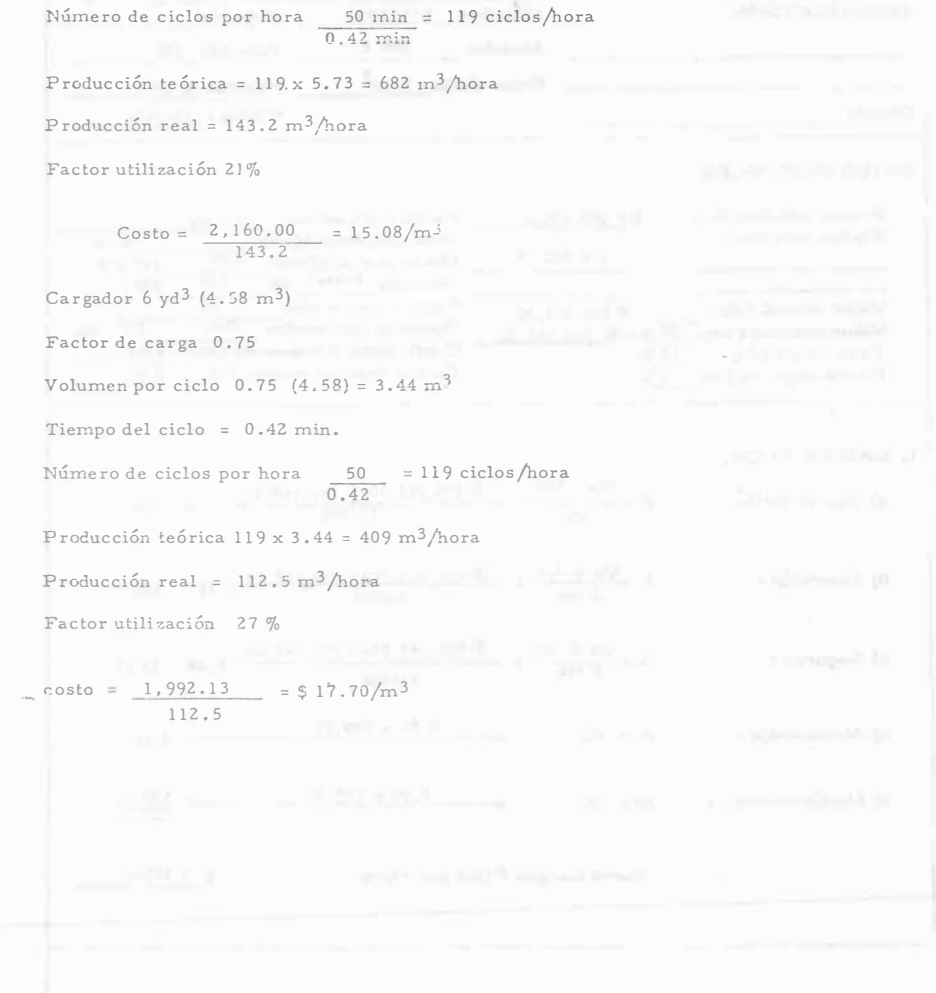

**CONSTRUCTORA** Máquina: CARGADOR Hoja No: 988 B Calculó: CAM Modelo: Datos Adic: 6 yd<sup>3</sup> Revisó: C CH M OBRA: Fecha:  $17-1-80$ DATOS GENERALES Precio adquisición: \$91 508,186.6 Fecha cotización: 10-1-80 Fecha cotizado.<br>Vida económica(Ve):<br>El Vida de Catalantes Equipo adicional  $a<sup>2</sup>$   $\circ$   $s$ 512 442.74 Horas por año (Ha):  $hr/z<sup>z</sup>$ Motores Diesel de 375 HP. 70 Valor inicial (Va): Factor operación: 8' 995, 743.90 Potencia operación:  $262,5$ HF. op. Valor rescate (Vr):  $20\% = 11799, 148, 80$ Coeficiente almacenaje (K): 0.01 Tasa interés (i)  $\frac{18}{18}$ % Factor mantenimiento (Q): 0.90 Prima seguros (s):  $2\%$ L CARGOS FIJOS  $D = \frac{Va - Vr}{Ve} = \frac{8! \frac{995}{12} \cdot 7^{1} \cdot 3 \cdot 90 - 1! \frac{799}{12} \cdot 118 \cdot 80}{12 \cdot 000}$ a) Depreciación: 599.71  $I = \frac{\sqrt{a} + \sqrt{r}}{2 Ha} i = \frac{8!995,743,90+1!799,148,80}{2 \times 2000} 0,18 = 485.77$ b) Inversión:  $S = \frac{\sqrt{a} \pm \sqrt{r}}{2 \text{ Ha}} s = \frac{81995,743,90+11799,148,80}{2 \text{ Ha}}$ c) Seguros:  $0.025 - 53.57$  $2 \times 2000$  $0.01 \times 599.72$ d) Almacenaje:  $A = KD$  $= 6.00$  $0.90 \times 599.72$  $-2$  539.75 e) Mantenimiento:  $M = QD$  $$1685.21$ Suma Cargos Fijos por Hora

.1. CONSUMOS. a) Combustible:  $E = e$  Pc  $E = 0.20$  x 262.5 HP. op. x \$ 1.00 /t. = \$ 52.50 Diesel: Gasolina:  $E = 0.24$  x HP. op. x \$ /lt. = b) Otras fuentes de energía : c) Lubricantes: L = a Pe<br>
Capacidad carter: C =  $\frac{42}{100}$ -litros<br>
Cambios aceite : t =  $\frac{100}{100}$ -litros  $a = C/t + \frac{0.0035}{0.0030} \times \frac{262.5}{100}$  HP. op.  $= \frac{1.34}{100}$  -t/hr.  $L = \frac{1.34}{100}$  t/hr x \$ 14 /t.  $= 18.76$ d) Llantas: Ll  $=\frac{V11}{Hv}$  (valor llantas)<br>(vida económica) Vida económica:  $H_y = \frac{2800}{512.442.74}$  horas  $LI =$ 2800  $= 183.01$ horas  $$254.27$ Suma Consumos por Hora III, OPERACION, Salario base: \$ Salario real operador:  $Sal/tumo-prom: $349.60$ Horas/tumo-prom.: (H)  $H = 8$  horas  $\times$  0.83 (factor rendimiento) = 6 64 horas 349.60  $= $52,65$ Operación =  $0 = \frac{S}{H}$  = - $6, 64$ horas  $$52.65$ Suma Operación por Hora  $$1,992.1$ COSTO DIRECTO HORA - MAQUINA (H M D)

 $-1$ Máquina: TRACTOR **CONSTRUCTORA** Hoja No: Calculó: CAM D 8 Modelo: Revis6: CCHM Datos Adic: Fecha: 17-1-80 OBRA: DATOS GENERALES Precio adquisición: \$4'624,070.88 Fecha cotización: 10-1-80 Vida económica(Ve):<br>Horas por año(Ha): 2000 Equipo adicional años 477,562.80 cuchilla angulable hr/año Motores Diesel de 300 HP.  $0.75$ 5'101.633.68 Factor operación: Valor inicial (Va):  $HP, op.$ Potencia operación: 225 Valor rescate (Vr): 20 % = \$1'020, 326.74 Coeficiente almacenaie (K): Tasa interés (i) : 18 %  $0.01$ Factor mantenimiento (Q):  $1.0$ Prima seguros (s):  $2\%$ I. CARGOS FIJOS.  $D = \frac{\sqrt{a} - \sqrt{r}}{\sqrt{e}} = \frac{5!101,633.68-1!020,326.74}{12\,000}$  $- =$  \$ 340.11 a) Depreciación:  $1 = \frac{\sqrt{a} + \sqrt{r}}{2 Ha} i = \frac{5'101,633.68 \div 1'020,326.74}{2 \times 2000}$  $-0.18 = 275.49$ b) Inversión:  $S = \frac{\sqrt{a} + \sqrt{r}}{2 Ha} s = \frac{5'101,633.68+1'020,326.74}{2 \times 2000} 0.02 =$  $30.61$ c) Seguros:  $2 \times 2000$  $0.01 \times 340.11$  $-2$  3.40 d) Almacenaje:  $A = KD$  $1.0 \times 340.11$ 340.11 e) Mantenimiento:  $M = OD$ Suma Cargos Fijos por Hora  $$$ 989.72

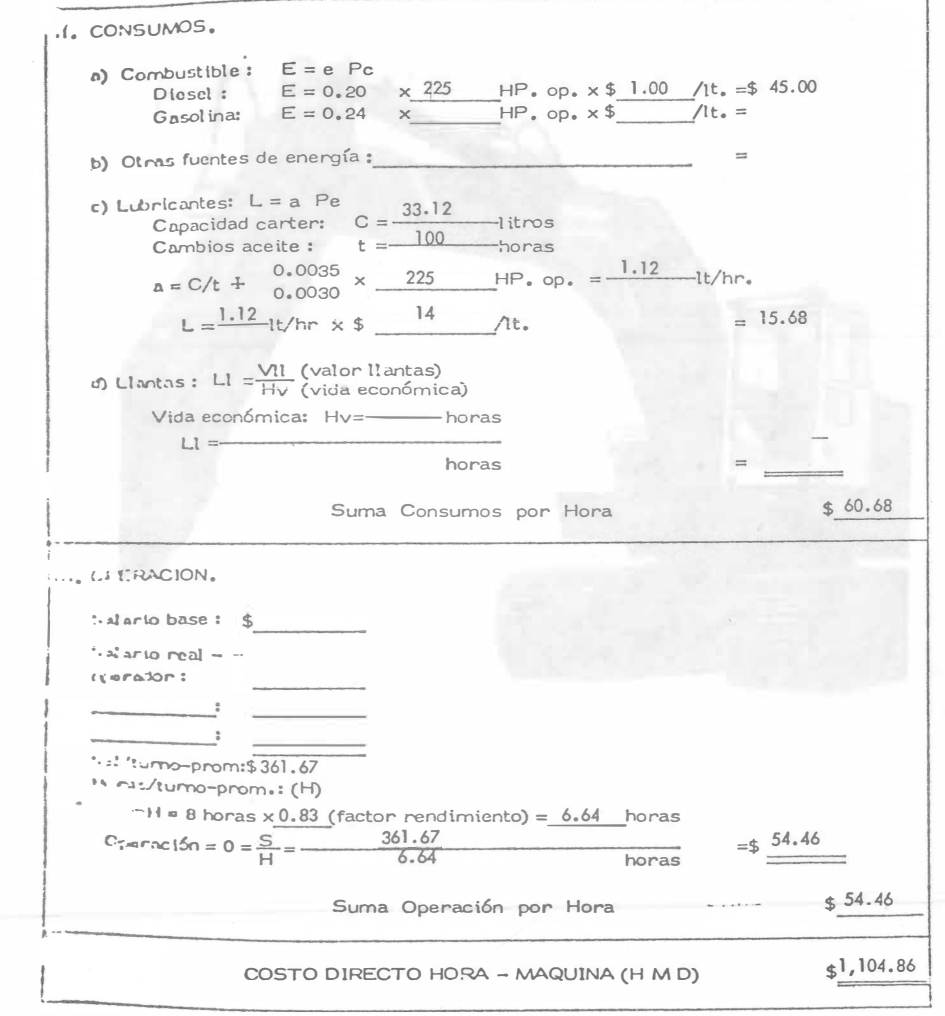

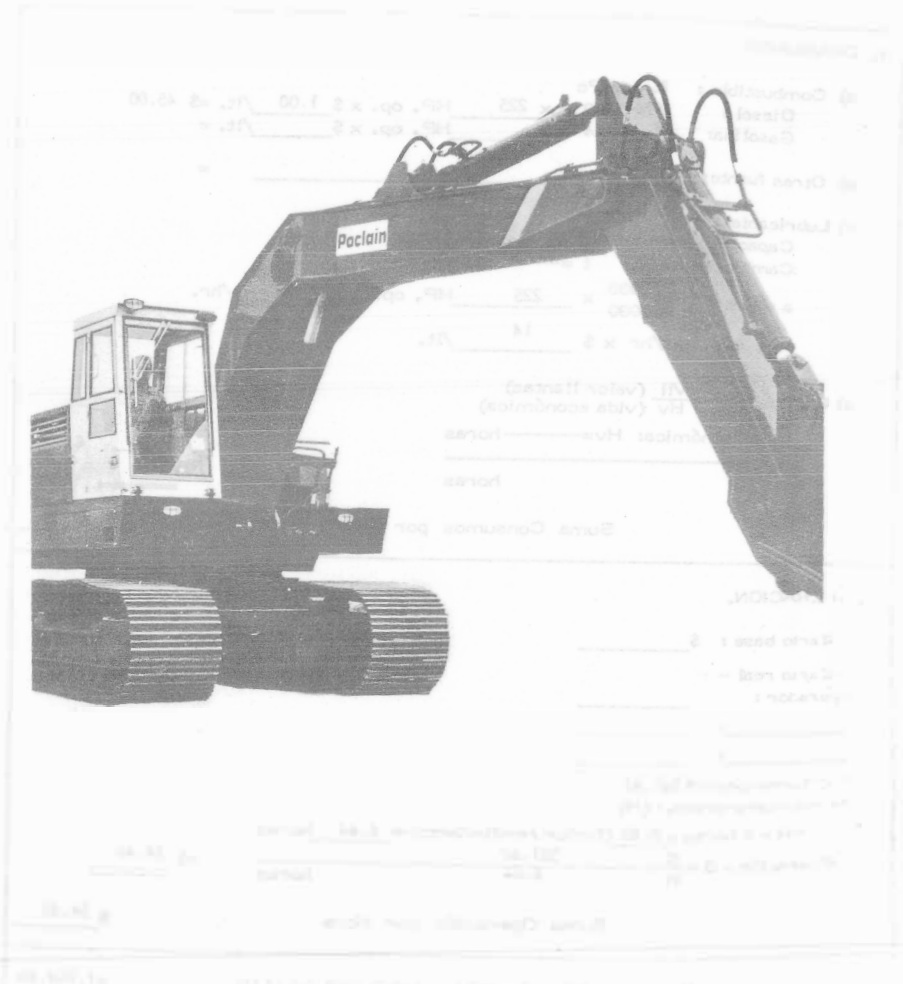

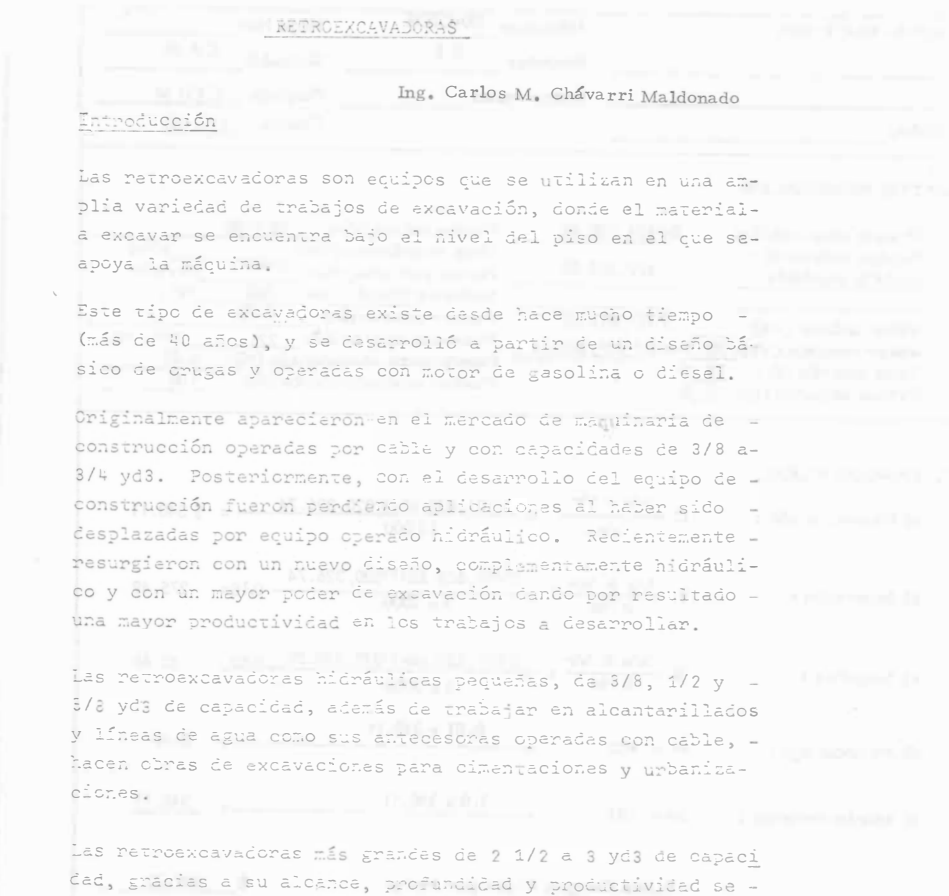

han abierto paso a nuevas aplicaciones en excavaciones en

general, trabajos de cantera y manejo de materiales y han desplazado, en algunos casos, a los cargadores sobre llan-tas, palas y dragas, que efectuaban asos trabaios.

# zona de trabajo.

Una retroexcavadora tiene un rengo de acción bastante amplio en el cual se puede mover económica y eficientemente; obtener sa carga correctamente, colocar el cucharón para descar 96r y finalmente, hacer la descarga.

Zona aproximada de trabajo de una retroexcavadora hidrâulica (capacidad de 1 a 3 yd3)

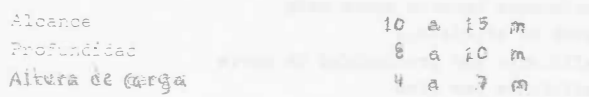

La zona de unabajo se divide en dos áreas:

## 1. - Area de excavación

El área de excavación esta bajo el piso en el que se apoyala máquina. Está limitada por el alcance de la pluma, bra-20 de excavación y cucharón. Estas piezas también limitan la máxima profundidad a la cual la máquina puede excavar.

### 2. - Area de Vaciado.

Esta área está sobre el piso y su alcance está definido por la distancia a la que la retroexesvadora puede vaciar su cu charén fuera del área que está excevando, alrededor de si misma, sin moverse de luger.

El límite económica de la zota de trabajo se establece me-

diante la comparación de algunas alternativas, o con algunas otras mácuinas che hagan el mismo trabajo. Por ejemplo, una retroexcavadora tiene características favorablespara excavar una zania, pero su área de vaciado está limitada. Puede moverse utilizando sus medios de tracción y aumentar así su alcance de descarga, dentro de ciertos límites; pero esto reduce su productividad.

# Características de operación:

Movilidad. Depende del tipo de tracción que posea, que puede ser montada sobre orugas o montada sobre llantas.

Las retecexcuvadones más comunes son las montades obre oríu  $\mathfrak{TS}$ .

Por lo teneral. las retroexcavadoras montadas sobre neumáticos, per su mayor movilidad, tienen un uso adecuado paraexégvaciones de alcantarillas y obras auxiliares en caminos v obras de urbanización.

Se utilizan donde es posible mover grandes volumenes sin ne cesidad de casplazamientos grandes.

Las demás características de operación y diseño son:

- a) Alcance
- b) Prefundidad de excavación
- c) Afés de excavación
- d) Altura de descarga
- $R)$   $6155$
- #) Capazidad del rucharón

Estas características, se muestran en la gráfica No.1.

Selección del cucharón apropiado.

Existe un amplio diseño de cucharones cuya selección se hace de acuerdo a:

- tamaño de la retroexcavadora
- Tipo y peso del material que va a ser excavado.
- Profundidad y ancho de la zanja que se requiera hacer.

Los fabricantes ofrecen equipos opcionales (cuchillas y dien tes), según las necesidades del constructor, así como distin tos tipos de cucharones, además de los comúnmente empleados.

#### Aplicaciones:

Dentro de la amplia variedad de aplicaciones de una retroexcavadora, se pueden mencionar:

- 1 Excavación de zanjas para drenaje y agua potable.
- 2 Alcantarillas y cunetas de caminos.
- 
- 3 Excavación y afinamiento de canales.
- 4 Excavación para cimentación de edificios y casas.
- 5 Alimentación de equipos de trituración y cribado.
- 6 Carga a camiones
- 7 Levantar pavimentos asfálticos deteriorados.
- 8 Limpieza de terrenos.
- 9 Colocación de tubería de drenaje y agua potable.
- 10 Excavaciones de precisión.
- 11 Rellenos.
- 12 Desazolve de canales.

#### Cálculo de la producción

Factores que afectan la producción: Tipo del material Paso del material Abundamiento del material Contenido de humedad Facilitad de manejo Angulo de reposo.

Factores que intervienen en el cálculo de la producción:

Slección del cuchamón Rendimiento horario aproximado Factor de eficiencia Coeficiente por profundidad de corte Coaficiante por giro Coeficiente por facilidad de carga Número de vehículos de acarreo (cuando se esté cargando camiones).

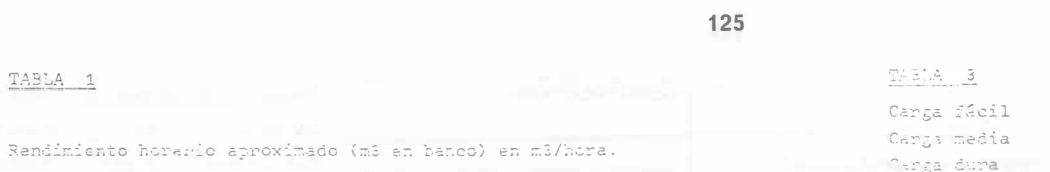

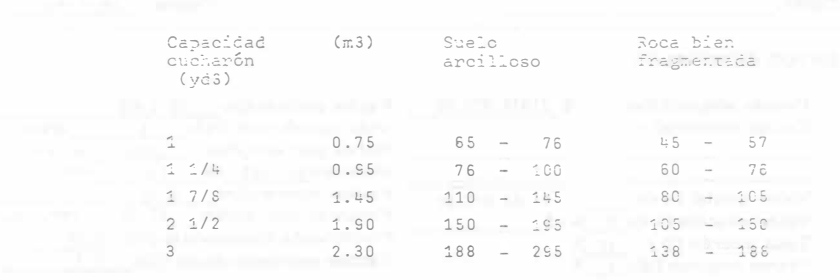

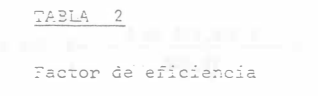

TABLA<sub>1</sub>

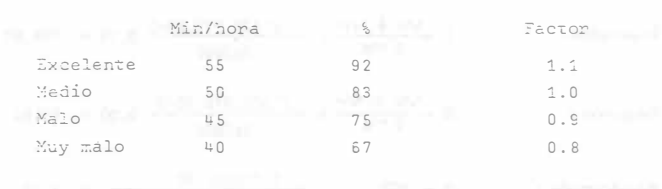

 $0.55$ Carga muy dura TABLA 4 Pactor por profundidad de corte Profumáx.de<br>porte (m) Factor  $1.5$  $0.97$  $\ensuremath{\mathsf{3}}$  .  $\ensuremath{\mathsf{0}}$  $1.15$  $\vdash$  .  $5$ 1.00  $\hat{c}$  .  $\hat{\mathbb{C}}$  $0.95$  $7.5$  $0.85$  $\mathbb{S}$  .  $\mathbb{C}$  $0.75$  $7331A - 5$ Factor por ángulo de giro Angulo de giro Factor  $4.5°$  $1.05$ apo  $1.00$  $75°$  $0.93$ sa  $0.86$  $0.76$  $120°$ 

iso<sup>o</sup>

 $C.95$ 

 $0.85$ 

 $0.61$ 

0.70

## Ejemplo:

Se requiere una producción mensual de 15,000 m3 en un terreno de suelo arcilloso, difícil de cargar a una profundidad máxima de excavación de 8.00 m con un ángulo de giro de 90°. Determinar qué capacidad debe tener la retroexcavadora apropiada para este trabajo.

Se trabajará 1 turno, con una eficiencia de 50 min/hora

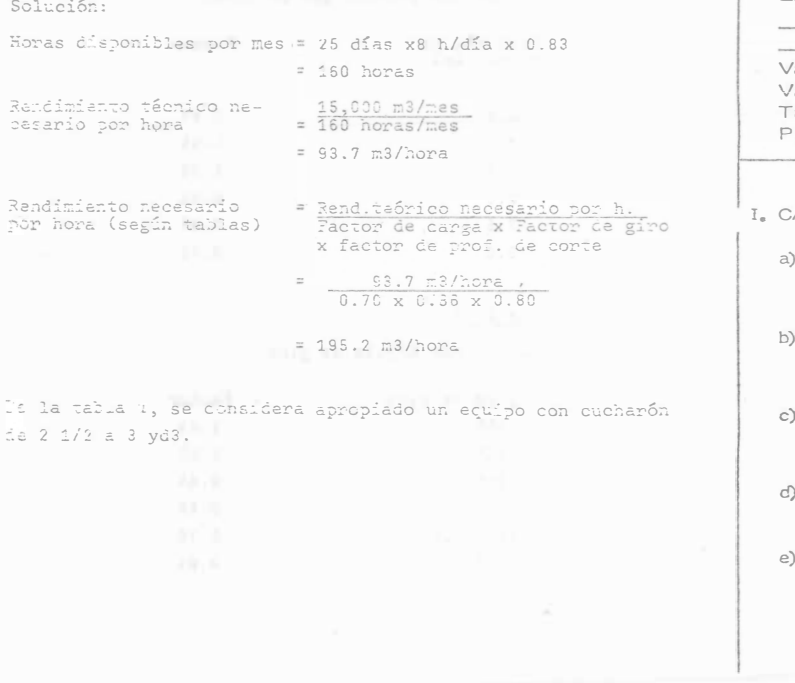

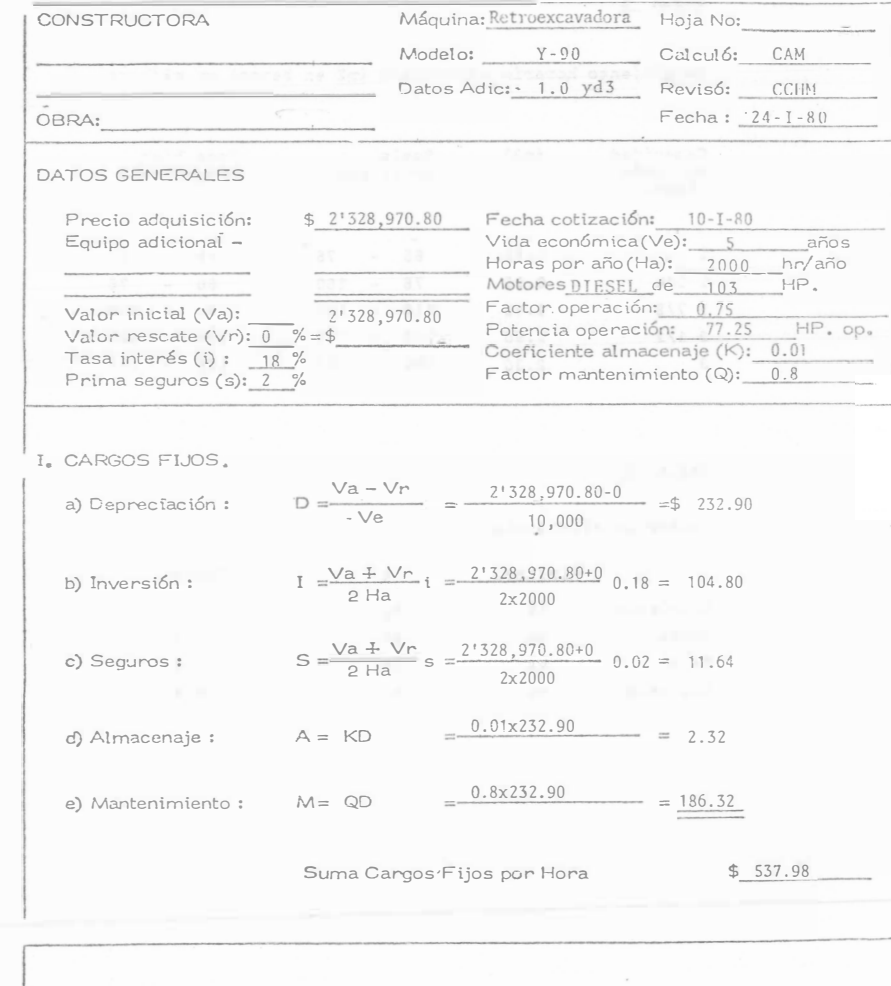

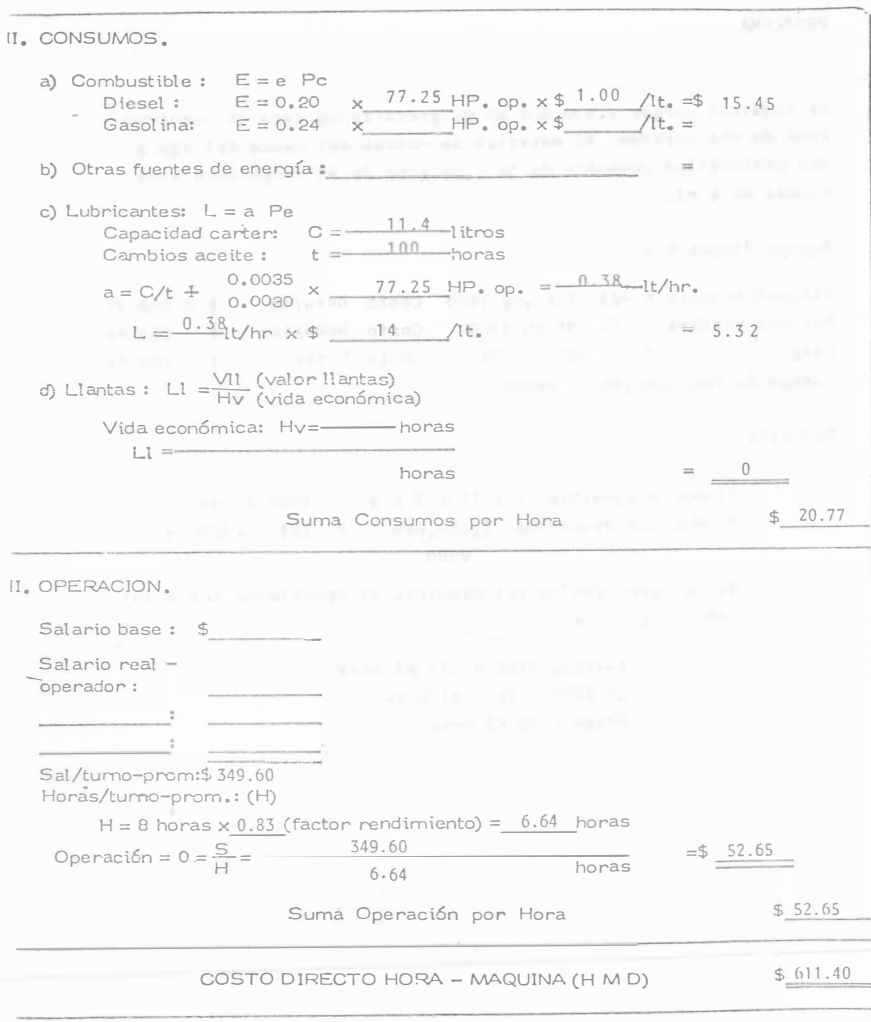

#### Ejemplo:

Calcular el costo por m3 de material excavado y colocado a un lado de una zanja para alojar unas tuberías para drenaje. Se utiliza una retroexcavadora de 1 yd3, la zanja tiene una pro fundidad máxima de 7.0 m y el giro para descargar es de 90° La zañja se hará en un suelo arcilloso de muy dura extracción. Se considera una eficiencia de la obra de 0.9 Costo horario de la retroexcavadora de 1 yd3 \$ 611.40  $/$  262

#### De la tabla 1

Costo Unitario

Solución:

Rendimiento teórico  $= 65$  m3/hora

Rendimiento real

Rend. teórico x factor de eficiencia x factor de giro x factor de profundidad de corte x factor de carga

 $= 65$  m3/hora x 0.9 x 0.86 x 0.92 x 0.55

 $= 25.5 m3/hora$ 

Costo horario de la retroexcavadora Rend. real

 $=$  \$ 611.40/hora 25.5 m3/hora  $=$  \$ 23.98/m3

Costos

Retroexcavadora 4 yd3 131  $\frac{2,378.47}{2,378.47}$  = \$18.15/m3

Retroexcavadora 1 1/2 yd3  $\frac{952.69}{ }$  = \$11.26/m3 84.6

Draga 2 1/2 yd3  $\frac{1899.14}{1899.14}$  =\$37.98/m3  $\rightarrow$  50 Como puede observarse el costo más bajo lo da la retroexcavadora de 1 1/Z yd3.

- 
- 
- 
- -

#### PROBLEMA

Se requiere cargar 2,650,000 m3 de grava-arena para la construc ción de una cortina. El material se extrae del cauce del río a una profundidad promedio de 3m y un giro de 90° cargándose a camiones de 6 m3.

#### Equipo disponible

Retroexcavadora 4 yd3 Koering 1066 Costo horario \$ 2,378.47 Retroexcavadora 1 1/2 yd3 LS-SOOO Draga 1/Z yd3 LS-408 liempo de realización la meses Costo horario \$ 952.69 Costo horario  $\frac{1}{2}$  1899.14

#### Solución

Tiempo disponible 25 x 15 x 3 x 8 =  $9000$  horas Producción requerida 2,6SO,OOO 294.S m3/hora 9000

de la operación'de las máquinas se obtuvieron Jos resul tados siguientes:

> Koering  $1066 = 131 \text{ m}3/h$ ora  $LS - 5000 = 84.6 \text{ m3/hora}$  $Draga = 50$  m3/hora

CONSTRUCTORA Máquina: RETROEXCAVADORA Hoja No: Modelo: GC-120 Calculó: CAM Datos Adic: 1.5 YD Revisó: CCIIN Fecha:  $24 - 1 - 80$ OBRA: DATOS GENERALES Precio adquisición: Fecha cotización: 10-I-80  $$3'795,000,00$ Equipo adicional  $-$ Vida económica(Ve): 5 años Horas por año(Ha): 2,000  $hr/a\tilde{p}$ Motores<sub>nIESEI</sub> de 115<br>Factor operación: 0.75 HP. Valor inicial (Va):  $3'$  795,000.00 Potencia operación: 86.25  $HP, op.$ Valor rescate (Vr):  $0\% = 50$  $0.01$ Tasa interés (i) : 18 % Coeficiente almacenaje (K): Factor mantenimiento (Q):  $0.8$ Prima seguros (s): 2 % I. CARGOS FIJOS.  $D = \frac{\sqrt{a} - \sqrt{r}}{\sqrt{e}} = \frac{3!795,000 - 0}{10,000} = $379.5$ a) Depreciación: 10.000 I  $=\frac{\sqrt{a} + \sqrt{r}}{2 \text{ Ha}}$  i  $=\frac{3'795.000 + 0}{2 \text{ X } 2,000}$  0.18 = 170.77 b) Inversión:  $S = \frac{\sqrt{a} + \sqrt{r}}{2 Ha}$   $S = \frac{3!795,000 + 0}{2}$  0.02 = 18.97 c) Seguros:  $2 \times 2000$  $-0.01 \times 379.5$ 3.79 d) Almaceraje:  $A = KD$ e) Mäntenimiento: 0 8 Y 370 5 303.60  $M = QD$ Suma Cargos Fijos por Hora  $$876.63$ 

1. CONSUMOS. a) Combustible:  $E = e$  Pc  $E = 0.20 \times 86.25 \text{ HP. op.} \times $1.00 \text{ At.} = $17.25$ Diesel: . Gasolina:  $E = 0.24$  x  $HP_0 \text{ op.} x \text{ } \%$  /lt. = b) Otras fuentes de energía: c) Lubricantes:  $L = a$  Pe Capacidad carter:  $C = \frac{14.2}{100}$ -litros  $100$ Cambios aceite :  $t = -horas$  $a = C/t + 0.0035 \times 86.25$  HP. op. =  $-0.44$  It/hr.  $L = \frac{0.44}{15}$  lt/hr x \$ 14 /lt. 6.16 **d)** Llantas: Ll  $=\frac{V11}{Hv}$  (valor llantas) Vida económica: Hv =- horas  $LI =$ horas Suma Consumos por Hora  $$23.41$ I. OPERACION. Salario base: Salario real operador: Sal/tumo-prom:\$ 349.60 Horas/turno-prom.: (H)  $H = 8$  horas x0.83 (factor rendimiento) = 6.64 horas 349.60 Operación =  $0 = \frac{S}{H} =$  $= $ 52.65$ horas 6.64 Suma Operación por Hora  $$52.65$ COSTO DIRECTO HORA - MAQUINA (H M D)  $$952.69$ 

**CONSTRUCTORA** Máquina: DRAGA Hoja No: II. CONSUMOS. Modelo: LS-408 Calculó: CAM a) Combustible:  $E = e$  Pc Datos Adic: 2.5 YD Revisó: CCHM Diesel:  $E = 0.20 \times 145.5 \text{ HP. op.} \times $1.00 \text{ /lt.} = $29.10$ Fecha: 24-1-80 Gasolina:  $E = 0.24$  x HP. op. x \$ /lt. = OBRA: b) Otras fuentes de energía: **DATOS GENERALES** c) Lubricantes:  $L = a$  Pe  $14.4$ Precio adquisición: \$7'771,608.00 Fecha cotización: 10-1-80 Capacidad carter:  $C = -$ -litros Per a construction.<br>
Vida económica (Ve):  $\frac{5}{5}$  años<br>
Horas por año (Ha):  $\frac{2,000}{100}$  hr/año<br>
Motores DIESEL de 194 HP.<br>
Factor operación: 0.75 100 Equipo adicional -Cambios aceite: "f=  $-<sub>horas</sub>$  $-$  - - - - a = C/t +  $\frac{0.0035}{0.0030}$  x  $\frac{145.5}{145.5}$  HP. op.  $\neq \frac{0.65}{1.65}$  $-lt/hr$ . Valor inicial (Va):  $L = \frac{0.65}{10}$  t/hr  $\times$  \$ 14  $7'771,608.00$  $\Lambda t$ .  $= 9.10$ Potencia operación: 145.5  $HP, on.$ Valor rescate (Vr): 0  $\frac{9}{6} = 5$  0 Coeficiente almacenaje (K): 0.01 Tasa interés (f) : 18  $\overline{\gamma}$ d) Llantas: Ll =  $\frac{VII}{HV}$  (valor llantas) Factor mantenimiento  $(Q)$ : 0.8 Prima seguros (s):  $2^{\circ}$  $\frac{1}{6}$ - --- - - Vida económica: Hy = ----- horas  $LI =$ I. CARGOS FIJOS. horas  $_{\rm crit}$  $D = \frac{Va - Vr}{\sqrt{e}}$  $=\frac{7'771,608-0}{10,000}$ a) Depreciación:  $=$   $\leq$  777.16  $$38,20$ Suma Consumos por Hora  $I = \frac{\sqrt{a} + \sqrt{a}}{2 \text{ Ha}} \cdot 1 = \frac{7'771,608 + 0}{2 \text{ X } 2,000} \quad 0.18 = 349.72$ III. OPERACION. b) Inversión: Salario base:  $S = \frac{\sqrt{a} + \sqrt{r}}{2 \text{ Ha}} S = \frac{7'771,608 + 0}{2 \text{ X } 2,000}$  0.02= Salario mal c) Seguros: 38.86 operador:  $=$  0.01 X 777.16  $A = KD$ 7.77 d) Almacenaje:  $Sal/turno-prom: $436.36$  $0.8$  X 777.16 Horas/turno-prom.: (H) 621.72 e) Mantenimiento:  $M = OD$  $H = 8$  heras x  $0.83$  (factor rendimiento) = 6.64 horas 436.36 Operación =  $0 = \frac{S}{H} = = $65.71$ horas  $6.64$  $$1,795.23$ Suma Cargos Fijos por Hora  $$15.71$ Suma Operación por Hora COSTO DIRECTO HORA - MAQUINA (H M D)  $$1,899.14$ 

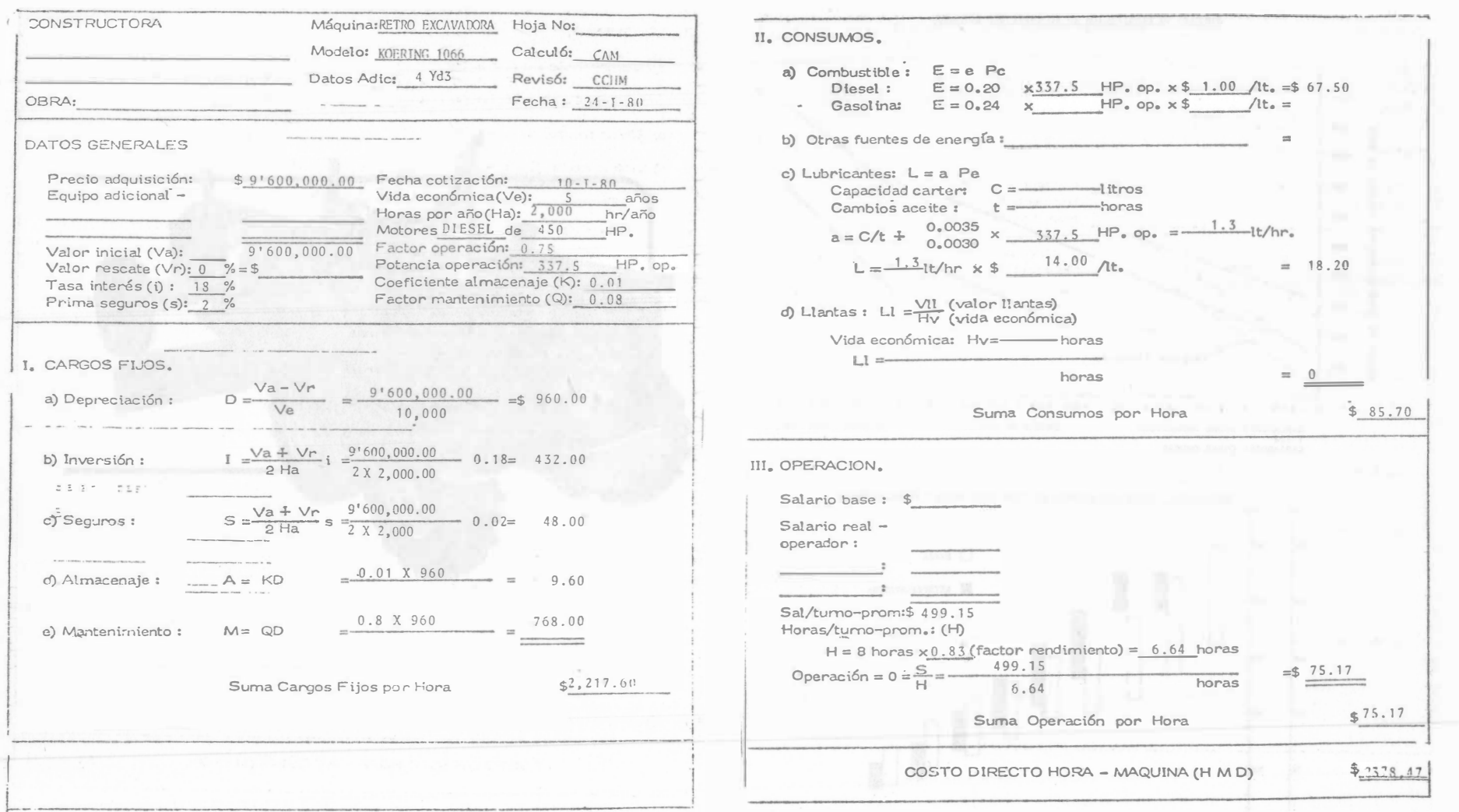

131

 $\sim 10^{-11}$ 

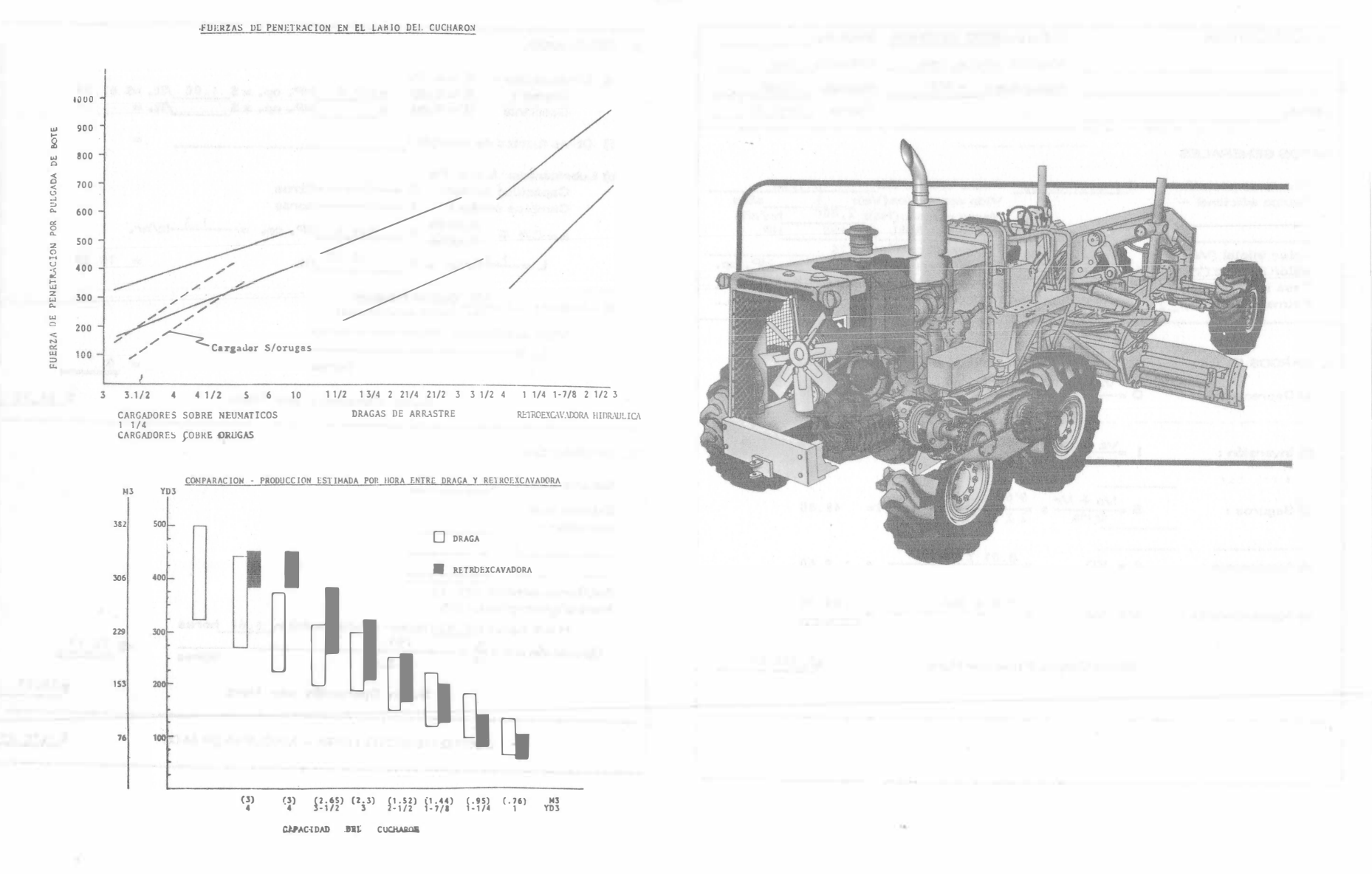

# CAP I T U L O D E SC RIPC IO N

GENERALIDADES SOBRE SU CONSTRUCCION

Las motoconformadoras, están proyectadas principalmente para controlar e impulsar una hoja de acero sujeta a un círculo (que está soportado del bastidor superior} situado detrás de las ruedas delanteras y de un escarificador sostenido por un par de barras curvas, que pivotean sobre un pasador articulado al frente del bastidor.

HOJA Y CUCHILLA.- La hoja es de acero de alto contenido de carbono resistente a la acci6n abrasiva, su sección es una curva estudiada de modo que facilite sus funciones. La longitud, altura y espesor varían de acuerdo a la potencia específica de cada máquina. Los controles modernos de la hoja son to talmente hidráulicos y cualquiera que sea la velocidad del motor suministran control rapido y a velocidad constante. Las  $$ operaciones que se pueden realizar mediante palancas son: levan tamiento de la hoja a la izquierda o a la derecha, giro del círcu lo y control del escarificador. Estos constroles se pueden utilizar más de uno a la vez, sin disminuir la velocidad de respuesta de los controles, todo esto es debido a un sistema de presión constante.

#### MOTOCONFORMADORAS

Ing. Federico Alcaraz Lozano

I N T R ODU C C I ON

Las motoconformadoras son máquinas que pueden realizar los siguientes trabajos:

- Afine de superficies de rodamiento o terraplenes.
- Acamellonamientos.
- Desplazamiento y mezcla de materiales •
- ... Tendido y nivelación de capas asfálticas.
- Excavación de cunetas .
- ... Conservación de caminos de construcción y superficies de rodamiento.
- Escarificación .

No son adecuadas para realizar excavaciones grandes, ni para movimiento de materiales en el sentido de su desplazamiento, sino mediante vertido lateral.

Existen en el mercado internacional, una gran variedad de motoconformadoras cuyas características varían de -acuerdo a su potencia en el motor, longitud de la cuchilla, número de velocidades de avance y retroceso, número de ejes con tracción ( simple o en tándem), etc.

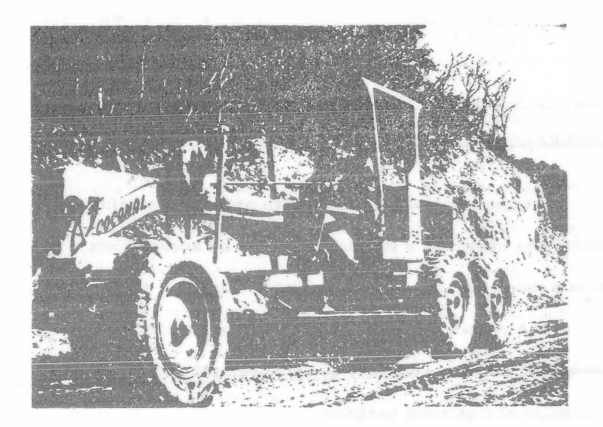

# Los alcances de la hoja pueden ser:

- Desplazamiento del círculo a la derecha o a la iz quierda.

- Deslizamiento de la hoja a la derecha o a la izquierda

- Angulo máximo para taludes hasta 90 grados hacia -ambos lados.

- Levantamiento sobre el suelo hasta 46 cms.

- Profundidad de corte, variable .
- Giro vertical hidráulico de la hoja hasta 40 grados al frente y 8 grados hacia atrás.

La cuchilla es una pieza intercambiable de acero duro y remachada al cuerpo de la hoja, se coloca en la parte infe-

rior de ésta y además , en los extremos se colocan las piezas denominadas puntas de extremo o " gavilanes", Estas piezas son las que inician el trabajo, pueden cambiarse cada vez que se requiera y en esta forma proteger la hoja que es un elemen to más costoso.

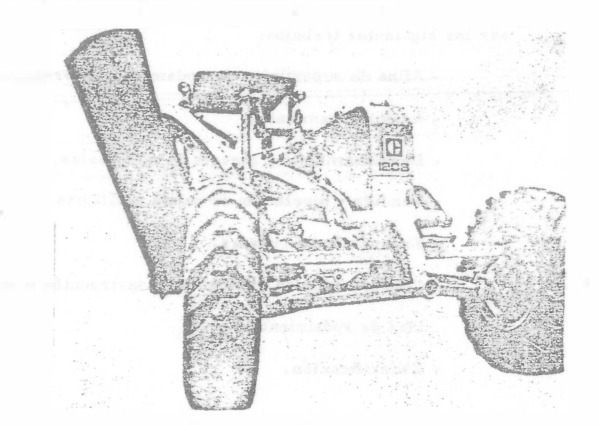

134

CIRCULO. - Es un aro laminado y sin costuras, con dientes cor tados en la superficie interior, su diámetro varía de acuerdo con la potencia específica de la máquina. Esta, soportado por • un juego de cuatro guías ajustables que van sobre una barra en forma de 11v 11 ; la barra está sujeta al frente del bastidor por una articulación de rótula y soportada en la parte posterior por bra zos de elevación , los brazos elevadores están sujetos a cada lado de la barra en la parte de atrás y son operados mediante manivelas sobre el bastidor, son telescópicos y pueden acortar. se o alargarse mediante la remoción de un pasador de cierre, levantando o bajando la sección superior hasta alcanzar la longitud deseada.

ESCARIFICADOR.- Es un juego de dientes que se utiliza para fragrnentar bases, asfalto, lajas, materias congeladas, etc., para posteriormente introducir la cuchilla.

El escarificador de tipo 11v" está sostenido por unpar de barras curvas, que pivotean sobre un pasador articulado en el frente del bastidor y rígidamente sujetas a la barra dentada, se puede levantar o bajar mediante un par de manivelas sobre los extremos de un eje transversal, que es movido por un tornillo sinfin y un engrane impulsado por un eje desde la caja de control.

Los dientes del escarificador son rernovibles, para trabajo ligero puede utilizarse un juego completo, pero para una penetración profunda o roturación de superficies que tienden a amontonarse frente a los dientes , es conveniente retirar losdientes alternos. Para trabajo entre rocas alteradas el número de los dientes es menor, siendo utilizado a veces uno o dos.

El escarificador en ciertos trabajos no se requiere, por lo que en algunas máquinas debe ser removido con el fin de poder girar 360°la hoja y no obstaculizar en el corte de zan .. jas de poco fondo y el ataque de camellones altos . EJE DELANTERO.- Consiste en una barra curva. de acero macizo, (algunas máquinas tienen un contraventeo triangular al frente) articulada al bastidor mediante un pasador que le permite oscilar. Las horquillas de los pivotes de articulacion estan sujetas a los extremos del eje por pasadores horizonta les ; los extremos superiores de las horquillas, están conecta dos entre sí por una barra transversal que está acoplada a ,un engrane.

La barra se puede mover a la izquierda o a la derecha con el fin de que las ruedas se inclinen, para ayudar a la mot\_2 conformadora a soportar la fuerza lateral que tiende a desviar la parte delantera hacia a un lado y para facilitar las vueltas.

BASTIDOR. - El bastidor es un armazón compuesto de vigas en "U" de sección en caja que soporta el motor y el sistema de con troles.

Existen motoconformadoras compuestas de un bastidor principal y un bastidor posterior, el bastidor principal está arti culado y puede girar hasta 20 grados con respecto a su eje longitudinal, lo que permite a la máquina acortar el radio de vira je, mejorar la estabilidad en trabajo de laderas o mantener las ruedas impulsoras en buen terreno al hacer una cuneta en

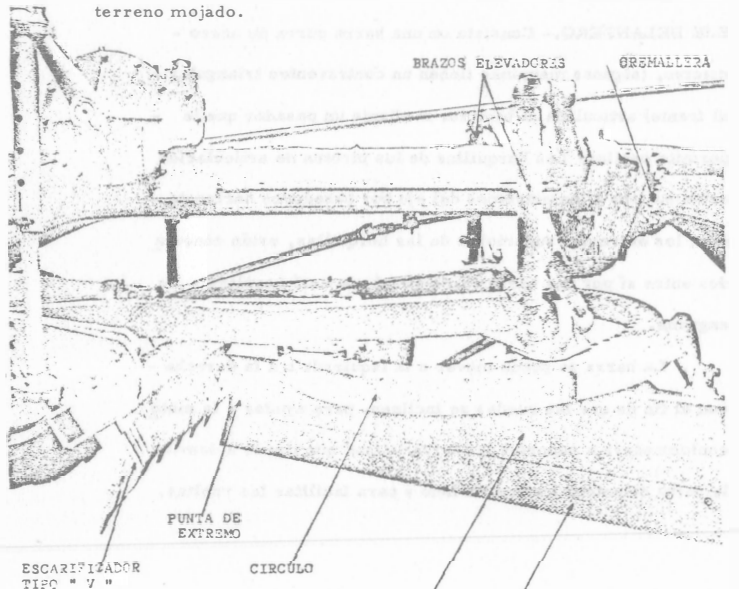

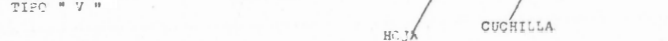

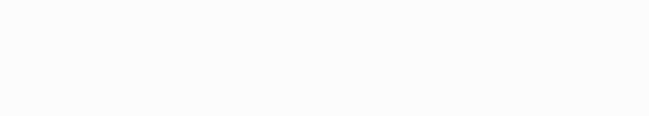

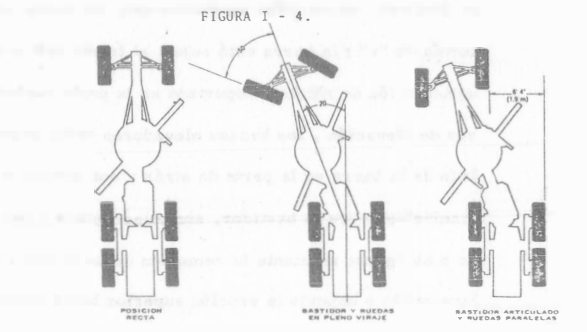

TREN DE POTENCIA.- La impulsión de las ruedas traseras se efectúa a través de un embrague de doble disco, a una trans misión de velocidades de engranes helicoidales, hasta una transmisión secundaria sincronizada de tres a ocho velocidades hacia adelante y de una a ocho hacia atrás , dependiendo del ti\_ po de máquina. Un engrane cónico en el contraeje, transmitela potencia a través de una corona y un juego de engranes de reducción hasta los ejes interiores, no se utiliza diferencial.

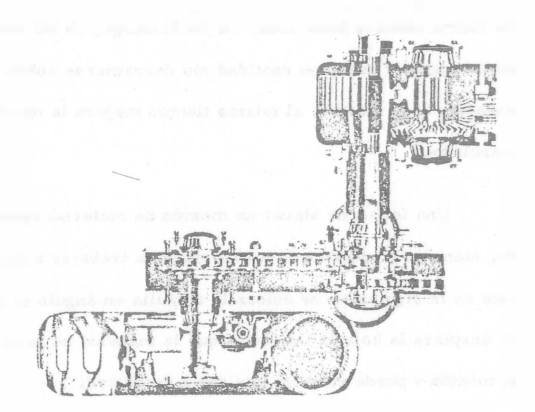

Los ejes interiores están localizados a la mitad de la distancia entre las ruedas de impulsión en tándem. La caja-de impulsión en tándem que lleva los ejes exteriores, está articu

lada en el interior, de tal forma que las ruedas impulsoras - puedan seguir las irregularidades del terreno sin perder contacto.

#### OTROS ADITAMENTOS

HOJA DE EMPUJE Y QUITA NIEVE. - Este aditamento es útil para extender montones de material, evitarle a la máquina m� chas sacudidas hacia arriba y hacia abajo, evitar riesgos de daños por choque contra piedras grandes o atascarse en montones grandes; se puede montar sobre el frente del bastidor y también puede utilizarse como quitanieve.

CAJA EMPAREJADORA.- Sirve para recoger y arrastrar el material sin dejar camellones y rellenar los baches o surcos. DESGARRADOR - ESCARIFICADOR.- Se coloca en la parte posterior de la máquina y sirve para escarificación pesada. Se diferencía del tipo "V" por ser más ancho y tener los vástagos más grandes.

Existen en el mercado varios modelos de motoconformadoras que se diferencían entre sí, por su potencia, peso, etc.; a continuación se presenta una tabla con estos modelos:

CAPITULOII

USOS Y OPERACION

La hoja de una motoconformadora se puede usar hasta un límite como hoja empujadora, ya que la carga que debe empujar está limitada por la potencia y tracción de la máquina que usualmente es mucho menor que un tractor del mismo peso. --La forma cóncava hace rodar mejor la carga, de tal modo que puede empujar una gran cantidad sin derramarse sobre la parte superior de la misma, al mismo tiempo mejora la operación de mezclado.

Una forma de atacar un montón de material acamellonado, siempre y cuando exista espacio para trabajar a un lado de éste es la siguiente: se coloca la cuchilla en ángulo de corte y se desplaza la hoja de tal forma que la máquina no pase sobre el montón y pueda efectuar una serie de cortes.

 $(Fig, II-1).$ 

138

MODELOS NORMALES DE MOTOCONFORMADORAS

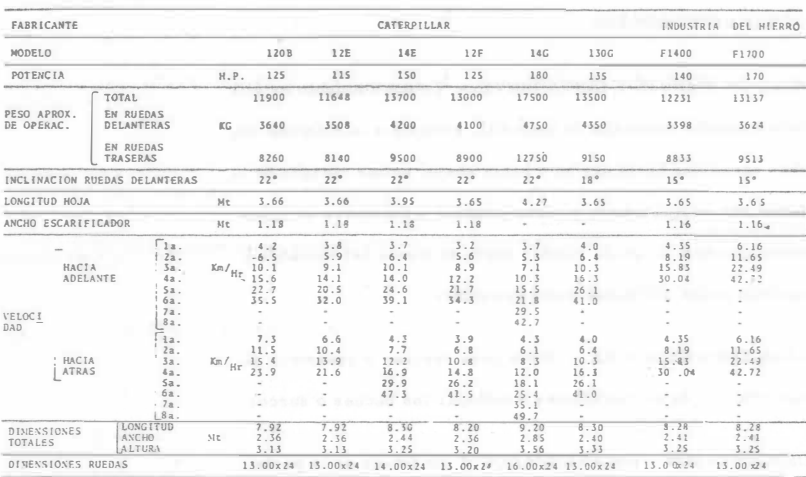

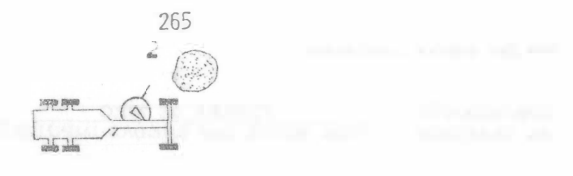

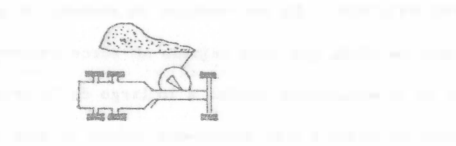

�-:r �  $\frac{1}{\sqrt{2}}$ 

#### ;:GURA 11-1. ESPARCIMIENTO DE UN MONTON

Cuando no existe suficiente espacio para maniobrar - como se describe en el párrafo anterior y si los montones no son muy altos, las ruedas delanteras podrán pasar sobre - ellos, de modo que el eje delantero empuje el copete y la cuchilla corte de acuerdo a lo que permita la potencia de la má quina.

En la maniobra anterior es aconsejable bajar la hoja lo más que se pueda, para obtener el máximo corte posible en función de la p<sup>o</sup>tencia de la máquina. Es aconsejable que los montones que vaya a exterderse por una motoconformado-

ra, sean esparcidos tanto como sea posible cuando se descar gan para facilitar la operación de la máquina. También si se va a ejecutar mucho trabajo de empuje, es conveniente co locar una cuchilla frontal de empuj<sup>e</sup> .

EMPUJE LATERAL.- El empuje lateral se efectúa cuando la hoja se coloca en ángulo, la carga empujada por ésta tenderá a moverse hacia un lado y a medida que aumenta el ángulo, la velocidad de desplazamiento lateral aumentará, ya que la acción de rodamiento causada por la forma de la hoja ayuda al movimiento lateral; de esta forma el material no se acarrea tanto hacia adelante y se puede efectuar un corte más profundo.

Cuando la hoja se encuentra normal al eje longitudinal de la máquina, se dice que está en <sup>c</sup>ero y todas las otras posi ciones se describen por su destancia angular desde esta posición, La mayoría de la operación de conformación y mantenimiento en caminos se realiza con un ángulo de 30° a 35° grados usando ángulos menores para extender camellones y mayores para excavación en cunetas.

El empuje de la carga hacia un lado, tendrá como respuesta una fuerza en dirección opuesta, que tenderá a desviar el frente de la motoconíormadora en la dirección de esta fuer-

za, la cual es controlada mediante la inclinación de las ruedas delanteras y la fuerza de tracción máxima de la máquina. (Fuer  $z$ a de tracción máxima =  $N$ ).

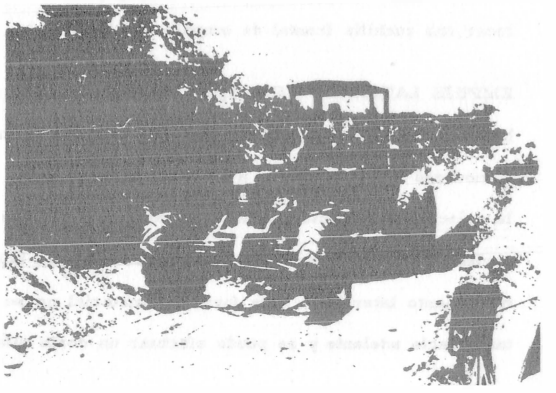

La fuerza impulsora de una rueda o carril se expresa como fuerza Útil en la barra de tiro o en las ruedas impulsa das.

Los factores que afectan la tracción, son:

a) Peso en las ruedas impulsadas

b) Condiciones del suelo

e) La acción de agarre de las ruedas

El coeficiente de tracción, es la relación de la fuerza máxima de tiro que suministra la máquina y el peso total so bre las ruedas impulsadas.

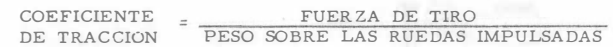

EXCAVACION.- En los trabajos de excavación la hoja se inclina de modo que vaya dejando un surco profundo, el produc to de la excavación desliza a lo largo de la hoja, llegando al extremo opuesto más fácilmente cuando la hoja esté más inclinada.

El ángulo de penetración en el suelo y la profundidad de corte, se elegirán de acuerdo a la naturaleza del terreno: primero será menor para terrenos húmedos que para los secos; si hay raíces y en general el suelo es difícil de exca- var, la inclinación será todavía mayor. Los suelos suaves permiten emplear ángulos menores, algunos ensayos previos indicarían al operador el ángulo de penetración para obtener mejores resultados.

NIVELACION Y AFINE.- Para todos los trabajos de nivelación, es recomendable que la hoja forme un ángulo de 40°, de esta forma , la hoja arrastra los montículos y rellena los surcos con la tierra extraída de aquéllos, vertiendo el exceso lateralmente; para el afinado último, la hoja se coloca -- casi en cero.

Para trabajos de extendido y mezclado es conveniente in clinar la hoja hacia adelante en función de la velocidad del avan ce. Para trabajos de corte es conveniente inclinarla hacia atrás para reducir el ángulo de corte.

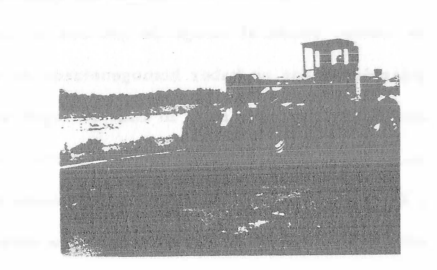

DESPLAZAMIENTO DE MATERIALES.- La hoja de una motoconformadora se puede utilizar para construir terraplenes de forma y emplazamiento determinados, dispuestos paralelamente a la línea de excavación. Para ello, se inclina la hoja un cier to ángulo con respecto a la horizontal, de tal forma, que excave uno de sus extremos y la tierra se deslice hacia el opuesto, repitiendo sucesivamente esta operación, se desplaza la tierra y se construyen terraplenes con cualquier talud.

En la figura II-4, se muestra esquemáticamente la aplicación de este sistema para formar un terraplén de carretera en el cual, las tierras son el producto de la excavación de cunetas laterales. Los trabajos se realizan en cuatro etapas:

- I.- La hoja formando un ángulo de 55° con una inclinación -2.5:1 excava el material depositándolo a lo largo de la carretera.
- II.- La hoja formando un ángulo de 45° y con el borde cortante en posición horizontal, desplaza el material excavado en la primera etapa desde los bordes hacia el centro de la carretera. La figura II-A muestra el perfil después de esta segunda pasada.
- III.- La hoja formando un ángulo de .55° y con una inclinación l. 5: 1, excava la cuneta a mayor profundidad, la ensancha y le da pendiente necesaria, al mismo tiempo depos\_i ta el material excavado sobre la plataforma de la carretera en construcción, formando un segundo terraplén. La figura 111-A muestra la posición del material después de esta tercera etapa.

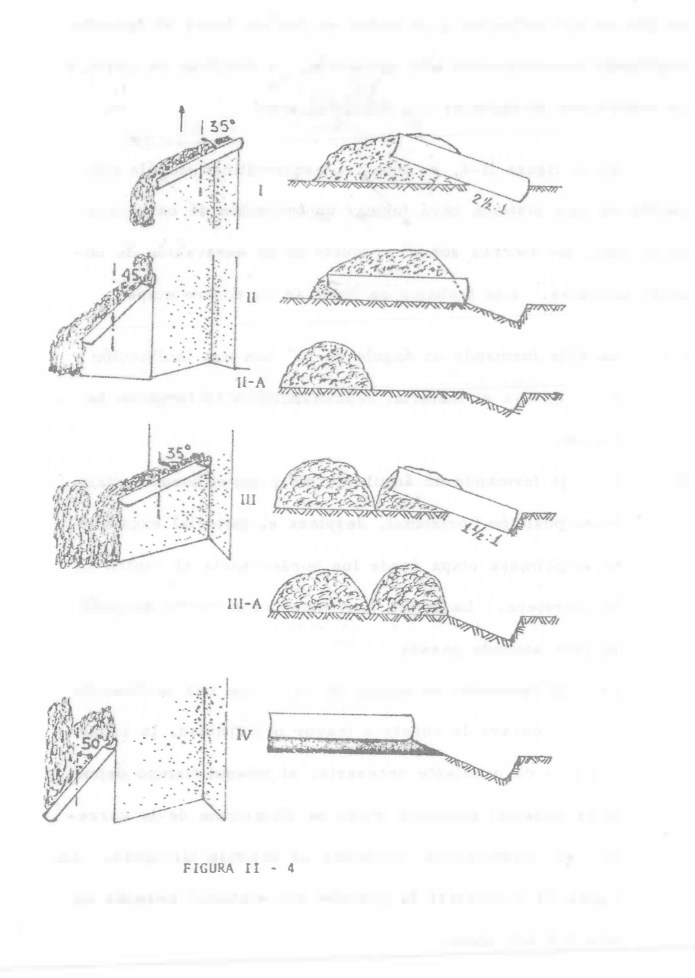

IV. La hoja formando un ángulo de 40° y en posici6n horizontal, extiende el material y da el perfil definitivo.

ACAMELLONAMIENTO Y MEZCLA DE MATERIALES. - Estas ope raciones se llevan a cabo cuando los materiales depositados á lo largo de un camino, tengan que ser homegeneizados en lo que a humedad y granulometría se refiere.

Si el material se extiende tal como lo deposita el camión de volteo, existe el riesgo de que con el tiempo, aparezcan irre gularidades por no haber homogeneizado en un principio la hume dad natural del material, lo cual se logra acamellonándolo antes de mezclarlo. Una vez hecho lo anterior, se procede a mezclar e incorporar la cantidad de agua necesaria para lograr la humedad Óptima; el número de pasadas para alcanzar la homegeneizción del material la puede determinar el laboratorio, haciendo pruebas sobre el mismo trabajo.

AFINE.- La hoja puede colocarse en ángulo de manera que pue da emparejar superficies irregulares, rebajándolas y cortando material suficiente para mantener una carga parcial adelante de la hoja. Si queda un camellón en el extremo de salida de la hoja se recogerá en la siguiente pasada, en esta \_pasada final se hace un corte más ligero y el extremo de salida de la hoja

se levanta lo suficiente para permitir que el material sobrante pase por debajo, preferentemente que alrederor de ella, para evitar dejar un bordo.

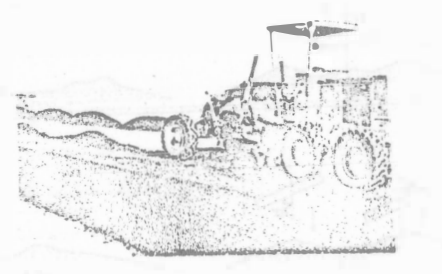

·F !GURA 11 - S

Cuando se desea dejar una superficie uniforme es conveniente variar el ángulo de la hoja, hacie<sup>n</sup>do los primeros cortes con la hoja más recta que en los últimos y con el pri mer pase para extender a un ángulo más grande que se redu cirá en cada pase siguiente, a medida que el tamaño del camellón disminuya. (ángulo para afine de 20°a 30°).

BOMBEO.- Cuando el tramo que va a rastrearse es de un camino de tierra o grava, generalmente se le da bombeo de tal forma que el agua escurra hacia los lados. La figura II-7 muestra la secuencia de operación para emparejar.

FIGURA 11 • 6

 $\frac{2H}{\sqrt{2}}$ 

with the property of the company of the company of the company of the company of the company of the company of  $\mathbf{y}$  :: $\mathbf{y}$  ::: <u>View and the company of the company of the company of the company of the company of the company of the company of the company of the company of the company of the company of the company of the company of the company of th</u> POSICION PARA **RASTREOS** 

 $\frac{1}{2}$ 

<sup>f</sup>

-

 $\sim$   $\frac{1}{2}$ 

trfltr

POSICION FRONTAL<br>PARA GORTAR O R<u>E</u><br>VOLVER

1,- El material del camino se empuja con la cuchilla en ángulo hacia adentro desde los acotamientos o cunetas. Se de be cortar la parte superior de la corona con un ángulo -cero o con un ángulo pequeño que empujará lateralmente

algo del material a cualquier lado que pueda requerirlo.

- II. Con la cuchilla formando un ángulo de 5°, cortará el ma terial que se encuentra al centro del camino e irá dejando bordos al lado de la hoja.
- III. Con la cuchilla, formando un ángulo de 10°a 25°, se extienden los camellones dejados en la pasada anterior y se dará la pendiente necesaria; a la vez, se deja un pequeño bordo en el centro.
- IV.- Con la cuchilla en cero, se extiende el material dejado en la pasada anterior y se le da el perfil proyectado.

Esto deberá terminar el trabajo, pero puede ser necesario volver a pasar la cuchilla o volver a repasar algunas secciones en donde no se obtuvo la conformación apropia da.

ESCARIFICACION. - Cuando se tenga que levantar una superficie ya sea porque se encuentre erosionada, en mal estado de con servación, etc., se podrá hacer uso del escarificador; si la -potencia disponible de la máquina es suficiente, se bajan escarificador y hoja al mismo tiempo.

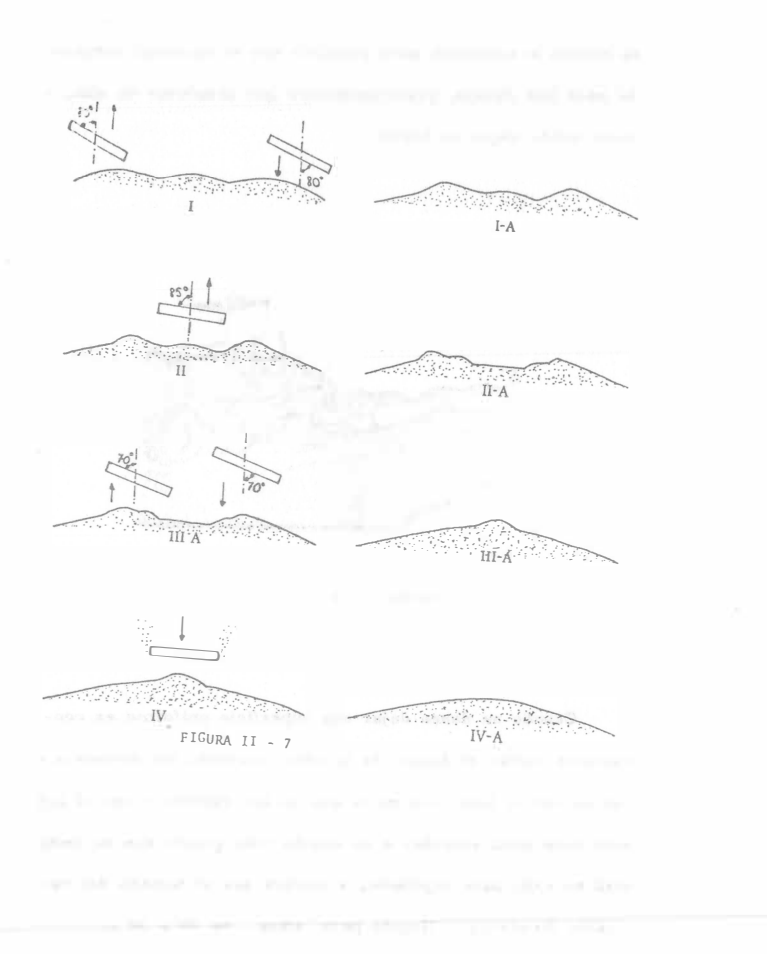
La hoja apartará hacia los lados los materiales removidos por el escarificador o bien los extiende uniformemente sobre

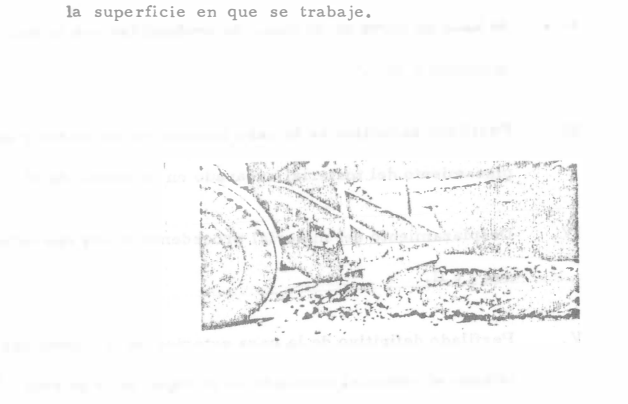

FIGURA II - 8 ESCARIFICACION

TRABAJOS A MEDIA LADERA. - En pendientes moderadas en las que es posible trabajar a media ladera, la motoconformadora rinde excelentes servicios. El trabajo a media ladera no siempre se puede ejecutar a plena velocidad, ya que la máquina mar chando por una ladera es menos estable cuanto mayor sea su --

velocidad.

La figura II-9 muestra un ejemplo de construcción de terraplén de 3 metros de ancho, construído en una ladera de --13% de pendiente, con una motoconformadora cuya hoja mide - $3.65$  mts.

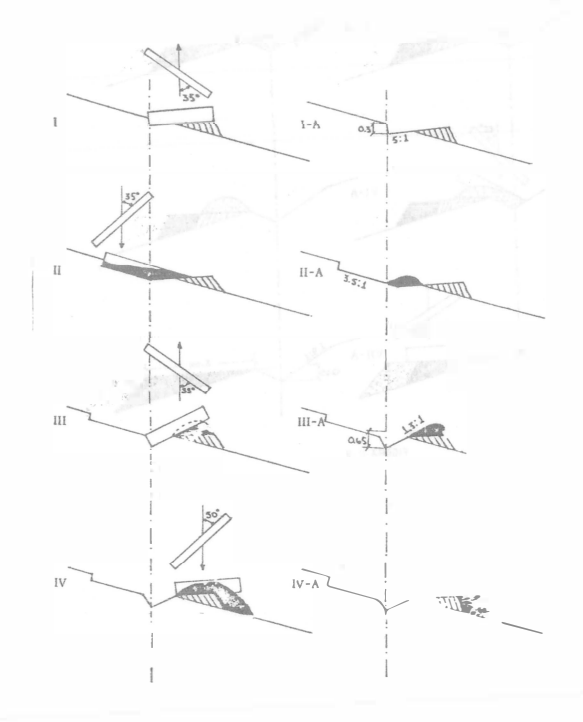

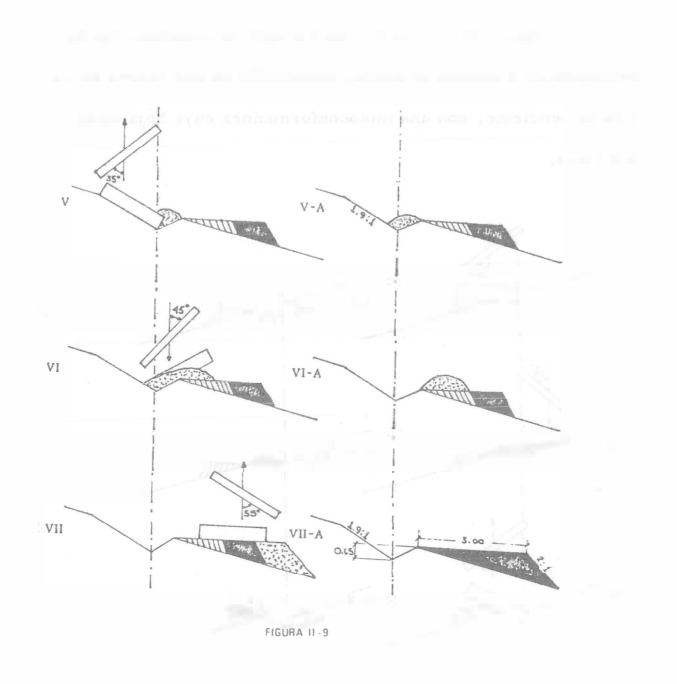

- I.- Excavación previa de dos metros de ancho con el extremo de la cuchilla.
- II. Se hace un corte de 30 cms, de profundidad con la hoja inclinada a 55°.
- III.- Perfilado definitivo de la cara interior de la cuneta y des
	- plazamiento del material excavado en la operación II.
- IV. Desplazamiento del material procedente de las operacio nes I y II.
- Perfilado definitivo de la cara exterior de la cuneta depo  $\,\nabla\,$  . sitando el material excavado en el fondo de la misma.
- VI.- El material procedente de la operación anterior se sube hasta la plataforma ya construída.
- VII. Extendido del material anteriormente depositado y dando el perfil definitivo al camino.

volucran tiempos perdidos y ociosos, varía de acuer do con las diferentes condiciones de trabajo.  $V_1$ ,  $V_2$ ,  $V_3$  = Velocidad para cada trabajo, en km/hora.

A continuación se dan las velocidades en la transmisión recomendables para los diversos trabajos de las motoconformadoras.

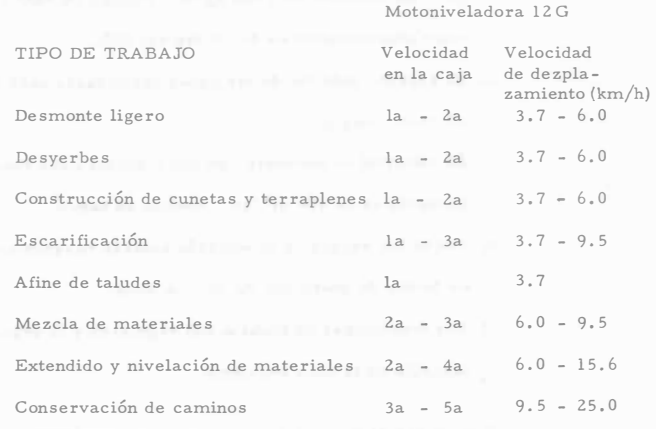

C A P I T U LOIII

# RENDIM�IENTOS

Ya se ha mencionado a lo largo de estos temas, que no es factible determinar un rendimiento general, tomado de una experiencia dada ó de manuales especializados, sin aplicar un coeficiente adecuado que se aproxime a las condiciones prevale cien tes. Es indudable que el rendimiento más exacto es aquel que se determina por medio de observación directa.

Teóricamente, el rendimiento de una motoconformadora se calcula indirectamente, determinando el tiempo que se em<sup>p</sup>lea en ejecutar un trabajo, aplicando la siguiente fórmula:

$$
T = \frac{N \times L}{E \times V_1} + \frac{N \times L}{E \times V_2} + \frac{N \times L}{E \times V_3} + \cdots \text{ etc.}
$$

donde:

- T = Tiempo total de operación en horas.
- $N = N$ úmero de pasadas, la cual debe estimarse de acuer do con la clase de trabajo.
- L = Longitud recorrida en kms. en cada pasada y que debe determinarse al conocerse la naturaleza del trabajo.
- E = Factor de rendimiento de la máquina en el que se in-

EJEMPLO 1

Un proyecto de movimiento de tierras requiere la colocación de aproximadamente 800,000 m<sup>3</sup> de tierra para la formación de un muro en una presa, siendo las condiciones de la obra las siguientes:

- a) Clase de material: tierra arcilla arenosa con un peso aproximado de 1 400 kg/m<sup>3</sup> medido en banco y cuyo abundamiento es del orden del <sup>2</sup>S%.
- b) El espesor máximo de las capas depositadas será de 20 cms. compactos.
- e) El material se excavará con una máquina cuyo rendimiento es de 400  $\text{m}^3/\text{hr}$ . medido en banco.
- d) Todos los rangos de producción estarán basados en un factor de operación de 50 min/hora.
- e) Las condiciones de trabajo son regulares y la organización de la obra excelente.

Determinar el número de motoconformadoras necesarias para extender el materiaL

� � ��

SOLUCION:

Area cubierta por hora =  $400 M<sup>3</sup>$  $0.20 \text{ m}$  = 2 000 M<sup>-</sup>

Se utilizarán motoconformadoras de 140 H. P, con una cuchilla de 3. 65 mts. y una velocidad promedio de operación de 3.8 km/hr.

Suponiendo que el ángulo para extender el material es de

30° , se tendrá un ancho efectivo por pasada de:

 $3.65 \cos 30^\circ = 3.65(0.86) = 3.14 \text{ mt.}$ 

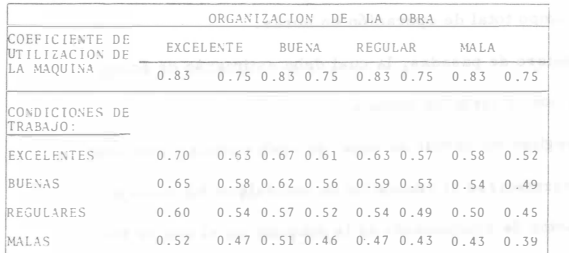

TABLA

El área cubierta por hora y por pasada tomando el coe-

ficiente de la tabla 2 para las condiciones antes descritas será:

$$
3500 \times 3.14 \times 0.60 = 6594 \text{ M}^2
$$

Como se requiere un total de 6 pasadas por capa, el área cubierta por hora y por 6 pasadas será:

$$
\frac{6594 \text{ m}^2}{6} = 1099 \text{ M}^2
$$

Número de unidades necesarias:

$$
N = \frac{2000 \text{ M}^2}{1099 \text{ M}^2} = 1.81 \text{ unidades} \pm 2 \text{ unidades}
$$

EJEMPLO 2

Se desea rastrear un camino que tiene 5 km de largo y un ancho de corona de 7. 20 mts. por medio de 6 pasadas ; cuatro de estas pasadas con una velocidad de 2 Km/Hora, una pasa da con una velocidad de 3. 5 Km/Hora y otra con una velocidad de 4. 5 Km/hora, considerando un factor de eficiencia de O. 50. Determinar el tiempo total de operación.

SOLUCION:

$$
T = \frac{N \times L}{E \times V_1} + \frac{N \times L}{E \times V_2} + \frac{N \times L}{E \times V_3} + \dots \text{ etc.}
$$

 $T = \frac{4 \times 5}{0.5 \times 2} + \frac{1 \times 5}{0.5 \times 3.5} + \frac{1 \times 5}{0.5 \times 4.5}$  $=20+2.85+2.22$  $T = 25.07$  Hrs.

EJEMPLO 3

Se requiere construir una carretera para lo cual se de-

berá extraer una capa vegetal de 15 cms., en una franja de - - 5 metros de ancho, y acarrear la a una distancia de 2. 50 mts. desde el bordo de la cuneta.

Se utilizará una motoconformadora modelo HUBER - -

400 con una longitud de hoja de 3.65 mts. Se pide:

a) La velocidad media en los viajes de ida y vuelta.

b) La longitud del trabajo en una hora.

#### SOLUCION:

a) Se considera que la excavación se realiza a una velocidad de 3 km/hr. la profundidad de excavación será de 15 cms. excavados en una sola pasada de la máquina.

Si se excava una zanja de la mitad del ancho, es decir 2. 50 mts. en cada pasada, el ángulo que ha de formar la hoja con el eje de la máquina será :

$$
SEN \quad \ll \quad = \quad \frac{2.50}{3.65} = 0.684
$$

De donde  $\alpha$  = 45° aproximadamente.

Este ángulo es además adecuado para realizar la ex·

cavación en buenas condiciones y para que la tierra pueda desli-

zarse a lo largo de la hoja.

Manteniendo la hoja fija con este ángulo, en el viaje de vuelta se puede empujar la tierra que se excavó y dejó a un lado en el viaje de ida, quedando definitivamente a 2.50 mts. de la zanja como se pide. Esta operación puede efectuarse en 2a. velocidad lo que representa un avance de 5 km/hr.

Por tanto la velocidad media resulta

$$
Vm = \frac{2}{\frac{1}{3.0} + \frac{1}{5.0}} = 3.75 \text{ km/hr.}
$$

b) Para completar la operación son necesarias cuatro pasadas en la máquina tomando en cuenta la velocidad media. Para obtener el rendimiento de los trabajos es necesario aplicar los coeficientes de eficiencia de la máquina (45 minutos por hora efectiva) y el de utilización de la máquina (Tabla 2, para condi ciones de trabajo excelentes y organización de obra buena). - Por tanto, en una hora la longitud de plataforma limpia de tierra vegetal será:

$$
R = \frac{3.75}{4} \times 0.64 = 0.600 \text{ km.}
$$

EJEMPLO 4

Se desea construir un camino de terracerías de 8.00 mts. de ancho tomando el material de cunetas laterales separadas entre sí 12.80 mts. aproximadamente; la altura del terraplén en el eje del camino es de 0.30 mts. y la profundidad de las cunetas de 0.60 rnts.

Se utilizará una motoconformadora Mod Cat 12 E, que tiene una longitud de hoja de 3.66 mts.

Se desea conocer:

- a) El plan de obra a seguir
- b) Velocidad media
- e) Duración de los trabajos para acabar totalmente el camino referido a un kilómetro

$$
1 - 3.00
$$

$$
\overbrace{\qquad \qquad }^{\qquad \qquad } \qquad \qquad } \qquad \qquad \overbrace{\qquad \qquad }^{\qquad \qquad } \qquad \qquad }
$$

Analizando la mitad del camino:

Area cuneta = 
$$
\frac{0.6 \times 0.6}{2}
$$
 
$$
\frac{2.40 \times 0.6}{2} = 0.90 \text{ m}^2
$$

Area de terraplén =  $0.30 + 0.15$  x 4.00 = 0.90 m<sup>2</sup> 2

a) 4.00 THERE A ll  $\Delta$  and  $\Delta$  -data is defined as  $\Delta$  . The second contribution of  $\Delta$ .

I. Con seis cortes de la motoconformadora a una velocidad de

2.5 km/hr. se tendrá la excavación de la cuneta.

II. Con cuatro pasadas a una velocidad de 4.00 km/hr. se ten-

drá el material sobre la corona.

III. - Con seis pasadas a una velocidad de 4.5 km/hr. se tendrá el semiperfil definitivo como lo marca la siguiente figura:

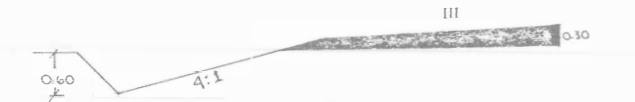

b) El total de pasadas para la construcción del perfil es de --

32, luego:

$$
x_1 \equiv \ldots \equiv x_{n-1} \pmod{m-1} \equiv \{x_1 \pmod{m-1} \mid x_2 \pmod{m-1}\}
$$

$$
V_{\text{m}} = \frac{32}{\frac{12}{2.5} + \frac{8}{4.0} + \frac{12}{4.5}} = 2.8 \text{ km/hr.}
$$

c) Tomando un coeficiente de eficiencia de la máquina de 45 minutos por hora efectiva y un coeficiente de utilización de

la máquina para condiciones de trabajo buenas y organización de obra buena, se tendrá un coeficiente de 0.56 (Ta-

 $bla 2),$ 

entonces;

Rendimiento =  $\frac{2.8}{32} \times 0.56 = 0.0490$  km/hr.

El tiempo empleado en construir 1 km. de camino será:

 $\frac{1}{0.0490}$  $=$  = 20.40 hrs. o sea 20 horas 24 minutos.

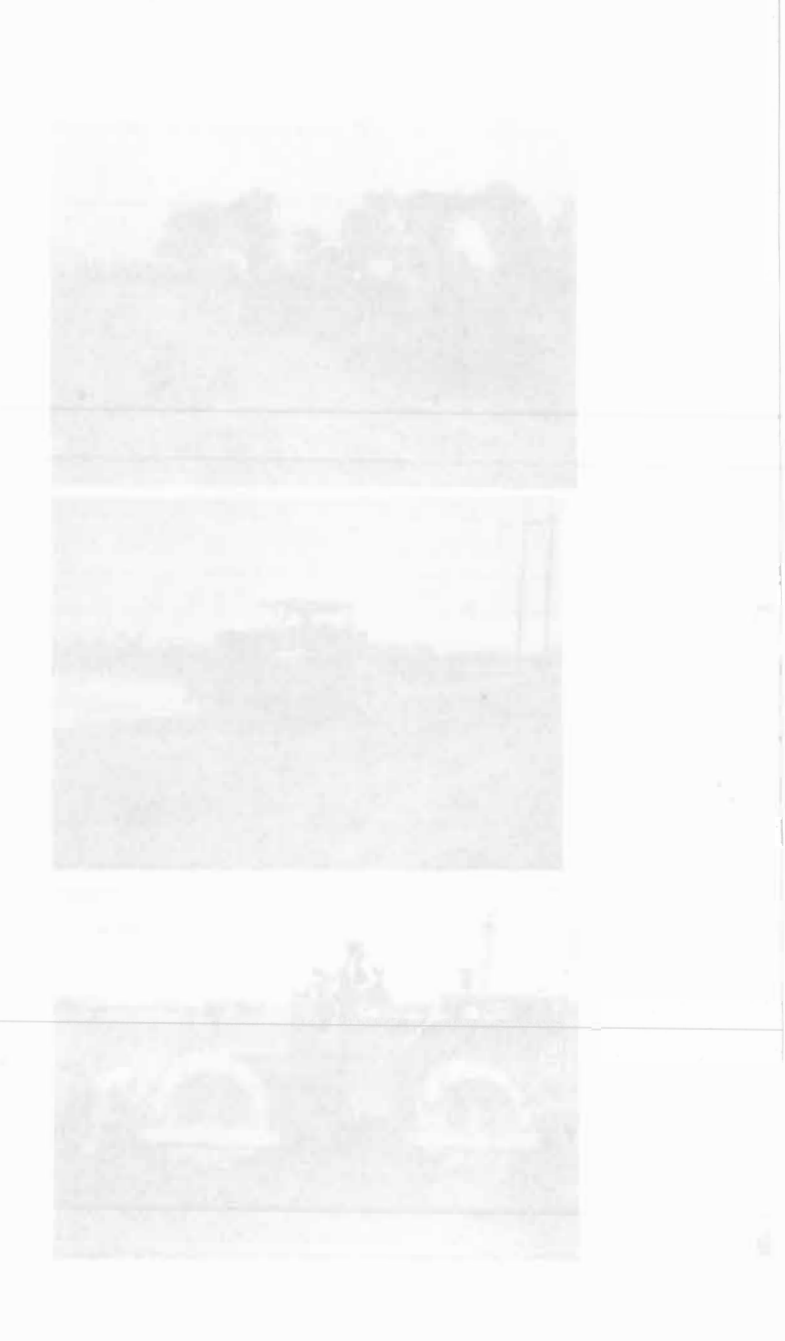

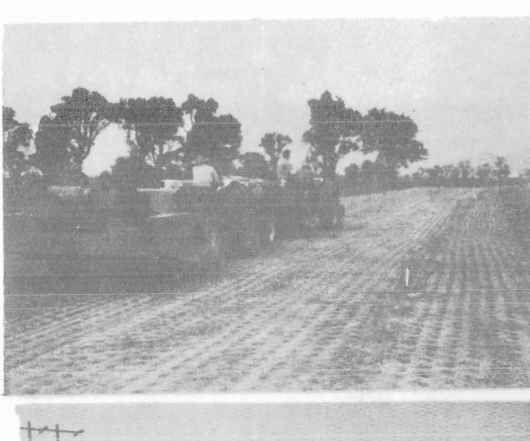

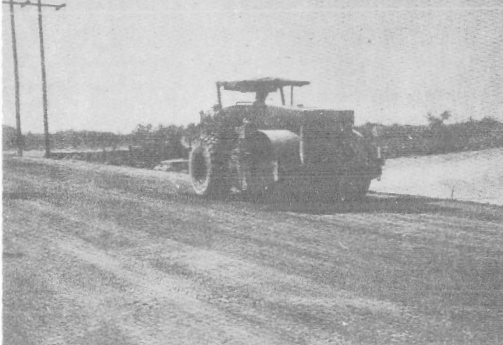

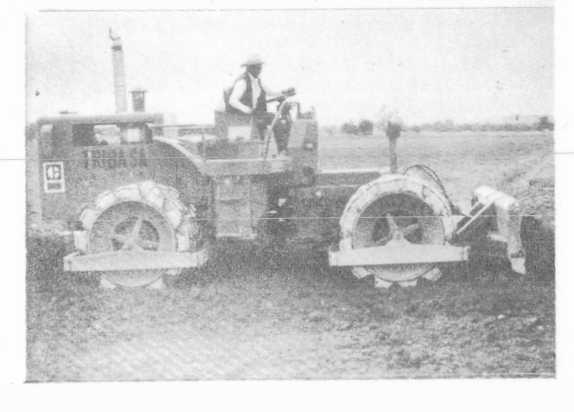

Ing. Federico Alcaraz Lozano

e A p T u l o  $\frac{3}{2}$ 

*INTRODUCCION* 

La palabra "Compactación" resulta de sustantivar el Adjetivo "com-pacto" que deriva del latín "compactus", participio pasivo de "compingere" que quiere decir unir, juntar.

Desde tiempos antiguos se ha reconocido la conveniencia de compactar los terraplenes de los caminos. Los métodos primitivos incluían llevar -borregos de un lado para otro del terraplén y arrastrar con caballos aplanadoras pesadas de madera.

Hasta hace pocos años se pod fa contar con la compactación hecha por las unidades de transporte y por aplanadoras czsuales, junto con los asentamientos naturales, para estabilizar los terráplenes, de modo que retuvie ran su forma v soportaran las cargas que se colocaran sobre ellos.

En los últimos quince años<sup>1</sup>a habido un gran progreso en la cienciade la compactación de los suelos. Los es tudios de laboratorio han resuelto muchos problemas del comportamiento del suelo, y los fabricantes han -diseñado una amplia variedad de equipo para producir el máximo de compacta

ción con el máximo de economía.

La compactación de los suelos debe ejecutarse de la forma mas ade-cuada, ya que a excepción de unas correctas características de drenaje, es el factor que tiene mayor i<sup>n</sup> fluencia en las c <sup>o</sup>ndici<sup>o</sup>nes funcionales de - cualquier obra civil, como pueden ser terraplenes. Sub-tases, bases y superficies de rodamiento.

Se desprende de la anterior, que la vida útil de una obra, en la -i<sup>n</sup> tervi <sup>e</sup>ne la compact�ci6n, dependerá en gran parte del grzdo de compactación especificado, el cual deberá ser estrictamente controlado.

La realización de proyectos cada vez más ambiciosos y de programasmas agresivos ha originado una intensa y constante evolución del equipo de compactación.

Se han introducido mejoras como: Poderosos sistemas hidráulicos, -sensores electrónicos confiables, diseños mas funcionales, mayor versatili dad en su uso, transmisiones rápidas, potentes motores, etc., las cuales-se han traducido en una mayor producción de los equipos.

Con objeto de poder cumplir con plazos cada vez menores en la ejecución de obras cada vez mayores, se ha llegado a la necesidad de utilizar <sup>e</sup>quip<sup>o</sup>s de gran producción.

Los grandes equipos de carga, acarreo y tiro de material, han obligado a los fabricantes de equipo de compactación a diseñar máquinas compaç tadoras capaces de balancear al tiro con la compactación, para evitar in-terferencia de actividades y pérdida de tiempo, lo que da por resultado un proyecto antieconómico.

#### C A P I T U L O o 11

#### CLASIFICACION DE LOS SUFLOS

Para poder clasificar los suelos nos basaremos en el "Sistema Unificado de Clasificación de Suelos" S.U.C.S.

fste sistema cubre los suelos gruesos y los finos, distinguiendo astes por el critado a través de la malla 200; las partículas gruesas son mayores que dicha malla y las finas menores. Un suelo se considera grueso si mas del 50% de sus partículas son gruesas, y fino; si más la mitadde sus partículas, en peso son finas.

i) SUELOS GRUESOS.

El símbolo de cada grupo está formado por dos letras mayúsculas, que son las iniciales de los nombres ingleses de los suelos más típicos-de ese grupo.

(Gravel) Gravas y suelos en que predominen estas.

(Sand) – Arenas y suelos arenosos.

Las gravas y las arenas se separan con la malla No. 4, de manera que un suelo pertenece al grupo genérico G, si más del 50 % de su frac-- ción gruesa (retenida en la malla 200) no pasa la malla No. 4, y es del grupo genérico S. en caso contrario.

- a) Material practicamente limpio de finos, bien graduado. Símbolo W (well graded). En combinación con los símbolos genéri-cos, se obtienen los grupos GW y SW.
- b) Material practicamente limpio de finos, ral graduado. Símbolo P (poorly graded). En combinación con los símbolos genéricos, da lugar a los grupos GP y SP.
- c) Material con cantidad apreciable de fincs no plásticos. Símbo lo M (del Sueco Mo y Mjala). En combinación con los símbo-los genéricos, da lugar a los grupos GM y SM.
- d) Material con cantidad apreciable de finos plásticos. Símbo lo C (Clay). En combinación con los símbolos canáricos, da lugar a los grupos GC y SC.
- 2) SUELOS FINOS.

También en este caso el Sistema considera a los suelos agrupados.formándose el símbolo de cada grupo por dos letras mayúsculas, elegidas con un criterio similar al usado para los suelos gruesos, y dando lugar a las siguientes divisiones:

- M (Del Sueco Mo y Mjala) Limos inorgánicos.
- C (Clay) Arcillas Inorgánicas.
- O (Organic) Limos y Arcillas Orgánicas.

Cada uno de estos tres tipos de sueles se subdividen, secón su límite líquido, en dos grupos. Si este es menor del 50%, es decir, si sonsuelos de compresibilidad baja o media, se añade al símbolo genérico la letra L (Low Compressibility), obteniéndese por esta combinación los grupos ML, CL v OL. Los suelos finos con límite líquido mayor del 50%, o sea de alta compresibilidad. llevan tras el símbolo cenérico la letra --- H (High Compressibility), teniéndose así les grupos MH, CH y OH.

Al final de este capítulo aparece una tabla ceneral del "Sistema -Unificado de Clasificación de Suelos".

Los materiales friccionantes son principalmente gravas y areaas: entendiéndose por fricción interna a la resistencia al desplazamiento entre las partículas internas del material.

Los nateriales cohesivos son arcillas y linos arcillosos: cohesión poderes definirla como la atracción mutua de las partículas de un suelo debido a fuerzas moleculares y a la presencia de humedad.

155

## ANEXO III - A SISTEMA UNIFICADO DE CLASIFICACION DE SUELOS

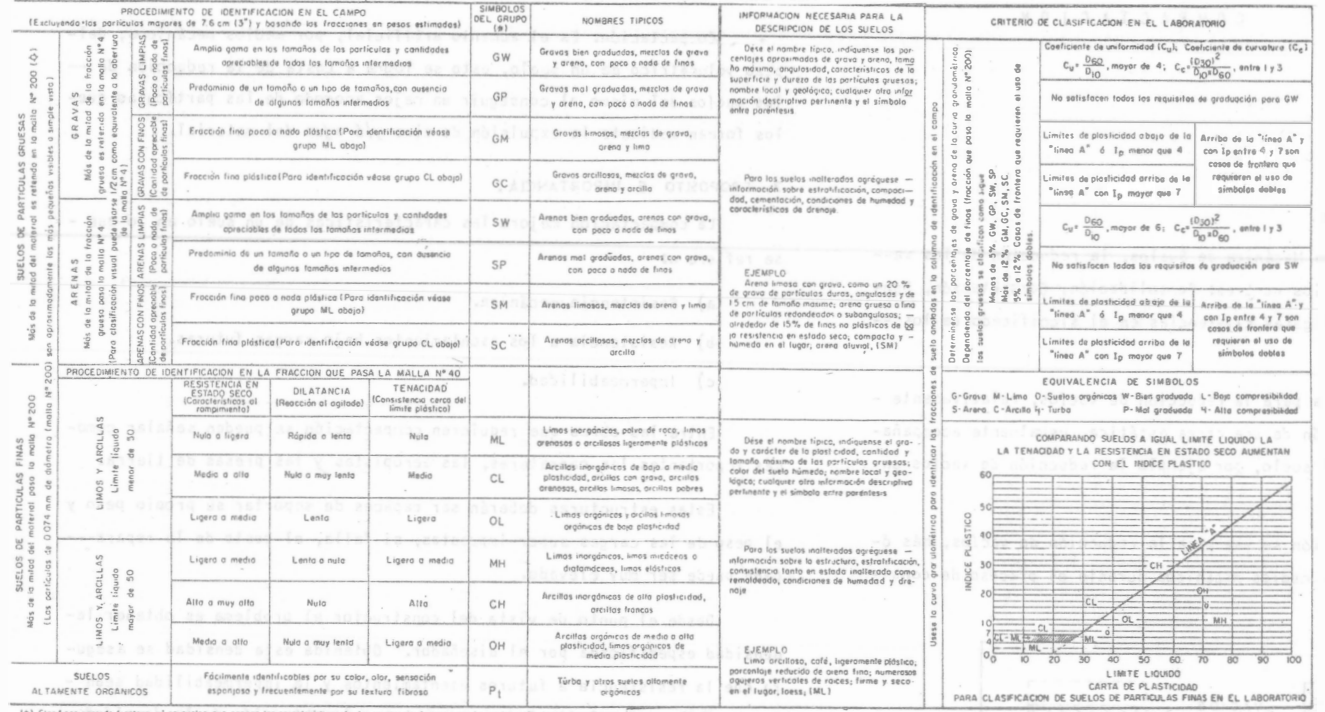

(@) Clasificaciones de frantera - Los suelos que pasean las características de das grupas se i<br>(Q) Todas las tomaños de las mallas en esta carta son las U.S. Standard bien graduada con cementante orcillesa PROCEDIMIENTOS DE IDENTIFICACION PARA SUELOS FINOS O FRACCIONES FINAS DE<br>SUELO EN EL CANPO<br>Este proprimientos se ejecuten con le frección que pata la malla Nac. 43 (sproximadorente

suave pera mi popijala.<br>Caldasee la pastila en la palma de la <sup>missim</sup>y oglimni heriz<sub>antalmente, galgean<br>Caldasee la pastila en la palma de la <sup>missim</sup>y oglimni heriz<sub>antalmente, galgean</sub></sub>

 $\label{eq:2} \text{Code} \left\{ \begin{array}{l} \text{Culique} \begin{tabular}{l} \text{Culique} \end{tabular} \begin{tabular}{l} \text{Culique} \end{tabular} \begin{tabular}{l} \text{Culique} \end{tabular} \begin{tabular}{l} \text{Culique} \end{tabular} \begin{tabular}{l} \text{Culique} \end{tabular} \begin{tabular}{l} \text{Culique} \end{tabular} \begin{tabular}{l} \text{Culique} \end{tabular} \begin{tabular}{l} \text{Culique} \end{tabular} \begin{tabular}{l} \text{Culique} \end{tabular} \$ de vissoner

rows a could<br>be the final point of the strength of the contract at the final point from the strength<br>contract at the strength of the strength of the strength of the strength of the<br>strength of the strength of the strength manta.

 $\label{eq:main} \begin{minipage}[t]{0.9\textwidth} \begin{itemize} \begin{minipage}[t]{0.9\textwidth} \begin{itemize} \begin{itemize} \begin{itemize} \begin{itemize} \begin{itemize} \end{itemize} \end{itemize} \end{itemize} \end{itemize} \end{itemize} \end{itemize} \end{itemize} \end{minipage} \end{minipage} \end{minipage} \end{minipage} \begin{minipage}[t]{0.9\textwidth} \begin{itemize} \begin{itemize} \begin{itemize} \begin{itemize} \end{itemize} \end{itemize} \end{itemize} \end{itemize} \end{itemize} \end{minip$ 

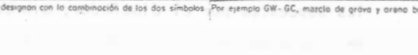

### 156

#### CAPITULO  $111$

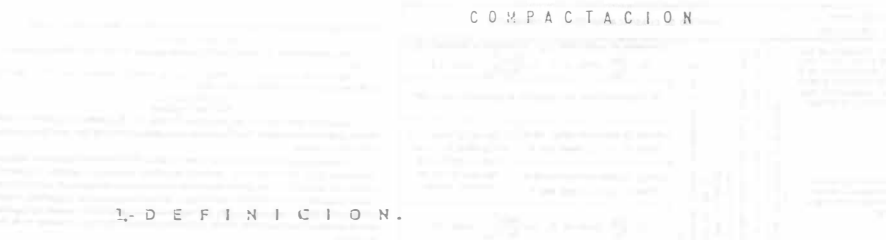

En la terminología de Macánica de Sualos, la reducción de los va--

cíos de un stelo recibe varios no tres: Consolidación, Ospectación, Densificación, etc., existen ligeras diferencias en el significado de los -dos primeros.

Corsolidación, se usa para la reducción de vacíos, relativamente lenta, debida a la aplicación de una carga estática, usualmente acompañada de expulsión de agua del suelo, por ejemplo la reducción de vacíos enel suelo bajo un edificio.

El término Compactación se usa para la reducción de vacíes, más ómenos rápida, producida por medios recánicos durante el proceso de cons- $t$ rucción.  $(fig. 3.1)$ 

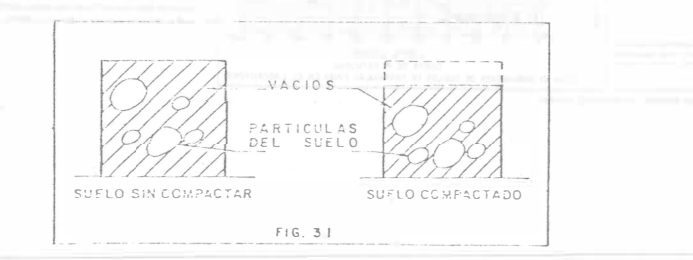

Al réducirse los vacíos del suelo hay un incremento del peso volurétrico del material, de donde se puede dar la siguiente definición.

Corpactación: Es el aumento artificial, por medios mecánicos, delseso volumétrico de un suelo, esto se logra a costa de la reducción de -los vacíos del mismo al conseguir un major acomodo de las partículas quelos forman mediante la expulsión de aire y/6 agua del material.

2. EROPOSITO E PAPORTANCIA.

se refiere a:

La compactación mejora las características de un suelo en lo que -

- a) Resistencia mecánica.
- b) Resistencia a los asentamientos bajo cargas futuras.
- c) Impermeabilidad.

Entre las obras que requieren compactación se pueden señalar comomás importantes las carreteras, las aeropistas y las presas de tierra.

Estas estructuras deberán ser capaces de soportar su propio peso y el peso de las carcas super-impuestas, si falla, el costo de la repara--ción puede ser muy elevado.

Desde el punto de vista del constructor el problema es obtener ladensidad especificada por el diseñador. Obtenida esta densidad se asegura que la resistencia a futuros asentamientos y la impermeabilidad sean las supuestas por el diseñador, sin embargo la obtención de la densidad de diseño no necesariamente asegura la resistencia mecánica supuesta, yaque ésta depende, en muchos suelos de la humedad a la cual fué compactado. Es necesario entonces que la compactación sea efectuada a la humedad especificada, especialmente para suelos cohesivos.

Se hace notar que compactar a mayores grados del especificado no es conveniente, es decir, compactar de más, puede resultar perjudicial al proyecto.

La falla de algunas obras han obligado a que las ospecificacionesde compactación sean cada vez más estrictas; las tolerancias en =4s 6 en menos, del grado de compactación especificado, son generalmente fijadas -desde el inicio de la obra.

#### 3. PRIIERAS DE COUPACTACION

En la construcción de terreplanes sería ideal poder cadir la resistencia del suelo para determinar cuando se ha alcanzado la resistencia necesaria, pero el equipo para medir esta resistencia (especialmente a es--fuerzos de compresión y cortante) es difícil de manejar, es caro y no es aplicable a todos los suelos, por lo tanto se han preparado las siguientes pruebas de laboratorio.

- A) Proctor
- B) Proctor Modificada
- c) Porter.

A).- Proctor: R.R. Proctor estableció que hay una correspondencia entre el peso volumétrico seco de un suelo compactado y su resistencia. El equipo para hacer pruebas de compactación en la obra es un equipo económico y sencillo. Proctor desarrolló una prueba que consiste en:

- a) Se toma una muestra representativa del suelo a compactar, de hu medad conocida.
- b) Se toma un cilindro de 4<sup>e</sup> de diámetro x 4<sup>1</sup>/<sub>2</sub>" de altura, se llena en tres capas aproximadamente iouales con material de prueba.
- c) Cada capa se compacta con 25 golpes de un martillo de 2.5 Kg. con un área de contacto de 20 cm<sup>2</sup>., el que se deja caer de 35 cm. de altura. (Fig. 3.2) Todo esto con el objeto de siempre dar al material la misma energía de compactación.

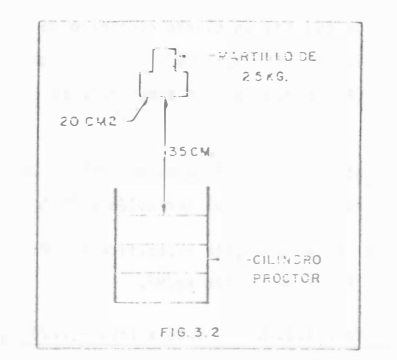

- d) Se pesa el material y como el volumen es conocido se calcula el peso volumátrico húmedo, simplemente dividiendo el peso del raterial entre su volumen. Como la humedad es conocida, se resta el peso del agua y se obtiene el peso volumétrico seco para usa humedad.
- e) Se repite la prueba varias veces, variando cada vez el grado de humedad, con lo que se obtienen pares de valores Humedad-Feso -Volumétrico seco.

Con estos pares de valores se dibuja la siguiente gráfica. (Fig. 3.3)

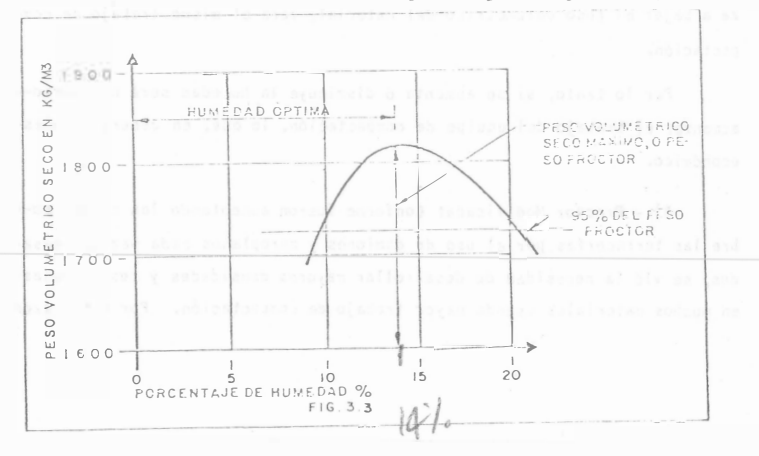

El diseñador entonces especifica el porcentaje del paso proctor que debe obtenerse en la construcción del terraplén y la humedad óptima.

Por ejerplo: Si el proyectista especifica 95% Proctor en el caso de la gráfica, tenemos:  $P.V.S.M. = IS20 Kg/M<sup>3</sup>$ .

95 % de P.V.S.M. = 0.95 x 1820 = 1729 Kg/M<sup>3</sup>.

es decir el constructor debe obtener un peso volumétrico seco mínimo de --1729 Kg/H<sup>3</sup> en ese material.

La razón de la existencia de un peso volumétrico máximo es que en-todos los suelos, al incrementarse su humédad, se les proporciona un medio lubricante entre sus partículas, que permite un cierto acomodo de estas -cuando se sujetan a un cierto trabajo de compactación. Si se sigue aumentando la humedad, con el mismo tratajo de compactación, se llega a obtener un mejor acomodo de sus partículas y en consecuencia un mayor peso volumétrico, si se aumenta más la humedad todavía, el aqua empieza a ocupar el-espacio que deberían ocupar las partículas del suelo y por lo tanto comien za a bajar el peso volumétrico del material, para el mismo trabajo de compactación.

Por lo tanto, si se aumenta ó disminuye la humedad será necesario-accentar el trabajo del equipo de compactación, lo que, en ceneral, no eseconómico.

B).- Proctor Modificada: Conforme fueron aumentando las cargas so- $\hat{r}$ bre las terracerías por el uso de camiones y aeroplanos cada vez más pesados, se vió la necesidad de desarrollar mayores densidades y resistenciasen muchos materiales usando mayor trabajo de compactación. Por esta razón se Separrolló la prueba Prostor modificada.

Para esta prueba se usa el mismo cilindro proctor, pero el material de compacta en 5 capas con un martillo de 4.5 Kg. y cayendo de una alturade 46 cm., dando 25 golpes por capa. (Fig. 3.4)

En todes les aspectos las des pruebas son semejantes, únicamente el trabajo de corpactación se ha incrementado aproximadamente 4.5 veces.

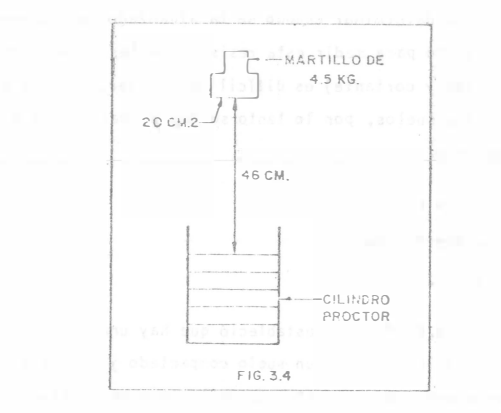

La gráfica siguiente es un ejemplo de la prueba proctor y la prueba proctor modificada efectuadas en el mismo material. (Fig. 3.5)

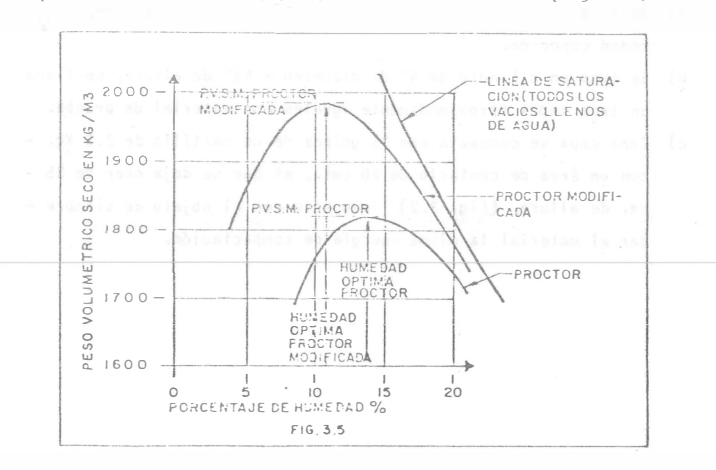

Obsérvese en esta gráfica que aunque el trabajo de compactación seha incrementado 4.5 veces, la densidad solamente se incrementó 9%, y quela humedad óptima disminuyó 3%. Esto último es invariablemente cierto.

C).- Porter: Tanto la prueba Proctor como la Proctor modificada han dado muy buen resultado en suelos cuyos tamaños ráximos son de 10 mm. ---- $(3/8")$ , en suelos con partículas mayores el golpe del martillo no resultauniforme y por lo tanto la prueba puede variar de resultados en un mismo ma terial.

Para obviar esta dificultad se ideó la prueba Porter, que consisteen lo siguiente:

a) Se toma una muestra del material a probar y se seca.

- b) Se pasa por la malla de 25 mm.  $\{\n\}^n$  y se determina el porcentaje, en peso, retenido en la malla, si el porcentaje es menor del --15%, se usará para la prueba el material que pasó la malla. Siel porcentaje retenido es mayor del 15% se prepara, del material original, una muestra que pase la malla de l" y que sea retenida en la malla No. 4, de esta muestra se pesa un tanto igual al peso del retenido, el que se agrega al material que pasó la mallade  $I$ ", con este nuevo material se procede a la prueba.
- c) A 4 Kg, de la muestra así preparada se le incorpora una cantidad de agua conocida; y se homogeniza con el material.
- d) Con este material se llena, en tres capas, un molde metálico de-6" de diámetro por 8" de altura con.el fondo perforado. Cada ca pa se pica 25 vece's con una varilla de  $5/8$ " ( 1.9 cm. ) de diá-metro por 30 cm. de longitud con punta de lala.
- e) Sobre la última capa se coloca una placa circular ligeramente me nor que el diámetro interior del cilindro, y se mete el molde en una prensa de 30 tons.
- f) Se aplica la carga gradualmente de tal manera que en cinco minutos se alcance una presión de 140.6 Kg/cm<sup>2</sup>., la cual debe mantenerse durante un minuto, e inmediatamente se descarga en forma-gradual durante un minuto.

Si al llegar a la carga ráxima no se humedece la tase del nelde, la hu.edad ensayada es inferior a la éptima.

g) Se prosique por tanteos hasta que la base del molde se humedezca. al alcanzar la carga máxira. La humedad de esta preeba es la hu redad óptima. Se determina entonces el peso volumétrico seco de la muestra dentro del cilindro, a este peso se le conoce como el "Peso Volumétrico séco Máximo Porter", y que será el peso comparativo para el trabajo de campo.

Por ejemplo: si en la prueba Porter obtuvimos un "Peso Volumétricoseco  $Máximo''$  de 2,000 Kg/m<sup>3</sup>, y el diseñador ha pedido el 95% Forter, en la obra tendremos que alcanzar un peso volumétrico seco de: 0.95 x 2,000 =  $1,900$  Kg/m<sup>3</sup>,

-4.� METODOS DE CG��TROL .

Para medir en la obra si se ha alcanzado el seso volumátrico especi ficado hay varios métodos:

- A) Medida física de peso y volumen.
- B) �ediciones n�clcares.
- e) o t r o s.

A).- Medida Física de Peso y Volumen: En cualquiera de los métodosexistentes el principal problema radica en la determinación de la humedadpara poder calcular el peso volumétrico seco en función del peso volumétri co húmedo que es el que se obtiene en las pruebas de campo. Normalmente se calienta una parte del material hasta secarlo y por diferencia se obtie ne la humedad, pero este método es lento y peligroso porque en algunos sue los se altera el peso volumétrico con el calentamiento, debido a la evaporación de partes orgánicas principalmente. Nunca debe llegarse a la calci nación que también puede alterar el peso volumétrico, este método consiste en:

新安

- 160
- a) Se excava un agujero de 10 a 15 cm. de diámetro, 6 un cuadrado de 15 cm por lado, a la misma profundidad de la capa por probar. b) El material excavado es cuidadosamente recogido y pesado. Se se
- ca cara determinar la humadad y el peso volumétrico seco.
- c) El volumen del agujero es medido. El método usado generalmentees llerándolo con una arena de peso volumétrico constante que se tiene en un recipiente graduado.
- d) Conocidos el peso seco de la muestra y el volumen del aquiero, se calcula el peso volumétrico seco de la muestra, que debe seriqual ó mayor que el peso volumétrico seco especificado.

B) .- Prueba de Medición Nuclear: Para evitar el tiempo y costo que -significa la prueba anterior se han ideado varios métodos, uno de ellos es el Método nuclear, que consiste en un bloque de plomo que contiene un isótopo radioactivo y un tubo gelger. (Fig. 3.6)

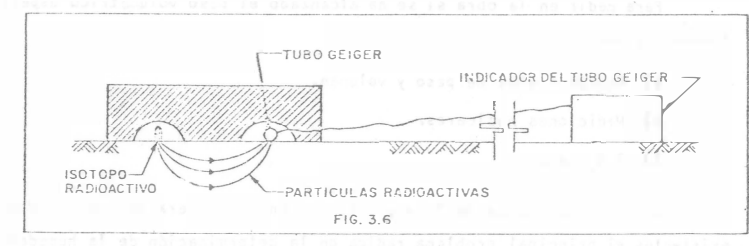

El bloque de plomo se coloca sobre la capa a probar, el número de-partículas que llegan al tubo Geiger está en función de la masa del mate-rial que tienen que atravesar, es decir, es función del peso volumétrico,entonces la medida del indicador debe compararse con otra medida hecha enuna capa que tença el peso volumétrico especificado.

Estos aparatos necesitan frecuente calibración, no siempre hay unaindicación clara cuando el aparato no funciona bien y su exactitud varía con el tipo de suelo.

Estas desventajas, sin embargo son despreciadas por los constructores en grandes trabajos de terracerías, pues el aparato le parmite asegu-rar que una cierta capa ha sido compactada, con un alto grado de confiabilidad, prosiguiendo el trabajo de inmediato con la siguiente capa.

C).- Otros: Como el problema principal es la determinación de la -humedad se han desarrollado últimimante algunos mátodos entre los que destaca principalmente el denominado "Speedy" (Fig. 3.7), que consiste en colocar un paso conocido de suelo mazclado con carburo de calcio dentro de eun recipiente hermético provisto de un manómetro. El carburo reacciona -con la humedad del suelo, produciendo gas acetiléno y por lo tanto una pre sión que es registrada en el manómetro el que se puede inclusive graduar-en gramos de aqua, determinándose rapidarente de esta manera el porcentaje de humedad, y así poder calcular su peso volumétrico seco.

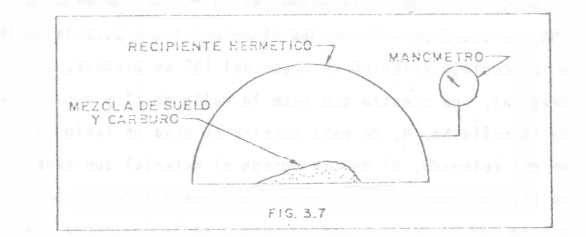

CAPITULO IV TRABAJO DEL EQUIPO DE COMPACTACION

Para comprender mejor la transmisión de los esfuerzos de compre--sión en un suelo, consideremos una placa rígida, circular, de área "A", colocada sobre un suelo, a la que se aplica una carga<sup>n</sup>L' dando una presión de contacto "p". (Fig. 4.1)

En el suelo se desarrollan presiones, si unimos los puntos de igual presión, obtendremos superficies llamadas, bulbos de presión.

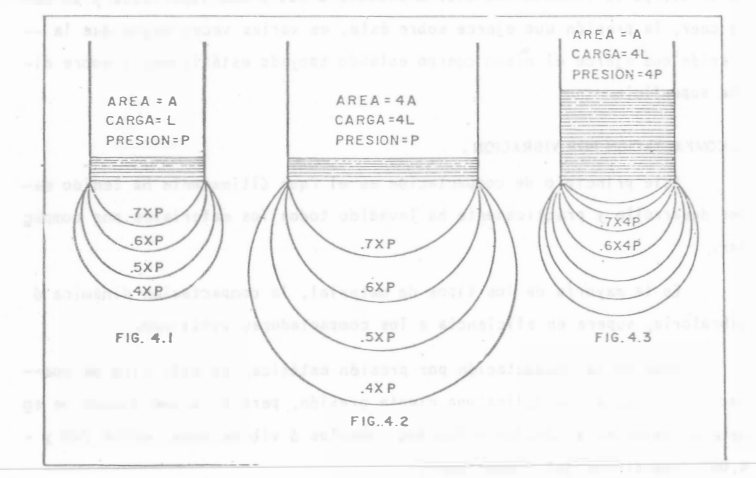

Obsérvese lo siguiente:

- a) Si aumenta el tamaño de la placa pero la presión permanece constante, incrementando la carça: la profundidad del bulbo de pre-sión aumenta. (fig. 4.2)
- b) Si aumenta la presión, y el área permanece constante. (Fig. 4.3) la profundidad del bulbo no aumenta significativamente, pero lapresión, y por lo tanto la energía de compactación, si aumenta.

Si consideramos un cierto equipo de compactación, trabaiando capasde un determinado espesor:

De (a) y (b) se deduce que es necesario controlar el espesor de las capas para tener suficiente presión en el suelo para obtener la conpacta-ción deseada.

De (b) se deduce que no podemos aumentar significativamente el espe sor de la capa de compactación simplemente lastrando excesivamente el equi po.

De (a) se deduce que para aumentar el espesor de la capa, debemos cambiar el equipo por otro que tenga mayor superficie de contacto, aunquela presión permanezca constante.

La Teoría de los bulbos de presión fué desarrollada por Soussinesqpara un medio elástico. Para fines prácticos todos los suelos son elásticos y la teoría es razonablemente cierta aún para suelos granulares.

Los esfuerzos mecánicos empleados en la compactación, son una com-binación de uno ó más de los siguientes efectos:

I).- PRESION ESTATICA: La aplicación de una fuerza por unidad de -área.

2).- IMPACTO: Golpeo con una carga de corta duración, alta amplitud y baja frecuencia.

3).- VIBRACION: Golpeo con una carga de corta duración, alta frecuen cia, baja amplitud.

4). - AMASAMIENTO: Acción de amasado, reorientación de partículas-próximas, causando una reducción de vacíos.

5). - CON AYUDA DE ENZIMAS.

1. COMPACTACIÓN POR PRESION ESTATICA.

Este principio se basa en la aplicación de pesos más o menos grandes sobre la superficie del suelo.

La acción de este principio de compactación es de arriba hacia aba jo, es decir, las capas superiores alcanzan primero mayores densidades que las de abajo.

Este principio de compactación tiene dos inconvenientes en la obtención de una rápida densificación:

A).- Su Acción de Arriba hacia Abajo: El inconveniente de que la parte superiór se compacte primero que la de abaio, es que el esfuerzo com pactivo debe atravesar la parte ya compactada, para poder compactar la inferior. Se consume por lo'tanto mayor energía de compactación.

También suele suceder que las características granulémetricas delmaterial varíen, debido a la sobrecompactación de la porción superior de la capa; dicha sobrecompactación ó exceso de energía compactiva produce -una fragmentación de partículas.

B).- Fomentar la resistencia de la tricción interna del material,durante la compactación: Definiendo como fricción interna a la resistencia de las partículas de un suelo para deslizarse dentro de la masa del mismo, se puede juzgar este segundo inconveniente.

Si llamamos (F) a la fuerza aplicada por el compactador y (n) al coeficiente de fricción interna del material, se puede deducir la reacción (R) de las partículas para deslizarse dentro de la masa de suelo.

A mayor fuerza aplicada mayor la reacción de la fricción interna -del material, aquí es donde el papel que juega el aqua resulta muy impor-tante, ya que, tendrá efectos lubricantes entre las partículas reduciendo- $(n)$  y por consecuencia a  $(R)$ .

Para este tipo de compactación es necesario hacer riegos intensivos de agua cuando el material así lo soporte.

2. COMPACTACION POR IMPACTO.

La compactación por medio de impacto se logra haciendo caer repetidamente un peso desde una cierta altura.

Cuando una unidad compactadora tiene una frecuencia baja y una am-plitud grande. la unidad cae dentro de este tipo de compactación.

El principio en que se basa este tipo de compactación es que, cuando un cuerpo se levanta una cierta distancia sobre una superficie y se deja caer, la presión que ejerce sobre ésta, es varias veces mayor que la -presión que ejerce el mismo cuerpo estando apoyado estáticamente sobre dicha superficie.

3.- COMPACTACION POR VIBRACION.

Este principio de compactación es el , que últimamente ha tenido mavor desarrollo y prácticamente ha invadido todos los materiales por compac tar.

En la mayoría de los tipos de material, la compactación dinámica ó vibratoria, supera en eficiencia a los compactadores estáticos.

Como en la compactación por presión estática, en este tipo de com-pactación también se aplica una cierta presión, pero al mismo tiempo se so mete al material a rápidos y fuertes impactos 6 vibraciones, entre 700 y -4,000 dependiendo del compactador.

Debido a las vibraciones producidas por el equipo sobre el material, la fricción interna de éste, desaparece momentáneamente, propiciando el --

 $=$  nF

acomodo de las part(culas.

Esto se puede demostrar mediante el experimento de girar una perforadora de álabes dentro de un recipiente que contenga arena 6 grava, prim� ro en estado estático y luego colocando el recipiente sobre una placa vi-bratoria.

La vibración multiplica la movilidad interna del material en formacontundente; en suelos de granulometría gruesa la movilidad dinámica es de 10 a 30 veces mayor que la movilidad estática.

La experiencia sueca nos proporciona la siguiente tabla: Momento Resistivo (Kg-cm) Material Contenido de agua En Reposo Con Vibraciones '1 Grava o 1700 40 Arena 10 600 45  $12$  150  $25$ 

La compactación por vibración tiene un efecto de penetración como el sonido, el cual también es dinámico, pero tiene una frecuencia mayor yaudible; este tipo de compactación evita los efectos de arco y disminuye la fricción interna del material permitiendo que las fuerzas compactivas trabajen a mayor profund:dad y a mayor anchura.

Con este principio de compactación las partfculas de material se ven sujetas a presión estática y a impulsos dinámicos de las fuerzas vibra torias, con lo cual se logra una compactación con menor esfuerzo.

La densificación de un material por medio de compactadores vibratorios es de abajo hacia arriba.

VENTAJAS DE LA COMPACTACION POR VIBRACION.

a) Es posible compactar a más altas densidades: facilita la obten-ción de lós #ltimos porcientos del grado de compactación que son tan díficiles de obtener, y a veces imposibles de obtener, con - compactadores estát i cos.

b) Permite el uso de compactadores rás pequeños.

c) Se puede trabajar sobre capas de material de mayor espesor.

d) Permite hacer trabajos más rápidos por menor número de pasadas.

e) ?or las razones anteriores los costos de compactación resultanmás económicos.

4,- COMPACTACION POR ANASAMENTO.

Amasar en este caso puede confundirse con exprimir. es decir el --efecto de una pata de cabra al penetrar en un material ejerce presión ha-cia todos lados, obligando al agua y/o al aire a salir por la superficie.

La compactación por este principio se lleva a cabo de abajo hacia arriba; es decir las capas inferiores se densifican primero y las superiores posteriormente. Por esto se dice que un rodillo pata de cabra emergeo sale cuando el material se encuentra compactado debidamente.

Los rodillos pata de cabra se emplean fundamentalmente en materia-les cohesivos; en cambio su efectividad es casi nula en materiales granula res.

5, - COMPACTACION CON LA AYUDA DE ENZIMAS.

Mediante la adición de productos enzimáticos en el agua de compacta ción, se ha pretendido obtener, en combinación con algún otro esfuerzo com pactador mecánico, la densificación más rápida de los materiales.

Según la definición de Sumner o Somers una enzima es: "cierta substancia química-orgánica que está formada por plantas, animales y microrganismos, capáz de incrementar la velocidad de transformación química del me dio donde se encuentra, sin que sea consumida por ello en este proceso, llegando a formar parte del conjunto".

Según los fabricantes de enzimas para compactación, esta se logra mediante una reacción química de ionización de los componentes orgánicos e inorgánicos del terreno, permitiendo que esta reacción origine una fusiónmolecular progresiva, lo que trae por consecuencia que las partículas delsuelo se agrupen y se transformen en una masa compacta y firme.

Se hace hincapié en que el agregar productos enzimáticos al agua de compactación no densificará al material tratado, sino que es necesario --aplícar esfuerzo compactivo adicional; es decir, se usará algún equipo com pactador y agua con enzimas, con lo cual puede reducirse el tiempo de compactac i 6n.

#### e A T u L o �

EQUIPO DE COMPACTACIOH

#### TIPOS DE COMPACTADORES.

Hay una gran variedad de equipos de compactación, se oescribirán-sus características básicas:

#### 1- RODILLOS METALICOS.

Un rodillo metálico utiliza solamente presión estática con un mínimo de manipulación en materiales plásticos.

Cuando estos rodillos inician la compactación de una capa el área de contacto es más ó menos ancha y se forma un bulbo de presión de una --<sup>c</sup>i<sup>e</sup> rta profundidad, conforme·avánza la com�actación, el ancho del área decontacto se reduce, y por lo tanto también se reduce la profundidad del -bulbo de presión y aumentan los esfuerzos de compresión en la cercanía de<sup>l</sup>a superficie. (Fig. 5.i). Estos esfuerzos son con frecuencia suficientespara triturar los agregados en materiales granulares, e invariablemente -causan la formación de una costra en la superficie de la capa (encarpeta-miento ).

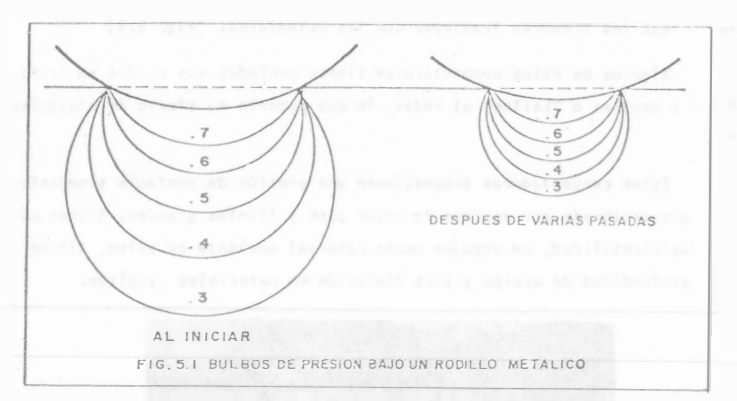

Si a esto se agrega la costumbre de hacer riegos adicionales durante la compactación, para compensar la evaporación, en una capa en donde la penetración del agua es difícil por la misma compacidad del material llega remos a un estado de estratificación de la humedad, en este momento la for maci ón de la costra es inevitable.

También es costumbre más ó menos general izada, el sobre lastrar estos equipos cuando no se está obteniendo la compactación, para aumentar la penetración y la profundidad del bulbo de presión, esto generalmente tiene como consecuencia el sobre esforzar la superficie.

Un rodillo metálico, no compacta pequeñas áreas suaves, debido a -que la rigidez de la rueda las puentea, estas árens suaves se presentan -con frecuencia en terracerías debido a la irregu aridad de la capa.

Dentro de este grupo se puede hacer la división siguiente:

A) Planchas Tandem. - Son aquellas que tienen dos o tres rodillos -metálicos paralelos. Los rodillos son generalmente huecos para ser lastrados con agua  $y/\circ$  arena. Tienen generalmente dos números por nomenclatura. El primero es el peso de la máquina S•n lastre y el segundo es el peso de la máquina lastrada totalmente. (Fig. 5.2)

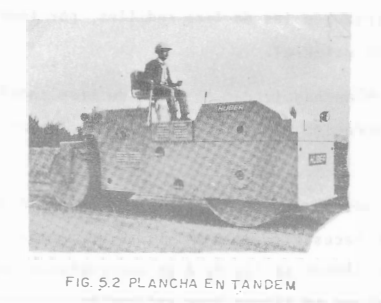

B) Planchas de Tres Euedas.- Son quizás las de más antiguo diseño;estas planchas tienen dos ruedas traseras paralelas y una rueda delantera; las ruedas pueden ser huecas para ser lastradas 6 formadas por placas de acero roladas con atiesadores. (Fig. 5.3)

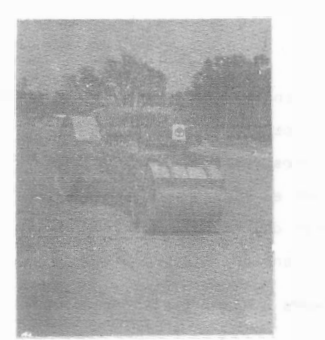

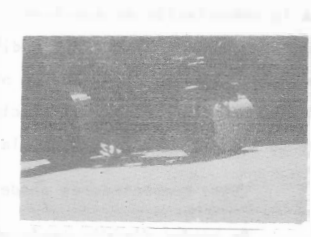

FIG. 5.3 PLANCHA DE TRES RUEDAS

Las planchas tandem, a pesar de que son generalmente de menor pesoque las de tres rodillos, suelen tener mayor compresión por centímetro ---

165

166

 $\Omega$ 

 $\dagger$ 

lineal de coneratriz que las de tres rodillos, por tener menor superficie de contacto con el material.

Tanto las planchas tandem como las de tres rodillos, tienen bajas velocidades de operación y poca seguridad al compactar las orillas de te-rraplenes altos.

Son efectivas en suelos de naturaleza granular donde su efecto triturador puede ser necesario: su efectividad se ve mermada en materiales -granulo plásticos, donde se tiende a un encarpetamiento: en materiales --plásticos o cohesivos no tienen gran aplicación.

Resumiendo, puede decirse que estas méquinas por su lentitud y poca profundidad de acción, han perdido terreno en la compactación de grandes movimientos de lierra; también en algunas aplicaciones específicas que tie nen estos equipos como la compactación de carpetas asfálticas, van siendodesplazadas por otras máguinas compactadoras.

#### 2. RODILLOS NEUMATICOS.

Los rodillos neumáticos son muy eficientes y a menudo esenciales pa ra la compactación de sub-bases, bases y carpetas, sus bulbos de presión-son semejantes a los de los rodillos metálicos, pero el área de contacto permanece constante por lo que no se produce el efecto de reducción del -bulbo. Por otra parte, el efecto de puenteo del rodillo metálico, sobre-zonas suaves, se elimina con llantas de suspensión independiente.

Estos compactadores pueden ser jalados 6 autopropulsados.

Se pueden dividir conforme al tamaño de sus llantas en:

A) De llantas pequeñas

B) De llantas grandes.

A) DE LLANTAS PEQUEÑAS. - Generalmente tienen dos ejes en tandem yel número de llantas puede variar entre 7 y 13. El arreglo de las llantas que las traseras traslapan con las delanteras. (Fig. 5.4)

Alguros de estos compactadores tienen montadas sus ruedas en formae oscilan o "tailan" al rodar, lo que aumenta su efecto de amasamien

Estos compactadores proporcionan una presión de contacto semejanteproporcionada por equipos de mayor peso y llantas grandes, tienen maraniobrabilidad, no empujan mucho material adelante de ellos, tienen profundidad de acción y poca flotación en materiales sueltos.

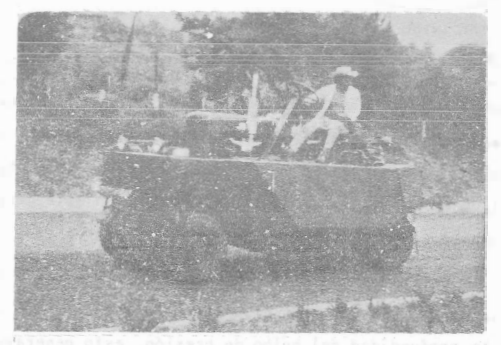

FIG. 5.4 RODILLO NEUMATICO

B) DE LLANTAS GRANDES. - Son generalmente arrastrados por tractor yesan de 15 a 50 tons. Tienen 4 6 6 llantas en un mismo eje. Su costo hoario es generalmente caro por el tipo de tractor que se utiliza para arras :rarlos.

Su mejor aplicación es usarlos como compactadores de prueba. Los dos factores más importantes que intervienen en este tipo de -compactadores son:

a) Peso total. - Dependiendo del número total de llantas y del siste ma de suspensión del compactador se puede conocer el peso o fuerza aplica da por llanta. A mayor peso total, mayor carga por llanta, enjoaso de tra tarse de una suspensión isostática.

b) La presión de inflado es inportante, pero está ligada Intimamente a la carga de la llanta. Si "W" es el peso del compactador, y "p" es lapresión de contacto: (Fig. 5.5)

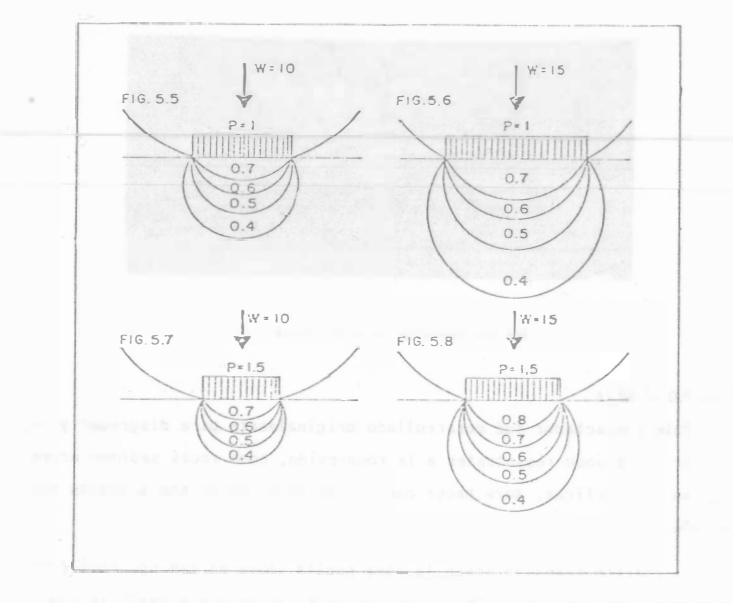

Podemos observar que si aumentamos el peso sin aumentar la presión-(Fig. 5.6), aumentamos la profundidad del bulbo, pero no aumentamos la pre sión, ésto nos permitiría trabajar capas relativamente mayores, pero el -aumento de eficiencia es casi nulo, y las llantas durarán menos pues estamos aumentando el trabajo de deformación de la llanta.

Si aumentamos la presión sin aumentar la carga (Fig. 5.7) disminuimos la profundidad del bulbo de presión, y podemos llegar a encarpetar lacapa. Esto puede ser eficiente si la capa es delgada como suele serlo en - bases y sub-bases.

Si aumentamos el peso y la presión, (Fig. 5.8) estamos aumentando la presión efectiva sobre la capa y por lo tanto el trabajo de compactación scbre la capa, sin embargo esto nos puede disminuir la vida útil de las -llantas y del equipo.

En el concepto moderno de un compactador neumático la carga sobre la llanta y la presión de inflado, deben ser las adecuadas para dar la pre sión de contacto suficiente para ejercer el esfuerzo requerido de compacta ción (es aconsejable no alejarse mucho de las recomendaciones del fabrican  $t \circ 1$ .

Por la razón anterior los fabricantes de equipo progresistas han -provisto, a sus máquinas con implementos para variar rápidamente la presión de inflaco de sus equipos.

Las presiones de inflado usuales son del orden de 50 psi, para compactadores pequeños (hasta 10 tons) y puedan llegar hasta 80 psi en compac tadores grandes. (de 10 a 60 tons.)

La presión de inflado no es igual a la de contacto ya que interviene (en mucho) la rigidez de la llanta inflada.

Tienen aplicaciones especializadas como la compactación del terreno natural en aeropuertos (grandes extensiones, terreno plano, alto grado decompactación, fácil acceso, etc.), tienen gran utilidad para sellar las ca pas superiores, con lo que se logra una buena impermeabilidad.

167

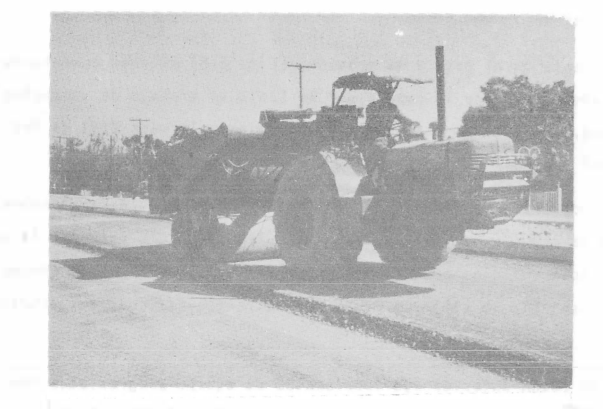

FIG 59 COM31NACION DE RODILLOS METALICO Y NEUMATICO(DUO·PACTOR)

#### 1.· RODILLOS PATA DF CABRA

Son anora raramente usados, excepto para amasamiento y compactación de arcillas donde las estratificación debe ser eliminada como en el cora-zón imper meable de una presa. Debido a la pequeña área de contacto de una pata y al alto peso de éstos equipos el bulbo de presión es intenso y poco profundo. La compactación se consigue. por penetración y amasamiento más que por efecto del bulbo de presión. (fig. 5. io)

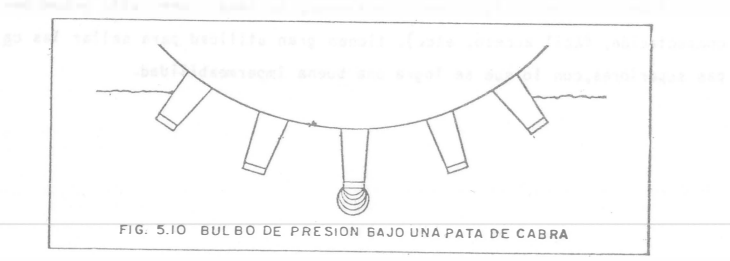

Los rodillos pata de cabra son lentos, tienen una gran resistenciaal rodamiento, por lo que consumen mucha potencia. Este equipo es todavía pedido en especificaciones algunas veces pero su uso está declinando debido a os altos costos que tienen, usualmente por unidad de volumen compaclado. (Fig. 5.11)

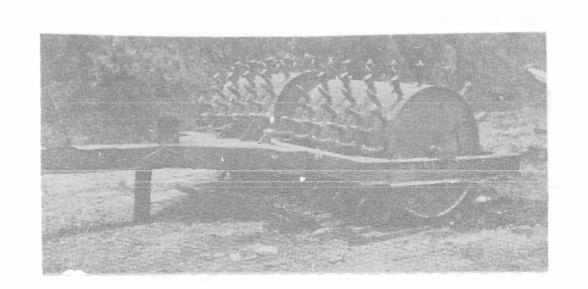

#### FIG. 5.11 RODILLO PATA DE CABRA

4.- RODILLO DE REJA.

Este compactador fué desarrollado originalmente para disgregar y -compactar rocas poco resistentes a la compresión, como rocas sedimentarias y al cunas metamórficas, para hacer caminos de penetración transitables todo el año.

El rodillo transita sobre la roca suelta sobre el camino, rompiéndo la y produciendo finos que llenan los vacíos "formando una superficie suelta y estable. Como una gaja la roca que se puede escarificar también se puece disgregar.

Al ser usado este equipo se encontró que era capaz de compactar a alta velocidad una gran variedad de suelos. Los puntos altos de la reja <sup>p</sup> <sup>r</sup>oducen efecto de impact<sup>o</sup> , y cuando es remolcado a alta velocidad, produce efecto de vibración, efectivo en materiales granulares. El pérfil al-ternado alto y bajo de la rejilla produce efecto de amasamiento por lo que

este rodillo también es eficiente en materiales plásticos. Desafortunadamente, como los materiales plásticos suelen ser pegajosos, se atascan de material los huecos de la reja y se reduce la eficiencia. (Fig. 5.12)

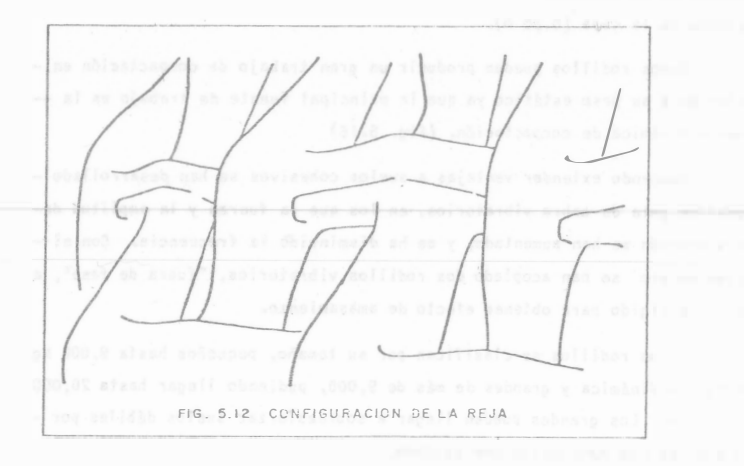

Estos rodillos, debido a su misma configuración no peeden dejar una superficie tersa como puede ser una base de una carretera.

5,- RODILLO DE IMPACTO. (TAMPING ROLLER).

A causa de los problemas dé limpieza del rodillo de reja, se diseñó un nuevo rodillo usando los mismos principios: el rodillo de impacto, este es un rodillo metálico, en el que se han fijado unas salientes en forma -aproximada de una pirámide rectangular truncada. (Fig. 5.13)

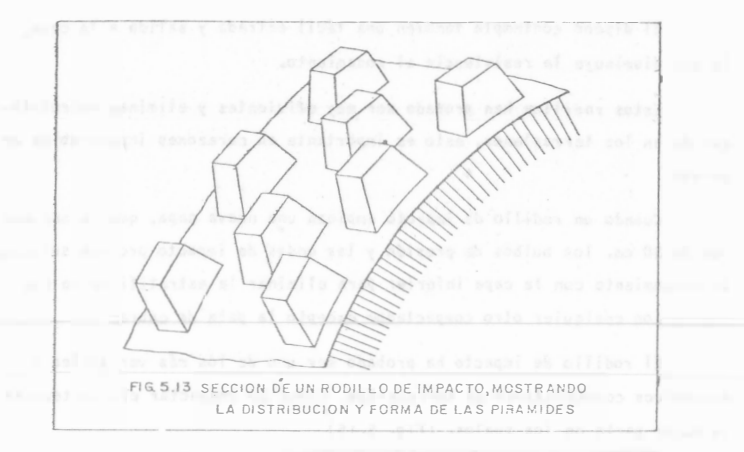

Estas pirámides no son de la misma altura pues hay unas más altas-que otras, siguiendo el modelo de puntos altos y bajos del rodillo de re-ja, este le dá las mismas ventajas, pudiéndose limpiar fácilmente por me-dio de dientes sujetos al marco.

Estas salientes han sido diseñadas de 'al manera que el área de con tacto se incrementa con la penetración, ajustá l'ose automáticamente la pre sión a la resistencia del suelo compactado. (Fig. 5.14)

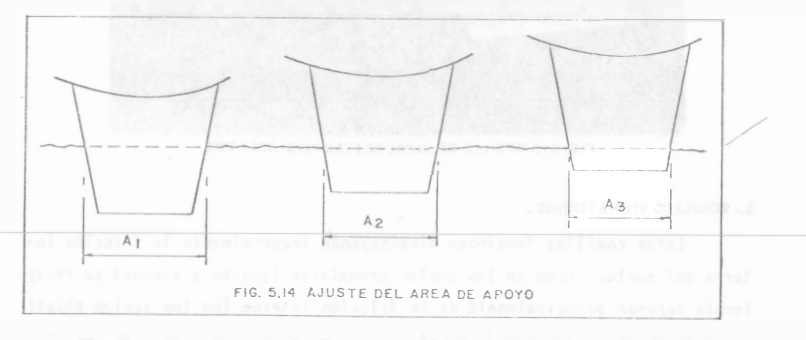

169

El diseño contempla también una fácil entrada y salida a la capa, lo que disminuye la resistencia al rocamiento.

Estos rodillos han probado ser muy eficientes y eliminan estratificación en los terraplenes, esto es importante en corazones impermeables de presas.

Cuando un rodillo de impacto empieza una nueva capa, que no sea mayor de 30 cm. les bulbos de presión y las ondas de impacto preveen suficien te amasamiento con la capa inferior para eliminar la estratificación que ocurre con cualquier otro compactador excepto la pata de ca�ra.

El rodillo de impacto ha probado ser uno de los más versátiles y -económicos compactadores en terracer (as, capaz de compactar eficientemente la mayor parte de los suelos. (Fig. 5.15)

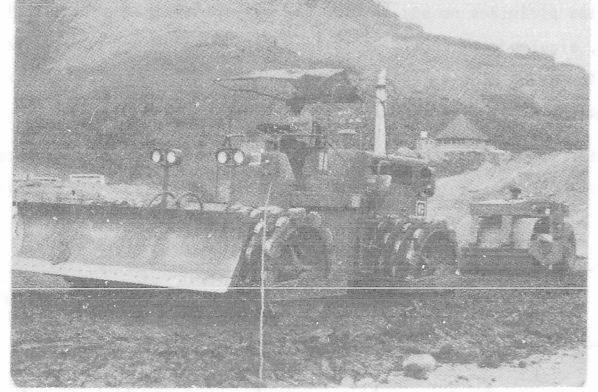

FIG. 5.15 RODILLO DE IMPACTO (TAt.�PING-ROLLER)

6 •• RODILLOS VIBRATORIOS.

Estos rodillos func ionan disminuyendo temporalmente la fricción interna del suelo. Como en los suelos granulares (gravas y arenas) su resis tencia depende principalmente de la fricción interna (en los suelos plástl cos depende de la cohesión), la eficiencia de estos rodillos está casi limitada a suelos granul ares.

La vibración provoca un reacomodo de las partículas del suelo queresulta en un incremento del peso volumétrico, pudiendo alcanzar espesores grandes de la capa (0.80 m).

Estos rodillos pueden producir un gran trabajo de compactación en relación a su peso estático ya que la principal fuente de trabajo es la -fuerza dinámica de compactación. (Fig. 5.16)

Buscando extender ventajas a suelos cohesivos se han desarrollado rodillos pata de cabra vibratorios, en los que la fuerza y la amplitud dela vibración se han aumentado, y se ha disminuido la frecuencia. Con el mismo objeto se han acoplado dos rodillos vibratorios, "fuera de fase", a un marco rígido para obtener efecto de amasamiento.

Estos rodillos se clasifican por su tamaño, pequeños hasta 9,000 kg, de fuerza dinámica y grandes de más de 9,000, pudiendo llegar hasta 20,000 Kg. ó más. Los grandes pueden llegar a sobreesforzar suelos débiles por lo que hay que manejarlos con cuidado.

Todos los vibradores deben de manejarse a velocidades de 2.5 a 5 -Km/h. Velocidades mayores no incrementan la producción, y con frecuencia no se obti ene la compactación.

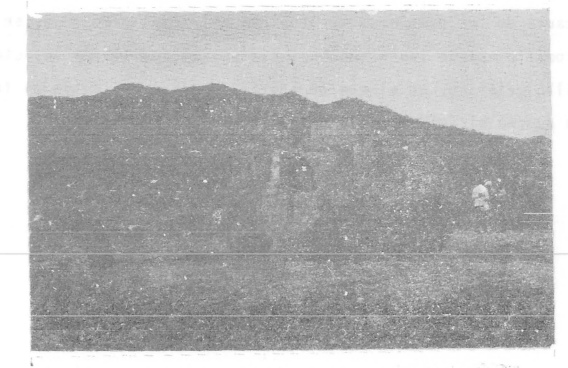

FIG. 5.16 RODILLO LISO VIBRATORIO AUTOPROPULSADO

## $C$  A P I T U L O I

FACTORES OUE INFLUYER EN LA COMPACTACL

Los factores que primondialmente influyen en la obtención de una -compactación económica son:

I) CONTENIDO DE HUMEDAD DEL MATERIAL

2) GRANUL GMETRIA DEL MATERIAL

3) NUMERO DE PASADAS DEL EQUIPO

- 4) PESO DEL COMPACTADOR
- 5) PRESION DE CONTACTO
- 6) VELOCIDAD DEL EQUIPO COMPACTADOR
- 7) ESPESOR DE CAPA.

1) CONTENIDO DE HUMEDAD. El agua tiene en el proceso de compacta--ción, el papel de lubricante entre las partículas del material. Una falta de humedad exigirá mayor esfuerzo compactivo, así como también lo exigiráun exceso de la misma.

Debe recordarse que todo material tiene un contenido óptimo de hume dad, para el cual se obtiene, bajo una cierta energía de compactación, una densidad máxima.

El agua, entonces, facilita el trabajo de compactación.

2) GRANULCHETRIA DÉL MATERIAL. Para la obtención de una eficiente compactación es necesario, que haya partículas de varios tamaños en el ma terial por compactar, ya que las partículas de menor tamaño ocuparán losespacies formados entre partículas de mayor tamaño.

Un material que contenga partículas de un solo tamaño será dificil mente compactado; sólo a través de un enérgico esfuerzo de compactación,el que provocará la fragmentación de las partículas, podra ser densifica- $\sim$ 

Es oportuno hacer notar aquí, que la forma de las partículas tam-bién tiene importancia en la compactación. Materiales con partículas deforma angulosa son generalmente más fácilmente compactados por sus acuñamiento, que materiales con partículas redondeadas.

3) NUMERO DE PASADAS. El número de pasadas que un equipo deba darsebre un material dependerá de: (Fig. 6.1)

A) Tipe de compactador B) Tipo de material C) Contenido de humedad D) Forma en que se aplique la presión al material. E) Maniobrabilidad del equipo.

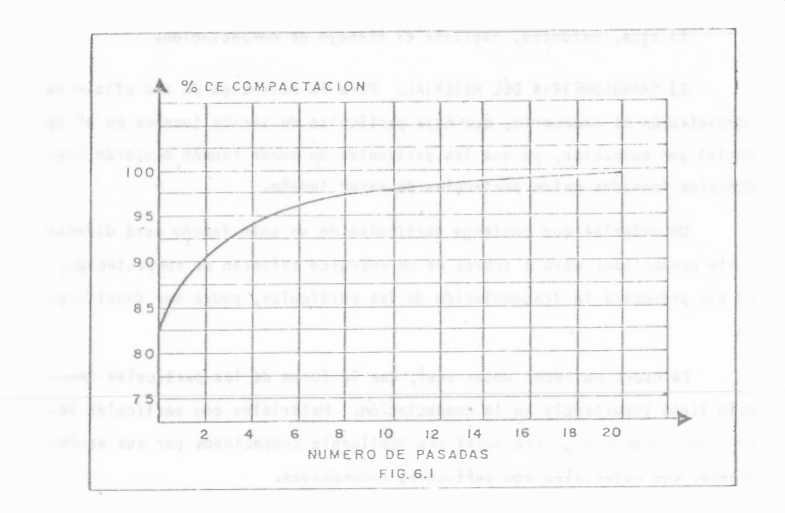

4) PESO DEL COMPACTADOR. La presión ejercida sobre el material depen derá, en parte, del peso del equipo de compactación.

5) PRESION DE CONTACTO. Más que el peso del compactador importa lapresión de contacto: ésta depende de:

A) Tipo de material

B) Estado del material (Suelto ó Semicompacto).

C) Area expuesta por el compactador

D) Presión de inflado en el caso de un equipo sobre neumáticos.

E) Peso del compactador.

F) Temperatura del material tratándose de mezclas asfálticas.

Los fabricantes de equipo de compactación se han preocupado por que sus máquinas ejerzan presiones de contacto uniformes, lo cual han logradomediante suspensiones isostáticas.

Es necesario hacer hincapié, que resulta de mayor importancia la -presión de contacto de un compactador, que el peso del mismo.

Por ejemplo un compactador muy pesado necesita de un mayor número-de llantas ó de llantas más grandes, con lo cual, el área de contácto en-tre el compactador y el material se incrementa, resultando la presión de contacto, similar a la de un compactador normal con menos llantas o llan-tas menores.

6) VELOCIDAD DEL EQUIPO. De la velocidad de traslación del compacta dor y del número de pasadas, dependerá la habilidad de producción de un de terminado equipo.

El equipo de compactación debe ser de una eficiencia tal, que no in terfiera con el veloz equipo de depósito de material.

En virtud de que el equipo para movimiento de tierras se ha mejorado en tamaño, rapidez y eficiencia, así también los equipos de compactación se han modificado para poder mantenerse a un nivel de producción semejante.

La maniobrabilidad de un equipo compactador influye definitivamente en la velocidad del equipo.

7) ESPESOR DE CAPA. El espesor de capa por compactar dependerá esen cialmente de:

A) Tipo de material

B) Humedad en el material

C) Tipo de compactador

D) Grado de compactación especificado.

Para determinar cual es el espesor de capa, de un cierto material,que puede compactar un equipo determinado, se puede uno referir al métododel bulbo de presión.

Suponiendo que se quiere compactar, con un determinado equipo, un material que con una presión de 2.7 Kg/cm<sup>2</sup>. se densifica correctamente, -tratemos de encontrar el espesor de capa.

172

 $presifn =$ Fuerza Are a

Se supone una área circular de contacto =  $3.14 e<sup>2</sup>$ . La fuerza es el peso por llanta del compactador F. La presión de contacto es:

De dond<sup>e</sup> : e F  $P_{\circ}$  $3.14 e<sup>2</sup>$  $\sqrt{\frac{F}{3.14 \text{ p}_o}}$ l

Suponiendo F = 1800 Kg. y p<sub>o</sub> = 9 Kg/cm<sup>2</sup>.

 $\frac{1800 \text{ Kg.}}{3 \text{ lb.}} = 8 \text{ cm.}$ 

Recurriendo a los factores de influencia para diferentes profundida des de la teoría de Soussinesq obtenemos:

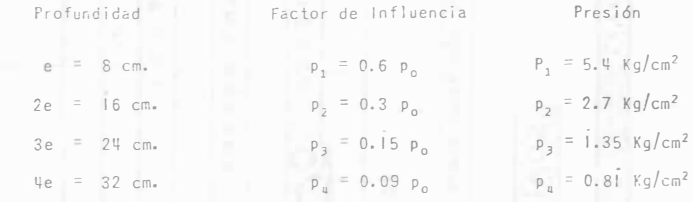

De lo anterior se concluye que para un material que requiere 2.7 --Kg/cm<sup>2</sup>. de presión para ser compactado eficientemente con un compactor delEOO Kg. de carga por rueda y una presión de contacto de 9 Kg/cm<sup>2</sup>. se puede usar un espesor de capa de 16 cm.

CAPITULO VI SELECCION DE COMPACTADORES

La selección del compactador más adecuado no siempre es sencilla, ya que depende de muchos factores: tipo de suelo, tipo de trabajo, método de movimiento de tierras, compatibilidad con equipo de otras actividades, compactadores disponibles, continuidad de trabajo, etr. en la selección final deben hacerse intervenir, cuando menos, Jos factores mencionados. Es frecuente y muy eficiente el uso de varios equipos que combinen los di ferentes efectos de compactación.

Los factores mas importantes que deben tomarse en cuenta para esta selección son:

1) Tipo de Material 2) Tamaño de la Obra 3) Requerimientos especiales 1) TIPO DE MATERIAL

En la gráfica 1 se muestra en los renglónes 4 y 5 Jos diferentes ma

# teriales y su respectivo tamaño en mm. En el renglón 3 se clasifican en cohesivos, semicohesivos y no cohesivos, ( los mas finos son cohesivos y los granulares no cohesivos) en los renglones 1 y 2 se in dica su uso mas frecuente:

- 1) Sub-bases, bases y carpetas siempre materiales no cohesivos (arenas y,gravas)
- 2) Terracerías: normalmente materiales cohesivos y semicohesivos, a veces no cohesivos.

En el renglón 6: la compactación por presión estática (rodillos metálicos y neumáticos) es aplicable a todos los suelos. Limitación: bajo rendimiento, excepto en los compactadores neumáticos grandes. En el renglón 7: la compactación por amasamiento (rodillo pata de ca bra estática y pata de cabra vibratoria) es útil para suelos cohesivos y semicohesivos (arcillas, limos y algo en arenas limosas). Limita ción: alto costo de la pata de cabra estática.

En el renglón 8: la compactación por impacto (rodillo de impacto y r<u>o</u> dillo de reja) aplicable a toda clase de suelos, pero el mal acabado que dan a la capa sólo permite aplicarlos en terracerías, normalmen te arcillas y limos, a veces arenas. Linutación; el rodillo de reja se atasca con los materiales cohesivos y hay que parar frecuentemente <sup>a</sup>

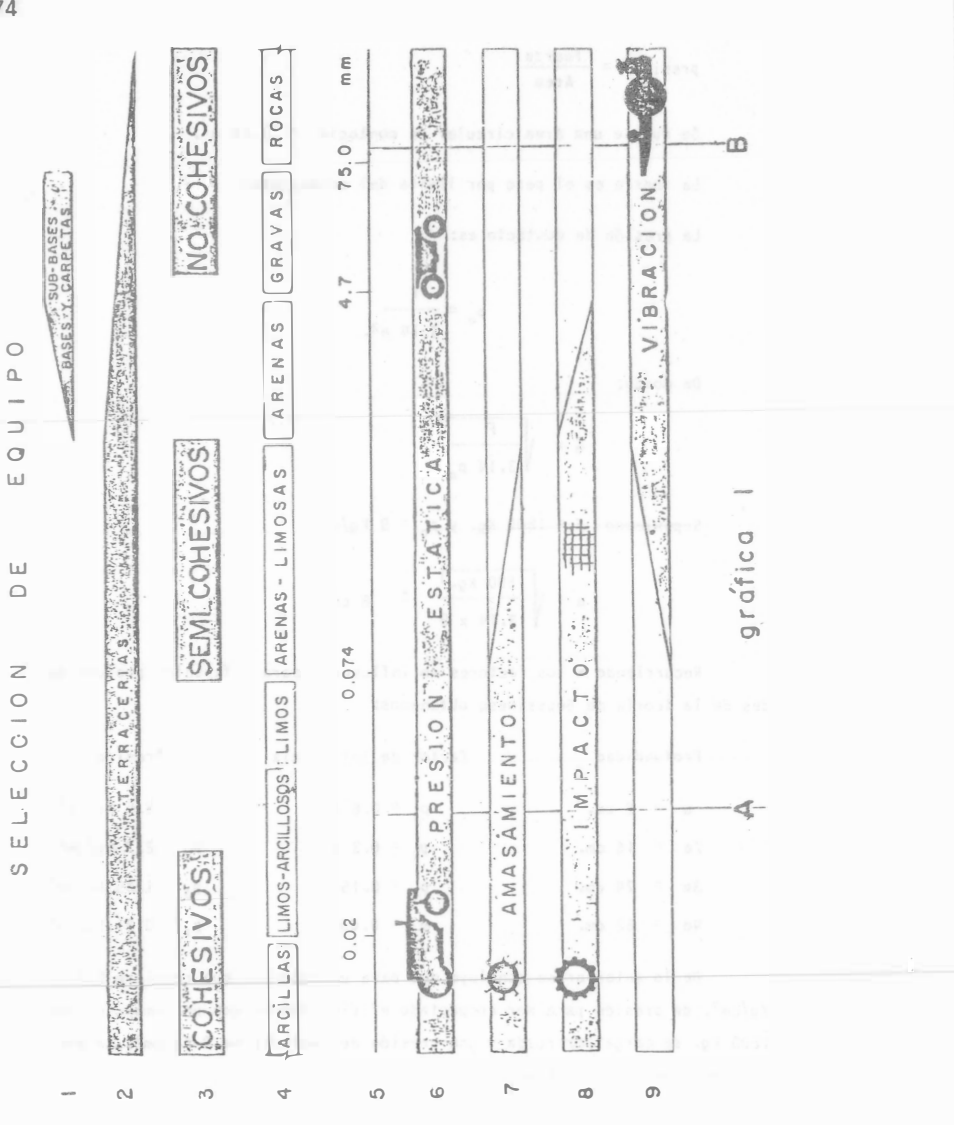

::

limpiarlo, sin embargo es un excelente disgregador, por lo que el rodillo de reja es extraordinario en terracerias que necesitan disgregado.

En el renglón 9: la compactación por vibración (rodillo liso vibrato río) es aplicable en suelos no cohesivos (arenas y gravas) y a veces algunos semicohesivos (arenas limosas).

Conclusiones:

a) Para suelos cohesivos se debe preferir pata de cabra vibratoria <sup>o</sup>rodillo de impacto.

b) Para suelos no cohesivos se debe preferir rodillo liso vibratorio.

e) Para todos los suelos: rodillo neumático.

d) Las mejores combinaciones son:

Para suelos cohesivos: Neumático grande y pata de cabra ó neumá rico y rodillo de impacto. (linea A, gráfica

Para suelos no cohesivos: Neumático grande y rodillo vibratorio - (line<sup>a</sup>B, gráfica 1).

1).

### 2) TAMAÑO DE OBRA.

Dependiendo del tamaño de la obra y habiendo ya seleccionado el tipo de compactador adecuado para el material, se puede determinar el número de compactadores necesarios para cumplir con el plazo esti puJado.

#### 3) REQUERIMIENTOS ESPECIALES.

Existen casos en que por requerimientos especiales es necesario decidirse por un determinado tipo de compactador, como cuando las es pecificaciones solicitan un compactador que no estratifique el terra plén (corazones arcillosos), ésto nos haría seleccionar una pata de ca bra vibratoria o un rodillo de impacto.

Debemos tener en mente que, en construcción pesada, la inversión en equipo es cuantiosa y que éste se adquiere usualmente fuera del país, por lo que es muy importante pesar cuidadosamente todas las posibilidades para po der escoger la máquina más eficiente; esto es: la menor inversión posible al más bajo costo unitario en el mínimo tiempo realizable.

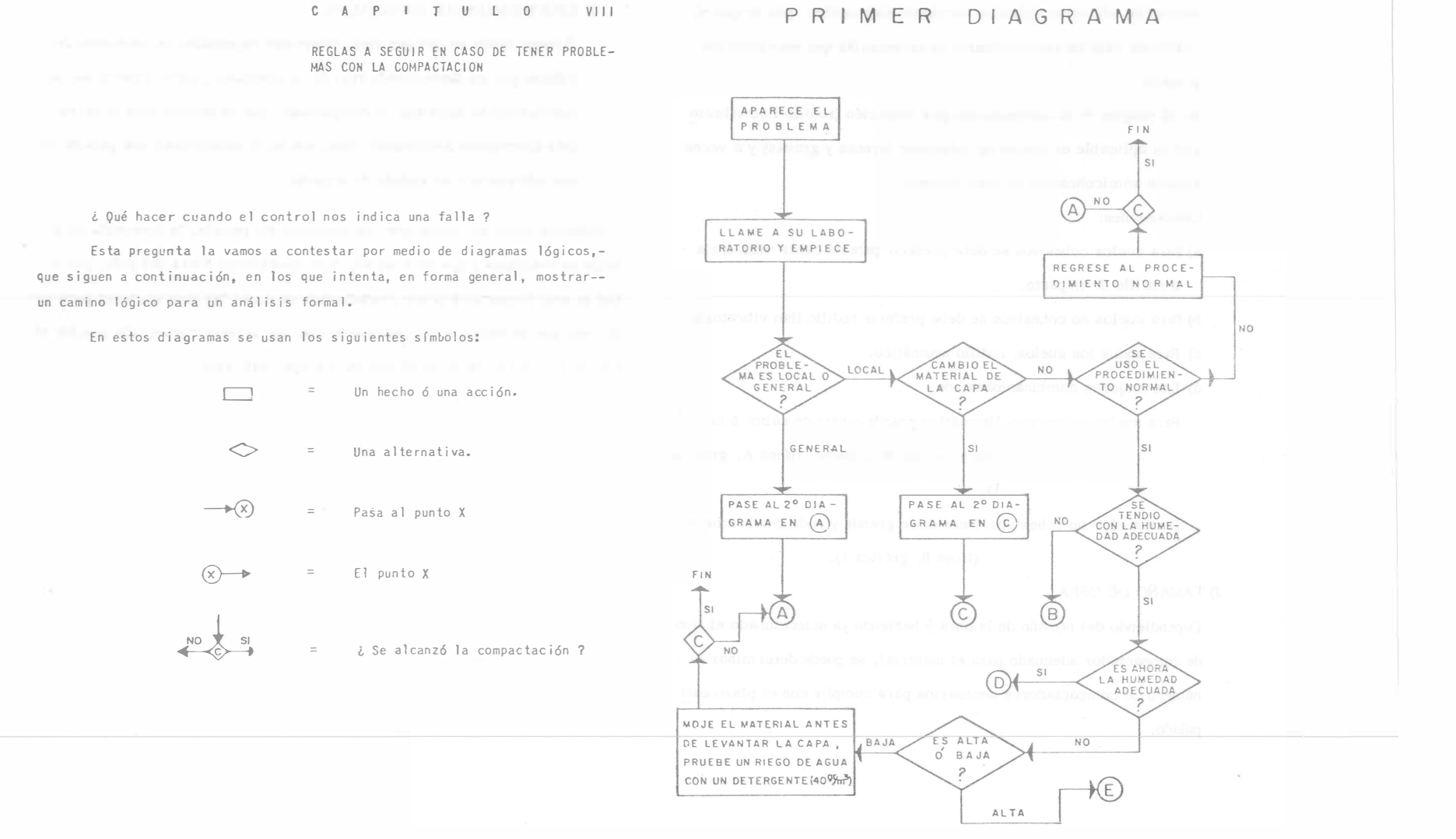

SEGUNDO DIAGRAMA

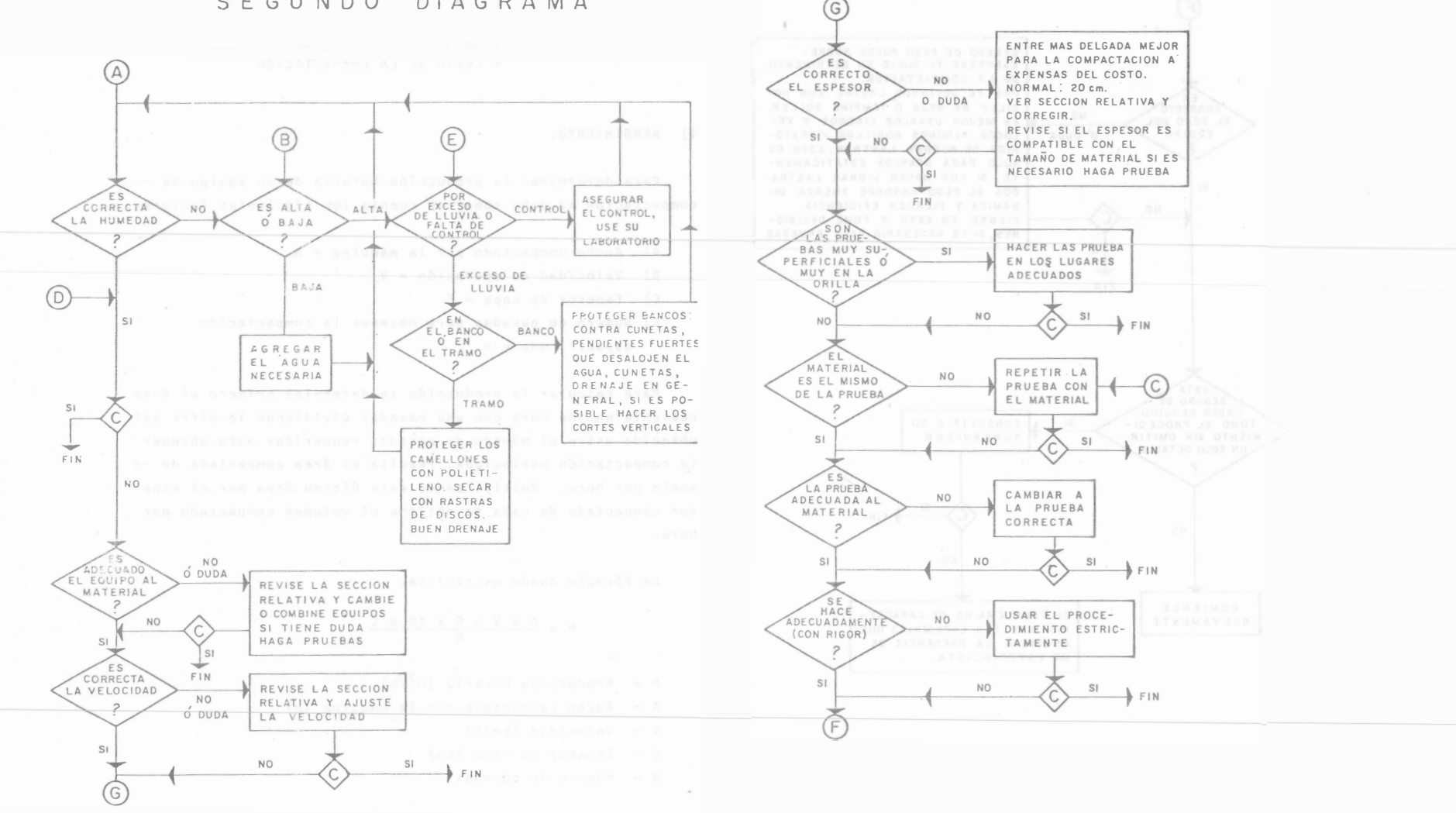

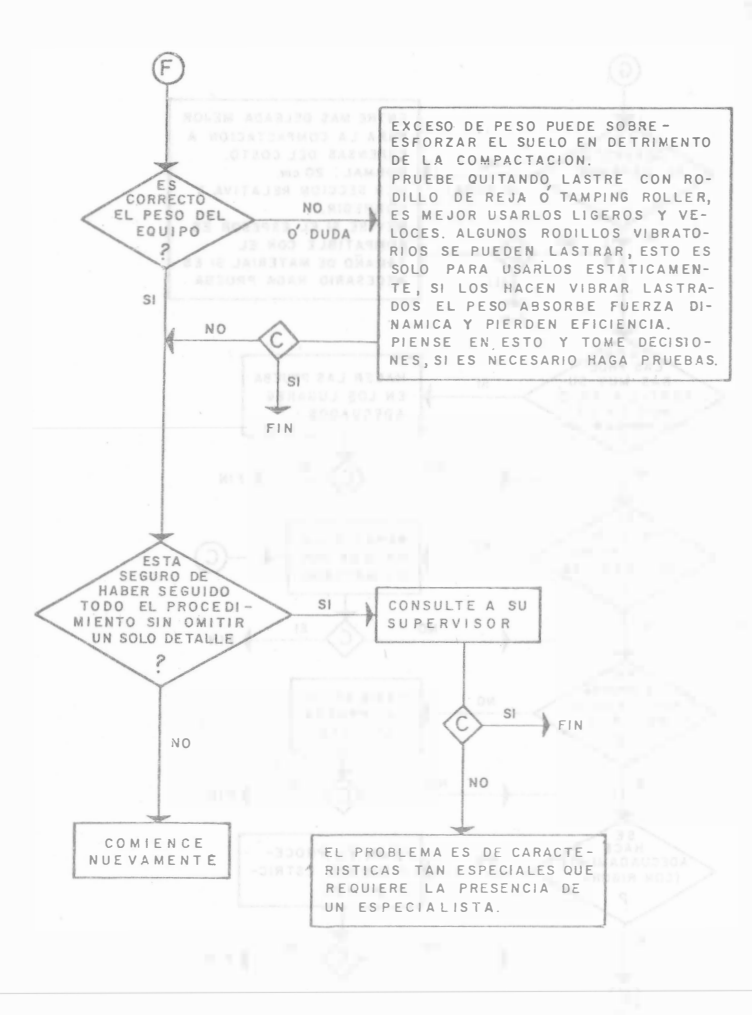

A T U LO X

RENDrMrENTO DEL EQUIPO DE COMPACTACION �COSTO DE LA COMPACTACION

1) RENDIMIENTO.

Para determinar la producción horaria de un equipo de -compactación se deb� tomar en cuenta los siguientes factores:

- A) Ancho compactado por la máquina =  $A$
- B) Velocidad de operación = V
- C) Espesor de capa = <sup>E</sup>
- O) Número de pasadas para oótener la compactación especificada = N

Para calcular la producción se determina primero el área cubierta en una hora con una pasada; dividiendo la cifra así obtenida entre el número de pasadas requeridas para obtener la compactación estipulada, resulta el §rea compactada de - suelo por hora. Multiplicando esta última área por el espesor compactado de capa se obtiene el volumen compactado por hora.

La fórmula puede escribirse:

$$
P = \frac{A \times V \times E \times 10 \times C}{N}
$$

- $P =$  Producción horaria  $(m^3/h)$
- A= Ancho compactado por la máquina (m)
- $V = Velocidad (km/h)$
- $E = E$ spesor de capa (cm)
- $N = N$ úmero de pasadas

 $179$ 

 $10 =$  Factor de conversión

 $C =$  Eficiencia (0.6 A 0.8)

La eficiencia (C) afecta la capacidad teórica, reduciéndola por traslapes de pasadas paralelas, por tiempo perdido para dar vuelta y otros factores.

THE R. P. LEWIS CO., LANSING, MICH.

El número de pasadas depende de la energía que el equipo puede proporcionar al suelo:

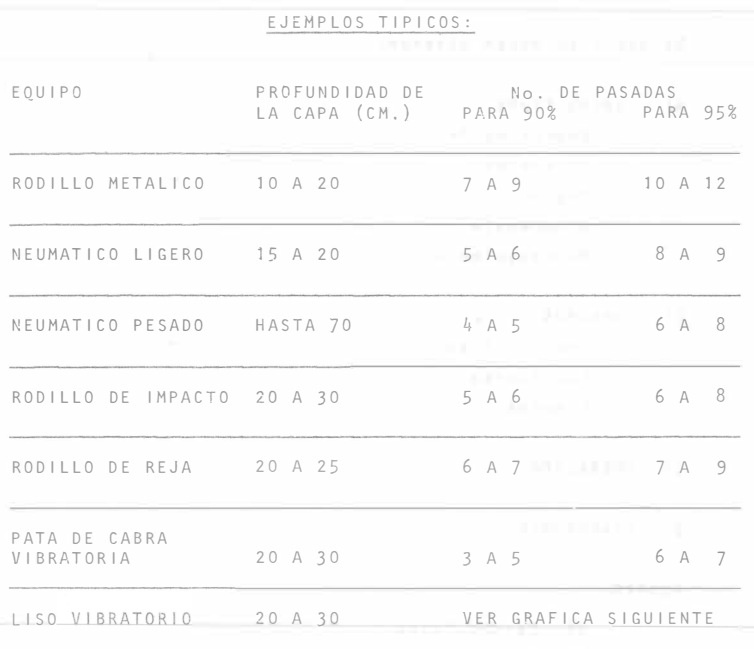

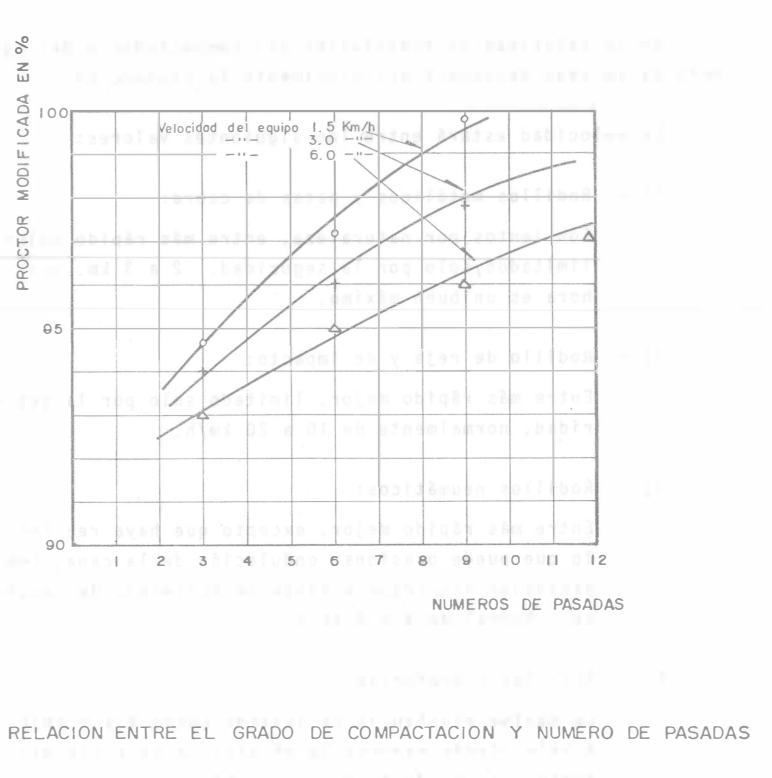

Equipo: liso-vibratorio

### VELOCIDAD DE OPERACION

De la velocidad de translación del compactador y del número de pasadas dependerá principalmente la producción.

La velocidad estará entre los siguientes valores:

1).- Rodillos metálicos y patas de cabra:

Son lentos por naturaleza, entre más rápido mejor limitados solo por la seguridad. 2 a 3 km. por hora es un buen máximo.

2).- Rodillo de reja y de impacto:

Entre más rápido mejor, limitado solo por la seguridad, normalmente de 10 a 20 km/h.

3).- Rodillos neumáticos:

Entre más rápido mejor, excepto que haya rebotes, lo que puede ocasionar ondulación de la capa, compactación dispareja y desgaste acelerado del equipo. Normal de 4 a 8 km/h.

4).- Rodillos vibratorios:

La máxima eficiencia se obtiene entre 4 y 6 km/h, a velocidades mayores la eficiencia baja rápida mente y se puede llegar a no obtener la compactación.

Conociendo la capacidad de producción de un compactador y para conocer el costo del m3 compactado es necesario deter minar el costo horario del equipo.

Para la determinación del costo horario del equipo de -compactacidn se stguen los mismos pasos que se siguen para la determinación de cualquier otro horario de equipo de cons truccfdn.

Es decir se deben obtener:

A) CARGOS FIJOS. Depreciación Intereses Seguros Almacenaje Mantenimiento

B) CONSUMOS Combustibles **Lubricantes** Llantas

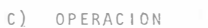

- D) TRANSPORTE
- 

SUMADO.

- A) Cargos fijos
- B) Consumos
- C) Operaci6n

D) Transporte

COSTO HORARIO
Determinado el costo horario del equipo y conociendo la producción del mismo, para un cierto grado de compactación, se puede obtener el costo por m3 compactado:

COSTO POR M<sup>3</sup> = COSTO HORARIO EQUIPO<br>PRODUCCION HORARIO EQUIPO COSTO POR  $M^3$  =

EJEMPLO ( 1)

Si tiene por compactar un material compuesto por 30% -- Limo y 70% Arena. Consideramos que se trata de un material granular y por lo tanto un compactador vibratorio es el indicado.

Se analizarán las siguientes alternativas:

- 1.- Rodillo liso vibratorio arrastrado por tractor agrícola.
- 2.- Rodillo sencillo 1 iso vibratorio autopropulsado.
- 3.- Rodillo doble (TAMDEM) vibratorio autopropulsado.

1.- Rodillo liso arrastrado por tractor agrícola

Precio de adquisición rodillo 1 '100,000.00 Precio de adquisición tractor \$ 840,000.00

Se considera una vida útil del conjunto de 8000 horas y un valor de rescate de cero.

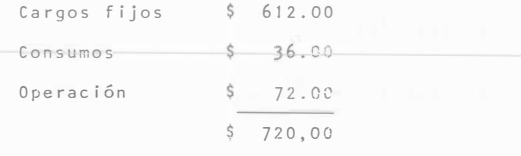

PRECIO DE ADQUISICION \$ 2'400,000.00

Se considera también una vida útil de 8000 horas y un valor de rescate de cero:

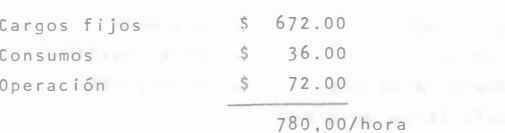

3. RODILLO TANDEM VIBRATORIO AUTOPROPULSADO.

PRECIO DE ADQUISICION \$ 41300,000.00

Haremos la misma consideración por lo que respecta a vida útil y valor de rescate que las alternativas anteriores.

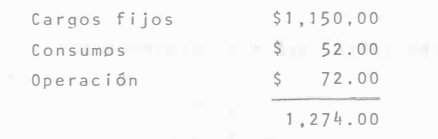

11. DETERMINACION DE PRODUCCIONES HORARIAS.

1. RODILLO ARRASTRADO POR TRACTOR AGRICOLA.

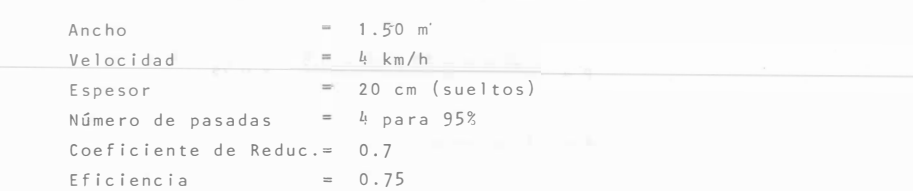

 $p = \frac{1.50 \times 4 \times 20 \times 0.7 \times 10}{h} \times 0.75$  $P = 157 \text{m}^3/h$ ora 2, RODILLO AUTOPROPULSADO. mica). The contract of the contract of the contract of the contract of the contract of the contract of the contract of the contract of the contract of the contract of the contract of the contract of the contract of the con Ancho Velocidad Espesor Número de pasadas = 4 para 95% Coeficiente de Reduc . 0.7 Eficiencia 0.75  $= 2, 14 \text{ m}$  $= 4.5$  km/h  $= 20$  m (sueltos) (Es de mayor maniobrabil idad y de mayor energía diná  $2.14 \times 4.5 \times 20 \times 10 \times 0.7 \times 0.75$ 253 m 3/hora j. RODILLO VIBRATORIO TANDEM AUTOPROPULSADO. Ancho Velocidad Espesor 20 cm (sueltos) Número de pasadas 2 (por ser dos rodillos) Coeficiente de Reduc. 0.7 Eficiencia 0.75  $p = \frac{1.50 \times 4 \times 20 \times 10 \times 0.8}{2} \times 0.75$  $P = 315 \text{ m}^3/\text{hora}$  $M = 1.50$  $= 4$  km/h

111. DETERMINhCIDN DE COSTO DE COMPACTACION.

COSTO HORARIO – PRODUCCION COSTO X  $M^3$  $CASO$  1  $\frac{1}{5}$  720,00/H  $157 \text{ m}^3/\text{H}$  \$4.59/m<sup>3</sup> <code>CASO 2</code> \$780.00/H  $253 \text{ m}^3/\text{H}$  \$3.00/m<sup>3</sup> CASO 3  $\frac{1}{274,00/H}$  315  $\frac{3}{H}$   $\frac{4.36}{m}$ 

Se hace notar que a pesar de que la diferencia de valor de adquisición entre los casos (1) y (3) es de 220� aproximadamente, se obtiene un ahorro en el caso (3), del costo de compactación, cercano al 10%.

Suponiendo que se contara con un compactador de impacto autopropulsado, con costo horario de \$1,240.00 y se tratara de compactar el material granular del ejemplo, se obtiene:

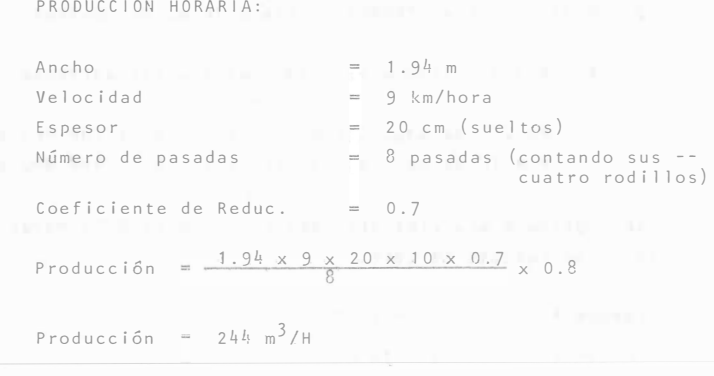

Costo por compactación =  $\frac{$1,240,00/H}{244 \text{ m}^3/H}$  = \$5.08

En caso contrario puede encontrarse cuando con un rodillo vibratorio liso traten de compactarse materiales altame nte cohesivos para los cuales el compactador de impacto resultará más ventajoso.

- EJEMPLO (2) Material por compactar; Arena bien graduada Volumen por compactar:  $300\,{\rm m}^3$  compactos/hora Compactación al 95% Eficiencia 70%
- A) PLANCHA TANDEM

Ancho rodillos =  $1.20$ Velocidad máxima de desplazamiento: 2km/H Número de pasadas para obtener el 95% de co;npactación = 11 Espesor compacto de capa =  $12$  cm. Costo horario =  $$400.00/H$ 

8) RODILLO VIBRATORIO AUTOPROPULSADO

Ancho rodillo 1.50 Velocidad máxima de desplazamiento = 4 km/h NGmero de pasadas para obtener el 95% de  $compactació n = 4$ 

Espesor compacto de capa =  $25 \text{ cm}$ Costo horario =  $$ 1,000.00/h$ ora

P R E G U N T A S

- 1. ¿ Cuántas planchas tandem son necesarias para compactar 300 m<sup>3</sup> compactos por hora?
- 2.- ¿ cuántos redil los vibratorios son necesarios para  $\,$  compactar 300  $\,$   $\mathrm{m}^{3}$  compactos por hora?
- 3.- ¿Cuál equipo proporcionará una compactación más económica?

Se determinan primero las producciones horarias de los equipos.

A) PLANCHA TANDEM,

$$
1.20 \times 2 \times 12 \times 10 \times 0.70
$$

$$
\begin{array}{c}\n11 \\
\text{11.} \\
\text{12.} \\
\text{13.} \\
\text{14.} \\
\text{15.} \\
\text{16.} \\
\text{17.} \\
\text{18.} \\
\text{19.} \\
\text{10.} \\
\text{11.} \\
\text{11.} \\
\text{12.} \\
\text{13.} \\
\text{14.} \\
\text{15.} \\
\text{16.} \\
\text{17.} \\
\text{18.} \\
\text{19.} \\
\text{19.} \\
\text{19.} \\
\text{19.} \\
\text{19.} \\
\text{19.} \\
\text{19.} \\
\text{19.} \\
\text{19.} \\
\text{19.} \\
\text{19.} \\
\text{19.} \\
\text{19.} \\
\text{19.} \\
\text{19.} \\
\text{19.} \\
\text{19.} \\
\text{19.} \\
\text{19.} \\
\text{19.} \\
\text{19.} \\
\text{19.} \\
\text{19.} \\
\text{19.} \\
\text{19.} \\
\text{19.} \\
\text{19.} \\
\text{19.} \\
\text{19.} \\
\text{19.} \\
\text{19.} \\
\text{19.} \\
\text{19.} \\
\text{19.} \\
\text{19.} \\
\text{19.} \\
\text{19.} \\
\text{19.} \\
\text{19.} \\
\text{19.} \\
\text{19.} \\
\text{19.} \\
\text{19.} \\
\text{19.} \\
\text{19.} \\
\text{19.} \\
\text{19.} \\
\text{19.} \\
\text{19.} \\
\text{19.} \\
\text{19.} \\
\text{19.} \\
\text{19.} \\
\text{19.} \\
\text{19.} \\
\text{19.} \\
\text{19.} \\
\text{19.} \\
\text{19.} \\
\text{19.} \\
\text{19.} \\
\text{19.} \\
\text{19.} \\
\text{19.} \\
\text{19.} \\
\text{19.} \\
\text{19.} \\
\text{19.} \\
\text{19.} \\
\text{19.} \\
\text{19.} \\
\text{19.} \\
\text{19.} \\
\text{19.} \\
\text{19
$$

 $P = 18.3 \text{ m}^3/\text{H}$  (compactos)

B ) RODILLO VIBRATORIO

$$
P = \frac{1.50 \times 4 \times 25 \times 10}{4} \times 0.70
$$

 $P = 262 \text{ m}^3/\text{H}$  (compactos)

#### RESP U ESTAS

- Se necesitan tantas pianchas como:  $\frac{300}{ }$  = 16+1 = 17 planchas 18.3

Se pueden utilizar 16 unidades, pero con utilización = Óptima que frecuentemente resulta difícil de obtener.

Se necesitan usar 17 unidades, lo cual es totalmente -impráct ico.

2.- Los rodillos vibratorios necesarios son:

$$
\frac{300 \text{ m}^3/\text{H}}{262 \text{ m}^3/\text{H}} = 1.14 + 2 \text{ radius}
$$

- 3.- Determinacion del costo de compactación:
	- A) PLANCHAS TANDEM (6 8 TDNS.)

$$
COSTO = \frac{COSTO HORARIO}{PRODUCCION}
$$

$$
COSTO = \frac{\$4,00.00/H}{18.3} = \$21.85/m^3
$$

COSTO QUE ES MUY ELEVADO ''

B) RODILLOS VIBRATORIOS

$$
COSTO = \frac{\$1,000.00/H}{262 \text{ m}^3/H} = \$3.82/\text{m}^3
$$

QUE ES UN COSTO RAZONABLE.

EJEMPLO {3)

Una compañía dispone para un trabajo de terracerías, de un rodillo 1 iso vibratorio autopropulsado con las siguientes caracteristicas�

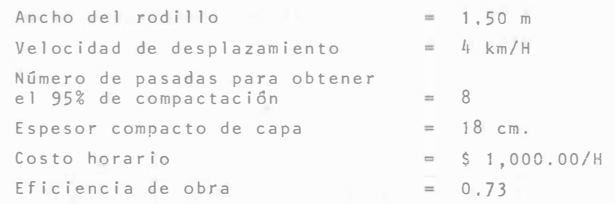

El material por compactar es una arcilla limosa y el volumen total es de 900,000 m $^3$  compactos.

PREGUNTA,

lSe justifica la adquislción de un compactador de impacto con las siguientes caracterfsticas?

COSTO DE ADQUISICION COSTO HORARIO  $=$  \$ 4'300,000.00  $=$  \$ 1,300.00/H

PRODUCCION HORARIA AL 95% DE COMPACTACION  $= 300 \text{ m}^3/\text{H}$ 

lCuánto es el ahorro total por compactación?

Se debe determinar para cada equipo el costo de compactación.

185

A) PARA RODILLO VIBRATORIO

$$
PRODUCION = \frac{1.50 \times 4 \times 18 \times 10}{6} = 0.75
$$

PRODUCCION =  $135 \text{ m}^3/\text{H}$ COSTO COMPACTACION =  $\frac{$1,000,007}{135 \text{ m}^3/H}$  $7.40/m<sup>3</sup>$ 

B) PARA COMPACTADOR DE 1 MPACTO.

COSTO COMPACTACION =  $\frac{$1,300.00/H}{2}$ 300  $m^3/H$ 

COSTO COMPACTACION =  $$4.33/m<sup>3</sup>$ 

Comparando un costo contra el otro, se observa que exis te una diferencia de \$3.07/ $m^3$  a favor del compactador de  $$ impacto.

Como el volumen por compactar es de 900,000 m<sup>3</sup>, el ahorro total por compactación es de \$2'763,000.00 el cual justifica ampliamente la adquisición del compactador de impacto, que en este caso específico, resultaría el adecuado para el material por tratar, y tiene un valor de \$4'300,000.00.

# C A P l T U L \_O CONCLUSIONES

1) La forma de mejorar los elementos mecánicos en un suelo es la compac tación.

2) Los efectos más importantes que produce una buena compactación en un suelo son: Resistencia mecánica, minimización de asentamientos y re ducción de la permeabilidad.

3) El factor de mayor importancia para dar una compactación óptima en un suelo es el contenido de humedad del material.

4) Los esfuerzos de compactación pueden transmitirse al suelo por la com binación de uno ó más de los siguientes efectos: Presión estática, impac to, vibración y amasamiento.

S) El compactador que deba usarse dependerá básicamente del tipo de suelo que se quiera compactar. (gráfica 1)

- 6) La selección de compactadores deberá hacerse con mucho cuidado y tra tando de hacer intervenir todas las variables posibles ya que de esto dependerá el éxito económico y funcional de la compactación.
- 7) De un buen control depende que la compactación se lleve a cabo correcta mente.

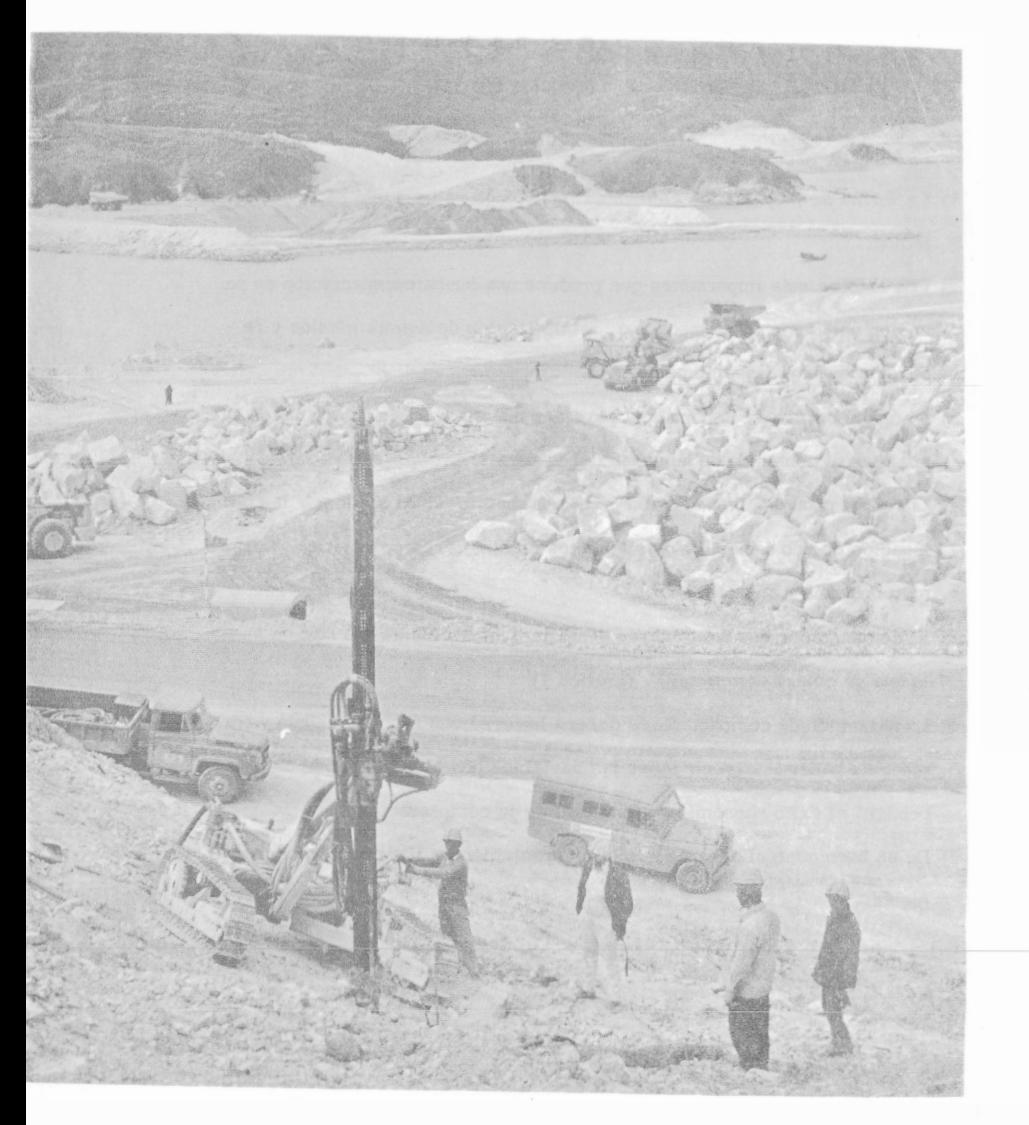

EXPLOTACION DE ROCA Ing. Federico Alcaraz Lozano and we don't En la explotación de roca podremos encontrar los siguientes casos importantes: Para trituración Roca graduada en la que se piden<br>requerimientos de Para enrocamientos etc. tamaño). Roca sin graduar (cortes)<br>(en la que no se piden requerimientos de tamaño) PROCESOS PRINCIPALES. con arado Extracción con explosivos En distancias cortas para ali-<br>mentar otra máquina(Quebradora). Carga En distancias largas para pedraplen. Para alimentar otra máquina a corta distancia (Quebradora).<br>Para formar un pedrapien. Acarreo a distancia.

#### EXTRACCION.

La extracción consiste en sebarar un fragmento de roca de un banco ó corte, reducido al tamaño adecuado para el uso a que se destine.

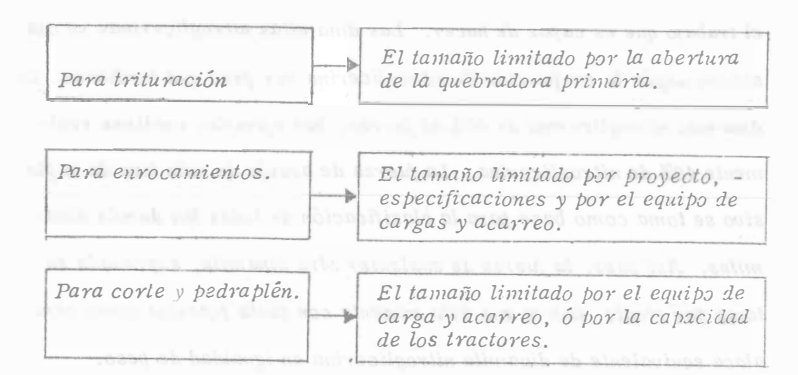

El proceso de extracción con arado ya fué visto anteriormente en este curso, nos limitaremos a la extracción con explosivos.

#### EXPLOSIVOS.

DEFINICION.

Por explosivos se entienden aquellas substancias de poca estabilidad química, que son capaces al incendiarse ó detonar de producir una gran cantidad de energía, la que producirá una explosión. Si esta -está confinada se aprovecha para separar la roca del banco (tronada)

RESEÑA HISTORICA.

Desde la aparición del hombre en la lierra, hasta el siglo XIV, éste no conocía otra detonación que no fuera la del rayo y otros fenóme-- nos telúricos. Nunca pensaron nuestros antepasados que una subs-tancia aparentemente inofensiva llegara a ocasionar explosiones tan destructoras como las que en la actualidad son capaces de destruír a la humanidad.

En Europa, entre los años 1200 y 1300, se conoció la pólvora negra, la más antigua de las substancias explosivas, que consistía en una mezcla de salitre, carbón de leña y azufre, Probablemente su inventor fué el monje Bertoldo Schwarz a quien también se le debe su aplicación en las armas de fuego.

La pólvora negra sólo se utilizó para fines bélicos en un principio, y no fué sino hasta el siglo XVII cuando se probó en Alemania e Inglate rra para demoler piedras. Cuando los resultados que se obtuvieron fueron satisfactorios, se abandonaron los viejos métodos mineros, generalizándose el trabajo con barrenos en la construcción de túneles y caminos. La operación de dar fuego a los barrenos se consideró siempre peligrosa, ya que hasta el año de 1831 se conoció la mecha lenta.

Cinco siglos después de descubierta la pólyora negra, el químico francés Berthollet (1788) la modificó, sustituyendo el salitre por clorato potásico, transformándola, así, en un explosivo más potente. En ese mismo año Berthollet presentó la plata negra como una de las subs-tancias más peligrosas. El alquimista inglés Howard (1799) obtuvó el fulminato de mercurio, el cual hace explosión por medio de llama ó de percusión, constituyendo un verdadero detonante,

Aunque los descubrimientos de la nitroglicerina y el algodón pólvora por los químicos Sobrero y Schonbein influyeron notablemente en el campo de los explosivos, el que abrió nuevos horizontes en esta Industria, fué el sabio sueco ALFREDO NOBEL (1833-1896) que logró hacer manejable la peligrosa nitroglicerina, transformándola en un explosivo de trabajo, al que llamó DINAMITA, la cual no es otra cosa que el 75% de nitroglicerina absorvida en 25% de tierra de infusorios (uruz tierra de diatomeas muy porosa). A Nobel se le debe, también, la gelativa explosiva, así como la introducción del va olvidado fulminato de mercurio, que fabricó a manera de cebo para provocar con seguridad la explosión de la dinamita, del algodón pólvora y de otros explosivos.

Los suecos Ahlsson y Norrbin obtuvieron los explosivos de nitrato de amónico, precursores de los explosivos de seguridad. Turpin dió <sup>a</sup> conocer el ácido pícrico. Esto, así como la salida al mercado de la pólvora sin humo, la lami1wr, etc., inició la erección de fábricas de pólvoras y explosivos en todo el mundo, dando así principio a una nueva era en la que se ha tratado de sacer el mayor provecho a estas subs  $tancias$ . Empresas muy poderosas se han dedicado al estudio y los resultados obtenidos son los máximos adelantos en esta materia. Queda al constructor sacar el mayor partido de los explosivos industriales y así cooperar al constante adelanto de los procedimientos de construc-ción, ya que estos son una expresión objetiva de la evolución constante de la lumanidad.

#### PR9PIEDADES.

#### a) Fuerza.

Por fuerza se entiende la energía ó potencia del explosivo: energía que a su vez determina el empuje ó fuerza que desarrolla y, por consiguiente, el trabajo que es capaz de hacer. Las dinamitas nitroglicerinas se clasifican según la proporción de nitroglicerina por peso que contienen. La dinamita nitroglicerina de 40% de fuerza, por ejemplo, contiene real-mente  $40\%$  de nitroglicerina. La fuerza de acción de este tipo de explosivo se toma como base para la clasificación de todas las demás dina-mitas. Así pues, la fuerza de cualquier otra dinamita, expresada en tanto por ciento, indica que esta revienta con tanta potencia como otra alaca equivalente de dinamita nitroglicerina en igualdad de beso. Pocas son las personas entre las que usan dinamitas que entienden bien la energía relativa de las dinamitas de diferentes porcentajes de fuerza. Suele creerse que la energía verdadera desarrollada por estas -distintas fuerzas guarda proporción directa con los porcentajes marcados. Se cree, por ejemplo, que la dinamita de 40% es dos veces más fuerte que la de 20%.

La inexactitud de esta creencia ha sido demostrada por cuidadosas prue bas de laboratorio, cuyos resultados se indican en la tabla siguiente que muestra el número de cartuchos de determinada fuerza necesaria para igualar un cartucho de diferente fuerza y de la misma densidad.

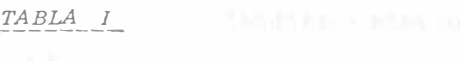

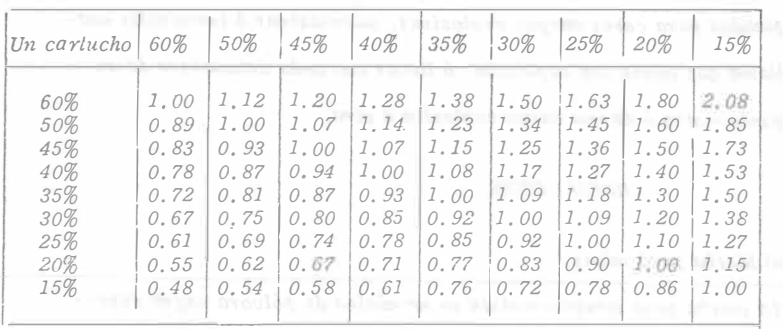

b) Velocidad. Tabla que muestra el número de cartutuchos de determinada fuerza necesaria para igualar un cartucho de d;ferentes fuerzas. Es la rapidez expresada en metros por segundo con que se propaga la onda de detonación a lo la1·go de una columna de explosivos. Algunos explosivos violentos detonan mucho más rapidamente que otros. Cuando mayor es la rapidez de explosión mayor suele ser el efecto de quebramiento. Como este efecto. depende también hasta cierto punto de  $la$  fuerza y de la densidad, deben tomarse en cuento estas tres propiedades al escoger el explosivo adecuado para un fin determinado.

e) Resistencia al agua.

Los explosivos violentos difieren mucho entre sí por lo que toca a la resistencia al agua. En zonas secas esto no tiene mucho importancia, pero cuando existe mucha agua es preciso emplear un explosivo resi<sup>s</sup> tente al agua.

# d) Densidad.

1A densidad de una dinamita se expresa en forma del número de cartuchos de 1  $\frac{1}{4}$ " x 8" (3.175 x 20.32cm.) que contiene una caja de 25Kg. la diferencia de aensidad tiene por objeto facilitar la tarea de con-centrar ó distribuir las c<sup>a</sup> <sup>r</sup>gas de la manera deseada.

#### e) Inflamabilidad.

Se refiere a la fac<sup>i</sup>lidad con que arde un materia. En el caso de las  $d$ inamitas, varia desde alguna que se incendian con facilidad  $y$  se -queman violentamente, a otras que no sufren combustión a no ser que se les aplique directa y continuamente alguna flama exterior.

#### f) Emanaciones.

Los gases que se originan con la explosión de dinamita son principal mente bióxido de carbono, nitrógeno y vapor de agua, los cuales no son tóxicos en el sentido general de la palabra. Además de éstos, se forman ó pueden formarse emanaciones venenosas como el monóxido de carbono y óxidos de nitrógeno. En la industria de explosivos estas emanaciones se conocen con el nombre de "gases". Tan to la naturaleza como la cantidad de gases venenosos varían en los diferentes tipos y clases ae dinamitas.

## g) Selección.

Para seleccionar el explosivo adecuado se anexa la siguiente table con propiedades y uso de los explosivos.

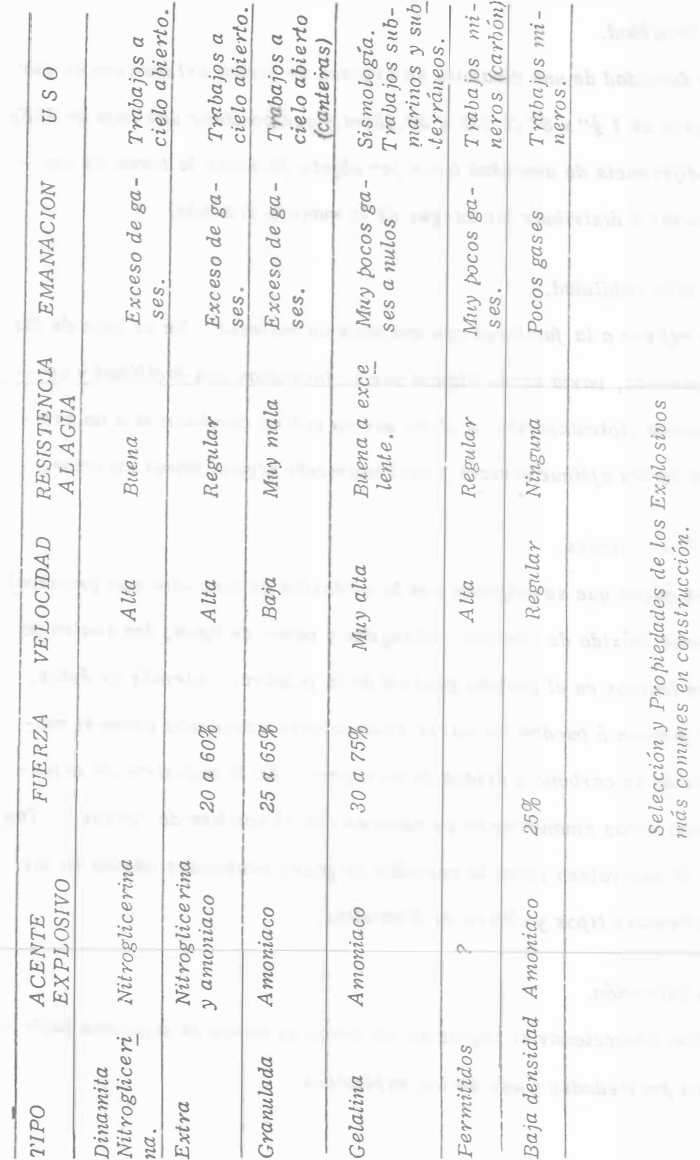

TABLA II

ACCESORIOS PARA VOLADURAS.

Los accesorios para voladuras son los productos ó dispositivos em-pleados para ceber cargas explosivas, suministrar ó transmitir unallama que inicie una explosión, ó llevar una onda detonadora de un -pinto a otro ó de una carga explosiva a otra.

#### INICIADORES.

a) Mecha para minas.

La mecha para minas consiste en un núcleo de pólvora negra espe-cial, envuelto con varias cubiertas de hilazas ó cintas y sustancias impermeabilizantes. Su objeto de hacer estallar al fulminante, por lo tanto debe arder en una forma continua y uniforme. La velocidad de ignición oscila entre 125 y 131 segundos por metro.

b) Ignitacord.

Es un artefacto para encender mecha. Tiene la apariencia de un cable de diámetro muy pequeño y arde progresivamente con una flama exterior corta y muy caliente que permite encender una serie de mechas en "rotación", con la ventaja de que el tiempo necesario para que una persona inicie el encendido de la serie, es el mismo que se necesitará pura encender una sola mecha. Se surle en tres velocidades de combustión: De 26 a 33 segundos por metro; de 52 a 65 segundos por metro y de 13 a 16 segundos por me $t$ ro.

#### DETONADORES.

#### a) Fulminantes.

Los fulminantes son tubos ó casquillos cerrados en un extremo y que contienen una ca rga de explosivos de gran sensibilidad. Están hechos para detonar con las chispas del tren de fuego de la mecha para mi-nas.

b) Estopines eléctricos. Los estopines eléctricos, son fulminantes elaborados de tal manera que pueden hacerse detonar con corriente eléctrica. Con ellos pueden inciarse simultáneamente varias cargas de explosivos de gran potencia. Los estopines eléctricos tienen una carga básica de un explosivo de alta velocidad, una carga como cebo y una carga de ignición suelta ó de tipo pildora.

El dispositivo para la detonación con electricidad consiste en dos --alambres con aislamiento de plástico, con un tabón de hule que mantiene los alambres en su lugar y un puente de alambre anticorrosivo de diámetro pequeño, que une las terminales de los alambres debajo del tapón. Cuando se aplica la corriente eléctrica el puente se pone incandescente y detona el estopin.

e) Estopines eléctricos tipa instantáneo. Los estopines eléctricos instantáneos tienen casquillos de aluminio de 1 1/8" de largo; estos son los detonadores para usos comunes. Un alambre lleva aislamiento color rojo y el otro amarillo, estos dos co lores distintos son de gran ayuda al hacer las conexiones.

d) Estopines eléctricos de tiempo. Los estopines eléctricos de liempo son semejantes a los estopines eléctricos instantáneos, con la diferencia que llevan un elemento de retardo colocado entre el puente de alambre y las cargas de delonación.

Existen dos tipos diferentes de estopines eléctricos de tiempo, los regulares Mark V y los estopines eléctricos de tiempo "MS". La di ferencia estriba, particularmente en la duración del intervalo de re tardo entre periodos consecutivos de la serie.

e) Estopines eléctricos de tiempo regulares Mark V. La nueva serie de estopines eléctricos de tiempo regulares, ha sido fabricada para disparar con un intervalo definido entre el estopín -más lento de cualquier período y el más rápido del siguiente perío-do. Estas nuevas series aseguran un intervalo positivo de liempo entre períodos y a través de toda la serie de tiempos. Comprenden 1 O perioios de reta rdo , los tiempos de detonación de los estopines - Mark V después de aplicar la corriente, para el primer período es de 25 MS y para el décimo período 9.6 segundos.

f) Estopines eléctricos de tiempo "MS".

Los estopines eléctricos de liempo con retardo de milésimos de; segundo difieren de los estopines de tiempo ordinario en que los intervalos de retardo son muy cortos. Su elemento de retardo es diferente al de los estopines de tiempo ordinarios. Se surten en 10 períodos

cuyos numeros indican el liempo que tarda el disparo en producirse, en milésimos de segundo a saber: MS - 25, MS - 50, MS - 100, --MS - 150, MS - 200, MS - 300, MS - 400, MS - 600, MS - 800, MS -1000.

#### MECHAS DETONANTES.

a) Primacord.

Este producto es un cordón delonante que contiene un núcleo de te-tranitrato de pentaeritritol (Niperita) deutro de una envoltura impermeable reforzada con cubierlas que la protegen. Tiene una velocidad de detonación muy alta de 6,400 metros par segundo. La fuerza con que estalla es suficiente para hacer detonar los explosivos violentos continuos dentro de un barreno, de modo que si se conecta al primer cartucho que se coloque en el barreno, actúa como un agente inicia-dor a todo lo largo de la carga explosiva,

El "primacord" se usa principalmente para disparos múltiples de barrenos grandes en la superficie ya sean verticales y horizontales. Es ilimitado el número de barrenos que pueden dispararse en esta forma.

#### PINZAS CQRRUGADORAS DE FULMINANTES.

Hay dos lipos de pinzas: Las de mano y las máquinas corrugadoras. Las pinzas de mano dan un servicios satisfactorio en las operaciones donde el número de fulminantes que va a fijarse a los tramos de. mecha es relativamente pequeño. En cambio la máquina se recomienda para operaciones donde diariamente se fija una gran cantidad de fulminantes y donde hay puestos centrales para hacer ese trabajo de  $fi$ - jación.

#### MAQUINAS EXPLOSORAS.

Estas máquinas suministran la corriente necesaria para disparos -eléctricos. Hay dos tipos de Máquinas Explosoras. El tipo "Descar ga de Condensador" y el tipo "Generador".

#### DESCARGA DE CONDENSADOR.

Utiliza pilas secas para la carga de un banco de condensadores que ya así pueden proporcionar una corriente directa y de corta duración a los dispositivos de disparo eléctrico. Están provistas de cajas metálicas resistentes al agua. Se caracterizan por:

- 1. Una capacidad extremadamente alta, en comparación con  $su$  beso  $v$  tamaño.
- 2. La ausencia de partes dotadas de movimiento.
- 3. La eliminación del factor humano que interviene en las máquinas de tipo mecánico.
- 4. Una luz piloto, y
- 5. Un sistema de alambres e interruptores que reúne impor<sup>t</sup>antes características de seguridad.

#### GENERADOR.

Su principio se basa en un generador modificado que proporciona una corriente directa pulsativa. Estás máquinas son de tipo llamado "de vuelta" ó también "Cremallera". Están diseiiadas de tal manera que no fluye de ellas corriente alguna hasta que se de todo el movimiento

necesario a la manivela de Vuelta ô de Cremallera; es entonces cuando la corriente va a dar a las líneas de disparo en casi todo su amperaje y voltaje.

## INSTRUMENTOS pE PRUEBA.

a) Galvanómetro para voladuras,

Este instrumento tiene una pila especial de cloruro de plata que proporciona la corriente necesaria para mover una manecilla en una escala graduada. La pila y las partes mecánicas están encervadas en una caja de pasta la cual está provista de dos bornes de contacto. Sir ve para probar los estopines eléctricos individuales y también para determinar si un circuito de voladura està cerrado ó no y si está en condiciones para el disparo; además sirve para localizar los alam-bres rotos, las conexiones defectuosas y los cortos circuitos, así como para medir la resistencia aproximada de un circuito.

#### b) *Voltiohmetro para voladuras*.

逾

Este instrumento es una combinación del voltímetro y del óhmetro, que sirve para descubrir la presencia de corrientes extrañas, para la lectura de voltaje de las líneas y para medir la resistencia de los circuitos de voladura.

### e) Reostato.

 $E$ ste instrumento se usa para probar la eficiencia de las máquinas ex plosoras de cremallera,

## VOLADURAS.

Para una buena voladura 110 basta seleccionar correctamente el explosivo, ya que es necesario conocer también el método de aplicación más indicado para cada clase de trabajo, obteniéndose con ello una máxima eficie<sup>n</sup>cia, la cual se traduce en menor costo de la obra. Usualmente los resultados óptimos en voladuras se ad-quieren a través de la experiencia.

Un corte puede atacarse tronando parte de él, como si se tratara de una cantera de frente angosto, disparando varias hileras de barrenos al mismo tiempo (Fig. 1). Para este caso la profundidad P  $debe$  exceder, a proximadamente, 30 centimetros, la pro $\frac{1}{4}$  -del corte.

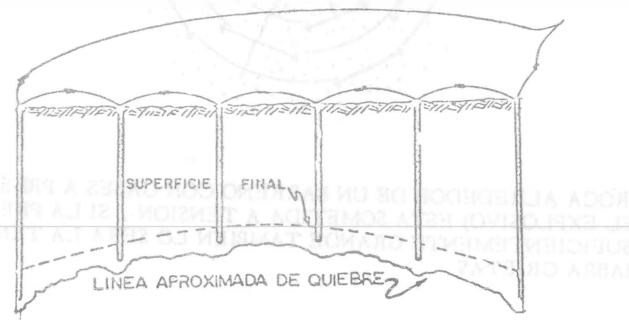

Figura 1

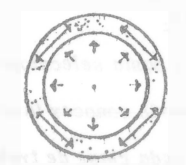

#### LAS PAREDES DE UN TUBO DE ACERO SOMETIDA A PRESIQN INTERNA, ESTAN SOMETIDAS A TENSION

100.000 GRIETAS  $\cdot$  .

LA ROCA ALREDEDOR DE UN BARRENO CON GASES A PINESION LA ROOA ALOSIVO) ESTA SOMETIDA A TENSION , SI LA PRESION<br>(DEL EXPLOSIVO) ESTA SOMETIDA A TENSION , SI LA TENSION<br>ES SUFICIENTEMENTE GRANDE TAMBIEN LO SERA LA TENSION Y HABRA GRIETAS

Para barrenación corta es recomendable los barrenos de  $1\frac{1}{2}$ " (3.81 cm) de diametro en donde el pueble no debe pasar de la mitad del barreno. El consumo de dinamita gelatina 40% en este tipo de barrenación es de O. 5 a O. 6 Kg/m3 de roca.

En la construcción de terracerías en laderas deberá utilizarse los escombros ó rezagas del corte para completar la cama deseada, como se indica en la Fig. 2. Tanto en este caso como en los otros es recomendable efectuar una sola tronada del corte utilizando el sistema Mark V á de los milisegundos, pues con él se obtiene una mejor fragmentación, control de proyección, menor vibración y, con ello, mayor seguridad. Los resultados con el sistema Mark V son sor Prendentes; con la práctica puede dominarse una voladura .

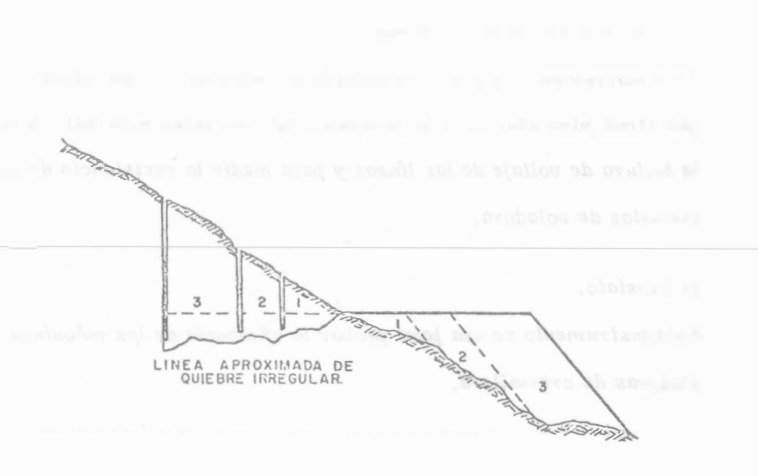

Figura 2.

 $\overline{\infty}$ 

Los siguientes ejemplos ilustran lo anterior.

1 • ··'!... -!,�# 1 t ¡ • �-� \"'T•r '•¡¡,

Método para reducir la vibración:

La plantilla más sencilla para una voladura de varias hileras, late-

rahnente limitadas, es la que se muestra en la figura 3.

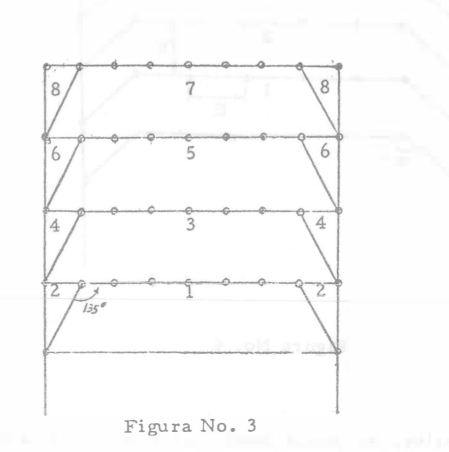

Para bancos comprendidos entre 8 y 15 metros de altura es recomendable disparar de 2 a 5 hileras de pozos simultánea - mente con el objeto de desprender suficiente material y aumentar la fragmentación.

Todos los barrenos por hilera, excepto los de esquinas, se inician con un mismo número de retardo, con lo que, en el momento de la detonación, cada barreno tiene rotura libre. Esto no sería posible si los barrenos de esquina se iniciaran al mismo tiempo, ya que se tendría una probabilidad muy grande de que éstos se encendieran - antes de los inmediatamente próximos, quedando en condiciones de rotura desfavorable. Este tipo de encendido exige el doble de inter valos que hileras, lo cual es una restricción cuando se trata de -grandes voladuras con varias hileras, ya que los. intervalos disponibles no son sufientes para la aplicación de una secuencia de encen dido como la de la figura 3.

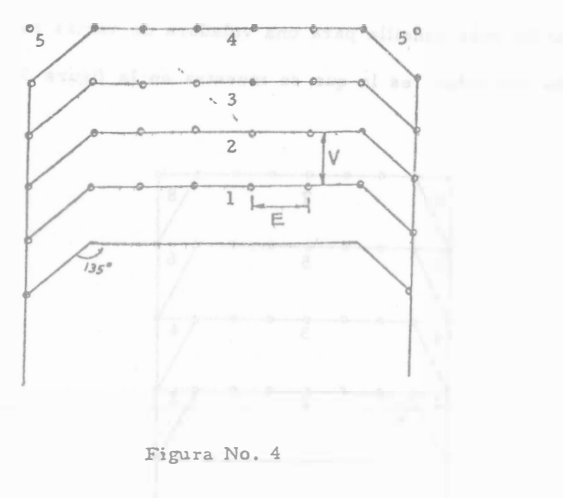

La plantilla anterior, se puede modificar como se muestra en la -figura 4 en la cual todos los barrenos de la hilera, a excepción de los de esquina, se encienden con el mismo intervalo que los barrenos de esquina de la hilera anterior. Con este arreglo, se usa un -menor número de intervalos en los estopines.

Otro tipo de plantilla sería como la mostrada en la figura 5, la cual es adecuada para una mayor fragmentación, un mejor acabado en las paredes y una rezaga más concentrada, aunque presenta malas condi ciones para el desprendimiento de la parte central, pues después del encendido del retardo Núm. 1 que tiene la rotura libre; salen los dos barrenos de ambos lados de la misma hilera con el retardo núm. 2, así como este mismo, lo que dá como resultado que el barreno de la segunda hilera se pueda adelantar a los de enfrente, quedándose ence rrado en el momento de encendido y efectuando una voladura defectuosa.

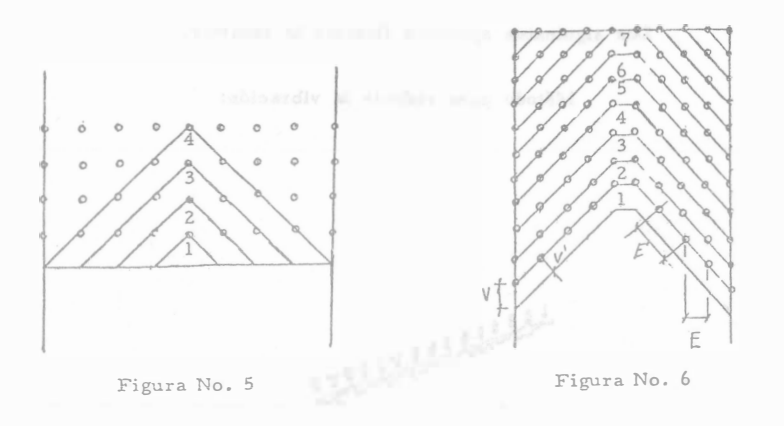

Para evitar lo anterior, se utiliza una planti-

lla como la mostrada en la figura 6.

Los dos barrenos que están ligeramente más comprimidos que los otros, se han dispuesto en la hilera de modo que, el desgarramiento en sus alrededores, no afecte al contorno final de la pared acabada.

Además, se debe tomar en cuenta la gran importancia que tiene la relación pata-espaciamiento para la íragmentación; en la figura 6 así como en la 5 se tiene que, en comparación con la figura 4

$$
E' = E \times \sqrt{2}, \qquad V' = V / \sqrt{2}
$$

por lo que, igualando términos,  $\frac{F'}{V'} = \frac{2E}{V}$  lo cual es favorable para la fragmentación; ésto queda más claro si se toman en cuenta las -ilustraciones de las figuras 7 y 7 A, las cuales fueron determinadas expe ·rimentalmente.

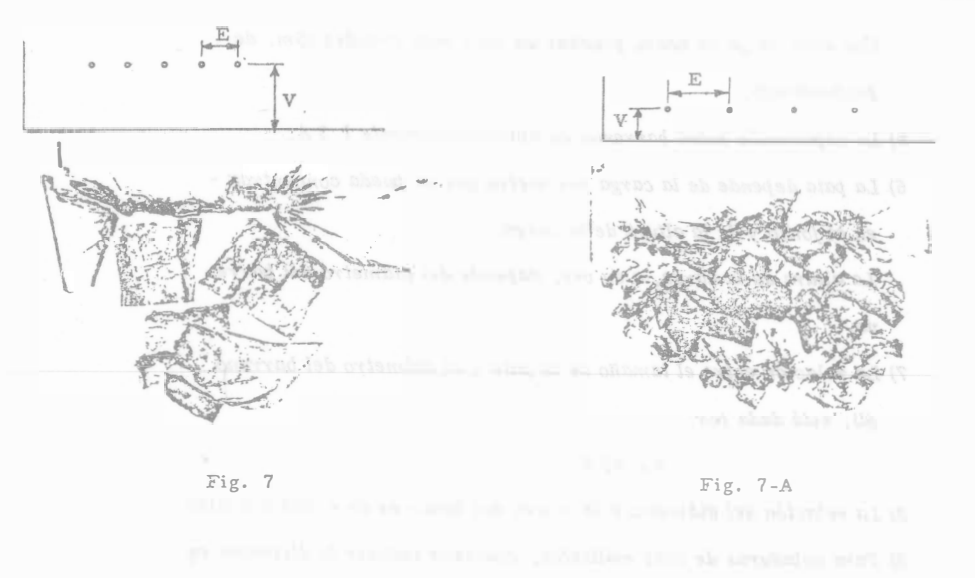

Donde se ve claramente que al aumentar la relación E/V, aumenta la fragmentación

Por otro lado se tiene que, como se vió anteriorm nte hablando de los ángulos característicos, el encendido de hile as oblícuas al eje de la voladura implica que la proyección que tiene lugar en ángulos rectos con las hileras de encendido, no sea normal al frente, sino según el ángulo de 45° con la prolongación del eje. Esto reduce la proyección y consecuentemente, se tienen posibilidades para una carga de explosivos más potente, una mejor fragmentación y un producto más concentra do que facilitará la rezaga.

DISEÑO DE UNA VOLADURA

Es importante hacer notar que todas las cifras anotadas son aproximadas y se -intentan solamente como una guía general, y como una base para comenzar a hacer pruebas en cada caso especial.

#### CONSUMO DE EXPLOSIVOS.

Este debe determinarse en cada caso por medio de pruebas. Para facilitar las pruebas se parte de las siguientes reglas: 1) La carga por metro cúbico de roca fragmentada, será la misma, independientemente del 'amaño de la prueba. 2) La carga específica necesaria para una voladura es al rededor de 0.4 kg/m3. (puede variar de 0.2 a 0.6 kg/m<sup>3</sup>) 3) La carga del fondo del barreno debe ser 2.7 veces mayor que la carga de la columna

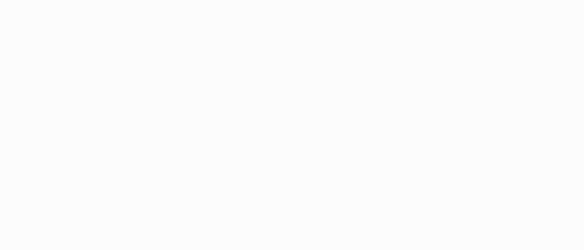

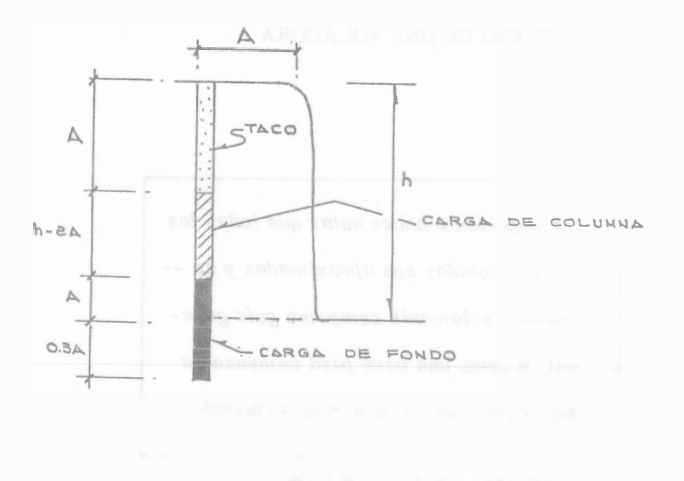

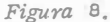

y se distribuirá de acuerdo con la figura a.

4) Un buen procedimiento para hacer prebas consistente en volar -barrenos de 0.50 m. de profundidad y 0.50 m. de pata. Se repite varias veces el procedimiento, <sup>a</sup>umentando lo carga hasta que sea suficientemente gyande para fracturar la pata.

Si el centro de gravedad de la roca es lanzado hacia el frente de -0 a 1m. se dice que la carga es la correcta. Lanzamientos mayores de la roca, a 2, 4, 6 y Bms, indican excesos de ca<sup>r</sup>ga de lO, -

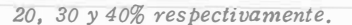

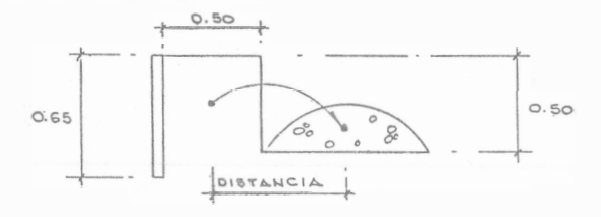

Con esta carga se hacen pruebas un poco más grandes (5m, de profundidad),

 $5)$  La separación entre barrenos es aproximadamente 1, 3 A,

6) La pata depende de la carga por metro que se pueda concentrar en el fondo y de la altura de la carga.

La altura de la carga, a su vez, depende del diámetro del barreno.

7) La relación entre el tamaño de la pata y el diámetro del barreno (d), está dada por:

# $A = 40 d$ .

8) La relación del diámetro a la altura del banco es de o. 005 a O. 0125. 9) Para voladuras de filas múltiples, conviene reducir la distancia en tre barrenos, después del frontal según:

 $A_1 = A - 0.05 h$ .

10) El consumo específico paru barrenos múltiples es 20% menos que el de un solo barreno.

11) El peso volumétrico de la dinamita extra 40% ó gelatina 60% es de l. O a 1.4 kg/dm3.

PROBLEMA:  $Q = 4^{\prime\prime} = 0.10$  m. CARGA ESPECIFICA: 0.35 Kg/ m<sup>3</sup> DINAMITA EXTRA 40% **OINAMITAS** AGENTES EXPLOSIVOS  $k$  $\begin{array}{c|c|c|c|c} 40 & \frac{9}{6} & 1.57 \\ 60 & \frac{9}{6} & 1.44 \end{array}$  $1181$  $A: 40 \times 0.1 = 4.00$  m. Gelating Extra "Mexomon"  $0.61$  $SP$  $SP-LD$  0.70  $(4.00)$  A  $S = 1.3A = 1.3 \times 4.00 = 5.20$  m. 75 % 1.39  $\begin{bmatrix} 0.85 \\ 0.64 \end{bmatrix}$ 40 % "Mexomon"  $\mathbb{C}$  $h\begin{pmatrix} 1 & 0 & 0 \\ 0 & 0 & 0 \end{pmatrix}$  = 10.00m.  $1.29$ Dinamita Extra  $(2.00) h<sub>2A</sub>$  $C-LD$  $60\frac{9}{6}$  $45.06$  1.23 Dinemita Esp.  $0.65$ Super Mexamon D  $V = 4.00 \times 5.20 \times 10.00 = 208 m^3$  $(5.20)$  S No. 1  $1.28$ Gelamex No. 2  $1.16$  $\sqrt{1871}$  208x 0.35 = 72.8 Kg de explosivos  $120$ Gelating Alta Velocidad  $0.80$  $NA-AC$  $60%$  $1.47$ Geomex  $\mathbf{G}$ 1.00 Duramex  $1.23$ Dinamex  $A$ c.c. =  $72.8 \div 3.7 = 19.68$ 1.60 Toval c.f. =  $19.67 \times 2.7 = 53.12$ 72.80 L.c.f. =  $\frac{53.12}{10.458}$  = 5.08 < 5.20 L.c.c.  $=\frac{19.68}{10.458}$  = 1.88 < 2.00 N O R M A REV DENSIDADES

199

 $\mathcal{E}\mathcal{F}$ 

HOJA

DE

DE EXPLOSIVOS

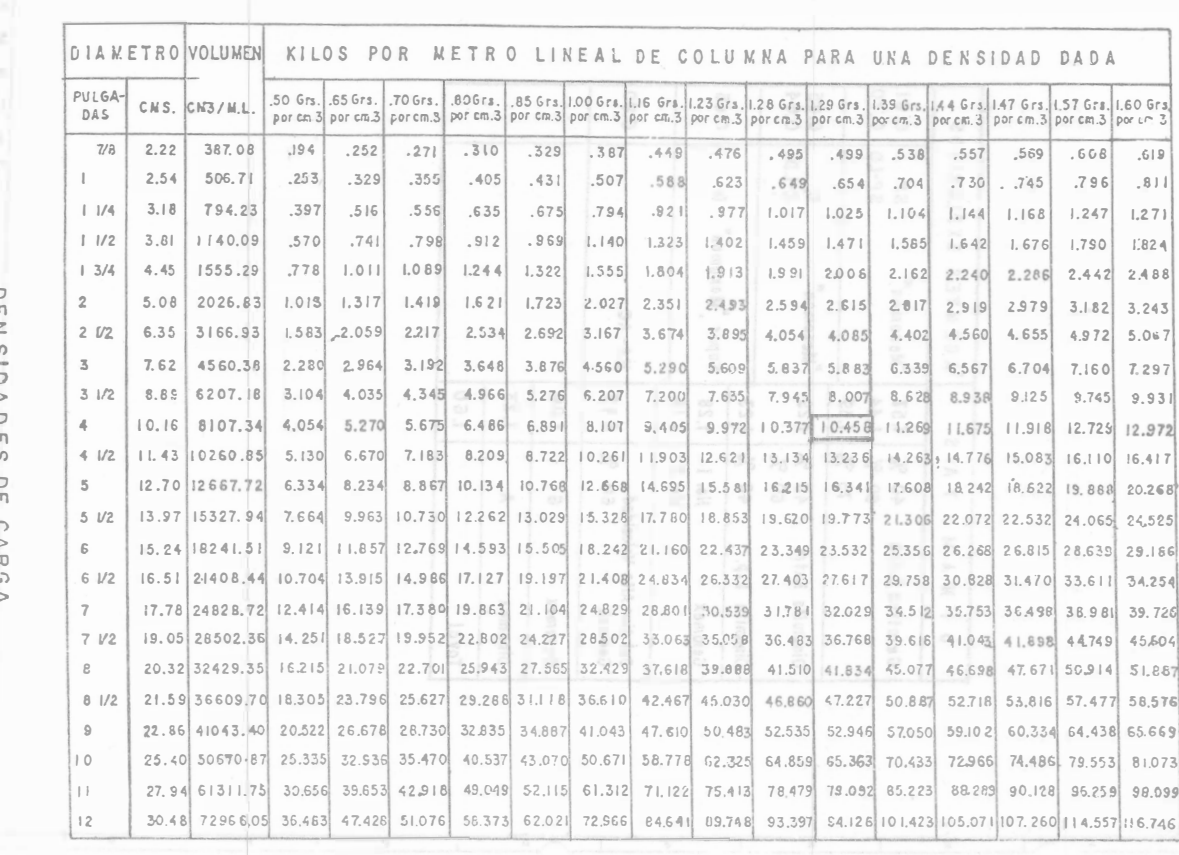

200

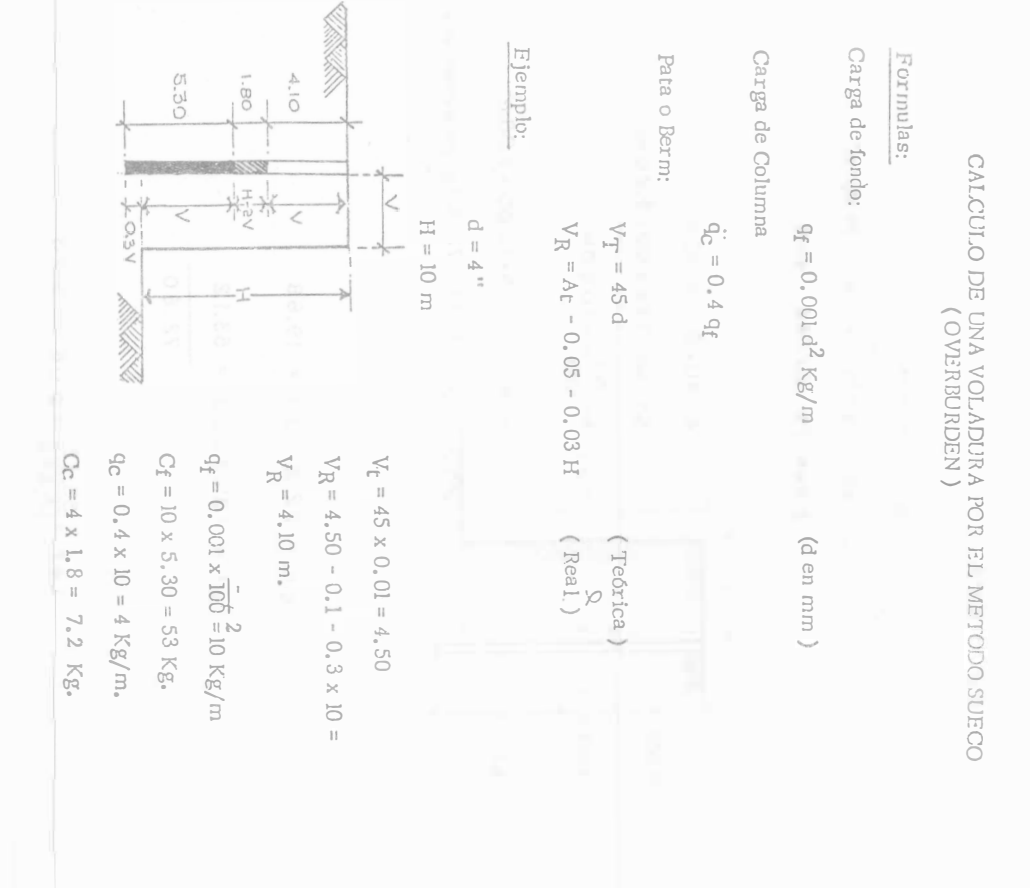

DEN SIDA DES DE CARBA<br>O E EXPLOSIVOS<br>O E EXPLOSIVOS

# VOLADURAS CONTROLADAS.

Los consumidores de explosivos han buscado y ensavado muchas maneras para reducir el exceso de rombiniento ó sobreexcavación de -las voladuras. Por razones de seguridad, el rompimiento excesivo es inconveniente tratândose de taludes, bancos, frentes ó pendientes  $inestables$  y es también económicamente inconveniente cuando la excavación excede la "línea de pago" (implica concreto extra y los taludes fracturados requieren un mantenimiento costoso) En voladuras controladas se utilizan varios métodos para reducir el exceso de rompimiento; sin embargo, todas tienen un objetivo común: Disminuir y distribuir mejor las cargas explosivas para reducir al mínimo los esfuerzos y la fractura de la roca más allá de la línea misma de excavación.

Por muchos años la barrenación en Línea fué el único procedimiento utilizado para controlar el rompimiento excesivo. La Barrena-ción en Línea ó de límite simplemente consiste de una serie de barre nos en línea, vacios, a corta distancia unos de otros y a lo largo de la línea misma de excavación, proporcionando así un plano de debilidad que la voladura puede romper con facilidad.

Estos procedimientos difieren del principio de la Barrenación en Linea, asencialmente, en que algunos ó todos los barrenos se disparan con cargas explosivas relativamente bequeñas y debidamente dis tribuidas. La detonación de estas pequeñas cargas tiende a fractu-rar la roca entre los barrenos y permite mayores espaciamientos que en el caso de la Barrenación en Línea. Por lo tanto, los costos

de barrenación se reducen y en muchos casos se logra un mejor con trol del exceso de rompimiento.

# BARRENACION EN LINEA, DE LIMITE O DE COSTURA. Principio.

La Voladura con Barrenación en Línea involucra una sola hilera de barrenos de diámetro pequeño, poco espaciados, sin cargar y a lo largo de la línea misma de excavación. Esto proporciona un plano de menor resistencia, que la voladura primaria pueda romper con mayor facilidad. También origina que parte de las ondas de cho-que creadas por la voladura sean reflejadas, lo que reduce la tritu ración y las tensiones en la pared terminada.

#### Aplicación.

Las perforaciones de la Barrenación en Línea generalmente son de 2" a 3" de diametro y se separan de 2 ó 4 veces de su diámetro a lo largo de la línea de excavación. Los barrenos mayores de 3" se usan poco con este sistema pues los altos costos de barrenación no pue-den compensarse suficientemente con mayores espaciamientos. La profundidad de los barrenos depende de su buena alineación. Para obtener buenos resultados, los barrenos deben quedar en el mismo plano. Cualquier desviación en ellos, al tratar de barrenar -más profundamente, tendrá un efecto desfavorable en los resultados. Para barrenos de 2" a 3" de diámetro las profundidades mayores a 9 metros son raramente satisfactorias.

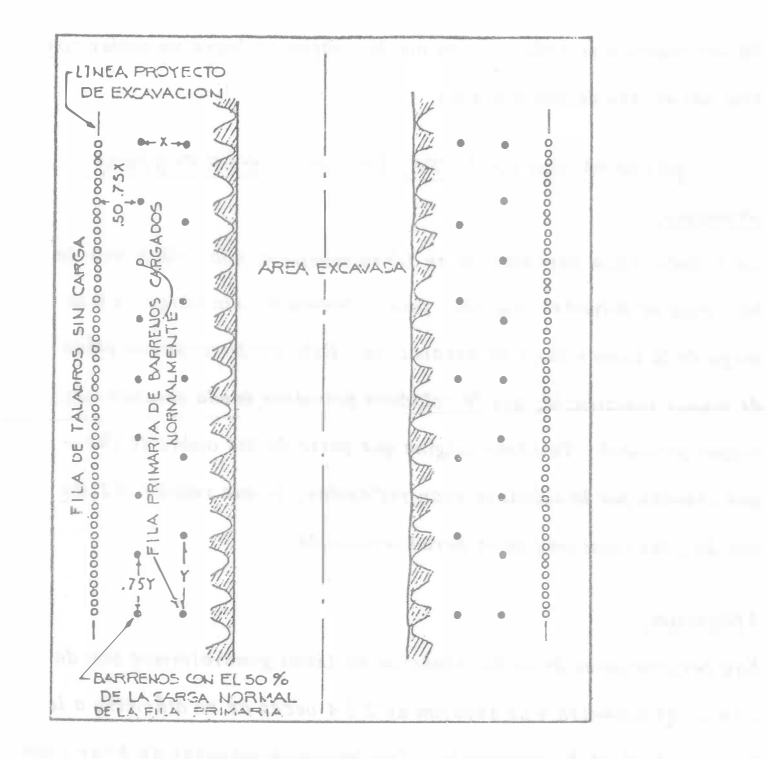

Plantilla Típica del Procedimiento de Barrenación en línea,

#### Figura 8 A

Los barrenos de la voladura directamente adyacentes a los de la --Barrenación en Línea, se cargan generalmente con menos explosivos y también a menor espaciamiento que los otros barrenos. La distancia entre las perforaciones de la Barrenación en Línea y los más próximos, cargados, es usualmente del 50 al 75% de la pata -usual.

Los mejores resultados con la Barrenación en Línea se obtienen en formaciones homogêneas en donde los planos de estratificación, jun tas y hendeduras son mínimas.

Trabajos subterráneos. - La aplicación de la teoría básica del sistema de Barrenado en Línea, esto es, utilizando solamente barre-nos vacíos, es muy limitada en trabajos subterrâneos. Generalmen te se usan barrenaciones cerradas, pero siembre cargadas aunque ligeramente. A este procedimiento hemos preferido llamarle Vola dura Perfilada y será descrita posteriormente.

#### VOLADURAS AMORTIGUADAS.

#### PRINCI PIO

La Voladura Amortiguada a veces denominada como voladura para recortar, lajear ó desbastar, se introdujo en el Canadá hace varios años. Al igual que la Barrenación en Línea, la Voladura Amorti--guada implicu una sola fila de barrenos a lo largo de la línea proyec to de excavación.

Las cargas para las voladuras amortiguadas deben ser pequeñas, -bien distribuidas, perfectamente retacadas y se harán explotar después de que la excavación principal ha sido despejada. Al ser volada la pata, el taco amortigua la vibración dirigida hacia la pared ter minada, reduciendo así al mínimo la fractura y las tensiones en esta pared. Disparando los barrenos de amortiguamiento a pequeñosintervalos, la detonación tiende a cortar la roca entre ellos dejando una superficie uniforme y con un mínimo de sobreexcavación. Obviamente, a mayor diámetro de barreno, se obtiene mayor amortiguamiento.

## TABLA li/

#### CARGAS Y PLANTILLAS PROPUESTAS PARA VOLADURAS

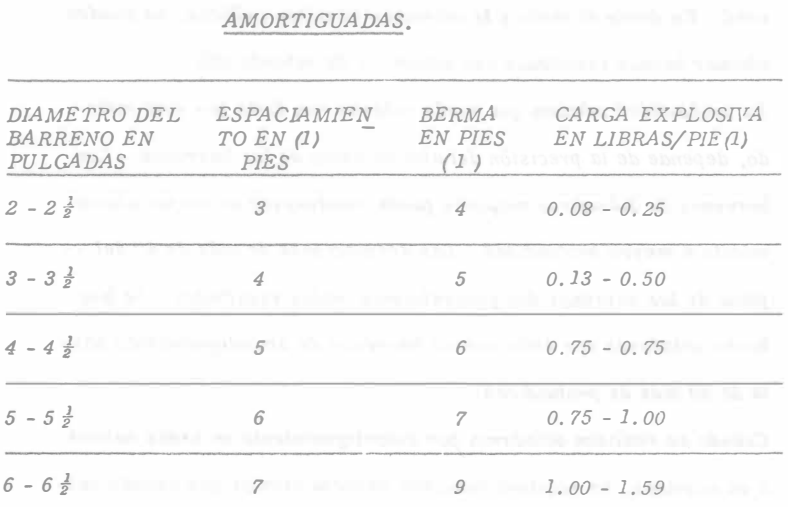

- ( 1 ) . -Dependen de la naturaleza de la roca. Las cifras anotadas son promedios.
- (2). El diámeiro del cartucho deberá sen igual ó menor que la mitad del diá
	- metro del barreno.

Trabajos a cielo abierto. - El banco ó perma y el espaciamiento -variarán de acuerdo con el diámetro de los barrenos que se hagan. -La Tabla III muestra una guía de patrones y cargas para diferentes diámetros de barrenos. Nótese que los números mostrados cubren un campo promedio debido a las variaciones que resultan del tipo de formación por volarse. Con este procedimiento los barrenos se cargan con cartuchos enteros ó fraccionados atados a líneas de Primacord a manera de rosario, usándose generalmente caytuchos de -  $1\frac{1}{2}$ " de diámetro por 8" de largo y colocándose a 1 ó 2 pies de separación.

Para efectos de un amortiguamiento máximo las cargas deben colo-carse dentro del barreno tan próximas como sea posible a la pared r.orrespondiente al lado de la excavación. (Ver figura 9).

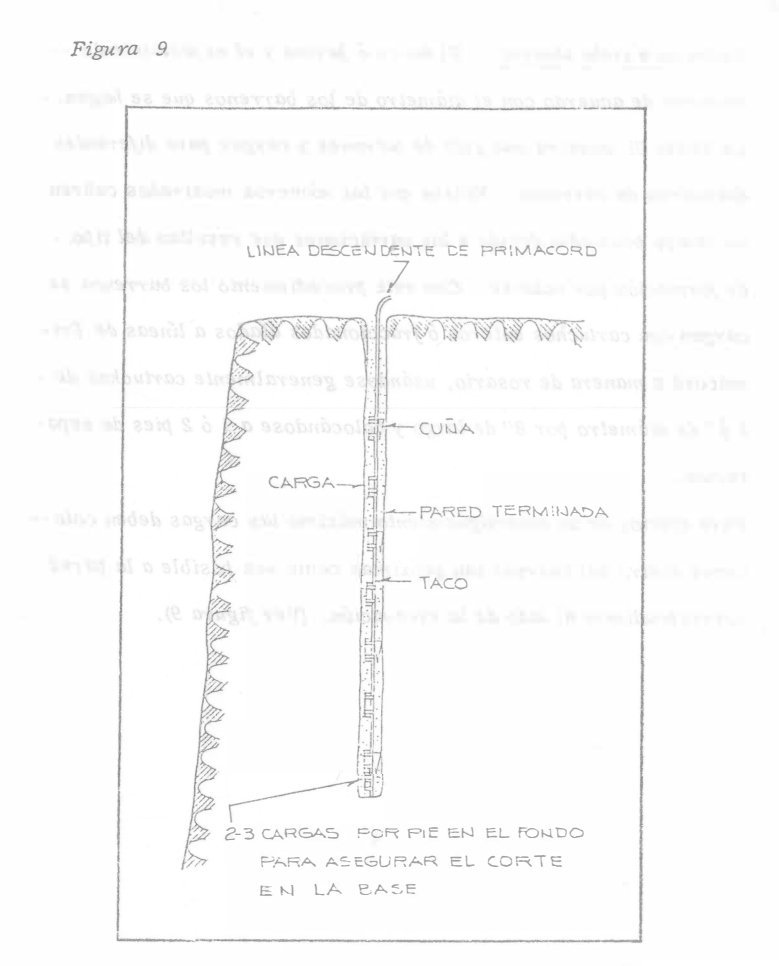

COLOCACION DE LAS CARGAS DE EXPLOSIVO PARA VOLADU-

RAS AMORTIGUADAS,

El retardo mínimo entre la explosión de los barrenos amortiguadores proporciona la mejor acción de corte entre barreno y barreno; por lo tanto, normalmente se emplean líneas troncales de Prima-cord. En donde el ruido y la vibración resulten críticos, se pueden obtener buenos resultados con estopines de retardo MS. La profundidad máxima que puede volarse con éxito por este método, depende de la precisión del alineamiento de los barrenos. Con barrenos de diámetros mayores puede mantenerse un mejor alineamiento a mayor profundidad. Las desviaciones de más de 6" del - plano de los barrenos dan generalmente malos resultados. Se han hecho voladuras con éxito usando barrenos de amortiguamiento hasta de 90 pies de profundidad. Cuando se realizan voladuras por amortiguamiento en áreas curvas Ó en esquinas, se requiere menores espaciamientos que cuando vue la una sección recta. Pueden también utilizarse ventajosamente taladros-guía cuando se vuelan caras no lineales. En esquinas a 90<sup>0</sup>, una combinación de varios procedimientos para voladuras controladas, dará mejores resultados que la voladura amortiguada simple- (Veáse la Figura lO)

# VENTAJAS.

La voladura Amortiguada ofrece ciertas ventajas, tales como: Mayores espaciamientos entre barrenos para reducir los costos de perforación.

Mejores resultados en formaciones no consolidadas.

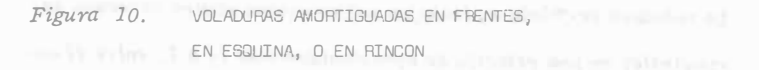

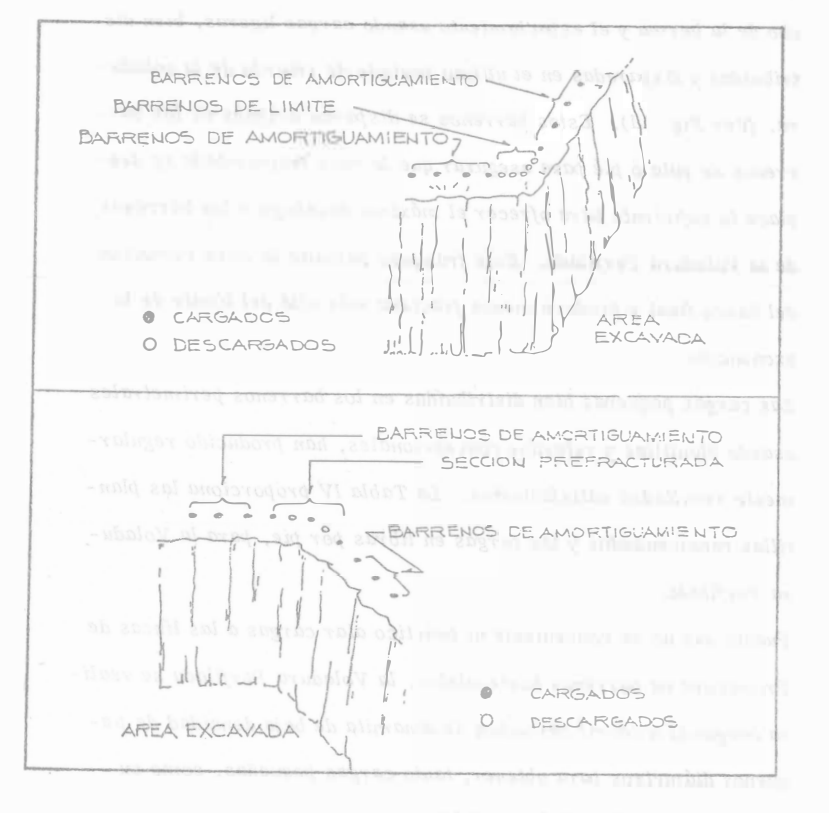

El mejor alineamiento obtenido con barrenos de gran diámetro permite perforar barrenos más profundos.

# VOLADURAS PERFILADAS O DE AFINE

# PRINCIPIO.

Puesto que el uso de este método en trabajos a descubierto es prácticamente idéntico a los de la Voladura Amortiguada, se tratará sobre su aplicación solamente en trabajos subtérraneos.

El principio básico de la Voladura de Afine es el mismo que el de la Voladura Amortiguada: Se hacen barrenos a lo largo de los límites de la excavación y se cargan con poco explosivo para eliminar el banco final. Disparando con un mínimo de retardo entre los barrenos, obtiene un efecto cortante que proporciona paredes lisas con -un mínimo de sobreexcavación.

# A PLICACION.

Trabajos subterráneos. - En frentes subterráneos, en donde la roca del techo y de los contrafuertes se derrumba y desmorona por la fall ta de consolidación del material, el exceso de rompimiento es común debido a la acción triturante de las voladuras.

Empleando el método de la Voladura Berfilada ó de Afine con car-gas ligeras y bien distribuidas en los barrenos perimetrales, se requieren menos soportes y resulta una menor sobre'excavación. --Aún en formaciones homogéneas más duras, este método proporcio-

na techos y paredes más lisos y más firmes.

Figura 11.

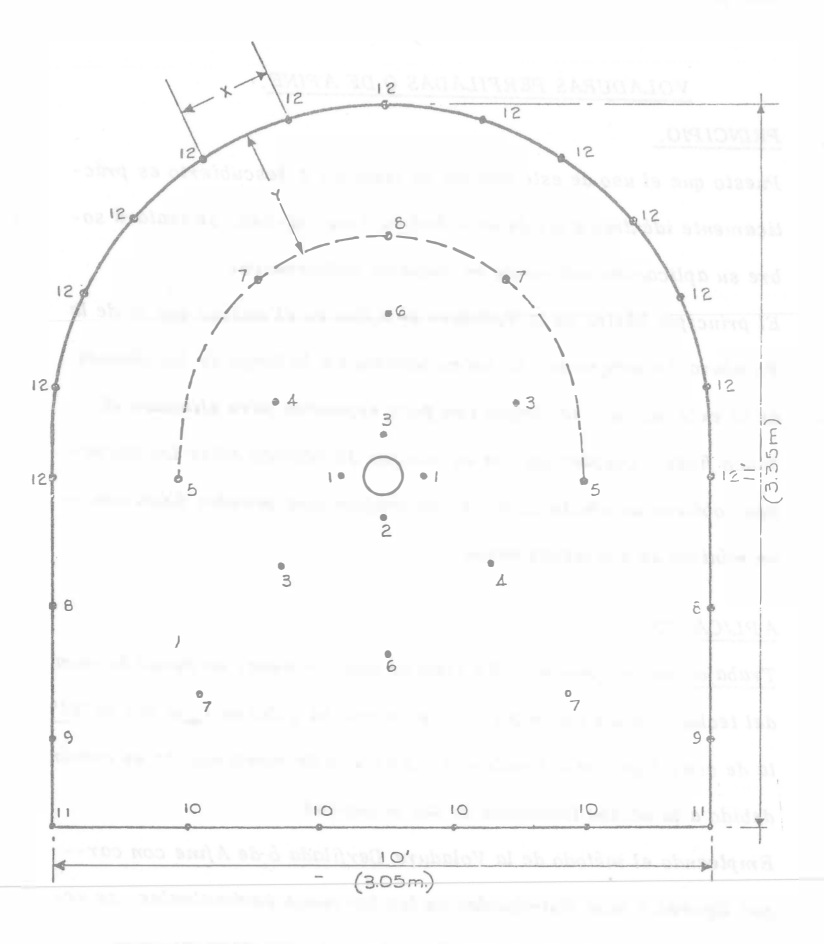

# PLANTILLA TIPICA PARA EXPLOSIONES RETARDADAS EN GALERIAS DE AVANCE

La voladura perfilada en trabajos subterráneos utiliza barrenos perimetrales en una relación de aproximadamente  $1\frac{1}{2}$  a 1, entre el ancho de la berma y el espaciamiento usando cargas ligeras, bien distribuidas y disparadas en el último período de retardo de la voladura. (Ver Fig. 11). Estos barrenos se disparan después de los ba-rrenos de pata ó pié para asegurar que la roca fragmentada se desplace lo suficiente para ofrecer el máximo desahogo a los barrenos de la Voladura Perfilada. Este franqueo permite la libre remoción del banco final y produce menos fractura más allá del límite de la excavación.

Las cargas pequeñas bien distribuídas en los barrenos perimetrales usando plantillas y retardos convencionales, han producido regularmente resultados satisfactorios. La Tabla IV proporciona las plantillas recomendadas y las cargas en libras por pie, para la Voladura Perfilada.

Puesto que no es conveniente ni práctico atar cargas a las líneas de Primacord en barrenos horizontales, la Voladura Perfilada se realiza cargando a carril cartuchos de dinamita de baja densidad de pequeños diámetros para obtener, tanto cargas pequeñas, como su -buena distribución a lo largo del barreno.

# VENTAJAS.

La voladura Perfilada ó de Afine ofrece dos ventajas principales: Reduce el rompimiento excesivo que produce los métodos convencionales.

Requiere menos ademe.

TABLA IV.

207

# CUÑA QUEMADA CUADRADA O RECTANGULAR

VOLADURA PERFILADA.

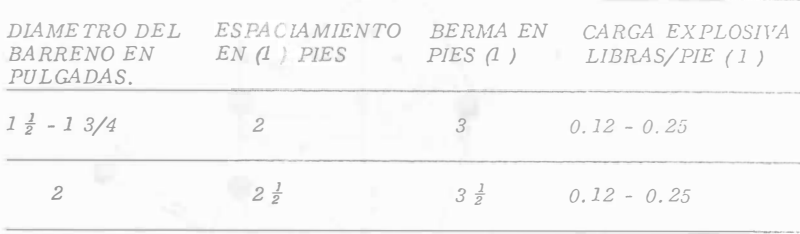

(1). - Dependen de la naturaleza

de la roca. Las cifras anotadas son -

promedios.

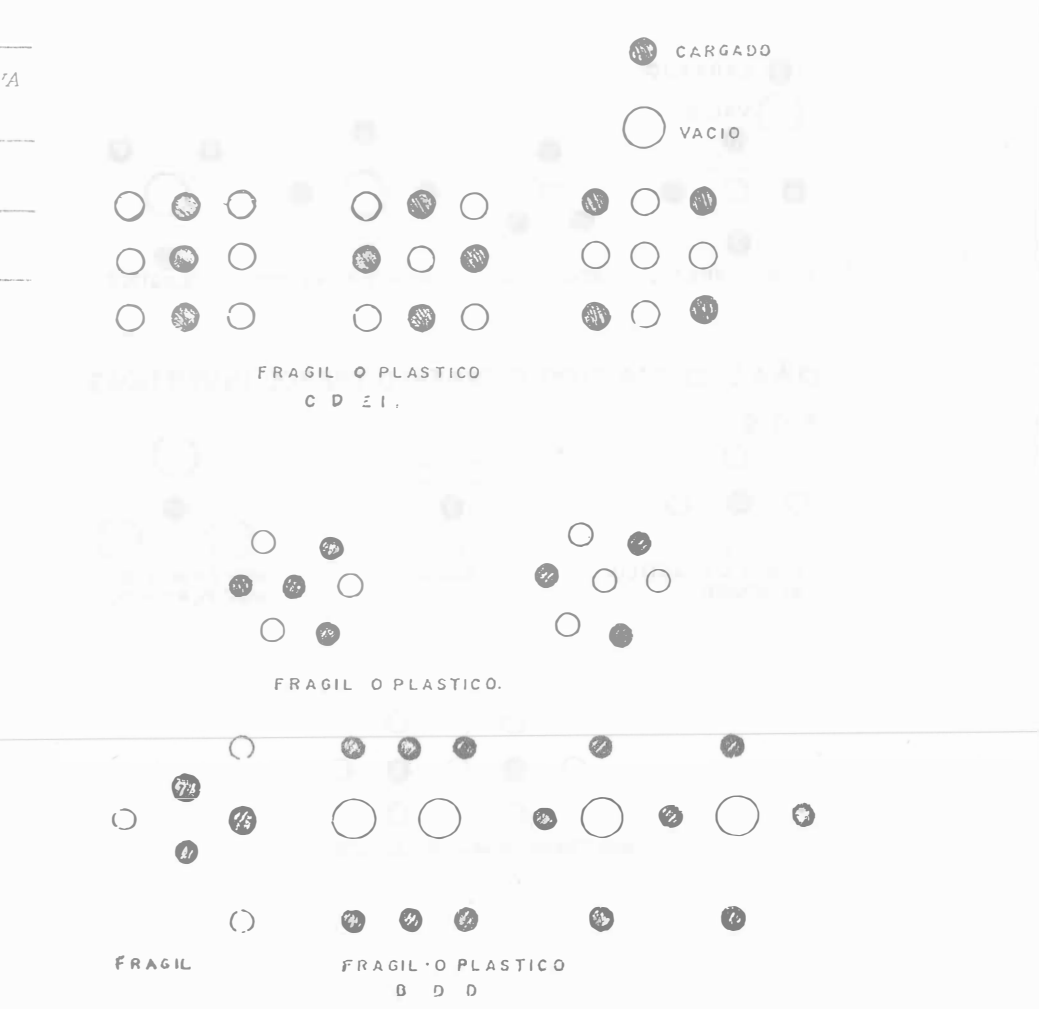

CUNA QUEMADA TIPO REDONDO O TREBOL

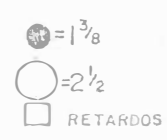

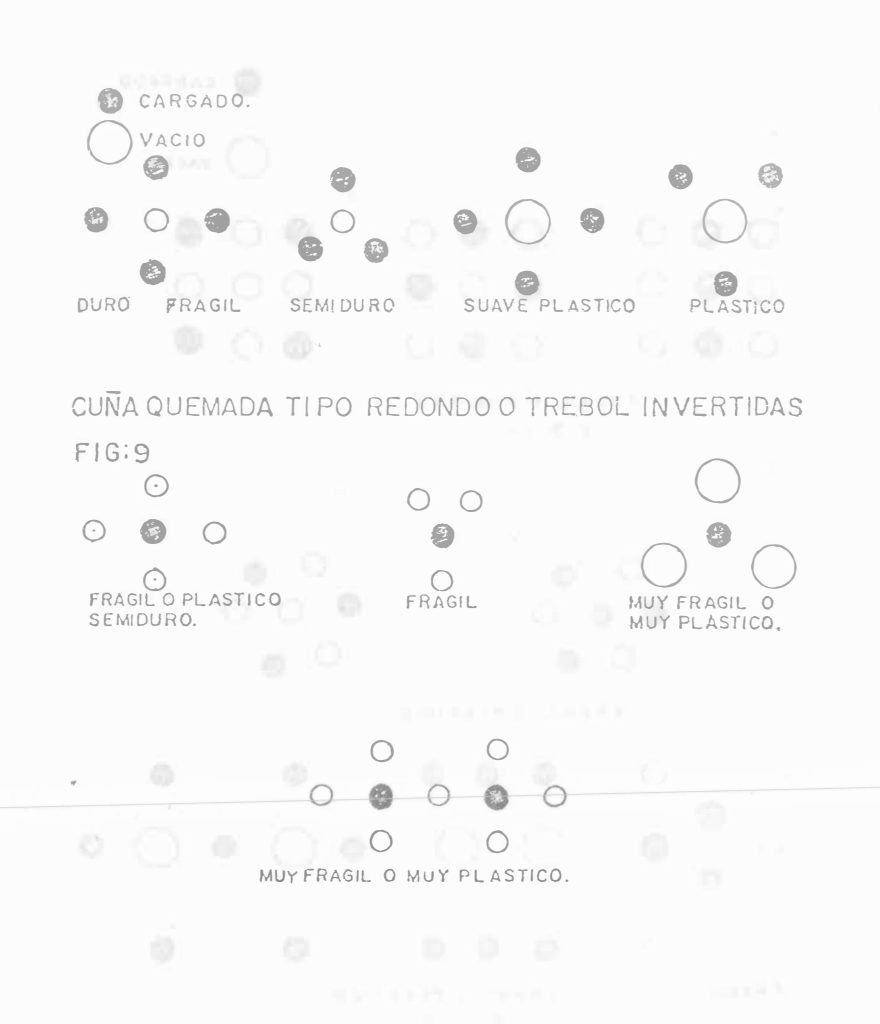

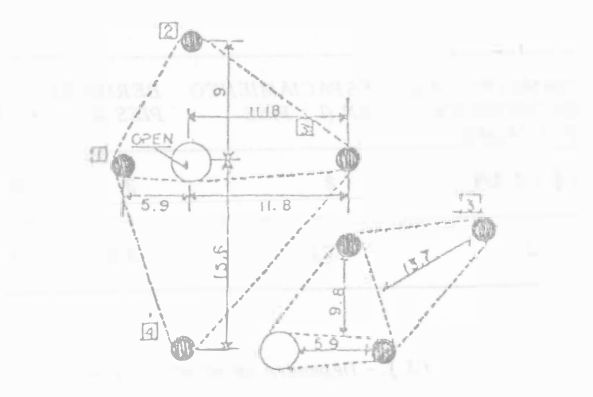

CUÑA QUEMADA CONCENTRICA

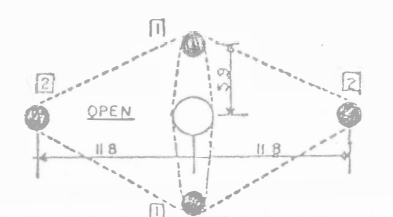

CUÑA QUEMADA SIMETRICA DE UN SOLO

NOTA:

LA DISTANCIA DEPENDE DE LA CLASE DE ROCA Y DEL TIPO DE EXPLOSIVOS

PREFRACTURADO

#### PRINCIPIO.

El Prefracturaáu, también llamado Precortaáo ó Pre-ranurado comprende una fila de barrenos a lo largo de la línea de excavación. Los barrenos son generalmente del mismo diámetro (2" - 4") y en la mayoria de los casos, todos cargados. El Prefracturado difiere de la -Barrenación en Línea, de la Voladura Amortiguada y de la Voladura -Perfilada, en que sus barrenos se disparan antes que cualquier barre no de los de alguna sección de la excavación principal inmediata.

La teoría del prefracturado consiste en que cuando dos cargas se disparan simultáneamente en barrenos adyacentes, la suma de esfuer zos de tensión procedentes de los barrenos rompe la pared de roca intermedia y origina grietas entre Jos barrenos (Ver Fig. 12). Con cargas y espaciamientos adecuados, la zona fracturada entre los barrenos se constituirá en una angosta franja que la voladura principal puede romper con facilidad. El resultado es una pared lisa que casi no produce sobreexcavación.

El plano prefacturado refleja parte de las ondas de choque procedentes de las voladuras principales inmediatamente posteriores,impi- diendo que sean transmitidas a la pared terminada , reduciendo al mínimo la fracturación y la sobreexcavación. Esta reflexión de las ondas de choque de las voladuras principales también tiende a reducir la vibración.

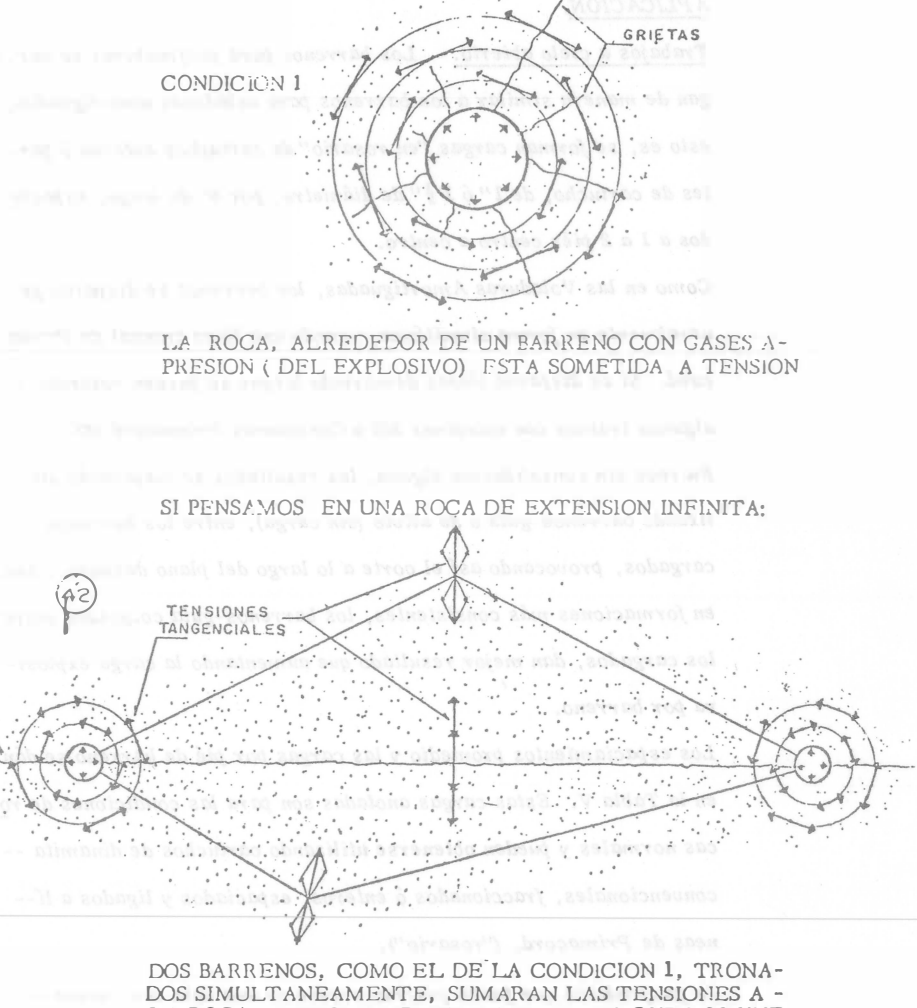

LA ROCA, ESPECIALMENTE EN EL PLANO QUE LOS UNE (A-B) YA QUE, ADEMAS DE SER EL PLANO DE MENOR RE SISTENCIA, ES EL LUGAR GEOMETRICO DE LA MAXIMA SUMA DE LAS TENSIONES,

F16.12

#### APLJCACJON.

Trabajos a cielo abierto. - Los barrenos para prefmcturar se car gan de manera similar a los barrenos para voladuras amortiguadas, esto es, se forman cargas "en rosario" de cartuchos enteros ó partes de cartucho, de  $1''$ ó  $1\frac{1}{2}''$  de diámetro, por 8" de largo, espacia dos a 1 a 2 piés centro a centro.

Como en las Voladuras Amortiguadas, los barrenos se disparan generalmente en forma simultánea, usando una línea troncal de Prima cord. Si se disparan líneas demasiado largas se pueden retardar algunos tramos con estopines MS a Conectores Primacord MS.

En-roca sin consolidación alguna, los resultados se mejorarán utilizando barrenos-guía ó de alivio (sin carga), entre los barrenos cargados, provocando así el corte a lo largo del plano deseado. Aún en formaciones más consistentes, los barrenos-guía colocados entre los cargados, dan mejor resultado que aumentando la carga explosiva por barreno.

Los espaciamientos promedio y las cargas por pié de barreno se dán en la Tabla V. Estas cargas anotadas son para las condiciones de ro cas normales y pueden obtenerse iutilizando cartuchos de dinamita -convencionales, fraccionados ó enteros, espaciados y ligados a lí-neas de Primacord, ("rosario").

La profundidad que puede prefracturarse de una sola vez, nueva-mente depende de la habilidad para mantener un buen alineamiento de  $\log$  barrenos. Las desviaciones mayores a 6" del plano de corte ---- deseado, darán resultados negativos. Generalmente la máxima -profundidad que puede utilizarse para berrenos de 2" a  $3\frac{1}{2}$ " de diámetro sin una desviación considerable en el alineamiento es de 50 piés.

Teóricamente, la longitud de una voladura para Prefracturar es ilimitada. En la práctica, sin embargo, el disparar muy adelante de la excavación primaria puede traer problemas pues las carac-terísticas de la roca pueden cambiar y la carga ser causa de un -exceso de fractura en las zonas más débiles. Llevando el Prefracturado adelante únicamente a la mitad de la voladura principal si guiente (Ver Fig. 13) los conocimientos que se van obteniendo con las voladuras principales respecto a la roca, pueden aplicarse a los disparos de prefracturado subsecuentes. En otras talabras, las cargas pueden modificarse si es necesario y corre un menor riesgo que si se dispara el total de la línea de excavación antes de avanzar con las voladuras principales.

El Prefracturado puede realizarse simultáneamente a la voladura principal retrasando sus barrenos con retardadores MS, de manera que los barrenos de Prefracturado estallen primero que los de la -  $\upsilon$ oladura principal. (Ver Fig. 14).

#### VENTAJAS.

El Prefracturado ofrece las siguientes ventajas: Aumento en el espaciamiento de los barrenos-reducción de costos de barrenación.

No es necesario regresar a volar taludes ó paredes después de la ex-

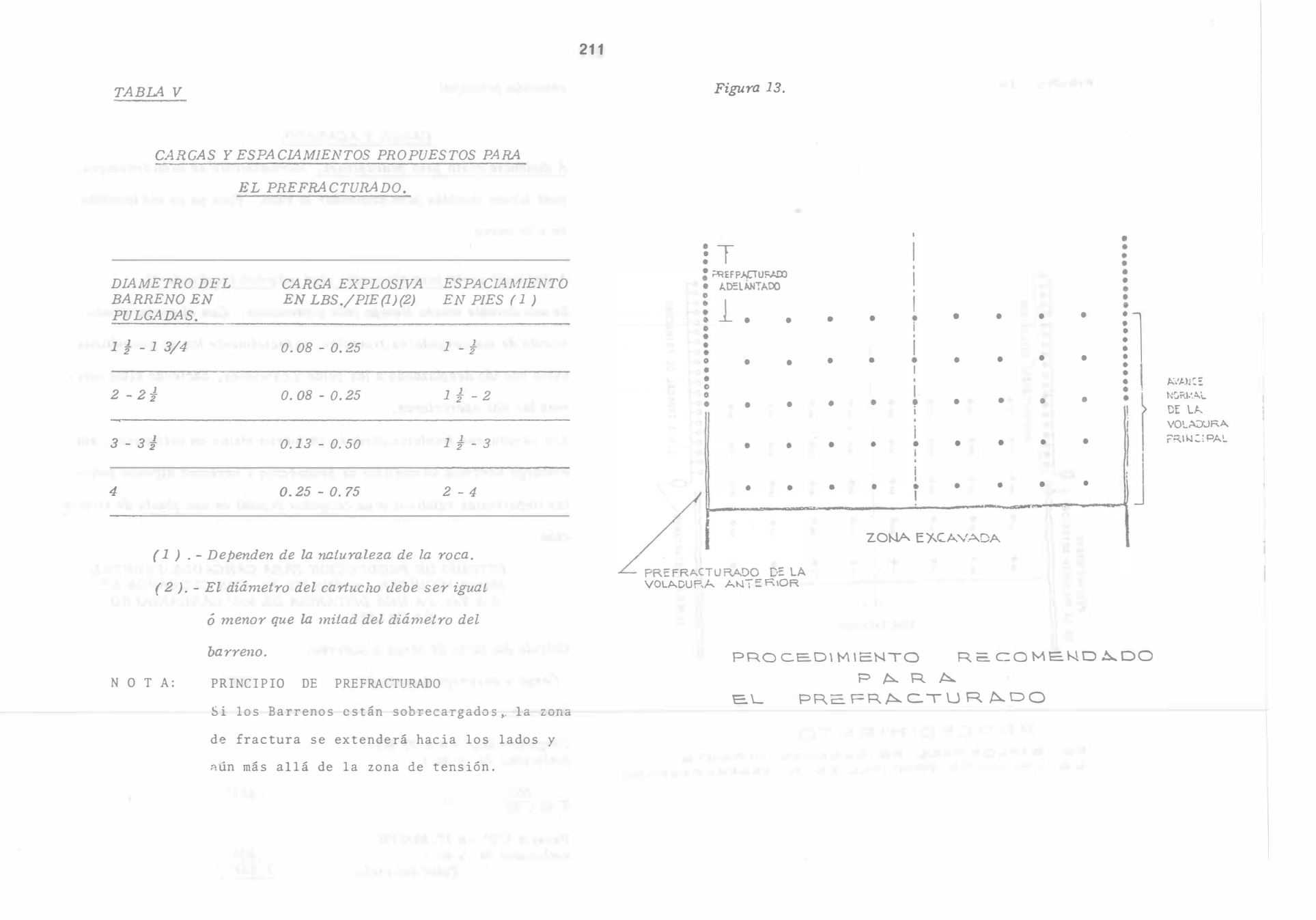

The contracts

cavación principal.

212

# CARGA Y ACARREO.

A distancia corta para pedraplenes. Normalmente se usan tractores, pues sirven también para acomodar la roca. Esto ya se vió también en este curso.

A distancia corta para alimentar otra máquina (quebradora). Se usó durante mucho tiempo pala y camiones. Con el perfeccionamiento de los cargadores frontales, especialmente los de neumáticos, estos han ido desplazando a las palas y camiones, haciendo ellos mismos las dos operaciones.

Los cargadores frontales también ya fueron vistos en este curso, sin embargo haremos un análisis de producción y veremos algunos pun-tos importantes relativos a un cargador frontal en una planta de tritura ción.

> ESTUDIO DE PRODUCCION PARA CARGADOR FRONTAL Marca MICHIGAN, modelo 175-III, CON CUCHARON DE 5.5 Yds. 3 A UNA DISTANCIA DE 550' CARGANDO RO-CA CALIZA.

Cálculo del ciclo de carga y acarreo.

Carga y descarga (constante)  $.500'$ 

Acarreo.

Cargado a 550' - a 9.95 MPH  $(velocidad 2a. y 3a.)$ 

 $.628'$ 

Vacio a 550' - a 17.85MPH (velocidad  $3a$ ,  $y$   $4a$ .) Total del ciclo

 $.350'$  $1.394'$ 

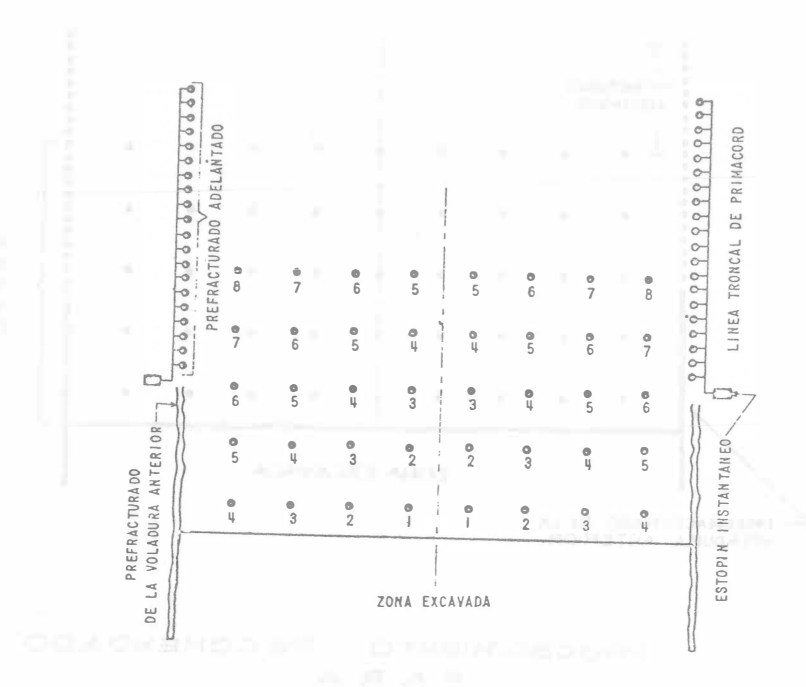

#### PROCEDIMIENTO

DE EXPLOSIONES RETRASADAS DURANTE LA VOLADURA PRINCIPAL EN EL PREFRACTURADO

> $550 9.95 \times 88$

 $1.394'$  tor ciclo entre  $50'$  - 35.87 ciclos. 2. 671 peso del material por Y3. 5.50 yardas el cucharón - 14690 lbs.  $50'$   $\frac{x}{2.671}$   $\frac{x}{5.50}$  $\frac{1.394 \times 2000}{2000}$  = 2b3 tons. 263 tons hora x 8 hrs. 2104 tons.  $2104$  tons. x.9078 lons. met. = 1910 tons. métricos. INDICACIONES UTILES PARA CARGA Y ACARREO CON CAR-GADOR FRONTAL DE NEUMATICOS EN UNA PLANTA DE --TRITURA CION. 1) Localización de la planta: Lo más cerca posible, generalmente a unos 45 m. del banco. 2) Los caminos deben estar bien conservados, tener pocas curvas. Sus pendientes máximas deben ser  $10\%$  y en rampas cortas  $20\%$ . de más de 5% reduzca la producción en  $2\%/1\%$ 3) Llanta� Estas representan el mayor renglón de ostos, es necesario vigilarlas. 4) Cucharones y dientes. El cucharón debe ser considerado como artículo de desgaste. Salvo que el material sea poco común en peso, en contenido de finos, ó en características de carga el cucharón sugerido por el fabricante será la solución más adecuada.

Si no son necesarios los dientes en el cucharón para excavar, no los use puesto que el material tiende a escaparse entre los

dientes estropeando el camino de acarreo.

#### CARGA Y ACARREO A DISTANCIAS LARGAS.

La carga de roca representa el mismo problema que en el  $\epsilon$ aso anterior, y ya se vieron las ventajas del cargador frontal, el acarreo de roca solamente es económico en camiones especiales para ello, como son tipo Euclid.

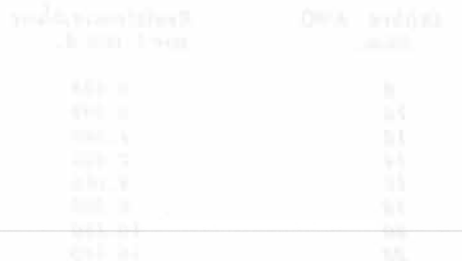

# RESISTENCIA DE LAS CAPSULAS DETONANTES ELECTRICAS NORMALES Y RETARDADAS.

and prints for recently a Monte Hypeline is was already way toll and

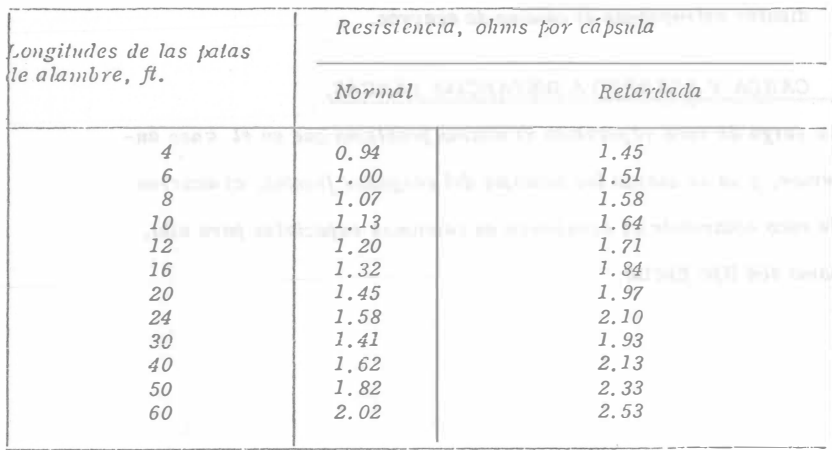

### RESISTENCIA DE ALAMBRE DE COBRE

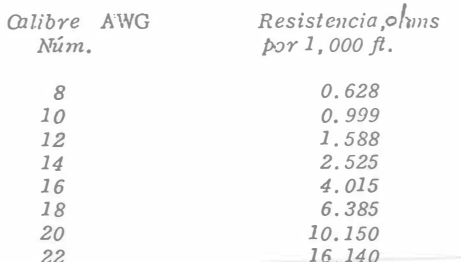

# AIRE COMPRIMIDO. PERDIDAS DE PRESION EN PSI/1000 ft, PARA UNA PRESION INICIAL DE 100 PS I.

the wood forms have 15th outs and

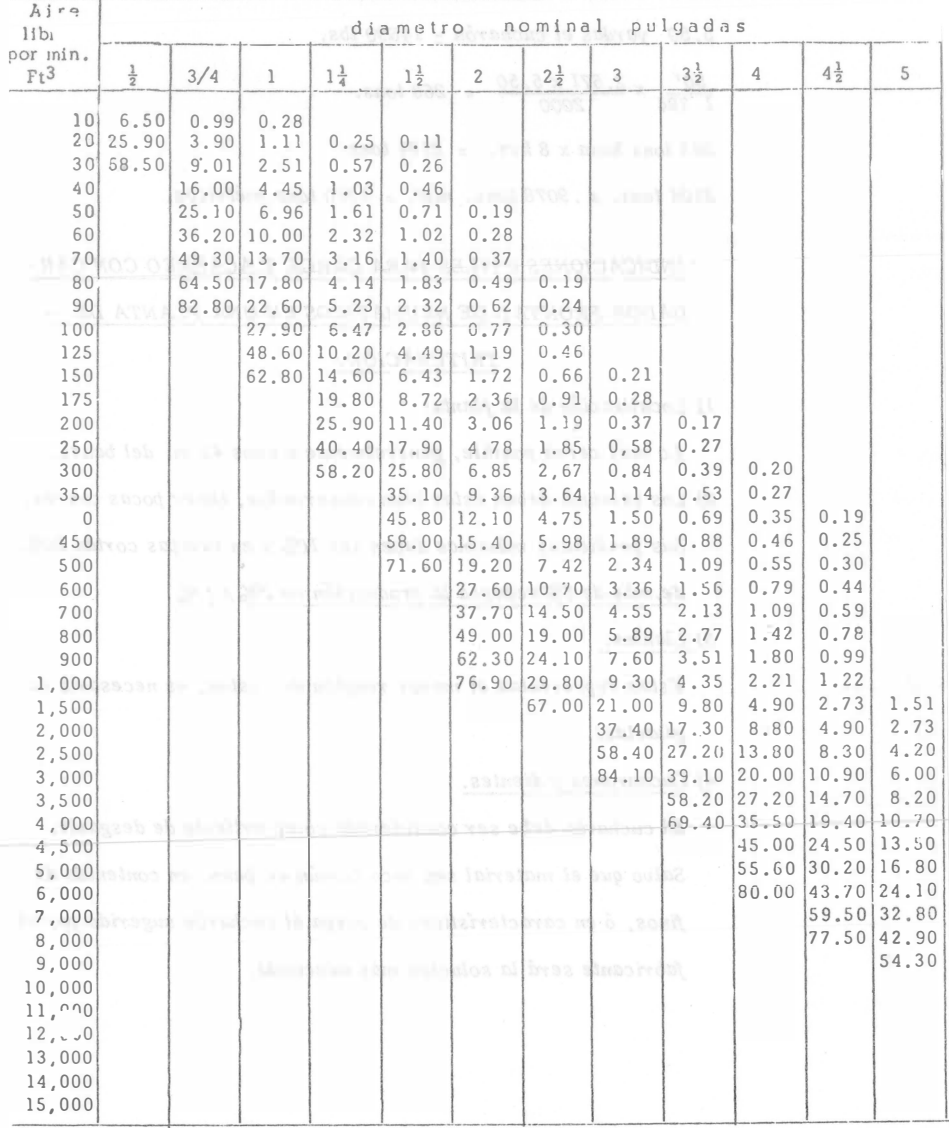

# 215

# CANTIDADES DE AIRE COMPRIMIDO QUE REQUIEREN LOS EQUIPOS Y HERRAMIENTAS NEUMATICAS (Continuación) TACHIN' MARYLINE LITTLE IS WA

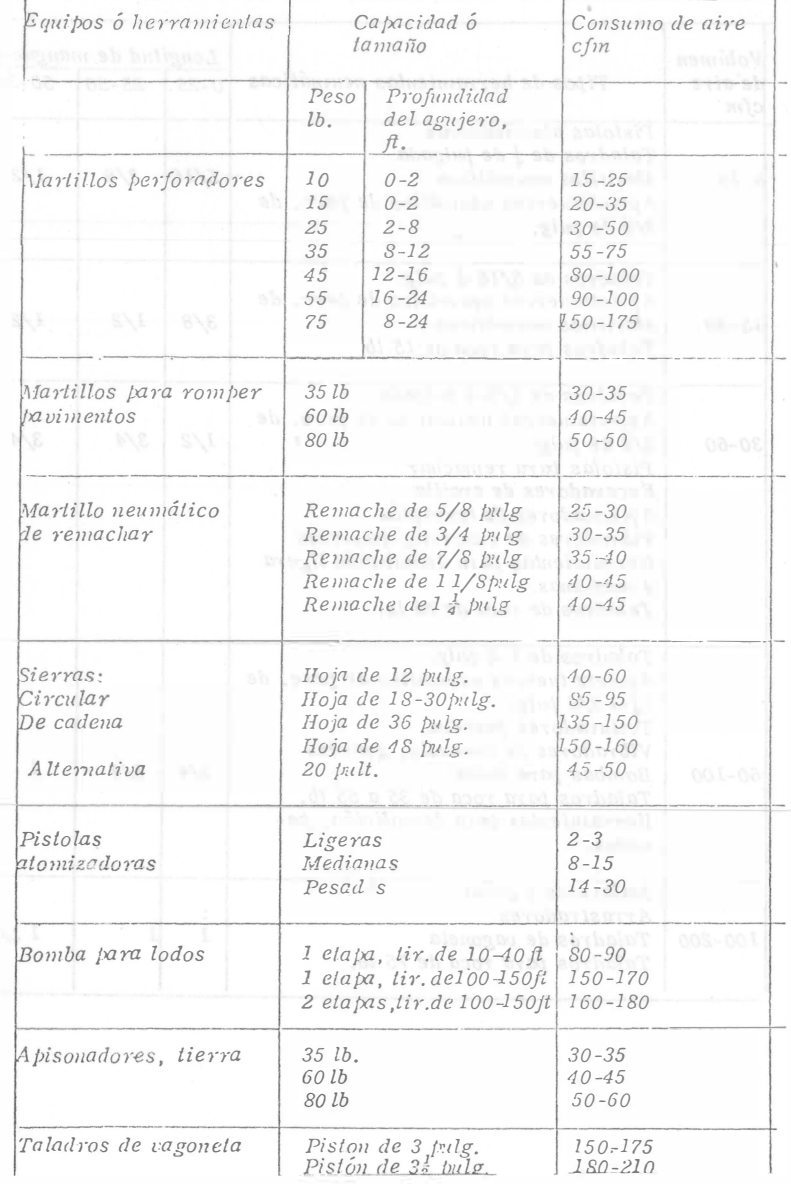

# CANTIDADES DE AIRE COMPRIMIDO QUE REQUIEREN LOS EQUIPOS Y IIERRAMIENTAS NEUMATICAS. (Presión neumática de 90 psi man.)

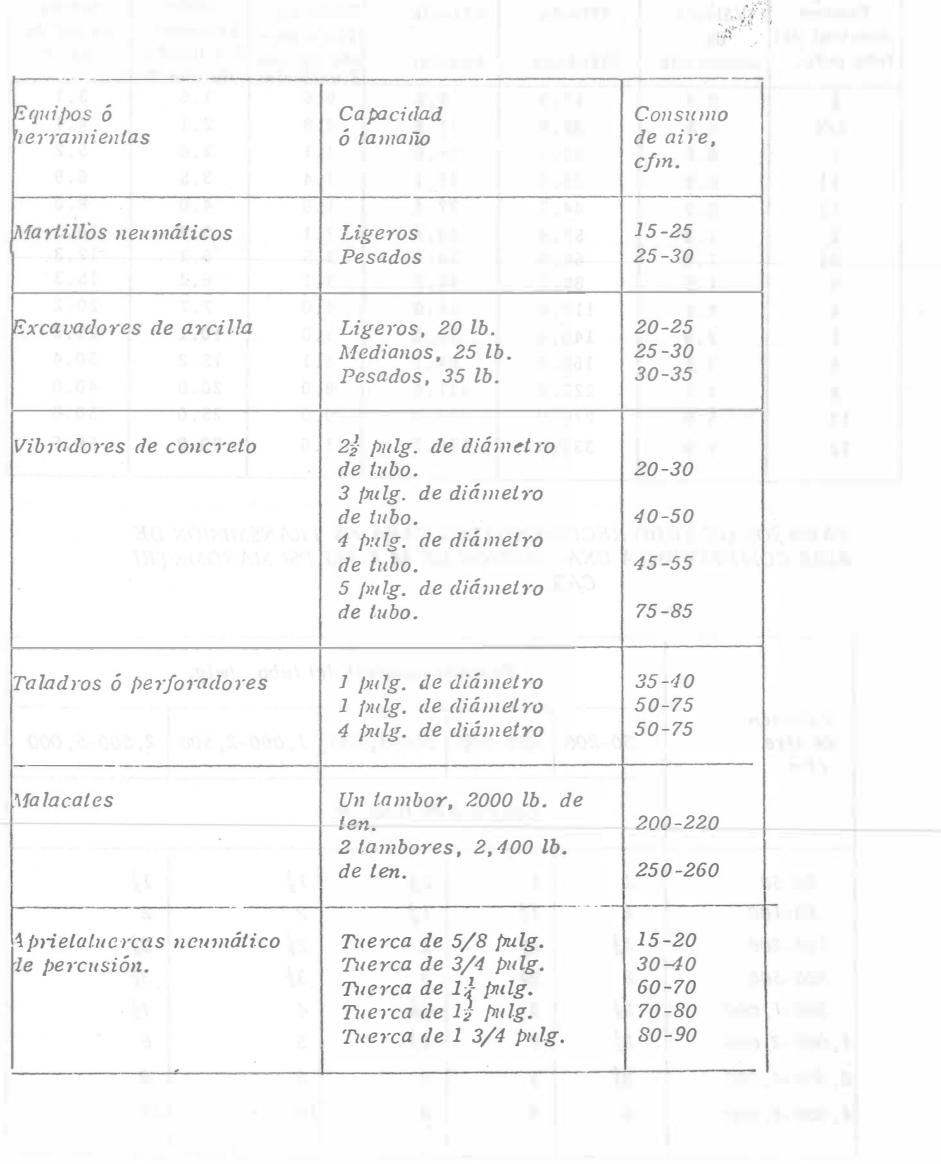

LONGITUD EQUIVALENTE EN PIES DE TUBO, PESO NORMAL, CON PERDIDAS DE PRESION SEMEJANTES A LAS CONEXIONES<br>ATORNILLADAS.

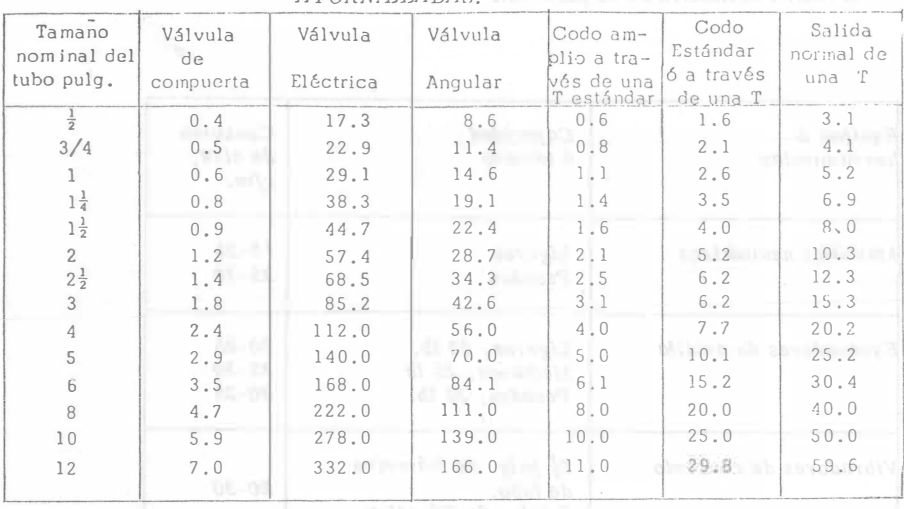

TAMAÑOS DE TUBO RECOMENDADOS PARA LA TRANSMISION DE

AIRE COMPRIMIDO A UNA PRESION DE 80 A 125 PSI MANOMETRI  $CAS$ 

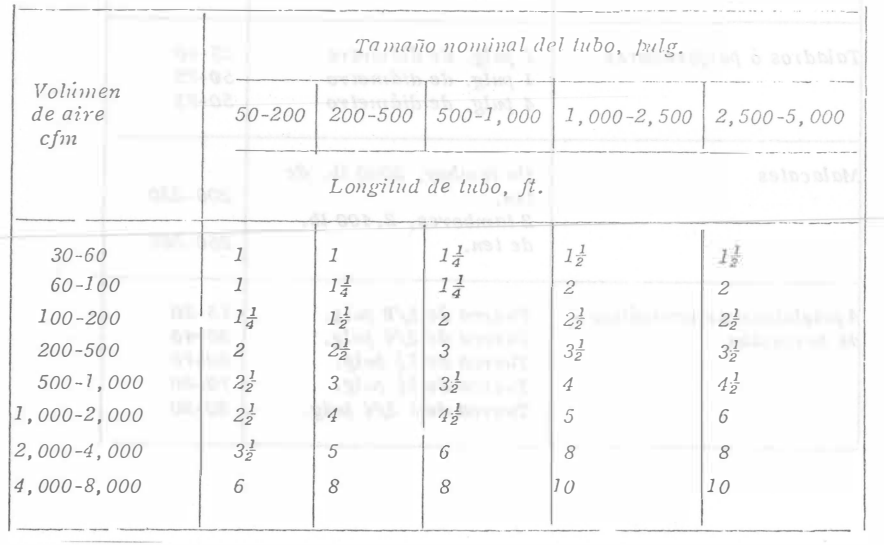

TAMAÑOS DE MANGUERA RECOMENDADOS, EN PULCADAS, PARA LA TRANSMISION DE AIRE COMPRIMIDO A UNA PRESION DE -----80 A 125 PSI MANOMETRICAS.

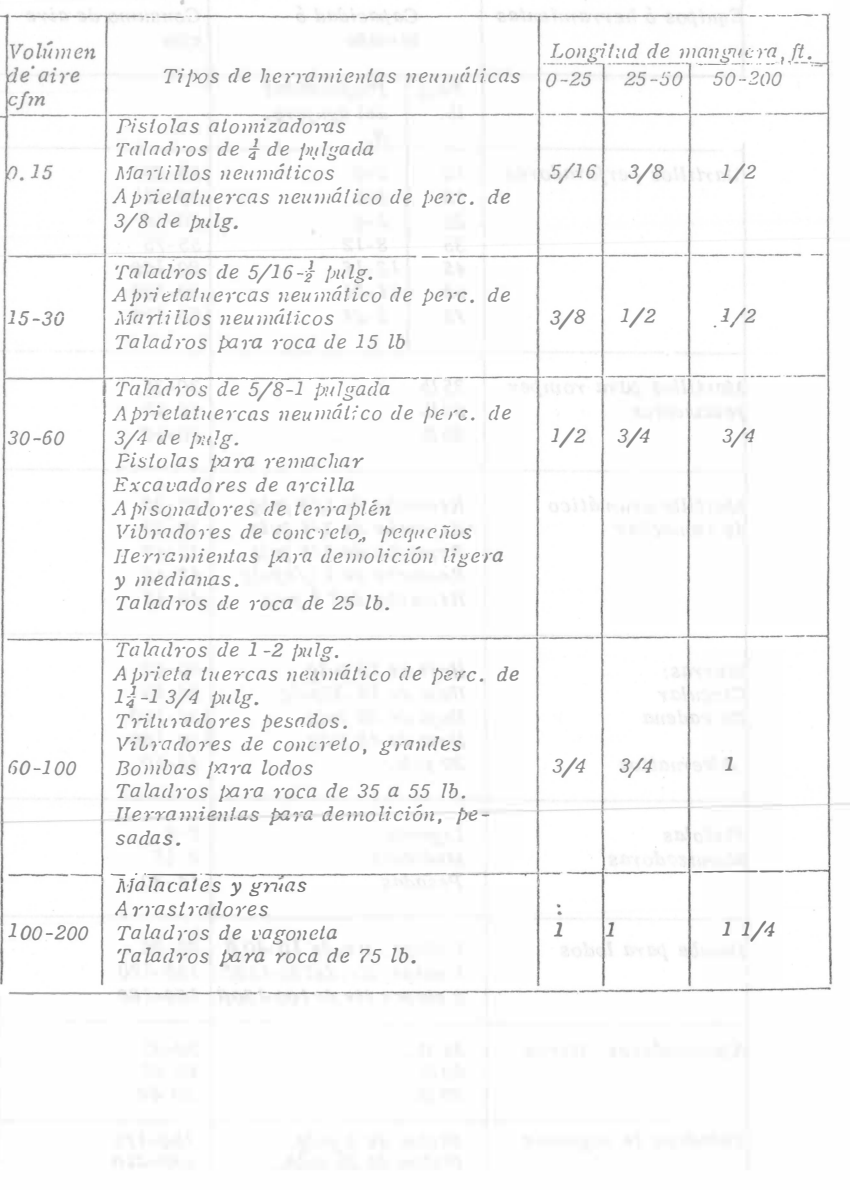
## TRANSPORTE DE EXPLOSIVOS.

- 1, Cualquier vehículo que esté transportando explosivos deberá estar marcado ó pintado ó tener un letrero en la parte delantera, a ambos lados v en la farle trasera con la falabra "Explosivos" en letras de no menos de 4 pulgadas de altura en colores que hagan contraste, con los del fondo; ó el vehículo deberá llevar en un higar visible una bandera roja de no menos de 24 pulgadas de lado con la palabra "Explosivos" en letras rojas de cuando menos 3 pulgadas de altura ó la palabra "Peliero" en letras de 6 pulgadas de altura.
- 2. Los vehículos no deberán llevar cápsulas detonadoras fulminantes cuando estén transportando otros explosivos: ni metales, herramientas metálicas, aceite, cerillos, armas de fuego, ácidos, substancias inflamables, ó materiales semejantes.
- 3. Los vehículos que transportan explosivos no deberán estar sobrevargados y en ningun caso se abilarán las cajas ó latas de explosivos a una altura mayor que la de la carrocería. Cualquier vehículo de caja abierta deberá llevar una lona para cubrir las cajas ó lalas de explosivos.
- 4. Todos los veliculos, cuando estên transportando explosivos deberán inspeccionarse para determinar si: los frenos y el mecanismo de la dirección están en buenas condiciones: si los alambres eléctricos están enbuenas condiciones: si los alambres eléctricos están bien aislados y -firmemente asegurados; si la carrocería y el chasís están limpios y libres de acumulaciones de aceite y grasas; si el tanque de combustible y la línea de alimentación están seguros, y sin hugas: si se han proporcionado dos extinguidores de incendio, localizados cerca del asiento del chofer; y, en general, si el vehículo está en condiciones adecuadas para el transporte de explosivos.
- 5. El piso de los vehículos deberá estar perfectamente empalmado y ajustado. Cualquier pieza metálica que esté expuesta en el interior del -vehículo y que pueda entrar en contacto con algún paquete de explosivos deberá ser cubierta ó protegida con madera ó algún material no metá $lico.$
- 6. Los explosivos no deben de transportarse en remolques. Asimismo, a los vehículos que transporten explosivos no deberá enganchárseles ningún tipo de remolque.
- 7. Los vehículos que transportan explosivos no deben llévar pasajeros ni personas no autorizadas para viajar en ellos. No debe permilirse fumar ni llevar cerillos.
- 8. Los paqueles ó cajas de explosivos no deben aventase ó dejarse caer al estarlos cargando, descargando ó acarreando, sino que deben depositarse cuidadosamente y almacenarse ó colocarse de tal manera que no

se deslicen, caigan ó muevan.

9. - Los motores de los vehículos que transportan explosivos deberán estar parados antes de cargar ó descargar los explosivos.

Las recomendaciones para el manejo de explosivos son las siguientes:

MANEJO DE EXPLOSIVOS.

- 1. Las cajas ó barriles que contengan explosivos deben levantarse y bajarse cuidadosamente sin deslizarlos uno sobre otro, ó dejarlos caer de un nivel al siguiente, ni manejarse bruscamente.
- 2. Las cajas, latas, ó paquetes de explosivos no deben abrirse dentro de un almacen de explosivos ó arsenal, ni siguiera en un radio de 50 -pies del almacen é arsenal.
- 3. Deben emplearse herramientas fabricadas con madera ó con algún otro material no metálico para abrir las cajas ó barriles ó cualesquier otra vasija en que se encuentre contenido un explosivo. Nunca deben em--plearse herramientas metálicas.
- 4. Los explosivos y detonantes que se les den a los obreros deberán colocarse en recepiáculos aislados independientes, equivados con tapas -construidas y sujetadas de tal manera que no se puedan abrir accidenttalmente durante el transporte.
- 5. No deberá permitirse a ninguna persona, excepto al operario, viajar con los explosivos ó detonantes cuando estén siendo transportados en un tiro, tunel, o cualquier otra obra subterránea.

# ALMACENAMIENTO DE EXPLOSIVOS.

Los explosivos y los detonantes deben depositarse setaradamente en alinacenes independientes, secos, ventilados, a pueba de balas, y resistentes al fuego, alejados de otros edificios, vías de ferrocarril, y carreteras. La Tabla Americana de Dislancias, proporciona las distancias de seguridad en tre otros edificios, vias de ferrocarril y carreteras, para cantidades varia bles de explosivos y detonantes.

Una bodega jara el almacenamiento de dinamita debe estar construida de tal manera que se evite el congelamiento de la dinamita durante largos períodos de tiempo en climas fríos. Si la dinamila se congela, deberá descongelarse antes de utilizarla, ya que el peligro de que explote prematuramente es muc ho mayor cuando está congelada.

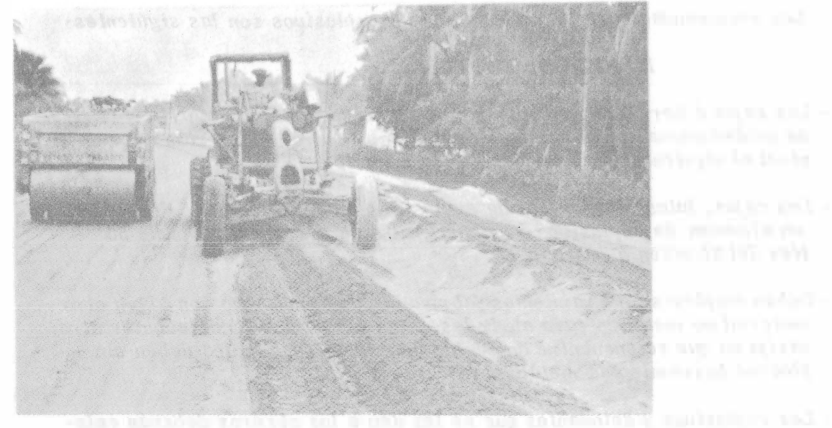

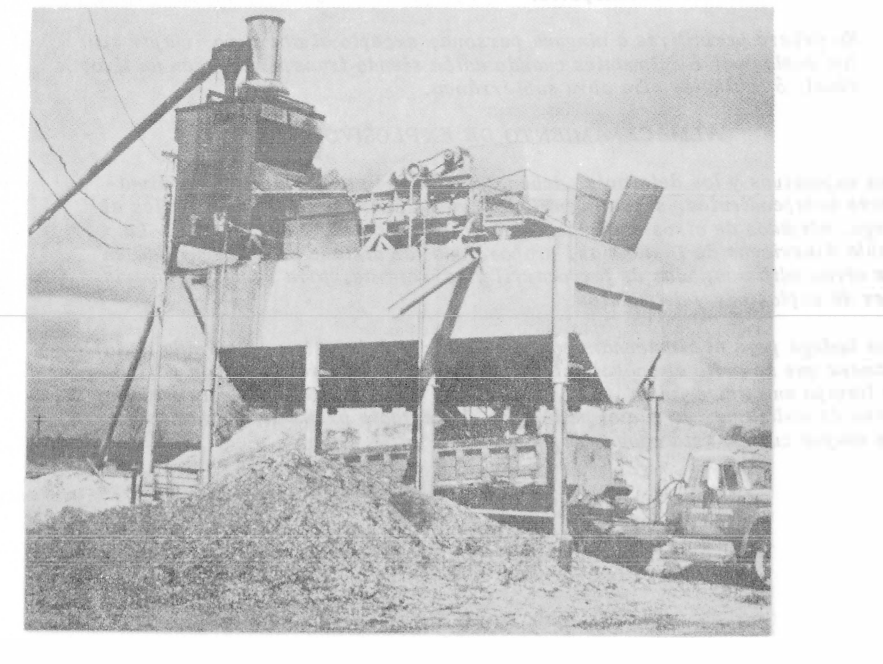

# SUBBASES Y BASES.

### ING. ALFREDO GUERRA GUAJARDO

Definimos como subbase y base a las capas sucesivas de material selecci� nado que se construyen sobre la subrasante, cuya función es soportar las cargas rodantes y transmitirlas a las terracerías, distribuyéndolas de manera que no se produzcan deformaciones perjudiciales en éstas.

Nuestro objetivo será señalar el procedimiento de construcción más apropiado en nuestro país, para la elaboración, transportación, tendido, afin<u>a</u> -miento y compactación de subbases y bases.

Desde el punto de vista de procedimientos de construcción, es indistinto referirse a la subbase o a la base, pues los procedimientos para construir una y otra son los mismos.

En México, las subbases y bases se construyen, en general, con un mate rial seleccionado mezclado con: cemento natural y agua, cemento y agua, cal y agua, emulsión asfáltica, o asfalto fluxuado. Las más usuales son las cons truidas con un material seleccionado mezclado con cementante natural y agua, Y aquéllas en las que el material seleccionado se mezcla con emulsión asfá1tj\_ ca.

Algunas veces, los pavimentos se diseñan con una capa de concreto asfáltico elaborada en planta estacionaria, a la que se llama base por construirse a todo lo ancho de la corona y por no usarse como superficie de rodamiento. - No nos referirémos a este caso especial porque su estudio corresponde al capi tulo de carpetas asfálticas elaboradas en planta estacionaria.

### l.- OBTENC!ON Y TRATAMIENTO DE LOS INGREDIENTE PETREOS.

En nuestro país, los materiales pétreos para subbase y base se obtienen: en forma natural, por disgregado, por cribado, o por trituración y cribado. -Los procesos para la obtención y el tratamiento de los ingredientes pétreos no serán objeto de este estudio; sin embargo, sólo deseo insistir que para el caso de trituración el equipo que en la mayoría de los casos es el más conveniente, debe constar de conos y no de rodillos como anteriormente se venía usando en forma casi generalizada en el país.

# 11.- ELABORACJON DE SUBBASE Y BASE .

La planta mezcladora de subbase y base constituye la herramienta más -apropiada para realizar el mezclado de los materiales. A pesar de lo anterior·, en México este mezclado todavía se hace, en la mayoría de los casos, utilizan do motoconformadora.

Todos los tipos de subbase y base, exceptuando el que se construye con un material seleccionado mezclado con asfalto fluxuado, es muy conveniente -procesarlos en plantas mezcladoras de subbase y base.

Estas plantas mezcladoras son del tipo volumétrico y constan de lo si guiente: alimentador(es), desgrumador de cementante, unidad mezcladora de una o dos flechas, bomba de agua de gasto variable y/o bomba de emulsión asfáltica también de gasto variable.

En realidad el procedimiento consiste en:

- 1.- Proporcionar por medio de alimentadores, cada uno de los materiales y, por medio de bombas, el agua o la emulsión asfáltica.
- 2.- Reunir en una tolva, una vez dosificados, los materiales y el agua\_ o, si tal es el caso, la emulsión asfáltica.
- 3.- Mezclar y homogeneizar los ingredientes utilizando flechas provi� tas de paletas.

La decisión más importante, después de haber determinado la capacidad de la planta mezcladora por adquirir, es la selección del tipo de alimentador(es). Exceptuando la alimentación de cemento y cal, que siempre debe hacerse con tornillos sinfín, en una planta mezcladora se puede considerar la utilización de cualquiera de los tres tipos de alimentador que se mencionan a continuaci6n:

- 1.- Alimentador de banda de velocidad variable (el más exacto de los tres), utilizado para alimentar materiales finos o muy finos en volumen de regular cuantía. El flujo de material se regula por medio de ajuste de la compuerta de entrada y/o por medio de la velocidad de la banda.
- 2.- Alimentador de mandil (el de más alto costo de los tres), utiliza ble donde se requiera soportar cargas por impacto y donde sea necesario alimentar materiales gruesos y abrasivos en volumen de grancuantía. El flujo de material se regula por medio de ajuste de la\_ compuerta de entrada.

3.- Alimentador de plato reciprocante (el de más bajo costo de los tres), utilizable para alimentar materiales húmedos de todos tamaños en vo lúmenes que pueden ser de gran cuantía. El flujo se regula por medio de ajuste de la compuerta de entrada y/o por medio de la mayor o menor longitud del brazo del excéntrico y/o por medio Je la velocidad.

Podrfa ser que para un mismo caso hubiera la posibilidad de escoger más\_ de un tipo de alimentador.

La construcción de subbase y base con planta mezcladora, tiene las si -guientes ventajas sobre el procedimiento de mezclado por medio de motoconformadora:

- 1.- Proporcionamiento volumétrico exacto.
- 2.- Homogeneidad de la mezcla.
- 3.- Ahorro, cuidando de no incurrir en acarreos muertos cuantiosos. Aquí debe entenderse por acarreo muerto aquél cuyo pago cuore el contratista y no el contratante. De acuerdo con las Especificaciones Generales de Construcción, la Secretaría de Asentamientos Humanos y Obras Públicas paga el acarreo de los materiales como si es tos se acarrearan directamente de los bancos a la carretera o a Ta aeropista. En general y por razón lógica, la planta mezcladora de= subbase y base debe instalarse en el banco en donde se va a necesitar mayor cantidad de material. Podría ser el caso que, además del material del banco donde se instale la planta mezcladora, se requie ra otro materiales, cementante por ejemplo, y que el banco estuviera localizado en tal forma que en su acarreo a la planta mezcladora, se incurriera en un acarreo muerto de una magnitud tal que hiciera incosteable producir la subbase o la base en planta mezcladora. En este caso, desde luego, la mezcla debe hacerse directamente en la carretera o en la aeropista utilizando motoconformadora.
- 4.- Menor interrupción al tránsito. Tratándose de carreteras, se entien de que al no necesitarse motoconformadoras para mezclar en el camino, el tránsito de vehículos usuarios será más fluido.
- 5.- Mejor utilización del equipo de compactación. Cuando se usa planta mezcladora, se pueden ir tendiendo pequeños tramos de 200 m conforme se va completando el volumen y empezar así, la compactación desde casi el principio del tendido.
- 6.- Menos perjuicios por causa de lluvia. Esto es obvio si se considera que casi todo el volumen que se acarrea a la obra puede ser tendido y compactado prácticamente de inmediato.
- 7.- Mejor control general de la obra. Es entendible que es más fácil controlar plantas que máquinas (motoconformadoras), que se encuen tran repartidas para atender las demandas que una obra requiere en\_ sus diferentes etapas.

Naturalmente que para que se pueda disfrutar de las ventajas 5, 6 y 7 y\_ por lo tanto de ahorro global, es necesario que la producción se crganice en\_ forma rutinaria y masiva.

A continuación se hace un estudio comparativo de los elementos de cos <sup>t</sup>o\_ que varían, utilizando, por un lado, motoconformadora para mezclar y, por - otro, planta mezcladora.

- A) Motoconformadora.
	- 1.- Revoltura

motoconformadora 12; producción 54 m 3 /hr.

 $526.52/hr.$ 

54 m 3/hr.

 $2 - A$ gua.

Extracción y acarreo del agua \$ 30.00/m<sup>3</sup> \$ 30.00/m<sup>3</sup> agua x 200 lt agua/m<sup>3</sup> = \$ 6.00/m<sup>3</sup>

1.- \$  $9.75/m^3$ 

2.- 6.00

 $$ 15.75/m<sup>3</sup> (1)$ 

526.52/hr

9.75/m

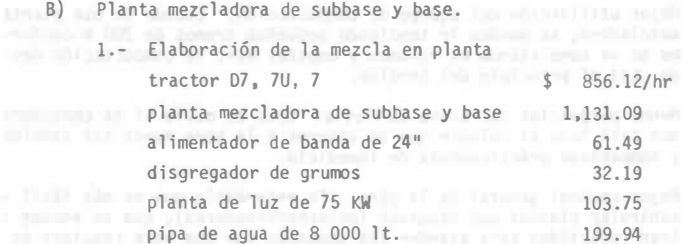

\$ 2,384.58/hr.

 $producción 200 m<sup>3</sup> sueltos/hr.$ 

 $\frac{$2,384.58/hr. x 1.35}{2} = $16.09/m^3$  $200 \frac{3}{h}$ /hr.

2.- Extracción del agua que se incorporará en la planta mezcladora \$ 4.00/ $m^3$  agua.

\$ 4.00/m<sup>3</sup> agua x 150 lt/m<sup>3</sup> = \$ 0.60/m<sup>3</sup>.

3 .- Agua para compactación que se acarrea al camino. Extracción y acarreo del agua \$ 30.00/m<sup>3</sup> agua. \$ 30.00/m<sup>3</sup> agua x 50 lt/m<sup>3</sup> = \$ 1.50/<sup>3</sup>.

 $1. - S$  16.09/m<sup>3</sup> 2.- 0.60

3. - 1.50  $$18.19/m<sup>3</sup>$ 

(2)

Este aparente encarecimiento del:

$$
\frac{(2) \quad \$ \quad 18.19/m^3 - (1) \quad \$ \quad 15.75/m^3}{(1) \quad \$ \quad 15.75/m^3} = 15\%
$$

 $(1)$  \$ 15.75/m

que se obtiene usando el procedimiento de mezclado en planta contra el de mez clado con motoconformadora, es absorbido con margen, por los ahorros que se obt1en�n como consecuencia de las ventajas 5, 6 y 7 antes señaladas.

III.- TRANSPORTACION.

Una vez elaborada la mezcla en planta, los camiones de volteo son cargados por gravedad mediante la apertura de las compuertas de la tolva de descarga.

Pensando en acarreos no mayores de 20 km es usual que, para un trabajo de pavimentación en el que la subbase y la base se produzcan en planta mezcla dora de 540 Ton/hr de capacidad y la carpeta asfáltica en planta de 3000 lb/\_ pesada de capacidad, se requieran hasta 300 camiones de volteo de 6 m3 de capacidad. Sería absurdo adquirir camiones de volteo para satisfacer las deman das que se requieren en trabajos organizados a base de plantas, la inversión\_ sería altísima y el control de los camiones prácticamente imposible. Si por<br>alguna circunstancia no se contara con el número necesario de camiones, el -trabajo se encarecería extraordinariamente. Para agilizar el pago de los ca-

miones, evitar errores y tener mejor control, es recomendable calcular los fle tes por megio de computadora y utilizar, en lo posible, básculas de piso.

### IV.- TENDIDO Y AFINADO.

El tendido y afinado de la subbase y base puede hacerse usando cualquiera de los siguientes procedimientos:

1.- Por el método tradicional utilizando motoconformadora estándar. Es te es el procedimiento más barato y más inexacto, y cuando se apli $\overline{\phantom{a}}$ ca, el perfil, las secciones, los espesores y el acabado de la subbase y/o la base no cumplen con las tolerancias estipuladas en las Especificaciones Generales de Construcción de la Secretaría de Ase<u>n</u> tamientos Humanos y Obras Públicas .

La rigidez de las tolerancias en el tendido es creciente para los siguientes tipos de subbase y base.

- a.- Subbases y bases en carreteras.
- b.- Bases construidas por el sistema de estabilización en carreteras.
- c.- Subbases y bases en autopistas.

Las tolerancias para subbases y bases en carreteras que no se cumplen -cuando el tendido se hace con motoconformadora son las sguientes:

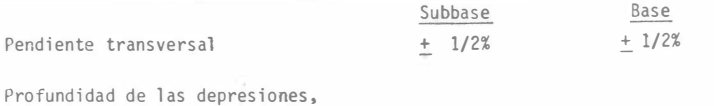

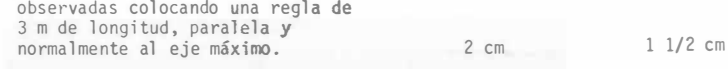

En espesores para carreteras, la raíz cuadrada del promedio de los cua drados de las diferencias calculadas restando al espesor real obtenido en cada punto de prueba el espesor real promedio correspondiente a todos los pu� tos de prueba, siempre deberá ser igual o menor que 0.14 del espesor real pro medio de la subbase, igual o menor que 0.12 del espesor real promedio de la base e igual o menor que 0.09 del espesor real promedio conjunto de subbase más base; además, el valor absoluto de la diferencia entre los espesores real y de proyecto, correspondiente al 84% coroo mínimo, de las determinaciones rea lizadas para la subbase, al 90% como mínimo, de las determinaciones realiza das para la base y al 95% como mínimo, en el caso del conjunto de subbase ñíás base, siempre deberá ser igual o menor que el 20% de los espesores de proyecto.

2.- Por medio de una extendedora de carpeta asfáltica (finisher) equipa da con control electrónico y dotada de un área de acabado suficiente para extender espesores hasta de 25 cm. Se extiende un área de acabado a la superficie máxima de la sección transversal que esta máquina es capaz de extender y así se dirá; por ejemplo, que la extendedora Barber Greene SA35 tiene un área de a cabado de 0.3855 m2, que la SB41, 0.5881 m2 o que la SB 140, 2.2296 m2.

Este procedimiento es muy recomendable para subbases y bases estabi lizadas con cemento, con cal, o con emulsión asfáltica. Es un sistema muy práctico para extender subbase y base, en caminos en opera ción y con fuerte tránsito, porque no se tiene necesidad de inte -rrumpir éste en lo más mínimo ya que el extendido y compactado puede hacerse, como se hace con la carpeta, por alas.

Sin embargo, el gran desgaste de la extendedora, cuando no se maneja un producto asfáltico, hace que este procedimiento resulte caro, no obstante que elimina la eventualidad de camellones saturados por lluvias imprevistas y que hace trabajar muy eficientemente al equipo de compactación.

3.- Por medio de una máquina afinadora extendedora del tipo CMI equipada con sistema de control electrónico. La presencia de tránsito, el ancho de la corona, los alineamientos vertical y horizontal y, su alto costo hacen que la aplicación de esta máquina, en las carre teras de nuestro país, sea un tanto difícil. La ausencia de tránsi to y las características geométricas de los aeropuertos permiten,  $\overline{a}$ en ellos, la aplicación exitosa de esta máquina.

### V. COMPACTACION.

El costo de compactación representa una muy pequeña parte del costo to tal de la obra. A cambio de esto, la compactación tiene una decisiva influen cia en la calidad y tiempo de vida de la obra. Una compactación eficiente in crementa sustancialmente el valor soporte y la estabilidad del material, mejo ra la impermeabilidad en la mayoría de los casos y prácticamente elimina los asentamientos. Así, la compactación hace al suelo capaz de soportar las car� gas de los vehículos y reduce sustancialmente los costos de mantenimiento.

La compactación de subbase y base ha tenido una evolución muy importante con la introducción de compactadores vibratorios autopropulsados.

Actualmente, para compactar la producción de una planta mezcladora de subbase y base de 540 Ton/hr de capacidad, se requiere de un compactador vi bratorio autopropulsado de 9 Ton. de peso estático compuesto de un solo rodillo, y de un compactador neumático autopropulsado de 11 Ton con llantas de 90 psi. El compactador neumático se utiliza no por falta de capacidad de produ�

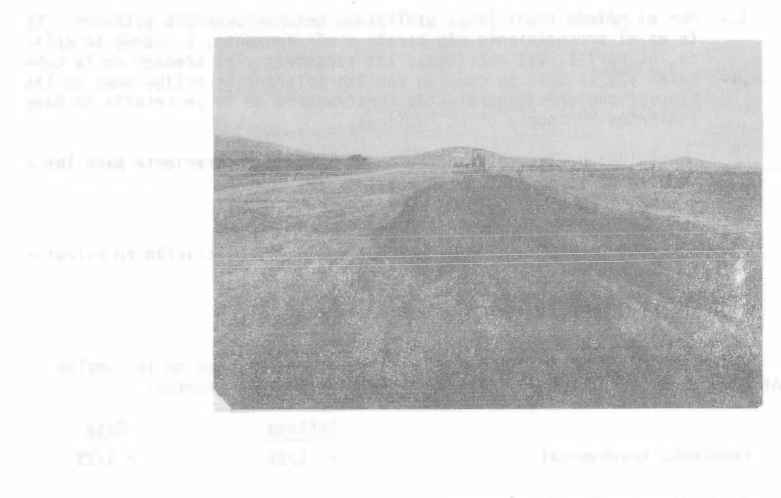

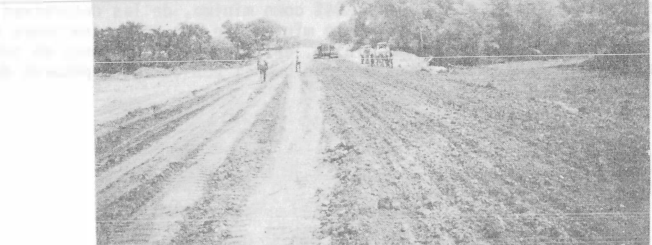

ci6n del compactador vibratorio, sino porque éste no puede orillarse lo suficiente para compactar los hombros del pavimento. El compactador vibratorio autopropulsado cuenta con la tracción suficiente para compactar espesores ha� ta de 25 cm, lo que hace que el número de capas de pavimento reduzca.

El costo de compactación de subbase y base utilizando el equipo antes mencionado es como sigue:

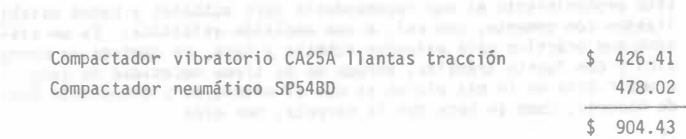

 $\frac{$904.43/hr \times 1.35}{200 \text{ m}^3/hr} = $6.10/m^3$ 

tes: Las ventajas principales de este método de compactación son los siguien-

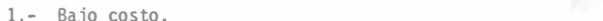

2.- Menos interrupción al tránsito.

3.- Estabii ización de equipo para compactar tanto subbase y base como carpeta asfáltica.<br>Externa asfáltica.

Alimentador de banda de 24" por 6'6" (Barber Greene F8-A), de velocidad latin 4 variable, motor de 2HP, peso 800 kg. Depreciación 8,000 hr, 200 hr/mes y 6 - meses/año .

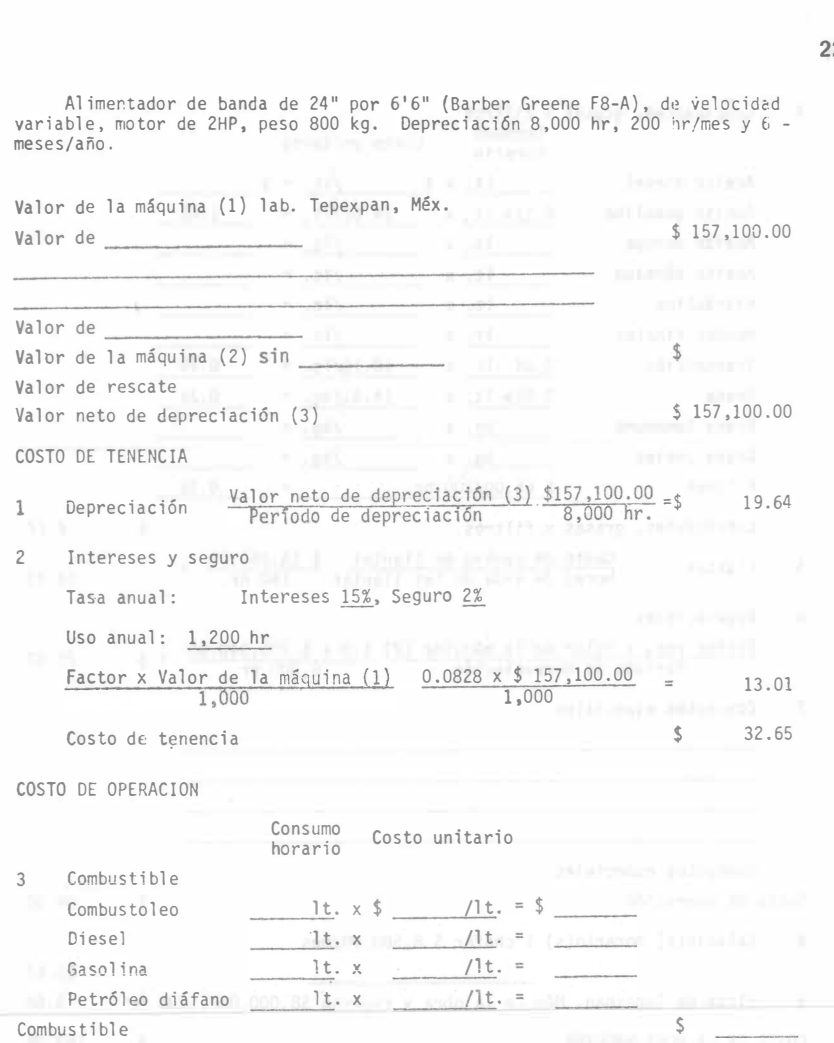

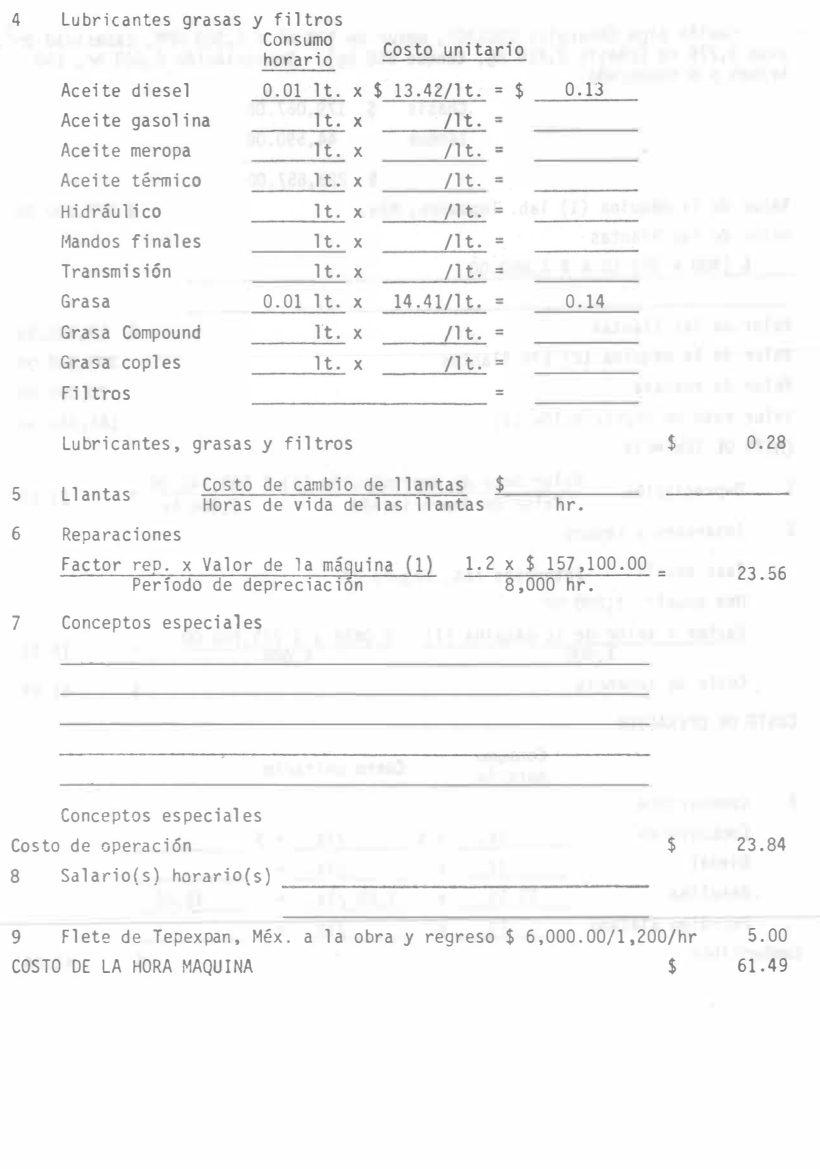

9 Flete de Tepexpan, Méx. a la obra y regreso \$ 6,000.00/1,200/hr COSTO DE LA HORA MAQUINA  $\sim$ 5.00 61.49

Camión pipa Chevrolet CS61703, motor de 170 HP a 2,300 RPM, capacidad 8m $^3$ , peso 3,276 kg (chasis 2,426 kg, tanque 850 kg). Depreciación 8,000 hr, 150 hr/mes y 8 meses/año.

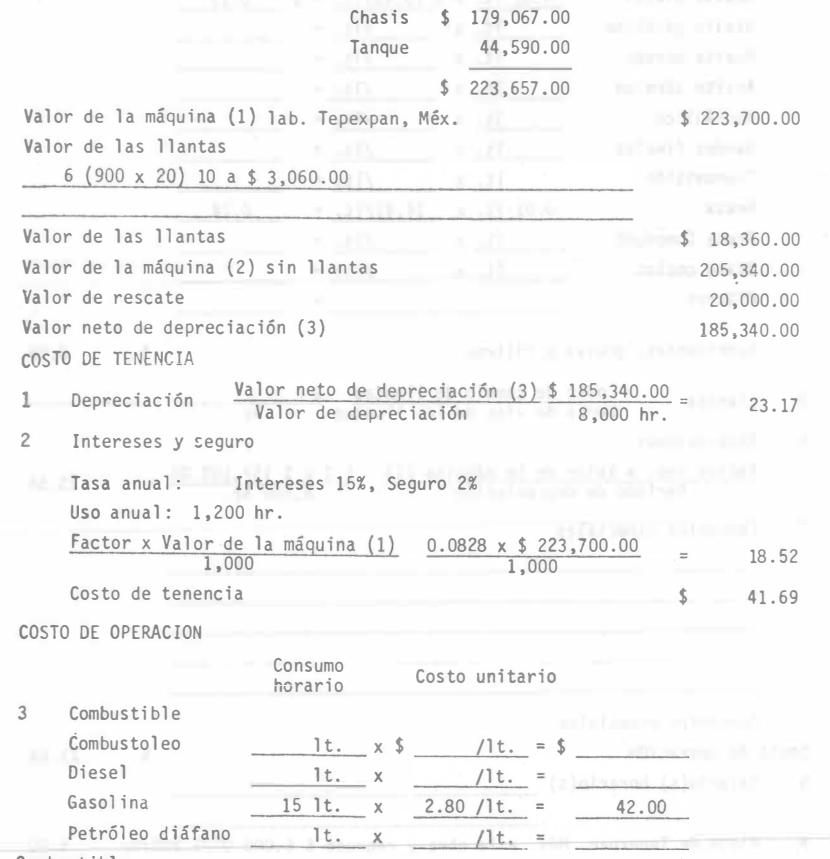

4 Lubricantes, grasas y filtros Consumo Costo unitario horario Aceite diesel  $1t. x $$  /1t. = \$ Aceite gasolina 0.115 lt. x 14.61/lt.  $=$  1.68 Aceite meropa  $lt. x$  /lt. = Aceite térmico  $1t. x$  /1t. = Hidráulico lt. x /lt. = Mandos finales  $\qquad$  1t. x  $/$ lt. = Transmisión  $0.04$  lt. x  $10.10/l$ t. =  $0.40$ Grasa  $0.025$  lt. x  $14.41/kg. = 0.36$ Grasa Compound kg. x /kg. = Grasa coples kg. x /kg. = Filtros  $$65.00/200$  hr  $$0.32$ Lubricantes, grasas y filtros 5 Llantas Costo de cambio de llantas \$ 18,360.00<br>Horas de vida de las llantas 750 hr. 6 7 Horas de vida de las llantas Reparaciones Factor rep. x Valor de la máquina (2) 1.0 x \$ 205,340.00<br>Período de depreciación 8,000 hr. Período de depreciación Conceptos especiales Concpetos especiales Costo de operación 8 Salario(s) horario(s) 1 chofer \$ 8,500.00/mes \$  $=$  \$ \$ 9 Flete de Tepexpan, Méx.,a la obra y regreso \$8,000.00/1,200 hr 6.66 2.77 24.43 25.67 94 . 92 56.67

Combustible

 $\overline{\phantom{a}}$ 

\$ 42.00

COSTO DE LA HORA MAQUINA  $$$ 199.94 ....

- - Compactador neumático de 9 ruedas Bros SP54BD motor Ford 5£2E inglés<br>220 americano) de 55 HP a 2,000 RPM, peso vacío 3,470 kg, lastrado 11,340 )<br>kg. Depreciación 12,000 hr, 125 hr/mes y 8 meses/año.

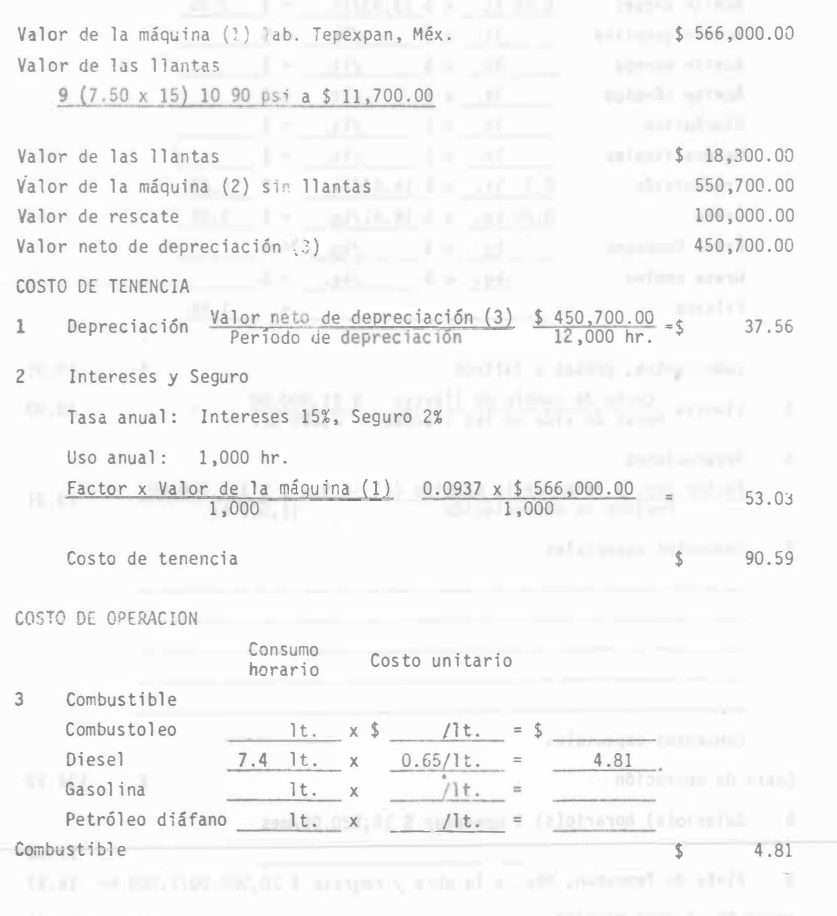

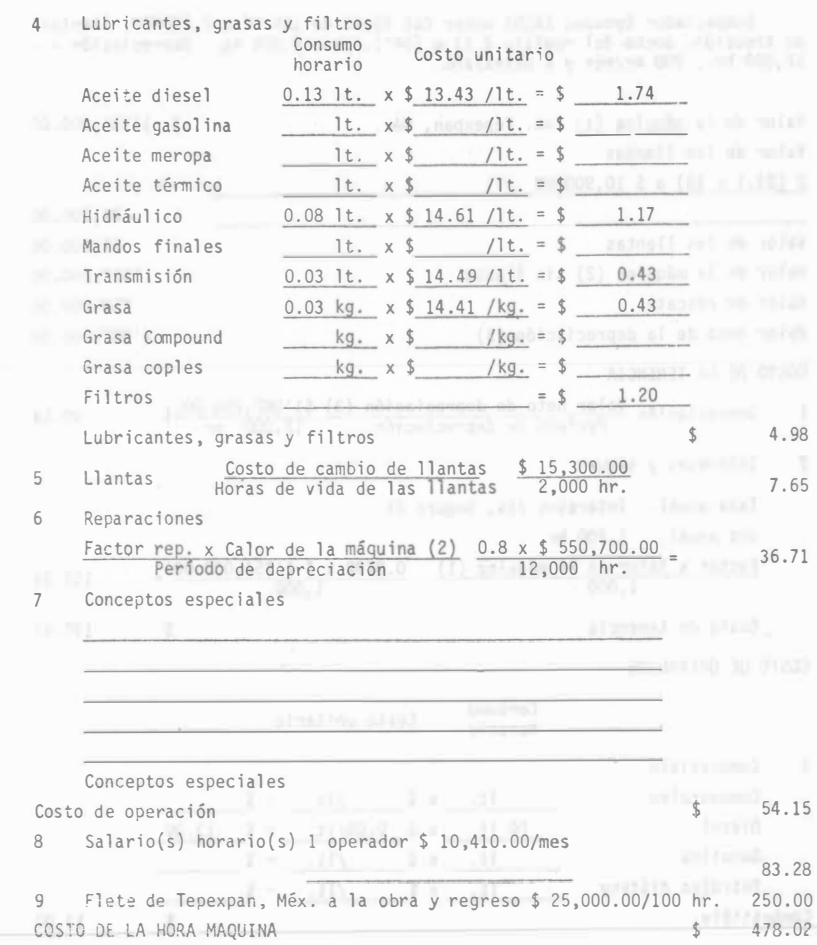

 $\overline{1}$ 

Compactador Dynapac CA25A motor Cat D3145 de 125 HP a 2,400RPM, llantas<br>de tracción, ancho del rodillo 2.13 m (84"), peso 9,208 kg. Depreciación - -<br>12,000 hr., 200 hr/mes y 6 meses/año.

 $\frac{1}{\left\| \cdot \right\|}$  $\overline{c}$ 

 $\mathbf{3}$ 

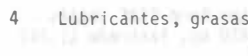

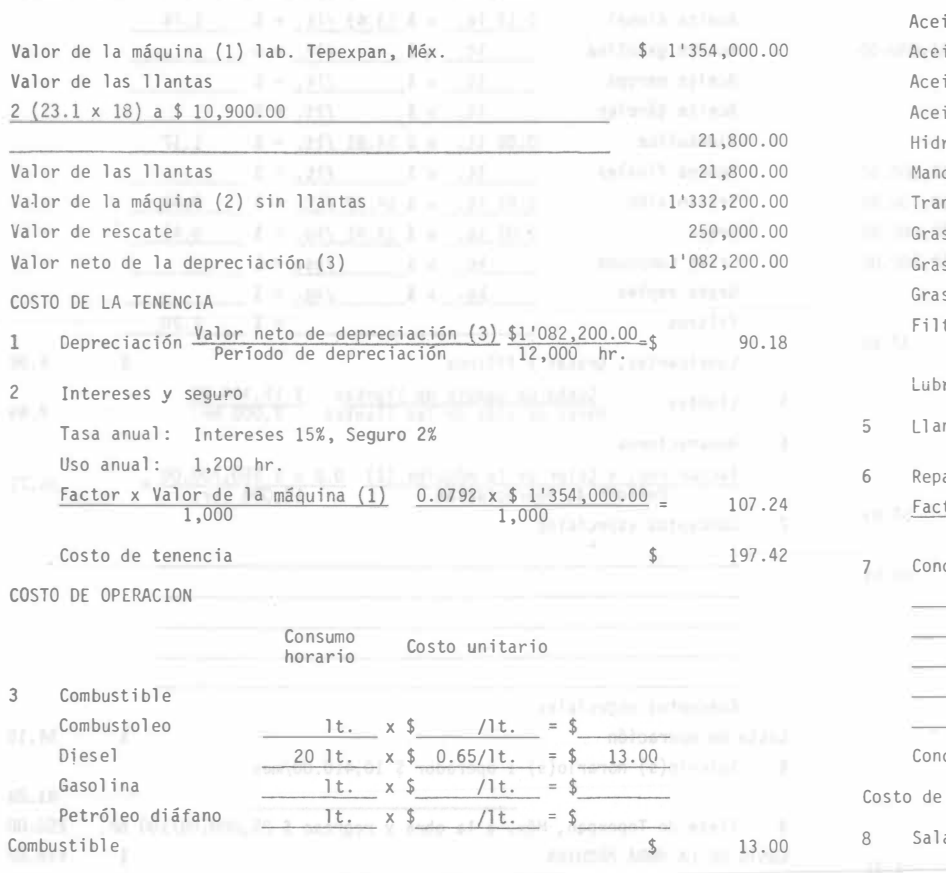

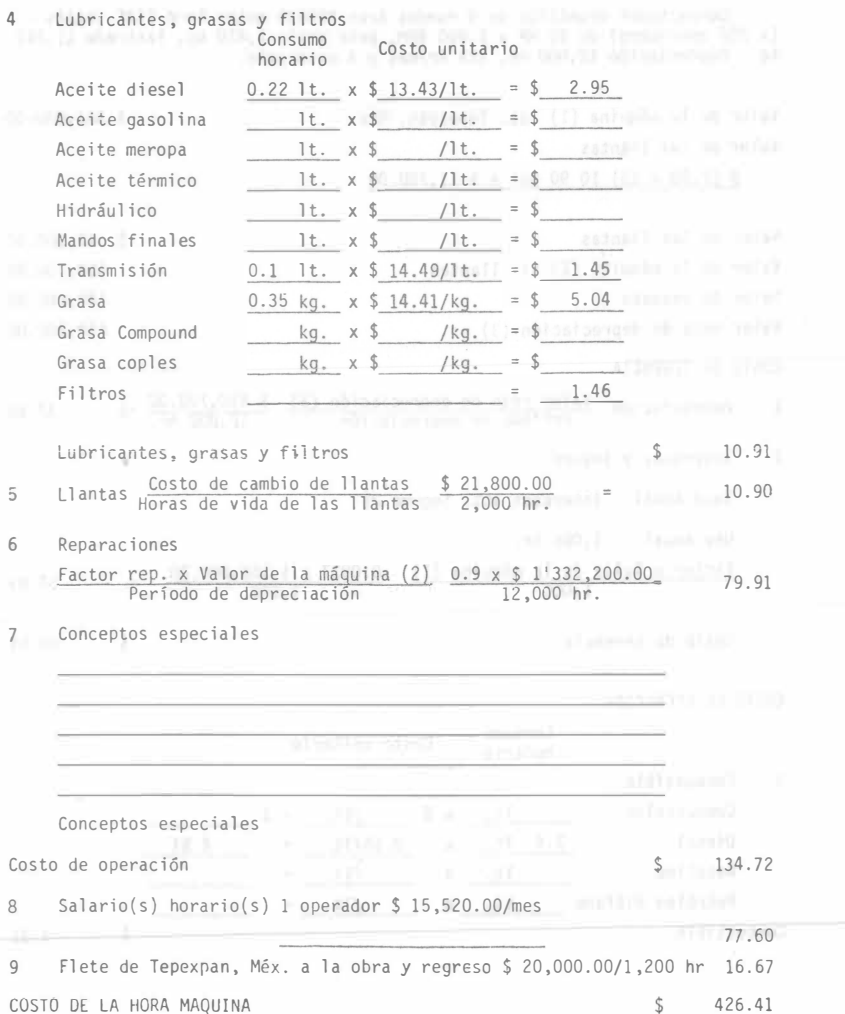

Disgregador de terrones Barber Greene con motor eléctrico de 10 HP, peso 4 Lubricantes, grasas y filtros COLA DELLA DELLA DELLA DELLA DELLA 800 kg. Depreciación 8,000 hr., 200 hr/mes y 5 meses/año.

Depreciación Valor neto de depreciación (3) \$ 75,000.00

Período de depreciación

Consumo

 $1t. x$ 

 $1t. x S$ 

 $1t. \times$  \$

horario

\_ Intereses y seguro

Tasa anual: Intereses 15%, Seguro 2%

Factor x Valor de la maquina(1)

1,000

 $\frac{1}{3,000}$  hr.

 $0.0973 \times $75,000.00$ 

1,000

 $/1t. = $$ 

 $/1t. = $$ 

 $/1t. = S$ 

Costo unitario

1t.  $x \t{5}$  /1t. =  $5$  (simple)

Valor de la máquina (1) lab. Tepexpan, Méx.

Valor de

Valor de

 $\mathbf{1}$ 

 $2$ 

 $3 -$ 

Valor de rescate

COSTO DE TENENCIA

Valor de la máquina (2) sin

Valor neto de depreciación (3)

Uso anual: 1,000 hr.

Costo de tenencia

COSTO DE OPERACION

Combustible

Combustoleo

Petróleo diáfano

Diesel

Gasolina

Combustible

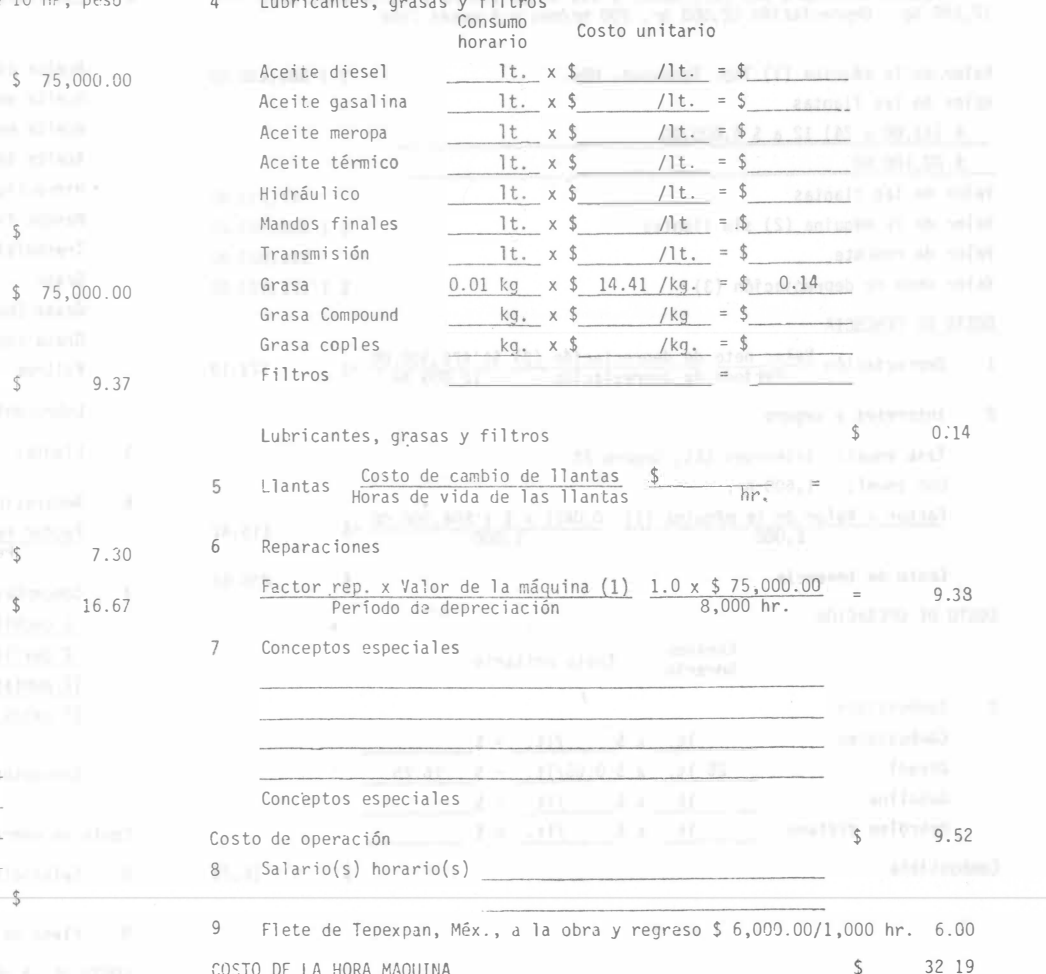

227

Motoconformadora Cat 12F, motor D 333 NA de 115 HP a 2,000 RPM, peso ----<br>12,190 kg. Depreciación 12,000 hr, 200 hr/mes y 8 meses /año.

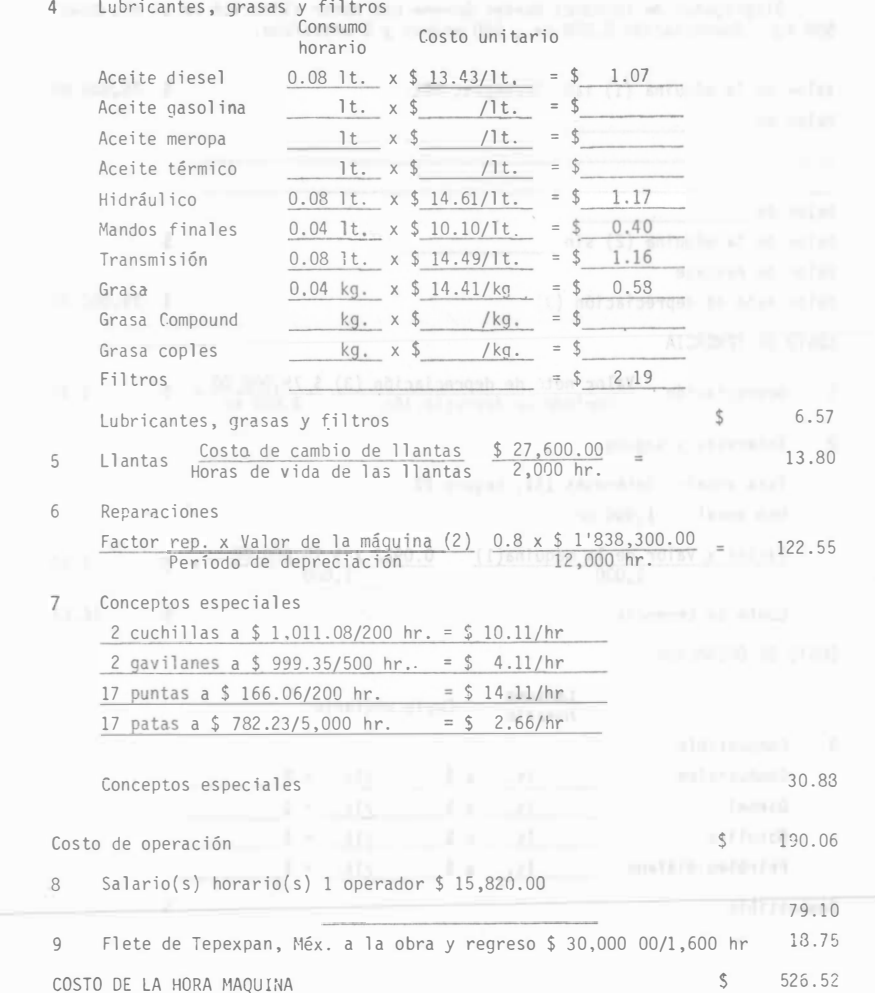

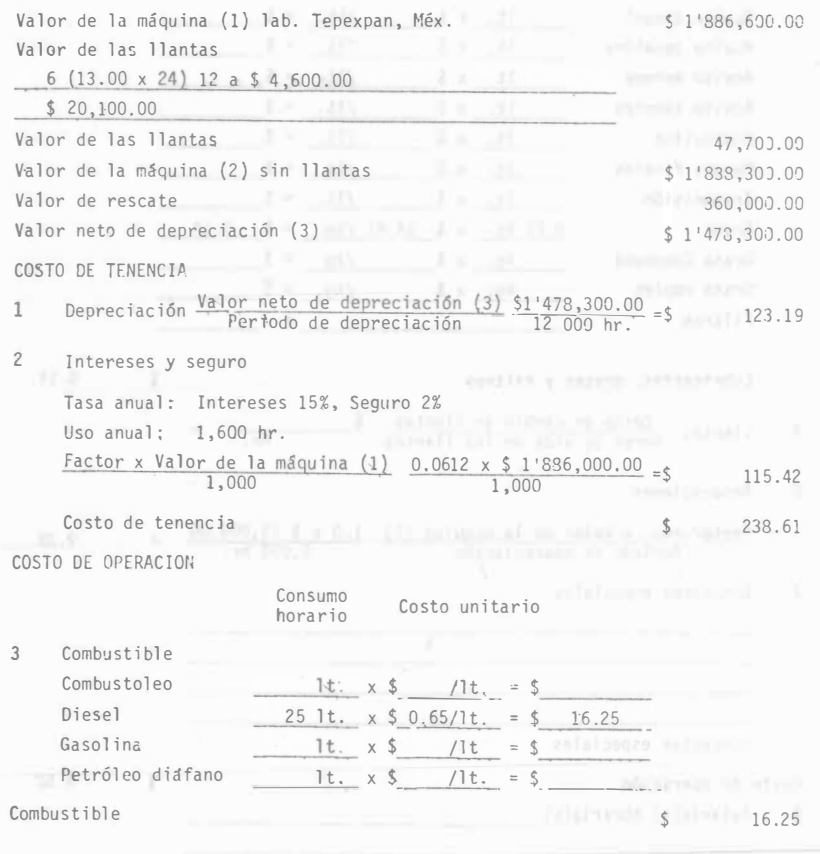

Planta de luz (PL3) Cat D330 de 75 KW, motor D330 TAC de 150 HP a 1,800 - 4<br>RPM, peso 1,125 kg. Depreciación 12,000 hr, 200 hr/mes y 8 meses/año.

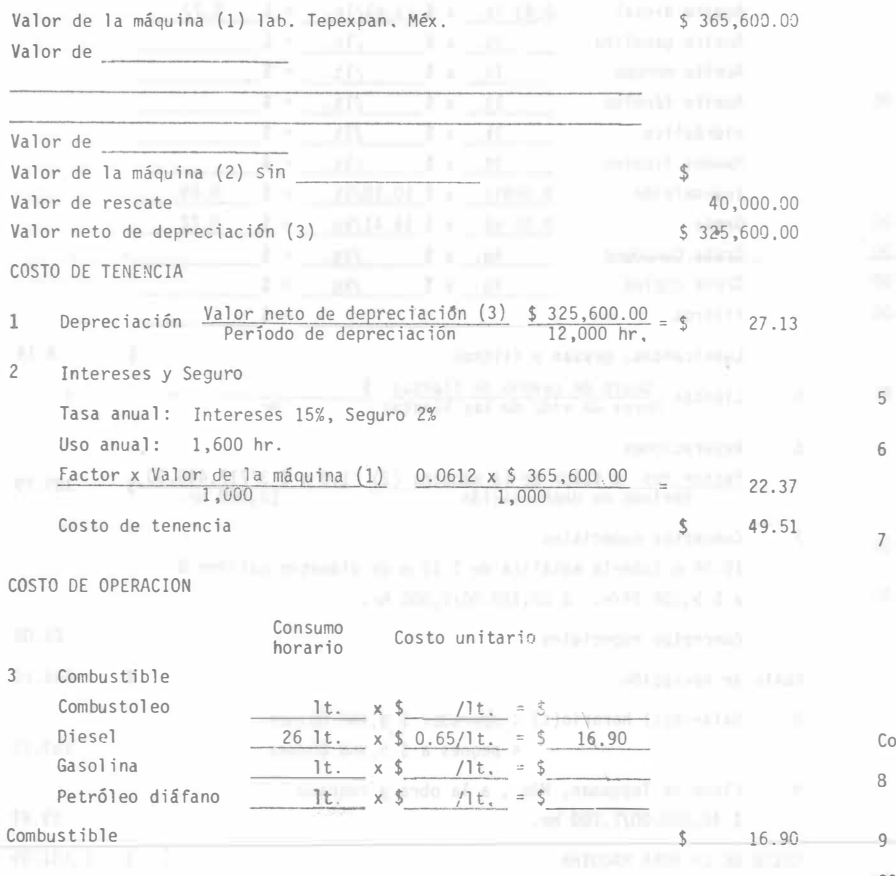

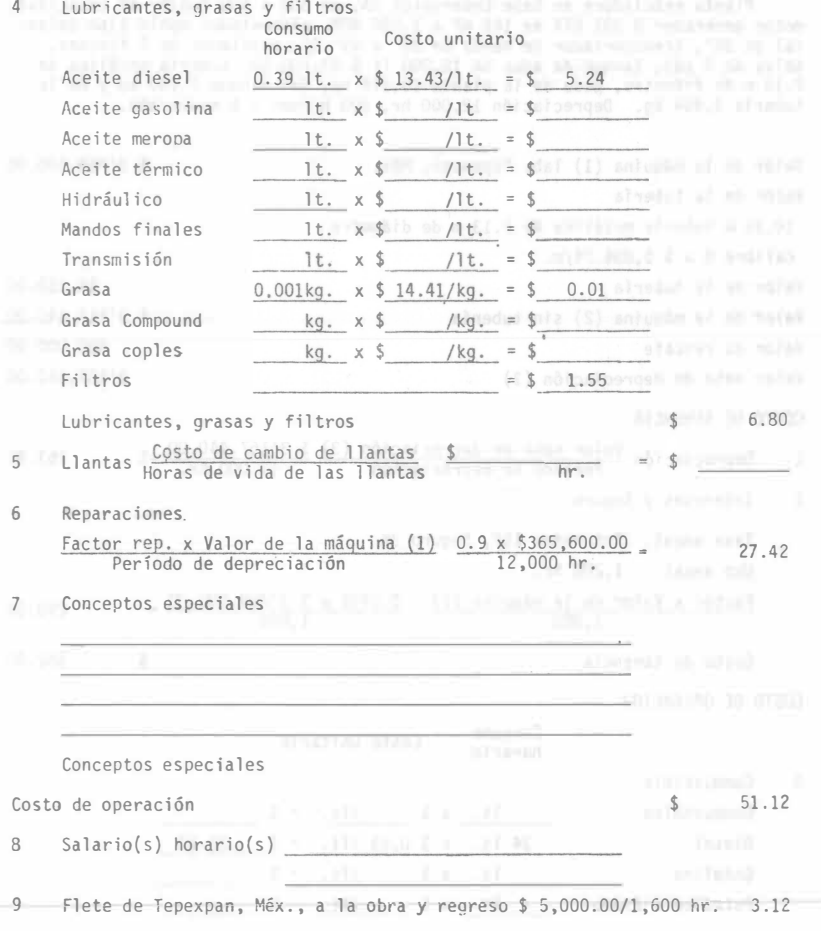

COSTO DE LA HORA MAQUINA

 $$103.75$ 

Planta mezcladora de base Cedarapids 2A, de 300 a 600 Ton/hr de capacidad, motor generador O 333 ATA de 145 HP a 1 ,800 RPM, alimentador doble tipo delantal de 36", transportador de banda de 36' x 45' 6", mezclador de 2 flechas, -· tolva de 5 yd3, tanque de agua de 10,000 lt \$ 43 ,700.00, tubería met�lica de - 2.13 m de diámetro, peso de la planta 15,116 kg, del tanque 1,150 kg y de la tubería 3,464 kg. Depreciación 12,000 hr, 200 hr/mes  $y$  6 meses/año.

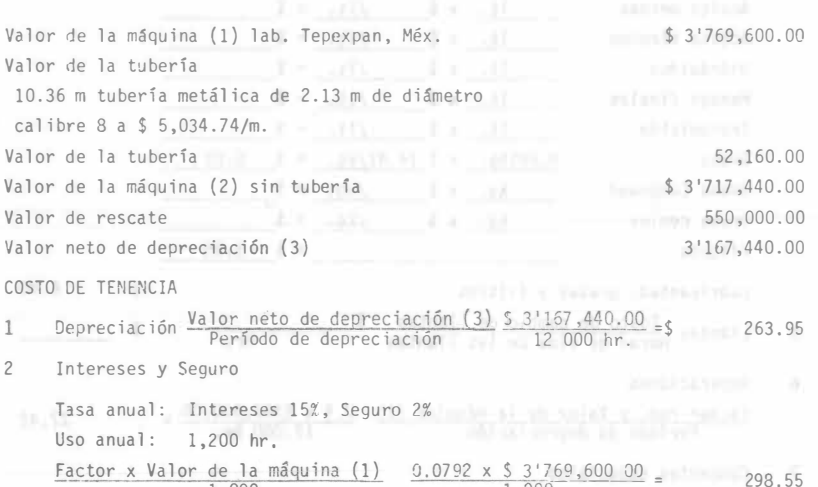

 $\frac{0.0792 \times $3'769,60000}{1,000}$  = 1,000 Costo de tenencia \$ 562.50 COSTO DE OPERACION Consumo<br>horario Costo unitario 3 Combustible Combustoleo  $It. x s / It. = S$ Diesel  $34$  1t.  $x \$ 0.65$  /1t. =  $$$ 22.10 Gasolina  $lt. x \simeq 11t. = s$ Petróleo diáfano  $\pm$  1t. x \$  $/$ 1t.  $\pm$  SM

4 5 6 Lubricantes, grasas y filtros Consumo<br>horario Costo unitario <sup>A</sup>ceite diesel 0.43 lt. X \$ 13.43/lt. <sup>=</sup>\$ 5.77 Aceite gasolina 1t.  $x$  \$ /lt. = \$ Aceite meropa  $\qquad$  1t.  $x$  \$ Aceite térmico lt. x \$ /lt. Hidráulico lt. x \$ /lt Mandos finales 1t. x \$  $Transmission$   $0.0091t. x $ 10.10/1t. = $$ Grasa  $0.05 \text{ kg} \times \$14.41/\text{kg}. = \$$ Grasa Compound kg. x \$ Grasa coples kg. x \$ Filtras Lubricantes, grasas y filtros Llantas Costo de cambio de llantas Horas de vida de las llantas Reparaciones /kg. /kg. \$  $/1t. = $$  $=$   $\overline{ }$  $= $$  $/1t. = $$  $=$  \$ <sup>=</sup>\$  $=$  \$ hr. 0.09 0.72 \$ Factor rep x Valor de la máquina (2} Periodo de depreciación  $\frac{1.0 \times \$ 3'717,440.00}{12,000}$  hr. Conceptos especiales 10.36 m tubería met�lica de 2. 13 m de di�metro calibre 8 a \$ 5 , 034 . 74/m . \$ 52,160.00/2,000 hr. Conceptos especiales **and the conceptor** Costo de operación 8 Salario(s) horario(s) 1 operador \$ 9,990.00/mes 4 peones a \$ 5,960.00/mes 9 Flete de Tepexoan, Méx., a la obra y reqreso \$ 40,000.00/1,200 hr. COSTO DE LA HORA MAQUINA \$ 8.14 309.79 26.08  $$366.10$ 169.15 33 33 1,131.09

230

Combust i ble

 $\frac{1}{22}$  10

Tractor Cat D7F, motor de 180 HP a 2,000 RPM, cuchilla 7U, cilindros de -<br>inclinación, desgarrador 7 de dos dientes, control hidráulico 173 B, oeso - - -<br>21,345 kg. Depreciación 12,000 hr., 200 hr/mes y 8 meses/año.

Valor de la máquina (1) lab Tenexpan, Méx. \$3'300,000.00

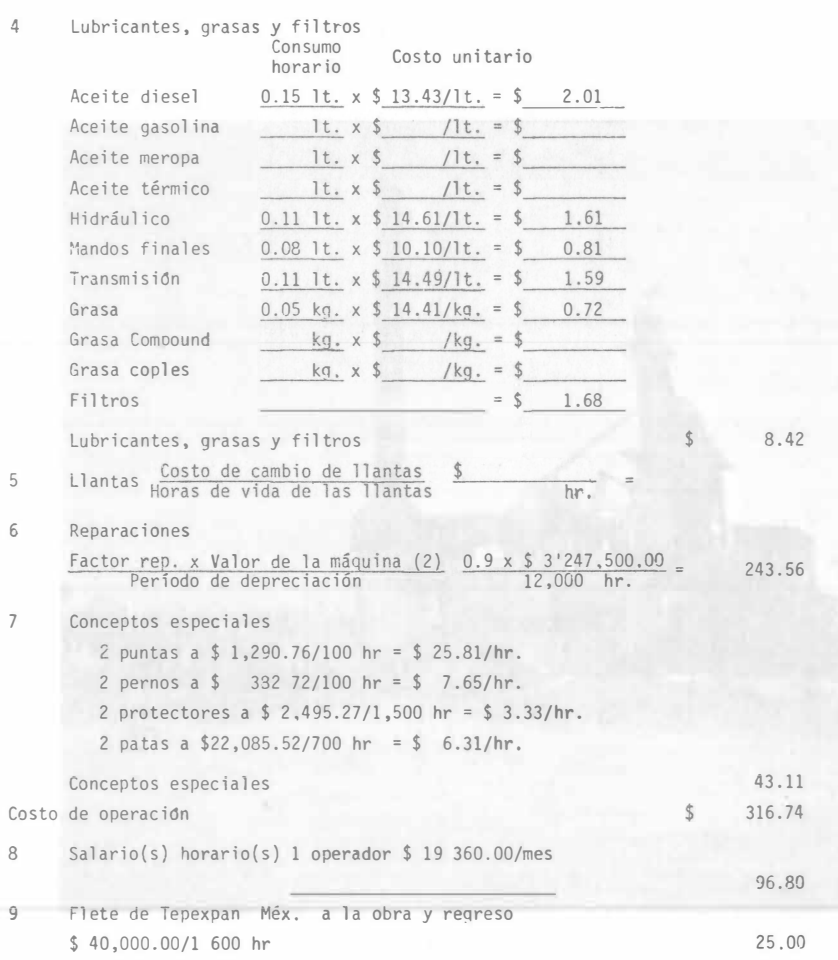

 $\mathsf{\$}$ 

856.12

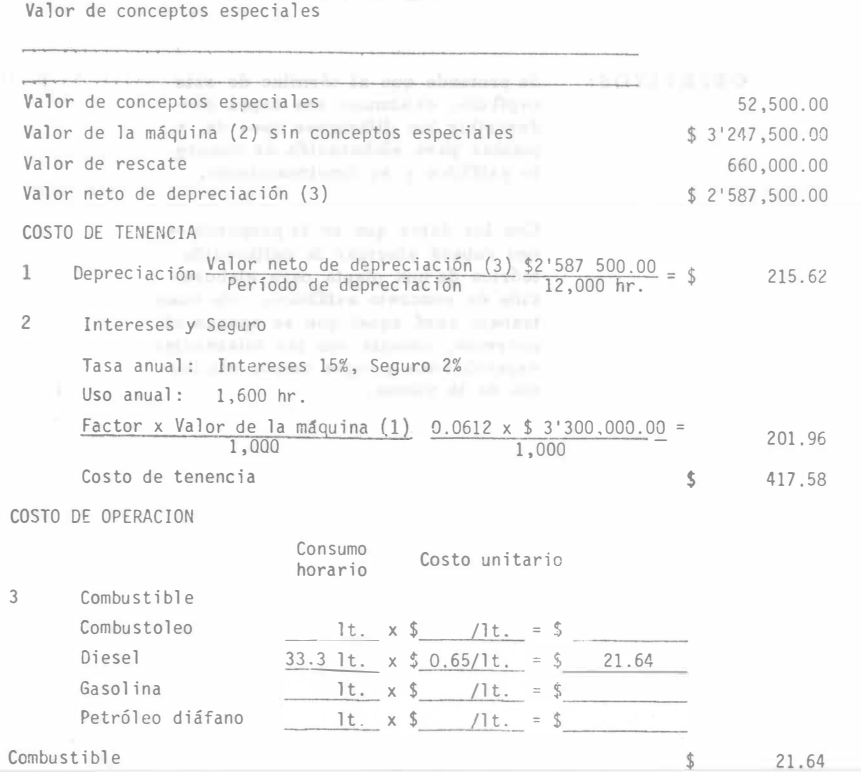

COSTO DE LA HORA MAQUINA

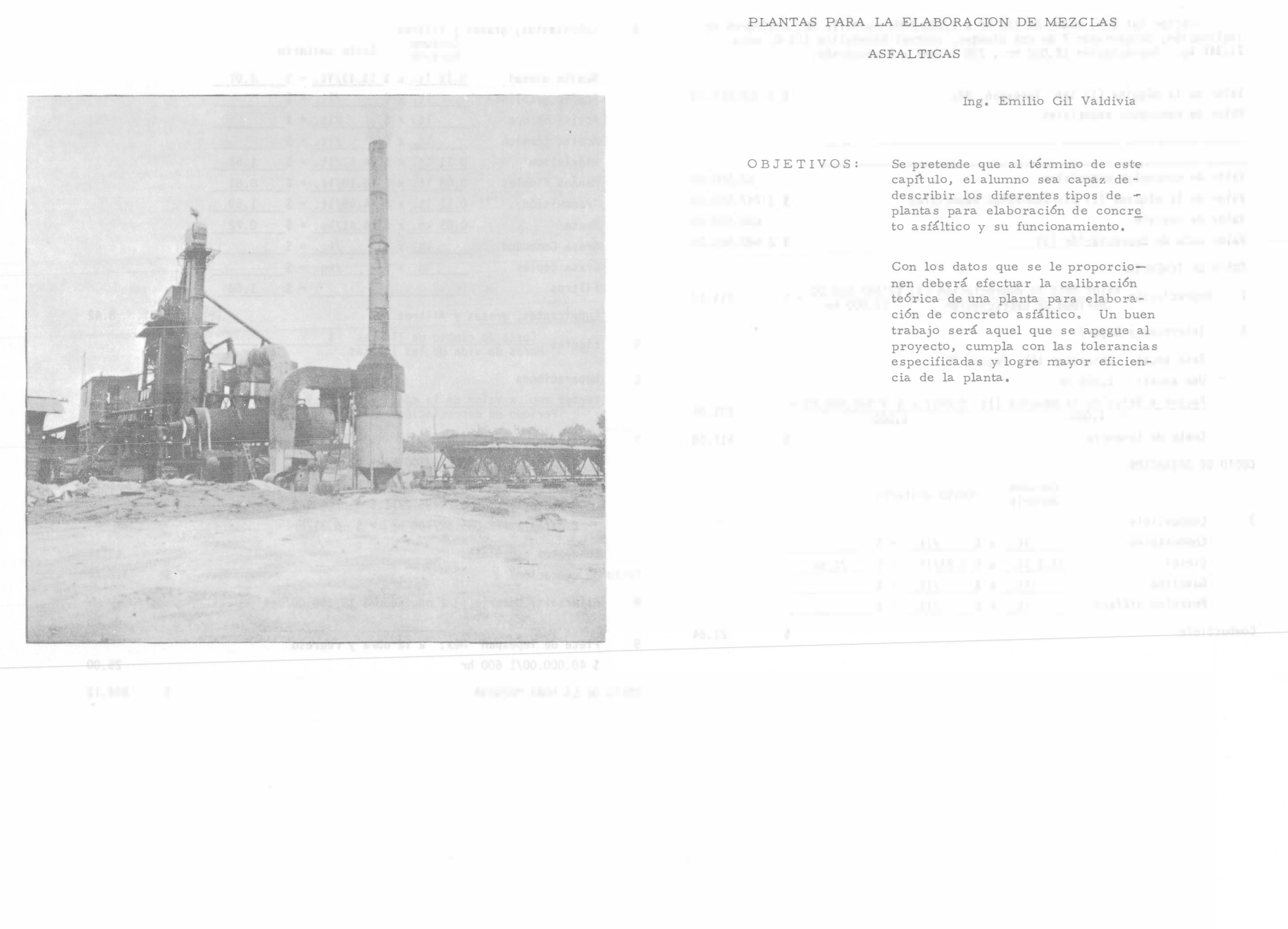

232

I. MATERIALES

Los materiales empleados para la elaboración de mezclas asfálticas son principalmente pétreos, asfaltos o aglutinantes y en algunos casos es - necesario agregar a estos un filler y/o aditivos.

- I.l. Los materiales pétreos se clasifican en:
	- a) Materiales naturales que requieran uno o varios de los tratamien
	- tos indicados a continuaci6n: Disgregación, cribado, trituración y lavado,
	- b) Mezclas de dos o más materiales del grupo anterior.

Para determinar el tratamiento que se le debe dar a los materiales pé treos es necesario conocer sus características naturales en el banco, como son granulometría, plasticidad, afinidad con los asfaltos, desgaste,

Una vez determinadas estas características el siguiente paso será el o los tratamientos necesarios para obtener el material apropiado para elaborar la mezcla; si el material presenta una plasticidad alta, será nece sario lavarlos a fín de eliminarle los finos perjidiciales. Si el material no cumple con la prueba de desgaste, no deberá usarse, ya que con el paso del equipo de compactación puede sufrir degradación con lo que que darían partículas nuevas sin cubrir con asfalto o sueltas, lo que provocaría desprendimientos.

Con respecto a la afinidad con el asfalto, si es que en su estado natural ésta no es buena, se puede mejorar: por lavado, con la trituración o con el empleo de aditivos,

De su granulometría o composición granulométrica en su estado natural se podrá determinar la necesidad de cribado o trituración.

La composición granulométrica es la determinación por el procedimien to de cribado de los tamaños de las partículas que forman el material. Consiste en separar las partículas de material tamizándolo a través de una sucesi6n de mallas de abertura cuadrada y en pesar las porciones que se retienen en cada una de ellas, relacionándolas como porcentajes de la muestra total,

La composición granulométrica representa gráfica o numéricamente la distribución de los diferentes tamaños de las partículas que componen el material. Se acostumbra representar la composición granulométrica por medio de una curva dibujada en una gráfica que tenga por abscisas, a escala logarítmica, las aberturas de las mallas y por ordenadas los porcentajes de material que pasa por dichas mallas a escala aritmética, Ver ejemplo de gráfica de curva granulométrica,

En términos generales puede decirse que la mayor estabilidad de un m� terial se alcanza cuando se reduce al mínimo la cantidad de vacíos y pa ra que esto pueda lograrse, se requiere una sucesión adecuada de tamaños que permita que los huecos dejados por las partículas mayores sean ocupados por partículas de menor tamaño y que a la vez, en los huecos que dejen estas últimas se acomoden partículas más finas y así sucesivamente. Es pertinente dejar claro, que la determinación de los tamaños por medio de cribas, da idea de estos en sólo dos dimensiones, por lo que un material cuyas partículas afecten las formas de placas o de agujas puede presentar una gran cantidad de vacíos aún cuando su curva --

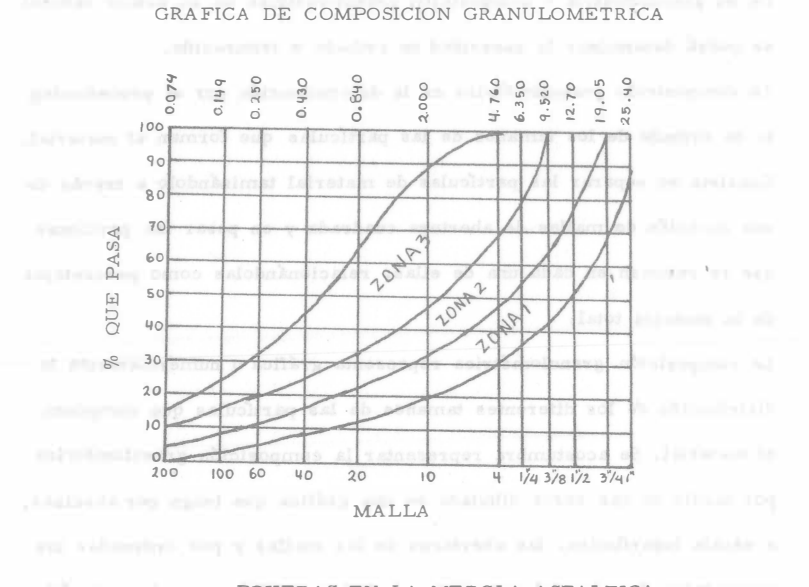

PRUEBAS EN LA MEZCLA ASFALTICA

LAMINA Nº 1

granulométrica indique una sucesión adecuada de tamaños, Así mismo,

cuando se presenten variaciones de consideración en la densidad de las partículas de diferentes tamaños, la curva granulométrica no dará una idea correcta de la sucesión de tamaños, en este caso sería indispensa ble hacer la corrección para convertir los porcentajes expresados en peso a porcentajes expresados en volúmen. L.2. Materiales asfálticos.

Los materiales asfálticos que se utilizan para aglutinar los materiales pétreos empleados en la elaboración de mezclas asfálticas son: cementos asfálticos, asfaltos rebajados y emulsiones asfálticas.

Los cementos asfálticos son obtenidos por un proceso de destilación del petróleo para eliminar a éste sus solventes volátiles y parte de los -aceites.

Los asfaltos rebajados son materiales asfálticos líquidos compuestos de un cemento asfáltico y un disolvente. Estos pueden ser de fraguado rápido, medio o lento, según sea el tipo de disolvente; gasolina, querose no o un aceite ligero.

Las emulsiones asfálticas son materiales asfálticos líquidos estables. formados por dos fases no miscibles, en los que la fase contínua de la emulsión está formada por agua y la fase discontínua por pequeños glóbulos de asfalto. Las emulsiones asfálticas pueden ser aniónicas si -los glóbulos de asfalto tienen carga electronegativa o pueden ser catiónicas si los glóbulos de asfalto tienen carga electropositiva. Además pueden ser de rompimiento rápido, medio o lento. II. MEZCLAS ASFALTICAS :

Una mezcla asfáltica es el producto obtenido mediante la incorporación

235

<sup>y</sup>distribución uniforme de un material asfáltico en uno pétreo. De acuer do con sus características y condiciones de uso se recomienda que se elaboren con los materiales asfálticos que se fijan en el siguiente cuadro.

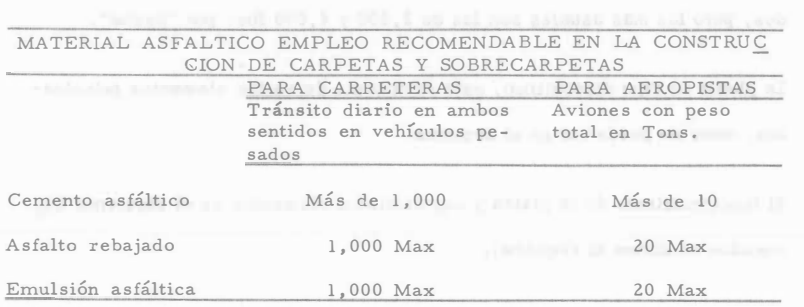

Las mezclas asfálticas en cuanto a su procedimiento de elaboración se - pueden clasificar en mezclas en frío y mezclas en caliente.

II.l. Mezclas en Frío,

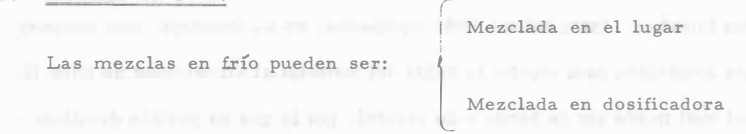

En "este tipo de mezclas el material asfáltico empleado es un asfalto rebajado o una emulsión asfáltica. Los asfaltos rebajados se recomiendan para climas secos o cuando se cuenta con el material pétreo con una húmedad menor que la de absor ción ya que si no es así implicaría un proceso de secado, del material pétreo, previo a la incorporación del asfalto rebajado.

El asfalto rebajado que se usa comúnmente en estas mezclas es del tipo FR-3.

Las emulsiones asfálticas se recomiendan para climas húmedos o cuando es difÍcil obtener material pétreo con una hwnedad menor que la de

absorción. Ejemplo materiales hidrófilos.

El tipo de emulsión que se usa generalmente para la elaboración de mez clas es de rompimiento lento,

En la elaboración de las mezclas frías, la operación de mezclado puede hacerse en planta estacionaria o viajera, pero la mayor parte de las ve ces se emplea el sistema de mezclado en el lugar con motoconformadora, para lo cual se 11acamellona'' el material pétreo, se cubica y conocido su volúmen, se extiende con motoconformadora, se le aplican la cantidad de asfalto necesaria por medio de una petrolizadora en tres o cuatro riegos, procediendo inmediatamente a revolver el material utilizan do· motoconformadora para homogeneizar la mezcla y provocar la pérdida de solventes. Este proceso toma de 20 a 30 horas de mezclado, según las condiciones atmosféricas, para un volúmen de unos 200 m<sup>3</sup> de mez cla; después de esto cuando la mezcla tenga la cantidad mínima de sol ventes se procede al tendido con motoconformadora y compactación, para lo cual se usan rodillos lisos tandem de 6 a <sup>8</sup>tons. y después compactadores neumáticos con peso de 4 a 6 tons. hasta alcanzar la compac tación del 95%.

II.2. Mezclas en Caliente.

Este tipo de mezclas es elaborado en planta, la que puede ser de funcio namiento contínuo o discontínuo. La diferencia como su nombre lo indica es que mientras es una la alimentación de la mezcladora es en for-

ma contínua en la última ésta alimentación se hace por pesadas.

La carpeta asfáltica elaborada en planta y con cemento asfáltico, esla de mejor calidad y la más costosa de las comunmente usadas en --

nuestro país, debido a lo cual es indispensable que la elaboración y-

el tendido se efectúen con el cuidado necesario a fin de obtener la ca lidad que debe corresponder a la inversión que se nace.

are and oft areas requested were garaged at areasolisated usuals for extended

- El elaborar concreto asfáltico en planta, sea ésta de tipo contínuo o discontínuo, permite lograr una mezcla con características casi exactas a las previstas en el proyecto, por lo que es absolutamente necesario que las personas que intervienen tanto en el provecto como en  $=$ la elaboración, tendido y supervisión, conozcan perfectamente el fun cionamiento, posibilidades y limitaciones de la planta que se use.

PLANTA DE TIPO DISCONTINUO, AND ANNO 1999 EN ALIMENTARY AND THE CONTRACTOR OF THE CONTRACTOR OF THE CONTRACTOR Este tipo de planta es el más común en la actualidad en nuestro páis. Tam bien se le llama Planta de "Bachas". Fuede ser de muy variadas capacidades, pero las más usuales son las de 2,000 y 4,000 lbs. por "bacha". La planta de tipo discontinuo, está compuesta de varios elementos principales, como se puede ver en el esquema.

El funcionamiento de la planta y sus distintos elementos es el siguiente (nu merados conforme el esquema).

El material procedente del almacén se alimenta a la planta por medio de trac tor o cargador, depositándose en las tolvas para material frío (1), por lo ge neral son cuatro tolvas, dispuestas para alimentar material pétreo de distin tos tamaños. Estas tolvas están equipadas, en su descarga, con compuer tas ajustables para regular la cafda del material al alimentador de fríos (2) (el cual puede ser de banda o de vaivén), por lo que es posible dosificar el material pétreo frío, para que caiga al depósito (3) con una primera graduación granulométrica. De este depósito es llevado por el elevador de -cangilones (4), hasta la tolva de entrada del secador (5), en esta parte se encuentra una rejilla para impedir la entrada de objetos mayores al tamaño fijado. Al entrar el material al secador (7), el polvo (6), puede ser reincor porado, en caso necesario, en el recipiente (8), en donde se une al material que sale del secador. De allí es llevado por un segundo elevador de

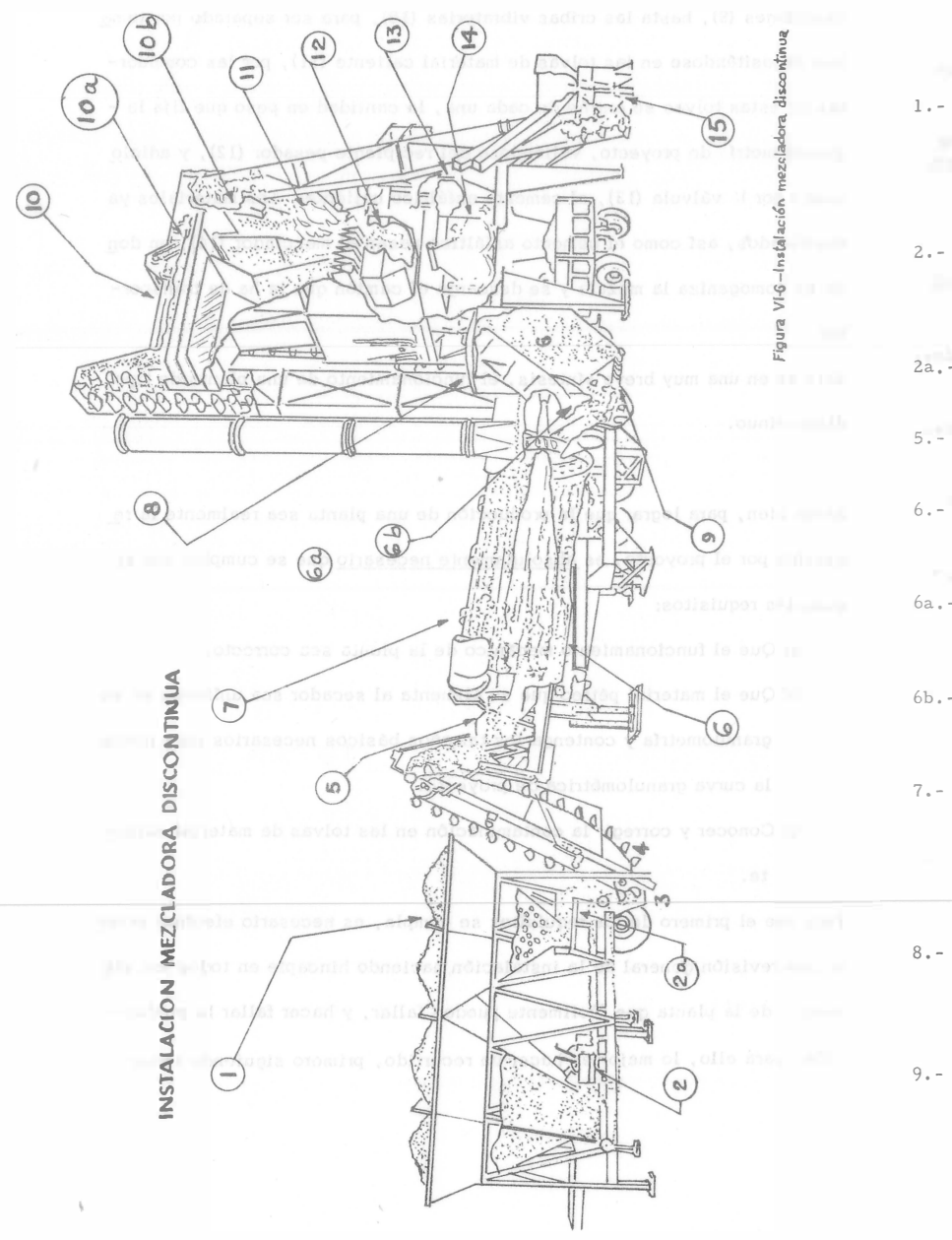

237

INSTALACION MEZCLADORA DISCONTINUA

- ALMACENAJE Y ALIMENTACION DE ARIDOS FRIOS  $1 -$ 
	- Almacena los áridos y dosifica exactamente la cantidad de cada tamaño necesaria para mantener constantes las cantidades obtenidas en la unidad clasificadora.
- $2 -$ El alimentador de cinta situado bajo las tolvas de arena tiene compuertas regulables. El gran ángulo de con tacto entre la arena y la cinta reduce al mínimo los huecos.
- $2a. -$ Los alimentadores de vaivén situados bajo las tolvas de áridos tienen compuertas regulables.
- $5 -$ Emparrillado que protege el secador de materiales detamaño excesivo y sustancias extrañas,
- $6 -$ Las paletas dejan caer los áridos formando una cortina uniforme a través de la llama y los gases calientes, obteniendo el máximo efecto de secado.
- La conducción auxiliar para el aire extraído del secador 6a.reduce al mínimo las molestias causadas por el polvo en las proximidades de la instalación.
- El ventilador produce la corriente de aire necesaria pa  $6b$ ra el sistema de combustión del secador y el colector de polvo.
- SECADOR  $7 - -$

Los áridos que fluyen continuamente se secan al máximo por contacto directo con la llama y los gases calientes. Cada partícula de los áridos se expone a esta acción re petidamente, logrando un secado completo.

COLECTOR DE POLVO

Recupera polvo fino, que puede devolverse a la mezcla si es necesario.

Los finos recogidos se transportan mediante un tornillo a la base del elevador de aridos calientes.

### $10 -$ UNIDAD DE CONTROL DE LA GRANULOMETRIA

Separa y almacena los áridos secos. Mide y dosifica la cantidad necesaria de áridos de cada tamaño.

 $10a -$ Tamices vibratorios que separan los áridos en los ta maños adecuados, rechazando los de tamaño excesivo,

 $10<sub>b</sub> -$ Alimentación de filler, producido uniformemente por medios mecánicos.

- 11, 41, 41, Las tolvas de material caliente almacenan áridos sufi cientes para garantizar un funcionamiento continuo.
- $12 -$ La tolva de pesadas mide todos los tamaños de áridos, incluso de filler mineral.
- $13 -$ La cubeta de asfalto calorifugada mide la cantidad de\_ asfalto necesaria para cada amasado.

 $14. -$ El mezclador de ejes gemelos mezcla perfectamente el material.

 $15 -$ Sistema de alimentación y medida de filler mineral, con almacenamiento de éste a nivel del suelo.

cangilones (9), hasta las cribas vibratorias (10), para ser separado por tama nos depositándose en las tolvas de material caliente (11), por las compuertas de estas tolvas se extráe de cada una, la cantidad en peso que fija la granulometrí, de provecto, valiéndose del recipiente pesador (12), y adicio nando por la válvula (13), el cemento asféltico caliente. Los materiales va dosificados, así como el cemento asíáltico pasan al mezclador (14), en don de se homogeniza la mezcla y se descarga el camión que la ha de transportar.

Esto es en una muy breve síntesis, el funcionamiento de una planta de tipo discontínuo.

Ahora bien, para lograr que la producción de una planta sea realmente la requerida por el proyecto, es absolutamente necesario que se cumplan los si quientes requisitos:

a) Que el funcionamiento mecânico de la plania sea correcto.

te.

b) Que el material pétreo que se alimenta al secador sea uniforme en su granulometría y contenga los tamaños básicos necesarios para formar la curva granulométrica de proyecto.

c) Conocer y corregir la contaminación en las tolvas de material calien

Para que el primero de los requisitos se cumpla, es necesario efectuar prime ro una revisión general de la instalación haciendo hincapíe en todos los ele mentos de la planta que fácilmente pueden fallar, y hacer fallar la produc-ción, para ello, lo mejor es hacer un recorrido, primero siguiendo todos -

los pasos del material pétreo, desde la alimentación de las tolvas de mate rial frío, hasta la descarga final, y enseguida siguiendo todos los pasos del cemento asfáltico, desde su descarga en el almacenamiento de la insta lación hasta la descarga final de mezcla. Los principales puntos de falla probable son los siguientes: Las compuertas ajustables de las tolvas de materiales fríos. El alimentador de fríos (de banda o vaivén)

El secador (inclinación y carburación adecuadas). Las cribas vibratorias (comprobar si no hay fugas por rotura, si el vibrador tiene los contrapesos adecuados, si la inclinación es correcta y si son de las dimensiones requeridas).

Compuertas de las tolvas de material caliente (Deben cerrar perfectamente, sin fugas, sobre todo las de materiales finos). Básculas (debe comprobarse por medio de pesos conocidos, si las lecturas son correctas). Depósitos y tuberías de calentamiento de cemento asfáltico (si el culenta miento es por vapor o aceite, no debe haber fugas que contaminen el cemen to a sfóltico) .

Válvula de descarga del cemento asfáltico (debe cerrar perfectamente, sin derrames).

Mezclador (debe cerrar la compuerta sin derramar, y tener las paletas en buen <sup>e</sup>stado).

Los puntos fijados sólo son una quía de lo que debe comprobarse, sin embar

go, puede haber fallas en otras p�rtes, como entradas de grasa de lubricación en el mezclador, fallas en les cangilenes de les elevadores, fallas en los pirómetros, etc. Por lo tanto, debe hacerse una inspección detallada.

Para que se cumplan los otros dos requisitos, que se refieren al material pétreo, es necesario llevar a Calibración de la Planta, la cual puede separarse en dos fases:

Calibiación primaria o de aproximación.

Ajuste definitivo. Para que una planta funcione correctamente, debe producir el volúmen de mez cla que se le solicite confo; ne a la capacidad de tendido y acarreo, sin demo ras ocasionadas por falta de material en una o varias tolvas de material caliente, y sin desperdicios excesivos por derrames en otras tolvas. Adem�s de los requisitos de eficiencia mencionados, su producción debe ser tal y como fué proyectada en cuanto a granulometría y contenido de cemento asfál tico. The continuum of the continuum of the continuum of the continuum of the continuum of the continuum of the continuum of the continuum of the continuum of the continuum of the continuum of the continuum of the continuu Los dos problemas principales que se presentan para lograr que la planta fun <sup>c</sup>lone como se menciona antes son: lo.- Una alimentación variable en cuanto a granulometría y no controla da en cuanto a cantidad.

2o. - Una contaminación de material en las tolvas de material caliente (Material correspon liente a una tolva, contaminando a otra).

El primero de estos problemas tiene consecuencias en el segundo, ya que aún cuando se logren controlar las contaminaciones entre las tolvas, si la alimentación de la planta es irregular y variable, ésto destrairá todo lo hecho. Por lo tanto, es muy importante que estos problemas se ataquen en el orden señalado, a fín de evitar trabajos inútiles.

La solución del primero de los problemas se logra por medio de la calibra-ción primaria, que consiste en ajustar las compuertas de las toivas de - fríos con objeto de que alimenten un material pétreo dosificado con una gra nulometría lo más aproximada posible a la de proyecto, y sobre todo una -granulometría uniforme. Además de que la alimentación debe ser la adecuada para satisfacer la demanda de producción, en cuanto a volúmen. Para lograr lo anterior, hay que proceder como sigue;

Primero deberá determinarse el volúmen de mezcla que se requiere de la planta, lo cual depende del equino de tendido y compactación, así como -del equipo de acarreo disponible ya que estos factores determinan el volú-men de producción que se requiera de la planta (dado en Kg/min.) Por lo general, una planta trabajada correctamente, es capaz de elaborar dos ba-chas por minuto, obteniêndose un mezclado satisfactorio, sin embargo debe comprobarse en cada caso, el tiempo necesario para obtener una bacha bien nezclada, y tomar en cuenta los tiempos necesarios para cargar los camiones.

Una vez conocida la cantidad de mezcla por minuto que se vá a producir, deberá calcularse la cantidad de material pétreo necesario por minuto, Así por ejemplo, si se van a producir 1,800 Kg/min, de mezcla, y el proyecto señaló un 5% de cemento asfáltico, el material pétreo necesario por minuto será:

$$
\frac{1,800}{1.05} = 1,715 \text{ Kg/min}
$$

Por lo tanto, la alimentación a la salida de las tolvas de fríos deberá ser de 1,715 Kg/min. a fín de que la planta trabaje eficientemente. Pero hay = que tomar en cuenta que además de la cantidad de material pétreo, éste debe alimentarse con una cierta granulometría (la de proyecto) y mantenerse és ta uniforme durante toda la producción, para ello, se separan los materiales de alimentación en distintos tamaños (todas las plantas tienen tres o cuatro tolvas de fríos), debiendo ser en un mínimo de dos, pero debe tenerse en cuenta que mientras mayor sea el número de tamaños en que se haga la separación, mejores resultados se obtendrán. Como se decía antes, el mínimo de tamaños en que se separe el material de alimentación serán dos:

Material retenido en malla 1/4" y material que pasa malla de 1/4", al sepa rarse los materiales y ser almacenados en tolvas distintas, permiten efectuar la dosificación primaria conforme a la curva de proyecto, regulando la compuerta de cada tolva, de tal modo que alimenten los distintos tamaños en la proporción debida. El ajuste de las aberturas de las compuertas, selleva a cabo inicialmente en forma teórica, calculándose aritméticamente: pero como para esto es necesario suponer una eficiencia determinada, por

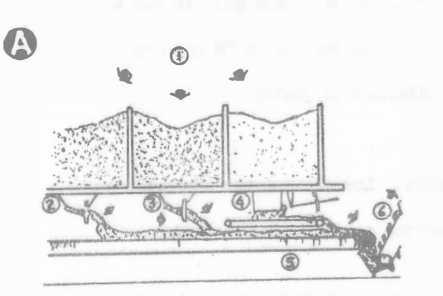

### Figura No. 12

- A. Almacenamiento de los Agregados y Sección del Alimentador Frío.
- l - Almacenamiento de los Agregados en tolvas o depÓsitos de abastecimiento sobre el Túnel.
- 2.- Alimentador de los Agregados Gruesos (tipo de gravedad).
- 3.- Alimentador de los Agrega.los Medianos (tipo de gra edad).
- 4. Alimentador de los Agregados Finos (tipo de correa de transmisión).
- 5.- Principal Colector de Agregados (tipo de correa de transmisión)
- 6.- Elevador de Fríos.

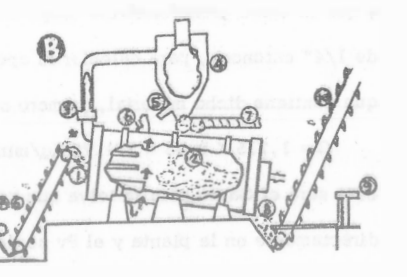

Figura No. 13

B. - Sección del Secador y del - Colector de Polvo.

A6. - Elevador de Fríos.

- l. Extremo del Cargador del Secador.
- 2. Secador Rotativo.
- 3.- Abanico que Desarrolla la Succión
- 4.- Colector de Polvo (ciclón).
- 5. Compuerta Ajustable del Control del Vertedor de Polvo.
- 6.- Vertedor del Exceso de Polvo.
- 7.- Retorno Uniforme del Polvo al Elevador de Calientes.
- 8.- Quemador y Extremo de Des carga del Secador.
- 9. Aparato Indicador de Tempe raturas.
- lO.- Elevador de Calientes.

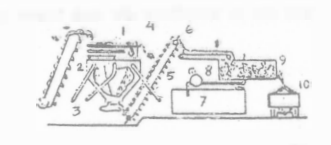

- Figura No. 14 C.- Planta de Mezclado Contínuo
- A-lO.- Continuación del elevador de calientes.
	- l.- Cama de Cribas.
	- 2. Tolva para los agregados calientes.
	- 3.- Tubos vertedores de sobrantes.
	- 4.- Rechazo de tamaños mayores.
	- 5.- Alimentador de agregados proporcionados (tipo de correa de transmisión).
	- 6.- Colector elevador de agregado al sistema de mezclado.
	- 7.- Tanque de almacenamiento de asfalto.
	- 8.- Bomba para el asfalto, motor y sistema de alimentación.
	- 9.- Mezclador amasador.
	- 10.- Mezcla completa que se descarga. en los camiones.

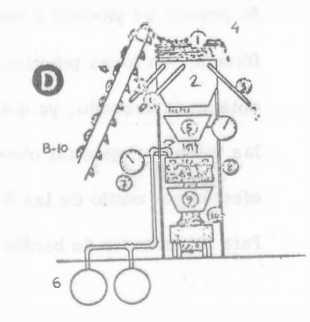

Figura No. 15 Planta de Mezclado Discontínuo (Tipo de Bachas)

D.- Planta mezcladora de hachas. B-10.- Elevador caliente.

- l.- Cama de cribas.
- 2.- Tolvas de agregados calientes.
- 3.- Tubos vertedores de sobrantes.
- 4.- Rechazo de tamaños mayores.
- 5.- Cajón de medida del agregado de la hacha (tipo de pesada).
- 6.- Tanque de almacenamiento de asfalto.
- 7.- Sistema de medida del asfalto para la hacha (tipo de pesada).
- 8.- Mezclador amasador.
- 9.- Tolva de descarga de la mezcla asfáltica.
- 10. La mezcla terminada se descarga en los camiones.

241

lo general se procede a hater una corrección a la abertura obtenida por la fórmula, en forma práctica comprobando la granulometría y ajustando hasta obtener lo deseado, ya que el ajuste definitivo se haré. posteriormente en las tolvas de material caliente. El cálculo de la abertura de una tolva se efectúa por medio de las fórmulas:

Para alimentador de banda:

$$
H = \frac{G}{B.V.P._V E}
$$

Para alimentador tipo vaivén o alternativo:

$$
H = \frac{G}{B.N.C.P.V E.}
$$

en donde:

G = Gasto de la tolva en Kg/min.

B= Ancho de la compuerta en Mts.

H = Aliura de la compuerta en Mts.

V= Velocidad dela banda en Mts/min.

Pv = Peso volumétrico del material en Kg/M3.

 $E =$  Eficiencia

N = Número de carreras por minuto del alimentador.

 $C =$  Carrera del alimentador en metros.

El gasto se determina conforme a la curva granulométrica de proyecto y la cantidad de material pétreo por minuto necesario. Por ejemplo, suponiendo que la cantidad necesaria de material pétreo por minuro sea 1715 Kg/min. y que la curva granulométrica exige un 45% de material que pasa la malla de l/4" entonces, para calcular la apertura de la compuerta de la tolva que contiene dicho material, primero se calculará el gasto:

 $G = 1,715 \times 0.45 = 771.75$  Kg/min.

Este será el Gasto para la tolva que se trata. Los otros datos son medidos directamente en la planta y el Pv se determina con el material usado.

Una vez calculado la abertura para cada tolva, se hace funcionar la máquina y se muestrea la descarga del alimentador de fríos, comprobándose la gra nulometrfa, cerrando o abriendo la compuerta según el caso, y repitiendo la operación y muestreo, hasta que se obtenga una curva granulométrica lo más cercana posible a la de proyecto, en lo que se refiere a los porcentajes en los tamaños en que se hizo la separación de material. La operación de mues treo para granulometrfa, puede aprovecharse para comprobar el gasto del - alimentador de fríos, recogiendo el material descargado en un tiempo medido y calculando la cantidad de material alimentado por minuto.

Con esto queda terminada la calibración primaria, o de aproximación, por lo que el siguiente paso consistirá en efectuar el Ajuste Definitivo, que consis te en lograr que la granulometría de la mezcla producida sea igual a la proyec tada para lo cual, es necesario neutralizar el efecto desfavorable ocasionado por la contaminación.

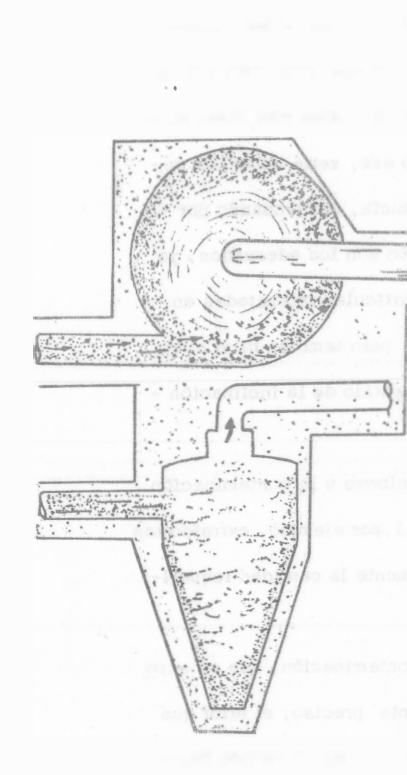

Corriente de aire y polvo a través del colector de polvo. Las partículas gruesas son descargadas por elfondo y las finas por la parte superior del colector.

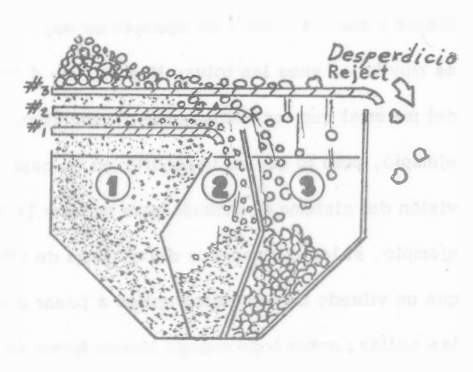

Figura No. 17

Arreglo típico de cribas y tolvas de agregados

La Tolva No. 1 contiene el material fino, el que está sujeto a considerable segregación a causa de la rapidez de su c�bado, mientras que los tamaños grandes recorren la cama de las cribas antes de caer en las - tolvas. Por la criba No. 1, se retie ne el material de la tolva No. 2 y -dicha criba está sujeta a una sobrecarga pudiendo ser este un factor que puede afectar la producción de la planta, en aquellos casos, en que sea muy pequeña o se obstruya.

La Tolva No. 2 contiene el tamaño siguiente más grande de material que será usado.

La Tolva No. 3 contiene el tamaño más grande del material que va <sup>a</sup> usarse.

Come es sabido, el sistema vibratorio de cribado en las plantas no tiene un 100% de eficiencia, ocasionándose que en una tolva destinada a alma cenar exclusivamente determinados tamaños, se encuentre material corres pondiente a las otras. Este, como es natural ocasiona una variación en la curva granulométrica cuando el operador dosifica el material, extrayendola cantidad que sería necesaria de una determinada tolva, sin tomar en - cuenta que de esa cantidad extraída s6lo un determinado porcentaje corresponde al tamaño correcto y el resto está formado por tamaños que deberían estar en otras tolvas. Para remediar esto, es necesario conocer qué porcentaje de material de una tolva se encuentra contaminando a las otras, y esto se determina comprobando la granulometria del material que se encuen tra en cada una de las tolvas de material caliente.

El muestreo de las tolvas dé material caliente, no siempre es sencillo, ya que no todas las pianias tienen fácil acceso a ellas. En algunos casos, es necesario usar un muestreador de tipo especial y en otros introducir un hombre al mezclador para obtener una muestra, debiendo tenerse en cuenta que dentro de una misma tolva el material tiende a clasificarse, sepa- rándose los tamaños mayores a un lado de la tolva.

Una vez conocida la granulometría real del material contenido en cada una de las tolvas, se calculan los porcentajes de contaminaci6n. Para mayor claridad sobre como proceder, se verá un ejemplo: Tenemos que la separación por tolvas será como sigue:

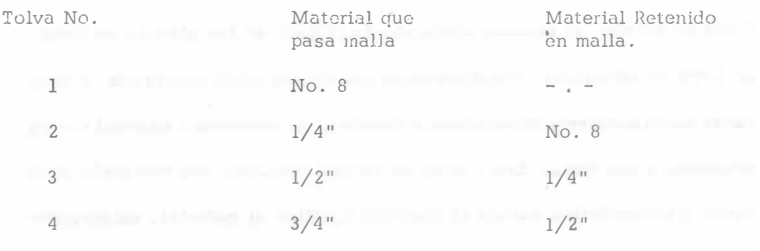

Supondremos que la granulometría de proyecto exige los siguientes porcenta jes:

Material % de Proyecto

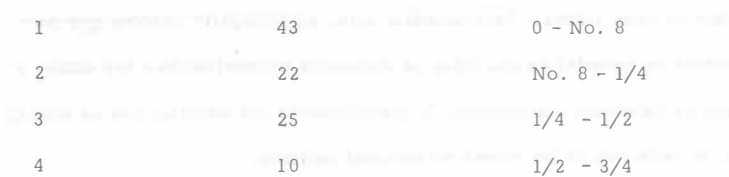

Al efectuar la granulometría del material en cada tolva, se obtuvo la siguien te contaminación:

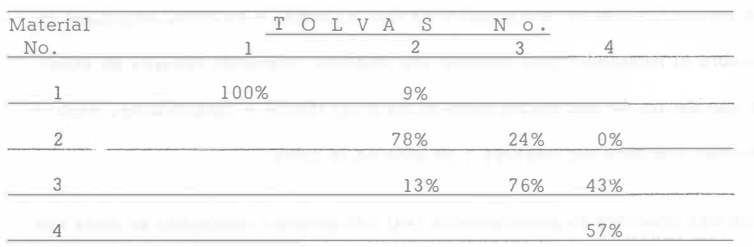

Es decir, que en tolva No. 2 (para material de l/4" a No. 8), se encuentra un 9% de material Número 1 (pasa malla No. 8) y un 13% de material No. 3 (de  $1/2$ " a  $1/4$ ", y sólo un 78% del material que contiene es el correspondiente a esa tolva (en este ejemplo se supone que la eficiencia del cribado es muy baja, pues las tolvas Nos. 2, 3 y 4 sólo con.tienen 78%, 76% y 57% del material que les corresponde. Esto es con el fín de hacer más claro el ejemplo, pero lo que se impondría en un caso como ese, sería hacer una revisión del sistema de cribado para mejorar la eficiencia, comprobando por ejemplo, si los contrapesos del sistema de vibración son los adecuados, ya que un vibrado más enérgico obliga a pasar a las partículas incrustadas en las mallas, sobre todo cuando tienen forma de laja, pero también hace al material desplazarse más rápido sobre la criba en el sentido de la inclinación de ésta).

Habrá que modificar los porcentajes de proyecto conforme a la contaminaci6n de tal manera que la suma de todo el material No. 1, por ejemplo, extraído tan to de la tolva 1 como de la tolva 2, nos dá precisamente la cantidac requerída por el proyecto.

El procedimiento de cálculo para corrección de la contaminación, que se expo ne a continuación, aún cuando no es .natemáticamente preciso, el error que se obtiene no afecta grandemente para fines prácticos, y es un método bas -tante rápido:

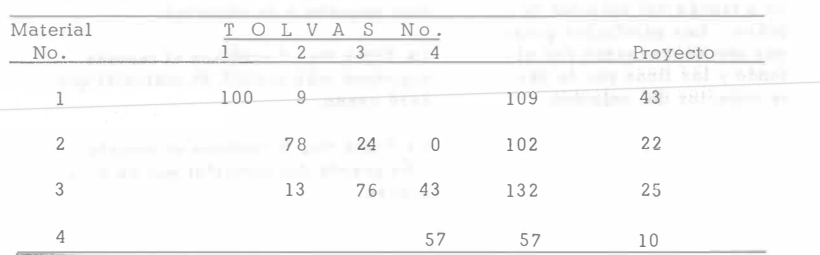

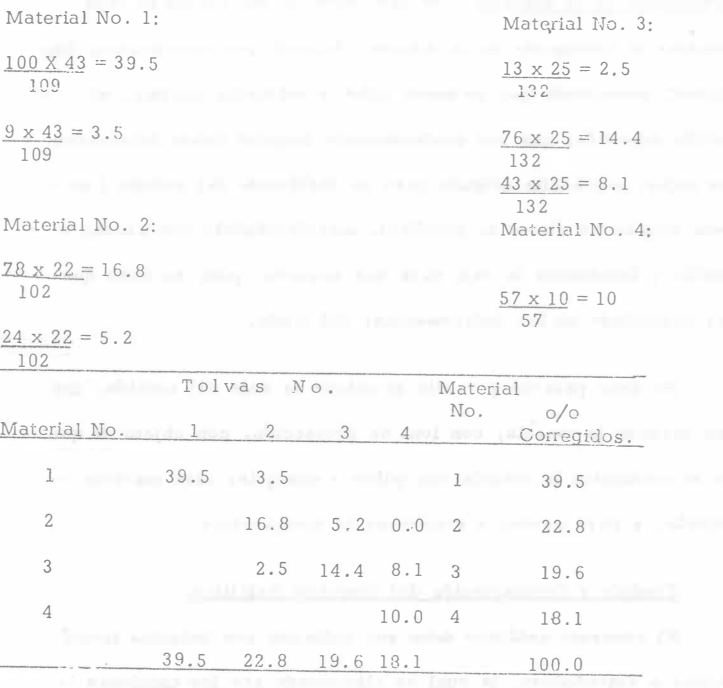

Los porcentajes así obtenidos serán los que, debido a la contaminación, deberán extraerse de cada tolva para obtener la curva granulométrica de proyecto, pero aún así estos valores deben comprobarse y ajustarse en ca so necesario, lo cual ya puede hacerse disminuyêndo o aumentando un poco conforme a las granulometrías obtenidas. Como es lógico suponer si la alimentación de la planta es variable, y en ese caso el cálculo hecho con cierta granulometría, unas bachas después

te fijada. De lo anterior se desprende la importancia de la calibración -primaria o de las tolvas de material frío, tratando de reducir las variaciones de alimentación al mínimo.

Hasta aquí ya es posible producir la mezcla de prueba y tener, si no con la seguridad de que se mantenga exactamente dentro de la granulometría de proyecto, si la de que podemos mantenerla dentro de aproximadamente un 1% de variación y con la posibilidad de localizar en caso dado. la causa de anormalidad en la producción.

Al iniciarse la producción de la planta, y antes de que sea transportada la mezcla para ser tendida, es conveniente tomar una muestra y someterla a pruebas completas, para determinar si reune las características de proyecto, y esta comprobación debe comenzar por asegurarse si las temperaturas a que están siendo calentados los materiales pétreos y el cemento asfálti co son adecuados (el cemento asfáltico se calienta del orden de los 130°C. y los materiales pétreos aproximadamente a 160°C), así como la tempera tura de salida de la mezcla, la cual debe, corresponder al clima del lugar de trabajo y la distancia a que deberá acarrearse, debiendo procurarse que su temperatura de tendido sea proximadamente 120°C y pudiendo tomarse -10°C, como un valor medio para la temperatura que se pierde en el acarreo la cual debe ajustarse conforme a lo obtenido en los primeros viajes, para las condiciones particulares de cada obra.

Se decía arriba que debe someterse a todos los ensayes pertinentes la mez cla primeramente elaborada, esto incluye, además de la granulometría y -contenido de cemento asfáltico, la prueba Marshall y adherencia, ésta última prueba aún en el caso de que haya sido satisfactoria en anteriores en sayes y muy especialmente si el quemador del secador de la planta funciona con un combustible derivado del petróleo, ya que una mala mezcla de ai\_ re y combustible puede hacer que se forme una película de carbón, envol-viendo el material pétreo, lo cual dificulta la adherencia y disminuye la es tabilidad, facilitando la disgregación de la mezcla.

Cuando los materiales pétreos con que está siendo alimentada la planta, contienen humedad, no debe descuidarse la comprobación de la humedad a la salida del secador, para lo cual puede muestrearse ,deteniendo el funciQ namiento de la planta, en la base del elevador de calientes. Esto nos in dica la eficiencia del secador.

Transporte de la Mezcla: Los camiones en los cuales se vaya a efectuar el transporte de la mezcla, deberán ser previamente lim piados, procurando que no quede polvo o materias sueltas, ni - arcilla adherida, una vez perfectamente limpios deben lubricarse las cajas, con aceite delgado pero no disolvente del asfalto { no debe emplearse diesel ni petróleo), distribuyéndolo con escoba o cepillo y levantando la caja para que escurra, pues no debe quedar acumulado en las deformaciones del fondo.

No debe pasarse por alto el cubrir la caja del cami6n, una vez cargada la mezcla, con lona de protecci6n, con objeto de que no se contamine la mezcla con polvo o cualquier otra materia extrafia, y para ayudar a conservar la temperatura.

# Tendido y Compactaci6n del Concreto Asfáltico:

El concreto asfáltico debe ser colocado con máquina terminadora o extendedora, la cual es alimentada por los camiones que acarrean la mezcla, caliente, la distribuye uniformemente y la acomoda {algunas dan una ligera compactaci6n) para ser debj damente compactada por el equipo adecuado. Para proceder al tendido previamente se debe haber nivelado lasuperficie sobre la que se va a colocar la mezcla, esto es para que de acuerdo con la rasante de proyecto, poder conocer los -

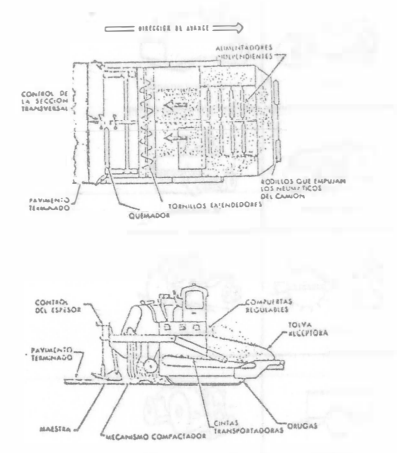

Figura VI-8-Esquema de una torminadora para pavimentos

asláiticos

espesores necesarios de mezcla para lograr la mencionada rasante.

Una vez conocidos los espesores se procede a marcarlos so bre la superficie o se pueden colocar pijas que indiquen esos espe sores. El control de los espesores de mezcla tendidos se puede hacer manualmente con los tornillos de la placa maestra (ver -esquema) para lo cual se requiere personal con una cierta habilidad en este trabajo ya que deben accionar los tornillos de acuerdo con los espesores que previamente se han fijado para cada -sección transversal.

Algunas extendedoras tienen como equipo complementario un controlador de niveles que es accionable por medio de impulsos -eléctricos. Este aparato se guia por medio de un hilo que une -las pijas con los espesores marcados y acciona a la "placa maes tra" de manera que va colocando los espesores necesarios. Con este procedimiento se evita la necesidad de los "tornilleros" losque si no tienen la habilidad suficiente es difícil que dejen un -acabado en cuanto a niveles se refiere, satisfactorio. Por lo-que representa ventajas el controlador de niveles accionado por impulsos eléctricos.

La compactación puede dividirse en dos etapas:

Compactación Primaria

Acabado Final

La primaria debe ejecutarse con una aplanadora o rodillo -liso, entrando en reversa respecto al avance de la extendedora, y tiene por objeto dar a la mezcla la mayor parte de la densidad que puede admitir, para ello es necesario que el concreto asfáltico se encuentre a una temperatura alta. Como recomendación puede decirse que la compactación debe iniciarse a la temperatura más alta (alrededor de los lOO'C) que puede entrar la aplanadora sin provocar corrimiento de la mezcla, debiendo terminarse esto - prácticamente. Generalmente son suficientes dos a tres pasadas de la aplanadora de tres ruedas, siendo muy importante que ésta no haga cambios de direcci6n ni se estacione sobre ella. Este equipo debe disponer de esparcidor de agua sobre las ruedas, a fin de que no se adhiera la mezcla a ellas.

Con respecto al peso y tipo de aplanadora o rodillo liso - que entra inicialmente, se deberá hacer una prueba práctica enla que tomando en cuenta la máxima temperatura a la que el equipo pueda compactar sin desplazar, se deberá seleccionar entre la triciclo de 10 a 12 Tons y la Tandem de 6a 8 Tons.

En forma general se puede decir que la temperatura para iniciar la compactaci6n con rodillo liso deberá estar comprendida entre  $100^{\circ}$ C y  $110^{\circ}$ C.

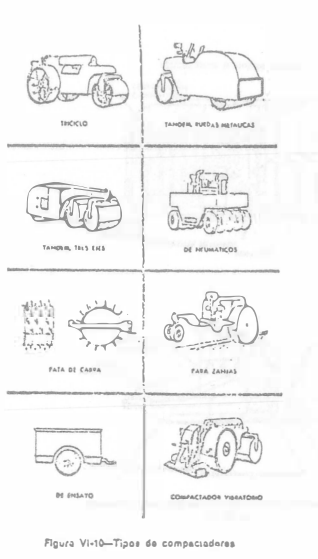

248

Inmediatamente después de terminar su labor la aplanadora, se continúa la compactación con un compactador neumático auto propulsado (esto último es importante ya que el tirado por trae tor daña la carpeta), el cual dá un efecto de amasado a la mezcla debido a su sistema basculante en las ruedas, ayudando a la impermeabilización y compactado; principalmente, los dos centí metros superiores de la carpeta. Este equipo deberá trabajar antes que la mezcla se enfríe demasiado. Se recomienda que esta compactaci6n se termine cuando la mezcla en carpeta tenga una temperatura mínima de 70°C. Es conveniente que cuando se encuentre aproximadamente a 50°C, se inicie el acabado final, el cual se dá por medio de una aplanadora tipo Tandem de aproximadamente 6 toneladas de peso, transitándola en el sentido transversal y diagonal al eje del tendido, y tiene por objetoborrar todas las huellas que hubieran quedado de la compacta ci6n anterior para lograr un acabado uniforme.

La temperatura a la cual se efectúa la compactación, esbásica para obtener una buena carpeta; ya que una compactaci6n efectuada cuando la mezcla ha perdido su temperatura no logra darle el acomodo y la densidad necesarias, lo que sería desperdiciar las cualidades del concreto asfáltico.

Control de Calidad.- La supervisión y control deben comenzar al momento de iniciarse la producción, sin embargo, os conveniente que se observe la maniobra de insialación y armado de la plania (en caso de que no esté instalada), con objeto de obtener, desde un principio los datos necesarios sobre las condiciones del equipo, como bandas, elevadores, quemadores, cribas, compuertas, etc., y poder preveer las probables causas de futuros problemas de producción.

Actualmente las reglamentaciones de la S.O.P. dejan a juicio y criterio del contratista los ajustes y calibración de las plantas, por lo que la mayoría de las veces, no se efectúa ninguna calibración, culpándose a los bancos de material cuando no se logra producir la granulometríade proyecto. Debido a lo anterior, en la mayor parte de los casos en que se ha trabajado concreto a sfáltico, ha sido necesario elaborar cien tos de bachas fuera de lo especificado, para lograr producir la mezcla con una granulometría y contenido de cemento asfáltico aceptables, y como para determinar si son aceptables las bachas producidas, es nece sario conocer su granulometría y contenido de cemento asfáltico, por lo general cuando se obtienen <sup>e</sup> stos datos, la mezcla analizada ya fué tendida. Para evitar esto es necesario que no se inicie el tendido de la mezcla asfáltica mientras no se haya elaborado una mezcla de prue ba que demuestre que ya se han logrado las condiciones exigidas por el proyecto.

249

Hay que tener en cuenta, al trabajar el concreto asfáltico, que:

Una buena mezcla, mal tendida y mal compactada, nos dá una mala carpeta.

Una mala mezcla bien tendida y bien compactada, nos dá una mala carpeta.

Es decir, que en el concreto asfáltico no puede descuidarse ni la ela boración ni el tendido ni la compactación, pues de estos tres factores depende el que se obtenga una buena o mala carpeta.

Uno de los principales requisitos para que una carpeta se comporte sa tisfactoriamente y tenga una larga vida útil, es el grado de compactación que se le dá. Este puede determinarse por medio de corazones ex traídos con una máquina perforadora o con cincel, determinándoles sudensidad por medio del método descrito en el inciso 108-7.4 de las es pecificaciones usadas por la S.O.P., conocido como "Método de la -Parafina". Otra forma de determinar la densidad es con el uso de equi po conocido por AP-425 fabricado por la Soiltest, y con el cual no se causa ningún daño a la carpeta, además de ser un procedimiento mucho más rápido.

Respecto al grado de compactación que debe tener la carpeta, las espe cificaciones usadas por la S.O.P. establecen:

"....hasta alcanzar un grado mínimo de noventa y cinco por ciento (95%0 del peso volumétrico máximo que fije - el proyecto y lo ordene la Secretaría......"

(Parte Cuarta. - Inciso 57-04.13 Pag. 124) Edic. 1971.

Con respecto a este punto es conveniente aclarar que: Cuando se utili za el peso volúmétrico máximo del proyecto se está haciendo una com paración en la que existen variables no controlables en la producciónpor lo que no siempre resulta conveniente usar el peso volumétrico máxi mo de proyecto.

Las variables no controlables a que se refiere el párrafo anterior, son las variaciones, que pueden ser aceptables dentro de ciertos rangos espe cificados, en cuanto a granulometría y contenido de cemento asiáltico en la mezcla.

Por otra parte, se puede utilizar el peso volumétrico máximo de la mezcla producida, el cual es determinado de las pastillas que se elaboranpara el control de la planta. Al utilizar este peso volumétrico se efectúa una comparación más racional ya que se hace la determinación de la compactación con los pesos volumétricos del mismo material tendido y de la muestra tomada de dicho material.

Las características que debe reunir una mezcla asfáltica elaborada en caliente, están fijadas en el siguiente cuadro.

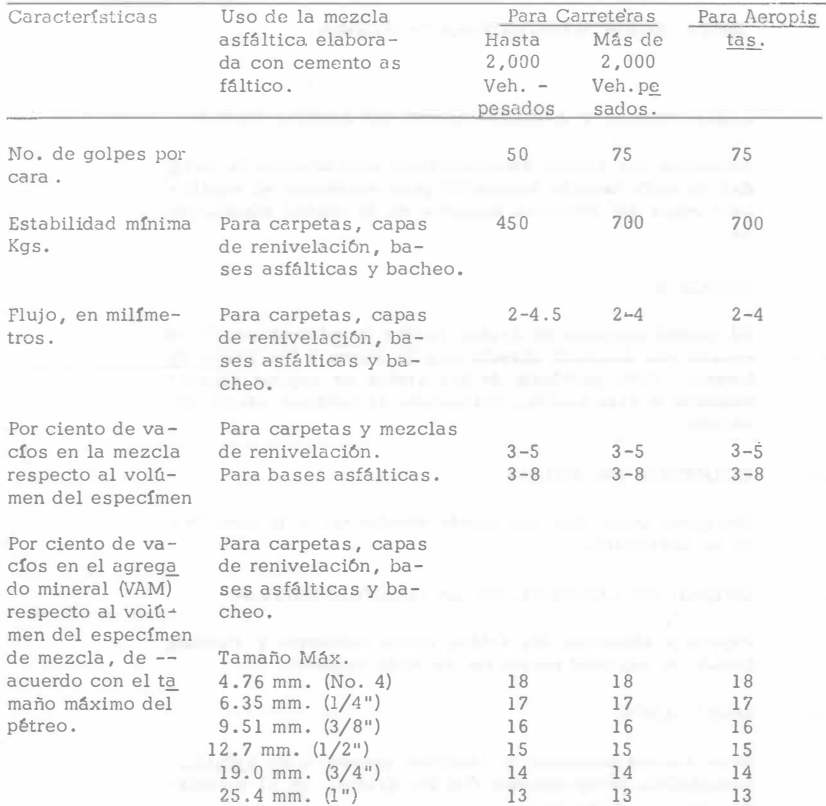

Se consideran como vehículos pesados los camiones en todos sus típos y los auto buses.

Los porcientos de vacíos de la mezcla y del material pétreo, respecto al volúmen del

especímen, deberán determinarse de acuerdo con el procedimiento descrito en el -

Capítulo CXII de la Parte Novena.

El tipo de planta llamado de producción contínua, es en nuestro pais me nos empleada que la llamada de producción discontínua (Bachas).

## DESCRIPC10N Y FUNCIONAMIENTO.

La descripción de una planta contínua, se puede hacer dividiéndola en tres secciones:

A. - Dosificación de áridos fríos (Fig. 1)

B.- Secador y colector de polvo {Fig. 2)

C.- Dosificación y mezclado de materiales calientes (fig. 3)

El funcionamiento de una planta de este tipo es el siguiente {Fig. 4)

El material procedente del almacén se alimenta a la planta por medio de tractor o cargador, depositándose en las tolvas para material frfo (1), por lo general son cuatro tolvas, dispuestas para alimentar material pé treo de distintos tamaños. Estas tolvas están equipadas, en su desca\_r ga, con compuertas ajustables para regular la caída del material al ali mentador de fríos (2) , (el cual puede ser de banda o de vaivén) , por lo que es posible dosificar el material pétreo frío, para que caiga al depó sito (3) con una primera graduación granulométrica. De este depósito es llevado por el elevador de cangilones (4), hasta la tolva de entrada del secador (S), en esta parte de encuentra una rejilla para impedir laentrada de objetos mayores al tamaño fijado. Al entrar el material al secador (7), el polvo (6), puede ser reincorporado, en caso necesario, en el recipiente (8), en donde se une al material que sale del secador.

# 251

1

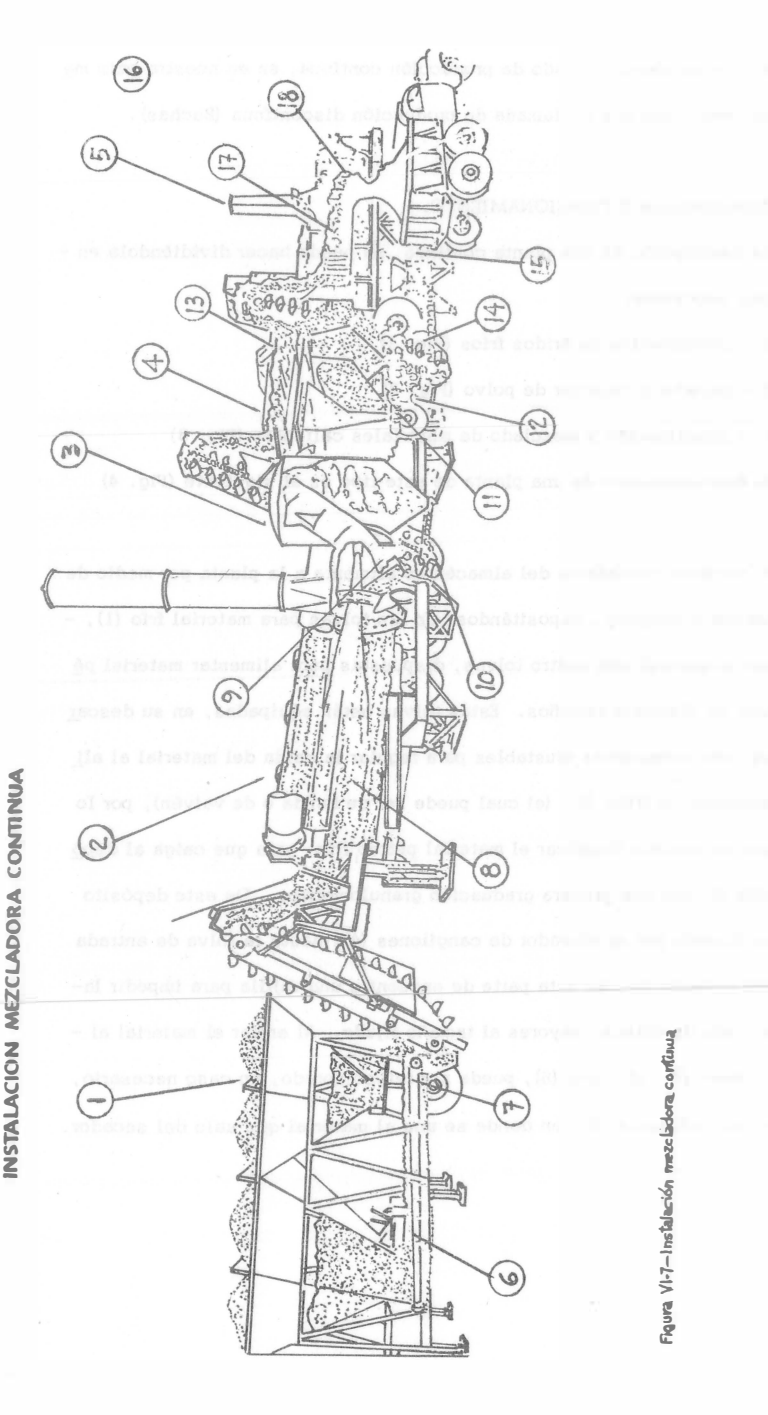

l . - ALMACENAJE Y ALIMENTACION DE ARillOS FRIOS

> Almacena los áridos suministrando exactamente la canti dad de cada tamafío 'necesario para mantener el equili brio entre los diversos tamaños en la unidad clasificado ra.

 $2.4$ **SECADOR** 

El caudal continuo de áridos recibe la máxima acción de secado por contacto directo con la llama y los gases ca lientes. Cada particula de los áridos se expone repetídamente a ésta acción, obteniendo el máximo efecto de secado,

# 3.- COLECTOR DE POLVO

Recupera polvo fino que puede devolverse a la mezcla si es necesario.

### 4 . - UNIDAD DE CONTROL DE LA GRANULOMETRIA

Separa y almacena los áridos secos midiendo y suminis trando la cantidad necesaria de cada tamafío.

5.- MEZCLADOR

> Mide automáticamente la cantidad necesaria de asfalto, mezcándolo perfectamente con los áridos, en el mezclador de ejes gemelos.

> Los alimentadores de asfalto y áridos están conectadosmecánicamente.

- 6.- Igual al # 2 de la INST. MEZC, DISCONTINUA
- 7.- Igual al # 2a de la INST. MEZC. DISCONTINUA
- 8.- Igual al # 6 de la INST. MEZC. DISCONTINUA
- 9.- Igual al # 6b de la INST. MEZC. DISCONTINUA
- 10.- Igual al # 9 de la INST. MEZC. DISCONTINUA
- $11. -$ Las compuertas reguladas individualmente dosifican exac tamente el porcentaje de cada tipo de áridos necesarios.
- $12. -$ Es fácil tomar muestras de cada uno de los áridos desviando el flujo de material a los recipientes para ensayo.
- 13.- Los tamices vibratorios separan los áridos en los tamaños adecuados, desechando el tamaño nece�ario.
- 1 4.- Sistema de alimentación y medida del filler mineral, -con ahnacenamiento de éste al nivel del suelo.
- 1 5.- Bomba medidora conectada con los alimentadores de ári dos, que dosifica adecuadamente el asfalto en la cámara de mezclado,
- 1 6.- La bomba de alimentación asegura una presión constante en el asfalto que alimenta a la bomba medidora.
- 1 7.- Mezclador de ejes gemelos que mezcla perfectamente el material.
- 1 8.- Mezclador &aloriíugeno para mantener la temperatura de mezclado correcto.

- 
- 
- -
- 

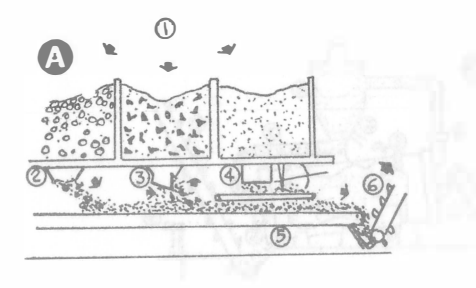

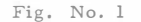

- A.- Sección de Dosificación de áridos fríos.
- 1.- Almacenamiento de los agregados en tolvas o depósitos de abastecimiento sobre el Túnel),
- 2,- Alimentador de los Agregados Gruesos {tipo de gravedad)
- 3.- Alimentador de los Agregados Medianos {tipo de gravedad)
- 4, Alimentador de los Agregados Finos {tipo de correa de transmisión}
- 5.- Principal Colector de Agregados {tipo de correa de transmisión)
- 6.- Elevador de Fríos

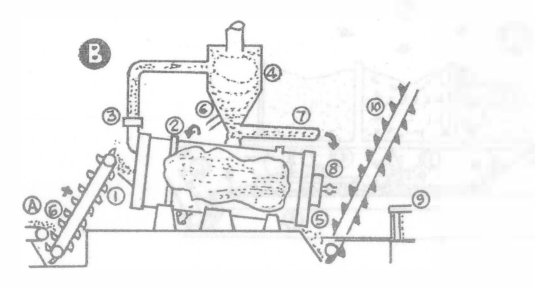

### Fig. No. 2

- B.- Sección del Secador y del Colector de Polvo.
- A6- Elevador de Fríos.
- l. Extremo del Cargador del Secador
- 2. Secador Rotativo
- 3.- Abanico que desarrolla la succión
- 4.- Colector de Polvo (ciclón)
- 5.- Compuerta Ajustable del Control del Vertedor de Polvo
- 6.- Vertedor del exceso de polvo
- 7. Retorno uniforme del polvo al Elevador de calientes
- 8.- Quemador y extremo de descarga del-Secador
- 9.- Aparato indicador de temperaturas
- lO. -Elevador de calientes

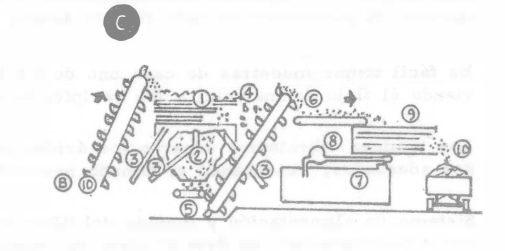

Fig. No. 3

- 
- C.- Sección de Dosificación y mezclado de materiales calientes
- B-10.- Continuación del elevador de calientes
- l.- Cama de cribas.
- 2. Tolva para los agregados calientes
- 3.- Tubos vertedores de sobrantes
- 4.- Rechazo de temaños mayores
- 5.- Alimentador de agregados proporcionados (tipo de correa de transmisión)
- 6.- Colector elevador de agregados al sistema de mezclado
- 7.- Tanque de almacenamiento de asfalto
- 8.– Bomba para el asfalto, motor y sist<u>e</u> ma de alimentación
- 9.- Mezclador amasador
- 10.-Mezcla completa que se descarga en los camiones

De allí es llevado por un segundo elevador de cangilones (9), basta las cribas vibratorias (10), para ser separado por tamaños deposiféndose en las tolvas de material caliente (11), por las compuertas (12) de estas tol vas se extráe de cada una, la cantidad que fija la granulometría de pro-, ecto y adicionando por la válvula (13), el cemento asfáltico caliente. Los materiales ya dosificados, así como el cemento asfáltico pasan al -mezclador (14) en donde se homogeniza la mezcla y se descarga el camión que la ha de transportar.

Esto es una muy breve síntesis del funcionamiento de una planta de tipo contínuo.

En este tipo de plantas contínuas, el material procedente de las tolvas de almacenaje en caliente se dosifica por medio de compuertas regulables que descargan sobre los alimentadores de material caliente. Todos los materia les son transportados al mezclador en forma contínua.

El asfalto también afluye en forma contínua, y se regula con un sistema de bombeo conectado con el mecanismo de dosificaci6n (Fig. 5), de tal manera que se obtiene una relación constante entre la cantidad total de los agre gados pétreos y el producto asfáltico empleado, esto en forma independien te de la velocidad de producci6n.

## CALIBRACION DE LA PLANTA.

Los principales pasos para iniciar la producción de mezcla con este equipo son los siguientes:

1.-- Ajuste de las compuertas de las tolvas de almacenamiento de agregados pétreos fríos, a fín de que estos pasen al secador en las proporcio-

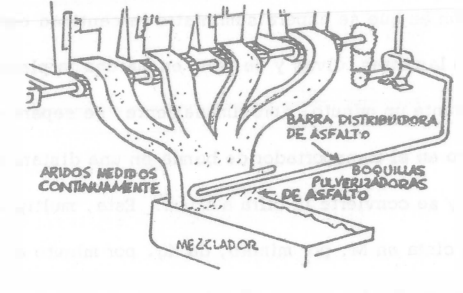

2. - Determinación de la cantidad de material que debe pasar al mezclador desde cada una de las tolvas de agregados calientes, y de la cantidad de producto asfáltico.

Ajuste de las compuertas de agregados en frío.

General,nentc hay dos tipos de alimentadores para agregados en frío: 1).- Alimer.tadores Alternativos (Cangilones) <sup>y</sup> 2).- Alimentadores de Correa (Bandas transportadoras) La cantidad que suministra un alimentador altema�ivo, en kilogramos por

#### $C_t$  = WHRLUE

#### En donde:

nes requeridas.

 $W =$  Anchura de la compuerta, en metros

minuto, puede calcularse por la ccuaci6n.

 $H =$ Altura de la compuetia, en metros

 $L =$  Carrera de alimentador, en metros

R = Carreras por minuto

 $C_t$ = Capacidad teórica, en kilogramos por minuto

U = Peso de los agregados, en kilogramos por M3.

 $E =$  Rendimiento

Los kilogramos por minuto que se suministran por un alimentador de correa se determinan por la siguiente ecuación.

#### $C_t$  = WHSUE

#### En dondn:

 $S =$  Velocidad de la correa, en metros por minuto

En la práctica es factible determinar la abertura de las compuertas de las tolvas por tanteos, no siendo indispensable las ecuaciones citadas; de tal manera que las arcas correspondientes a los distintos agregados sean proporcionables a los porcentajes requeridos.

Es muy importante la calibración de los alimentadores en frío, y es una maniobra fácil de realizar. Cuando el material se lleva al secador por me dio de transportadores de banda, s6lo es necesario ajustar la compuertade una tolva en la posición en que se espera suministre la cantidad correcta de máterial, se cierran las otras tolvas y se pone en marcha la planta. Cuando ha funcionado durante un minuto, aproximadamente, se separa  $y$ pasa el material contenido en el transportador de banda en una distanciamedia por ejemplo 3 m., y se convierte la cifra a Kg/m. Esta, multiplica da por la velocidad de la cinta en M. por minuto, dá Kg. por minuto entre g�dos por la tolva con esa abertura particular de la compuerta. Se con vierte a Tons. p/h y por centímetro de abertura de compuerta y se calcula la proporci6n a número exacto de centímetros a que debe abrirse la com puerta para suministrar la cantidad deseada de tons . /h .

Ya efectuado lo anterior, se pone nuevamente la planta en marcha durante un minuto aproximado, después que los agregados han empezado a caer en las tolvas de materiales calientes, se vacfan las tolvas y se continúa con la planta en marcha unos minutos más para volverlos a llenar hasta la mitad cuando menos, procediéndose al muestreo de los distintos agrg\_ gados en caliente para el análisis granulométrico.

#### MUESTREO.

Previo al muestreo de las tolvas deben de verterse aproximadamente 500 Kgs. de cada una de ellas, ello con el fín de establecer un flujo de pétreos regulado, una vez efectuado lo anterior, se suelta la palanca de una de las tolvas y se toma una muestra de 20 Kg., por lo menos del material que cáe. Se repite esta operación con las otras tolvas, este tipo de plantas tienen por lo general dispositivo bastante accesible para efectuar los muestreos,

es muy conveniente dejar siempre la planta en funcionamiento durante algu

nos minutos antes de llevar a cabo el muestreo.

### ANALISIS DE LAS MUESTRAS.

Cada una de las muestras debe de cuartearse cuidadosamente hasta obtener las cantidades mínimas de material adecuadas para los estudios de laboratorio.

Como regla general, la muestra procedente de la tolva de finos, después del cuateo debe ser de 500 gr., las muestras de tolvas de un tamaño aproxi mado de 1/4" de 1,000 gr., y las muestras de las tolvas conteniendo agregados mayores, de 2,000 gr. Una vez hecho lo anterior, se procede al análi sis granulométrico de cada una de estas, se anotan los resultados y con es tos se calcula la granulometría combinada, la que una vez determinada sepresenta gráficamente.

En cada tolva existe siempre algún material menor que el tamiz de menor -abertura representado por ella, esto se debe a que cierta cantidad de los -materiales más finos es siempre arrastrada a la tolva siguiente por los agre

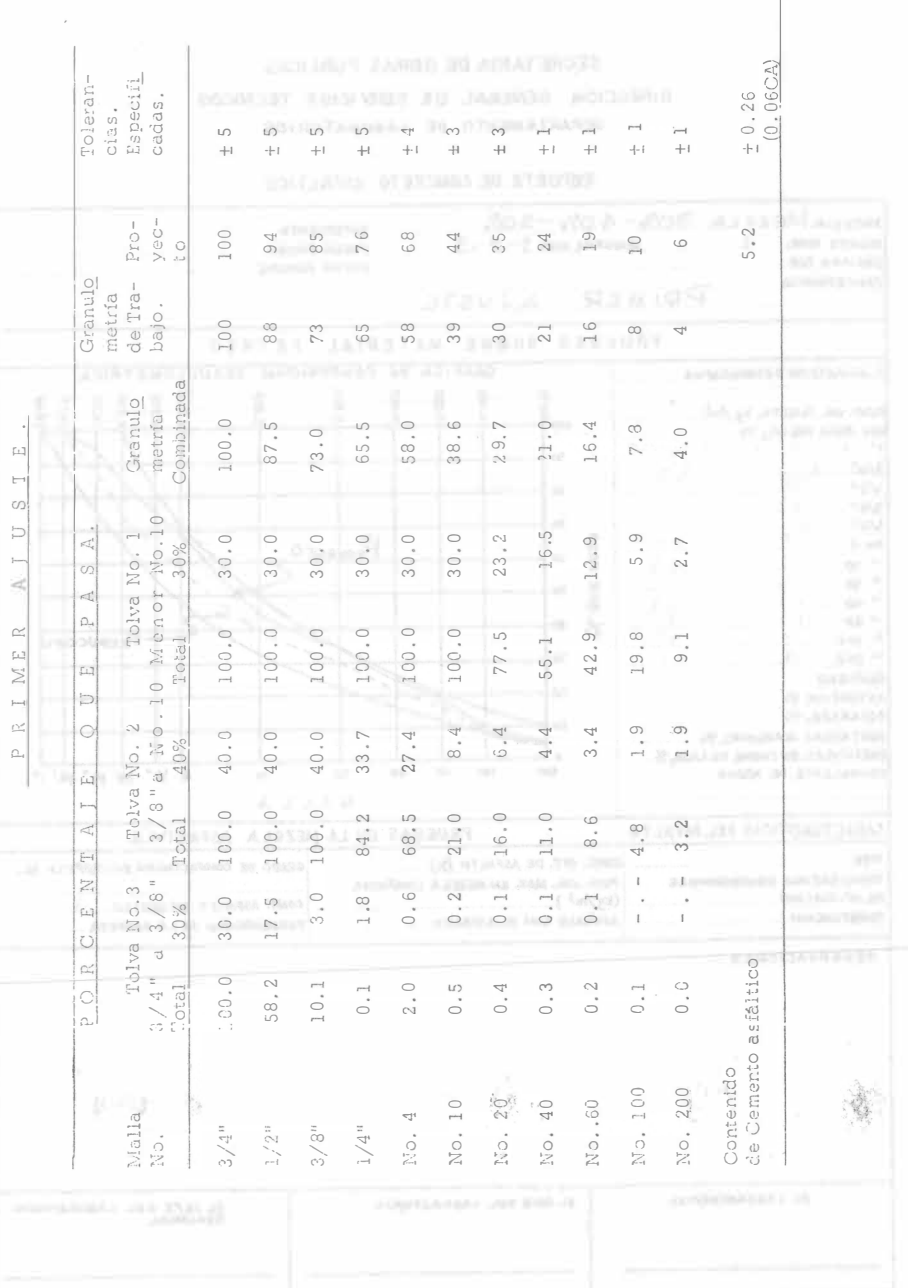

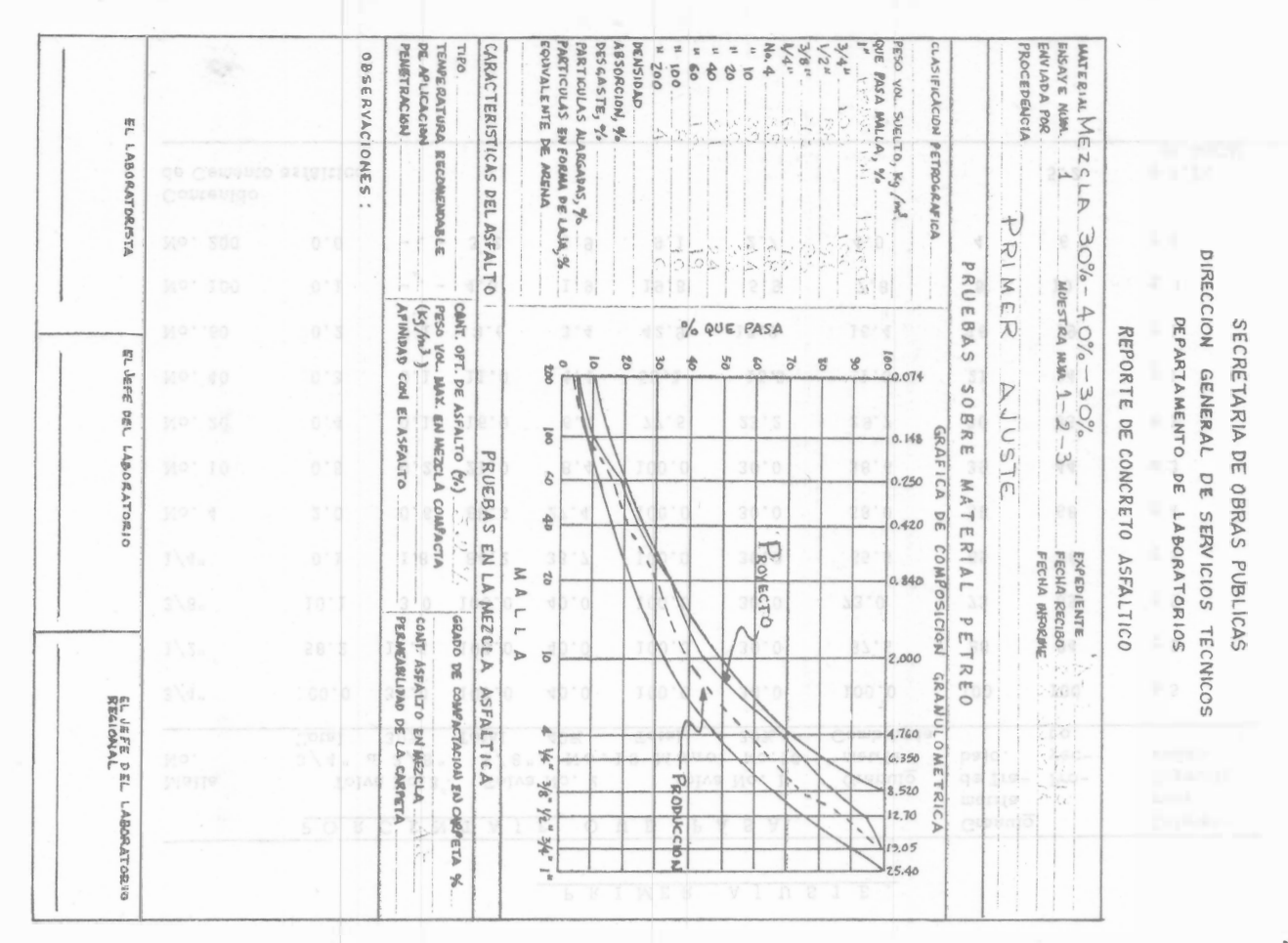

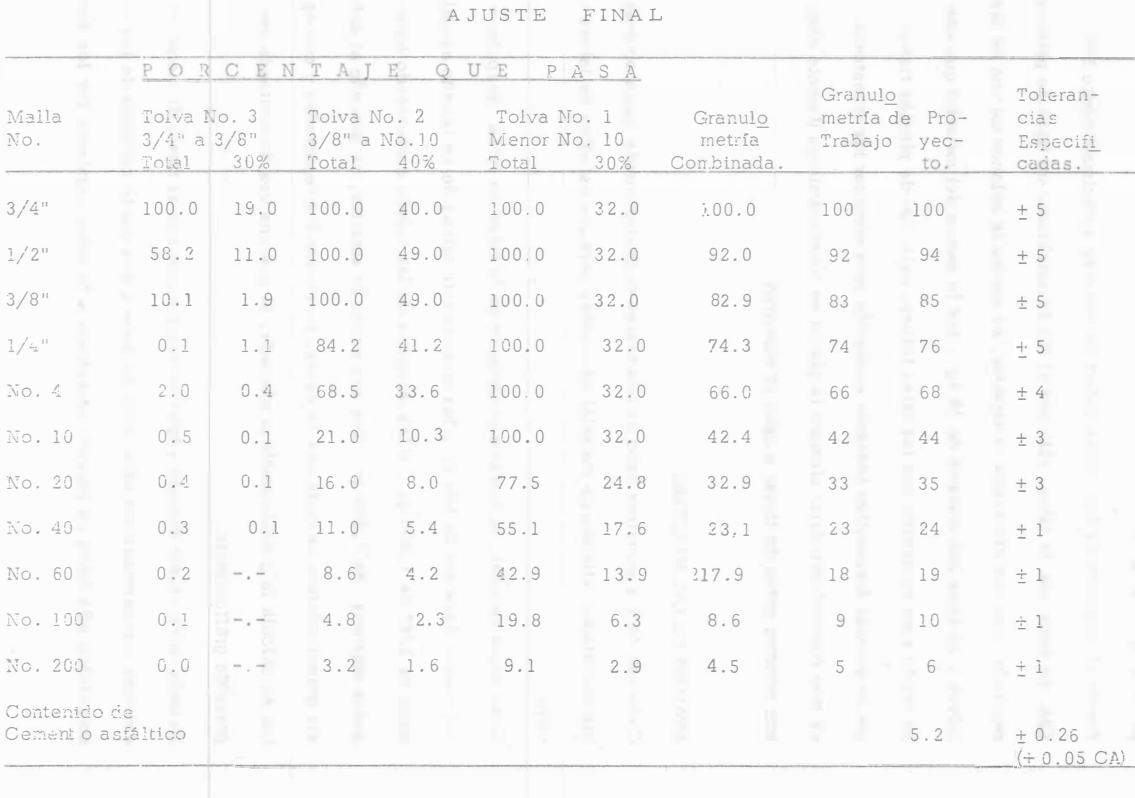

3  $\frac{1}{2}$  $\mathbf{3}$  $\frac{1}{L}$ 

 $\overline{a}$ 

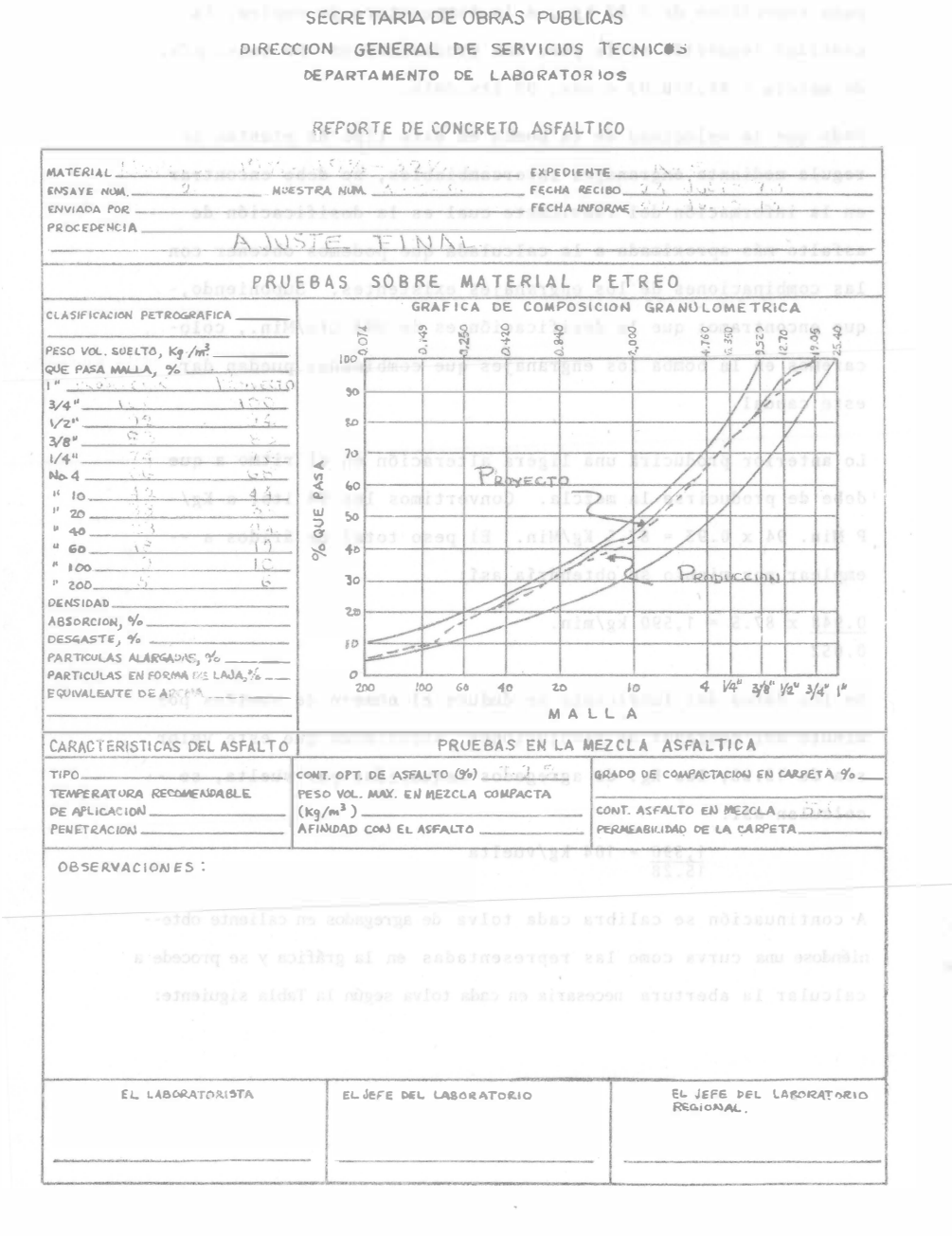

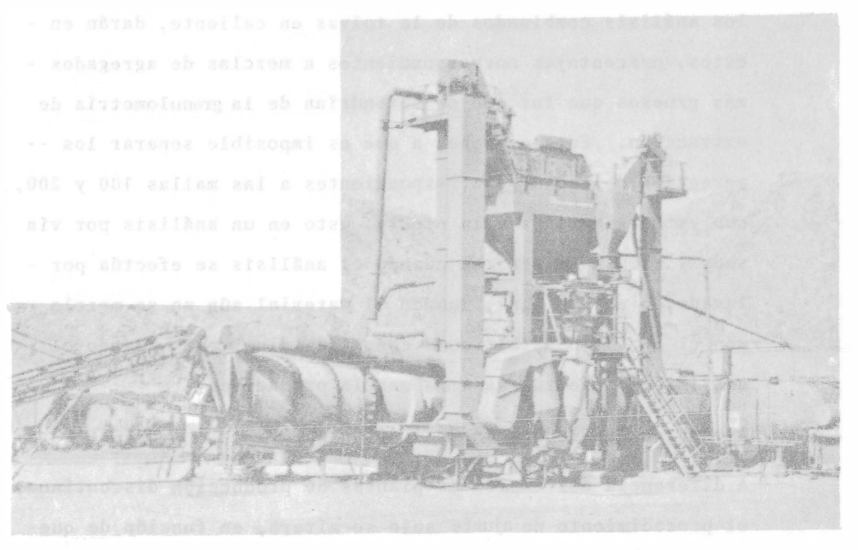

gados mayores. Este efecto aumenta cuando disminuye el tamaño del ta miz. Por esta razón no deben o no se emplean en una planta de elabora ción de mezcla en caliente, tamices menores del Núm. 10.

En la tabla ejemplo puede observarse que el material, salvo en lo que se refiere al de los tamices 100 y 200, puede combinarse ajustándose muyestrechamente a la fórmula de dosificación en planta. Como regla general, los-análisis combinados de la tolvas en caliente, darán en estos, porcentajes correspondientes a mezclas de agregados más gruesos que los que se obtendrían de la granulometría de extracción. Esto se debe, a que es imposible separar los - agregados de tamaños correspondientes a las mallas 100 y 200, que están adheridas a la piedra, esto en un análisis por vía seca y que sí se separan cuando el análisis se efectúa por lavado, bien con agua, cuando el material aún no se mezcla con el producto asfáltico o con algún disolvente cuando el análisis se efectúa ya a la mezcla producida.

Ajuste de la Producción de la planta.

A diferencia del empleo de plantas de producción discontinua, el procedimiento de ajuste solo se altera, en función de quese considera como una bacha, una vuelta del cuenta vueltas incorporado a la planta. Se representa la curva que relacio na los Kg., por vuelta, con la abertura de la compuerta por medio de datos obtenidos de una calibración de la planta, -realizada según las instrucciones del fabricante. Se cita el siguiente ejemplo: Suponiendo que queremos poner la planta a punto de producir 100 ton. p/h. empleando el análisis gran� lométrico correspondiente al de la tabla ejemplo. El primer paso consiste en determinar la cantidad de asfalto por añadir en litros por minuto.

Ya que el contenido en este caso es 5.2%; 5.2/100 x 100 /60 x 1,000= 86.5 Kg/min., deduciendo que el producto asfáltico empleado tenga un

peso específico de 0.93 kg., a la temperatura de empleo, la cantidad requerida sería para una producción de 100 tons. p/h. de mezcla =  $86.5/0.93$  o sea, 93 lts./min.

Dado que la velocidad de la bomba en este tipo de plantas se regula mediante engranajes intercambiables, se debe encontrar en la información del fabricante cual es la dosificación de asfalto más aproximada a la calculada que podemos obtener con las combinaciones de los engranajes existentes. Suponiendo, que encontramos que la dosificación es de 094 Lts/Min., colocaremos en la bomba los engranajes que combinados puedan dar este caudal.

Lo anterior producirá una ligera alteración en el ritmo a que debe de producirse la mezcla. Convertimos los 94 lts. a Kg/-P Min. 94 x 0.93 <sup>=</sup>87.S Kg/Min. El peso total de áridos a - emplear por minuto se obtendría así:

 $0.948 \times 87.5 = 1,590 \text{ kg/min}.$ O.OS2

De los datos del fabricante se deduce el número de vueltas por minuto del contador de revoluciones; suponiendo que este valor sea de 15.28, los Kg. de agregados requeridos por vuelta, se calculan así:  $1,590 = 104$  kg/vuelta 1S.28

A continuación se calibra cada tolva de agregados en caliente obte- niéndose Lma curva como l as representadas en la gráfica y se procede a calcular la abertura necesaria en cada tolva según la Tabla siguiente:

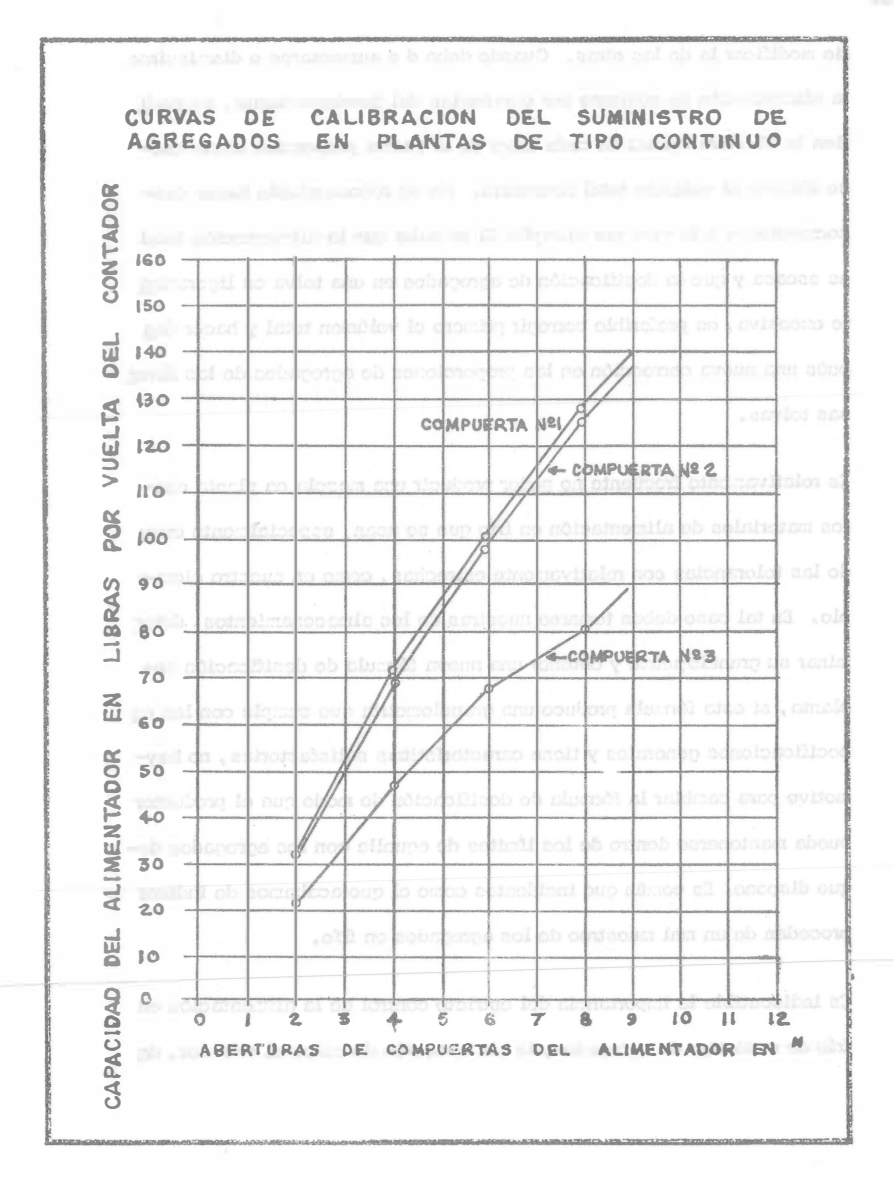

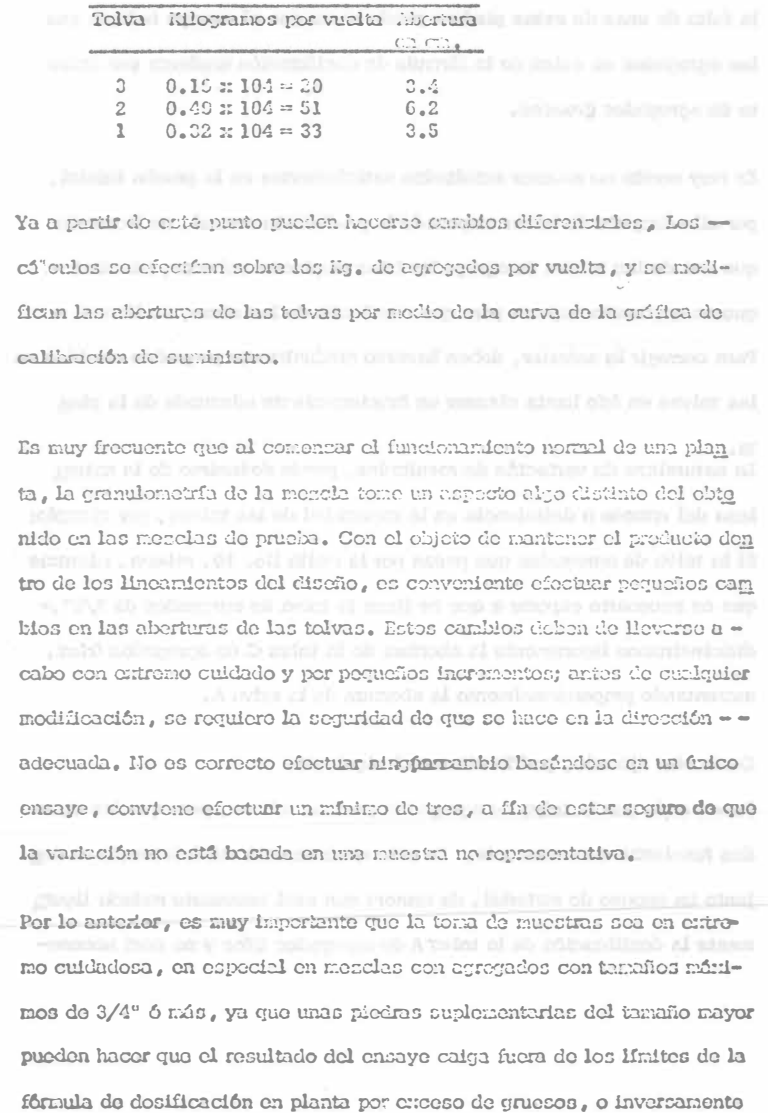

la falta de unas de estas piedras puede hacer que el ensaye indique que los agregados se salen de la iómula de dosificación enplanta por defecto de agregados éruesos.

Es muy común no obtener resultados satisfactorios en la prueba inicial, por ello después de haber emperado la producción nomal, os frecuente que una de las telvas de agregados frios empiece a reborar, mientras que es necesario esperar para que una ó más de las otras, se llenen, -Para correntr lo anterior, deben hacerse gradualmente pequeños cambios en las tolvas en írio hasta obtener un funcionamiento adecuado de la plan

to and not all keepest christopher and in discussion its way whenever yers an La naturaleza de váriación de resultades, puede deducirse de la natura leza del exceso o deficiencia en la capacidad de las telvas, por ejemplo: Si la tolva de agregados que pasan por la malla No. 10, rebona, mientras que es nocesario esperar a que se llene la talva de agregados de  $3/8$ ". disminuiremos Haeramento la aberara de la tolva C de agregados frios. aumentando proporcionalmente la abertura de la telva A.

Como otro ejemplo, podría eitarse el siguiento; el proporcional de la proporcional Supontendo que la tolva de agregados gruesos rebosa, pero que las otras dos funcionan correctamente. En este caso se está suministrando en conjunto un exceso de material, de manera que será necesario reducir ligera mente la dostituación de la tolva A de agregados fríos y no será necesain the Breat star of results to the except region and the last fact the last the set as do modificar la de las otras. Cuando deba dio aumentarse o distribuirse la alimentación en conjunto por exigencias del funcionamiento, se modifica la abertura inicial de cada tolva du la misma proporción hasta quose obtiene el volúmen total necesario. No es recomendable hacer descorrecciones a la vez; por ejemple; Si se sabe que la alimentación total es escasa y que la dosificación de agregados en una tolva os ligoramen to excesiva, es preferible corregir primero el volúmen total y hacer des pués una nueva corrección en las proporciones de agregados de las diversas tolvas.

Es relativamento frecuente no peder preducir una mencia en pienta conlos materiales de alimentación en frío que se usan, especialmente cuan do las tolerancias son relativamente estrechas, como en nuestro ejemplo. En tal caso deben tomarse nuestras de los almacenamientos, deter minar su granulogietria y obtener una nueva fórmula de dosificación enplanta , si esta fórmula produce una granulometría que cumple con las es pecificaciones generales y tiene características satisfactorias, no haymotivo para cambier la fórmula de desificación de modo que el productor pueda mantenerse dentro de los límites de aquella con los agregados deque dispone. Es común que incidentes como el que acabamos de indicar procedan de un mal muestreo de los agregados en frío,

Es indiscutible la importancia del estricto control de la alimentación en frío de cada tipo de agregados, la alimentación de estos al secador, de be regularse do tal minera que el caudal de cada tipo de ellas sea uniforme y lo riás próxima posible a la cantidad cracta necesaria para man tener las tolvas de agregades calientes bien llenas, pero sin rebotar,. La irreguleridad del caudal de cualquiera de los natoriales fríos es perju dicial de des maneres distintas pera el buen funcionamiento de la planta. Si se cobrecamen las mallas de uno de los tanaños. disminuye el rendimiento del cribado y se produce generalmente un exceso de arratúre de unos agregados per otros.

El exceso o defecto de uno de los materiales írios puede dar lugar a que una de las tolvas de agregados en caliente, rebone o se vacíe, una tolva rebosante significa pérdida de calor y vacía, disminuye la capacidad de la planta. En antios casos, los gastos de funcionamiento de la planta aumentan.

En el caso relativamente frecuente de agregados húmodos o inclusivo saturnaos a consecuencia de líuvias o por su eximeción da lechos de río, puede citminarse gran parte de la humedad superficial removiendo las ca pas superiores y empiaarmo la parte que se ha ventilado en nayor propor ción. En el caso de usar confinamente agregados moj dos, uno de los mejores métodos para aseguramo del emplos de material estrictamente seco, es utilizar dos secadoras on sorie. De esta forma puede lograrse el ráximo de rendimiento de la planta, sin duda alguna sobre el perfecto secado de les agregados.

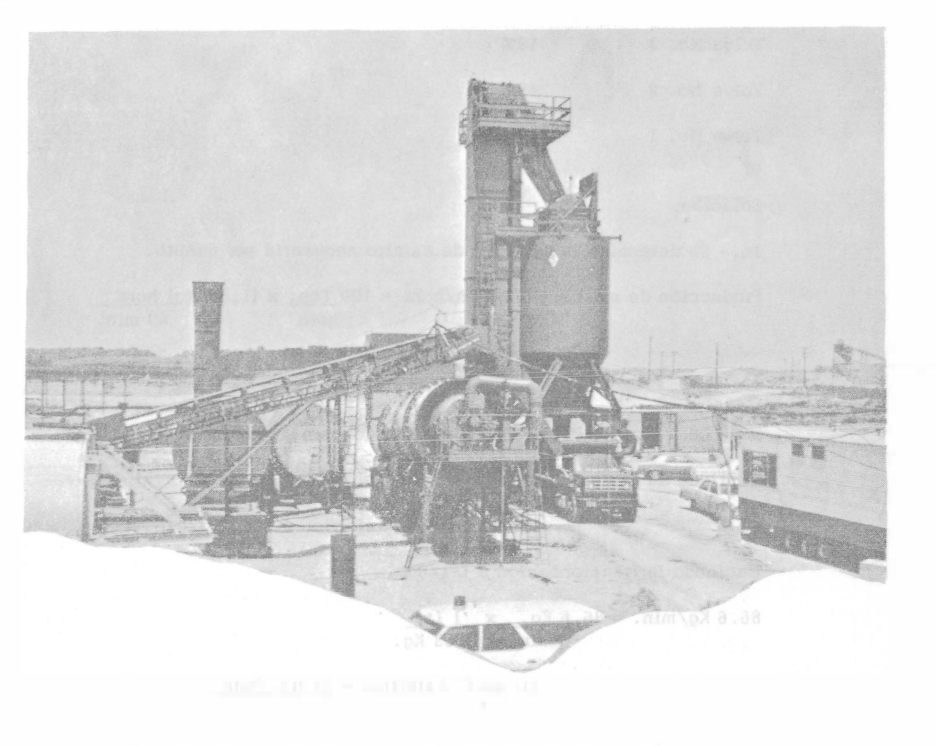

Ejemplo de Ajuste de la producción de planta contínua.

#### Datos:

Producción requerida 100 Ton, por hora

Porcentaje de cemento asfáltico con respecto al peso de la mezcla.

 $CA = 5.2\%$ Peso específico del cemento asfáltico =  $0.93$  Kg/lt.

(a la temperatura de empleo)

De la calibración de las tolvas se tienen los siguientes porcentajes:

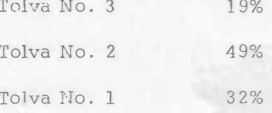

# Solución:

10.- Se determina la cantidad de asfalto necesaria por minuto.

Producción de mezcla : 100 Ton/hora = 100 Ton. x (1,000Kg) hora hora 60 min.

P. mezcla =  $1666$  Kg/min.

% de cemento asfáltico =  $5.2% = 0.052$  (expresado en forma decimal).

Cantidad de cemento asfáltico = 1666 x 0.052

C. de cemento asfáltico = 86.6 Kg/min.

Haciendo la transformación a Lts/min.

86.6 Kg/min. = 86.6 <u>Kg.</u>  $\times$  1 Lt.<br>min. 0.93 Kg.

C. de C Asfáltico = 93 lts./min.

2.- Selección de la combinación de engranajes.

Dado que el gasto de la bomba para asfalto, en este tipo de plantas, se re quia mediante engranajes intercambiables, se debe encontrar en la informa ción que proporciona el fabricante, (catálogo o manual de operación de la planta), cual es la combinación de engranajes de la que se pueda obtener la cantidad de asfalto que más se aproxime a la requerida.

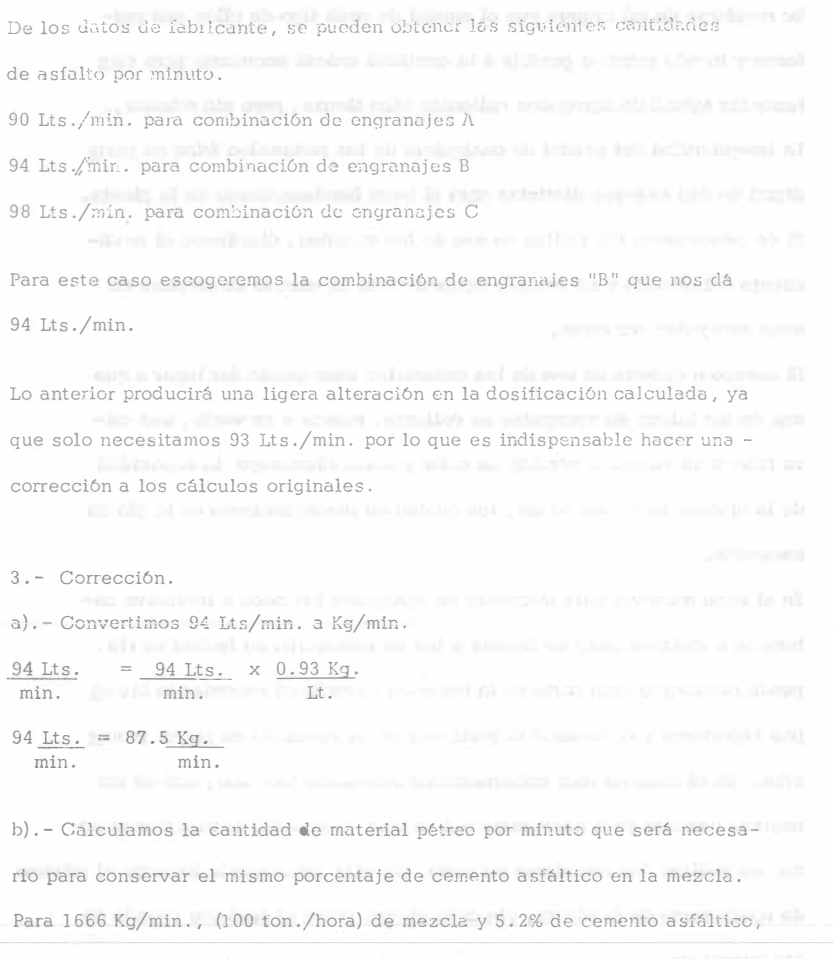

necesitamos 86.6 Kg/min. de cemento asfáltico. Qué cantidad de mezcla ne

cesitamos producir para tener 5.2% de cemento asfáltico y 87.5 Kg/min. de

cemento asfáltico.

X Kq/min. de mezcla =  $87.5$  Kg/min. de C. Asf. 100% de mezcla 5.2% de C. Asf. X Kg/min. de mezcla = 87.5 Kg/min. x 100%  $5.2\%$  $Mezcla = 1682 Kq/min.$  $100\%$  de mezcla - 5.2% de C. Asf. = 94.8% de material pétreo. Mat. pétreo = 1682 Kg/min. x 94.8% Mat. pétreo =  $1682 \times 0.948$  Kg/min. Mat. pétreo =  $1594.5$  Kg/min. Resultado: Cemento asfáltico = 5.2% del peso total de la mezcla  $87.5K\sigma/\min$ . Mat. pétreo = 94.8% del peso total de la mezcla 1594.5 Kg/min.  $Mezcla$   $1682 Kq/min$ . Mezcla =  $1682$  Kg. x 60 min. x 1 ton. min. 1 hora 1000 Kg.  $Mezcla = 101 ton/hora.$ Comprobación de la producción. La producción práctica resultó un poco mayor que la requerida originalmente de 100 ton/hora. 4. - Determinación de las cantidades en Kg/min, que es necesario desificar

de cada tolva, para producir la cantidad de mezcla calculada.

De los datos que proporciona el iabricante se puede obtener el número de vueltas del alimentador de áridos calientes (vuelta/minuto); si en este ca

so dicho valor es de 15.28, los kilogramos de material pétreo por vuelta-

se calcula así:

Mat. Pétreo =  $1594.5$  Kg/min.

Por cada vuelta = 1594.5  $Kg$ .  $x \perp min$ . min. . 15.28 vueltas

Por cada vuelta =  $104$  Kg. vuelta

A continuación se calibra cada tolva de material pétreo caliente, por sepa rado, haciendo variar la abertura de la compuerta y midiendo la cantidad de material que se obtiene en Kg/vuelta, para cada aberrura en cm. La calibración de las tolvas de material caliente, se puede representar gráfica mente (ver ejemplo de gráfica) a escala aritmética, teniendo en el eje hori zontal la abertura de la compuerta en cm. (o pulgadas) y en el eje vertical la cantidad en Kg/vuelta (o lbs./vuelta) que sale de dicha compuerta.

En este ejemplo la gráfica de calibración tiene como unidades libras por - -

vuelta y pulgadas.

Para poder utilizar esta gráfica, hacemos la transformación de Kg/vuelta a libras/vuelta.

 $104$  Kg/vuelta = 229 libras/  $104$  Kg/vuelta = 104 Kg. x 1 libra vuelta 0.454 kg vuelta

Los porcentajes de material de cada tolva son los siguientes: Tolva No. Porcentaie bibras/Vuelta

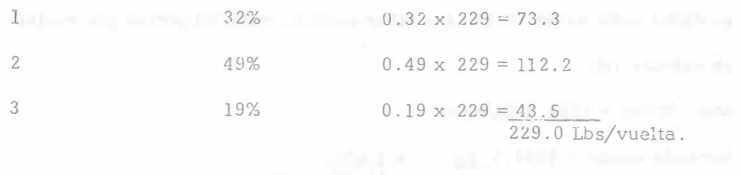

La abertura de cada tolva se obtendrá de la gráfica de calibración.

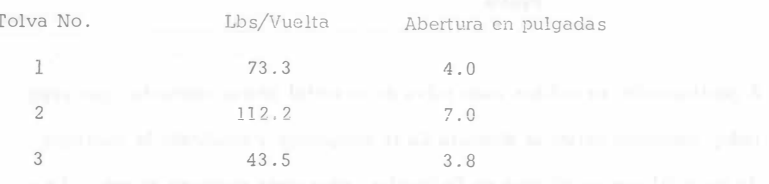

Ya a partir de este punto pueden hacerse cambios diferenciales, los cálculos se efectúan sobre los Kg. de agregados por vuelta, y se modifican las aberturas de las tolvas por medio de la curva de la gráfica de calibración de suministro.

Es muy frecuente que al comenzar el funcionamiento normal de una planta, la granulometría de la mezcla tome un aspecto algo distinto del obtenido en las mezclas de prueba. Con el objeto de mantener el producto dentro de los li neamientos del diseño, es conveniente efectuar pequeños cambios en las aberturas de las tolvas. Estos cambios deben de llevarse a cabo con extre

mo cuidado y por pequeños incrementos; antes de cualquier modificación, se requiere la seguridad de que se hace en la dirección adecuada. No es co-rrecto efectuar ningún cambio basándose en un único ensaye, conviene efectuar un mínimo de tres, a fín de estar sequio de que la variación no está basada en una muestra no representativa.

Por lo anterior, es muy importante que la toma de muestras sea en extremo cuidadosa, en especial en mezclas con agregados con tamaños máximos de 3/4" 6 mús, ya que unas piedras suplementarias del tamaño mayor, pueden hacer que el resultado del ensaye caiga fuera de los límites de la fórmula de dosificación en planta por exceso de gruesos, o inversamente, la falta de unas de estas piedras puede hacer que el ensaye indique que los agrega dos se salen de la fórmula de dosificación en planta por defecto de agregados gruesos.

Es muy común no obtener resultados satisfactorios en la prueba inicial, por ello después de haber empezado la producción normal, es frecuente que una de las tolvas de agrecados fríos empiece a rebozar, mientras que es necesa rio esperar para que una 6 más de las otras se llenen. Para corregir lo ante rior, deben hacerse gradualmente pequeños cambios en las tolvas en frío, hasta obtener un funcionamiento adecuado de la planta.

La naturaleza de variación de resultados, puede deducirse de la naturaleza del exceso o deficiencia en la capacidad de las torvas, por ejemplo: Si la tolva de agregados que pasan por la malla No. 10, reboza, mientras que es necesario esperar a que se llene la tolva de agregados de 3/8", dis minuiremos ligeramente la abertura de la tolva C de agregados fríos, aumen tando proporcionalmente la abertura de la tolva A.

Como otro ejemplo, podría citarse el siguiente. Suponiendo que la tolva de agregados gruesos reboza, pero que las otras dos funcionan correctamente, en este caso se está suministrando en con junto un exceso de material, de manera que será necesario reducir ligera mente la dosificación de la tolva A de agregados fríos y no será necesario modificar la de las otras. Cuando deba de aumentarse o disminuirse la alimentación en conjunto por exigencias delfuncionamiento, se modifica la abertura inicial de cada tolva en la misma proporción hasta que se obtiene el volúmen total necesario. No es recomendable hacer dos correc ciones a la vez: por ejemplo: Si se sabe que la alimentación total es escasa y que la dosificación de agregados en una tolva es ligeramente ex cesiva, es preferible corregir primero el volúmen total y hacer después una nueva corrección en las proporciones de agregados de las diversas tolvas.

Es relativamente frecuente no poder producir una mezcla en planta con los materiales de alimentación en frío que se usan, especialmente cuando las tolerancias son relativamente estrechas, como en nu estro ejemplo. En tal caso deben tomarse muestras de los almacenamientos, determinar su grantilometría y obtener una nueva fórmula de dosificar en planta, si esta fórmula produce una granulometría que cumple con las especificacio nes generales y tiene características satisfactorias, no hay motivo para cambiar la fórmula de dosificación de modo que el productor pueda mantenerse dentro de los límites de aquella con los agregados de que dispone. Es común que incidentes como el que acabamos de indicar, procedan de un mal muestreo de los agregados en frío.

Ès indiscutible la importancia del estricto control de la alimentación en frío de cada tipo de agregados, la alimentación de estos al secador, de be regularse de tal manera que el caudal de cada tipo de ellas sea uniforme y lo nás próxima posible a la cantidad exacta necesaria para man tener las tolvas de agregados calientes bien llenas, pero sin rebozar La irreqularidad del caudal de cualquiera de los materiales fríos, es per judicial de dos maneras distintas para el buen funcionamiento de la plan ta. Si se sobrecargan las mallas de uno de los tamaños, disminuye el rendimiento del cribado y se produce generalmente un exceso de arrastre de unos agregados por otros.

El exceso o defecto de uno de los materiales fríos puede dar lugar a que una de las tolvas de agregados en caliente, reboze o se vacíe, una tolva rebozante significa pérdida de calor y vacía, disminuye la capacidad de la planta. En ambos casos, los gastos de funcionamiento de la planta au mentan.

En el caso relativamente frecuente de agregados húmedos o inclusive saturados a consecuencia de lluvias o por su extracción de lechos de ríos, puede eliminarse gran parte de la humedad superficial removiendo las ca pas superiores y empleando la parte que se ha ventilado en mayor proper ción. En el caso de usar contínuamente agregados mojados, uno de losmejores métodos para asegurarse delempleo de material estrictamente se co, es utilizar dos secadores en serie, De esta forma puede lograrse el máximo de rendimiento de la planta, sin duda alguna sobre el perfecto secado de los agregados.

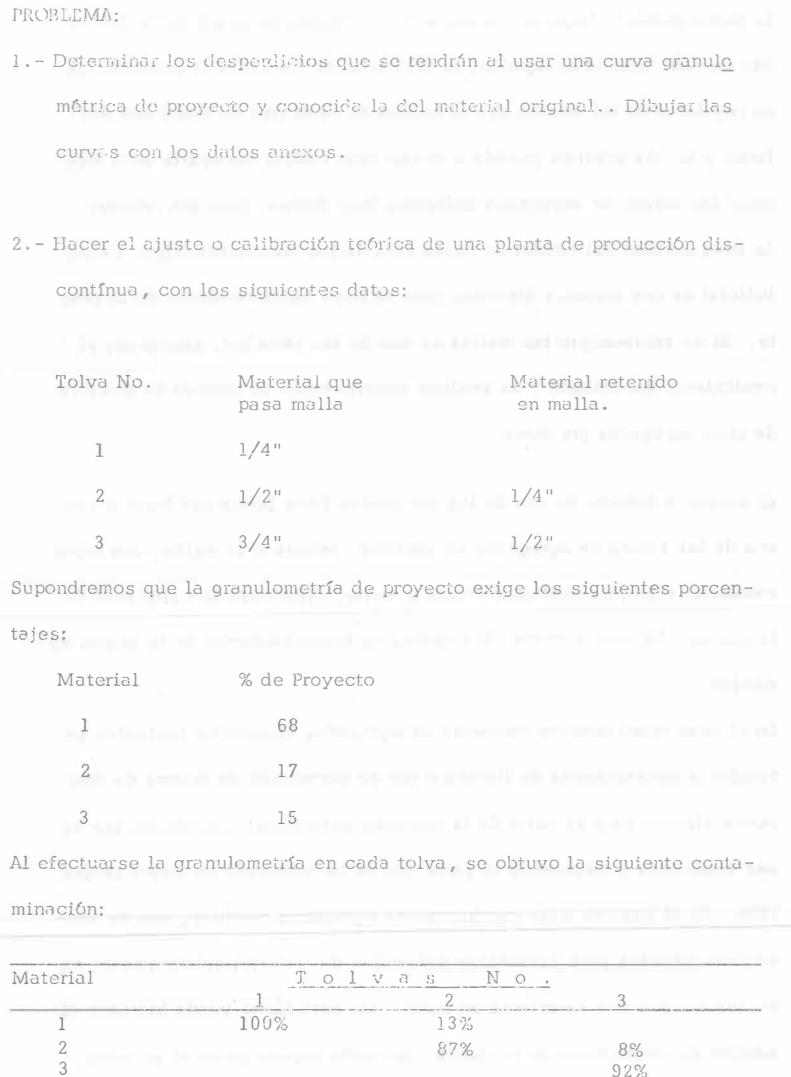

a. - Calcular los porcentajes que será necesario extraer de cada tolva, de manera que se aproveche al máximo el material que se encuentre en ca da tolva. In the contract of the contract of the contract of the contract of the contract of the contract of the contract of the contract of the contract of the contract of the contract of the contract of the contract of t b. - Calcular los desperdicios que habría de cada material si la capacidad de las tolvas para cada una de estas, es la misma.

## TRABAIO COMPLEMENTARIO.

I. - CONOCIDAS LAS GRANULOMETRIAS DE TRES MATERIALES, QUE **EEGUN ESTUDIOS PREVIOS, REUNEN CARACTERISTICAS ACEPTA** BLES PARA SU EMPLEO EN LA ELABORACION DE CONCRETO ASfALTICO, DETERMINE LAS PROPORCIONES EN QUE SE DEBERAN USAR PARA OBTENER LA CURVA GRANULOMETRICA DE PROYECTO.

MALLA<sub>1</sub> PORCENTAJE QUE PASA.<br>MAT. "A" MAT. "B" MAT. "C" NO. MAT. "A" MAT. "B" MAT. "C" PROYECTO  $3/4$  100 100 100 100 l/2 72 96 88 3/8 50 91 75  $1/4$  32 80 60 No. 4 23 66 51 No. 10 11 42 100 35 No. 20 6 26 99 24 No. 40 4 20 77 18 No. 60 3 16 22 10 No.100 2 11 4 7 No. 200 1 7 2 5

ll, .. Describa los pasos que serían necesarios dar para calibrar una planta de producci6n continua, semejante a la del ejem - <sup>p</sup>lo, de tal manera que se puedan producir <sup>140</sup>Ton./Hr. siendo el contenido Óptimo de asfalto 5, 5 %,

III,- Si en este mismo caso, la planta cuenta con tres tolvas de igual capacidad para agregados en frio y la proporción resultante de agregados, requiere cantidades muy diferentes entre sí, de cada uno de los materiales, que soluci6n propondría usted para obtener la mayor eficiencia de la planta?

B I B L I O G R A F J A

ESPECIFICACIONES GENERALES DE CONSTRUCCION S.O.P. PARTES IV, VIII Y IX.

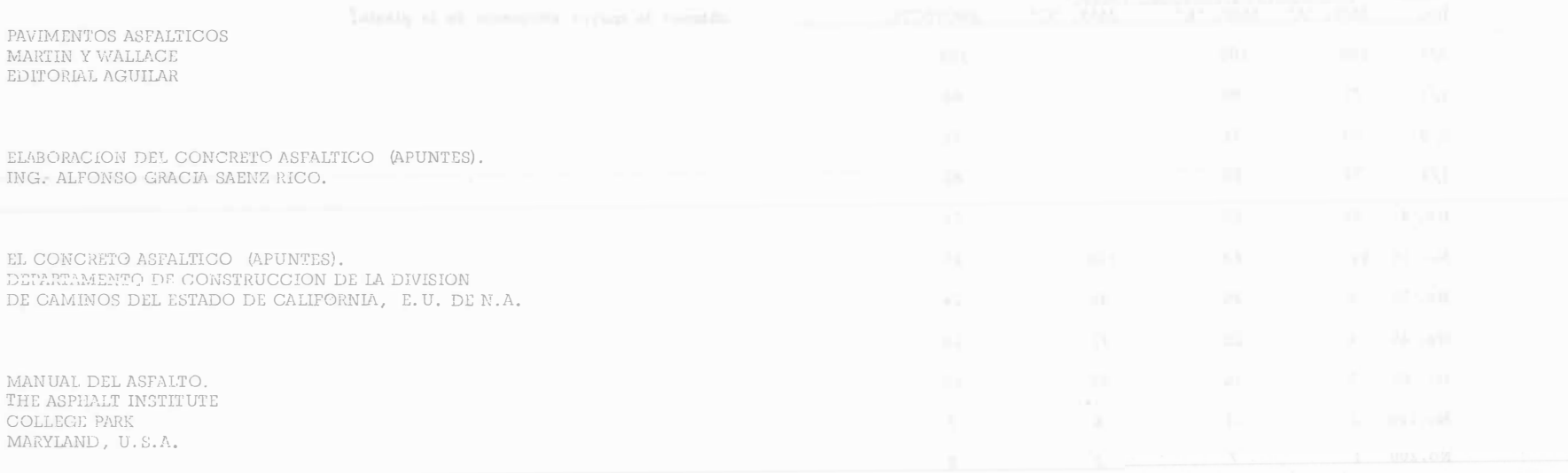

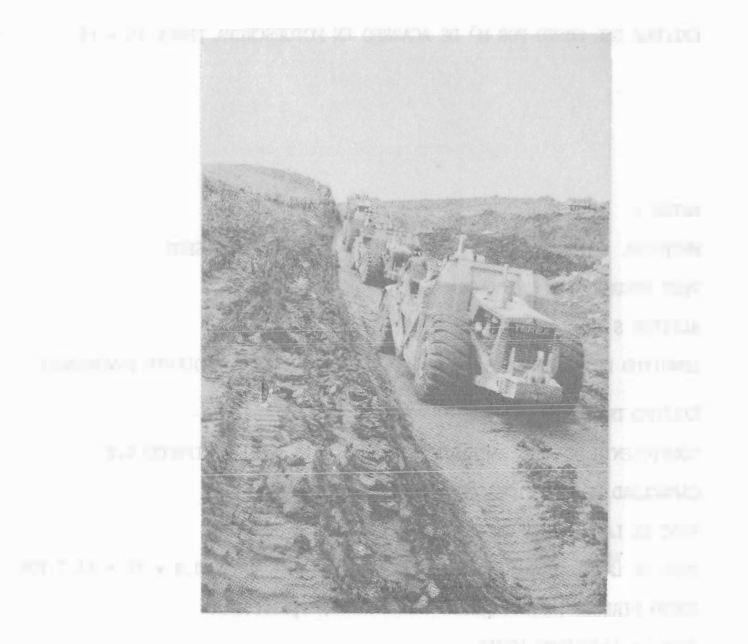

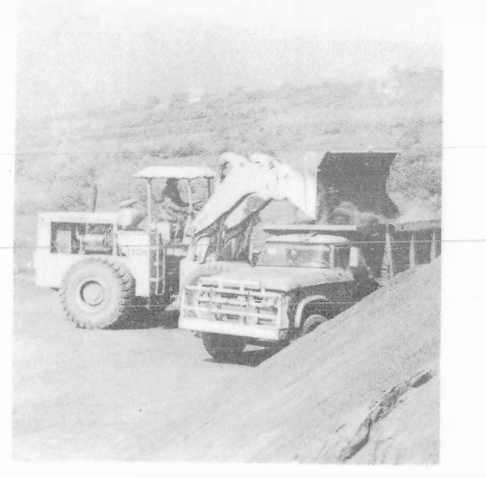

SELECCION DE EQUIPO DE

CONSTRUCCION **CONSTRUCCION** 

DESARROLLO DE UN PROBLEMA

ING. FERNANDO FAVELA LOZOYA

El problema ha sido simplificado para facilitar su

uso didáctico.

EL GERENTE DE UNA EMPRESA PIDE AL SUPERINTENDENTE QUE ANA-LICE EL EQUIPO MAS CONVENIENTE PARA REALIZAR UN MOVIMIENTO DE--TIERRAS.

SE TRATA DE MOVER 800,000  $M^3$ , DE UN BANCO DE PRESTAMO A UN

TIRADERO.

LA EMPRESA CUENTA CON 6 MOTOESCREPAS TEREX TS-14 Y 2 CARGA DORES MICHIGAN DE 3 1/2 YD<sup>3</sup>, LOS DOS TIPOS DE MAQUINAS EN PER--

FECTAS CONDICIONES.

EL GERENTE INDICA AL SUPERINTENDENTE QUE LA EMPRESA NO ES-

TA EN POSIBILIDADES DE ADOUIRIR MAS ACTIVO FIJO.

LA LONGITUD DE ACARREO ES DE 370 METROS.

CALCULO DEL COSTO POR M<sup>3</sup> DE ACARREO EN MOTOESCREPA TEREX TS - 14

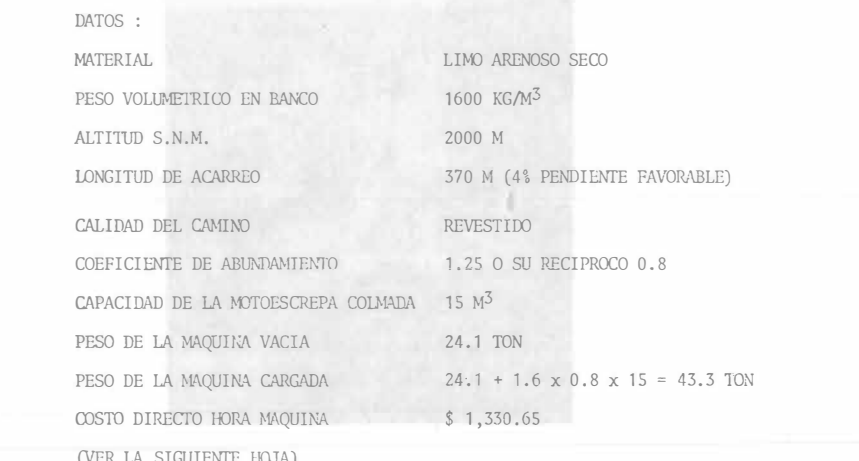

MOTOESCREPAS DE TIRO Y EMPUJE

II.

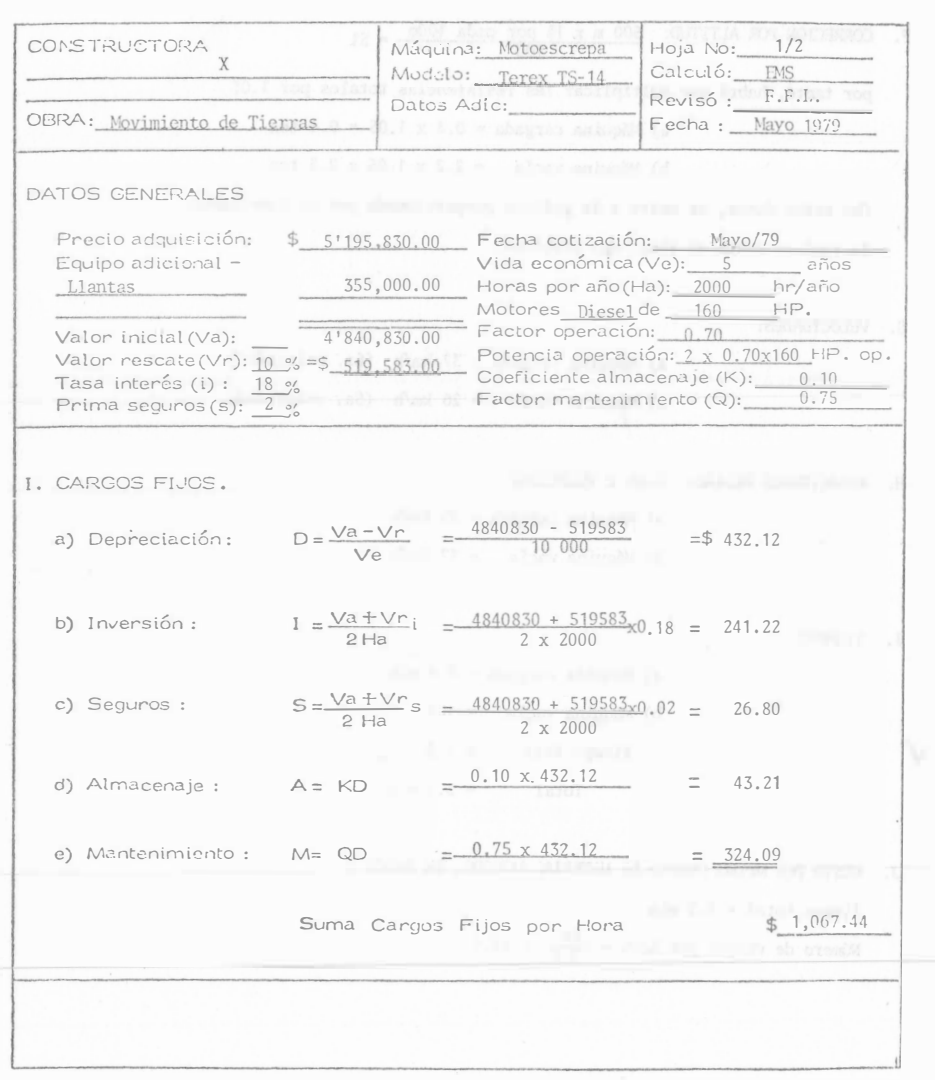

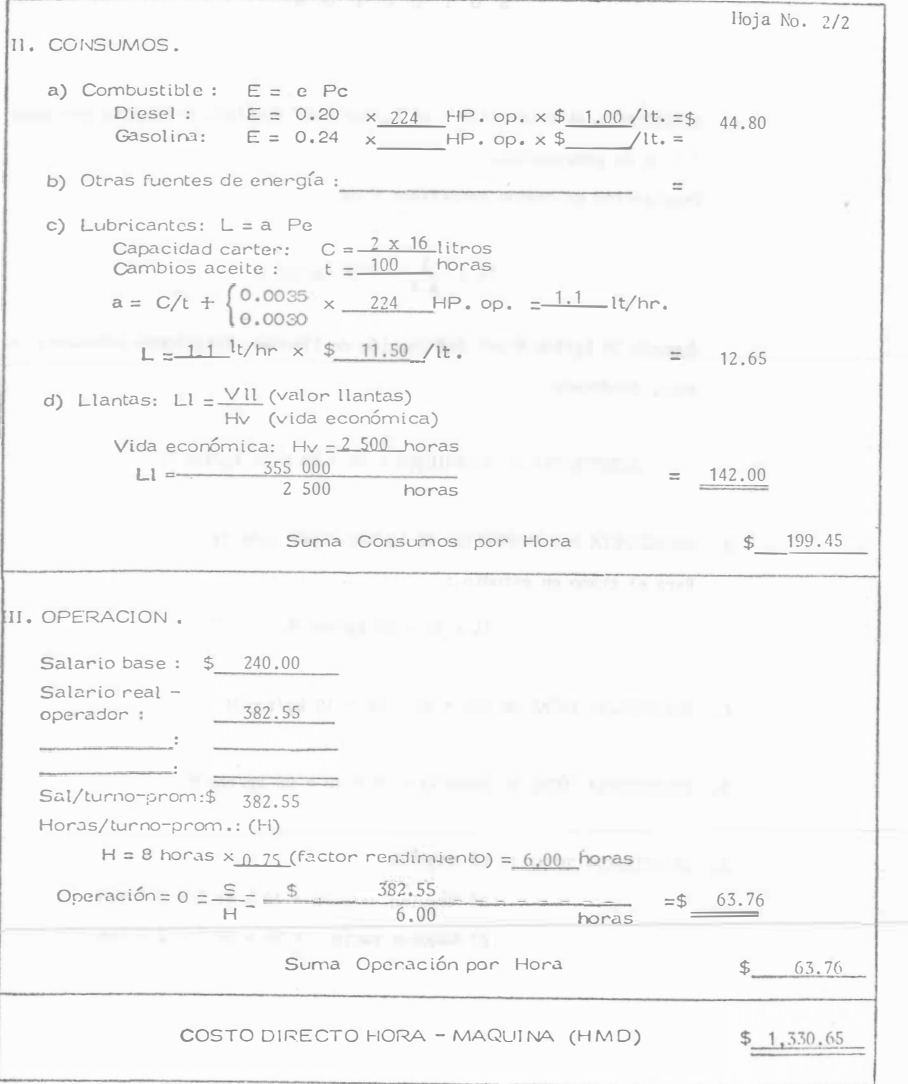

a.

## S O L U C I O N

A. RESISTENCIA AL RODAMIENTO : 15 kg/por cada tonelada de máquina por cada 2.S cm de penetración.

Penetración en camino revestido: S cm

$$
15 \times \frac{5}{2.5} = 30 \text{ kg/ton M}
$$

Sumando 20 kg/ton M por deformación de llantas, fricciones internas, -etc., tendremos:

```
RESISTENCIA AL RODAMIENTO = 30 + 20 = SO kg/ton M
```
B. RESISTENCIA POR PENDIENTE: 10 kg/ton M por cada 1% Para el tramo en estudio :

 $4\% \times 10 = 40 \text{ kg/ton M}$ 

- C. RESISTENCIA TOTAL DE IDA =  $50 40 = 10$  kg/ton M
- D. RESISTENCIA TOTAL DE REGRESO =  $50 + 40 = 90$  kg/ton M
- E. RESISTENCIA TOTAL DE LA MAQUINA
	- a) Máquina cargada =  $10 \times 43.3 = 0.4$  ton

b) Máquina vacía =  $90 \times 24.1 = 2.2$  ton

F. CORRECION POR ALTITUD:  $\frac{500 \text{ m} \times 1\frac{8}{3} \text{ por cada } 100\text{m}}{400 \text{ cm}} = 5\frac{6}{3}$ 

por tanto, habrá que multiplicar las resistencias totales por 1.05

a) Máquina cargada =  $0.4 \times 1.05 = 0.4$  ton

b) Máquina vacía =  $2.2 \times 1.05 = 2.3$  ton

Con estos datos, se entra a la gráfica proporcionada por el fabricante, la cual se anexa al final del problema.

G. VELOCIDADES:

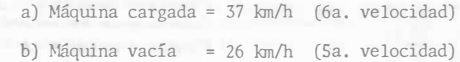

H. VELOCIDADES MEDIAS: 0.6S x VELOCIDAD

a) Máquina cargada = ZS km/h b) �láquina vacía = 17 km/h

I. TIEMPOS :

```
a) Máquina cargada = 0.9 min
b) Máquina vacía = 1.3Tiempo fijo = 1.3Total = 3.5 min
```
J. COSTO DEL METRO CUBICO DE MATERIAL MOVIDO, EN BANCO :

Tiempo total =  $3.5$  min

Número de viajes por hora =  $\frac{60}{3.5}$  = 17.1

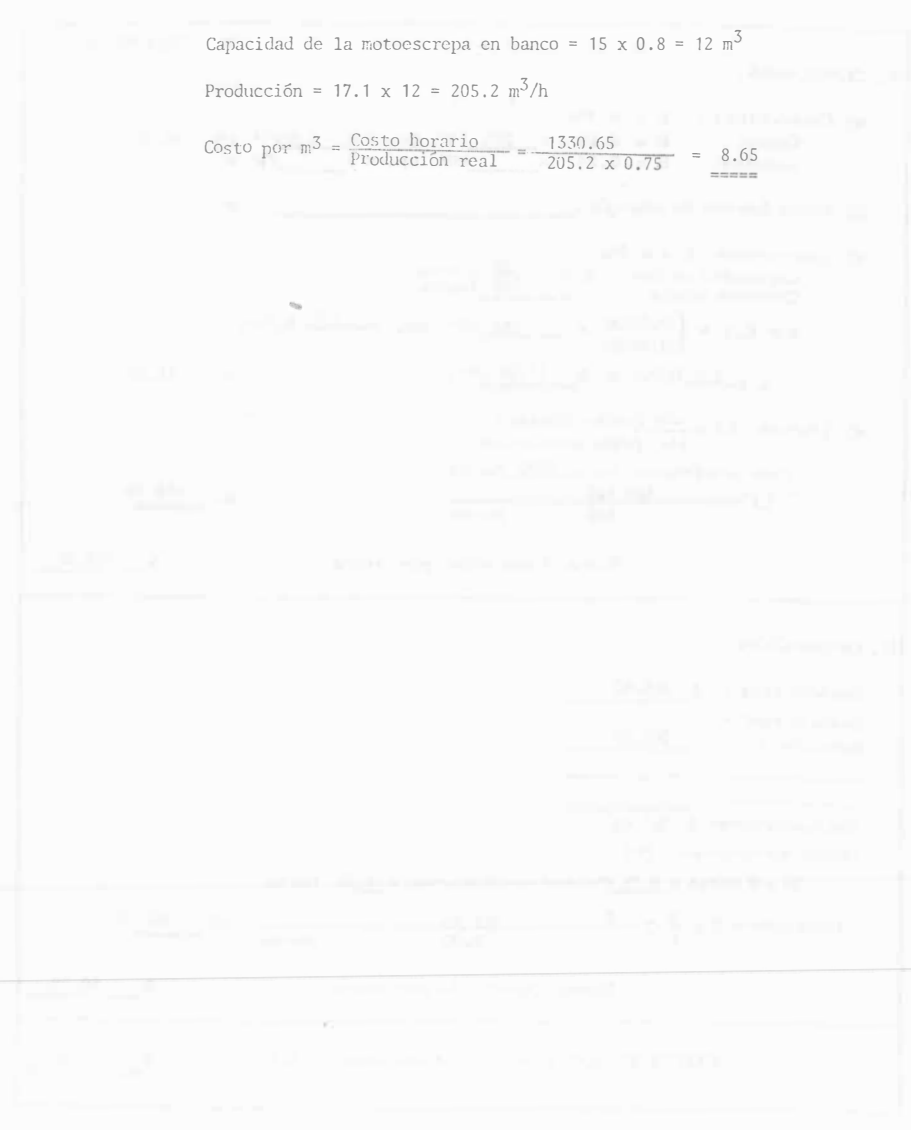

CALCULO DEL COSTO POR  $M^3$  DE ACARREO USANDO CARGADOR FRONTAL MICHIGAN

MODELO 8-111-A Y CAMIONES

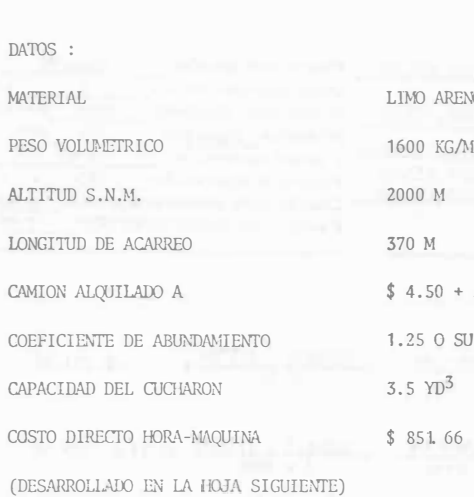

ARENOSO SECO  $KG/M<sup>3</sup>$ March 1988, and the control of the control of  $0 + 3.00/M^3$  ABUND. O SU RECIPROCO 0.8  $D^3$ 

CONSTRUCTORA Máquina:Cargador Frontal Hoja No: 1/2 Hoja No. 2/2 Calculó: EMS III. CONSUMOS. Modelo: Michigan Revisó : F.F.L. Datos Adic: 3.5 yd<sup>3</sup> OBRA: Movimiento de Tierras a) Combustible:  $E = e$  Pc Fecha: Mayo 1979 Diesel: E = 0.20 x 203 HP. op. x \$ 1.00/1t. =\$ 40.60<br>Gasolina: E = 0.24 x HP. op. x \$ 1.00/1t. =\$ 40.60 DATOS GENERALES b) Otras fuentes de energía: Precio adquisición: \$ 21757.976.00 Fecha cotización: Mayo/79 c) Lubricantes:  $L = a$  Pe Equipo adicional -  $\frac{127}{147}$   $\frac{147}{147}$  00 163,143.00 Vida económica (Ve): 5 años<br>163,143.00 Horas por año (Ha): 2000 hr/año Capacidad carter:  $C = \frac{30}{100}$  litros<br>Cambios aceite :  $t = \frac{100}{100}$  horas Llantas Motores Dieselde 290 HP. Valor inicial (Va):  $\frac{2^{1594},833,00}{2^{1594},833,00}$  Factor operación:  $\frac{0.70}{203}$  HP, op.  $a = C/t + \begin{cases} 0.0035 \times 203 \text{ HP} & \text{op.} = 1.0 \text{ lty/hr.} \\ 0.0030 \end{cases}$ Valor rescate(Vr):  $10\% = 5 275,797.60$  $1 - 1.0$  lt/hr  $\times$  \$ 11.50 /lt. - Coeficiente almacenaje (K): 0.10 Tasa interés (i) :  $\frac{18\%}{18\%}$ <br>Prima seguros (s):  $\frac{2\%}{18\%}$ 11.50  $\equiv$ Factor mantenimiento  $(Q)$ : 1.00 d) Llantas: Ll =  $\frac{Vll}{Hv}$  (valor llantas)<br> $\frac{Vll}{Hv}$  (vida económica) Vida económica: Hy - 1500 horas I. CARGOS FIJOS.  $L1 - 163$  143  $= 108.76$  $1,500$  $D = \frac{Va - Vr}{Ve} = \frac{2594833 - 275798}{10000}$ horas a) Depreciación:  $= $231.90$ Suma Consumos por Hora  $$160.86$  $I = \frac{\sqrt{\alpha} + \sqrt{r}}{2 \text{ Ha}}i = \frac{2594833 + 275798}{2 \times 2000} \times 0.18 = 129.18$ b) Inversión: III. OPERACION. Salario base:  $$225.00$  $S = \frac{\sqrt{a} \pm \sqrt{r}}{2 \text{ Ha}}$  =  $\frac{2594833 \cdot + 275798}{2 \times 2000}$  x0.02 = 14.35 c) Seguros: Salario real - $2 \times 2000$ 361.65 operador:  $-0.10 \times 231.90$  = 23.19  $A = KD$ d) Almacenaje:  $Sal/turno-prem: $ 361.65$  $M = QD$  = 1.00 x 231.90 e) Mantenimiento :  $= 231.90$ Horas/turno-prom.: (H)  $H = 8$  horas x 0.75 (factor rendimato) = 6.00 horas Operación =  $0 = \frac{\overline{S}}{H} = \frac{\overline{S}}{1} = \frac{\overline{S}}{1} = \frac{361.65}{6.00}$ Suma Cargos Fijos por Hora  $$630.52$  $=5$ 60.28 horas Suma Openación par Hora  $$ 60.28$ COSTO DIRECTO HORA - MAQUINA (HMD)  $$851.66$ 

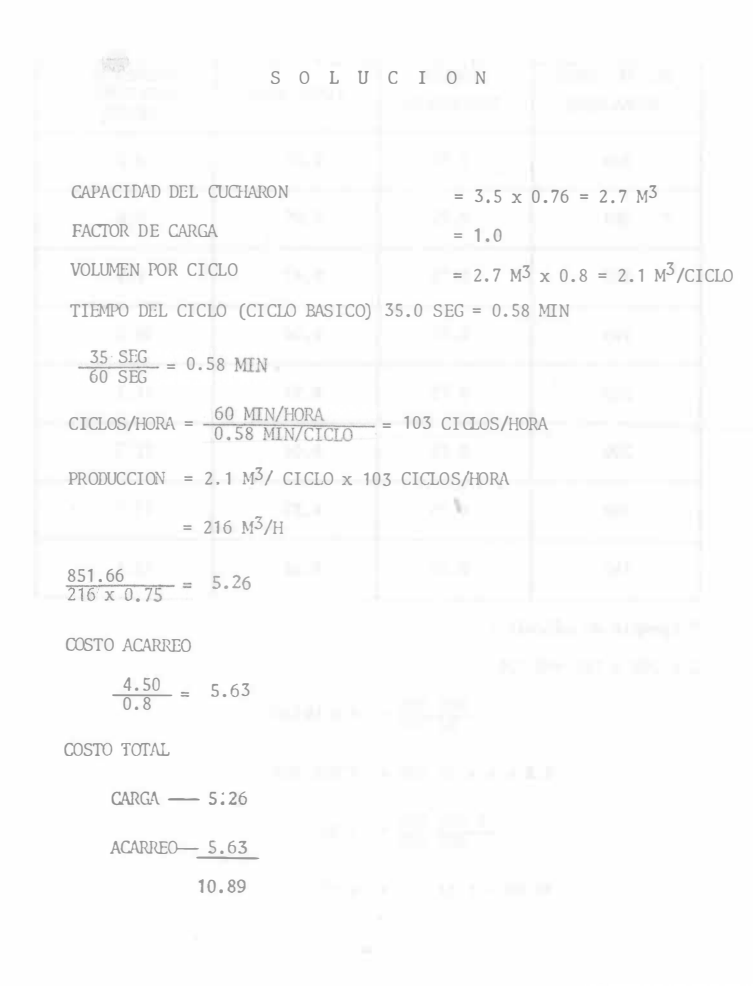

QUINCE DIAS DESPUES, EL SUPERINTENDENTE LLEGA CON EL GERENTE A PLANTEARLE LA SOLUCION Y SE ENCUENTRA CON QUE EL GERENTE -LE ENVIA LOS CARGADORES. A PESAR DE LA DEMOSTRACION DE LA --BONDAD DEL USO DE LAS MOTOESCREPAS Y EL FUERTE AHORRO EN DI-NERO. A INSISTENCIA DEL SUPERINTENDENTE CONFIESA QUE SE --COMPROMETIO A RENTAR LAS MOTÓESCREPAS PUESTO QUE LE SIGNIFI-CAN UNA GANANCIA INTERESANTE.

EL SUPERINTENDENTE QUE CREE EN AL TOMA DE DECISIONES CUANTI-TATIVA OBTIENE DEL GERENTE LOS SIGUIENTES DATOS:

GANANCIA NETA DE MOTOESCREPA/MES = 20,000

TIEMPO DE EJECUCION: 2 x 6 x 2 x 25 x 1 62 = 97,200  $M^3/MES$ 

$$
\frac{800000}{97,200} = 8.2 \text{ MESES}
$$

GANANCIA TOTAL =  $8.2 \times 6 \times 20.000 = 984.000$ 

GANANCIA /  $M^3 = \frac{984,000}{800,000} = 1.23$ 

RESTANDO AL COSTO DE CARGADOR + CAMIONES 1.23 TENDREMOS COMO COSTO NETO, TOMANDO EN CONSIDERACION LA UTILIDAD DE LA RENTA:

 $10.89 - 1.23 = 9.66$ 

LAS TRES ALTERNATIVAS SERIAN ASI:

MOTOESCREPAS 8.65 CARGADOR Y CAMIONES ALQUILADOS

10.89

CARGADOR Y CAMIONES ALQUILADOS

RENTANDO MOTOESCREPAS 9.66 EL INGENIERO VA CON EL GERENTE A DEMOSTRARLE QUE SU DECISION ES MALA. SIN EMBARGO EL GERENTE LE DICE QUE DESCONFIA DE SU CALCULO DE DURA --

CION DE LA OBRA, PUES NO HA CONSIDERADO TIFAPOS DE DESCOMPOSTURA.

EL SUPERINTENDENTE ANALIZA CON DIFERENTES FACTORES SU TIEMPO DE EJE--

CUCION.

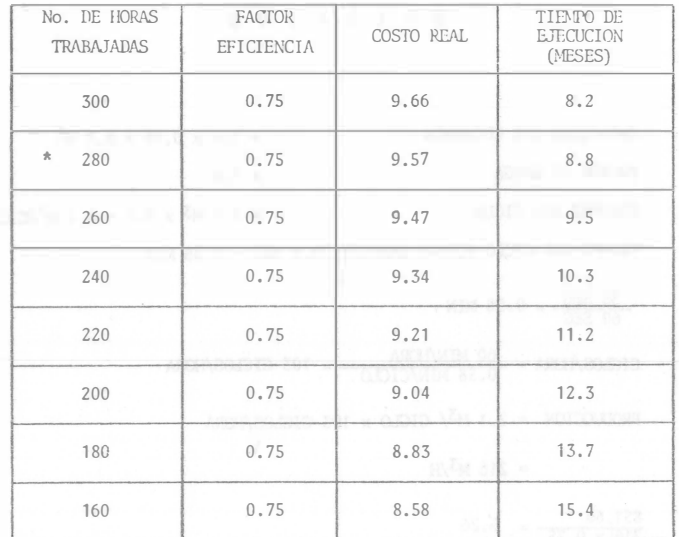

\* Ejemplo de cálculo :

 $2 \times 280 \times 162 = 90,720$ 

 $\frac{800000}{90720}$  = 8.8 MESES  $8.8 \times 6 \times 20\,000 = 1'056,000$  $\frac{1\,056\,000}{800\,000} = 1.32$  $10.89 - 1.32 = 9.57$ 

ESTO ES UN EJEMPLO DE ANALISIS DE SENSIBILIDAD,

PARA QUE CONVENGA EL ALQUILER NECESITA TARDARSE 15.4 MESES O SEA 7 MESES MAS U 88% MAS DEL TIEMPO PLANEADO .

EL GERENTE DUDA PERO CASI CON SEGURIDAD SE INCLINARA

POR SU DECISION ORIGINAL.

AL SUPERINTENDENTE SE LE OCURRE QUE YA QUE ESTA OBLI - GADO A OCUPAR CAMIONES ¿QUE SUCEDE SI COMPRA LA EMPRE-

SA LOS CAMIONES?

HACE EL SIGUIENTE ANALISIS.

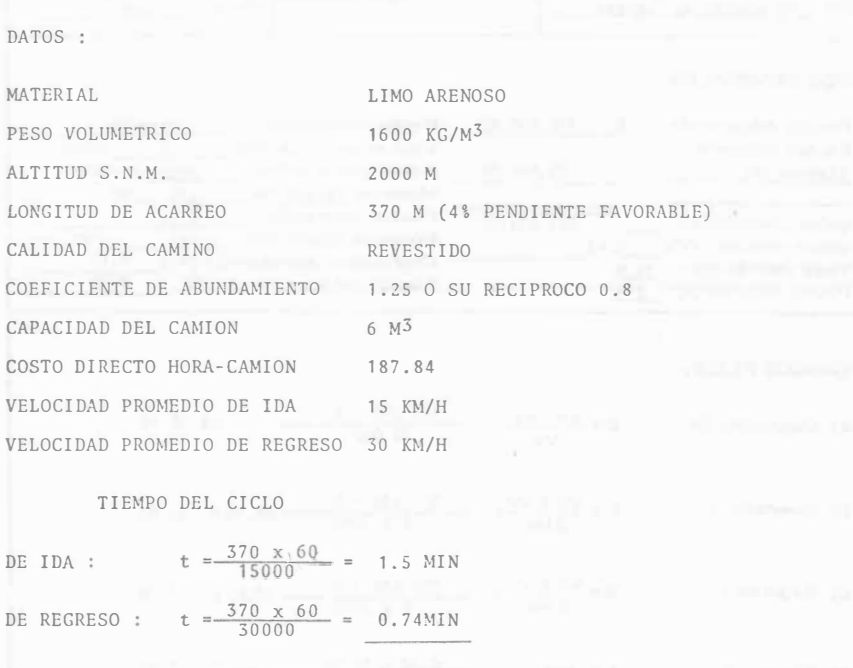

 $\text{TOTAL} = 2.24 \text{MIN}$ 

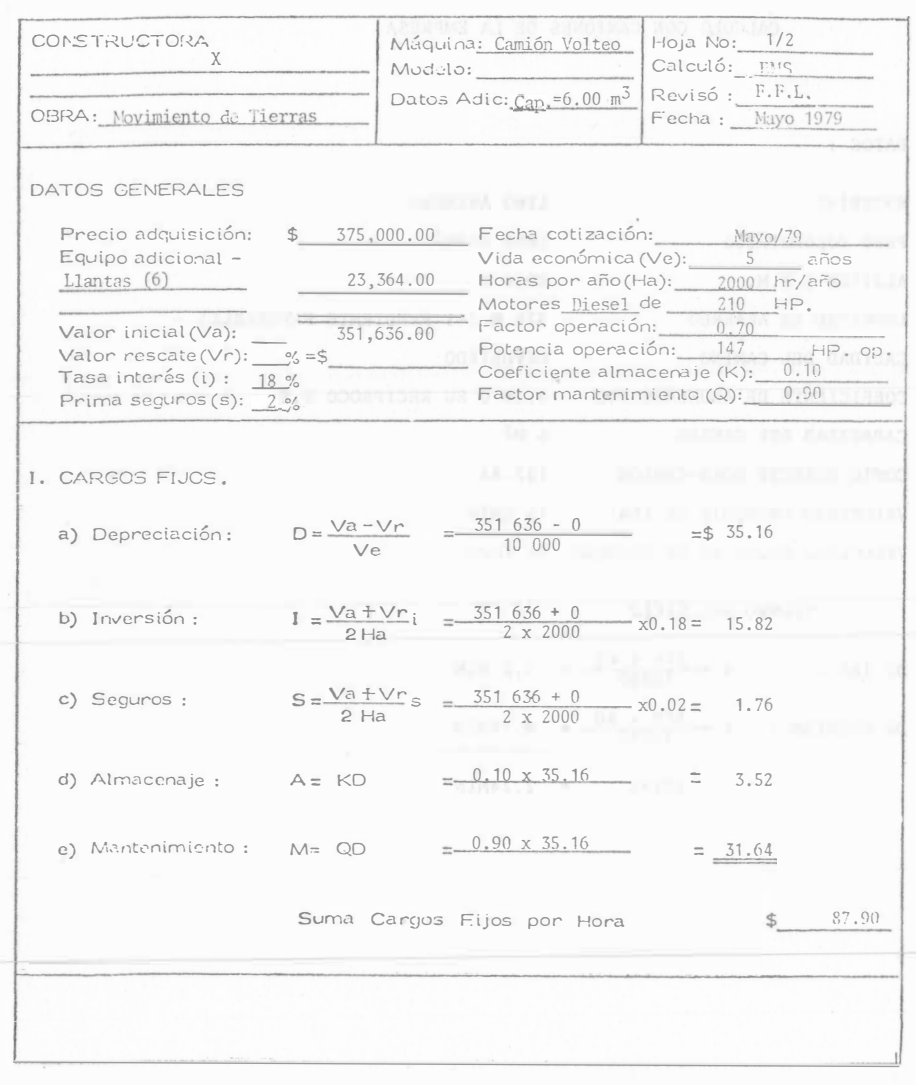

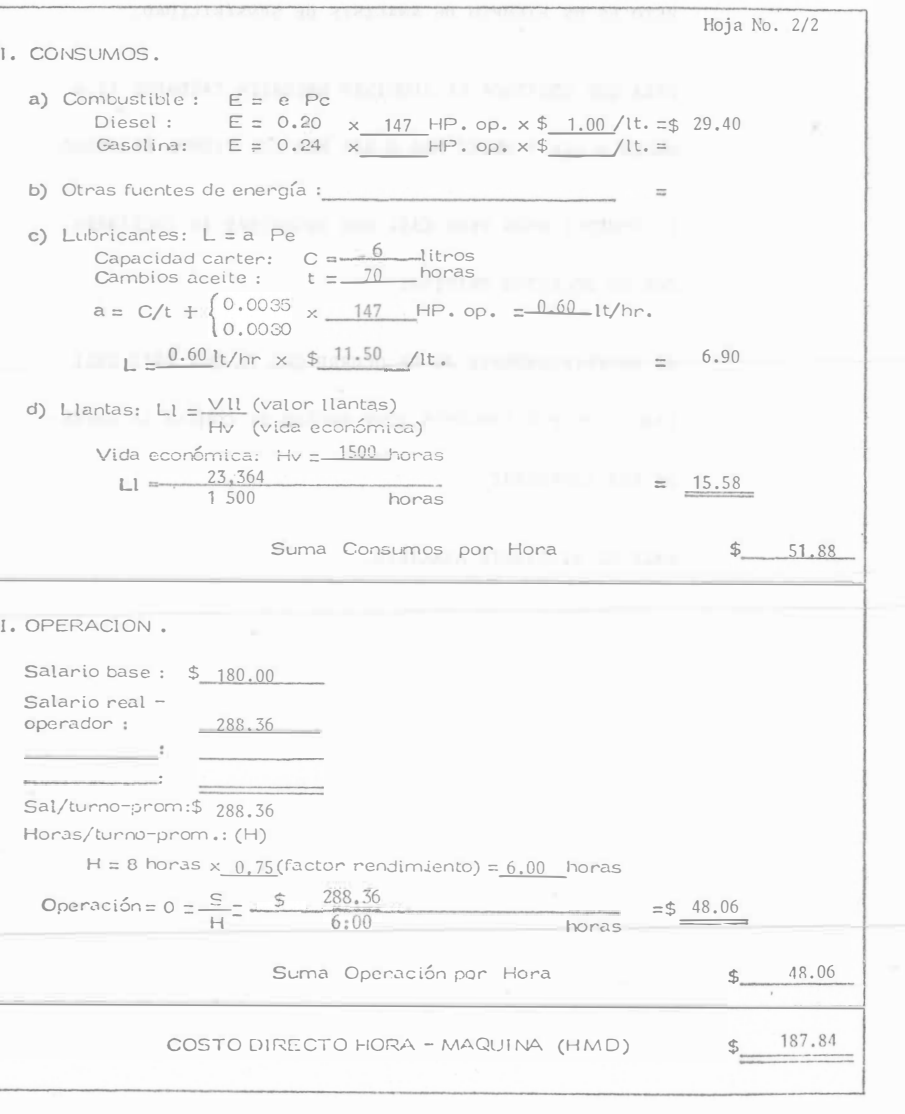

TIEMPO TOTAL DEL CICLO DEL CAMION = 2.24 + 1.74 + 0.5 =  $4.48$  MIN

NUMERO DE VIAJES POR HORA

$$
\frac{60 \times 0.75}{4.48} = \frac{45}{4.48} = 10.04
$$
  
VOLUTION POR HORA 10.04 x 6.0 = 60.24 M<sup>3</sup>  
COSTO POR M<sup>3</sup> 
$$
\frac{187.84}{60.24 \times 0.8} = 3.90
$$

NUMERO DE CAMIONES

PRODUCCION DEL CARGADOR 216 x 0.75 = 162  $M^3$  $\frac{162}{48.19}$  = 3.36 = 4 CAMIONES

POR CONCEPTO DE CAMIONES ESPERANDO, EL FACTOR ES:

$$
\frac{4}{3.36} = 1.19
$$

 $3.90 \times 1.19 = $4.64$ **MERSE** 

COSTO DEL ACARREO MAS CARGA

 $ACARREO = 4.64$ 

 $CARGA = 5.26$ 

 $TOTAL = $9.90$  $= 100$ 

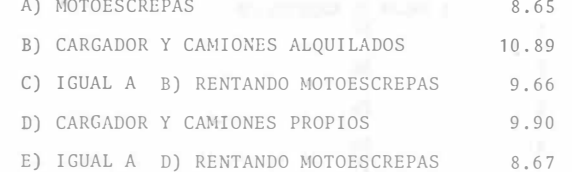

EL SUPERINTENDENTE LLEVA ESTOS DATOS AL GERENTE QUIEN LE -RESPONDE QUE NO PUEDE COMPRAR LOS CAMIONES PORQUE LE PARE-CE QUE NO VA A PODER USARLOS DESPUES. EL SUPERINTENDENTE-QUE TRATA DE USAR SUS CONOCIMIENTOS EN ESTADISTICA ANALIZA LOS DATOS DE CAMIONES QUE USO LA EMPRESA Y SE ENCUENTRA --CON QUE EL TOTAL DE CAMIONES SE HA USADO EN LA SIGUIENTE -FORMA.

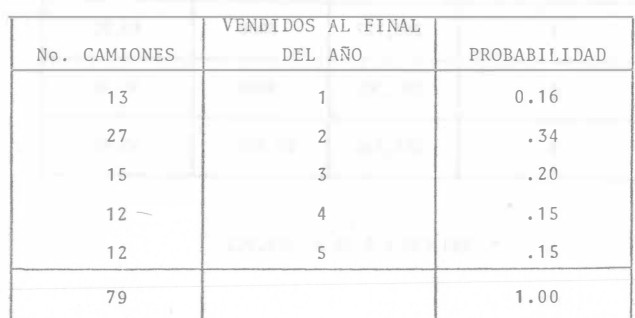

## ENCUENTRA TAMBIEN QUE SE HAN VENDIDO EN LA FORMA SIGUIENTE

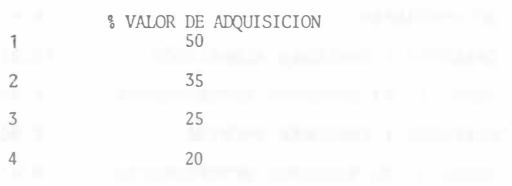

CON ESTO ENCUENTRA LOS VALORES DE DEPRECIACION REAL POR HORA DEL CA -MION

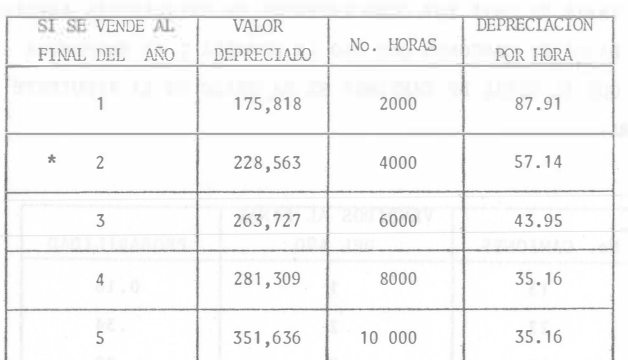

\* 351,636 x 0.65 = 228,563

## COSTO DE HORA MAQUÍNA

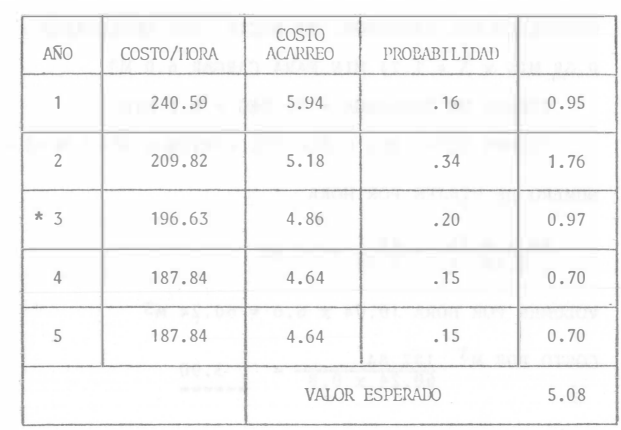

(NO SE HA TOMADO EN CUENTA EL AUMENTO EN INTERESES DE LA INVERSION)

\*  $187.84 - 35.16 + 43.95 = 196.63$ ACARREO ESPERADO - 5.08 5.26 CARGA 10.34 - UT. MOTOESCREPAS 1.23 9.11

EL GERENTE POR FIN ACEPTA LA PROPOSICION DEL SUPERINTEN DENTE. EL SUPERINTENDENTE SIGUE CON LA PLANEACION DE SU

TRABAJO Y PIENSA SI NO PODRIA PAVIMENTAR EL CAMINO Y ASI

PODER INCREMENTAR LA VELOCIDAD Y DISMINUIR LA INVERSION

EN LA COMPRA DE 8 CAMIONES.

CONSIDERA QUE LOS CAMIONES SE AMORTIZARAN TOTALMENTE EN LA EMPRESA.

LAS ALTERNATIVAS SON

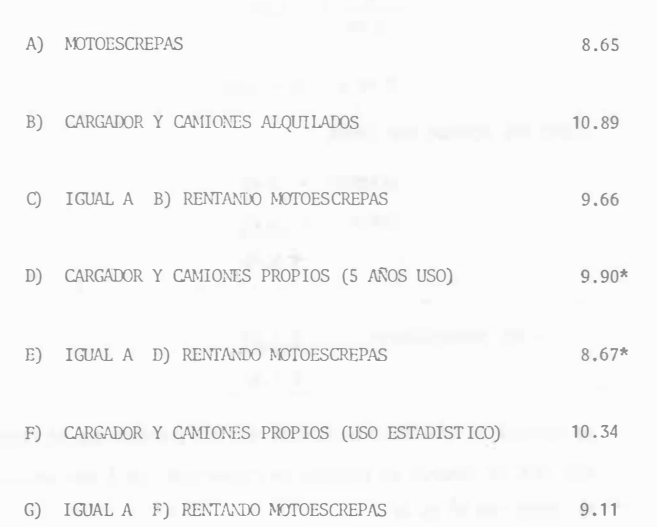

\* CONDICIONADOS.

CAMIONES Y CARGADOR PARA CAMINO PAVIMENTADO

VELOCIDAD DE IDA 20 KM/H VELOCIDAD DE REGRESO 35 KM/H

DE IDA :  $t = \frac{370 \times 60}{20000} = 1.11$  MIN

DE REGRESO: 't =  $\frac{370 \times 60}{35000}$  = 0.63

 $TOTAI. = 1.74 MIN$ 

TIEMPO TOTAL DEL CICLO = 1.74 + 1.74 + 0.5 = 3.98 MIN

NUMERO DE VIAJES POR HORA  $\frac{45}{3,98} = 11.31$ 

VOLUMEN POR HORA 11:31 x 6 = 67.86  $M^3$ 

COSTO POR  $M^3$  =  $\frac{187.84}{67.86 \times 0.8}$  = \$ 3.46

NUMERO DE CAMIONES = PRODUCCION DEL CARGADOR<br>VOL. POR HORA X COEF. DE ABUNDAMIENTO

 $\frac{162 \text{ M}^3}{54.29}$  = 2.98 = 3 CAMIONES

POR CONCEPTO DE CAMIONES ESPERANDO, EL FACTOR ES :

 $\frac{3}{2.98}$  = 1.01

 $3.46 \times 1.01 = 3.49$ 

COSTO DEL ACARREO MAS CARGA

 $ACARREO = 3.49$  $CARGA = 5.26$  $$8.75$ 

 $$1.23$ - UT. MOTOESCREPAS  $$7.52$ 

AL COTIZAR EL PAVIMENTO ENCUENTRA QUE UNA EMPRESA QUE SE DEDICA A ESE TIPO DE TRABAJO LE PLANTEA UN PRESUPUESTO DE \$ 600,000.00. EL COSTO POR  $M^3$  ES DE

 $\frac{600,000}{800,000} = 0.75$ 

EL COSTO TOTAL ES PUES  $7.52$  $0.75$  $$8.27$ 

LA ALTERNATIVAS SON

- A) MOTOESCREPAS 8.65 B) CARGADOR Y CAMION ALQUILADO 10.89 C) IGUAL A B) RENTANDO LAS MOTOESCREPAS 9.66 D) CARGADOR Y CAMIONES PROPIOS (5 AÑOS USO) 9,90 E) IGUAL A D) RENTANDO LAS MOTOESCREPAS 8.67 F) CARGADOR Y CAMIONES PROPIOS (USO ESTADISTICO) 10.34 G) IGUAL A F) RENTANDO MOTOESCREPAS 9.11
- H) CARGADOR Y CAMIONES PROPIOS PAVIMENTADO EL CAMINO Y RENTANDO MOTOESCREPAS  $8.27$

CAMINO. EL GERENTE LE DICE QUE SI BIEN LOS DATOS DEMUESTRAN LA -BONDAD DE LA PAVIMENTACION, EL NO ESTA DE ACUERDO EN - -INVERTIR, AL INICIAR LA OBRA, \$ 600,000 QUE NO RECUPERA-RA SINO HASTA LA TERMINACION DEL TRABAJO, PUES ASI REZA-EN EL CONTRATO.

> EL SUPERINTENDENTE CONSIDERA QUE SI HAY DIFERENCIA EN --LOS DOS SISTEMAS DE EGRESO, POR LO QUE DECIDE REALIZAR -UN ESTUDIO DE VALOR ACTUALIZADO.

EL SUPERINTENDENTE MUESTRA SUS ALTERNATIVAS AL GERENTE,

DICIENDOLE QUE ES CLARO QUE LE CONVIENE PAVIMENTAR EL -

HACE UNA COMPARACION ENTRE LAS ALTERNATIVAS E Y H HACIENDO USO DEL METODO DE VALOR ACTUALIZADO.

COMO LA RECUPERACION ES AL FINAL Y ES LA MISMA EN EL TIEMPO Y EN -SU VALOR, NO LA CONSIDERA PARA FINES DE COMPARACION.

SUPONE QUE LA OBRA DURARA 8 MESES Y QUE LOS EGRESOS POR COSTO DI--RECTO SERAN LINEALES: LE RESULTAN ASI LAS SIGUIENTES GRAFICAS DE -**INGRESOS-EGRESOS.** 

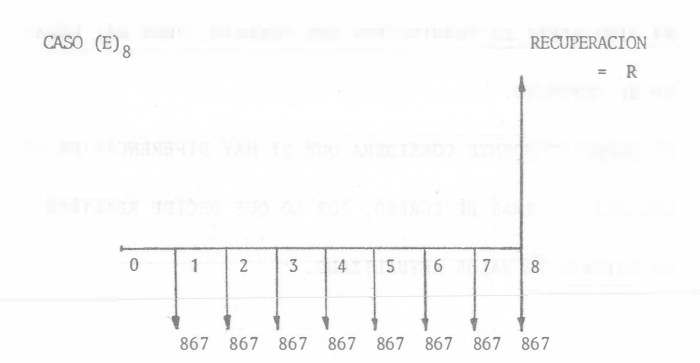

EN MILES DE PESOS

COSTO/MES =  $\frac{8.67 \times 800,000}{8}$  = 867,000

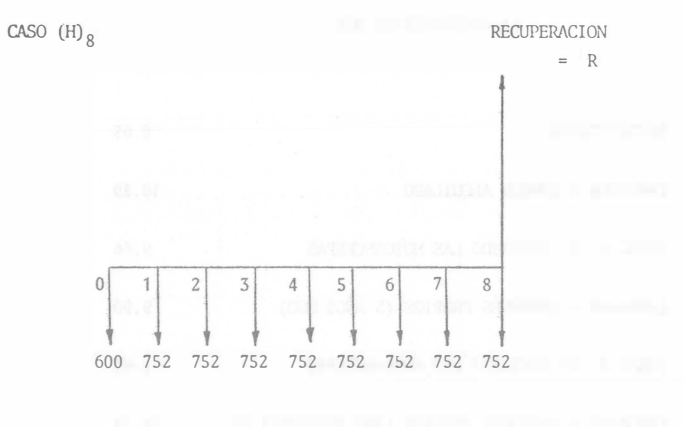

COSTO/MES =  $\frac{7.52 \times 800,000}{8}$  = 752,000

EL SUPERINTENDENTE SUPONE UNA TASA DE INTERES MINIMA ACEPTABLE DE -1% MENSUAL. USANDO LA TABLA DE LOS APUNTES OBTIENE LOS SIGUIENTES-VALORES ACTUALIZADOS.

CASO  $(E)_{R}$  INTERES 1%

 $867,000 \times 7.652 = 6'634,284.00$ 

CASO  $(H)_{R}$  INTERES 1%

 $600,000 + 752,000 \times 7.652 = 6'354,304.00$ 

LE CONVIENE SELECCIONAR LA ALTERNATIVA DE COSTO ACTUALIZADO MINIMO, QUE SIGUE SIENDO LA (H).

EL GERENTE LE RECUERDA QUE EL PIENSA QUE SE VA A TARDAR 15 MESES --EN EL TRABAJO.

EL SUPERINTENDENTE SUPONE LOS 15 MESES Y OBȚIENE LO SIGUIENTE -----

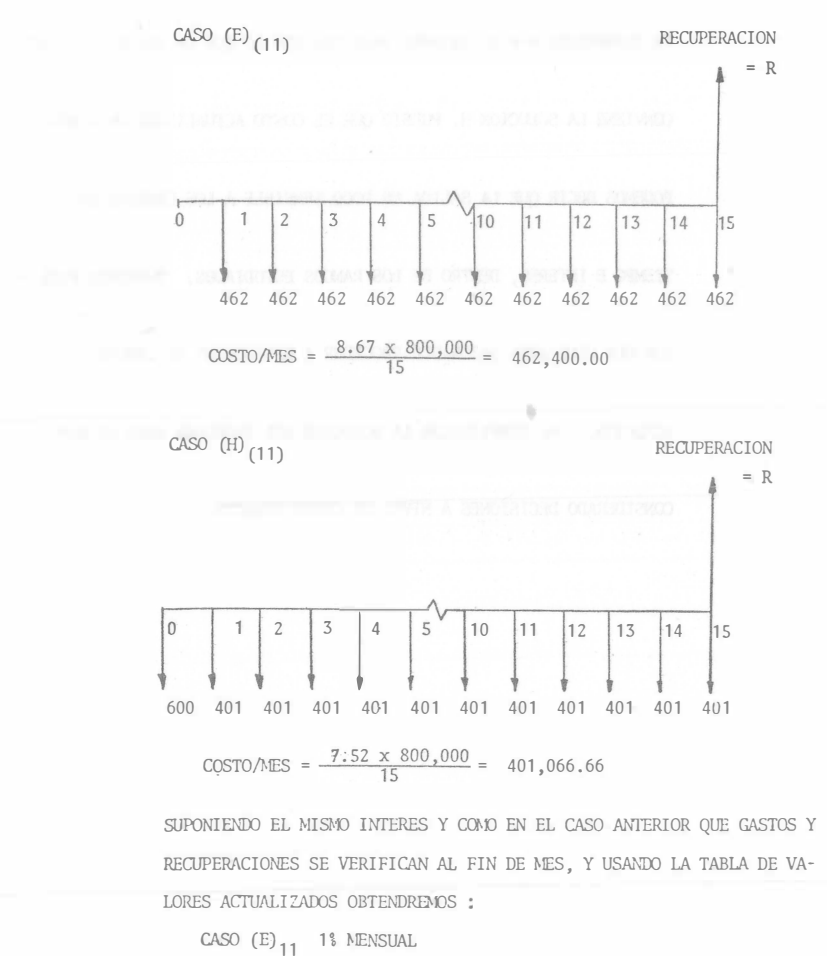

 $462,400 \times 13.865 = 6'411,176.00$ 

287

```
CASO (H)<sub>11</sub> 1% MENSUAL
```

```
600,000 + 401,066.66 \times 13.865 = 6'160,789.00
```
LE SIGUE CONVINIENDO SELECCIONAR LA ALTERNATIVA H.

EL GERENTE LE PIDE QUE EN VISTA DE QUE LAS CONDICIONES DE LA EMPRE-SA NO SON MUY BUENAS, LE ANALICE QUE SUCEDERIA SI SE OBLIGA A PA--

GAR 18% DE INTERES ANUAL: 1 1/2% MENSUAL.

EN EL CURSO DE DURACION 8 MESES TIENE LOS SIGUIENTES VALORES ACTUA-LIZADOS.

CASO  $E_8$  INTERES 1 1/2% MENSUAL

 $867,000 \times 7.486 = 6'490,362.00$ 

CASO H<sub>o</sub> INTERES 1 1/2% MENSUAL

 $600,000 + 752,000 \times 7.486 = 6'229,472.00$ EN EL CASO DE DURACION 15 MESES TIENE LOS SIGUIENTES VALORES

CASO  $E_{11}$  INTERES 1 1/2% MENSUAL

 $462,400 \times 13,344 = 6'170,266,00$ 

CASO H<sub>11</sub> INTERES 1 1/2% MENSUAL

 $600,000 + 401,066.66 \times 13.344 = 5'951,833.00$ 

CON TODOS ESTOS DATOS EL SUPERINTENDENTE HACE LA SIGUIENTE TABLA.

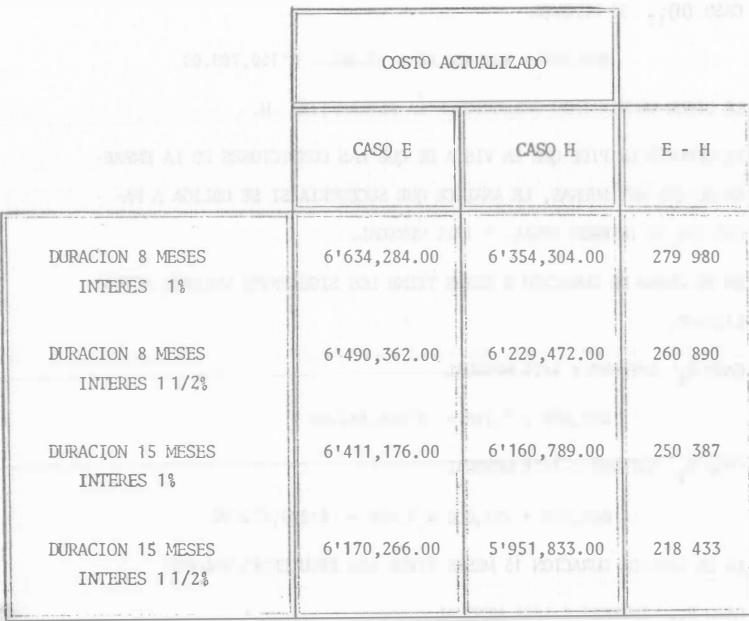

**William** 

LA DIFERENCIA E-H ES SIEMPRE POSITIVA POR LO QUE EN TODOS LOS CASOS

CONVIENE LA SOLUCION H. PUESTO OUE EL COSTO ACTUALIZADO ES MENOR.

PODEMOS DECIR QUE LA SALIDA ES POCO SENSIBLE A LOS CAMBIOS EN -----

TIHMPO E INTERES, DENTRO DE LOS RANGOS ESTUDIADOS. PODREMOS PUES -

CON UNA CONFIANZA RAZONABLE PROCEDER A PAVIMENTAR EL CAMINO.

ATENCION. AL SIMPLIFICAR LA SOLUCION DEL PROBLEMA SOLO SE HAN - -

CONSIDERADO DECISIONES A NIVEL DE COSTO DIRECTO.
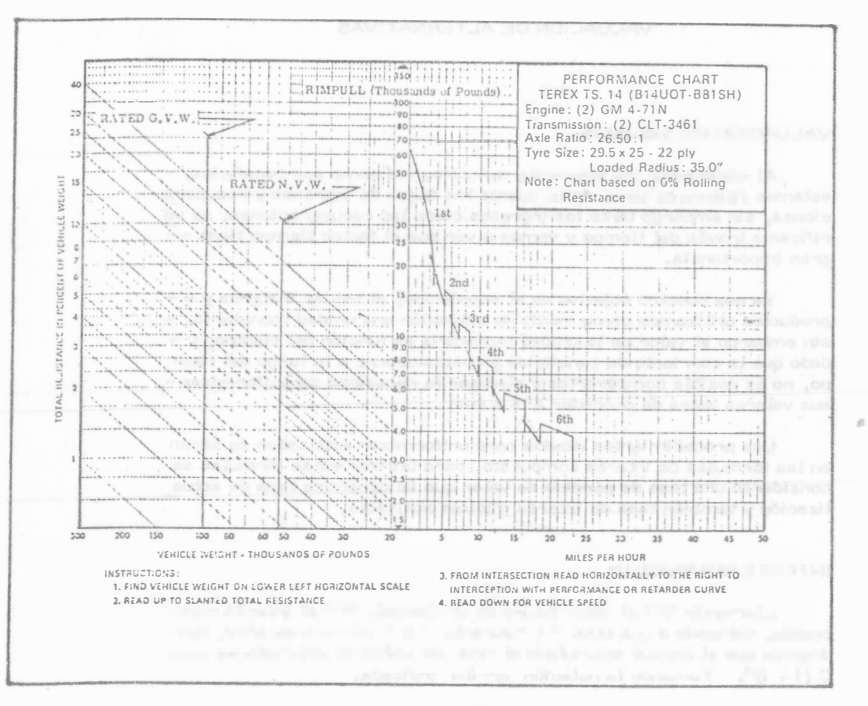

LECTURA RECOMENDADA

ECONOMIC DECISION MODELS. FOR ENGINEERS AND MANAGERS.

Autor .- James L. Riges

Editorial - Mc Graw-Hill.

Teoería general de decisiones, con ejemplos de toma de decisiones en el área financiera. Problemas de valor actualizado. Decisiones -con riesgo e incertidumbre. Fácil de leer; los ejemplos son sencillos.

INGENIERIA DE SISTEMAS.

Autores - Varios.

Editorial - Câmara Nacional de la Industria de la Construcción.

A través de ejemplos se ven aplicaciones de la Ingeniería de Sistemas y modelos de Investigación de Operaciones a problemas comunes -en la Industria de la Construcción.

PROBABILITY, STATISTICS AN DECISION FOR CIVIL ENGINEERS.

Autores - Jack R. Benjamín C. Alun Cornell

Editorial - Mc Graw-Hill

Elementos de probabilidad, modelos probabilísticos. Decisiones -

con abundantes ejemplos de aplicación a problemas de ingeniería Civil.

TEORIA Y CALCULO ELEMENTAL DE LAS DECISIONES.

Autores - Herman Chernoff. Lincon E. Mcses.

Editorial - Compañía Editorial Continental

Propabilidades, estadística, utilidad, incertidumbre, modelos pro

289

### VALUACION DE ALTERNATIVAS

### VALUACION DE INSUMOS

Al considerar los insumos y su costo, así como sus beneficios, estamos realmente tomando en cuenta los flujos de ingresos y recupera ciones. sin embargo tanto los ingresos como las recuperaciones, se ve rifican a través del tiempo y vamos a ver que el factor tiempo tiene -gran importancia.

Ya que nuestro objetivo es el económico, al valuar insumos y - productos utilizamos como medio de valuación una unidad monetaria, sin embargo el valor de la unidad monetaria es función del tiempo, y dado que la corriente de beneficios y costos ocurre a lo largo del tiem po, no es posible compararlos y plantear la necesidad de uniformizarsus valores antes de proceder a la suma.

Los procedimientos usados para uniformizar este valor se basan en las fórmulas de interés compuesto, para utilizar estas fórmulas se consideran una tasa de pérdida de valor que se denomina tasa de actua lización y también tasa de interés mínima aceptable.

### INTERES COMPUESTO

Llamando "F" al valor futuro de un Capital, "C" al interés compuesto, colocado a una tasa "i " durante " n " número de años, tendremos que el capital acumulado al final del enésimo intervalo es -- $C(1 + i)^n$ . Tomando la notación arriba indicada.

$$
F = C (1+i)
$$

Donde repitiendo " i " es la tasa de interés usada, y " n " esel número de intervalos de tiempo que componen el período comprendi do entre hoy ( Capital "C" ) y el futuro ( Capital "F" ). Al factor -- $(1+i)^n$  le llamaremos "Factor de valor futuro".

Despejando "C" tendremos

$$
C = \frac{F}{(1+i)^n}
$$

Que nos dá el valor actualizado de un capital "F" futuro a "n" in tervalos de tiempo a partir de hoy. Al factor  $\frac{1}{(1+i)^n}$  se le llama =

"Factor de valor actualizado"

ANEXO I

Estos factores se encuentran tabulados en los libros de interés compuesto o de Ingeniería Económica para diferentes valores de "i" y de "n". Al final del capítulo se presenta una tabla de los factores de valor actualizado como ejemplo.

Utilizando estas fórmulas de interés compuesto es posible uni formizar valores de Capitales que se usan o reciben a través del tiempo, de modo que sean comparables y puedan utilizarse para poder tomar una decisión.

### EL METODO DEL VALOR ACTUALIZADO

Consiste en obtener los valores presentes equivalentes a los ca pitales futuros, tanto de ingresos como de recuperaciones. Se utilizapor supuesto la fórmula del interés compuesto, multiplicando a cada valor futuro por el facfor de valor actualizado correspondiente. Cuando se usan simultáneamente egresos y recuperaciones en una alternati va, en general se asocian a ellos signos contrarios; signo positivo pa ra las recuperaciones y signo negativo para los egresos.

El valor actualizado equivalente será egreso o recuperación actualizado si la suma algebraica resulta negativa o positiva respectiva mente. Generalmente se actualizan por separado los beneficios y loscostos, pues para comparar las diversas alternativas, se usan como criterio de comparación, no solo el resultante final de la suma algebrai ca, sino el cosiente de los beneficios sobre costos actualizados, otro procedimiento conveniente dependiendo de la naturaleza del problema.

Estos métodos son tanto más importantes en la forma de deci siones en la construcción cuanto mayor sea el tiempo de ejecución de la obra, puesto que las diferencias entre los capitales no actualizados y actualizados será mayor.

Al toman decisiones dentro del ambito de la empresa, sí es muy importante considerar la variación con el tiempo del valor del dinero, ya que la empresa efectúa sus operaciones a lo largo de tiempos consi derablemente langos.

### TABLAS DE INTERES COMPUESTO FACTORES DE ACTUALIZACIÓN

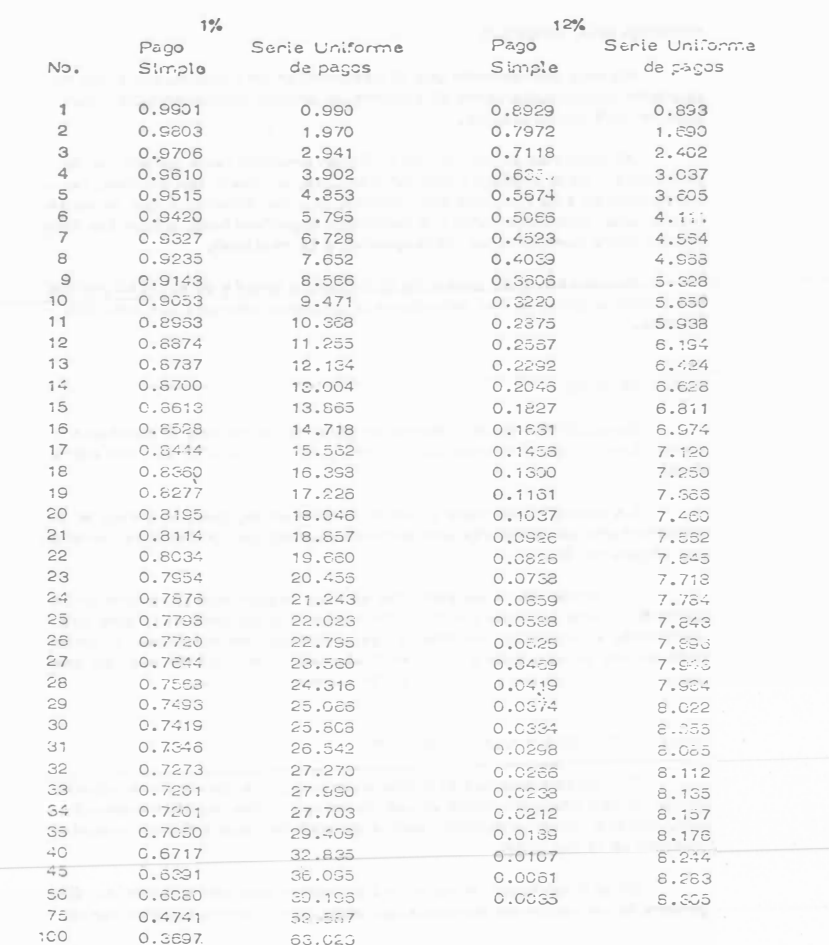

### TOMA DE DECISION

### PRUFEA DEL MODELO

Es muy conveniente que al desarrollar un modelo, para que represente convenientemente el sistema se pruebe continuamente mien-tras se está construyendo.

Al terminar el modelo se realizan pruebas para garantizar su propiedad. Si el modelo tiene deficiencias, es decir las salidas, no corresponden a la realidad del sistema, pueden debarse a que no se se leccionaron adecuadamente las variables dignificativas, o bien las rela ciones entre variables no corresponden a la realidad.

Pueden también probanse el modelo a través de pruebas parcia les o restringidas de las soluciones propuestas siempre que esto sea posible.

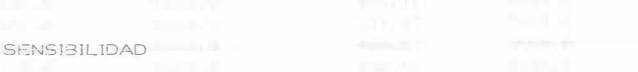

Sensibilidad de un sistema en general se refiere al cambio o -cambios en los parámetros del sistema (coeficiente o en su caso entra  $d\approx$ s).

La sensibilidad tiene especial importancia, pues le indica al in peniero como se comporta una decisión cuando las condiciones cambian por alguna razón.

El estudio de la sensibilidad es muy importante para formar la decisión, puede ser que una decisión tenga alta sensibilidad, esto seavulnerable a paqueños cambios de las variables controlables. Cuandoesto sucede es muy conveniente realizar una investigación que nos ase qure la validez de los datos que están siando evaluados.

SELECCION DE LA VIA DE ACCION

Cualquiena que sea el sistema de companación de alternativas, desde simple intuición hasta el uso de complicados modelos matemáticos, hay que toman encuenta cientas condiciones que influyen importan ternente en la decisión.

En primer lugar la persona o personas que van a tomarla. Engeneral la valuación en términos del objetivo no forma algunas varia-- bles en consideración, o puede ser que se consideren variables no significativas algunas variables de carácter probabilístico. Una personacon propensión a no tomar riesgos en un caso de los anteriores, tomará una decisión diferente a una persona que toma riespos. Esto es una -característica psicológica del sujeto que va a tomar la decisión y conviene tomarlo en cuenta.

De todos modos hay que repasar las variables que se conside-raron no significativas, pues hay variables que para ciertos valores no son significativas, pero que en otros rangos si lo son. Un recaso en  $$ función de la valuación de las alternativas es pues conveniente.

También es frecuente que la valuación se realice bajo certeza, cuando en prácticamente todos los problemas de Ingeniería se presen tan bajo riesgo o incertidumbre. En el momento de tomar una decisión. conviene también repasar cuáles son las condiciones en que realmente se presenta el problema.

El análisis de sensibilidad es también muy conveniente, pues nos indicará como se comporta una solución ante variaciones en las -condiciones planteadas.

En general todos estos puntos son analizados y pesados al to- mar la decisión, cualquiera que sea el procedimiento de valuación de al ternativas que se haya seguido.

DECISIONES CON VARIABLES ALEATORIAS

GENERALIDADES **Andre Barbara and Carl Contract and Carl Contract and Carl Contract and Carl Contract and Carl Contract and Carl Contract and Carl Contract and Carl Contract and Carl Contract and Carl Contract and Carl Cont** En todos los problemas a que se enfrenta el Ingeniero Civil exis te un grado de incertidumbre oringiniando por la información que recibe, las condiciones del medio ambiente, etc.

El concepto probabilidad es conocido por todo el mundo y su definición ha variado en el transcurso del tiempo. La definición matemá tica de la probabilidad no pertenece a este curso y en su lugar se puede hablar de probabilidad como la frecuencia relativa de éxito en un ex perimento, de forma que es el cociente del número de eventos favorables dividido entre el número total de eventos del experimento. De es ta definición se puede de inmediato concluir que la probabilidad variará entre cero y uno incluyendo ambos valoras, pero que no puede tomar-ningún otro valor menor de cero o mayor de uno.

Certeza probabilista es la que se tiene con respecto a un fenó-meno o evento cualquiera con probabilidad de ocurrencia = 1. (Evento seguro).

Sin embargo, dentro de los sistemas - obra es muy difícil encontrar eventos cuya probabilidad de ocurrencia sea uno. Esto nos di rige hacia la utilización de técnicas que toman en cuenta el aspecto pro babilista de los fenómenos que maneja. Esto no quiere decir que el in geniero trate todos los problemas en forma probabilista, sino que cuan do menos tenga en cuenta el aspecto probabilista y lo utilice cuando elproblema por su importancia se lo exija.

Antes de hacer referencia a las técnicas que ayudan al indeniero a hacer frente a los problemas probabilistas. Comentaremos brevemente los aspectos de riesgo e incertidumbre

Muy relacionados con los aspectos de probabilidad están los con ceptos de riesgo e incertidumbre. En realidad ambos reflejan el pun to de vista probabilista de los problemas y no hay distinción clara entre ambos conceptos. Mientras algunos autores los consideran equiva lentes, otros establecen una distinción, la que adoptaremos aguí:  $E1$ análisis del riesgo lo utilizaremos en aquellos casos en que existan even tos probabilistas, pero sus características (la más importante es la -distribución de probabilidad) se conocen; mientras que la incertidumbre existe en aquellos casos en que no se conocen las características probabilistas de un fenómeno.

ANEXO II

### SINTESIS SOBRE PROBABILIDAD

### por

### S. ZUÑIGA B.

En el presente trabajo se hace una síntesis sobre algunos con-ceptos de probabilidad, enunciándolos someramente y sin demostra--ción. Para hacerlos más claros frecuentemente se recurre a dar ejem plos.

### Experimento:

Es una acción mediante la cual se obtiene un resultado y se rea liza la observación de éste.

### Experimento Aleatorio:

Experimento cuyo resultado no se puede predecir antes de quese realice el experimento.

Ejemplo 1.-Tirar un volado, antes de tirarlo no se conoce si el resultado es áquila o sol.

### Experimento Determinista;

Experimento cuvo resultado se puede predecin antes de que serealice el experimento.

Ejemplo 2.- Sumar 2 números pares, se conoce de antemano que el resultado va a ser un número par.

### Eventos Elementales:

Son los resultados más simples de un experimento.

Ejemplo 3. - Al tirar un dado y observar el "número resultante" los eventos elementales son seis: 1, 2, 3, 4, 5, 6. El evento "cae par" no es un evento elemental ya que se puede expresar mediante loseventos 2, 4, 6,

Espacio de Eventos:

Es la totalidad de eventos elementales de un experimento.

Ejemplo 4.- Al tirar un dado, el espacio de eventos es el conjunto de los seis eventos elementales  $s = 1, 2, 3, 4, 5, 6.$ 

Eventos Elementales joualmente posibles:

Cuando al realizar un experimento algatorio no existen factores que favorezoan la aparición de un evento elemental, se dice que estosson iqualmente posibles.

Probabilidad Clásica:

Supóngamos que es finito el número de eventos elementales "n" de que está compuesto el espacio de eventos asociado a un experimento aleatorio y además que todos son igualmente posibles. Si un evento A del espacio de eventos está compuesto por "rn" eventos elementales, entonces la probabilidad de que el evento A se verifique está definida-por la relación:

$$
P(A) = \frac{m}{n}
$$

 $m = n$ úmero de eventos elementales en A  $n = n$ úmero de eventos elementales en el espacio de evento.

Los valores entre los cuales varía la probabilidad de que se ve rifique un evento son:

 $0 \leq P(A) \leq 1$ 

Si la probabilidad de un evento es muy cercana a cero se dice que el evento es prácticamente imposible.

Por el contrario, si la probabilidad de un evento es muy próxima a uno se dice que el evento es prácticamente seguro.

La probabilidad de que no se verifique el evento A es: ------ $P(A) = 1 - P(A)$ 

Ejemplo 5.- Si se extrae al azar una bola de una urna que contiene 6 bolas rojas, 4 blancas y 5 azules, encontrar la probabilidad de que la bola extraída:

a) Sea roja a) 
$$
P(R) = \frac{6}{15}
$$
  
b) Sea blanca b)  $P(3) = \frac{4}{15}$ 

c) No sea roja c) 
$$
P(R) = 1 - \frac{6}{15} = \frac{9}{15}
$$

Probabilidad Condicional :

Se representa por P(B/A) y se interpreta como la probabilidad de que el evento B se verifique, con la condición de que previamente el evento A se haya verificado.

Ley de Adici6n de Probabilidades:

$$
P(A \cup B) = P(A) + P(B) - P(A \cap B)
$$

en donde:

 $P(A \cup B)$  es la probabilidad de que se verifique a y/o B.

 $P(A \cap B)$  es la probabilidad de que se verifique A y B.

Si los eventos  $A \vee B$  se excluven mutuamente:  $P(A \cup B) = 0$ 

entonces:

$$
P(A \cup B) = P(A) + P(B)
$$

Ejemplo 6.- A partir del ej<sup>e</sup>mplo 5, cual es la probabilidad deque la bola extraída sea roja o blanca.

$$
P(R \cup B) = P(F) + P(B) = \frac{2}{5} + \frac{4}{15} = \frac{10}{15} = \frac{2}{3}
$$

Ley Condicional de Probabilidades:

$$
P(A \cap B) = P(A) P(B/A)
$$

Ejemplo 7.- Si de la <sup>u</sup>rna del ejemplo 5 se extraen sucesiva- mente 2 bolas, ¿cuál es la probabilidad de que una sea roja y la otra blanca?.

$$
P(R \cap B) = P(R) P(B/R)
$$

$$
=(\frac{6}{15}-)(\frac{4}{14})
$$

Variable Aleatoria (v.a.):

.

Si x es una variable mediante la cual se pueden representar -los resultados de un experimento aleatorio, entonces se dice que "x" es una variable aleatoria.

Eje<sup>m</sup>plo B.- <sup>S</sup>ea el experimento aleatorio tirar dos dados y el resultado que interesa es la suma de los números asociados a las caras que caen hacia arriba, los valores de esos resultados se pueden r<sup>e</sup>pr<sup>e</sup> sentar mediante una variable que toma los siguientes valores:

$$
x = \left[2, 3, 4, 5, 6, 7, 8, 9, 10, 11, 12\right]
$$

Tipos de Variable Aleatoria:

a) Discreta.- La v. a. está definida en el intervalo (a. b) y solotoma cientos valores de ese intervalo.

Ejemplo 9.- Tirar un dado, la v. a. está definida en el intervalo  $(1, 6)$  y solo to:na les valores 1, 2, 3, 4, 5, 6.

b) Continua. - La v.a. está definida en el intervalo (a, b) y toma cualquien calon comprendido en dicho intervalo.

Ejemplo 10. - Medir la altura de k estudiantes, la v.a. puede tornar cualquier valor entre la altura de la persona más pequeña y la de la más alta.

VARIABLE ALEA FORIA DISCRETA (V. a. d.)

Distribución de Probabilidad:

Si x es una v.a.d. con valores  $x_1, x_2, x_3, \ldots, x$  y se conocela prebabilidad de que se verifiquen cada uno de ellos  $P(x_i)$ , con la con dición de que  $\sum P(\textsf{x})$  = 1, el conjunto de valores P(xi) recibe el nom--<br>bre de distribución de probabilidad.

Ejempio 11.- La distribución de probabilidad de la v. a. d. definida en el problema 8 es:

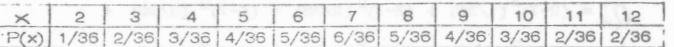

Esperanza Matamática:

Cualquier función h(x) de la v.a.d. x es una v.a.d. que puede-tomar los valores  $r(x_1)$ ,  $r(x_2)$ , ...,  $r(x_n)$ . La esperanza matemática de  $h(x)$  se define corno:

$$
E\left[h(x)\right] = \sum_{i=1}^{b} h(x_i) P(x_i)
$$

 $i = a$ 

 $\int_{1}^{n} P(x_j)$ 

Mornento respecto al origen:

Se establece cuando  $h(x) = x^n$ , entonces:

 $E[X^n]$ 

a) 
$$
f(x) \ge 0
$$
  $\forall x$ 

b) El área bajo la curva definida por la función f(x) y el eje de las abscisas debe valer uno.

$$
\int_{-\infty}^{\infty} f(x) \, dx = 1
$$

c) La probabilidad de que la v.a.c. tome un valor en el intervalo (c,d) está dada por:

$$
P(c \leq x \leq d) = \int_{c}^{d} f(x) dx
$$

Distribución de Probabilidad Acumulada:

 $La d.p.a. F(x)$  de la  $v.a.c. x$  está definida por :

$$
F(x) = P(x \leq a) = \int_{-\infty}^{a} f(x) dx
$$

Esperanza Matemática de una v.a.c. :

$$
E\left[\begin{array}{c}h(x)\end{array}\right]=\int_{-\infty}^{\infty}h(x)\ f(x) \ dx
$$

Momento de orden n:

$$
E\left[\begin{array}{c}x^n\\x^n\end{array}\right]=\int_{-\infty}^{\infty}x^n\,\overline{f(x)}\,dx
$$

Sin = 1, se define la media de la v.a.c. x

 $\sim$ 

 $\in$ 

$$
x = E \left[ x \right] = \int_{-\infty}^{\infty} x f(x) dx
$$

Momento de orden n con respecto a la media:

$$
\left[ (x - \mu I_x)^n \right] = \int_{-\infty}^{\infty} (x - \mu I_x)^n f(x) dx
$$

Si  $n = 2$ , se define la variancia de la v.a.c.x

$$
E\left[ (x - \mu \lambda)^2 \right] = \int_{-\infty}^{\infty} (x - \mu \lambda)^2 f(x) dx
$$

DISTRIBUCIONES TEORICAS DE UNA VARIABLE

a) Variables discretas:

1. Distribución Binomial o de Bernouili.

Supóngamos efectuar "n" experimentos independientes tales - que el resultado de cada uno de ellos es un éxito o un fracaso; la proba bilidad de un éxito es p y la de fracaso es q, siendo p + q = 1. En tal -

Si n = 1, se obtiene la media de la v.a.d. y se representa por:

$$
\mathcal{M} \times E = \times E = \sum_{i=1}^{b} x_i P(x_i)
$$

Ejemplo 12.- Para el caso de los dados (problema 8) se tiene:

 $M_x = 2(1/35) + 3(2/36) + 4(4/35) + 6(5/36) + 7(6/35) +$  $+8(5/36)+9(4/36)+11(2/36)+12(1/36)=252/36=7$ 

Momento con respecto a la media: se define cuando  $\eta(x) = (x - y^0)^T$ entonces: with the contract of the contract of the contract of the contract of the contract of the contract of

$$
\mathbb{E}\left[\left.(x - \mathcal{M}_x\right)^2\right] = \sum_{i = a}^{b} \left.(x_i - \mathcal{M}_x\right)^n \mathbb{P}(x_i)
$$

Sin = 2, se obtiene la variancia de la v.a.d. x v se representa port when you have a strong port of the change of the strong port

$$
O_x^2 = E\left[ (x - \mu_x)^2 \right] = \sum_{i = a}^{b} (x_i - \mu_x)^2 P(x_i)
$$

Ejemplo 13. - La variancia de la v.a.d. en el caso del problema  $8es:$ 

$$
\begin{aligned}\n\int_{\mathsf{X}}^{2} &= (2-7)^{2} (1/36) + (3-7)^{2} (2/36) + (4-7)^{2} (3/36) + \\
&+ (5-7)^{2} (4/36) + (6-7)^{2} (5/36) + (7-7)^{2} (6/36) + \\
&+ (8-7)^{2} (5/36) + (9-7)^{2} (4/36) + (10-7)^{2} (3/36) + \\
&+ (11-7)^{2} (2/36) + (12-7)^{2} (1/36) = 35/6\n\end{aligned}
$$

Desviación Estándar: Se define como la raíz cuadrada de la va riancia y se representa por:  $0 = \sqrt{3^2}$ 

Ejemplo 14,- La desviación estándar en el caso del problema 8

$$
0 = \sqrt{35/6} = 2.42
$$

Variable Aleatoria Continua (v.a.c.) :

es:

Densidad de Probabilidad. - Para este caso se define la distribu ción de probabilidad por medio de una función  $f(x)$ , llamada densidad  $\overline{a}$ de probabilidad, la que debe cumplir con las siguientes restricciones.

ca:

caso se dice que se tienen n pruebas de Bernoulli con probabilidad "p" de éxito.

Al realizar un experimento de Bernoulli, la probabilidad de que se presenten x éxitos consecutivos seguidos por  $(n - x)$  fracasos es:

$$
\frac{pppp...pqqq...q}{x} = p^x q^{n-x}
$$
 (1)

La probabilidad de obtener precisamente x éxitos y (n-x) fracasos con otro orden de ocurrencia, está dada también por la expresión- $(1)$ .

La probabilidad de que se presenten x éxitos y (n-x) fracasos -en cualquier orden será la suma de las probabilidades de todas las - combinaciones posibles de n elementos de los cuales x son éxitos y --- $(n-x)$  fracasos.

Lo anterior puede expresarse por :

$$
P(x) = n^C x p^x q^n - x
$$

que recibe el nombre de distribución de Porbabilidad Binomial.

La media en esta distribución de probabilidad es:

$$
M x = E \left[ x \right] = \sum x P(x) = \sum x n^C x p^x q^n - x = np
$$

La variancia queda definida por :

$$
\delta_x^2 = E \left[ (x - M_x)^2 \right] = \sum (x - M_x)^2 P(x)
$$
  
= 
$$
\sum (x - M_x)^2 n^2 x p^x q^n - x = np q
$$
  

$$
\delta_x^2 = np q
$$

2. Distribución de Paisson.

Si la v.a.x. designa el número de éxitos de una sucesión de -pruebas de Bernoulli y se considera n suficientemente grande y p suficientemente pequeña.

$$
np = \lambda \qquad n \ge 50 \qquad p \le 0.10
$$
\n
$$
f(x) =_{e} - \lambda \frac{\lambda x}{x}
$$

expresión que define la d.p. de Poisson.

La media y la variancia son :

$$
\mathcal{M}_x = E[X] = \sum_{(e^{-\lambda} \lambda x)} x = \lambda
$$
  

$$
\sigma^2 = E(X - \mu x)^2 = \sum_{i=0} (x - \lambda)^2 e^{-\lambda x} = \lambda
$$

b) Variables Continuas.

1. Distribución Normal.

f

Una variable casual que se encuentra frecuentemente en la prác tica es una v.a. continua cuya d.p. es la distribución normal.

$$
(x) = \frac{1}{\sqrt{2\pi} S} e - \frac{(x - m)^2}{2S^2}
$$

rango en el cual se encuentra definida  $l$ a  $v$ <sub>a</sub>

La función anterior tiene la siguiente representación geométri-

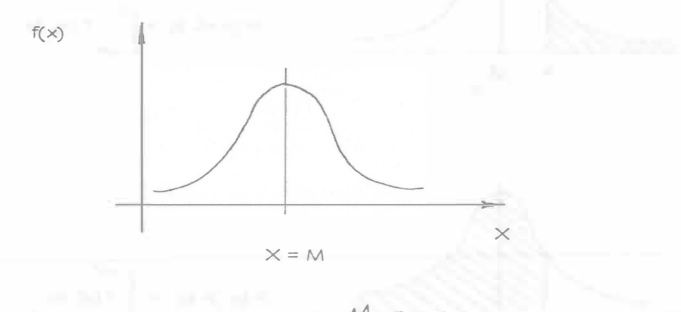

La media de la distribución es  $M x^m$ 

La variancia de la distribución es  $\bigwedge^2 2 = S^2$ 

Dadas  $m y S<sup>2</sup>$  es posible calcular que x tome valores menores o mayores que un cierto número o bien que quede comprendida entre dos valores, por ejemplo:

**DISTRIBUCION NORMAL** 

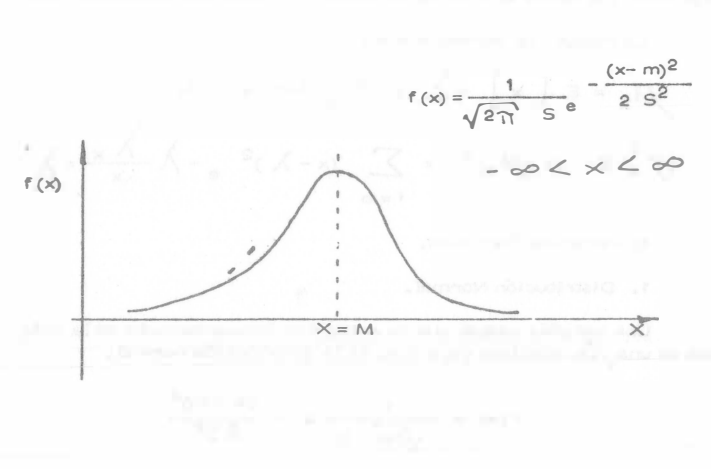

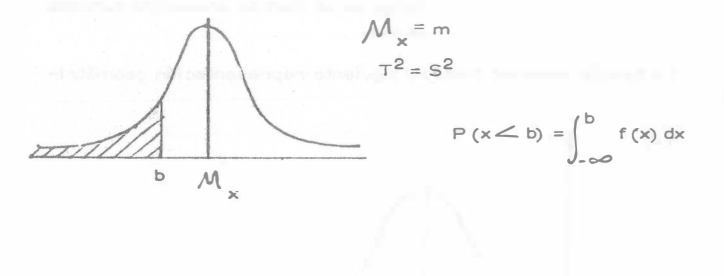

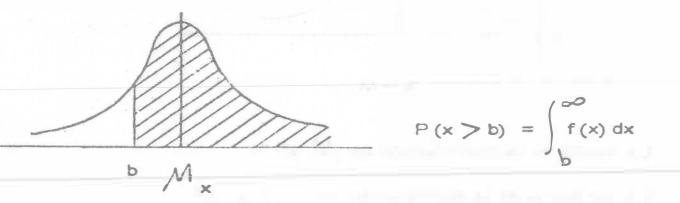

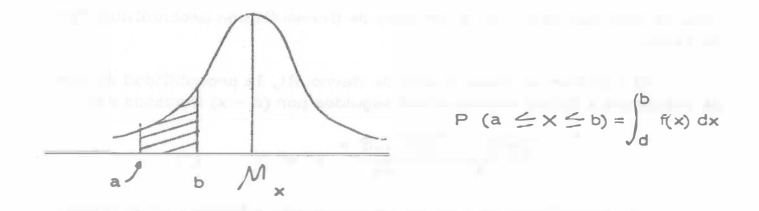

2.- Distribución Gamma y Exponencial.

Se dice que la v.a.x. tiene distribución gamma si su d.p. es de la forma :

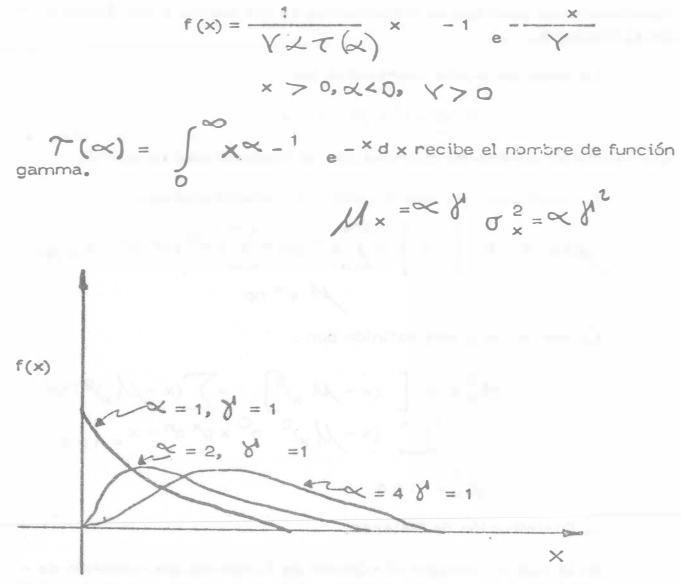

Si = 1 a la función gamma se le llama distribución exponencial.

 $f(x) =$  $R_{1}$  $x = \hat{y}$   $\alpha^* = \alpha s$ 

NOTA: Sacado del libro Ingeniería de Sistemas de la Cámara Nacional<br>de la Industria de la Construcción.

ANEXO III

ANALISIS DE DECISIONES

### BAJO RIESGO

por

### F. J. JAUFFRED

Howard señala que :

- 1. EL PROCESO DE TOMAR DECISIONES SE ENCUENTRA EN LA -MAYORIA DE LOS PROBLEMAS TECNICOS, GUBERNAMENTA--LES Y DE NEGOCIOS.
- 2. USUALMENTE EL TOMAR DECISIONES REQUIERE EL ESTUDIO DEL RIESGO Y DE LA INCERTIDUMBRE.
- 3. EL RIESGO Y LA INCERTIDUMBRE SE ESTUDIAN FORMALMEN-TE MEDIANTE LA TEORIA DE LA PROBABILIDAD.
- 4. LA PROBABILIDAD ES UN ESTADO DE LA MENTE, NO DE LAS-COSAS.
- 5. AL ASIGNAR PROBABILIDADES DEBE TOMARSE EN CUENTA --TODA LA EXPERIENCIA ANTERIOR DISPONIBLE.
- 6. EL TOMAR DECISIONES REQUIERE TANTO LA ASIGNACIÓN DE-PROBABIL DADES COMO DE VALORES.
- 7. SOLO PUEDEN TOMARSE DECISIONES CUANDO SE DISPONE --DE UN CRITERIO PARA SELECCIONAR ENTRE ALTERNATIVAS.
- 8. SIEMPRE DEBEN CONSIDERARSE LAS CONSECUENCIAS AL FU TURO DE LA DECISION TOMADA HOY.
- 9. AL TOMAR DECISIONES SE DEBE DISTINGUIR ENTRE UNA BUE NA DECISION Y UN BLE N RESULTADO.

Una buena decisi6n es aquella basada en la 16gica, en el conocimien to de la incertidumbre de la utilidad y preferencias de los ejecutivos.

Un buen resultado es aquel que reporta beneficios esto es, uno altamente valorado.

Tomando una buena decisi6n se asegurará un atto porcentaje de buenos resultados.

El Anát isis de Decisiones es el procedimiento 16gico para la evatua ción de los factores que influencian una decisión.

Proceso del Análisis de Decisiones:

I. Fase Determinista

- Es indispensable contestar a las siguientes preguntas:
- 1. GCuát es la decisi6n a tomar?
- 2. ¿Qué cursos de acci6n se encuentran a nuestro alcance?
- 3. ¿Cómo vamos a determinar cuáles cursos de acción son buenos y cuáles malos?
- 4. Suponiendo que tuviera una bola de cristal a su alcance  $\dot{\epsilon}$  Qué preguntas numéricas haría con objeto de medir los beneficios de un posible resultado?
- 5. Constrcya una matriz de pagos.
- 6. GC6mo se compara el beneficio que recibiré en el futuro con el recibido hoy? (valor presente etc....).

Ya que se ha completado la fase determinista, conviene jugar con las variables de estado, llevándolas separado y conjuntamente a los valores extremos en su rango de variabilidad. Se observa cual de las alternativas es siempre mejor que cualquier otra. De ocurrir esto se dirá que la primera domina a la segunda; esta primera se elimina.

Con este análisis de sensibilidad se identifican las variables de estado para las que el resultado es sensible y se les llama críticas.

- 11. Fase Probabilista
	- 1. Esta fase principia asignando probabilidades a las variables de es tado cr(ticas.
	- 2. Encontrar la incertidumbre en beneficios para cada alternativa im plicada por la relación funcional a las variables de estado críticas y la distribución de probabilidad en esas variables de estado críti

cas para la alternativa. A esta distribución de probabilidad del beneficio, se le llama la loterfa del beneficio para la alternativa.

3. Ahora se considerará la manera de elegir entre las alternativascon diferente loterfa de beneficio. Para ello combiene emplear las distribuciones acumuladas de probabilidad buscando dominancia estoc&stica.

### III. Fase Posóptica

Aquí se principia encontrando el equivalente en pesos de eliminar la incertidumbre en cada una de las variables de estado, consideradas separadas o conjuntamente. Esto conduce a la siguiente etapa que consiste en diseñar el programa más simple para conseguir información cuando ya se ha encontrado que es conveniente conseguir más información.

Una loter(a está definida por varias decisiones aleatorias cada una con su probabil idad y su pago.

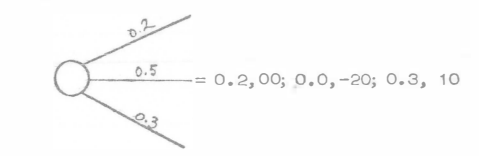

El equival ente de la certeza para esta lotería es:

 $60$  (o. 2) + (-20) (0.5) + 10 (0.3) = 12 - 10 + 3 = 5

y representa el monto mínimo que se pide por permitir que sea otro el -que jueque la lotería.

Fundamentos de la toter(a de la Uti11dad

Considérense los premios A, B, C, en una lotería

a) Notación

A preferido a B se representa mediante A>B

A indiferente a B se presenta mediante  $A \vee B$ 

A no preferido a B se representa mediante B > A

B preferido a A se representa mediante  $A > \alpha$  B

b) La ley de la transitividad expresa que si  $A > B$ ,  $B > C$  entonces  $A > C.$ 

c) La ley de la continuidad expresa que si para una lotería se tiene que A B C, entonces

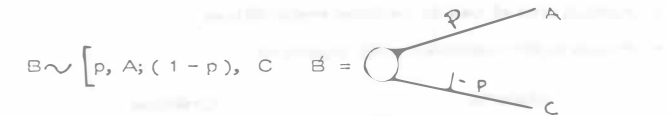

En particular para algún p si B  $\sim$  B (B es el equivalente de la certeza para dicha lotería).

d) La ley de la sustitutabilidad expresa que en cualquier lotería B puede ser sustituído por B.

e) La ley de la monotonocidad expresa que si A > B entonces  
\n
$$
\left[\begin{array}{cc} p, A; (1-p), B \end{array}\right] \rightarrow \left[\begin{array}{cc} p^1, A; (1-p^1), B \end{array}\right]
$$
\nSi y sólo sfp > p<sup>1</sup>

f) La ley de decomposición expresa que una lotería compuesta es indiferente a su descomposición en loterías simples:

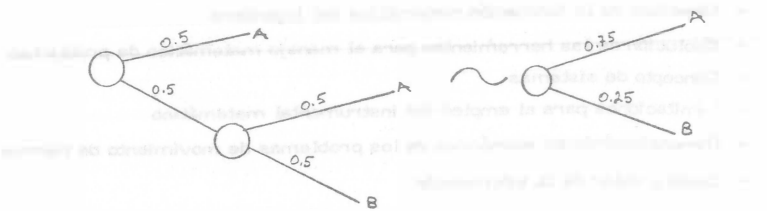

Se entiende por función utilidad  $u(x)$  una con las siguientes caracterís ticas:

1. Dadas tres lotarías  $L_1$ ,  $L_2$ ,  $L_3$ 

a)  $Si L_1 > l_0$ 

entonces

 $u(L_1) > u(L_2)$ 

b) si 
$$
L_3 \sim (1-p)
$$
,  $L_1$ ; p,  $L_2$ 

entonces

 $u(L_3) = (1-p) u(L_1) + p u(L_2)$ 

2. Cualquier transformación lineal de la función  $u(x)$  produce igual utilidad de las loterías.

Sea u<sup>1</sup> (x) =  $\propto +\beta/M$  (x)

a) puesto que

$$
u(L_1) > u(L_2) \cos i\delta L_1 > L_2
$$

entonces

 $u^1(L_1) > u^1(L_2)$  cuando  $L_1 > L_2$ 

b) Puesto que

 $\mathbf{L}$ 

$$
(L_3) = (1 - p) u(L_1) + p u(L_2)
$$

$$
\text{cumdo } L_3 \quad \text{or} \quad \left[ (1-p), L_1; p, L_2 \right]
$$

Entoncés una pesible función utilidad es  $u(x) = a + b x$ En efecto, si

$$
\mathsf{A}) \times_1 \mathsf{>} \times_2
$$

 $u(X_1) > u (X_2)$ 

$$
[p_1, x_2] \sim [p_1, x_1; (1-p_1, x_2)]
$$

entonces

```
u(X_3) = p u(X_1) + (1 - p) u(X_2)
```
entonces:

 $a + b X_2 = p (a + b X1) = (1 - p) (a + b X2)$ 

$$
X_3 = p X_1 + (1 - p) X_2
$$

Cumple con las condiciones especificadas y la necta esiuna función utilidad.

NOTA: Sacado del libro Ingéniería de Sistemas de la Cámara Nacional de la Industria de la Construcción.

METODOS PARA LA SELECCION DE EQUIPO

**USO DE MODELOS** 

Ing, José Piña Garza,

- Concepto de modelo
- Clasificación de modelos

Por la forma de representación

Descripción escrita (hablada) Económicos Lógicos (diagramáticos) Analógicos Simbólicos (matemáticas)

Por el uso

Comunicación Análisis Predicción Control Entrenamiento

- Modelo versus realidad

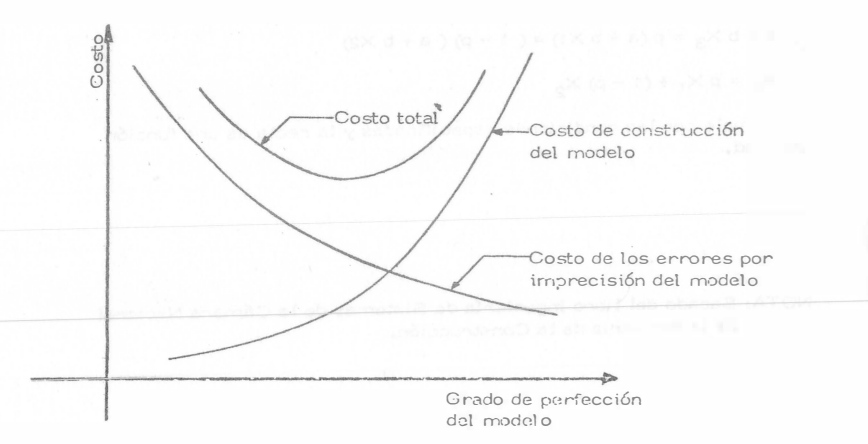

- Actitud ante el uso de modelos matemáticos

- Preparación matemática del ingeniero

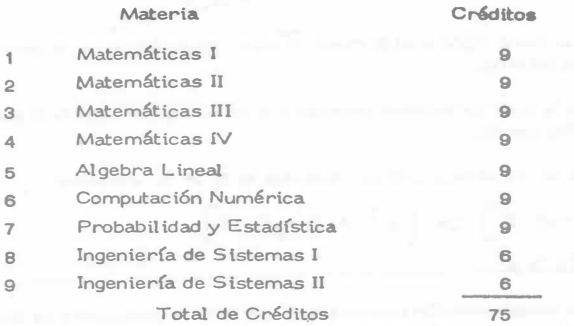

- Objetivos de la formación matemática del ingeniero

Evolución de las herramientas para el manejo matemático de problemas  $\sim$ 

Concepto de sistemas  $\overline{\phantom{a}}$ 

Limitaciones para el empleo del instrumental matemático  $\sim$ 

- Dimensionamiento económico de los problemas de movimiento de tierras  $\overline{\phantom{a}}$
- Costo y valor de la información

Problema:

Se desea determinar las dimensiones de una viga de madera en vola dizo de 3.50 m de longitud, sujeta a una carga en el extremo libre de 4.5 ton.

En atención a las características de trabajo se requiere un desplazamiento vertical menor de 3 cm en el extremo libre.

Se deberá especificar una sección rectangular en que la relación-

base/peralte sea de 1:1,5

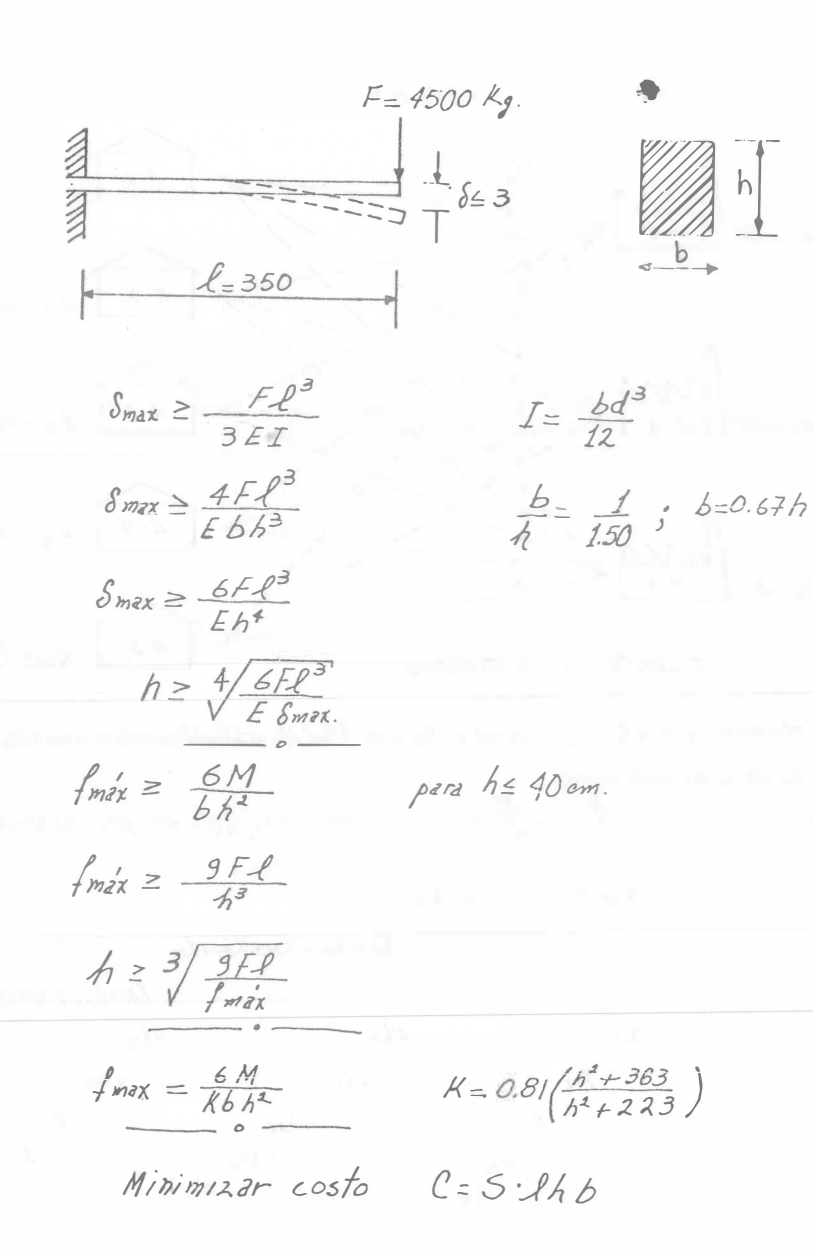

"Problema de Transporte"

a) Se tienen n orígenes posibles de un determinado artículo.

b) En cada uno de ellos se produce una cantidad conocida de artículos:

 $a_{1}$ ,  $a_{2}$ ,  $a_{3}$ , ...,  $a_{1}$ , ...,  $a_{n}$ 

c) Los artículos se deben transportar a m diferentes destinos.

d) En cada destino se requiere una cantidad definida de tales artículos:

 $b_1, b_2, b_3, \ldots, b_i, \ldots, b_m$ 

e) Se conoce el costo unitario <sup>c</sup>ij que resulta de obtener un artículo en cada uno de los j destinos según cada uno de sus n posibles orígenes.

El problema consiste en :

f) Determinar la cantidad  $X_{ij}$  de artículos que conviene enviar de cadauno de los orígenes i a cada uno de los destinos j, de tal manera que el costo total de transporte sea mínimo.

g) Suponiendo que existe una variación lineal de costo de producción y --transporte en función del número de unidades requeridas, o sea que si el costo de producir y enviar un artículo del origen i al destino j es  $c_{ii}$  el costo de entregar  $X_{ii}$  artículo será  $c_{ii}X_{ii}$ 

Formulación. del modelo matemático EjempLo: Variables  $i = 1, 2, \ldots, n$ <br> $i = 1, 2, \ldots, m$  $X_{i}$ ; m.n. variables  $c_{ij}$  $A - 1$  $b1 = 40$ Función objetivo Minimizar  $z = \sum_{i=1}^{n} \sum_{j=1}^{m} c_{ij} X_{ij}$  $\partial_1 = 100$  $A - 2$ Costo total de transporte.  $b_2 = 50$ Sujeta a las restricciones:  $(1)$  $b = 70$ disponibilidades rapuerimientos  $para.i=1,2,...,n$  $X_{ij} = a_i$  $64 = 90$  $(3)$  a  $(n+2)$ Cant. enviada  $\partial_3 = 20$ Containep. an el origen i todos los destinos  $A - 5$  $65 = 90$ Formulacion matematica:  $\sum_{i=1}^n X_{ij} = 6j$  $para / = 12, ..., m$  $(M3)$  a  $(M+M+2)$  $\mathcal{L}(f)$  Minimizar:  $\mathcal{Z} = 4X_{11}X_{12}X_{2}X_{3}+6X_{3}X_{5}X_{6}X_{7}+9X_{22}X_{3}X_{23}+5X_{23}X_{1}X_{25}+2X_{32}X_{6}X_{33}+4X_{34}X_{5}X_{53}$ Cant. racibida. Cont. repuenda en el destino 1 Sujeta alas restricciones de todos los origenes  $\sum_{i=1}^{M} \partial_{i} = \sum_{i=1}^{M} b_{i}$  $(a)$  $100 + 120 + 120 = 40 + 50 + 70 + 90 + 90 = 340$  $X_{i,j}\geq o$ para  $i=1,2, . . , n$  $(3)$  $X_{11} + X_{12} + X_{13} + X_{14} + X_{15}$  $= 100$  $(n+m+3)$  a( $n+m+3+m$ )  $i = 1, 2, ..., m$  $(4)$  $Xz$ + $Xzz$ + $Xz$ 3+ $Xz$ 4+ $Xz$ s  $= 120$  $(5)$  $X31 + X32 + X33 + X341X52120$ (No tiene sentido fisico que  $(6)$  $X_{II}$  $+X_{21}$  $4x_{31}$  $=$  40 las variablés adquieran  $'z$  $X_1$  $+\frac{y}{2z}$  $4X_{32}$  $=50$ valores negativos).  $(g)$  $X_{13}$  $=$  70  $+ \chi_{33}$  $+ \chi_{13}$  $(9)$  $= 90$  $+ \lambda'$ 34  $484$  $X''$ oteos Tot Yersill  $1/155 = 90$  $1/0)$ 

304

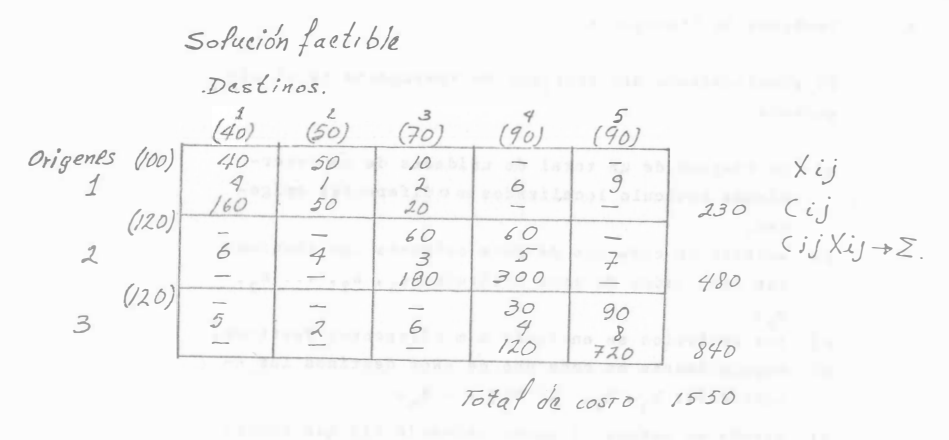

Solución optima Destinos  $rac{5}{(90)}$  $\mathcal{Z}_{\mathcal{Z}}$  $\frac{2}{(50)}$  $(90)$  $(40)$  $(70)$  $40$ Origenes  $(100)$ 20  $40^{6}$  $\overline{\phantom{a}}$  $\sim$  $\frac{6}{1}$ 9  $10$  $AC$  $160$  $260$  $\sim$ Ŧ  $(120)$  $\frac{30}{3}$  $90$  $\sim$  $4$  $\acute{\circ}$  $\mathcal{F}$  $\overline{z}$  $90$  $63c$  $\sim$  $\sim$  $720$  $(120)$  $\overline{\phantom{a}}$  $30$  $\overline{\phantom{0}}$ 90  $\tilde{\mathcal{Z}}$  $\overline{\mathcal{L}}$  $\mathcal{Z}$  $\leq$  $\mathcal{I}$  $rac{4}{360}$  $\overline{\phantom{m}}$  $420 -$ 60 Total de costo 1400

Disposicion de datos  $\frac{Xij}{e_{ij}}$  $\approx \sum_{i=1}^{5} e_{ij} \chi_{ij}$ 

En las dos últimas décadas los avances en el procesamien to electrónico de información y en la tecnología asociada al tema, han sido fundamentales para el desarrollo de nuevos procedimientos de solución de problemas en infinidad de actividades relacionadas con el trabajo intelectual, siendo la Ingenie

ría uno de los campos en que su influencia es de la mayor tras cendencia.

Como objeto de señalar una de las innumerables formas en que la investigación de Operaciones y el Cómputo Electrónico, pueden intervenir en la consideración de decisiones de una Empresa Constructora se presenta una metodología en la selección del equipo necesario para efectuar movimientos de terracerías en la construcción de un camino.

Se pretende con ello despertar inquietudes para utilizar estas técnicas que representan ventajas económicas de funda-mental importancia; las referencias bibliográficas que se citan al final del texto fueron elegidas bajo el mismo criterio.

En la presentación de esta metodología se ha seguido el siguiente esquema que consta de cuatro capítulos:

 $1)$ Se plantea formalmente el "problema de transporte" que consiste en determinar las cantidades de objetos que es necesario enviar desde cada uno de los puntos donde se obtienen o producen, hacia cada uno de los puntos donde se requieren o utilizan, de tal forma que el costo total de transporte sea el mínimo posible.

305

- 2) Se �lantea el problema de la determinaciór. de los movimientos de terracerías en la construcción de un camino en términos del problema de transporte, por lo que su solución óptima se encuentra en la solución al mencionado problema de transporte.
- 3) Para aclarar el procedimiento anterior se muestra un ejemplo para un tramo del camino Tijuana-Matamoros y se compara con los resultados obtenidos por los méto dos tradicionales.
- 4) Finalmente se plantea en base a la aplicación ordenada y sistemática de la solución anterior, un procedimiento para determinar el equipo de movimientos de terracerías en la construcción de un camino de tal forma de encontrar el menor costo posible.

En el desarrollo de este artículo se ha procurado omitir notaciones y procedimientos matemáticos complicados con objeto de lograr una mayor facilidad en la comprensión del concepto que se desea exponer.

A. P1oblerns de Transporte.

El planteamiento del problema de transporte es el siguiente:

- a) Se dispone de un tctal de unidades de un determinado artículo lecalizados en ndiferentes orígenes,
- b) existen en cada uno de esos orígenes las siguientes cantidades de este artículo:  $a_1$ ,  $a_2$ , ...  $a_j$ ,  $a_{n}$ ;
- c) los artículos se enviarán a m difercrtes destinos,

d) requirièndose en cada uno de esos destinos las -cantidades  $b_1$ ,  $b_2$ , ...  $b_i$ , ...  $b_m$ ;

e) además se conoce el costo unitario cij que resulta de produc ir y/o enviar un articulo de cada origen i a cada destino j, esto es, se conoce lo que cuesta obtener un artículo en cada uno de los m destinos según cada uno de sus n orígenes posibles.

La solución al problema consiste en:

- f) Determinar las cantidades xij de ese artículo que se deben enviar de cada uno de los orígenes i a cada uno de los destinos.
- g) De tal manera que el costo total de transporte sea mínimo, o sea, que el problema consiste en minimizar la "función objetivo":

$$
Z = \sum_{j=1}^{n} \sum_{j=1}^{m} c_{ij} X_{ij}
$$

sujeta esta solución a las siguientes hipótesis o restricciones:

- h) Hay una variación lineal en el costo de transporte en función del número de unidades transpor tadas, o sea que si el costo de enviar una unidad del origen i al destino j es cij, entonces el costo de enviar xij unidades será xij cij.
- 1) El total de artículos disponibles en los n orígenes debe ser igual al total de artículos requeridos en los m destinos, esto es
	- $\sum_{i=1}^{n} \partial_i = \sum_{i=1}^{m}$  $\int =$ y en consecuencia

m) La cantidad enviada desde cada origen i será igual a la cantidad a ; disponible, y la cantidad recibida en cada destino j será igual a la cantidad b, requerida.

El problema de Transporte planteado por Hitchcok (1941) e independientemente por Koopmans (1947) y resuelto por G.B. Dantzig (1947) queda enmercado dentro de los problemas de programación lineal relativos a la distribución o uso eficiente de un conjunto de recursos limitados y relacionados entre sí, buscando generalmente maximizar los beneficios derivados de su utilización o minimizar los costos de su aprovechamiento; se caracterizan por el gran número de soluciones que satisfacen las condiciones básicas planteadas, debiéndose seleccionar entre ellas a la que, de mejor manera, satisface el objetivo deseado.

Para un problema de esta naturaleza la cantidad de so luciones posibles y la dificultad para evaluarlas en forma adecuada, impide pensar en aplicar las técnicas de programaci6n lineal para obtener su solución, si no se cuenta con un computador electrónico que realice este trabajo; las primeras soluciones favorables para problemas de este tipo se obtuvieron en 1952 con el uso de la máquina SEAC del Nacional Bureau of Standards (E.U.A.), a partir de entonces esta técnica se ha convertido en una importante herramienta de las matemáticas modernas, aplicable a una gama amplísima de actividades y el algoritmo que la resuelve se ha programado para una gran cantidad de computadores.

- 
- 
- 

B. Movimiento de Terracerías como un Problema de Transporte.

Analizando el problema de movimiento de terracerías se observa que puede ser planteado como "Problema de Transprte" de acuerdo con las siguientes consideraciones siguiendo cada uno de los incisos presentados en el capítulo anterior.

- En efecto:
- a) El artículo que va a ser transportado son m<sup>3</sup> de tierra que se encuentran en cada uno de los cortes del camino a construir, así como también en ''todos'' los posibles bancos de material con lo que se integran los n orígenes de nuestro problema
- b) se conoce el volumen de m<sup>3</sup> disponibles tanto en cada uno de los cortes por efectuar, como en cada uno de "todos" los posibles bancos, esto es, se conocen las cantidades  $a_{\textrm{i}}^{\textrm{}}$  de m $^{3}$  disponibles en cada origen i,
- c) los m<sup>3</sup> de tierra servirán para la construcción de terraplenes, por lo que serán requeridos en cada una de la m secciones de terraplén que se presenten en el proyecto
- d) se conocen las cantidades b. de m<sup>3</sup> que se necesitan J en cada una de las m secciones de terraplén,
- e) se conoce el costo unitario c<sub>ij</sub> que resulta de enviar un m 3 de tierra de cada corte i (o sección de corte) a cada una de las secciones de terraplén y además puede evaluarse el costo de obtención y envio de un m 3 de tierra de cada banco también a cada sección de terraplén. Obsérvese que este costo está en función del equipo que pretende emplearse

b

en la construcción del camino y de la distancia que existe entre el punto de origen y el de destino del material; a reserva de abundar posterior mente en estos temas, para efecto de continuar la exposición supóngase que el costo de recibir un m<br><sup>3</sup> de tierra en cada sección de terraplén según cada uno de sus n posibles orígenes puede obtener se fácil y rápidamente.

La solución de nuestro problema de movimiento de terracerias consiste entonces en:

- f) determinar las cantidades  $x_{i,j}$  de m $^3$  de tierra que hay que enviar y/o obtener de cada corte y cada banco de materia i, a cada sección de terraplén j;
- $\sigma$ ) de tal manera que el costo total de transporte sea mínimo o sea hacer mínima la función objetivo.

$$
Z = \sum_{j=1}^n \sum_{j=1}^m C_{ij} X_{ij}
$$

Por otra parte, se observa con ciertas tolerancias razonables y de acuerdo con las consideraciones que a conti nuación se indican, que nuestro problema cumple con las hipótesis ) restricciones del problema de transporte, esto es:

- h) dentro de las limitaciones del análisis, podemos considerar que si el costo de enviar un m 3 de tierra del origen i al destino j es c<sub>ij</sub> el costo de enviar x<sub>ij m</sub>3 serā c<sub>ij</sub> x<sub>ij</sub>,
- l) como el total de m<sup>3</sup> de tierra disponible en los cortes y en los bancos siempre será superior a los m<sup>3</sup> de tierra requeridos para la formación de terraplenes, se crea un terraplén ficticio para lograr que

$$
\sum_{j=1}^n \partial_{ij} = \sum_{j=1}^m b_j
$$

asignándole costos nulos de transporte a ese terraplén con lo cual se incluye en la solución la posibilidad de no utilizar material provenien te de los bancos a menos de que sea conveniente, puesto que si la solución indica el envío de material de bancos a este terraplén ficticio, ello implica que esos volúmenes no son utilizados. Pa ra cubrir la posbilidad de desperdiciar material de corte y compensar esos volúmenes con material de banco, pueden crearse tantos terraplenes ficticios como desperdicios posibles existan, cumpliendo siempre con la restricción de igualdad entre oferta y demanda y asignando los costos de transporte por acarreo de desperdicio que procedan, si el material proviene de cortes en cajón, y costos nulos para material proveniente de cor tes en balcón y de bancos;

m) entonces la cantidad de m<sup>3</sup> por enviar de cada origen i serà igual a la cantidad a<sub>i</sub> disponible y la cantidad recibida en cada seceión de terraplén j será igual a la cantidad requerida b<sub>j</sub>.

El planteamiento del movimiento de terracerías en esta forma parece ser bastante laborioso y tal vez incosteable, pero si enmarcamos esta solución dentro del método Fotogramétrico Electrónico para proyecto de Vías Terrestres existen te en la Secretaria de Obras Públicas y también desarroliado en diversas empresas consultoras, observamos que la mayor parte de .los datos son ya obtenidos a través de procesos de cómputo electrónico y que quedan almacenados en memorias auxiliares (discos o cintas magnéticas) para su procesamiento posterior con los datos complementarios proporcionados por el proyectista de vías terrestres o el con tratista de construcción. En realidad la única información que necesita proporcionarse, es la relativa a los costos de transporte tal como se indica en la Fig. No. 1 y la ubicación y el volumen disponible de todos los posibles bancos de material así como también la ubicación y el volumen m� xirno depositable de las zonas de posible desperdicio; datos que en cualquier caso tanto el proyectista como el constructor deben conocer para orientar en forma adecuada sus decisiones.

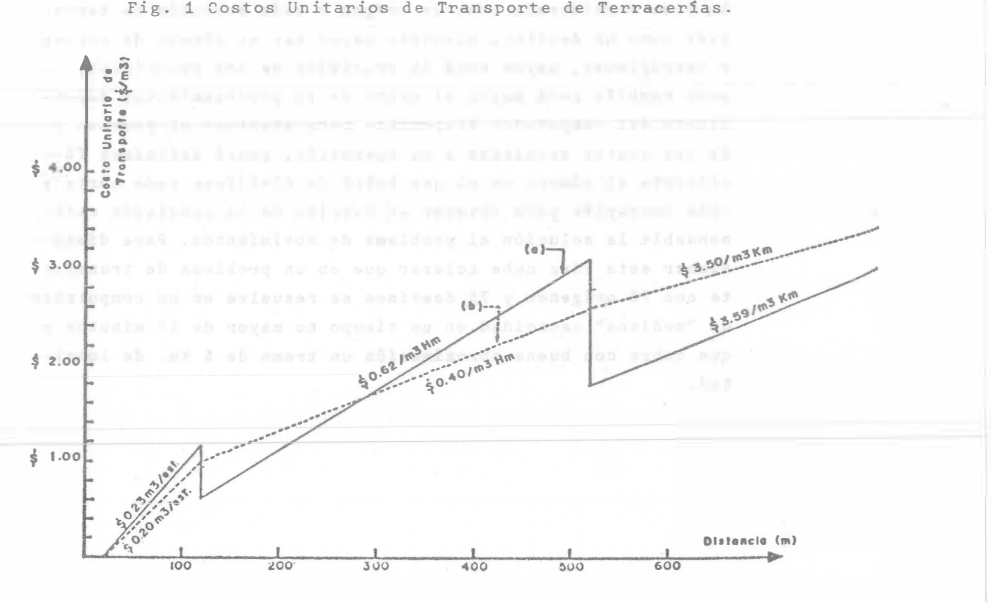

e. Ejemplo.

Para ilustrar el procedimiento descrito se desarrolla a continuación un ejemplo tomado del proyecto del camino Tijuana-Matamoros, tramo El Porvenir-Ojinaga, del Km. 28+800 al - Km. 29+640.

En la Fig. No. 2 se muestra el diagrama de curva masa que contiene además los movimientos definidos por el proyectista así como los volúmenes de corte y terraplén. Como com plemento a lo anterior el proyectista indica que se podría disponer de material de un banco ubicado a 500 m. der. de la estación 33+000. Los volúmenes disponibles en los cortes y en el banco, así como los requeridos para terraplén se muestran en la tabla No. 1.

Se observa que arbitrariamente cada estación de corte ha sido considerada como un origen y cada estación de terra<sup>p</sup>lén como un destino; mientras mayor sea el número de cortes <sup>y</sup>terraplenes, mayor será la precisión de los resultados, pero también será mayor el costo de su procesamiento; dependiendo del computador disponible para efectuar el proceso y de los costos asociados a su operación, podrá definirse fá cilmente el número en el que habrá de dividirse cada corte y cada terraplén para obtener en función de la precisión recomendable la solución al problema de movimientos. Para dimen sionar esta idea cabe aclarar que en un problema de transporte con 75 orígenes y 75 destinos se resuelve en un computador de "mediana" capacidad en un tiempo no mayor de 15 minutos y que cubre con buena aproximación un tramo de 5 Km. de longi-tud.

Se observa por otra parte en la tabla No. 1 que se ha creado un terraplén ficticio de 4712  $\frac{3}{\pi}$  de capacidad requerida para igualar la oferta y la demanda.

Los costos de transporte proporcionados por el proyectista son indicados en la Fig. No. 1 (a) correspondientes a los precios unitarios según las Especificaciones de la Secre taría de Obras Públicas. Estos costos fueron modificados según se indica en la Fig. No. 1 (b) para ser congruentes con el proyecto convencional, toda vez que los precios S.O.P., simplificados para su fácil aplicación y que consideran implícitamente el procedimiento tradicional para determinar movimientos de terracerías, ocasionarían soluciones incorrec tas ya:oue, como puede deducirse de la gráfica No. 1 (a) el eosto de transporte a una distancia de 130 m (por ejemplo) es menor que el costo de transporte a una distancia de 90 m, a lo cual es cierto solo bajo determinadas condiciones de utilización de equipo. De estos costos unitarios de trans porte se obtiene la matriz de costos C que se muestra en la tabla NO. 2; obsérvese que los costos de transporte asociados al terraplén ficticio son nulos.

Con estos datos se procedió a su procesamiento en un computador CDC 3300 mediante la programaci6n del algoritmo - ''de la esquina noroeste'' de Dantsig obteni�ndose los resultados que se muestran en la tabla No. 3 y que representan gráficamente en la Fig. No. 3.

Se observa de estos resultados que las diferencias son poco significativas; al respecto es necesario considerar que los volfimen<sup>e</sup>s de movimientos de terracer1as son mucho mayores que las del ejemplo y que una comparación realmente de validez implicaría la realización de un estudio estadístico de cierta importancia para determinar cual es el porcentaje promedio de "deficiencia" del proyectista con respecto al óptimo.

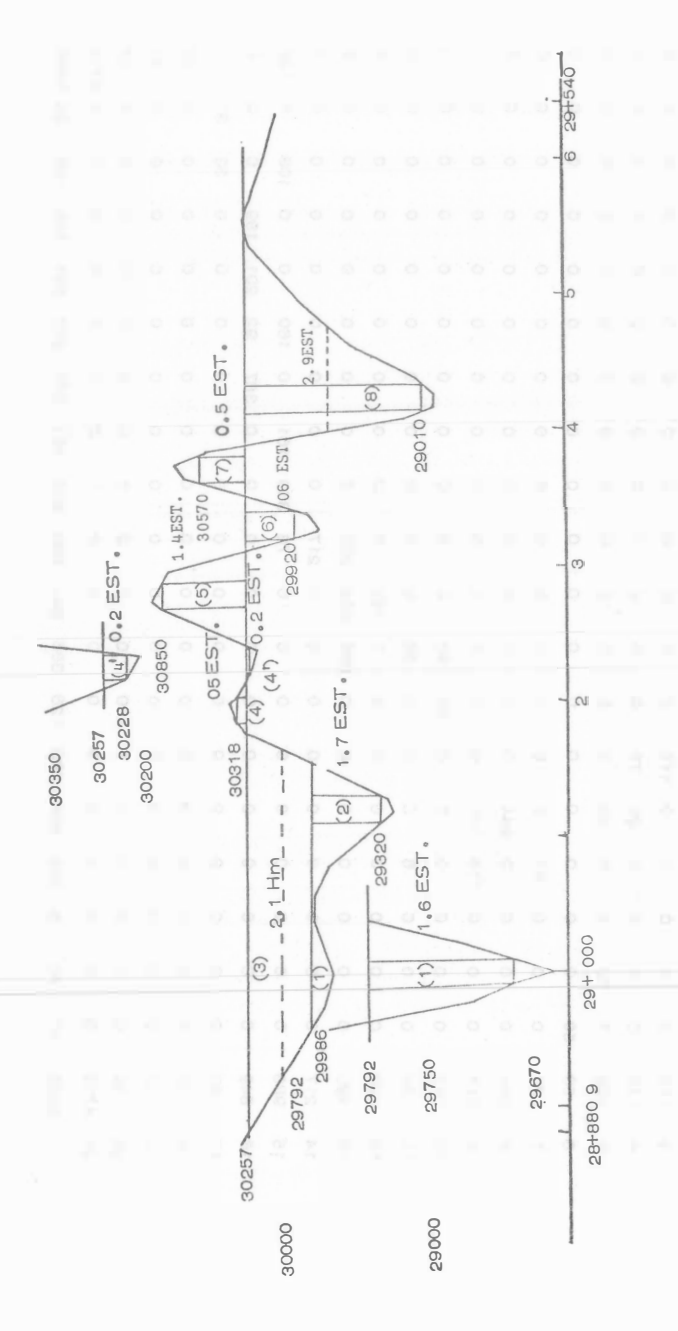

VOLUMEN DE TERRAPLEN, CORTE Y BANCOS

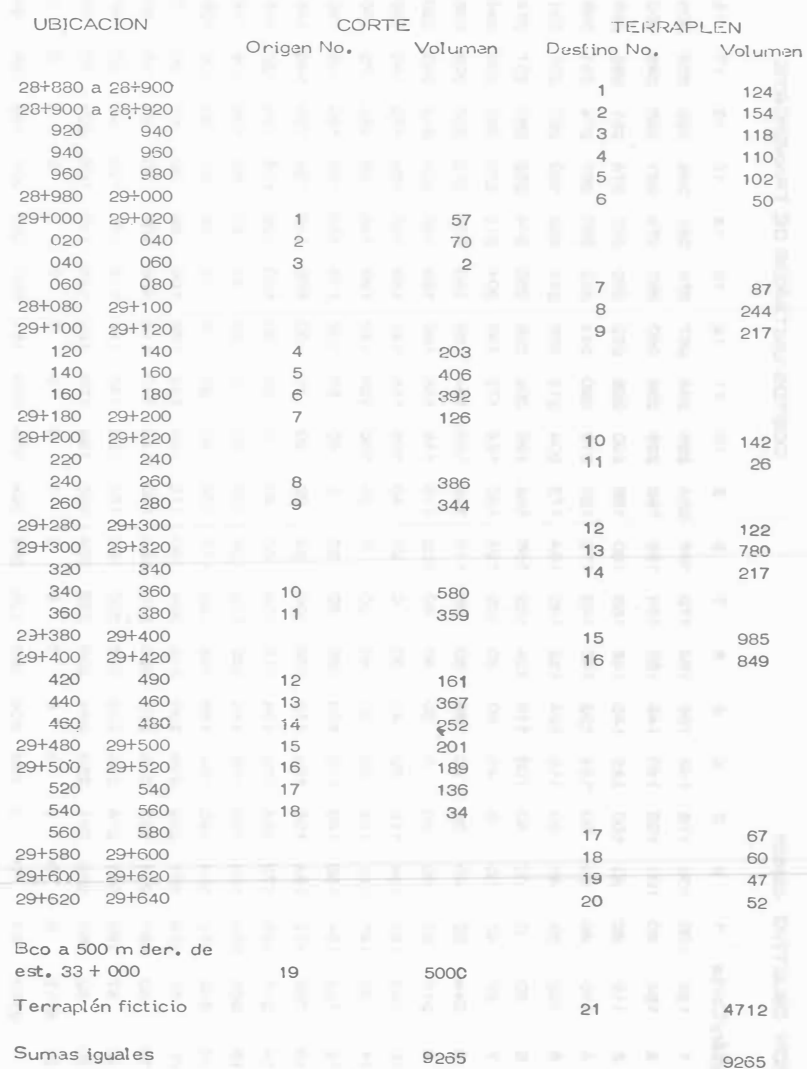

311

 $326$ 

CURVA MASA Y MOVIMIENTO DE TERRACERIAS (CONVENCIONAL)

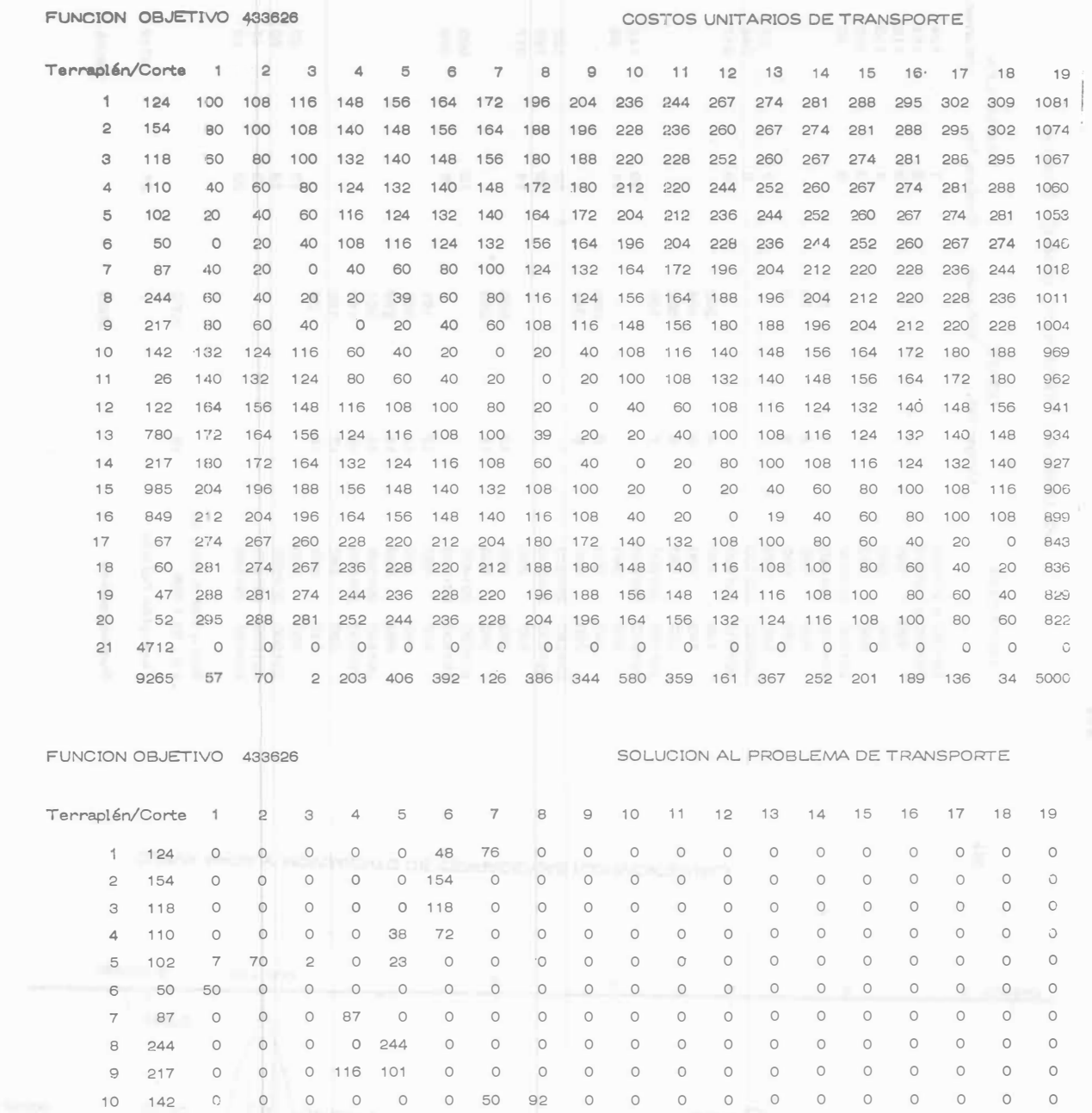

 $\circ$ 

 $\circ$ 

 $\circ$ 

 $\circ$ 

 $\circ$ 

 $\circ$ 

 $\circ$ 

 $\circ$  $\circ$ 

 $\circ$ 

 $\begin{matrix} 0 & 0 \\ 0 & 0 \end{matrix}$ 

359 161

 $\circ$ 

 $\circ$ 

 $\circ$  $\circ$ 

 $\circ$ 

 $\circ$ 

0 367

 $\circ$ 

 $\begin{matrix} 0 & 0 & 0 \end{matrix}$ 

 $\begin{matrix} 0 & 0 & 0 \end{matrix}$ 

 $\circ$ 

 $\circ$ 

 $\begin{matrix} 0 & 0 \\ 0 & 0 \end{matrix}$ 

 $\begin{matrix} 0 & 0 \\ 0 & 0 \end{matrix}$ 

 $\begin{matrix} 0 & 0 \end{matrix}$ 

0 160

 $\circ$ 

 $\circ$  $\circ$ 

 $\bigcirc$  $\circ$ 

 $\circ$  $\circ$ 

 $\circ$ 

 $\circ$  $\circ$ 

 $\circ$ 

 $\circ$ 

92 201 189

 $\circ$ 

 $\circ$ 

 $\begin{matrix} 0 & 0 \\ 0 & 0 \end{matrix}$ 

 $\circ$  $\circ$   $\circ$  $\circ$ 

 $\begin{matrix} 0 & 0 \\ 0 & 0 \end{matrix}$ 

 $0 129$ 

 $\circ$ 

 $\circ$ 60

 $\bigcirc$ 47

 $\circ$ 52

 $04712$ 

 $\circ$ 

 $\circ$ 

 $\circ$ 

 $\circ$  $\circ$  $\circ$ 

 $\circ$   $\circ$ 

 $\begin{matrix} 0 & 0 \end{matrix}$ 

 $0 103$ 

 $\circ$ 33 34

 $\circ$  $\circ$ 

 $\circ$ 

 $\circ$ 

 $\circ$ 

 $\circ$ 

 $\circ$ 

 $\circ$ 

 $\circ$ 

 $\circ$ 

 $\circ$  $\circ$ 

 $\circ$  $\circ$ 

 $\begin{array}{ccccccccccccccccc} \circ & \circ & \circ & \circ & \circ & \circ & \circ \end{array}$ 

 $\begin{matrix} 0 & 0 & 0 & 0 \end{matrix}$ 

 $\begin{matrix} 0 & 0 \end{matrix}$ 

 $\circ$  $\circ$ 

 $\circ$  $\circ$ 

 $\begin{matrix} 0 & 0 & 0 \end{matrix}$ 

 $\circ$ 

 $\circ$  $\circ$ 

 $\circ$ 

 $\begin{matrix} 0 & 0 & 0 \end{matrix}$ 

 $\begin{array}{ccccccccc}\n0 & 0 & 0\n\end{array}$ 

 $\circ$  $\circ$ 

 $\circ$  $\circ$ 

 $\circ$ 

 $\circ$  $26$ 

 $\circ$  $\circ$ 

 $\circ$ 

 $\circ$ 

 $\circ$  $\circ$  $\circ$ 

 $\mathbb{G}$ 

 $0 122$ 

0 0 268 222 290

 $\circ$ 

 $\circ$ 

 $\circ$  $\circ$ 

 $\circ$   $\circ$ 

 $\begin{matrix} 0 & 0 & 0 & 0 \end{matrix}$ 

 $\circ$ 

 $\circ$ 

 $0 217$ 

73

 $\circ$ 

 $\circ$ 

 $\overline{\phantom{0}}$ 

 $\circ$ 

 $\circ$  $\circ$ 

 $\circ$   $\circ$ 

9265 57 70 2 203 406 392 126 386 344 580 359 161 367 252 201 189 136 34 5000

 $11$ 

 $13$ 780

 $14$ 

15

 $17$ 

 $18$ 

 $19$ 

20

16 849

26

 $217$ 

985

67

60

47

52

12 122

 $\circ$ 

 $\circ$ 

 $\circ$ 

 $\circ$ 

 $\circ$ 

 $\circ$ 

 $\circ$  $\circ$ 

 $\circ$ 

21 4712 0 0 0 0

 $\circ$ 

 $\circ$ 

 $\circ$  $\circ$ 

 $\circ$ 

 $\circ$  $\circ$  $\circ$  $\circ$ 

 $\circ$ 

312

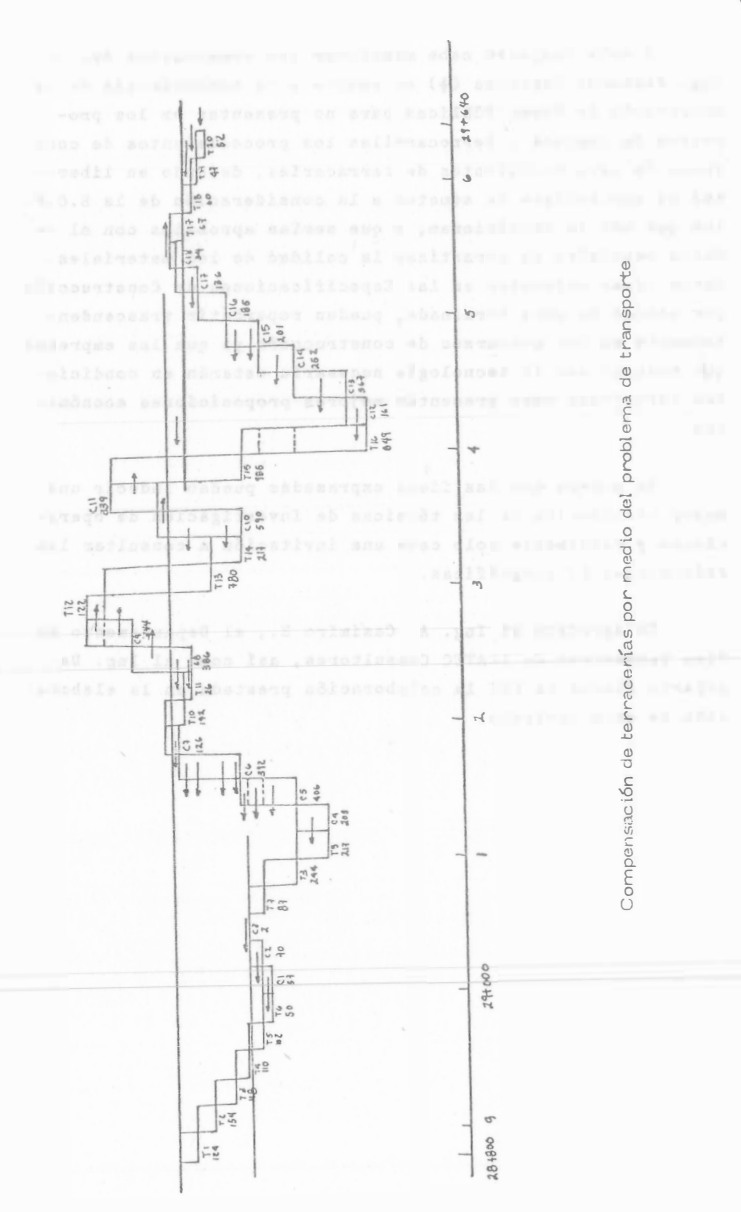

# D. Determinación del Equipo de Transporte.

El método descrito puede ser importante para el proyec tista de Vías Terrestres, pues le permite encontrar la solución óptima en base a los datos de que dispone, pero puede ser mucho más significativo para el constructor si procede iterativamente proporcionando diferentes datos de costos semejantes a los indicados en la Fig. No. 4 representativos de un determinado conjunto de equipo para realizar el movimiento de terracerías.

En efecto, en un momento dado y en función de un contrato específico de construcción, un conjunto de cargadores y camiones, pudiera ser más conveniente que un conjunto de motoescrepas y los costos para el primer caso son menores en distancias relativamente grandes que los correspondientes para el segundo caso y viceversa si las distancias son menores. Esto, aunado a las muchas combinaciones que pueden formarse de acuerdo con la disponibilidad de maquinaria, los criterios de depreciación establecidos en la empresa, la alternativa de comprar, rentar o rentar con opción a compra, integra nuevamente una infinidad de posibles soluciones de- las que hay que encontrar la mejor. Para ello podría plantearse un método de selección basado quizá en los principios de la - Programación Dinámica que, por sencillez de exposición, se omite, pero que para efectos de comprensión del concepto basta con mencionar la posibilidad de comparar el costo que resulta de utilizar diversos equipos de construcción, encontrán dose para cada conjunto de equipo la mejor forma de efectuar ese movimiento, que lógicamente será distinto al propuesto en el proyecto.

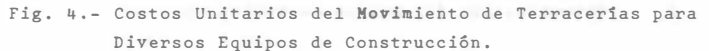

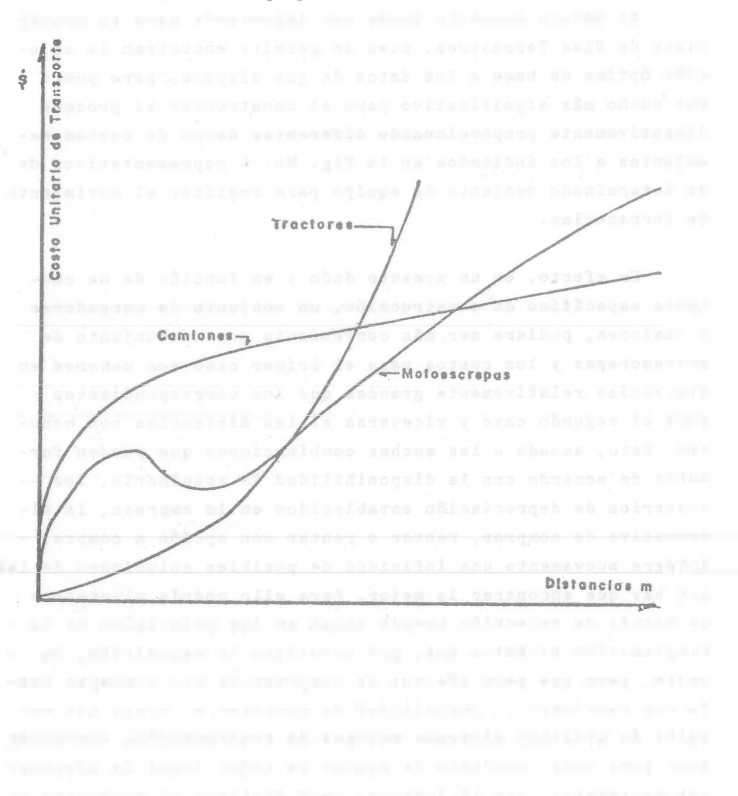

A este respecto cabe mencionar los comentarios del - Ing. Fernando Espinosa (+) en cuanto a la conveniencia de la Secretaría de Obras Públicas para no presentar en los proyectos de Caminos y Ferrocarriles los procedimientos de cons trucción para movimientos de terracerías, dejando en liber tad al contratista de someter a la consideración de la S.O.P . los que más le convinieran, y que serían aprobadas con el único requisito de garantizar la calidad de los materiales. Estas ideas enfocadas en las Especificaciones de Construcción por unidad de obra terminada, pueden repercutir trascendentalmente en los concursos de construcción ya que las empresas que cuenten con la tecnología necesaria estarán en condiciones ventajosas para presentar mejores proposiciones económicas.

Se espera que las ideas expresadas puedan inducir una mayor utilización de las técnicas de investigación de operaciones y finalmente solo cabe una invitación a consultar las referencias bilbiográficas.

Se agradece al Ing. A. Casimiro Z., al Departamento de Vías Terrestres de ICATEC Consultores, así como al Ing. Dagoberto Flores de PSI la colaboración prestada en la elaboración de este artículo.

### **SIMULACION**

Otra clasificación de modelos

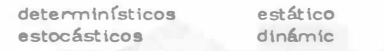

- Concepto de Simulación
- Metodología

Definición de objetivos Obtención y revisión de datos, análisis del problema Diseño del experimento Construcción del modelo Validación (calibración del modelo) Simulación Análisis e interpretación de resultados

### Problema de selección de equipo

Se necesita efentuar un movimiento de tierras en un volumen de 400,000 m<sup>3</sup> de un banco a un tiradero; la longitud de acarreo es de 1 200 m.

Se ha analizado el problema y se recomienda efectuar el movimiento uti lizando un cargador Michigan de 3 1/2 yd<sup>3</sup> y 8 camiones fleteros, cuando se presenta una opción interesante que conviene analizar.

Características de la opción.

- Cargadores de la misa capacidad a un costo horarlo efectivo de -----\$ 160,00/hr vs \$ 200,00/hora del primero,
- Los cargadores son defectuosos; el tiempo promedio entre fallas es de 6.5 horas según función de probabilidad (1) y el tiempo de compostura promedio es de 4.5 horas según función de probabilidad (2). Esta información se ganantiza ampliamente,
- En compensación, el fabricante ofrece enviar sin costo para el constructor, otro cargador iqual por el cual sólo se pagará el costo hora rio efectivo, de manera que cuando uno esté descompuesto entra el otro en operación.
- El fabricante también ofrece proporcionar a un mecánico y cubrir las reparaciones que surjan durante el desarrollo del trabajo,
- El constructor tiene la obligación con los fleteros de pagar \$ 60.00/ hora en caso de descompostura del cargador, en compensación por tiem po de espera,

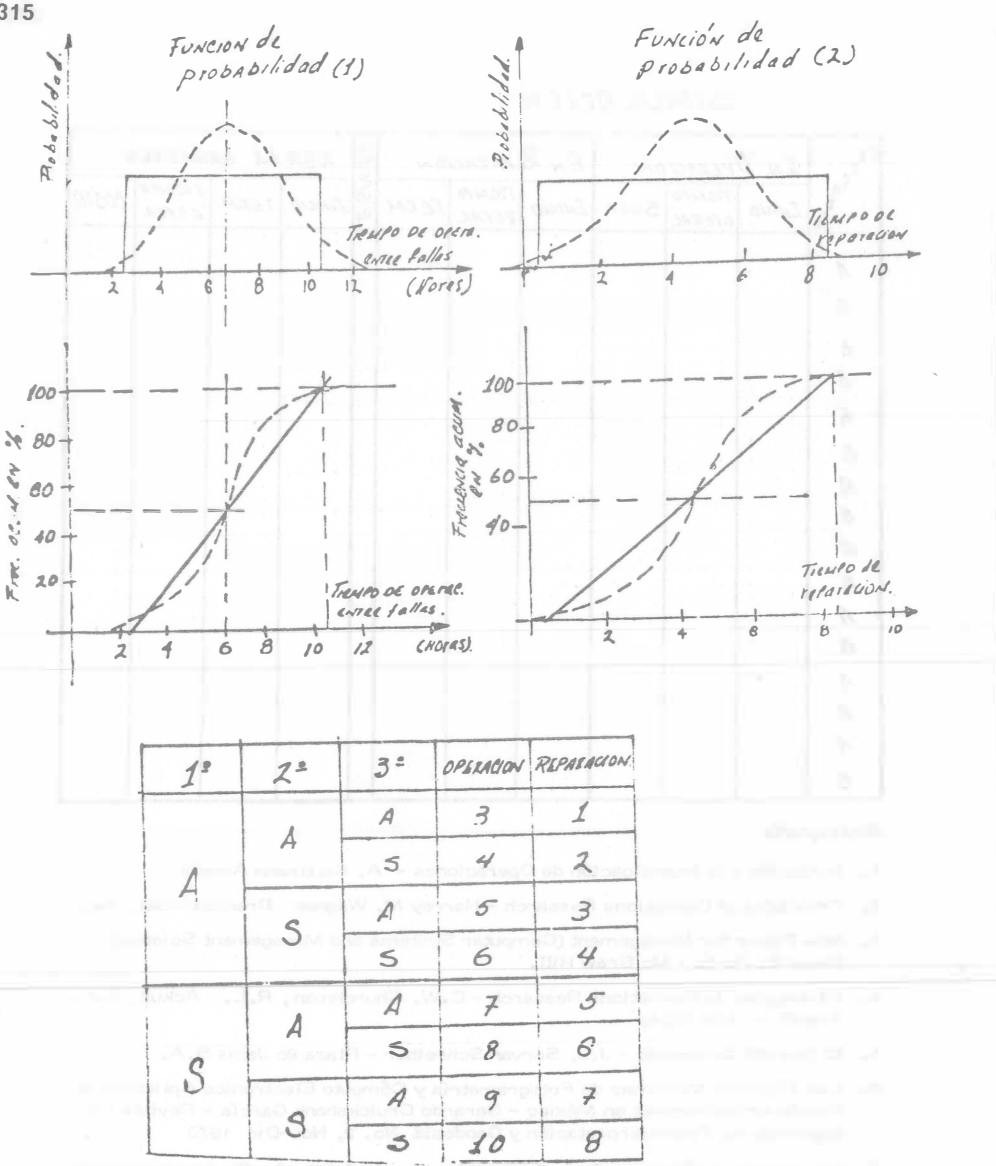

 $315$ 

È

 $\overline{\phantom{a}}$ 

 $\theta_{i,\bullet}^{\;\;\sigma}$ 

 $\vec{k}$ 

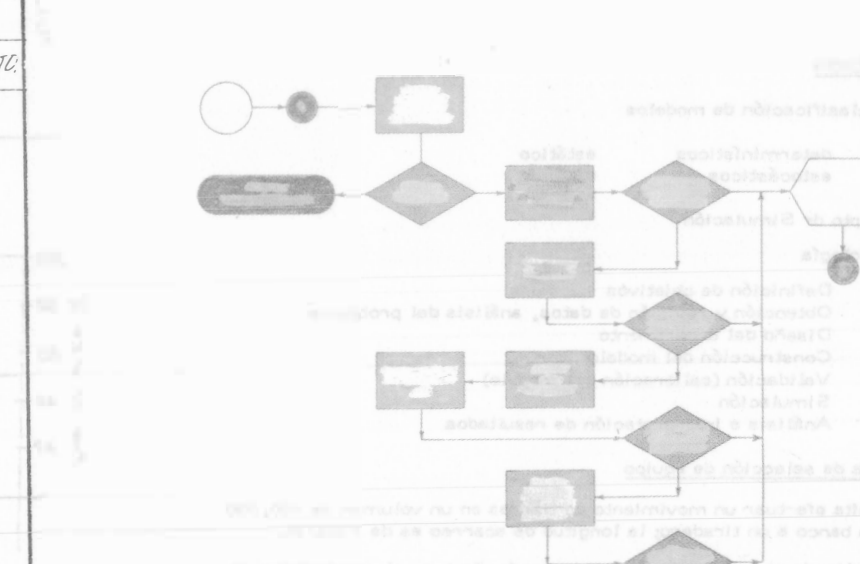

- 
- 
- 
- 

CAR<sub>RA</sub> ESPERA CAMIONES EN REPARACION EN OPERACION  $71EATO$  $TIFMPO$ TIERIPO COSTO. INICIO TERM INICIO TERM. INIUO Susp.  $ESPEA$ REFAL. OPERAC  $\overline{A}$  $\beta$  $\overline{A}$  $\beta$  $\overline{A}$  $\mathcal{B}$  $\overline{A}$  $\ensuremath{\mathcal{B}}$  $\overline{A}$  $\mathcal{E}% _{M_{1},M_{2}}^{\alpha,\beta}(\varepsilon)$  $\overline{A}$  $\mathcal{B}% _{M_{1},M_{2}}^{\alpha,\beta}(\varepsilon)$  $\mathcal{A}$  $\ensuremath{\mathcal{B}}$  $\overline{A}$  $\mathcal{C}$ 

SIMULACION

Bibliografía

- 1. Invitación a la Investigación de Operaciones A. Koufmann Arnold.
- 2. Principles of Operations Research Harrey M. Wagner Prentice-Hall, Inc.
- 3. New Power for Management (Computer Systems and Management Science) -David B. Hertz - Mc Graw Hill.
- 4. Introduction to Operations Research C.W. Churchman, R.L. Ackuft, E.L. Arnoff - John Wiley
- 5. El Desafío Amencono J.J. Servan Schreiber Plaza 8c Jams S.A.
- 6. Las Técnicas Modernas de Fotogrametría y Cómputo Electrónico Aplicadas al Diseño de Carreteras en México - Gerardo Cruickshank García - Revista Fotogrametría, Fotointerpretación y Geodesia No. 2, Nov-Dic 1970
- 7. Movimiento de Terracerías y Costo Mínimo José Piña G.-Revista Ingeniería Civil

316

### JNSTP.UCCJONES

La primera parte de estos apuntes utiliza el sistema denominado EDUCACION PROGRAMADA. Rogamos al lector atender las siguien tes instrucciones para obtener el mejor aprovechamiento:

- 1) Cubriendo la columna de la derecha con la tira que se anexa, lea cada uno de los temas.
- $2)$  Escriba la respuesta en el espacio marcado o en una hoja por separado, cuando así se requiera. (Es esencial que no se concrete usted a pensar la respuesta, DEBE ESCRIBIRLA).
- 3) Revise su respuesta, moviendo la tira hacia abajo, descu -briendo la respuesta correcta en la c<sup>o</sup>lumna de la derecha.
- 4) Si su respuesta es correcta pase al siguiente tema.
- 5) Si su respuesta no es correcta, lea el tema nuevamente y  $\bullet$ trate de comprender por qué está usted equivocado.

### PROCEDIMIENTO

Cada tema deberá ser resuelto en orden. NO ALTERE EL OR--DEN, a menos que así se le indique. Si tiene dificultad en un determi nado punto debe regresar al lugar donde este punto apareció por prime ra vez y revisar los temas relacionados con él.

### CONVENCIONES

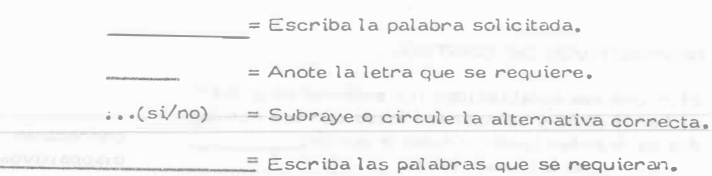

 $\rightarrow$ <sup>=</sup>Ponga el número correcto

EL CONTROL

1.- GENERALIDADES.

1.- Control es el proceso que determina que -también se está llevando a cabo una actividad va lorizándola y si es necesario aplicando las medi das correctivas apropiadas, de manera que lae;ecuciÓn esté de acuerdo con lo planeado.

2.- La comparación entre lo planeado y lo ejecu tado es lo que constituye la base del y la determinación del estándar o patrón que esla esencia de dicha comparación, es el primer.paso a seguir.

3.- El contr<sup>o</sup>l es pues, un que requiere de la determinación del en primer lugar y después de la comparación el estándar planeado y el trabajo ejecutado y por $-$ Último el de llevar a cabo la acción correctiva en c�so necesario.

4.- La identificación de los objetivos que se rea liza en la función de la norma el primer paso del control que consiste en la de los \_\_ \_

5.- Entonces la definición de la cantidad de trabújo a realizar en una jornada, es lo que consti tuye la determinación de un para la valuación del desempeño del trabajador. Ladefintción de un modelo de comportamiento o a<sup>c</sup> ción es lo que constituye un estándar (sí/no) .

 $6.$ - La valorización de lo ejecutado y lo planea do, sería una etapa de la comparación entre el'estándar y lo que se está realizando. En caso de que exista una diferencia entre lo y lo es cuando se debe tomar  $\lambda$   $\lambda$ 

7.- Principio de Control.- Para que un sea efectivo debe cubrir y regular el funciona rniento planeado. Es oecir- se debe buscar y lograr que la actividad se esté realizando de acuer do con lo. \_\_\_ \_\_\_\_\_\_ \_

### ING. JOSE CARRENO ROMANI

### (sin respuesta)

control

proceso estándar

> planeación determinaciÓn estándares

estándar

sí

planeado <sup>e</sup>Jecutad<sup>o</sup> acción carrectiva

control

planeado

317

6. - Se analizarán en seguida los diferentes ti -pos de modelos, patrones o como los hemos llamado que son más usados: Cantidad, Calidad, Uso del tiempo y Costo.

9. - La determinación del volumen medio espera do do producción, de acuerdo a la actuación de los empleados más eficientes es lo que define un estándar de the control and control and presidents.

10. - El especificar las sumas de dinero a gas -tar en la adquisición de materias primas o publi cidad es lo que implica un

11. El establecimiento de un programa a seguir en la realización de ciertas actividades constitu ye la implantación de un estándar de

12.- Por último, el definir las tolerancias que se pueden especificar en la realización de las ac tividades que permiten lograr los objetivos orga nizacionales es lo que define un estándar de -

13. Para poder comparar los resultados obteni cos se cuenta con los estándares de

que nos indican si podremos o no lograr, por ese medio, los de la empresa.

14. - El establecimiento de puntos estrátegicos de control nos permite el lograr una mejor -entre el estándar defi nido y lo que se está realizando. Cuando surgen diferencias en la comparación se dice que exis te una excepción.

15. - El control administrativo es más fácil concentrando la atención sobre las excepciones · variaciones entre lo pianeado y lo

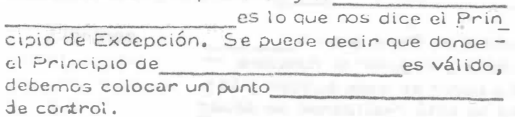

estándares

cantidad

estándar de costo uso del tiempo

calidad

cantidad, calidad, uso del tiempo, costo objetivos

comparación

ejecutado o realizado excepción estratégico 16.- Lo antenion significa que el esfuenzo control está dirigido a los iugares donde una -----

tiene lugar, es decir en el punto donde lo realizado no se conforma con el o patrón definido.

17.- En los sitios de excepción es donde se debe colocar un de control y donde se debe aplicar el tercer paso del proceso control, es decir la toma de la acción

18,- La determinación de los sitios donde existe una de la componentación de la componentación de la componentación de la componentación de la componentación d · es básica para lograr un buen control, ya que el incluir todas las face tas de una empresa en él, consume demasiado tiempo y esfuerzo, por lo que resulta muy costo  $50.$ 

19.- El concentrar el control en. estratégicos ahorra tiempo y esfuenzo y es una práctica muy unida al Principio de Cuando al comparar estándares y funcionamiento no existe ninguna desviación o el control de esa actividad pasa a segundo término y solo requiere de revisiones periódicas.

20.- En resumen: La surge cuando al comparar el funcionamiento o resultados obtenidos y los existe alguna diferencia y es el sitio donde debemos es tablecer un de control y llevar a cabo la toma.de la messimon correctiva.

DISPOSITIVOS DE CONTROL.

21. - Una vez establecidos los estándares y quese han medido, y comparado éstos con los resulta dos para podentlevar a cabo la acción se utilizan varios

de control que son: Presupuesto Informes estadísticos de control Análisis del punto no pérdida-no ganancia Reportes especiales de control Auditoría Interna

ехсерсіо́п

estándar

punto estratégico

correctiva

excepción

puntos

excepción

ехсерсіо́п

excepción estándares

punto estrategico

acción

connectiva

dispositivos

12. - El presupuesto es el control que se utiliza con más frecuencia. Cuan do el presupuesto sirve para corregir y revisar el trabajo que se está ejecutando forma parte del mientras que su proceso de determinación como recurso para el logro de ob jetivos lo hace parte del proceso de la función -

23.- El presupuesto entonces es de gran importancia como dispositivo de como parte integrante del proceso de la La definición del estándar costo es base común para coordinar las actividades de la empresa y forma parte del dispositivo

24. El dispositivo que se basa en la determinación de los costos, es el de Pero el dar importancia a la reducción de costos solamente, puede tenen como consecuencia que esto afecte al estándar (cantidad/calidad/uso del tiempo)

25. - El segundo dispositivo de control consisteen la ciaporación de reportes periódicos de lasactividades realizadas, con el fin de estudiar la nistoria de la marcha de la empresa y es lo que implican.los

26. El hecho de que los informes de control sirvan de base para que se les compare con otros informes previos, signifi ca que es importante que se elaboren en forma -(continua/no continua)

27.- El análisis del punto no pérdica no ganancia es otro de los que más se usa. El uso de gráficas que muestran el porcentaje de utilización de una planta contra ingresos y gastos pueden utilizarse para el análi

26, - La determinación de las utilidades o pérdidas de la empresa, es otro ejemplo de lo que se puede lograr al utilizar el dispositivo de

sis del punto

control planeación control planeación presupuesto presupuesto

dispositivo

informes estadísticos estadísticos

calidad

continua

dispositivos de control no pérdida -

no ganancia

análisis del punto no pérdida no ganancia

29. - Los reportes especiales de control son el -. Estoscuanto dispositivo de son

los que investigan casos particulares en un tiem po y lugar definido.

30. - De acuendo a lo anterior estos reportes se realizan en forma (continua/no continua) y por el heco de referirse a situaciones particulares donde se presume existe alguna desviación, constituyen una aplicación di recta del Principio de

31,- Cuando se realizan investigaciones periódi cas, sobre actividades generales se está utilizan do el dispositivo de de control. En cambio investigaciones acerca de los procedimientos, fun cionamiento de un área específica de trabajo seusan para elaborar

32.- El último dispositivo de control mencionado es el de la interna. Así por e jemplo cuando la central de adjestramiento del personal revisa las operaciones de las unidades subsidiarias se está llevando a cabo una

33. - Los cinco son: presupuesto, informes estadísticos de controi, análisis del punto no pérdida-no ganancia,reportes especiales de control y auditoría interna.

34. - Los dos dispositivos que tienen que ver con ios arálisis monetarios, costos y flujo de fondos  $v$ el

35. - El dispositivo que se elabora en forma no continua y que está relacionado con el Principio de Excepción es el de de control.

36. - Los dispositivos que se realizan en áreas extensas y en forma más o menos periódica son: ylos Gi de control.

control, repor tes especiales

no continua

ехсерсіо́п

informes estadísticos

renortes especiales

auditoría

auditoría interna

dispositivos de control

presupuesto, análisis del punto no pérdida-no ga nancia

reportes especiales

auditoria interna, informes estadís

## 319

37.- Para que en toda empresa no se pierda la continuidad en el flujo de las actividades es nece sario que se utilicen como forma de control, los antes moncionados,

### 2. - SISTEMAS DE CONTROL Y CONTROL DE LA ACTUACION HUMANA

38. - Los sistemas de control son aquellos que se utilizan para determinar si los objetivos y metas de la organización definidos en la función se están ejecutando correctamente. Dichos sistemas se auxilian de los de control para cumplir su cometido,

39.- El control centralizado es el de controi que se lleva a cabo en áreas específicas de una empresa. Así el control de presupues tos departamentales a cargo del staff de finanzas es lo que constituiría un

40. El control personal es el que incluye el che queo y correcciones que realiza un supervisor a un trabajador o unupo de ellos. Así el sistemade controi que se realiza en áreas más específicas y es de primera línea primordialmente es el de controi and a state of the state of the

41 .- Los sistemas de y control  $SON \rightarrow$ ios que se deben ejercer de acuerdo a las teorías clásicas de la Administración. Es lógico pensar que los datos así obtenidos fluyen hasta (los nive les superiores/los niveles más bajos)

42. - El tercer sistema es el auto-control. El in dividuo que instituye campios en sus propios mé todos de trabajo con el fin de lograr mayor éxito está practicando el

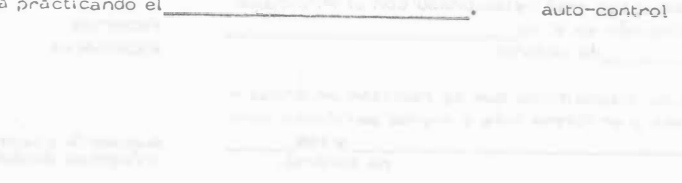

dispositivos

planeación

dispositivos

controi cen

tralizado.

personal

personal

los niveles

superiores

control centralizado

sistema

43 .- La supervisión realizada por los niveles al tos de la empresa sobre áreas extensas de traba 10 es lo que implica un El perfeccionamiento del

individuo dobido a un supervisor que checa su -trabajo constituye la meta a alcanzar del

El deseo de supera —<br>ción personal, la automotivación y la Iniciativa – del individuo para ir perfeccionando sus méto dos de trabajo son consecuencia del

44.- Desde el punto de vista de la Teoría y (unidad anterior) el sistema de control mejor es el-Segúnia -Teoría X que establece que el nombre es incapaz de lograr nada por sí mismo, sería necesario el uso de los controles

45.- Porque fomenta el sentido de responsabilidad y brinda una cierta libertad en la elección = de los métodos de trapajo y estrategias a seguir el sistema de control ideal sería el

control cen tralizado control personal

auto-control

auto-control

centralizado necsonal

auto-control

CONSECUENCIA DE LA APLICACION DE LOS SISTEMAS DE CONTROL

### sistemas

46. - El éxito de los de control se casa, en que sean aceptados por los indi viduos a quienes se aplica. Por desgracia los estudios del comportamiento humano han demos trado que el hombre generalmente (acepta/recha 

47 .- Los sistemas de control producen en el hom bre un rechazo que se traduce en un incumpli -miento del deber. El resistencia a dichos sistemas se debe general -mente a las siguientes causas:

1) El control tiende a romper la ima gen propia de la persona.

2) El no aceptar los objetivos de la -empresa.

3) La creencia de que los estándaresexigidos son acmasiado altos.

rechaza

rechazo

4) No gustarle que se asigne el control a determinados grupos de la organización.

48. - El hecho de que la mayoría de los reportes o informes de control, acusan sólo las deficiencias en la actuación de la persona hacco que sean (aceptagos/rechazados) ya que tienden a la imagen de la propia persona.

49. - Anora suponiendo que el individuo acepta el control como un medio para corregir sus defi -ciencias es necesario, además, que los objetivos de los sistemas de control le hagan sentir que va len la pena.

50 .- Así otra de las razones por las que se rechazan los sistemas de control es porque existe incompatibilidad entre los de la persona y los de la organización.

51. - Si un empleado stente que lo que le están-exigiendo es demasiado para sus aptitudes o habi lidades, puede deberse a que los

son muy altos y por ello (admite/no ad mite) que se le controle.

52.- Por ejemplo la fijación de volúmenes de venta a un vendedor basados en su desempeño an tertor es más fácilmente (aceptada/rechazada) = que si se aplica un volu -men estándar sin tener en cuenta la experiencia.

53.- Se establecio que un individuo rechaza losde control cuando no le gus ta, que para tal efecto, hayan asignado a un de terminado  $Es$  de esperarse  $$ que un control ejercido por los mismos compañe ros se (acepta/rechaza) en tanto que un control proveniente de un staff de "afuera" sea aceptado/rechazado)

54.- Se nan visto hauta ahora, las nazones porlas que se un sistema derechaza control, que trae como consecuencia un incumplimiento del deben. Un individuo no cumple con  $SU$ ante la percepción del pedeber ligro.

55, - Cuando aquellos a quienes se aplica un sistema de control sienten que éste constituye unaamenaza para ellos, se dice que hay

56.-La percepción del cuando se insiste en el castigo en vez de la avuda y del apoyo para alcanzar las metas y/o los cuando existe falta de confianza en las relaciones entre superior y subordinado, personal staff y de línea, etc.

57.- Las amenazas y castigos, así como la falta de confianza o comunicación entre los jefes y los es lo que hace que apa rezca la y con ello la falta de

58.- Se puede concluir que los sistemas de controi tienden a provocar y a acentuar la conducta que tratan de evitar que es la falta de

del deber.

razón de eilo es que las presiones para cumplir con el deber en una atmósfera de falta de ---en las relaciones y de castigos hacen percibir el\_

59,- Desgraciadamente la ausencia del peligro no garantiza el cumplimiento del El cumplimiento del deber puede logranse con = sentido de dedicación a la causa.

60.- Como ya vimos el objeto de todo control es l'ognan la determinación de un o patrón para evaluar el trabajo. Entonces el éxito del control consiste en la determinación del nivel del estándar apropiado, ni muy alto porque puese ser iraicanzable y por ello ni tan bajo que no se logran las metas y los ---organizacionales.

61, - Sin embargo la reacción favorable del individuo no estará determinada por la meta-objetivo en sí sino por la percepción que de ella tenga de acuerdo a sus sentimientos, necesidades y actitudes de ahí que el estudio de las Ciencias delhumano son cásicas

en la administración.

# percepción del peligro peligro objetivos subordinados

percepción del peligro cumplimiento

cumplimiento del deber

confianza peligro

# deber

### estándar

rechazados

objetivos

comportamiento

rechazados

(sin resouesta)

objetivos

estándares

no admite

aceptaga

sistemas

 $grupo$ 

acepta

rechazado

romper

62. Ei cumplimiento del deben, según se dijo en el cuadro 59, se logra con sentido de dedicación a la causa y ello se logra cuando el individuo logre la percepcion de las metas u objetivos.

63. - Mayor serála a la dedicación causa cuando más compatibles sean las metas de la empresa objetivos con los sentimientos, inquietudes, aspiracionesy necesiuades dei hombre que en ella trabaja.

64.- Teniendo en mente estas ideas, se puede en trar al estudio de lo que está constituyendo el sis tema de control moderno y que sc hasa en iogran una mayor a alcanzar las metas y objetivos de la empresa. A este sis tema se le conoce por sistema orgánico de con  $t \cap Q$ 

65. - El sistema de controi viene siendo la forma de promover una mayor a la causa de la em presa basado en la idea de que imponiendo a los demás determinados objetivos y normas atractivés se logra su aceptación.

66.- El establecimiento de los y ias debe hacerse en base a una exploráción conjunta y abienta de la realidad. -Asíla exposición y discusión de los criterios de la empresa para competir con éxito en cualquier ocasión son la base para el de los objetivos y las normas.

67. - Esto puede parecer engorroso y lento, pero se basan en la convicción de que el tiempo emplea do en lograr la identificación de los objetivos, ac tividad propia de la función estará compensado de sobra con el tiempo que se ahorrará en la solución de problemas posteriores.

68. - Así definidos en forma concreta y conjunta todos los objetivos, metas y normas a seguin ypor haber sido determinados con el concurso de todos los miembros de la empresa, teniendo encuenta todos los puntos de vista y sugenencias. será (fácil/difícil) poderse dedicarpor entero a la causa.

69. - El sistema proánico de control basado en io antes expuesto tendría una aplicación -----(iqual/muy distinta)

a los sistemas convencionales, ya que si se ha lo al logro grado la entera , lo primero, parade los realizar un efectivo, será pro porcionar ayuda a los subsistemas (departamentos) en su esfuerzo por alcanzar los niveles acor gados en común.

70.- La función de las unidades administrativas en ei sisterna será la de proporcionar a cada uno de los niveles de la empresa la información relativa a su funcionamiento para que pueda utilizarla a este fin,

71,- Así cada subsistema tendrá que dar cuenta de sus actividades al sistema inmediato superior, periódicamente indicando el desarrollo alcanzado. la exposición de los proplemas encontrados y de los planes para resolverlos. Ello elimina la uti lización de grupos especiales de control que hacen (más caro/más barato) el controi.

72.- Con ello también se evita en gran parte la vigilancia directa, en el sentido estricto de la pa labra, ya que el problema no consiste en obtener un cumplimiento pasivo, sino en capacitar a to das las secciones a lograr los propuestos.

73. - Así el sistema , motiva al empleado a in conni giendo sus errores y a ejercer sobre sí mismo un control de sus movimientos, El auto-controi es la mejor manera de responsabili zar al individuo y lograr el de su deber y'su mayor tratar de alcanzar los objetivos de la empresa.

74. - El control desarrollado en ba se al estudio de situaciones particulares, produc to, a su vez de las necesidades e inquietudes del individuo y que se ejerce por medio de informes de subsistemas al sistema superior, a base de confianza y sinceridad es lo que constituye el -de control. organico de

muy distinta

dedicación

opictivos

control

control

más caro

objetivos

orgánico de control auto cumplimiento dedicación

auto

sistema orgánico

fácil

dedicación

orgánico

dedicación

objetivos

establecim.ento.

planeación

normas

### CONTROL DE CANTIDADES

El controlar las cantidades es muy usual en la Industria de la -Construcción. Conocida dese la planeación la cantidad de una obra de terminada por unidad de tiempo (hora, día, mes) que se requiere producin est muy fácil utilizar esa cantidad planeada como estándar.  $A =$ medida que se desannolla la obna pueden inse afinando los estándanes.

En el proceso de planeación se determina primero un estándaridea) o teórico, esto es la cantidad de obra que puede enoducirse con un 100% de dificiencia, luego se aplican factores producto de la expe -riencia para llegar al estándar práctico, o de otra manera, si se tienen datos estadísticos de obnas anteniones con el mismo proceso pro ductivo pueden tomanse estos datos para determinar los estándares rea les o prácticos. The contract of the contract of the contract of the contract of the contract of the contract of the contract of the contract of the contract of the contract of the contract of the contract of the contract

 $Estahlecidos los estánáares por unidad de tiempo se procede a =$ establecer los puntos de control: normalmente se van controlando lascantidades por lapsos acordes con el control contable de la obra. Así pueden establecense controles diarios, semanales o mensuales.

La ventaja de ligar el control de cantidades a la contabilidad decostos es que se tendrán puntos de control jouales para cantidades ycestos lo cual es muy útil puesto que la producción real en un determi nado plazo junto con el costo real nos dará el costo por unidad de obra ejecutada que es un dato que interesa primordialmente al constructor.

Otra característica del control de cantidades es que los puntos de control son diferentes dependiendo del nivel jerárquico que toma de cisiones usando el control. Así por ejemplo en una planta de agregados el jefe de la planta necibe un informe de producción por turno, elsuper intendente de pavimentación recibiría un informe condensado deproducción semanal y el superintendente general este mismo informepero mensual, Estos sucede desde luego si no hay desviaciones significativas. Si las hay el sistema de control debe ser capaz de alertarhasta un nivel que pueda tomar las decisiones que corrijan aquellas fa llas del proceso que estaban provocando una falta de producción res pecto a los estándares.

Esto se hace en diferentes formas. El superintendente de pavi mentación puede por ejemplo decirio al jefefile la planta que debe avi sarle si la producción de cualquier turno de 8 hrs, es inferior en 10% al estándar por turno. El superintendente general podrá enterarse si la producción semanal es 10% inferior al estándar semanal. Esto des de luego facilita la operación organizada de control.

Es muy común que al reporte de control se le anadan una serie de datos estadísticos que sinvan para toman decisiones en caso de que exista alguna desviación.

Siguiendo el ejemplo de la planta de agregados el reporte debería contener aquellos gatos que permitan conocer las payses de álguna pasible desviación Por ejemplo el número de horas paradas de la máqui na por cualquier causa indicando dichas causas o no, demoras causadas por deficiencias en el suministro, deficiencias en el almacenamien to, fallas en el personal, etc.

Si todos estos datos se llevan a lo largo del trabajo esto permiti rá que además de ilevar el control y facilitanse las decisiones se pueda revisar periódicamente las causas de las demoras para poder, por ejemplo, replanear el proceso o si es conveniente, fijar estándares -más altos en beneficio de la economía de la obra modificando el proce so completo, parte del proceso o simplemente aumentando el estándar en función de la experiencia acumulada si parece lo indicado.

En realidad el control es un proceso de retroalimentación, estees. un sistema que torna muestras. las compara con el estándar y encaso de desviaciones significativas actúa sobre el proceso de produc-ción para regresarlo a la producción planeada.

El reporte de control permite pues a los diferentes funcionarios que manejan el proceso tomar decisiones. Estas decisiones son de di ferente tipo y podríamos dividirlas en dos:

- Decisiones de Emergencia,  $a)$
- $b$ Decisiones Preventivas.

Como ejemplo de decisiones de emengencia podría mencionarse el hecho de que una máquina trituradora tenga problemas mecánicos y esto origine una producción inferior al estándar. Otro ejemplo seríaque una máquina se descomponda por rotura de una pieza. En estoscasos la decisión inmediata será proceder a la reparación.

Como ejemplo de decisión preventiva puede mencionarse la sicuiente: las horas perdidas cor descompostura de una máquina, tienen tendencia a aumentar, Analizando la causa pueden presentarse varios casos:

- La mánuina está fuera de la vida económica  $a^{\lambda}$
- El mantenimiento es defectuoso b)
- La operación es defectuosa  $c$
- Algún mecanismo de la obra tiene un efecto importante

Este sistema de control es muy usual en lo que a construcción-se refiere, ligado íntimamente al control de cantidades como ya se in- $\text{dist}$ Este control consiste en ordenar en diferentes cuentas los cos-

tos correspondientes a los insumos que se van utilizando en la obra.

El conjunto de estas cuentas se denomina catálogo de cuentas de costos, y pueden dividirse de acuerdo con las necesidades del control. Así por ejemplo puede llevarse una cuenta de costos para producción de agregados, otra cuenta de costos para elaboración de concreto as-fáltico, una más para colocación de concreto revestido, etc., es usual que se subdividan estas cuentas de costos en sub cuentas, en función del tipo de insumo, así pues cada una de estas cuentas podría llevarlas siguientes sub cuentas :

- a) Obra de Mano
	- Materiales
	- $\overline{c}$ Maguinaria
	- $d$ Acarreos
- Destaristas opisico<br>200 miliono la feministrati fango gazzati la vezi gavag quang quand

b)

El control de costos compara las cantidades erogadas por cada una de las cuentas y sub cuentas con las supuestas y cuando hay una -desviación importante tomará una decisión para corregir esta desvia ing antoqrafing boy by the stress weather stress and in our fact. ción.

El estándar en el caso de control de costos puede elaborarse a base de presupuestos mensuales o, relacionando un control de cantidades con el de costos en base a los costos unitarios supuestos en la pla neación.

Así por ejemplo se puede presuponen cuánto se va a gastar en -una octerminada empresa por concepto de maguinaria para agregados. y usar esta cantidad como estándar y contra ella comparar el costo -real. Puede también fijarse un costo unitario como estándar por m3 de agregado por ejemplo y con los datos reales de candidades de costos dividiendo la cantidad erogada realmente en el mes entre la cantidadproducida realmente en el mes en m3 tendríamos el costo unitario real cuc se compararía con un costo unitario supuesto. En ambos casos. si hay desviaciones se deberá contar con un mecanismo en la organiza ción de la obra que tome decisiones de inmediato para corregir las de ficiencias que presente el mecanismo de producción, con objeto de hacer que el costo real sea lqual o menor que un costo estimado.

El atacar este problema y tomar decisiones respecto a él seríauna decisión preventiva si se toma antes de que ésta causa de demoraprovòque que la producción quede abajo del estándar.

Es costumbre que para puder tomar estas acciones preventivasse usen cartas de control, que indiquen en forma gráfica y durante lap sos grandes las variaciones reales del comportamiento de la producción, demonas, etc. a producto de la contrata de la contrata de la contrata de la contrata de la contrata de l

the control arms agreemed all on excess and analysis of the control of in the in the planet convenience a certain law state classroom in or hearing of any metal and any complete of such a reference

would have the removement work concentrates a supervisor divisional prints and

and considered on everythic and a most subsystem investoring increases (2) Territorial all company and diffusional allows the first annual and first

- -

providents and a complete to exceed on a plennis area? o senitalizates izenarizarre cirker erzekon. Pro amazikov paz nag pa newhere the community of analytical summer that of proglet one for

and of the component of may assume the color and the planned burned.

- - -
-
La información del control de costos se puede presentar en base a listados que nos indican las cantidades realmente erogadas en cada una de las cuentas y sub cuentas, se puede presentar en gráficas,  $o$ pueden presentarse exclusivamente aquellos costos que se disparan del prosupuosto (control por axcopción).

Como se puede ver estas cuentas de costos pueden sofisticarse y pueden amplianse hasta llegar a un control muy detallado. La expe  $$ rlcncin en construc<sup>c</sup> <sup>i</sup>6n indica que es muy dif(cil llegnr a un gran deta lle yn que normalmente en los datos de .campo se originan errores que hacen inutil este control tan detallado. Es más frecuente que se tengar cuentas por actividades generales y en caso de tener que tomar una decsión se hace un análisis de detalle de esa cuenta particular divi -diéndola con el criterio del ingeniero en sub cuentas.

La contabilidad de costos implica una buena organización conta ble de la obra, ya que esta contabilidad de costos deberá estar ligada <sup>a</sup>la contabilidnd ,general de la empresa para que dé siempre datos rea les.

Desde luego se deberán llevar cuentas de los costos directos, -así como de indirectos y gastos generales de la empresa con objeto de tener siempre un panorama completo y tomar decisiones que conduzcan <sup>a</sup>la obra y a la empresa al objetivo cuantitativo predefinido.

Los estándares deben modificarse y revisarse continuamente, ya que es muy frecuente que haya variaciones en el proyecto en las <sup>c</sup>antidades de obra y en los métodos de construcci6n que evidentemente mo difican el estándar.

Para llevar adecuadamente el control de costos es indispensable que el ingeniero que hace uso de este control tenga conocimientos básicos de contabilidad, lo que le permitirá interpretar adecuadamente los resultados de las diferentes cuentas que tie .e que supervisar.

Existen diferentes métodos para llevar el control de costos, que usan desde sistemas manuales hasta computadoras electrónicas, en general el uso de computadoras está restringido a aquellas áreas de trabajo en donde se tenga una máquina cercana, ya que la transmisión de datos masivos por teléfono o radio no ha sido resuelta satisfactoria mente en México. Esto es muy importante ya que la información debe ser oportuna para que las decisiones que se tienen que tomar en basea esa información también lo sean.

#### CONTROL PRESUPUESTAL

El control presupuestal permite llevar el control de cantidades  $y$  costos al mismo tiempo,  $y$  desde luego permite tomar las decisio  $$ nes que se requieran tanto en el área de producción como en otras áreas tales como compras, manejo financiero, cobranzas, etc.

Para poder llevar un control presupuesté. Se requieren los si -guientes requisitos.

Un sistema de planeaci6n que permita la e1aboraci6n de un pr esu puesto completo que servirá de estándar para el control.

Un sistema idóneo de contabilidad y costos de la empresa.

En general puede decirse que un sistema integrado de control presupuestal en una empresa de construcción tiene limitaciones e inconvenientes que algunas veces anulan a las indudables ventajas que -tiene el sistema.

Entre los inconvenientes que presenta pueden mencionarse :

- a) Los presupuestos deben modificarse continuamente debido a las variaciones en programas y volúmenes que tienen la mayor parte de las obras de construcci6n en nuestro país.
- b) Al implantar el sistema no se deben esperar resultados completos a corto plazo.
- e) Existen obstáculos psicológicos importantes, pues el cam bio de sistema significa una modificación en los hábitos -= del persor.al.

Existen gran número de procedimientos diferentes para llevar el control presupuestal, desde sistemas que se operan manualmente hasta los que hacen uso de las computadoras.

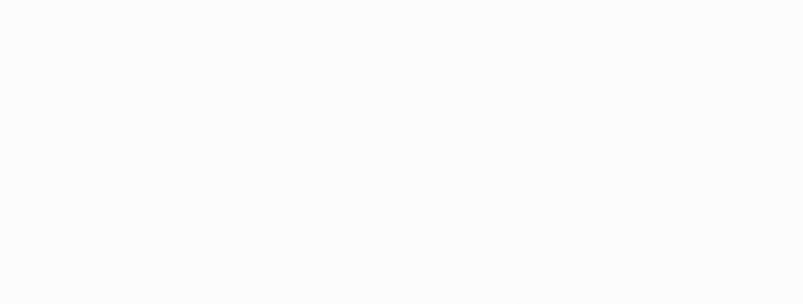

El control presupuestal a nivel de obra podría definirse como si- $QUC$ :

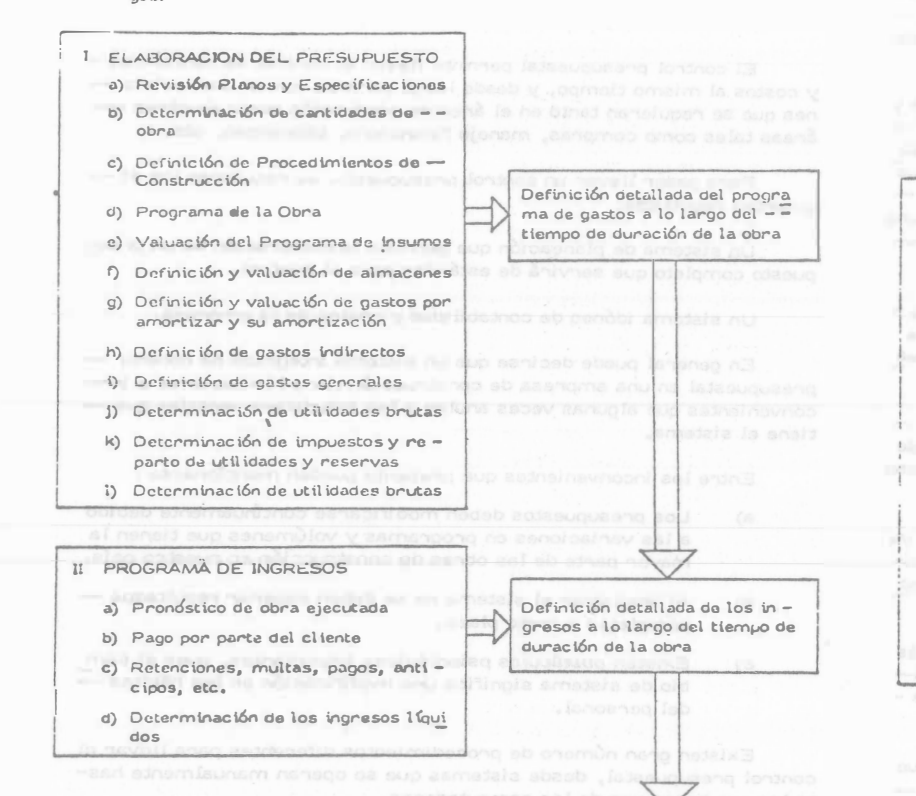

Definición de Estándares de --Ingresos y Egresos en los pun tos de control elegidos

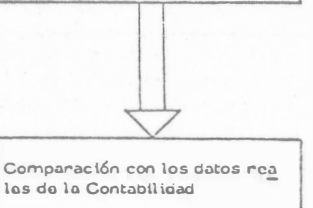

El control presupuestal a nivel de empresa podría esquematizar  $se$  as $f$ : Estándares de Ingresos y Egre sos de todas las obras de la -**III. PRESUPUESTO DEL BALANCE** Empresa a) Análisis de la estructura actual del balance b) Determinación de faltantes y so brantes de las curvas ingresos egresos de las obras c) Análisis de pasivos presentes y futuros necesarios y su costo Estándares de todas las cuen -

d) Análisis financiero y costo de fi-

nanciamiento

e) Estudio del Equipo de Reposición

f) Análisis del activo fijo

Comparación con los datos rea les de balance y estado de pér didas y ganancias

tas y sub cuentas del balance y del estudio de pérdidas y ga -7

nancias detallado en el tiempo

326

Como en los casos anteriores desviaciones significativas originan de inmediato decisiones correctivas.

## CORRECCION DE DESVIACIONES

El establecimiento de los medios adecuados para corregir las des viaciones de los estándares es probablemente la etapa más importante de togo control. The control of the control of the control of the control of the control of the control of the control of the control of the control of the control of the control of the control of the control of the control o

Si el "aviso" no es oportuno y no llega rápidamente a la persona capaz de toman las decisiones connectivas se pienden total o pancialmen te las ventajas del control, establecente de la control de la control de la control de la control de la control de la control de la control de la control de la control de la control de la control de la control de la contro and a Part in terms for which we have the summer solvent and survey the

La empresa puede mejorar sistemás de construcción modificar su organización para definir mejor las funciones y responsabilidades de cada puesto, mejorando así la coordinación de sus actividades, o modificar los sistemas de dirección de la empresa, en función de los reporres de control devidamente evaluados.

Como consecuencia del control de costos, puede reducirse la inversión real y mejorar la rentabilidad de la obra, o aumentar los beneficios del contratista, generalmente muy por encima del gasto necesario para ejercer el control. Cuando la decisión para ejecutar una obra se ha basado en hipótesis falsas respecto a los costos, el control de éstos generalmente revela prontamente este hecho, permitiendo así una oportuna reevaluación y corrección de los planes. Por supuesto que el control de costos no puede corregir los defectos en los estimados de costos. pero la misma experiencia derivada del control permitirá realizar estimados cada yez mejores.

REQUISITOS DE UN SISTEMA DE CONTROL DE COSTOS, DESDE EL PUNTO DE VISTA DE LA EMPRESA CONSTRUCTORA.

Los textos de administración señalan diversas exigencias para que un sistema de control opere adecuadamente. Se analizará cada una de ellas con referencia especial al control de los costos.

Los controles deben reflejar la naturaleza y las necesidades de la  $1.$ actividad. El sistema para controlar los costos de ingeniería de proyecto será indudablemente distinto del que se use para controlar los costos de construcción. Los sistemas e instrumentos ade cuados para controlar los costos de construcción de una planta industrial son diferentes de los que deben usarse en la construcción de una presa. Los costos de operación y mantenimiento requieren procedimientos de control especiales, y lo mismo puede decirse de los costos de producción en serie. Por lo tanto, los catálo gos de cuentas de costos y los sistemas de información correspondientes tienen que diseñarse para las necesidades de cada em presa y las características de cada tipo de obras.

Los controles deben indicar rápidamente las desviaciones. Ya se hizo notar anteriormente la importancia del "tiempo de res puesta" de un sistema de control. Los sistemas de contabilidad tradicionales generalmente tienen un tiempo de respuesta exageradamente largo; debido a que tienen que satisfacer diversos requisitos legales, además de servir para el control financiero de la empresa, deben ser meticulosamente exactos y reportar úni camente transacciones completamente terminadas y depidamente documentadas. Por lo tanto, su funcionamiento es lento y un tan to inflexible. El control de los costos requiere el establecimien to de un sistema de información más ágil y flexible, que permita conocer rápidamente las desviaciones de los planes y apreciarcon igual rapidez los efectos de las medidas correctivas. El procesamiento electrónico de datos constituye una valiosa herra mienta para lograr sistemas de control de respuesta rápida. Es importante, sin embargo, que exista una fuente de datos comúnpara el sistema contable y el de control de costos, de tal manera que exista armonía y complementación entre ellos.

Los controles deben mirar hacia adelante. A este respecto de- $\mathcal{R}$ . be también señalarse que los sistemas contables están generalmente orientados al pasado, es decir, tienen el canácter de regis tros de las transacciones realizadas en el pasado. Por lo tanto, se concluye como en el punto antenion, que es necesario estable cer sistemas de control de costos orientados al futuro o lo que es lo mismo, capaces de predecir las consecuencias de las desviaciones de los planes. Los sistemas de programación y control de obras por redes de actividades constituyen instrumentos idó neos para provectar hacia el futuro el efecto de las desviaciones presentes.

Los controles deben señalar las excepciones en los puntos estra- $\mathbb{R}$ tégicos. Se hace referencia aquí al principio de control por excepción, según el cual el ejecutivo debe concentrar su atención en los casos de excepción, es decir, en aquéllos en que lo logra do se aparta de las normas o planes establecidos. Los sistemas de programación por ruta crítica, al señalar claramente la secuencia de actividades cuyo cumplimiento es crítico para la consecución de la meta pre-fijada, facilitan la identificación de los puntos estratégicos. Para poder apreciar las desviaciones sig nificativas en los costos, es indispensable que los presupuestos-

- y estimados de costo sean enteramente congruentes con el programa de opra aprobado y se elaboren mediante un análisis de las secuencias de operaciones por realizar. Podrá así advertir se fácilmente cuándo el costo se aparta en forma inconveniente del presupuesto y de los estándares prefijados.
- 5. Los controles deben ser objetivos. Es necesario subrayar aquí nuevamente la importancia de basar el control de costos en un buen estimado de costo, Sin él, la apreciación que pueda hacerse respecto a los costos observados en la obra se convierte en un proceso totalmente subjetivo y de escasa significación. Cuandoel estimado de costo se integra con el programa de obra, de tal manera que se fija un costo directo para cada actividad, el control de costos adquiere máxima objetividad y oportunidad.
- 6. Los controles deben ser flexibles. Con frecuencia, diversas cir cunstancias fuera de control del ejecultvo hacen que se tenga que cambiar los planes. Los sistemas de control de costos deben po der adaptarse fácilmente a estos cambios sin perder su validez  $\overline{v}$ utilidad. Sucede en ocasiones que al elaborar un programa por-C.PM, se pretende darle un carácter estático e inflexible, que lo hace obsoleto rápidamente, debido a que no se ha previsto su fre cuente revisión y actualización, de acuerdo con los cambios impuestos por las circunstancias. Los estimados de costo deben mantenense consecuentemente actualizados para que siempre se ñalen en forma realista las metas alcanzables.
- 7. Los controies deben reflejar el modelo de organización. En toda buena organización las responsabilidades de los diferentes niveles ciecutivos y de los diferentes puestos están perfectamente defini dos. Es indispensable que los sistemas de control provean a ca da ejecutivo de una información congruente con sus responsabili dades. Se infiere la necesidad de establecer reportes de costos acceuados a cada nivel administrativo. Así por ejemplo, el reporte que reciba el responsable de una fase de la obra será mús detallado y más específico que el que reciba el superintendente general de la misma, y el que éste reciba, más detallado y me nos general que el que se deé al gerente de la empresa construc tora.
- 6. Los controles deben ser económicos. Deben distinguirse clara mente el volumen de información y el valor de la información. -Dan mayon númeno de datos no significa necesaniamente mejoran ia información; por el contrario, en muchas ocasiones el exceso de información provoca incertidumbre, indecisión e incapacidad para interpretar adecuadamente la gran cantidad de datos que se reciben. Por lo tanto, hay que establecer un equilibrio adecua -
- do entre la cantidad de datos que conviene generar y el costo deprocesarlos y distribuirlos para convertirios en información uti lizable. En general sólo debe proporcionarse la información indispensable para que cada ejecutivo pueda tomar las decisionesour le competen.
- Los controles deben ser comprensibles. Los reportes de costos deben tener siempre una interpretación fácil y presentarse en forma inmediatamente utilizable. Resultan de poca utilidad losdatos de costos que el ejecutivo deba tadayía procesar y analizar para que adquieran significado.
- 10. Los controles deben indicar una acción correctiva. Ya se expre só anteriormente que si no hay acción correctiva no existe control. Por lo tanto, los informes de costos deben presentarse de tal mancra que se puedan apreciar claramente las causas de las desviaciones. Los responsables de las mismas y las medidas que puedan adoptanse para corregirlas,

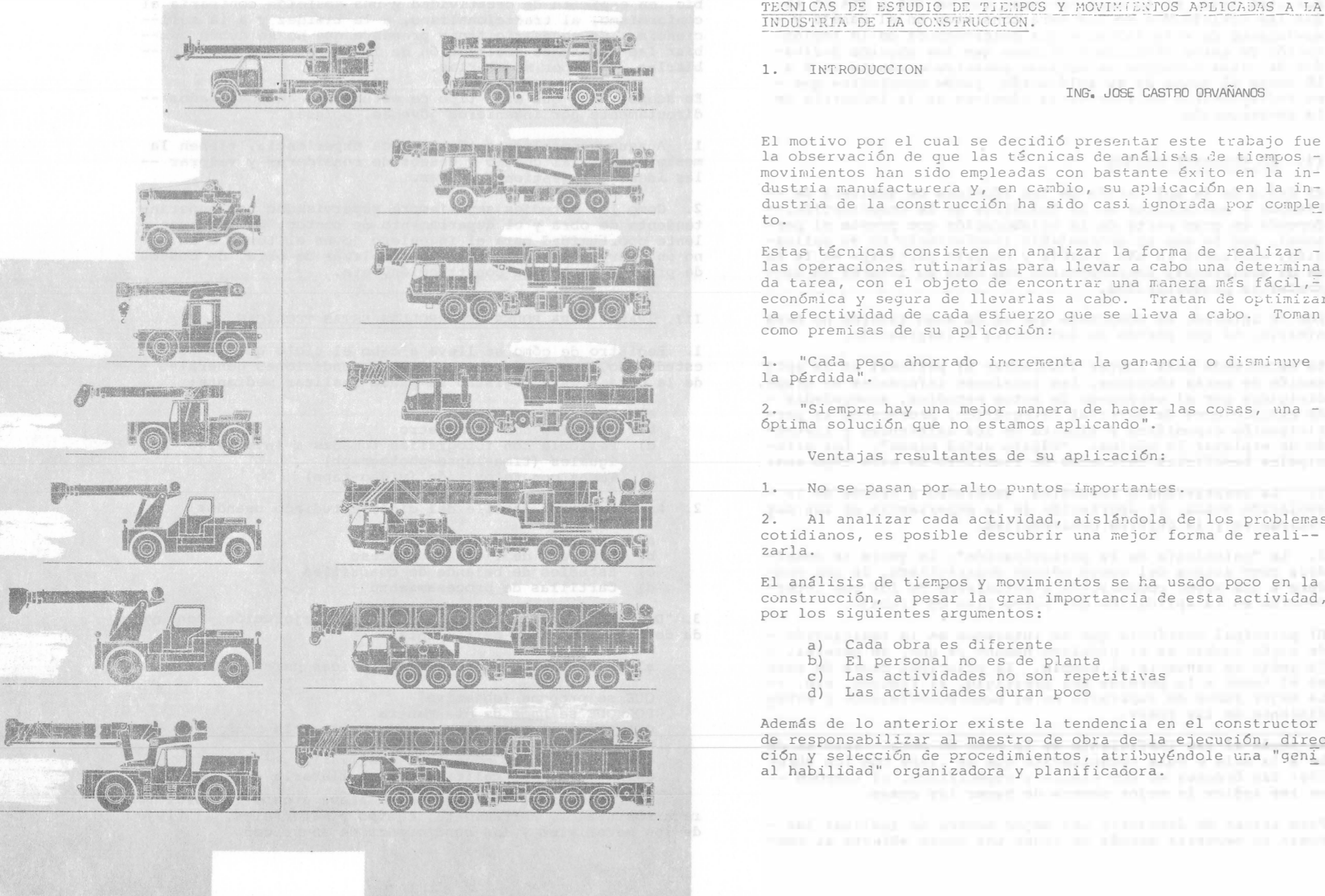

# TECNICAS DE ESTUDIO DE TIEMPOS Y MOVIMIENTOS APLICADAS A LA INDUSTRIA DE LA CONSTRUCCION. 1. INTRODUCCION top sugarport start allow ING. JOSE CASTRO ORVAÑANOS El motivo por el cual se decidió presentar este trabajo fue la observación de que las técnicas de análisis de tiempos movimientos han sido empleadas con bastante éxito en la industria manufacturera y, en cambio, su aplicación en la in-

to. The article and ships and all an an irring have as identify Estas técnicas consisten en analizar la forma de realizar las operaciones rutinarias para llevar a cabo una determina da tarea, con el objeto de encontrar una manera más fácil, $\overline{z}$ económica y segura de llevarlas a cabo. Tratan de optimizar la efectividad de cada esfuerzo que se lleva a cabo. Toman como premisas de su aplicación:

1. "Cada peso ahorrado incrementa la ganancia o disminuye la pérdida". En la pérdida de la contrata de la contrata de la contrata de la contrata de la contrata de la co

2. "Siempre hay una mejor manera de hacer las cosas, una óptima solución que no estamos aplicando".

Ventajas resultantes de su aplicación:

1. No se pasan por alto puntos importantes.

2. Al analizar cada actividad, aislándola de los problemas cotidianos, es posible descubrir una mejor forma de reali-zarla. as some all takimalmuses of a sheddate" all .

El análisis de tiempos y movimientos se ha usado poco en la construcción, a pesar la gran importancia de esta actividad, por los siguientes argumentos:

gia estas como alpobal

- a) Cada obra es diferente
- b) El personal no es de planta
- c) Las actividades no son repetitivas
- d) Las actividades duran poco

Además de lo anterior existe la tendencia en el constructor de responsabilizar al maestro de obra de la ejecución, direc ción y selección de procedimientos, atribuyéndole una "geni al habilidad" organizadora y planificadora.

Por otro lado, si tenemos presente que un 75% a 85% de todas las actividades de una obra consisten en el manejo y movimiento de materiales, y que observadores de la implantación de estas técnicas sostienen que los aborros derivados de estos estudios se estiman conservadoramente en 8 a 10 veces el costo de su aplicación, puede concluirse que es indispensable aplicar estas técnicas en la industria de la construcción.

II. EL ELEMENTO HUMANO

El éxito de la aplicación de las técnicas de análisis de -tiempos y movimientos en la industria de la construcción, -depende en gran parte de la colaboración que preste el personal, por lo que es aconsejable involucrarlo en su aplicación, motivarlo lo más posible y hacerlo partícipe en la to ma de decisiones, incrementando con esto su interés en aumentar la productividad.

Por lo anterior se comprende que es de sumo interés no desa nimarlo, ni que pierda su iniciativa e imaginación.

Se recomienda para lograr involucrar al personal en la apli cación de estas técnicas, las reuniones informales en orupo. dirigidas por el encargado de estos estudios, acompañadas de exhibiciones de material fotográfico, procurando la participación espontánea y sincera de los asistentes y tratando de explotar la máxima: "Hágalo usted mismo". Los principales beneficios derivados de reuniones de este tipo son:

1. La creatividad e inventiva, generadas a través de la emulación mutua, la aportación de la experiencia de los par ticipantes y la crítica constructiva.

2. La "psicología de la participación": la gente se considera como autora del nuevo método desarrollado, lo que conduce a una mayor cooperación y entusiasmo de los que intervendrán en la aplicación del nuevo plan de trabajo.

El principal obstáculo que se interpone en la realización de algún cambio es el problema humano ya que, en general, la gente es renuente al cambio. La principal causa de esto es el temor a la pérdida del prestigio, al fracaso, etc. --La mejor forma de superarlo es el buen conocimiento y enten dimiento de las cosas.

Es común el uso ineficiente de la mano de obra. Esto se de be a la mala o nula comunicación que se tiene con los obreros: las órdenes no son claras y específicas, ni tampoco -se les indica la mejor manera de hacer las cosas.

Para tratar de descubrir una mejor manera de realizar las cosas se necesita además de tener una mente abierta al cambio, en espíritu de creatividad y una posición contraria al conformismo, al tradicionalismo, a la timidez y a la sufi-ciencia. Es necesario tener presente que no se deben cam-biar las formas de realización de las cosas sólo por cam --biarlas, sino por mejorarlas.

Es aconsejable que este tipo de estudios sean realizados -directamente por ingenieros jóvenes, porque:

1. Aunque generalmente tienen poca experiencia, tienen la mente abierta al cambio y deseos de considerar y valorar -las ideas y sugestiones nuevas.

2. Como los estudios son siempre supervisados por superintendente de obra y el departamento de costos, es una exce-lente opo.tunidad para el ingeniero joven el tener a la mano un acervo de experiencia de problemas de obra, de costos de procedimientos de construcción, etc.

III. PASOS PARA PODER DESARROLLAR ESTAS TECNICAS

1. Registro de cómo se lleva a cabo el ciclo que se está estudiando, enmarcado dentro de las condiciones generales de la obra. Este registro se puede realizar mediante:

- a) Observación visual
- b) Estudios con cronómetro
- c) Película con fotografías tomadas a intervalos
- iquales (time-lapse-photograph)
- d) Tomas con televisión (video-tape)
- 2. Analizar cada detalle del ciclo estudiado usando:
	- a) Deliberación analítica
	- b) Diagrama de flujo de proceso
	- c) Estudios de balance de cuadrillas
	- d) Cartillas de procesamiento

3. "Descubrimiento" de nuevos métodos de ejecución, con avuda de las siguientes herramientas:

a) Hacer las seis prequntas básicas para cada detalle:

QUE se propone (objetivo) POR OUE se hace de esa manera CUANDO es el mejor momento de realizarla DONDE es el mejor lugar para hacerla COMO es la mejor manera de realizarla OUIEN es el más calificado para llevarla a cabo

b) Evaluar el lugar donde se lleva a cabo la obra, los recursos usados, herramienta, equipo y materiales, el flujo de los materiales y las condiciones de seguridad.

e) Discusiones en mesas redondas con gente que participe directamente en la ejecución de la obra

d) Solicitar ideas de gerentes, superintendentes, mags tros de obra, etc. 4. Desarrollo del n'ejor método:

a) Con un claro entendimiento del objetivo deseado, eli minar detalles no necesarios; reasignar recursos, simplificar procedimientos, etc., para hacer las cosas más fáciles, r��idas y económicas.

bl Escribir una versión detallada del nuevo método pro puesto establece en la presión decarrada del nacvo mecodo pro c) Vender el nuevo método al patrón, superintendente,maestro, trabajadores, etc.

5. Implantación del nuevo método:

a) Una vez aceptado, ponerlo, en práctica de inmediato.

b) No dejar de poner atención en la ejecución del nuevo método para comprobar que se han aprendido hasta los pequeños detalles.

c) Dar crédito y reconocimiento a quien se lo merezca.

# IV. REGISTRO DE ACTIVIDADES

Las conclusiones de los estudios deben hacerse basadas en los hechos observados y no en los "deducidos". 1. Estudios con cronómetro

Ventajas Los más baratos y más rápidos de realizar en el campo. Utiles cuando es uno o muy pocos los elementos obser vados. En el ciudade atabilidad la población del qualque el ciudad Limitaciones. In the contract of the contract of the contract of the contract of the contract of the contract of the contract of the contract of the contract of the contract of the contract of the contract of the contract

a) Siempre existe un error acumulativo, cada vez que el cronómetro se para, se lee y se vuelve a echa a andar (el error es más importante mientras más cortas sean las dura-ciones de las actividades observadas)

b) El observador decide al momento de tomar lecturas, cuán do empieza y cuando termina una cierta actividad, o en qué  $=$ instante separar dos actividades o c1clos. Esto puede ser grave cuando el estudio lo realiza más de un observador, co sa que es necesario en obras grandes.

c) Es bastante largo, lo que pucde originar un cambio de las condiciones de la obra y con ello, una falsedad en la información recabada. Por ejemplo, para registrar una acti vidad que involucra 10 elementos (hombres, *Maguinas*, etc.), se requerirá de la observación de: 10 elementos X 5 observa  $ciones/elemento = 50 ciclos.$ 

Es probable que las condiciones hayan variado considerablemente entre la la. observación y le Soa.

d) El estudio se limita a lo estrictamente observado, por lo que resulta incompleto, especialmente en lo relacionado con la interdependencia de las actividades

e) Debido al volumen de información que el observador debe ir anotando un muy poco tiempo, es usual que descuide su ob jetivo y la precisión en los datos tomados. Para contrarres tar esto es recomendable dedicar un tiempo dal observador exclusivamente a ver los trabajes, sin tomar ninguna nota,para que norme el criterio de sus observaciones en función de las condiciones en las que realmente se está llevando a cabo el trabajo.

f) Al darse cuenta los o<sup>b</sup> reros de la realización de este estudio, adoptan una posición distinta a la normal. Esto es debido a que los trabajadores se sienten considerados como simples máguinas, a quienes se trata de explotar al -máximo, consideran que los estudios se hacen con el objetode bajar el monto de los destajos que se les están pagando, etc.

2. Estudios con fotografías tomadas a intervalos constan-tes de tiempo (time-lapse photography).

Ventajas. Ne sai kalendaru as kalendaru as kalendaru as kalendaru as kalendaru as kalendaru as kalendaru as ka

a). Relativamente barato: un rollo de 100 pies dura 3 h 30 m, con fotos cada 3 seg. (40 f<sup>o</sup>t<sup>o</sup>s/pie)

b). Capaz de tomar nota de varias actividades de un gran número de componentes a la vez.

c) Capaz de tomar nota de la interrelacione de los compo nentes. part out our officer dependent of this contribution

d) Es una colección de observaciones permamentes y de fácil comprensión.

e) Los su�ervisores y maestros de obra pueden estudiar Y mejorar su trabajo con la sola visualizaci6n de la pelicula.

f) Las fotografías pueden servir para fines de enseñanza, descripciones de algún problema o estudios de seguridad

g) Descubre muchos vicios o trabajos innecesarios que se hacen por rutina y pasan desapercibidos normalmente, o a --

los cuales no se les da la importancia que realmente tienen.

h) Los datos observados son irrefutables; la gente en oca-siones no quiere cambiar sus procedimientos tradicionales, alegando que los estudios no tiene validez por estar básados en observaciones equivocadas. Con este procedimiento acep tan los cambios al ver el estudio fotográfico y en ocasiones sugieren ellos mismos mejoras importantes y con ello se vuel ven colaboradores del sistema

i) Archivo de experiencias obtenidas en distintas obras.

Equipo

A) C�mara de cine con solenoide, dispositivo para fijar la frecuencia de las fotografías (timer), fuente de energía <sup>y</sup> tripié.

b) proyector con contador de fotografías y velocidad de - proyección regulable, para adelante y en reversa.

# 3. Estudios con video-tape

Esta en desarrollo el equipo para su aplicación a la construc ción. and the all lines to constitute a secondary constantly belo

Es recomendable que no se re-use la cinta megnética, porque se pierden experiencias pasadas.

Tiene la ventaja sobre la fotografía de que la información tomada en el campo puede analizarse de inmediato, sin tener que esperar al reve<sup>1</sup>ado del material filmado. En resumen, podría asign�rsele a esta forma de recolecci6n de datos, las �ismas ventajas que las correspondientes a los estudios con time-lapse.<br>In a C week asia dia me after as substituted and state and state and state and state and state and state and

# V. METODOS DE ANALISIS

Los sistemas de an�lisis gr�ficos constituyen un método de re gistro y de comunicación.

Los más útiles y usados en ronstrucci6n son los diagramas de:

1) Balance de cuadrillas (Crow blance chart)

Es un conjunto de barras verticales que parten de un mismo eje horizontal, construídas a escala y expresadas en del tiempo del ciclo. En cada barra se expresan las actividades que desarrolla un solo elemento del grupo estudiado (máquina u hombre), incluyendo en ellas el tiempo improductivo u ocioso, por lo que la inter-relación de cada uno de los recur sos usados puede apreciarse el comparar las diversas barras a lo largo de una línea horizontal. De su observaci6n se advierte, en muchos casos, algún cambio en la manera de reali zar las cosas o de integrar más eficientemente una cuadrilla (Es importante hAcer notar que con este estudio no se puede

analizar la eficiencia o rendimiento de los recursos usados)

Es importante tratar de tener siempre las cuodrillas balanceadas, porque al cambiar ciertas condiciones (entregas de material, nuevos o más elementos disponibles, m�s eficiencia individual) de algunos trabajadores, etc.) &stas se pueden desblancear

Es necesario, al construir las barras, indentificar el % d<sup>e</sup> cada tipo de actividad o tiempo ocioso con un determinado calor o asciurado. Figuras 1 y 2

#### 2) Diagrama de flujo

Para su elaboración se usa la simbología convenida por la -- ASME (American Society of Mechanical Engineers) que aparece a continuación:

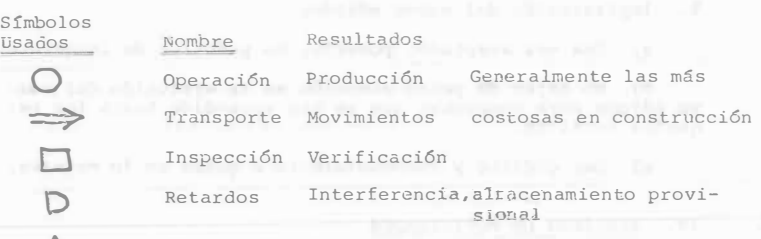

#### $\triangle$ Almacenamiento

Los métodos mencionados son m�s útiles cuando se aplican simul táneamente y sin olvidar las 6 preguntas a las que antes hici $\overline{\phantom{a}}$ mos alusi6n:

¿Qué, por qué, cu�ndo, cómo, d6nde y quién?

Para ilustrar los métodos de análisis descritos se muestra un ejemplo que consiste en el habilitado de ma�era para su uso en un tunel, propuesto por el Prof. Henry W. Farker (2) Fig. 1 y 2

#### VI. MODELOS DINAMICOS

Es posible también analizar actividades cíclicas de construc ción, utilizando las herramientas que nos proporciona la ---Ingeniería de Sistemas, como puede ser la simulación de mode los dinámicos en los que se utilizan los principios de la --Teoría de Colas.

Como ejemplo interesante del empleo de estas técnicas vale la pena mencionar el estudio que se realiz6 para la construc ción del "Peachtree Center Plaza Hotel" cuya estructura de concreto, la más alta del mundo destinada a hotel, se levanta en Atlanta,Georgia.

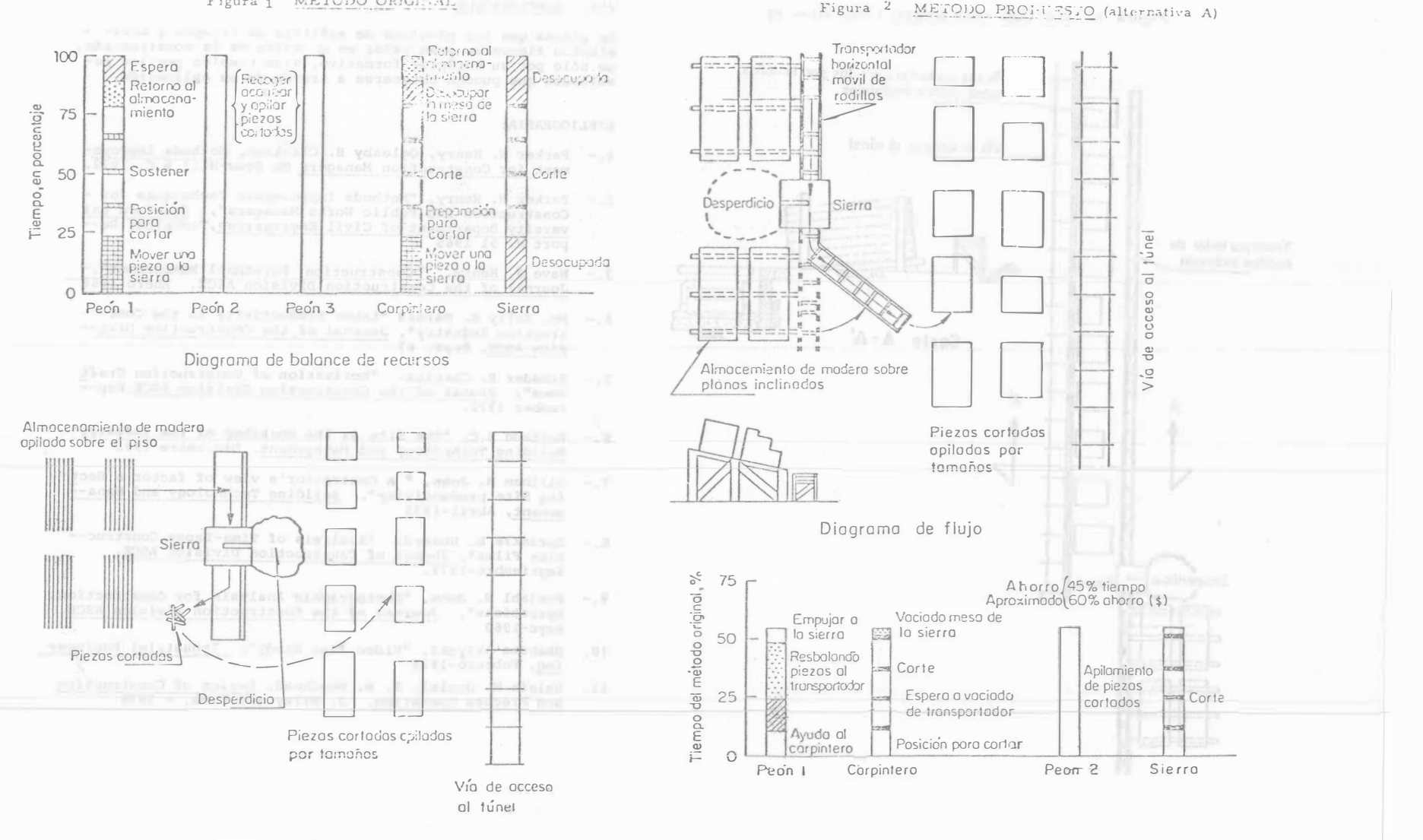

Diagrama de flujo

Figura 1 METODO ORIGINAL

Diograma de balance de recursos

333

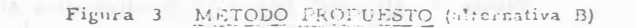

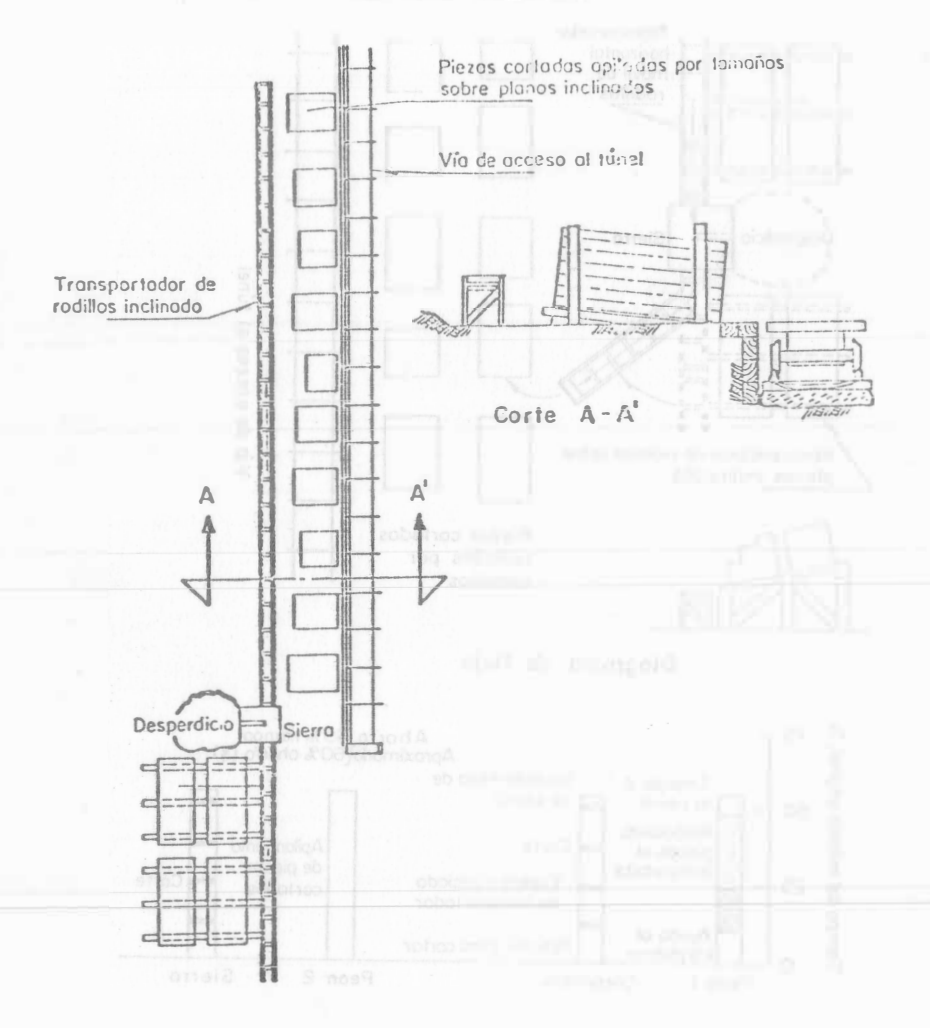

# VII. CONCLUSIONES

Se piensa que las técnicas de análisis de firmpos y movi--mientos tienen un gran valor en el medio de la construcción, no sólo por su carácter formativo, sino también por los resultados que pueden obtenerse a través de su aplicación.

### BIBLIOGRAFIA:

- 1.- Parker W. Henry, Oglesby H. Clarkson, Methods Improvement for Construction Managers Mc Graw-Hill B.C. 1972.
- 2.- Parker W. Henry, "Methods Improvement Techniques for -Construction and Public Works Managers", Stanford Uni<br>versity Department of Civil Engineering, Technical Report N. 51 1965
- 3.- Nave J. Henry. "Construction Personnel Management",-<br>Journal of the Construction Division ASCE. Enero 1968
- 4.- Mc. Nally E. Harold "Labor Productivity in the Cons--truction Industry", Journal of the Construction Divi-sion ASCE. Sept. 67
- 5.- Schader R. Charles. "Motivation of Construction Craft smen": Jounal of the Construction Division ASCE.September  $1\overline{9}\overline{72}$ .
- 6.- Reynaud B.C. "The Site as the Workshop of the Industry" Building Technology and Management. Diciembre 1971
- 7.- Gillham M. John. " A Contractor's view of factor a Hect ing Site productivity". Building Technology and Mana-gement, Abril-1972
- 8.- Sprinkle B. Howard, "Analysis of Time-Lapse Construc-tion Films", Jounal of Construction Division ASCE. Septiembre-1972.
- 9.- Fonjahl W. John. "Photographic Analysis for Construction Operations". Journal of the Construction Division ASCH Mayo-1960
- 10. Shahuma Akiyuki. "Video Time Study", Industrial Engineer ing, Febrero-1975
- 11. Halpin W. Daniel, R. W. Woodhead, Design of Construction and Precoss Operation. J. Wiley and Sons, - 1976

an Install Inc.